# HP OpenView Configuration Server Using Radia

for the UNIX, Windows, and Macintosh operating systems

Software Version: 4.1

Database Reference Manual

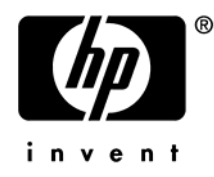

Manufacturing Part Number: T3424-90091 June 2005

### Legal Notices

### **Warranty**

*Hewlett-Packard makes no warranty of any kind with regard to this document, including, but not limited to, the implied warranties of merchantability and fitness for a particular purpose. Hewlett-Packard shall not be held liable for errors contained herein or direct, indirect, special, incidental or consequential damages in connection with the furnishing, performance, or use of this material.* 

A copy of the specific warranty terms applicable to your Hewlett-Packard product can be obtained from your local Sales and Service Office.

### Restricted Rights Legend

Use, duplication, or disclosure by the U.S. Government is subject to restrictions as set forth in subparagraph  $(c)(1)(ii)$  of the Rights in Technical Data and Computer Software clause in DFARS 252.227-7013.

Hewlett-Packard Company United States of America

Rights for non-DOD U.S. Government Departments and Agencies are as set forth in FAR 52.227-19(c)(1,2).

### Copyright Notices

© Copyright 1998-2005 Hewlett-Packard Development Company, L.P.

No part of this document may be copied, reproduced, or translated into another language without the prior written consent of Hewlett-Packard Company. The information contained in this material is subject to change without notice.

### Trademark Notices

Linux is a registered trademark of Linus Torvalds.

Microsoft®, Windows®, and Windows® XP are U.S. registered trademarks of Microsoft Corporation.

OpenLDAP is a registered trademark of the OpenLDAP Foundation.

#### Acknowledgements

PREBOOT EXECUTION ENVIRONMENT (PXE) SERVER Copyright © 1996-1999 Intel Corporation.

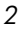

TFTP SERVER Copyright © 1983, 1993 The Regents of the University of California.

OpenLDAP Copyright 1999-2001 The OpenLDAP Foundation, Redwood City, California, USA. Portions Copyright © 1992-1996 Regents of the University of Michigan.

OpenSSL License Copyright © 1998-2001 The OpenSSLProject.

Original SSLeay License Copyright © 1995-1998 Eric Young (eay@cryptsoft.com)

DHTML Calendar Copyright Mihai Bazon, 2002, 2003

### Support

Please visit the HP OpenView support web site at:

### **<http://www.hp.com/managementsoftware/support>**

This web site provides contact information and details about the products, services, and support that HP OpenView offers.

HP OpenView online software support provides customer self-solve capabilities. It provides a fast and efficient way to access interactive technical support tools needed to manage your business. As a valuable support customer, you can benefit by using the support site to:

- Search for knowledge documents of interest
- Submit enhancement requests online
- Download software patches
- Submit and track progress on support cases
- Manage a support contract
- Look up HP support contacts
- Review information about available services
- Enter discussions with other software customers
- Research and register for software training

Most of the support areas require that you register as an HP Passport user and log in. Many also require a support contract.

To find more information about access levels, go to:

#### **[http://www.hp.com/managementsoftware/access\\_level](http://www.hp.com/managementsoftware/access_level)**

To register for an HP Passport ID, go to:

*4* 

#### **<http://www.managementsoftware.hp.com/passport-registration.html>**

# <span id="page-4-0"></span>Revisions

The version number on the title page of this document indicates the software version. The print date on the title page changes each time this document is updated.

You will receive updated or new editions if you subscribe to the appropriate product support service. Contact your HP sales representative for details.

## <span id="page-4-1"></span>[Chapter 1:](#page-14-0)  **Introduction**

• [Added](#page-14-0) additional optional domains that may installed during the RCS install.

## <span id="page-4-2"></span>[Chapter 3:](#page-42-0)  The AUDIT Domain

- [AUDIT.CMETHOD](#page-42-0).ZREPAIR updated value to "hide nvdkit method"
- AUDIT.FILE added new attribute ZMD5INFO
- Added new class, UNIXPERM
- AUDIT.ZSERVICE added new attribute ZSVCRASH

## <span id="page-5-0"></span>[Chapter 5:](#page-104-0)  The NOVADIGM Domain

• [Added NOVADIGM domain for](#page-104-0) pre-version 4.0 self-maintenance.

## <span id="page-5-1"></span>[Chapter 6:](#page-130-0)  The PRDMAINT Domain

- [PRDMAINT.PATH.DIR val](#page-130-0)ue changed to &(ZMASTER.ZROOTDIR)\_MAINT\_\
- PRDMAINT.ZSERVICE added new attribute ZSVCRASH

## <span id="page-5-2"></span>[Chapter 8:](#page-166-0)  The POLICY Domain

[USER Class table - Z](#page-166-0)VERDT class instance– changed supported values from Y/D/R/I to Y/N.

Updated class description Country / Region (COUNTRY)

## <span id="page-5-3"></span>[Chapter 9:](#page-186-0)  The SOFTWARE Domain

- [SOFTWARE.RPM added new](#page-186-0) attributes RELYONDB, PKGEPOCH, CONTENTS, INSTOPTS, VRFYOPTS
- Removed class SDDEP
- SOFTWARE.SD added new attributes RELYONDB, CONTENTS, PREREQ, COREQ, EXREQ
- *6*
- SOFTWARE.SOLPATCH added attributes RELYONDB, CONTENTS, CLIUSTER
- SOFTWARE.AIX added enw attribute RELYONDB
- Removed class SVR4DEP
- Added new class WTSACS
- Added new class WTSCTRL
- SOFTWARE.SVR4 added new attributes RELYONDB, ADMIN, ADMINOBJ, AUTOBOOT, PKGVER, PKGREV, CONTENTS, PREREQ, INCOMP, REVERSE

<span id="page-6-0"></span>Chapter 10: The SYSTEM Domain

• [SYSTEM.DBVER upda](#page-288-0)ted DBVER value to 4.1

## Contents

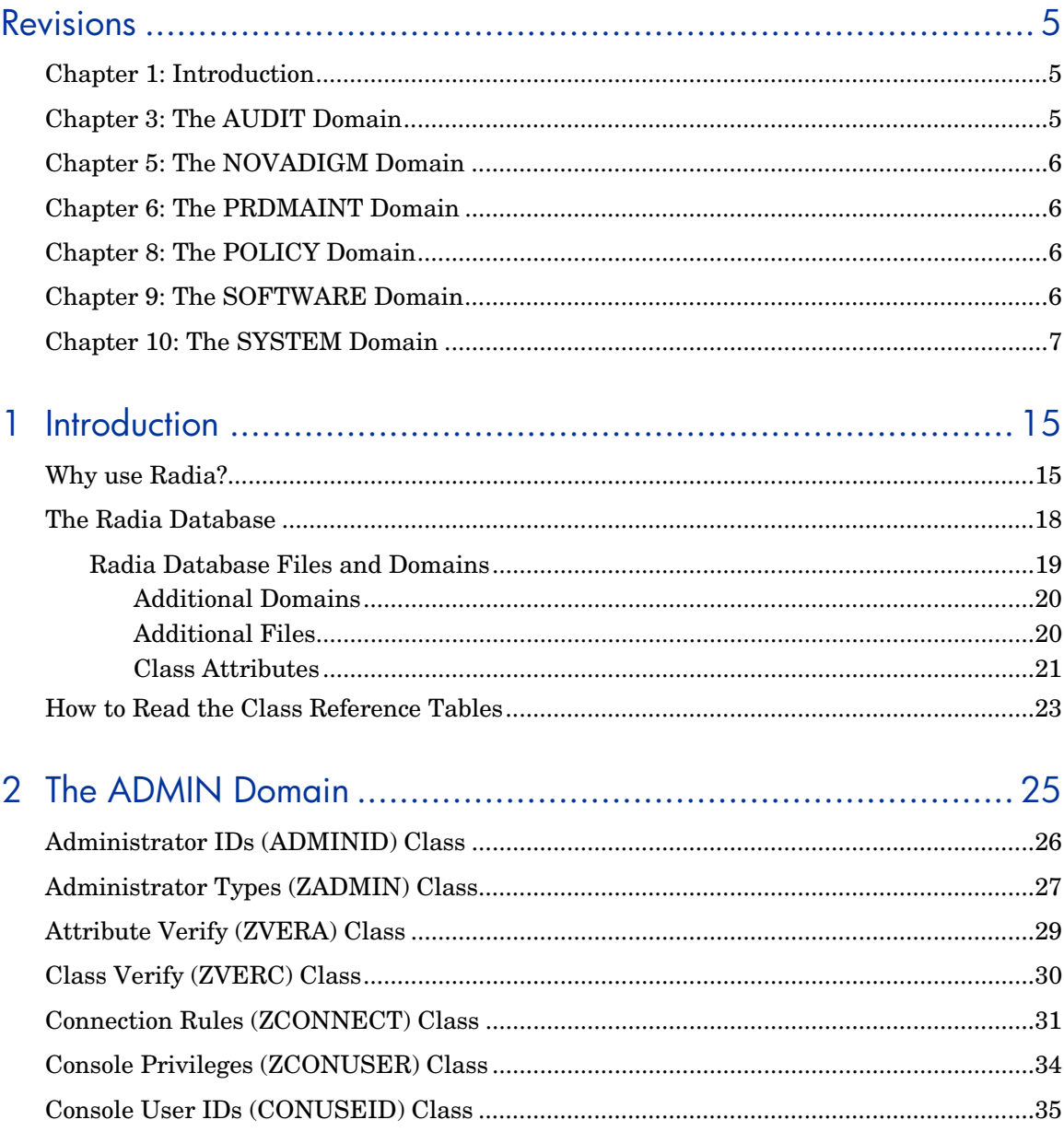

 $\varphi$ 

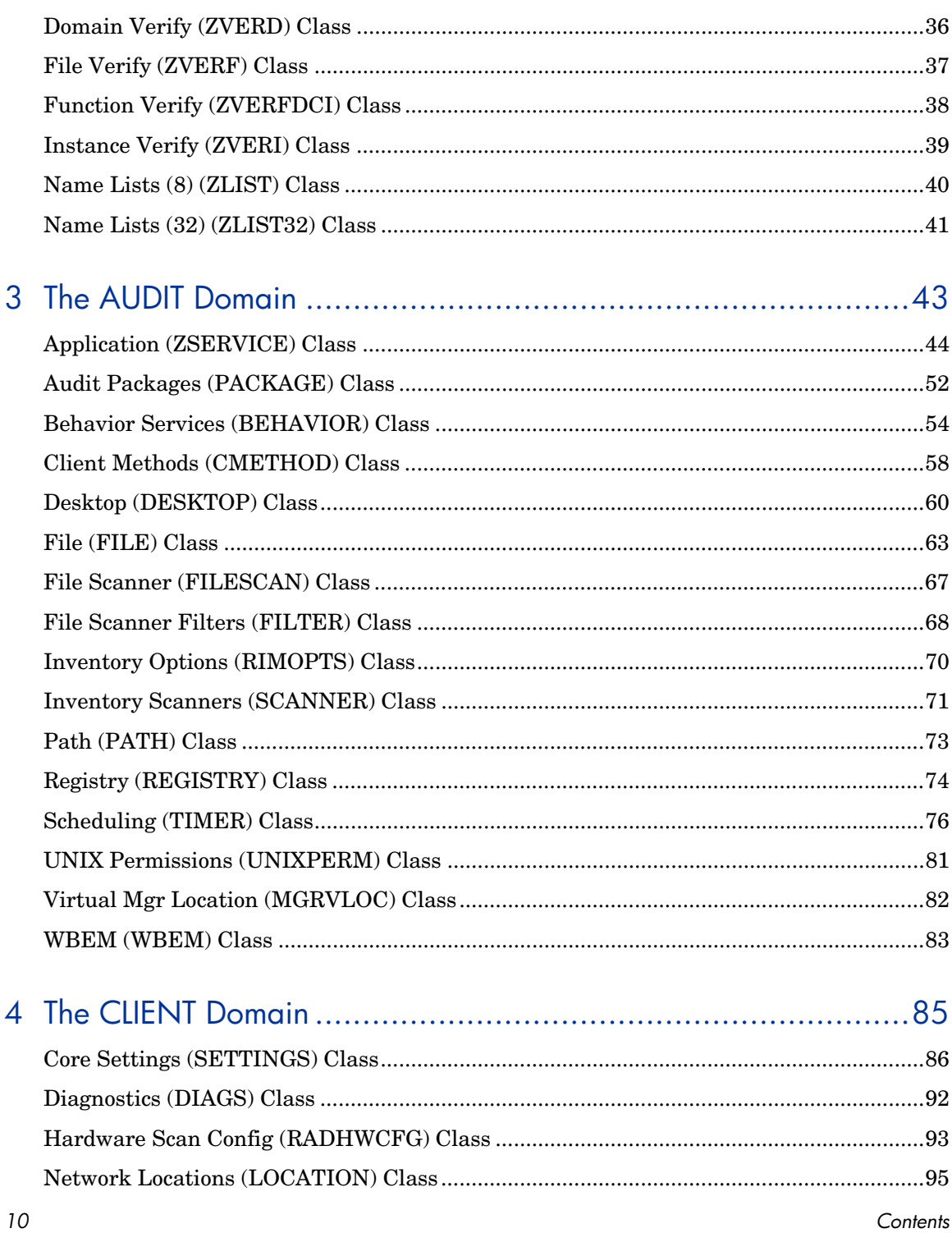

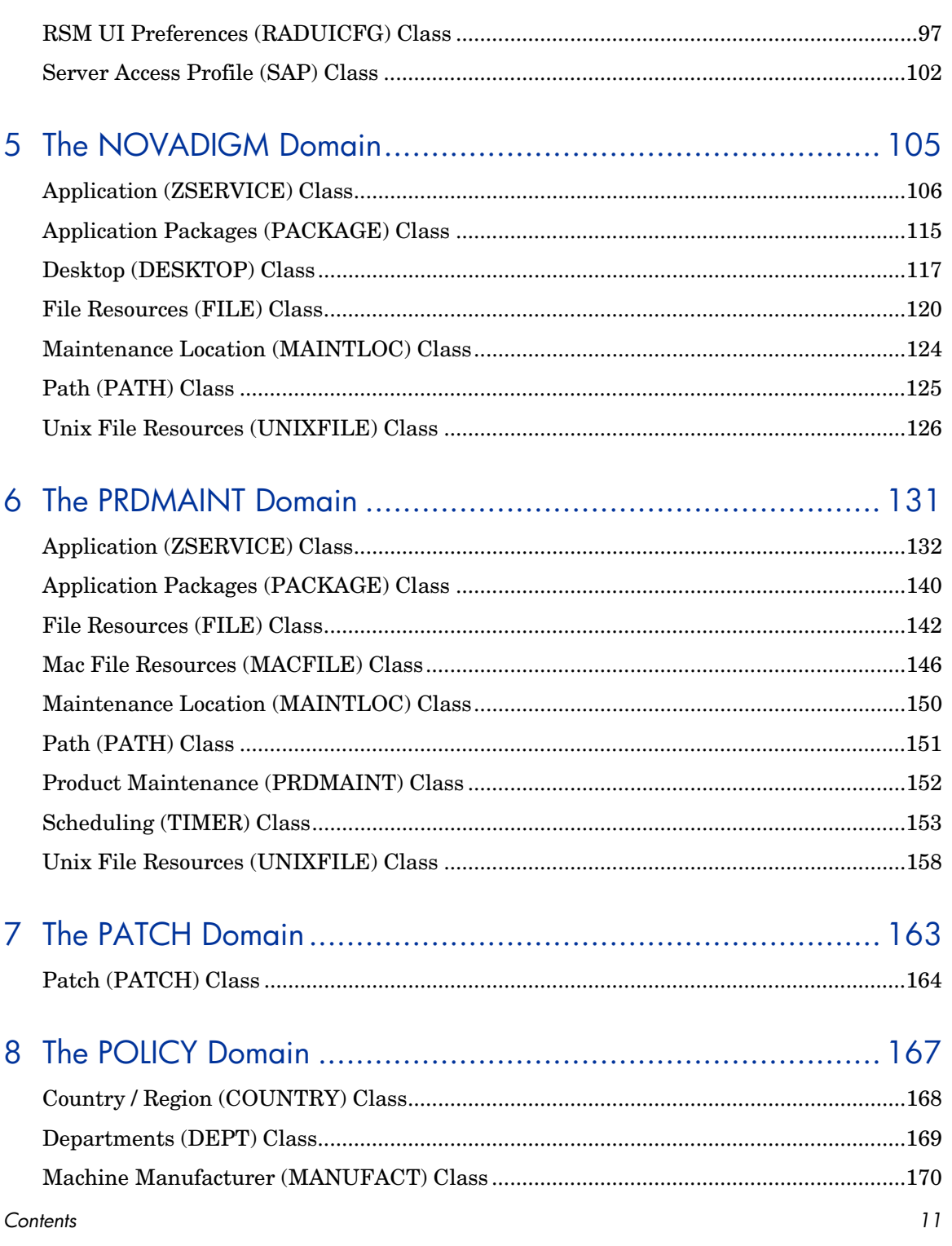

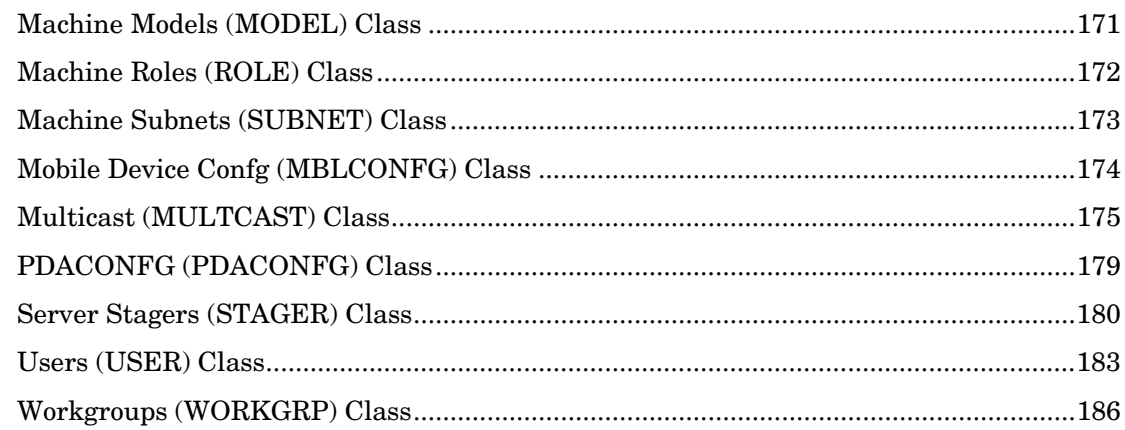

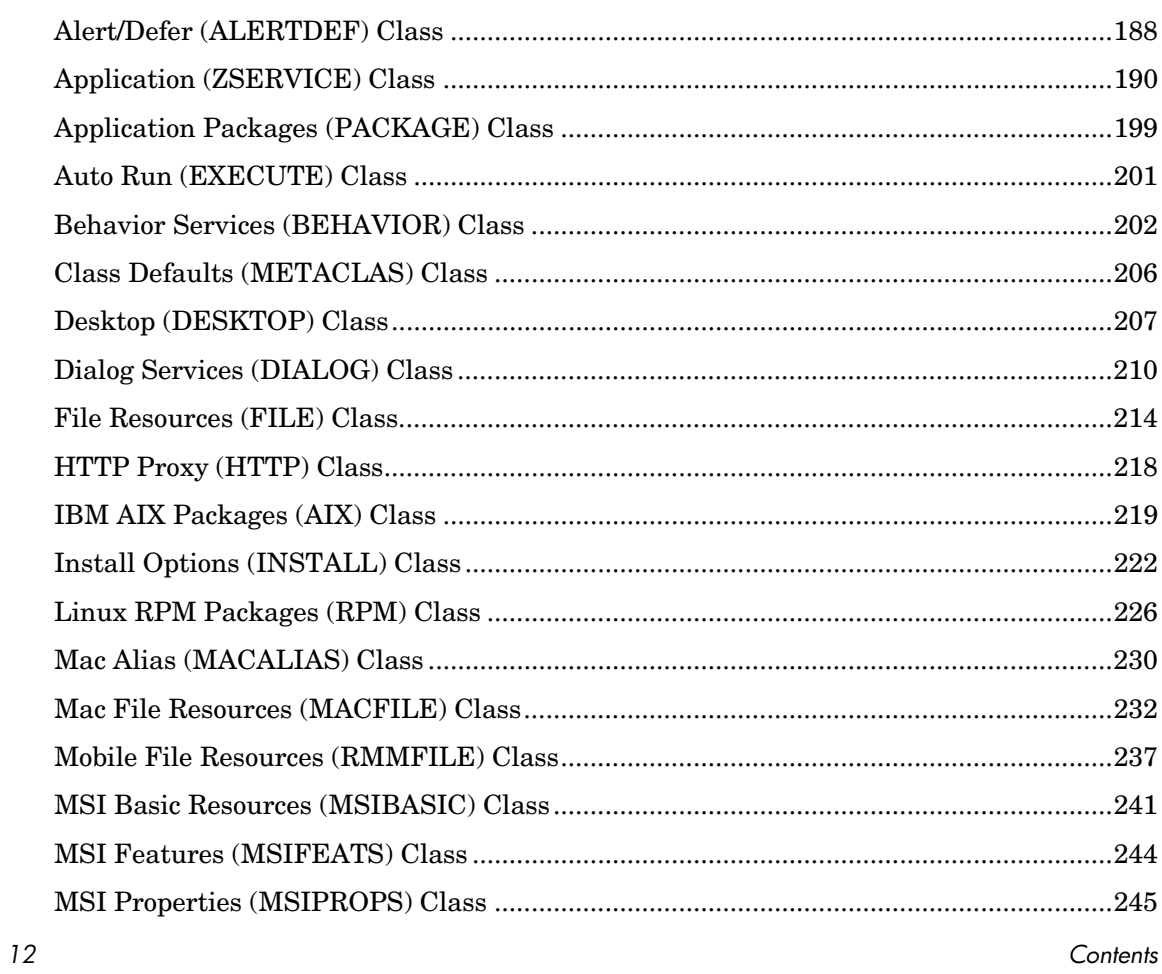

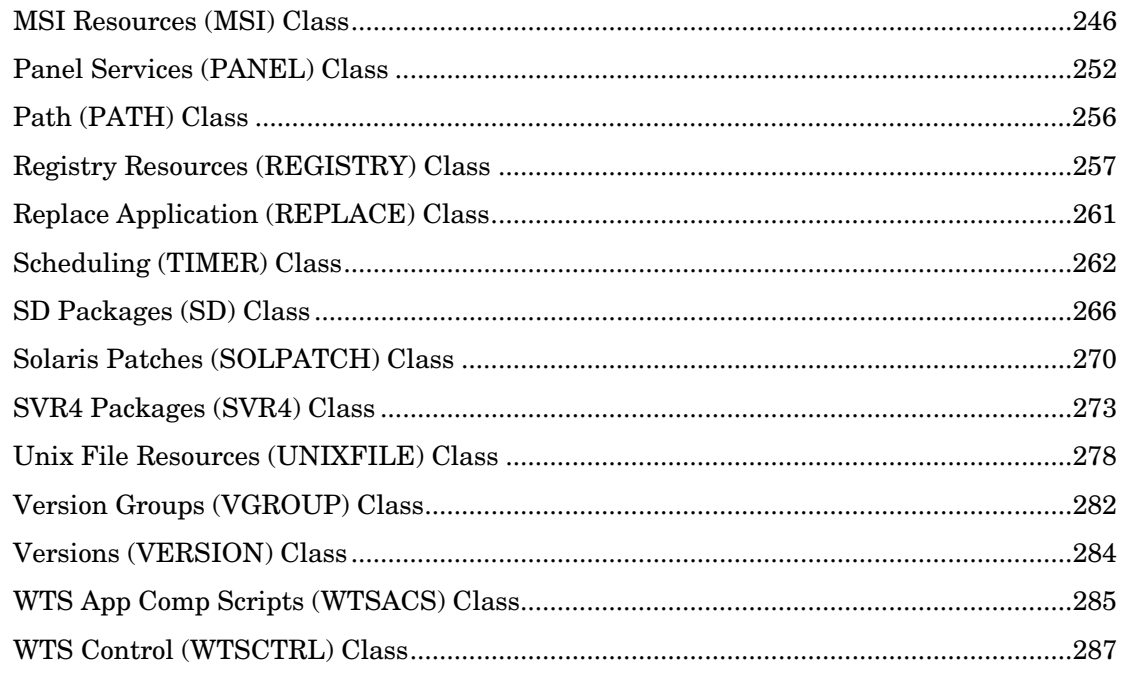

## 

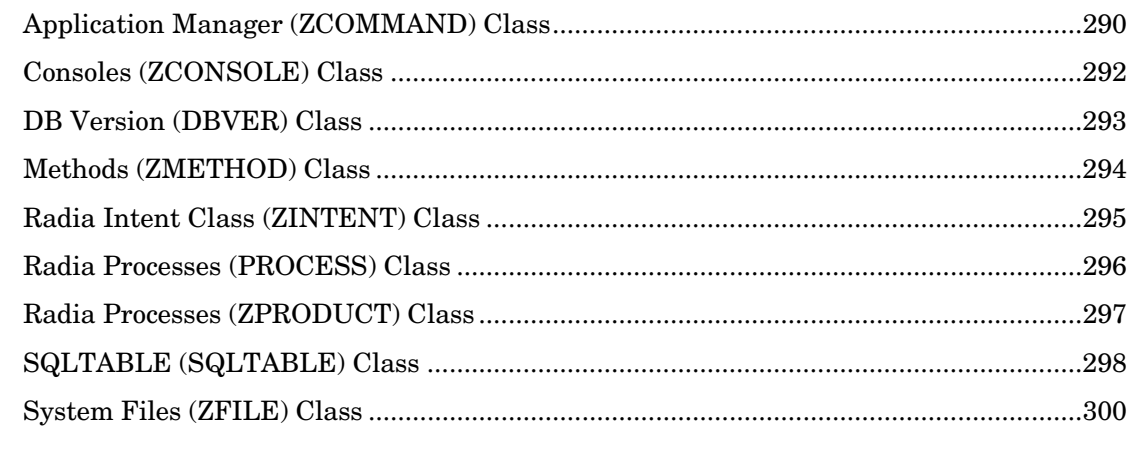

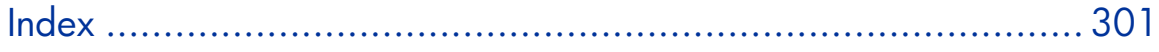

 $13\,$ 

*14 Contents* 

# <span id="page-14-0"></span>1 Introduction

This chapter provides an overview of the Radia Database, and describes how to use this guide.

## <span id="page-14-1"></span>Why use Radia?

Radia manages the distribution of digital assets based on your *distribution model* or *desired state*. A distribution model records the identities and intended configurations of the desktop computers or devices whose configurations are managed by Radia. The distribution model can be simple or complex.

At a minimum, a Radia distribution model includes the following five elements:

- **Users**  The identity of the devices or subscribers being managed.
- **Applications**  The software that is being managed.
- **Application Files**  The components that make up the applications.
- **Deployment Source**

The location where the application components are stored, such as on a Radia Proxy Server, Radia Staging Server, or Radia Configuration Server.

#### • **Deployment Destinations**

The location to which the application and its files will be distributed such as desktop computers, PDAs, and laptops.

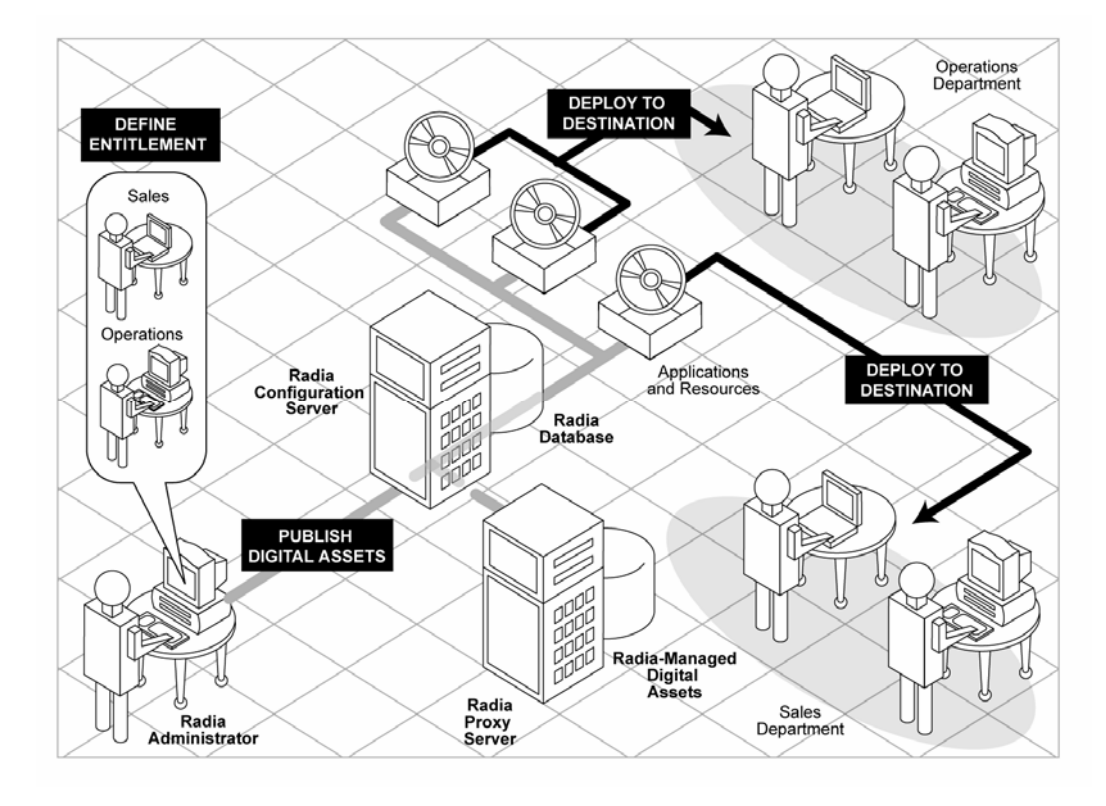

**Figure 1: Elements in a distribution model.** 

*16 Chapter 1* 

Use Radia to manage all of these components. You will publish *packages* of digital assets, determine entitlement policy, and define how the packages will be deployed.

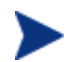

A *package* is a unit of distributable software or data.

*Introduction 17* 

### <span id="page-17-0"></span>The Radia Database

The Radia Database, stored on the Radia Configuration Server, records the distribution model. This includes all of the information that Radia uses to manage applications on a client computer, including:

- The software and data that Radia distributes.
- The policies determining which subscribers are assigned to which packages.
- Security and access rules for Radia administrators.

The Radia Database is hierarchically structured. It consists of files, domains, classes, instances, and attributes. Use the Radia System Explorer to view and manipulate the Radia Database components.

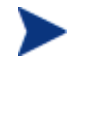

Previous versions of the Radia Database and Radia Configuration Server were released with identical version numbers. Beginning with Radia version 3.1, a new convention was installed and the Radia Database is considered a separate component represented by its own version number.

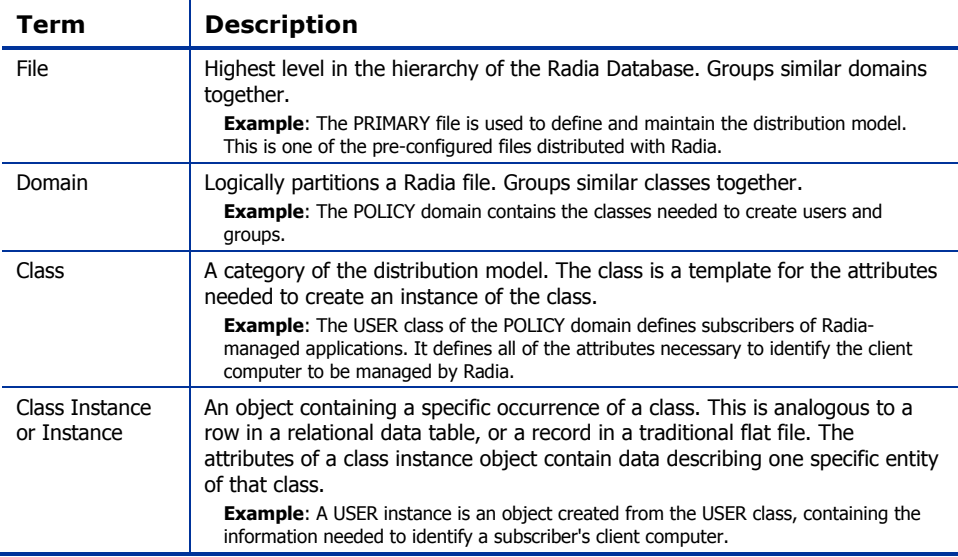

#### **Table 1: Radia Database Structure**

*18 Chapter 1* 

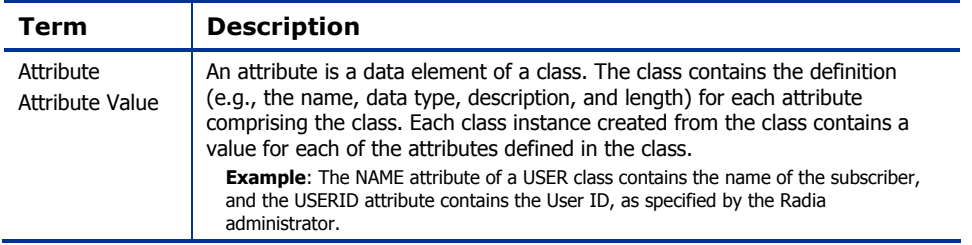

### <span id="page-18-0"></span>Radia Database Files and Domains

When you install the Radia Configuration Server, LICENSE and PRIMARY are the only two files available. As you use Radia, your Radia Database may change.

- The LICENSE file is read-only and used for Radia Configuration Server processing. This file is for internal use and should not be modified.
- The PRIMARY file is where you will find most information regarding software management. Within the PRIMARY file, there are eight default domains and four optional domains. This guide describes the eight default installation domains:
- Use the ADMIN domain to define administrative rights and rules for connecting classes.
- Use the AUDIT domain to configure tasks that will inventory, or audit, client computers' assets. See the *Radia Inventory Manager Guide* for additional information.
- Use the CLIENT domain to configure Client Operations Profiles, including setting access points for application data. See the *Radia Application Manager Guide* and the *Radia Software Manager Guide* for additional information.
- Use the PRDMAINT domain to store packages for self-maintenance. See the *Radia Application Manager Guide* or the *Radia Software Manager Guide* for additional information.
- Use the PATCH domain to store the list of available patches within a PATCH class. See the *Radia System Explorer Guide.*
- Use the POLICY domain to create users and groups, and to assign users to groups. See the *Radia Application Manager Guide* or the *Radia Software Manager Guide* for additional information.
- The SOFTWARE domain contains information about the software being managed and the methods used to deploy the software. See the *Radia*

*Introduction 19* 

*Application Manager Guide* or the *Radia Software Manager Guide* for additional information.

• The SYSTEM domain contains administrative and process control definitions.

### <span id="page-19-0"></span>Additional Domains

Additional domains may be added to the database depending on which products you install. These include:

- MACHINE (see OS Manager Guide)
- OS (see OS Manager Guide)
- PATCHMGR (see Patch Manager Guide)
- USAGE (see Usage Manager Guide)

In addition to the domains listed above, if you have installed HP OpenView Server Management Using Radia you may encounter the following domains:

- APPMGMT (see Application Management Profiles Guide)
- BASELINE (see User's Guide for the Configuration Baseline Auditor)
- CFM (see Configuration File Manager Guide)

Refer to the Radia product documentation for more information about these domains and their classes and attributes.

### <span id="page-19-1"></span>Additional Files

As you begin to use Radia, the PROFILE file will appear. This file contains information collected from client computers and appears after the first client computer has registered with the Radia Configuration Server. This information is used to connect to computers to deploy software managed by Radia, and to see the configuration of the client computer. For more information about the PROFILE file, refer to the *Radia Application Manager Guide* or *Radia Software Manager Guide*.

The NOTIFY file contains information about attempts by the Notify function to update, remove or e-mail subscribers. This file appears after the first attempted Notify. For more information about Notify, see the *Radia Application Manager Guide.*

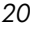

### <span id="page-20-0"></span>Class Attributes

Within each of these domains, you will find classes that divide the files into functional categories. Class attributes can be one of four types as described in Table 2 below.

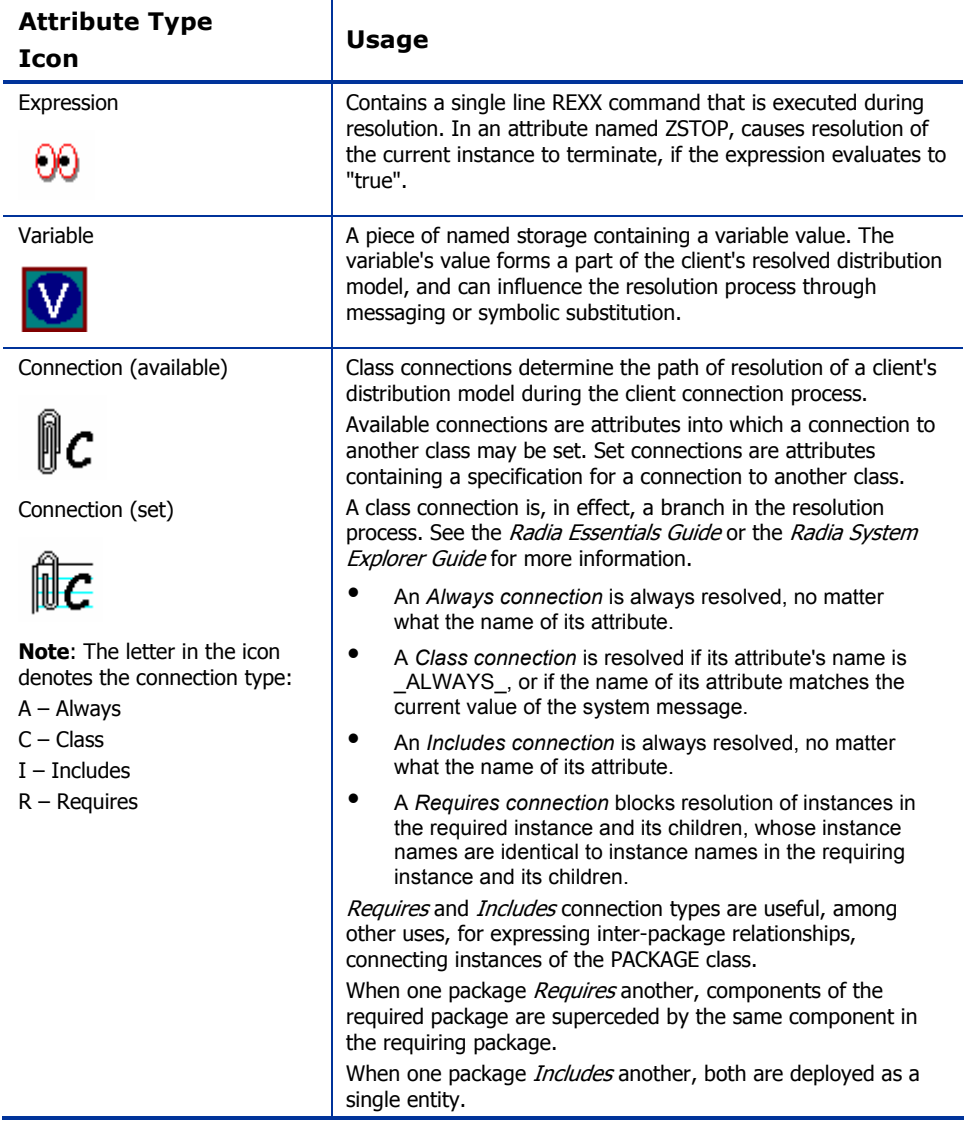

### <span id="page-20-1"></span>**[Table 2: Class](#page-20-1) Attribute Types and their Functions**

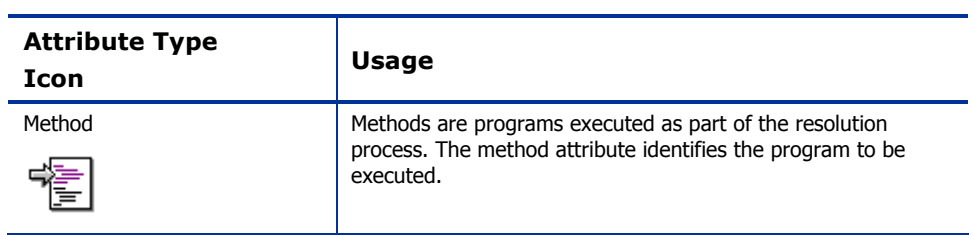

## <span id="page-22-0"></span>How to Read the Class Reference Tables

The *Database Reference Manual* describes the attributes of the classes in the default domains in the PRIMARY file. Also included is an explanation of the different components of the class reference tables.

The first page of each class provides a brief overview. It identifies the file and domain which contain the class, the class name and icon, a description of the class including an explanation of what instances of the class are used for, and a list of permitted class connections for the class. The attributes in each class are listed alphabetically in table format.

| Column                        | <b>Description</b>                                                                                                    |
|-------------------------------|----------------------------------------------------------------------------------------------------|
| <b>Attribute Name</b>         | Lists the class attributes. Attributes are not alphabetized; they<br>appear in the order that you will find them in the Radia System<br>Explorer.                                     |
| <b>Explanation</b>            | Defines the attribute. Here you will find a more detailed<br>description of the attribute. Where necessary, the column<br>includes information on how and why this attribute is used. |
| <b>Value of Base Instance</b> | The default value of the base instance.                                                                                                    |
| Length                        | The total number of characters allowed for the attribute.                                                                                                    |
| Type                          | A code indicating the attribute type, as follows:<br>Class connection<br>C:<br>Method<br>М:<br>Variable<br>V:<br>E:<br>Expression<br>Included<br>Ŀ<br>R:<br>Required<br>Always<br>А:  |

**Table 3: Class Attribute Reference Table Columns** 

# <span id="page-24-0"></span>2 The ADMIN Domain

Use the ADMIN domain to define administrative rights and rules for connecting classes. For more information on the ADMIN domain, see the HP OpenView support web site and the *Radia System Explorer Guide*. To read the class reference tables, see the section *[How to Read the Class Reference](#page-22-0)  [Tables](#page-22-0)* on page [23.](#page-22-0) 

# <span id="page-25-0"></span>Administrator IDs (ADMINID) Class

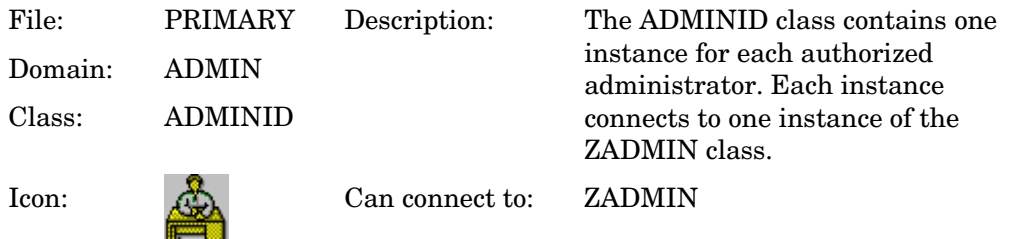

### **Table 4: ADMINID Class Attribute Reference**

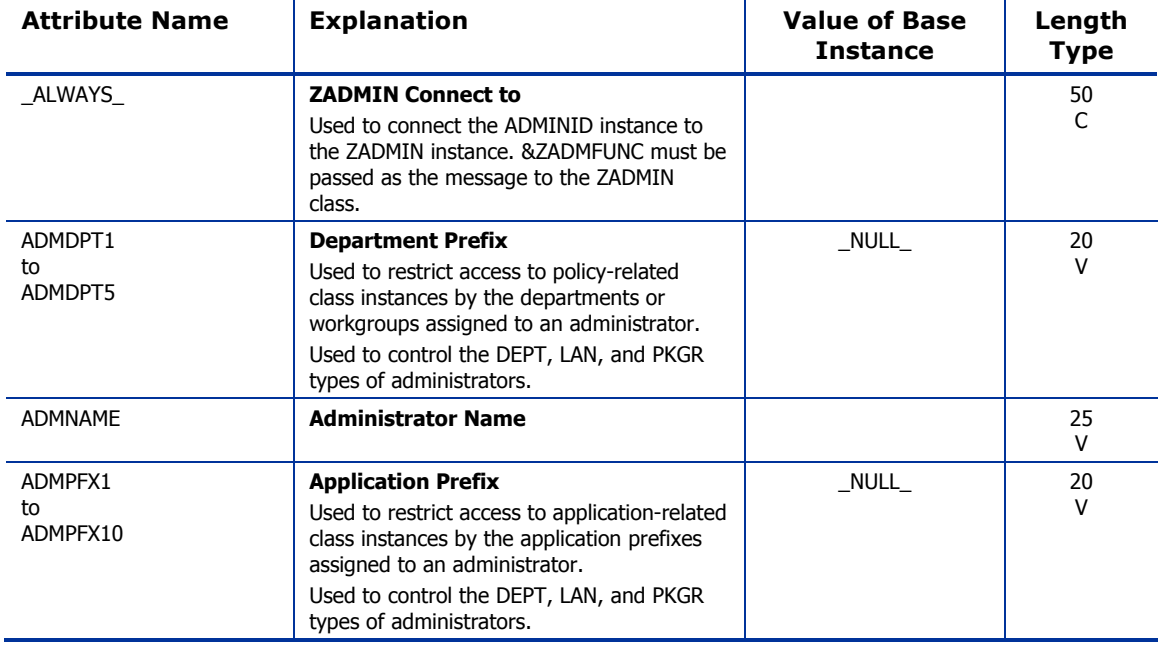

# <span id="page-26-0"></span>Administrator Types (ZADMIN) Class

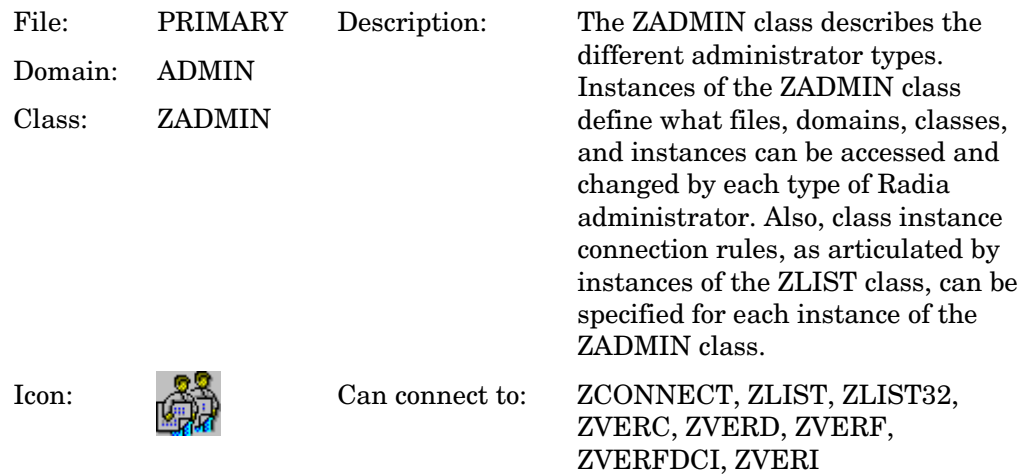

### **Table 5: ZADMIN Class Attribute Reference**

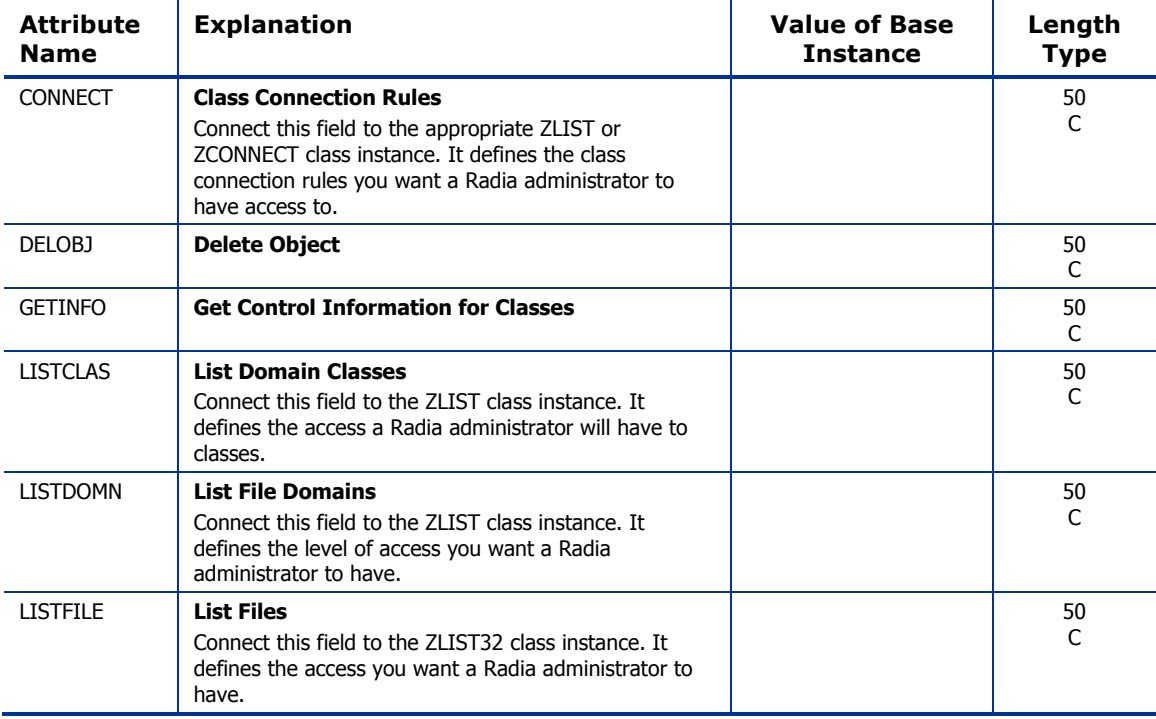

*The ADMIN Domain 27* 

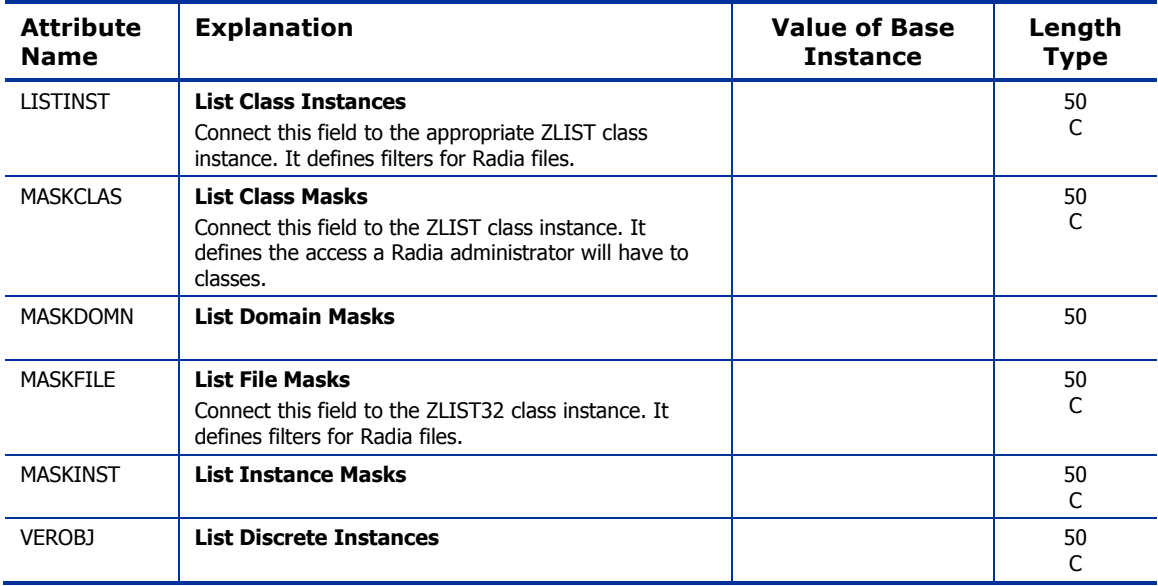

# <span id="page-28-0"></span>Attribute Verify (ZVERA) Class

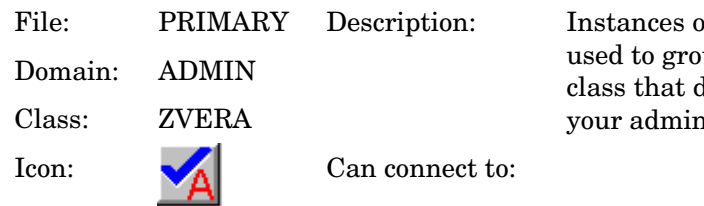

of the ZVERA class can be oup instances of the ZLIST define attribute access in nistrator schema.

### **Table 6: ZVERA Class Attribute Reference**

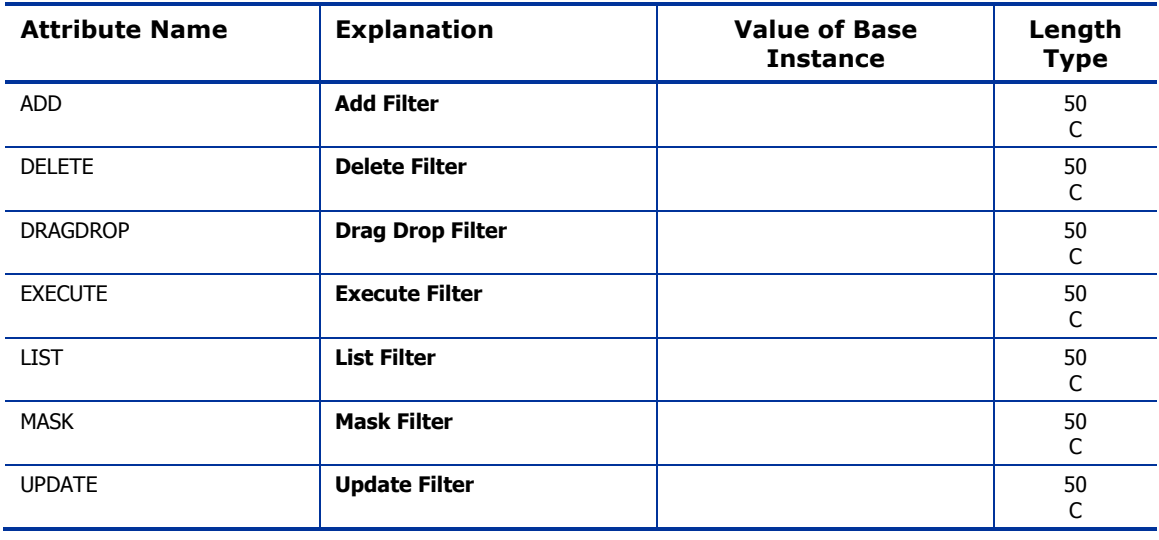

*The ADMIN Domain 29* 

# <span id="page-29-0"></span>Class Verify (ZVERC) Class

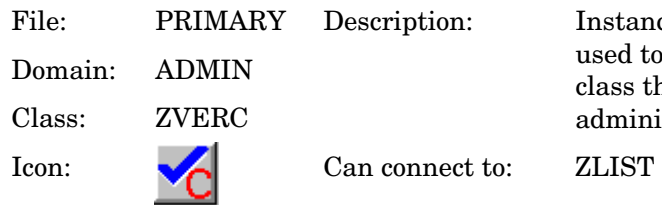

Instances of the ZVERC class can be used to group instances of the ZLIST class that define class access in your administrator schema.

### **Table 7: ZVERC Class Attribute Reference**

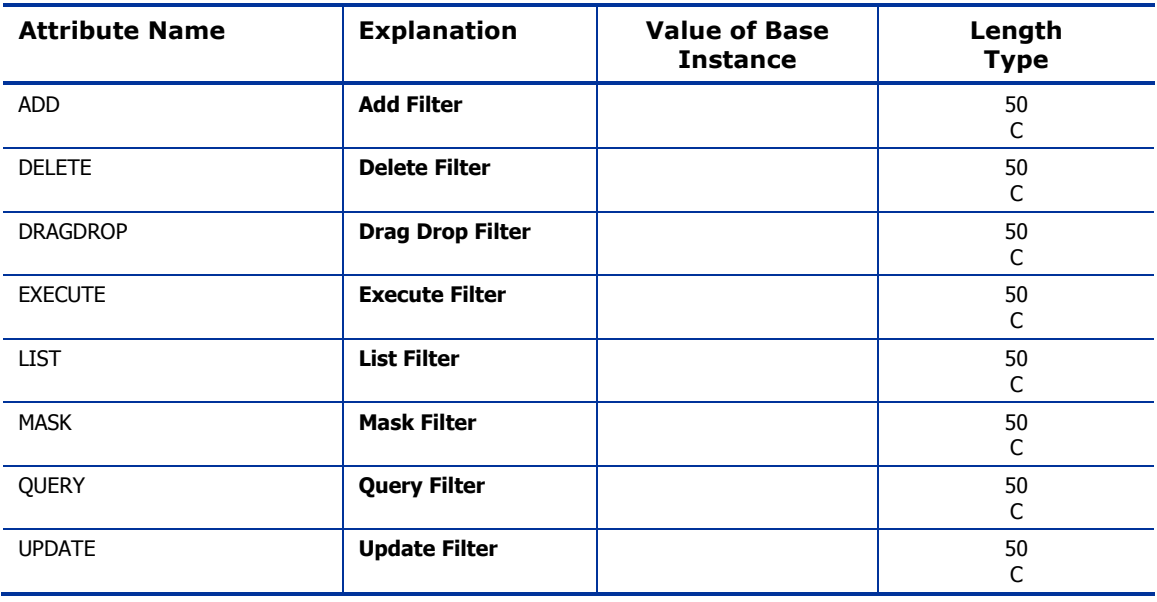

# <span id="page-30-0"></span>Connection Rules (ZCONNECT) Class

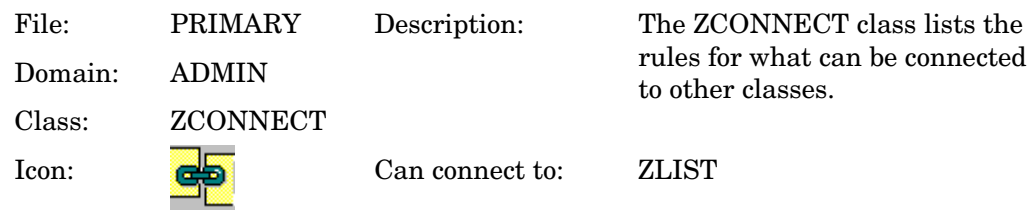

### **Table 8: ZCONNECT Class Attribute Reference**

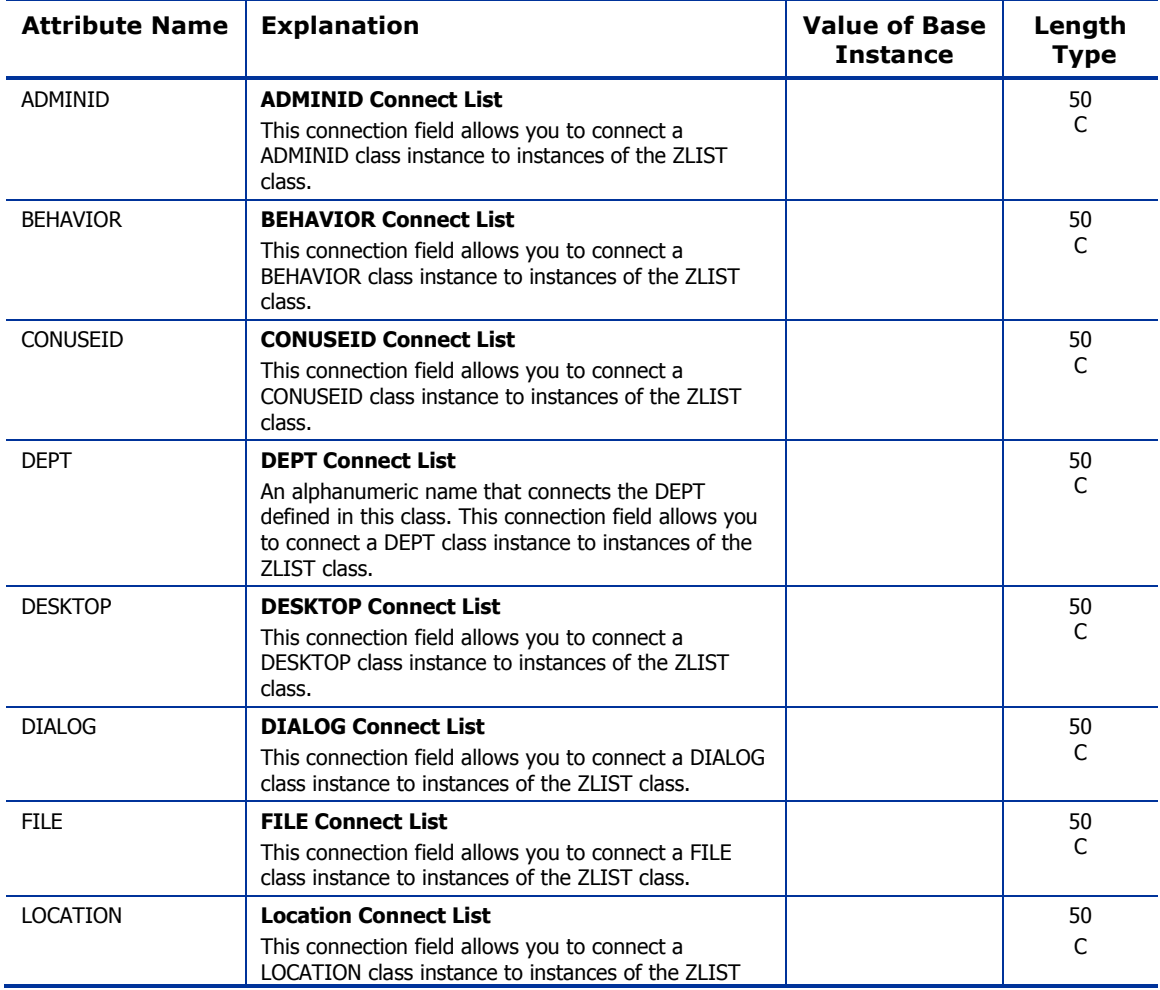

*The ADMIN Domain 31* 

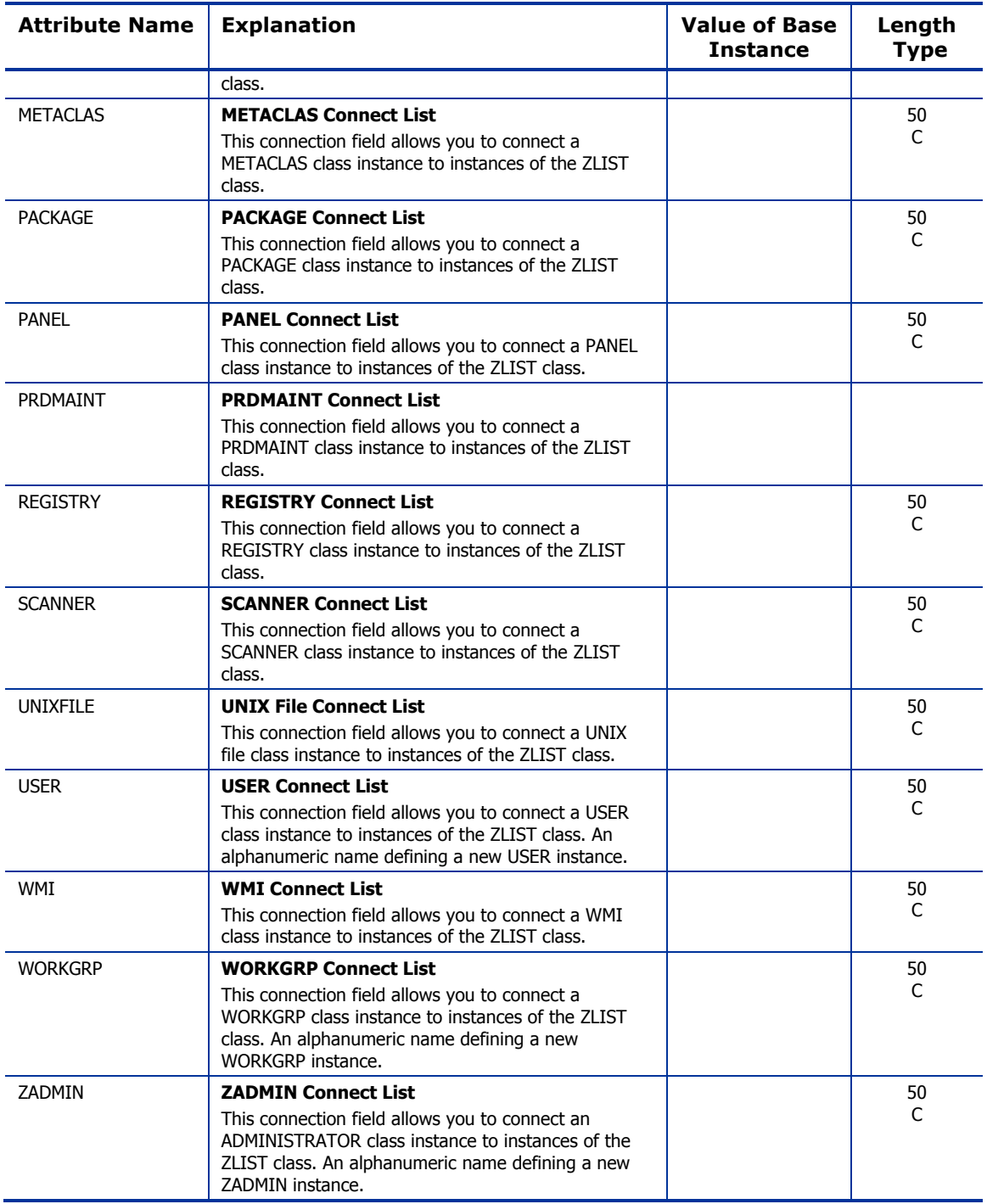

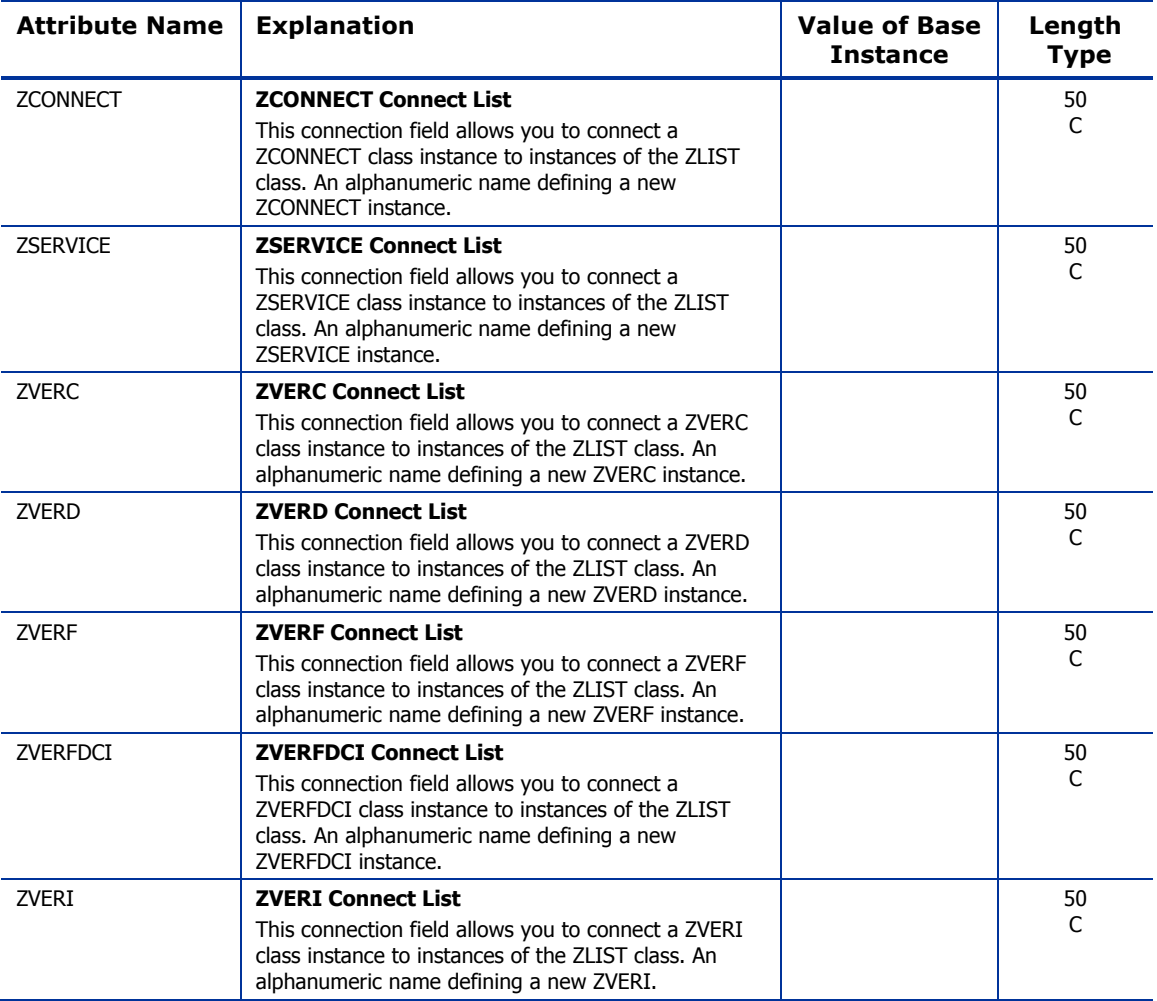

*The ADMIN Domain 33* 

# <span id="page-33-0"></span>Console Privileges (ZCONUSER) Class

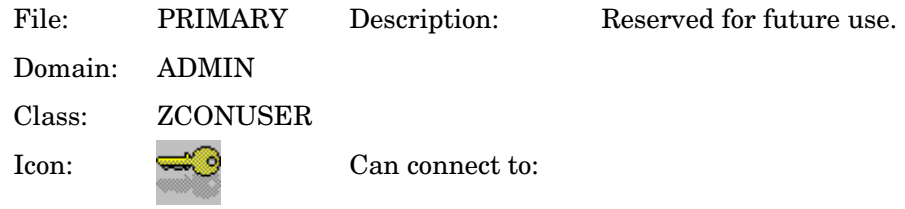

### **Table 9: ZCONUSER Class Attribute Reference**

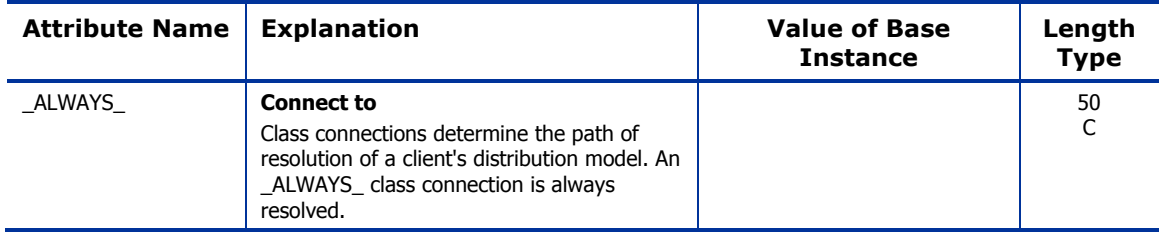

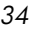

# <span id="page-34-0"></span>Console User IDs (CONUSEID) Class

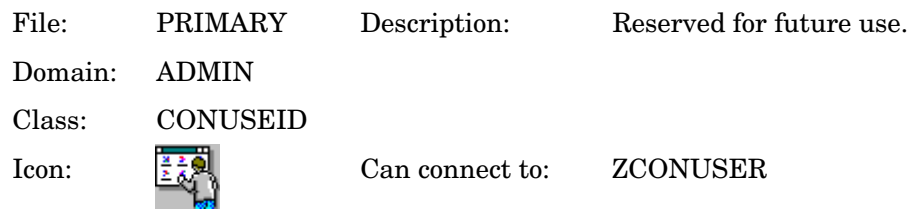

### **Table 10: CONUSEID Class Attribute Reference**

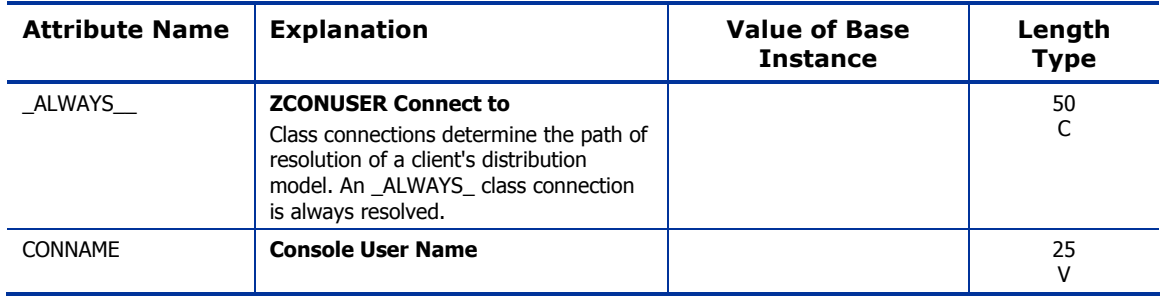

*The ADMIN Domain 35* 

## <span id="page-35-0"></span>Domain Verify (ZVERD) Class

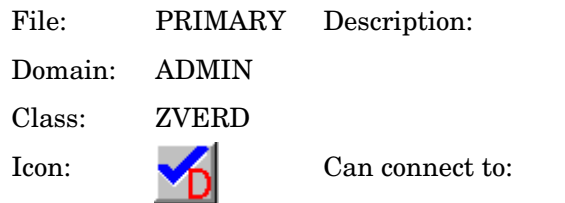

Instances of the ZVERD class can be used to group instances of the ZLIST class that define domain access in your administrator schema.

### **Table 11: ZVERD Class Attribute Reference**

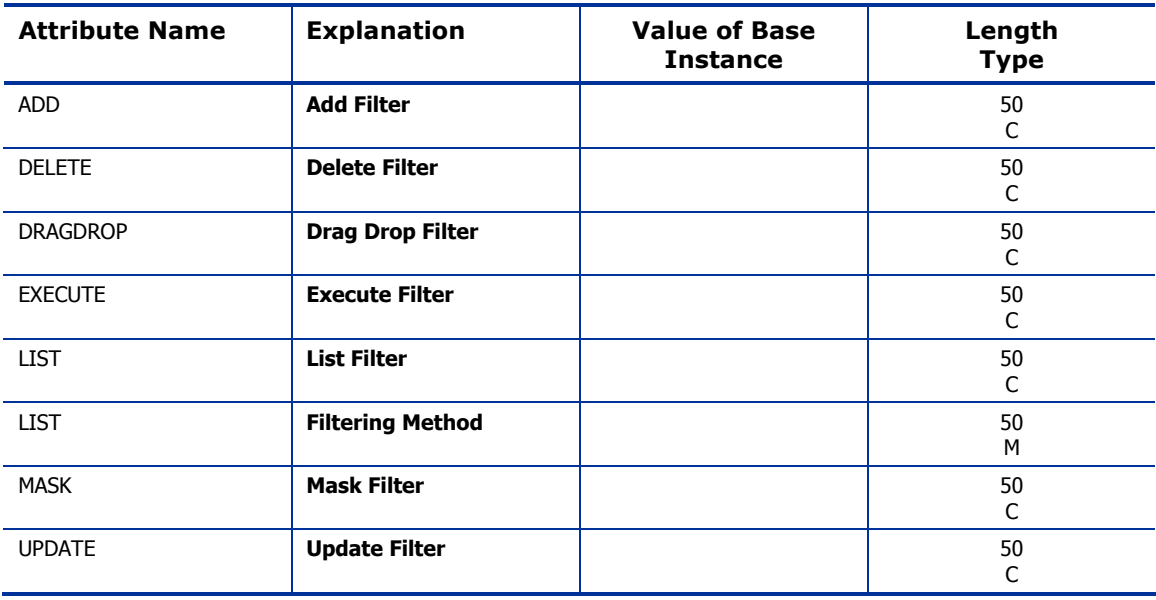

ZLIST

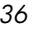
## File Verify (ZVERF) Class

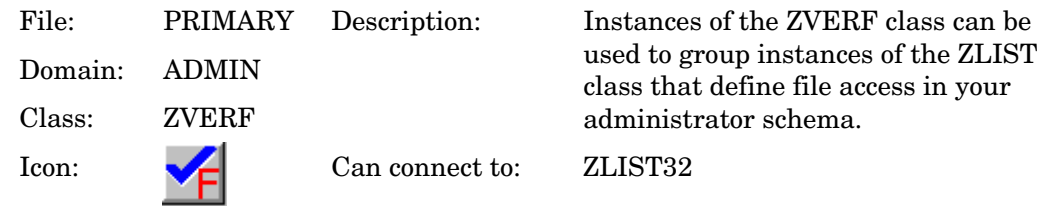

#### **Table 12: ZVERF Class Attribute Reference**

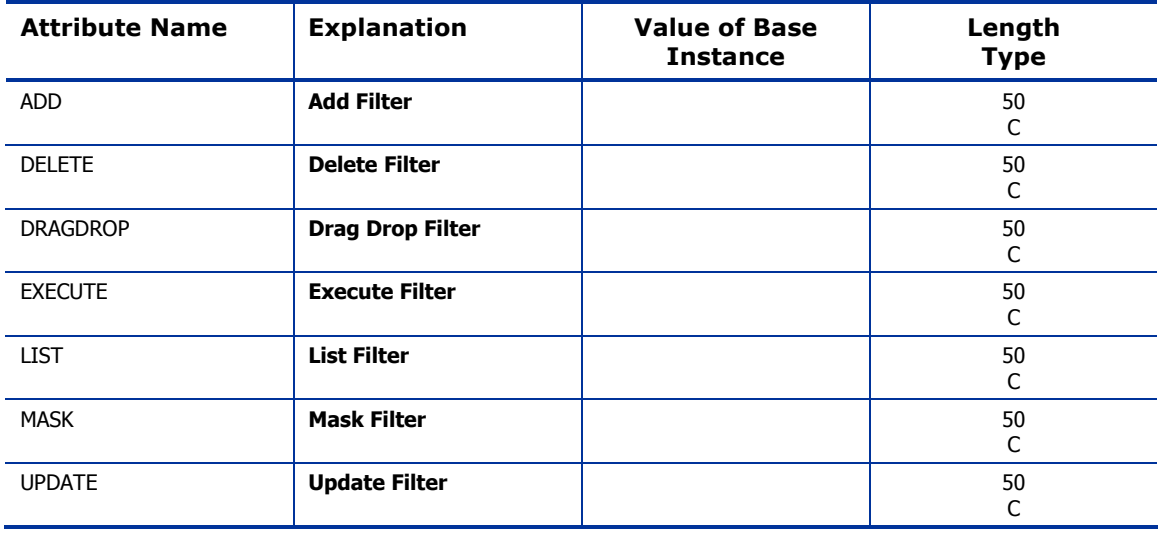

*The ADMIN Domain 37* 

### Function Verify (ZVERFDCI) Class

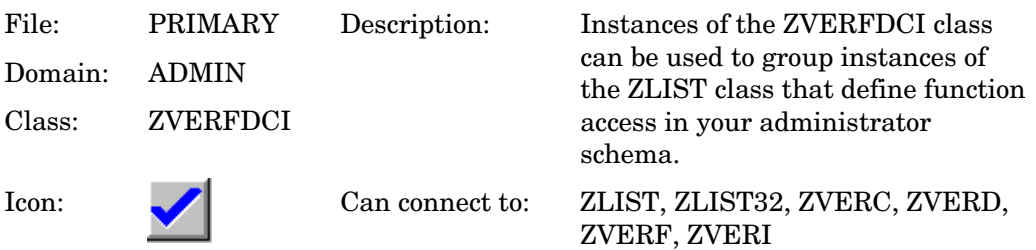

#### **Table 13: ZVERFDCI Class Attribute Reference**

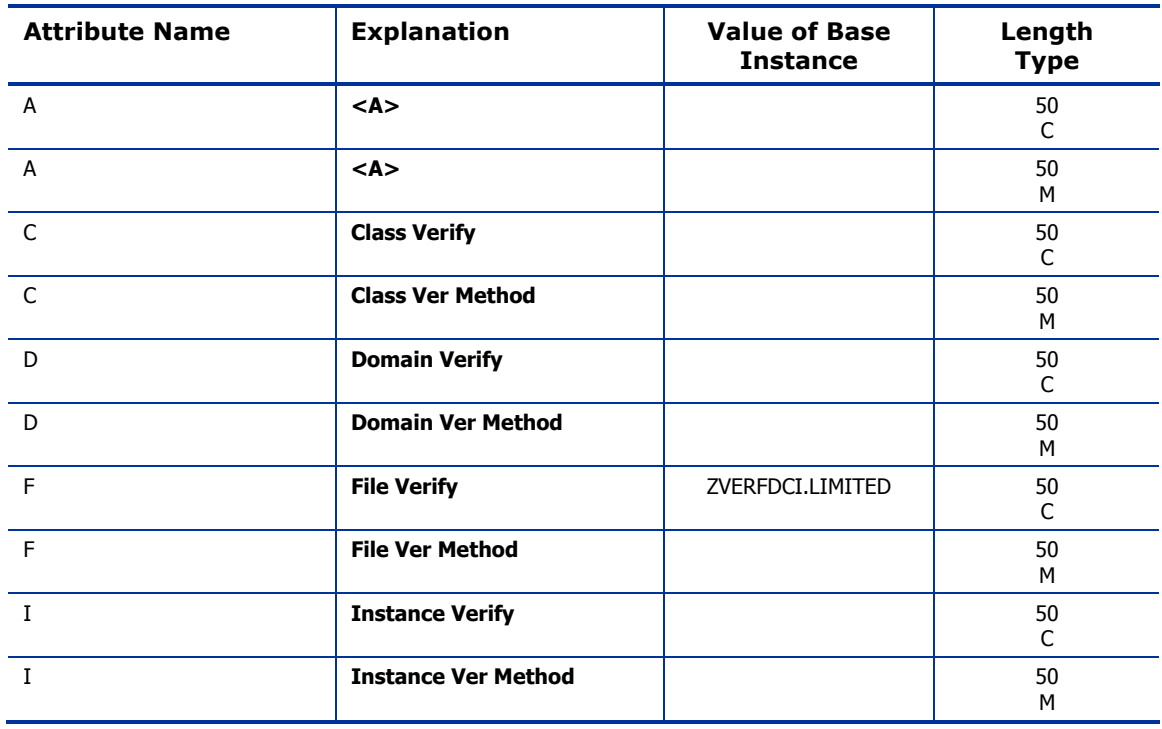

*38 Chapter 2* 

## Instance Verify (ZVERI) Class

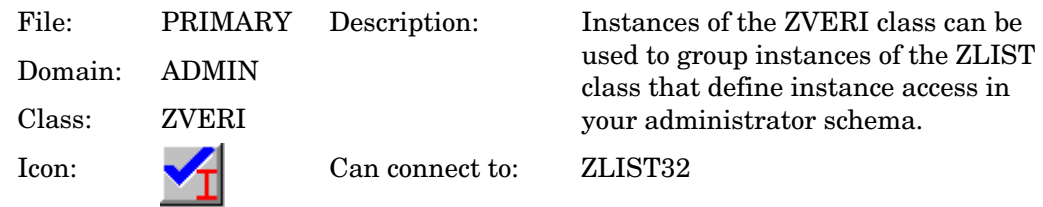

#### **Table 14: ZVERI Class Attribute Reference**

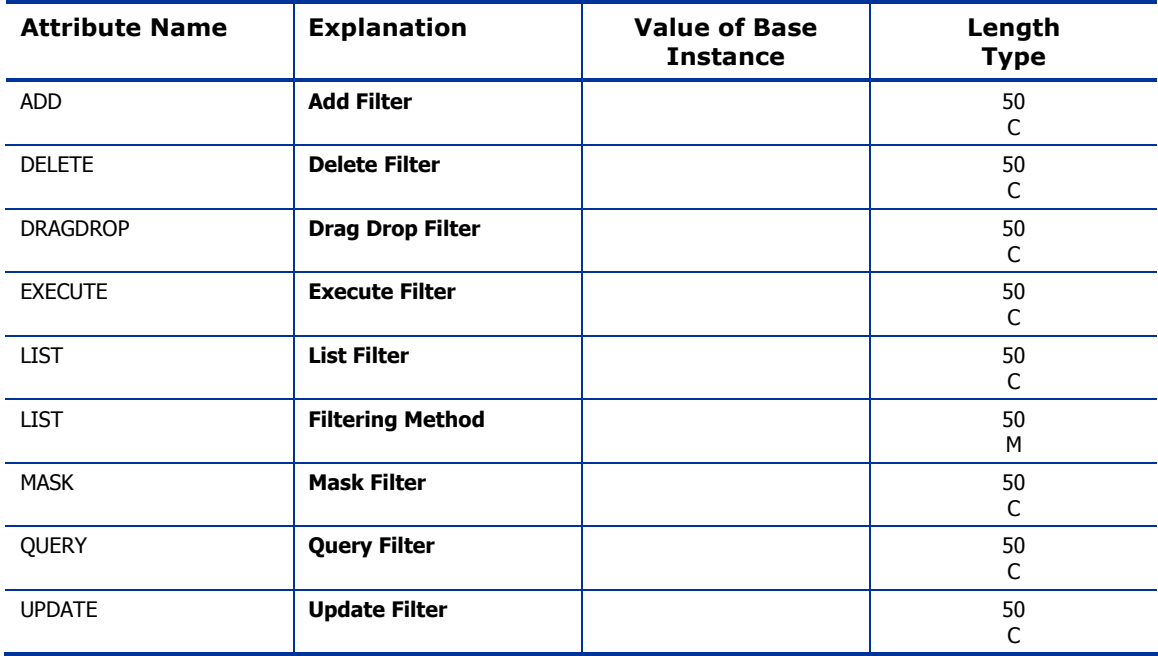

*The ADMIN Domain 39* 

### Name Lists (8) (ZLIST) Class

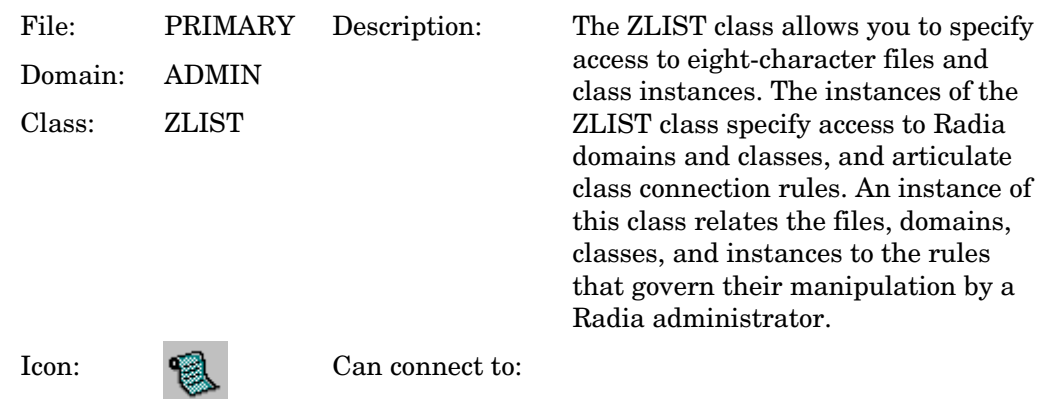

#### **Table 15: ZLIST Class Attribute Reference**

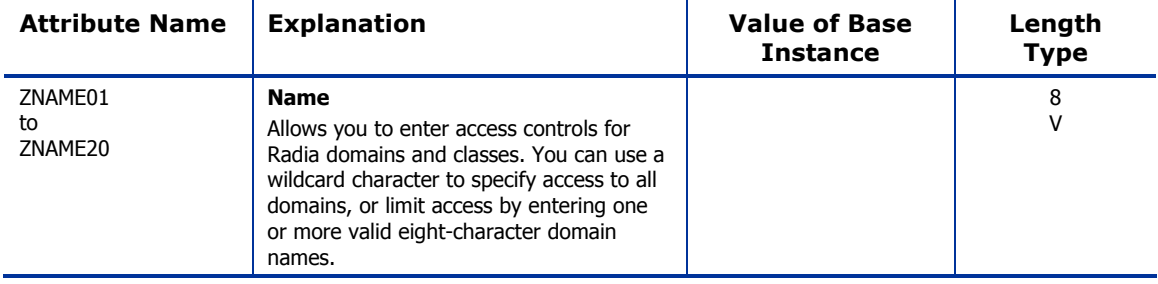

### Name Lists (32) (ZLIST32) Class

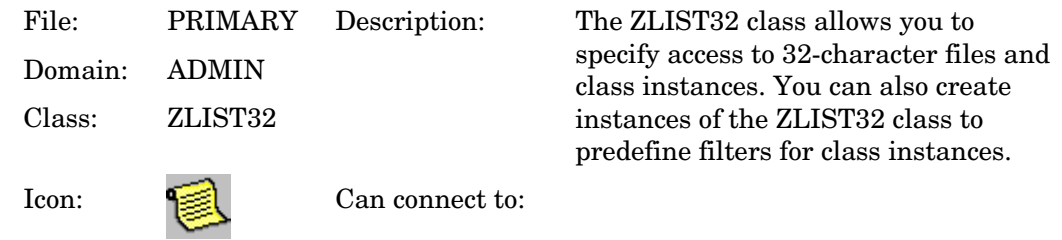

#### **Table 16: ZLIST32 Class Attribute Reference**

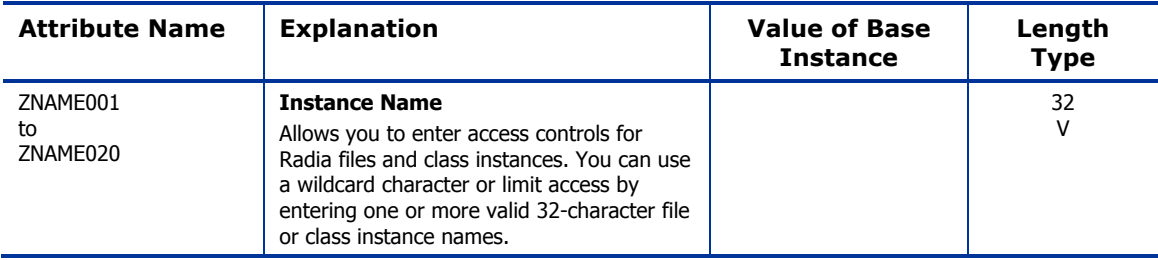

*The ADMIN Domain 41* 

Use the AUDIT domain to configure tasks that will inventory or audit client computers' assets. See the *Radia Inventory Manager Guide* for additional information. To read the class reference tables, see the section *[How to Read](#page-22-0)  t[he Class Reference Tables](#page-22-0)* on page [23](#page-22-0) 

*43* 

## Application (ZSERVICE) Class

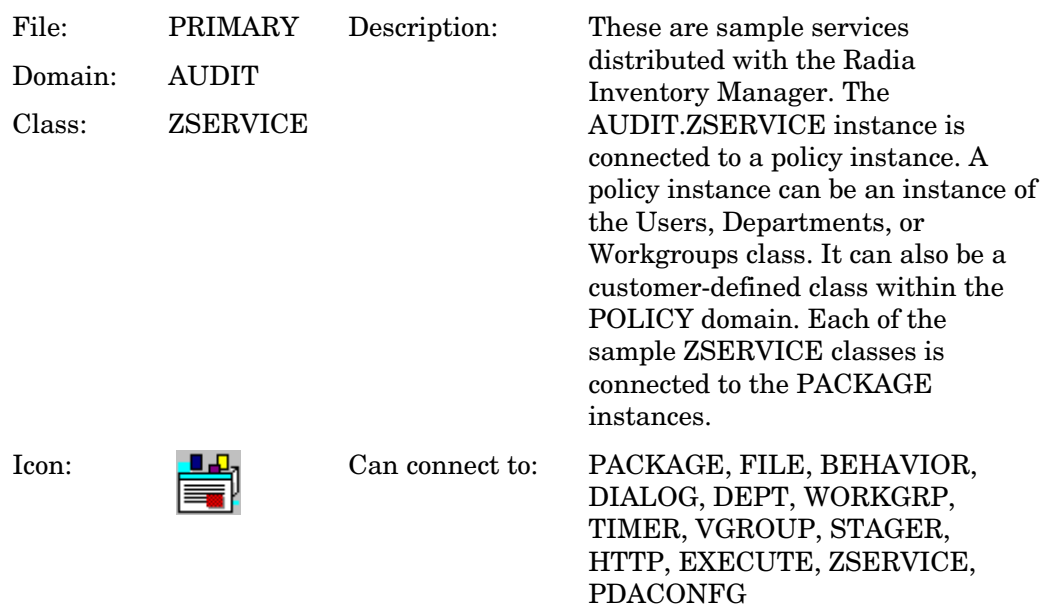

#### **Table 17: ZSERVICE Class Attribute Reference**

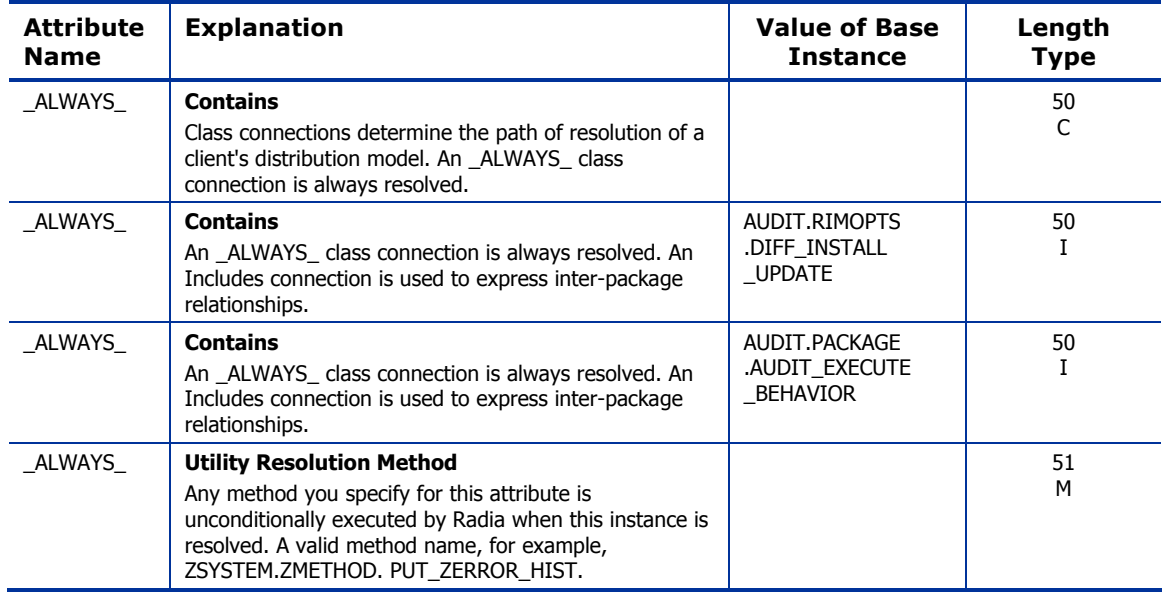

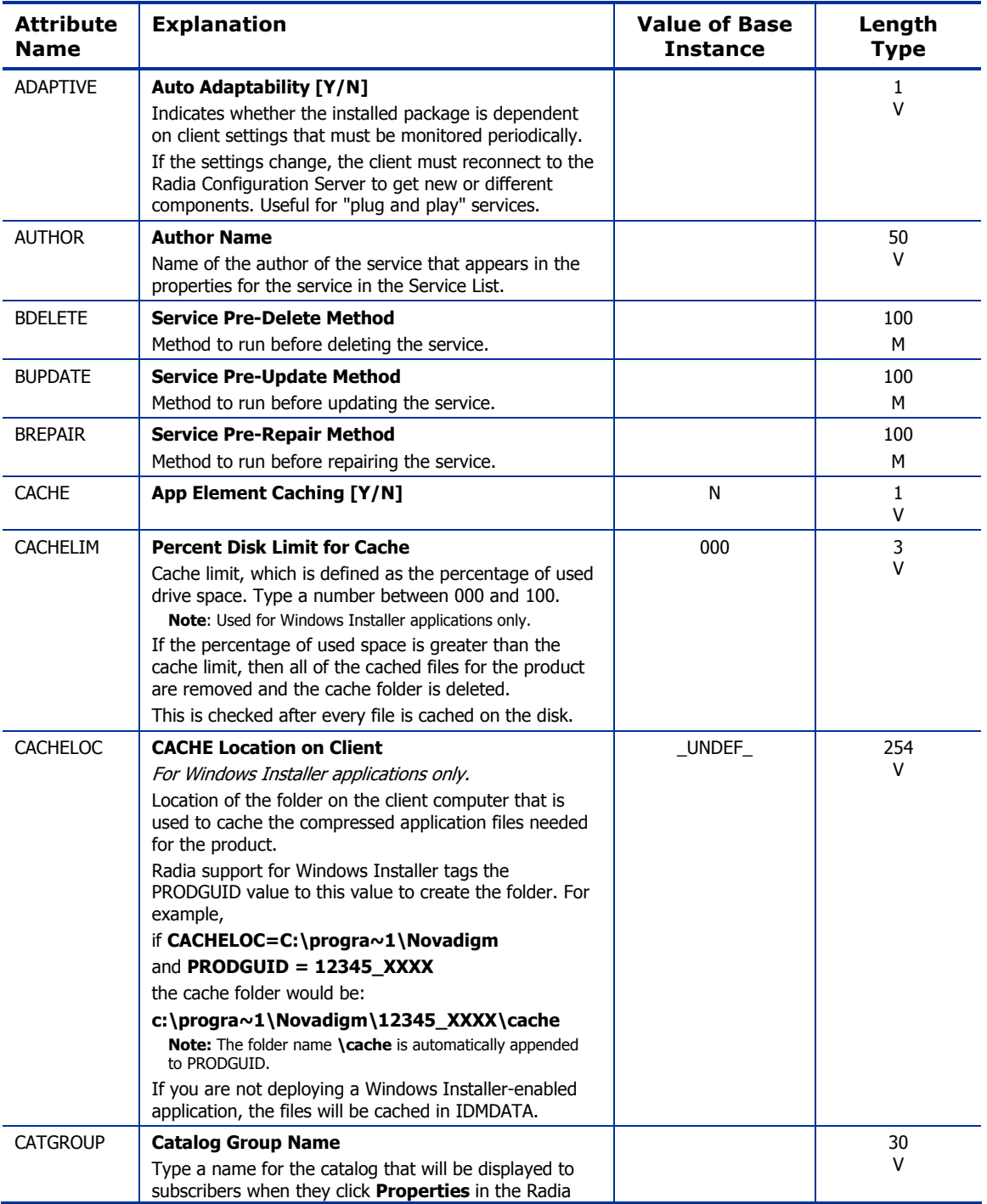

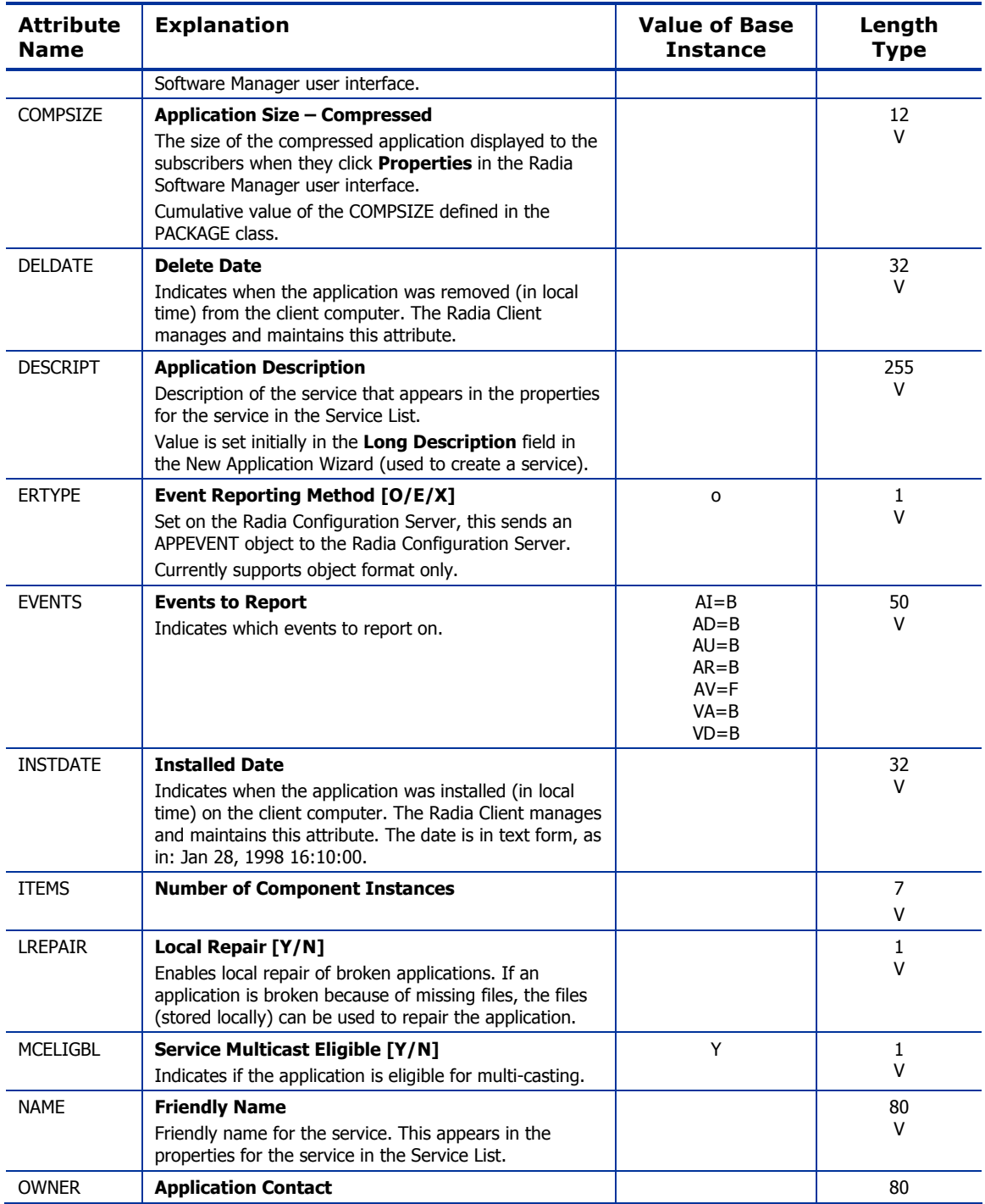

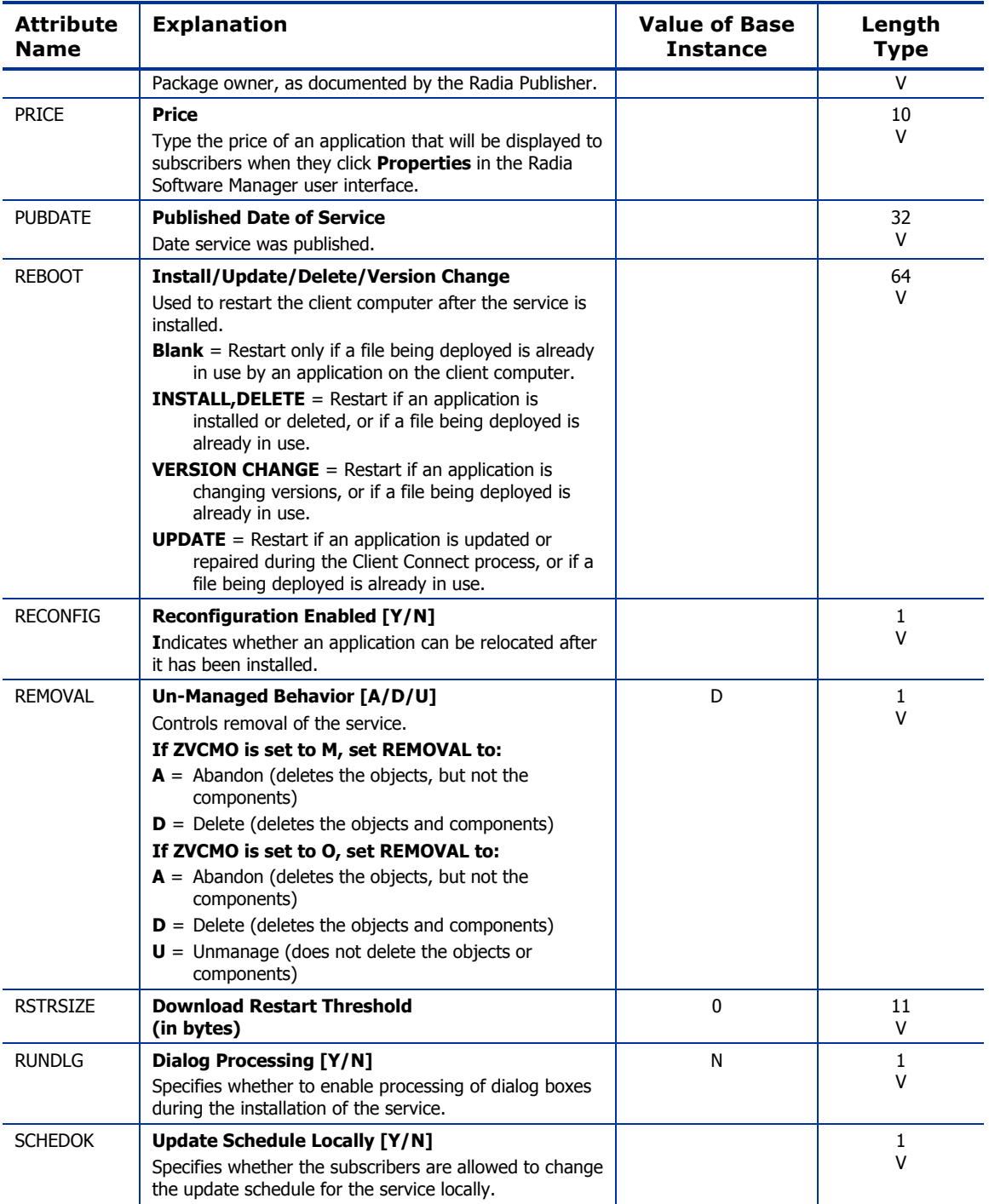

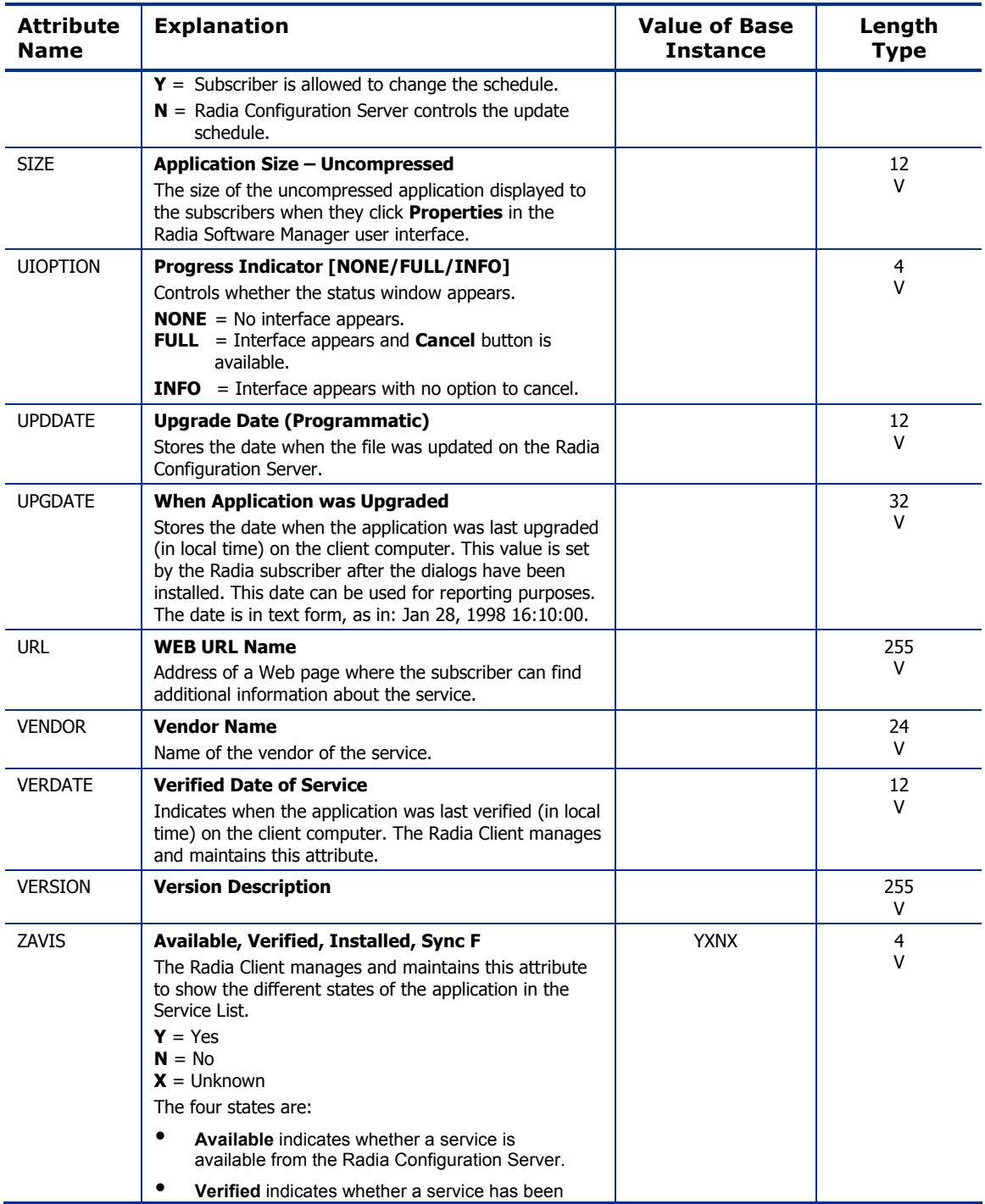

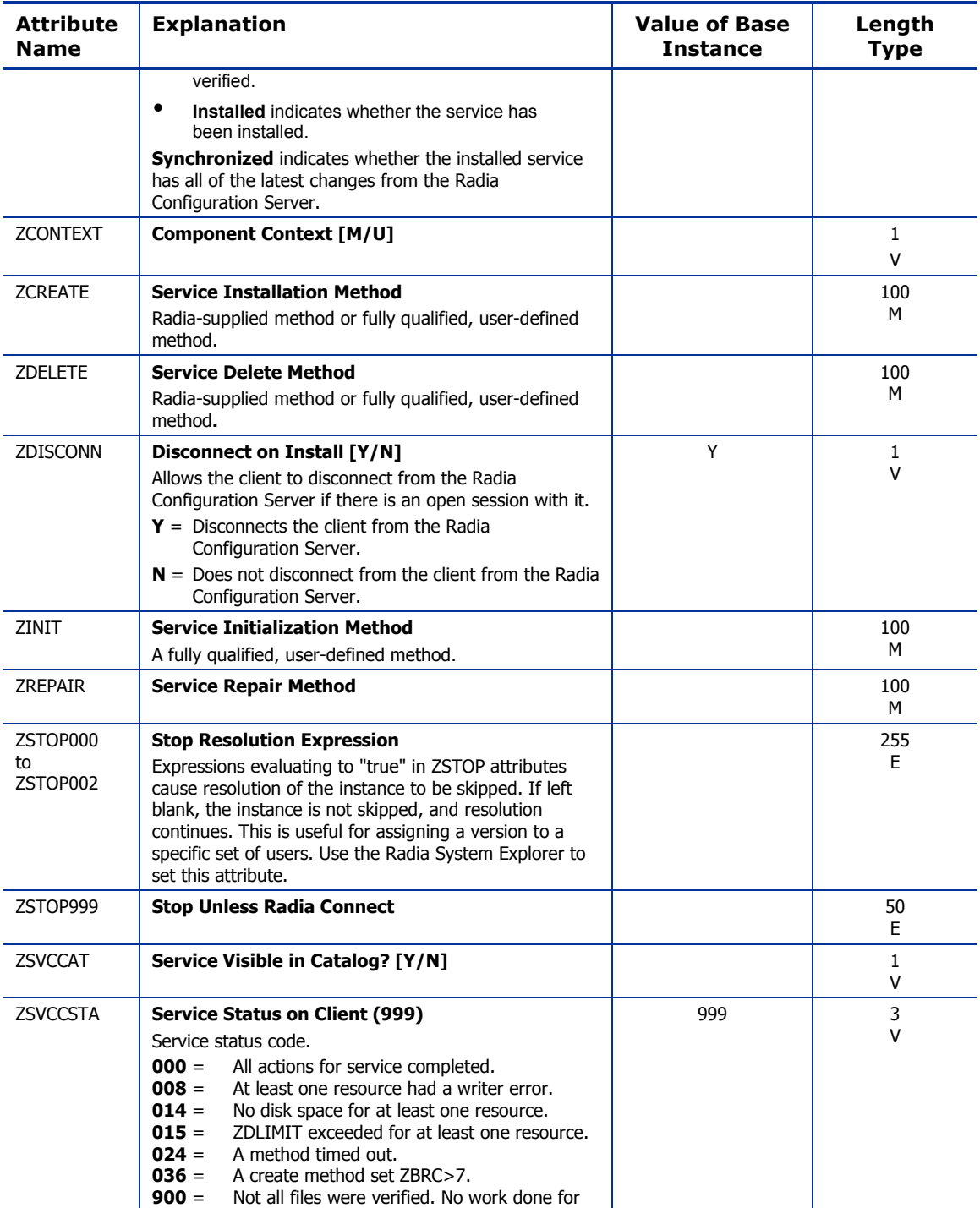

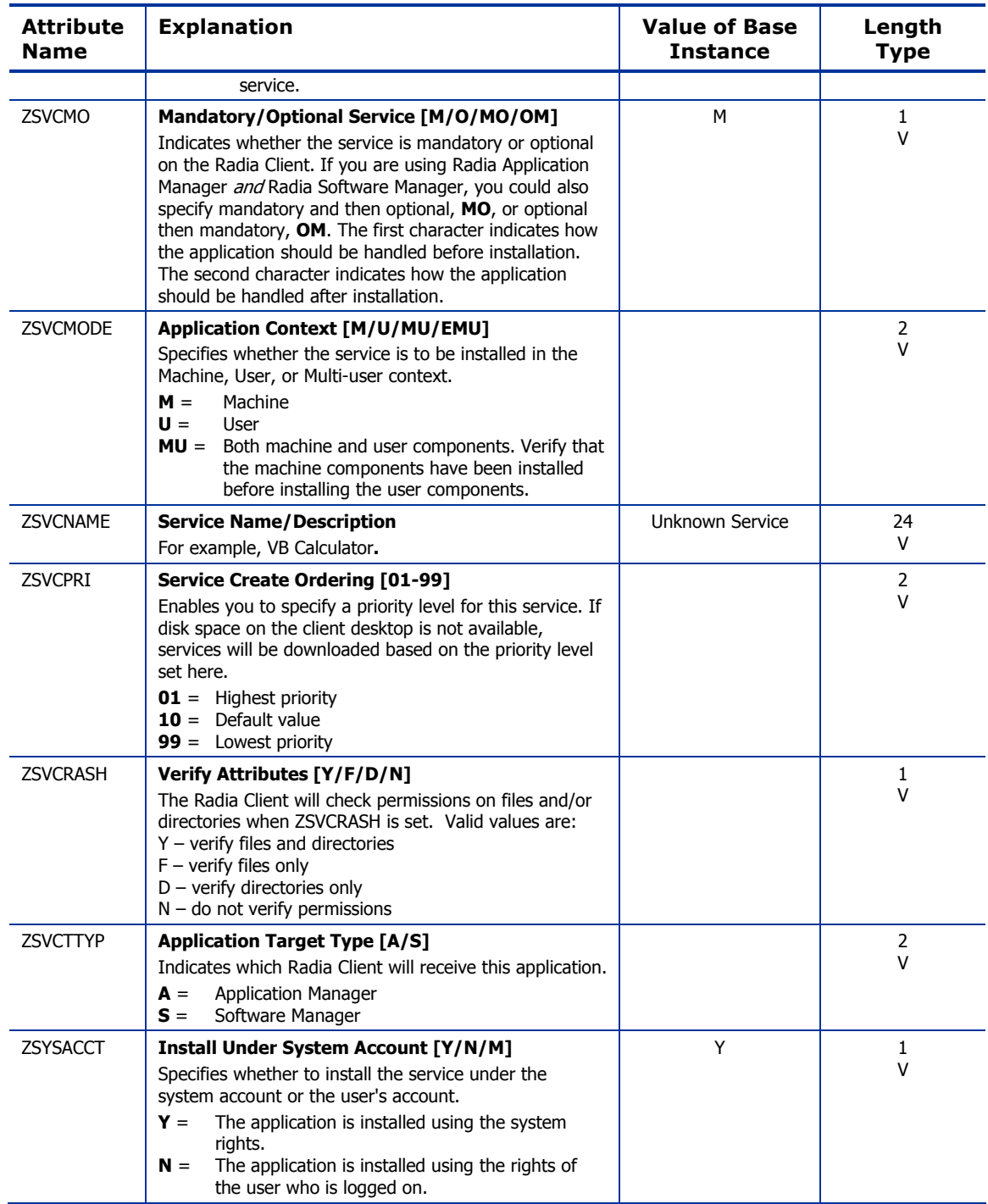

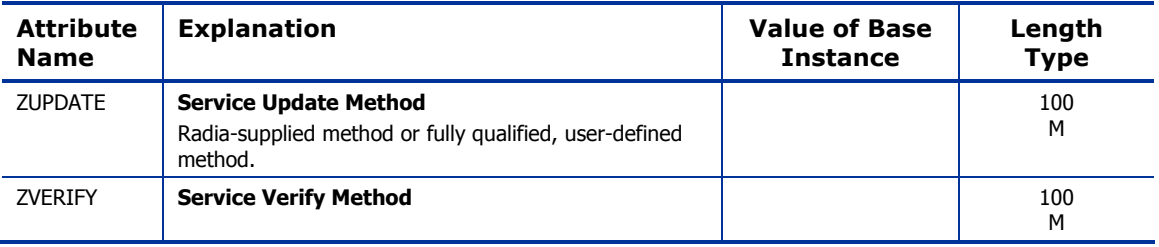

## Audit Packages (PACKAGE) Class

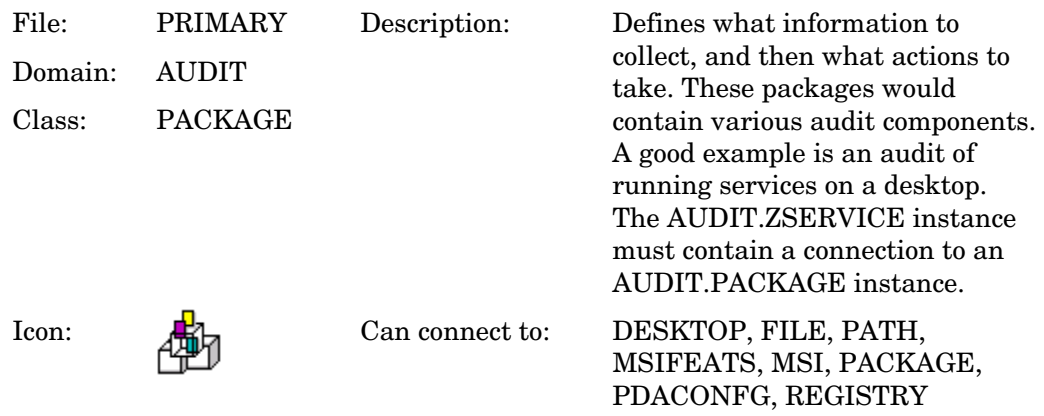

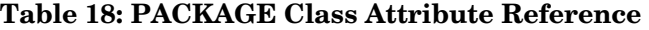

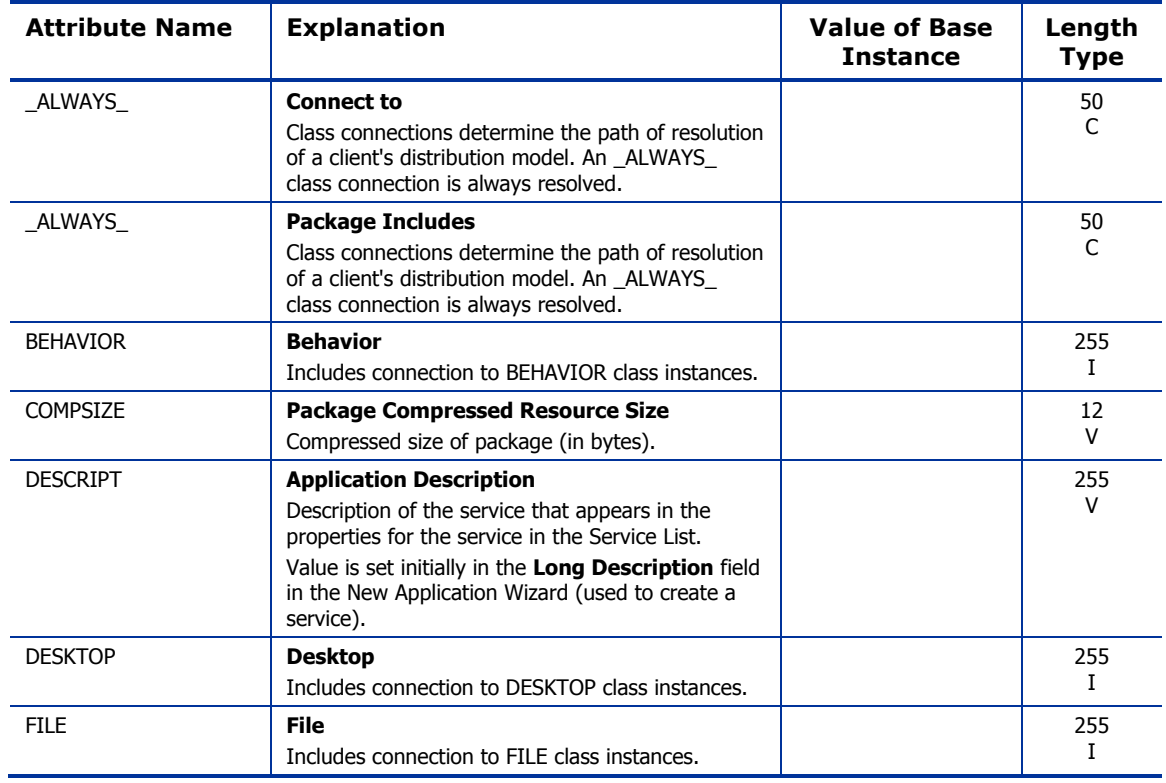

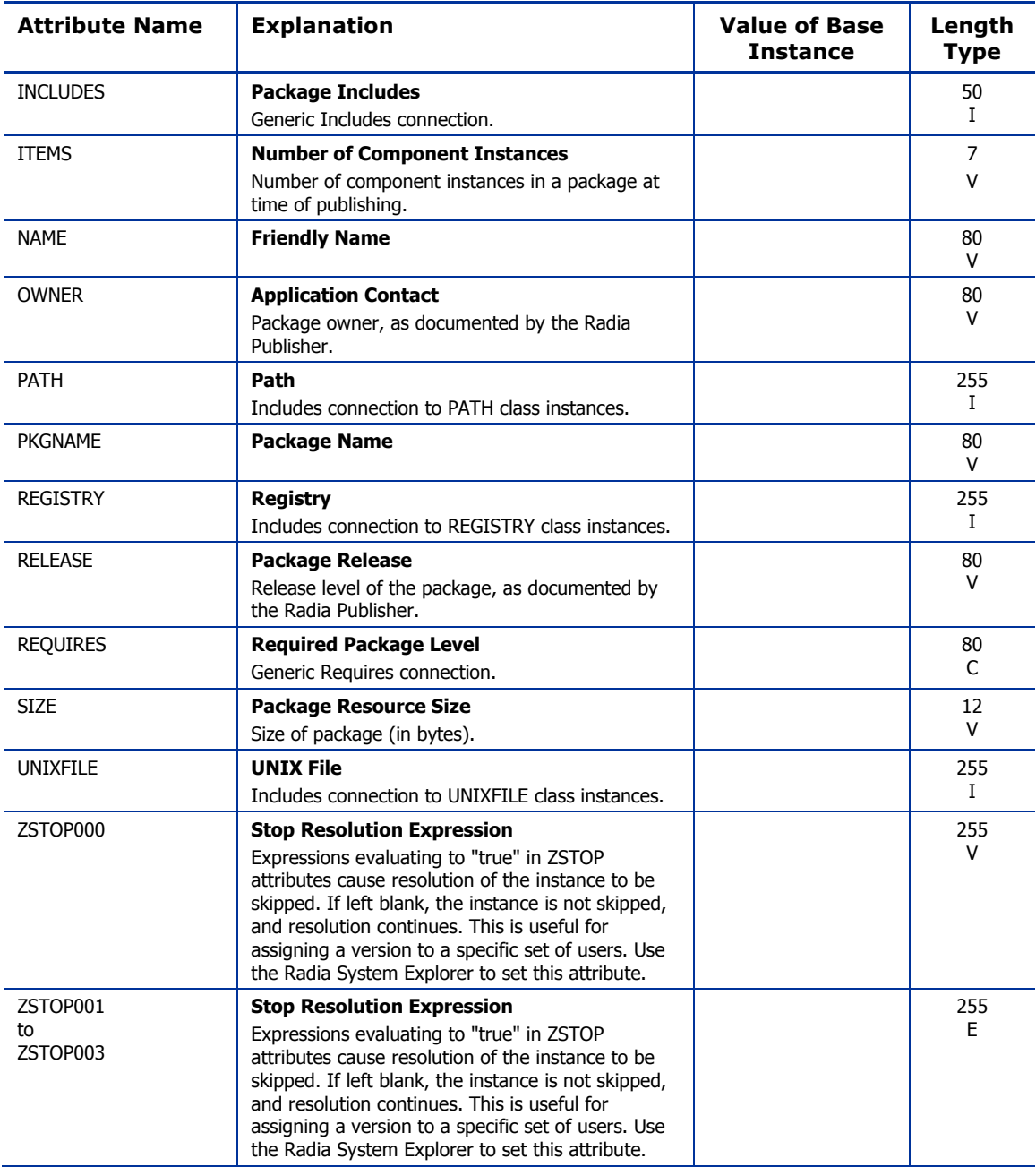

### Behavior Services (BEHAVIOR) Class

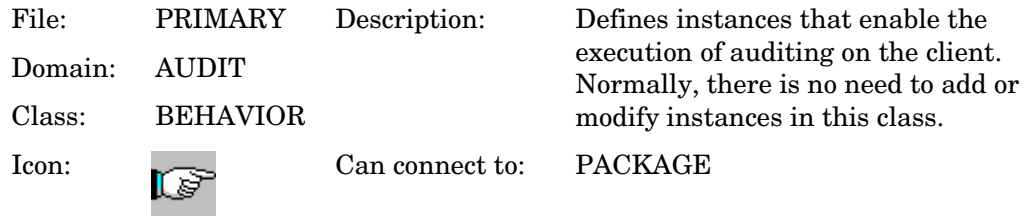

#### **Table 19: BEHAVIOR Class Attribute Reference**

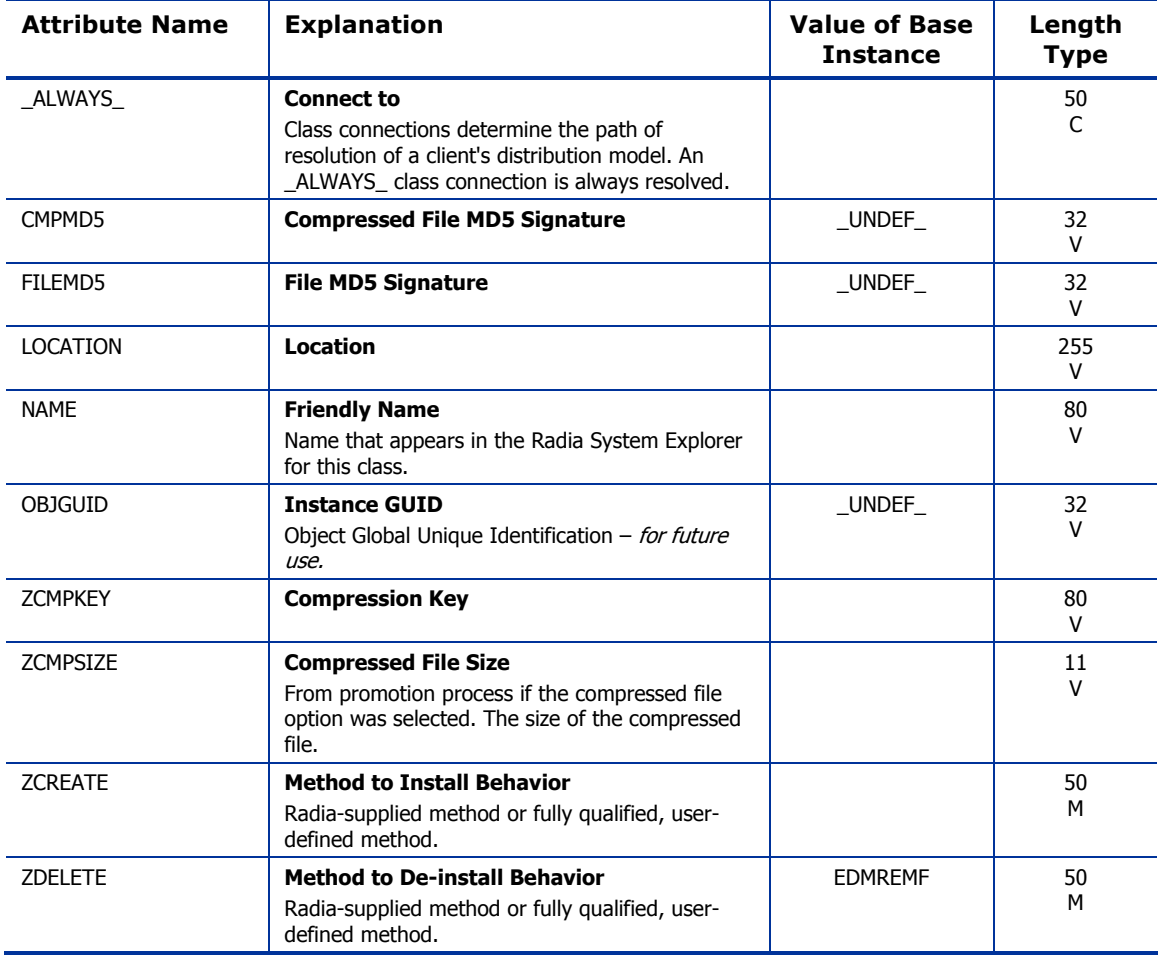

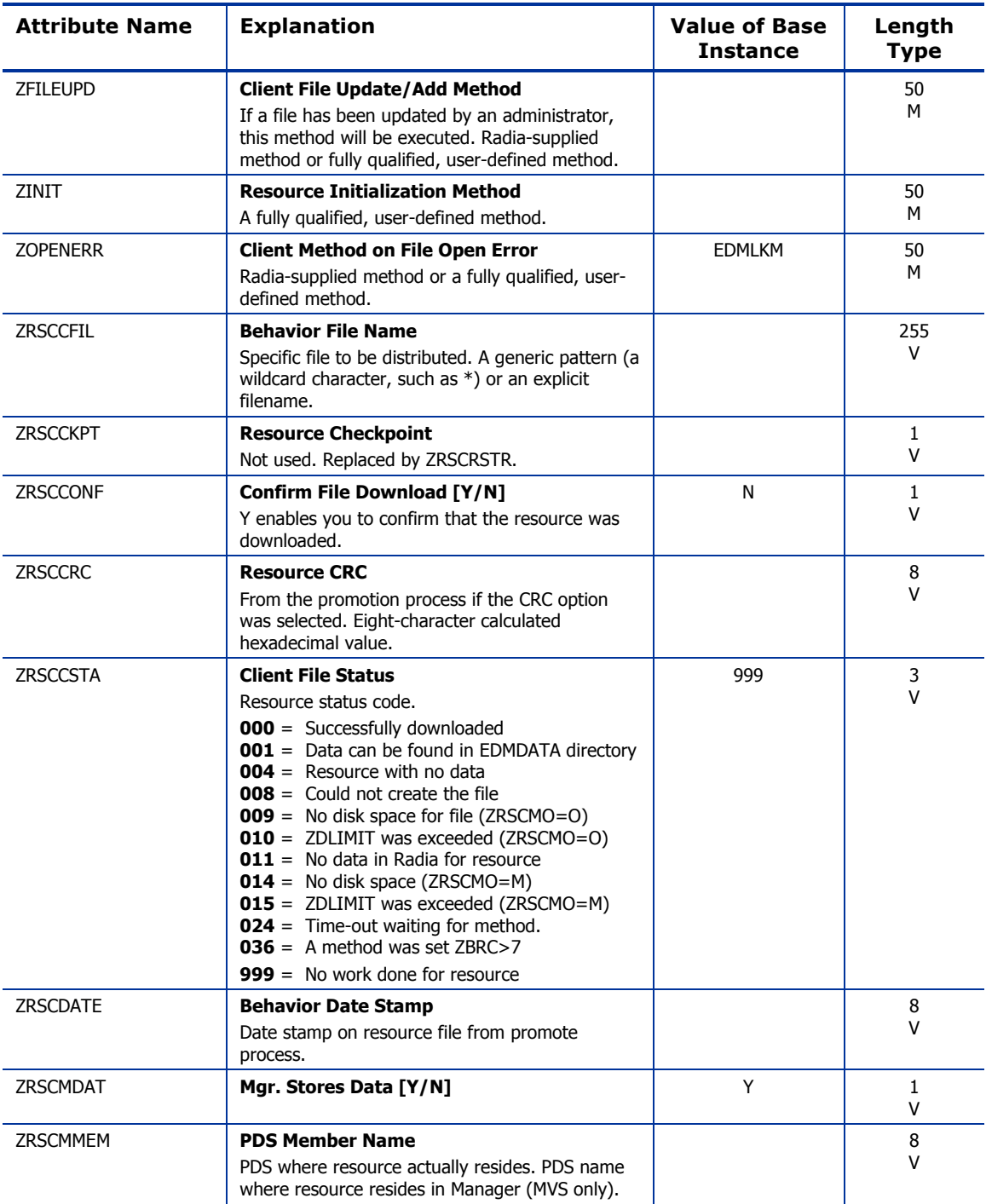

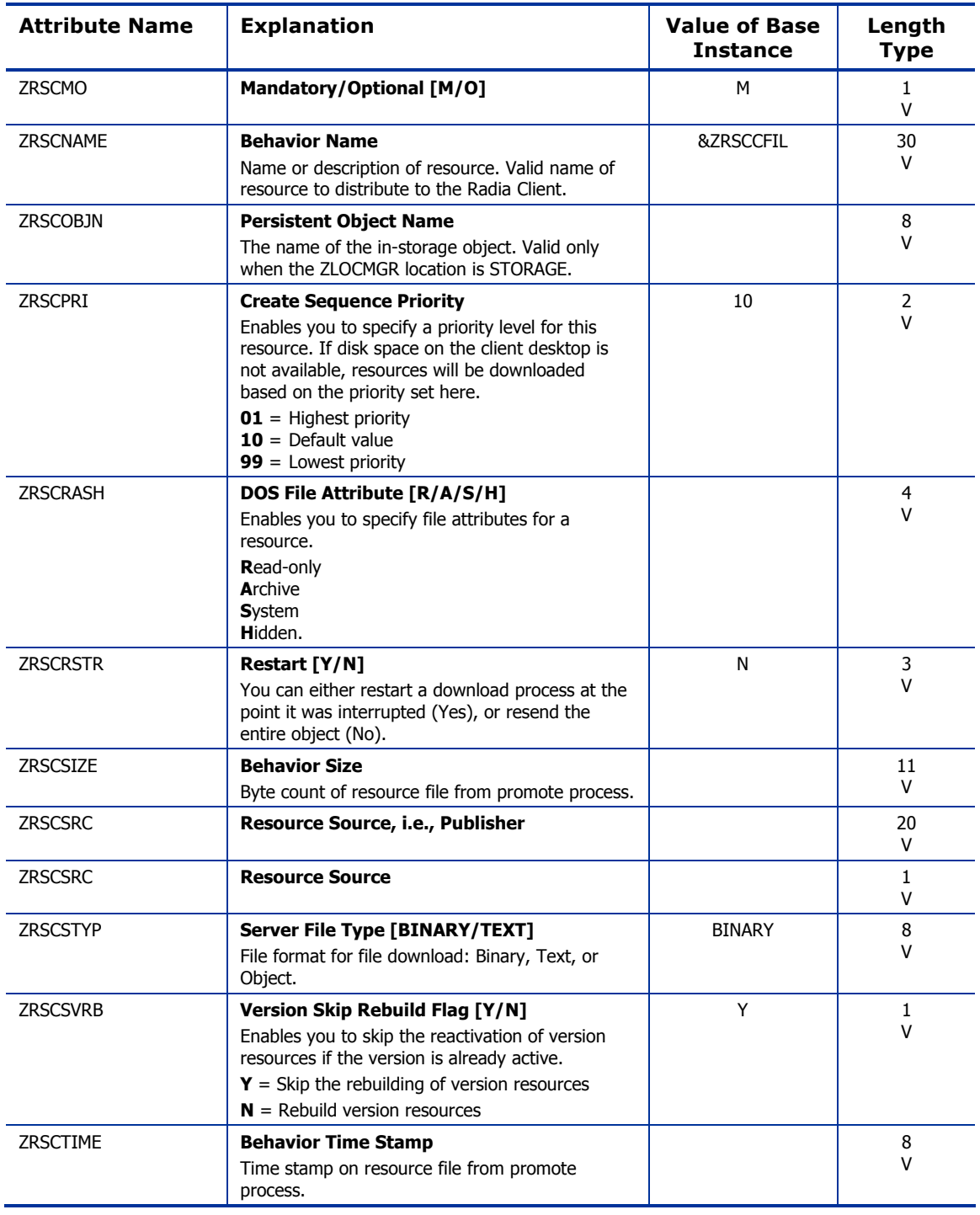

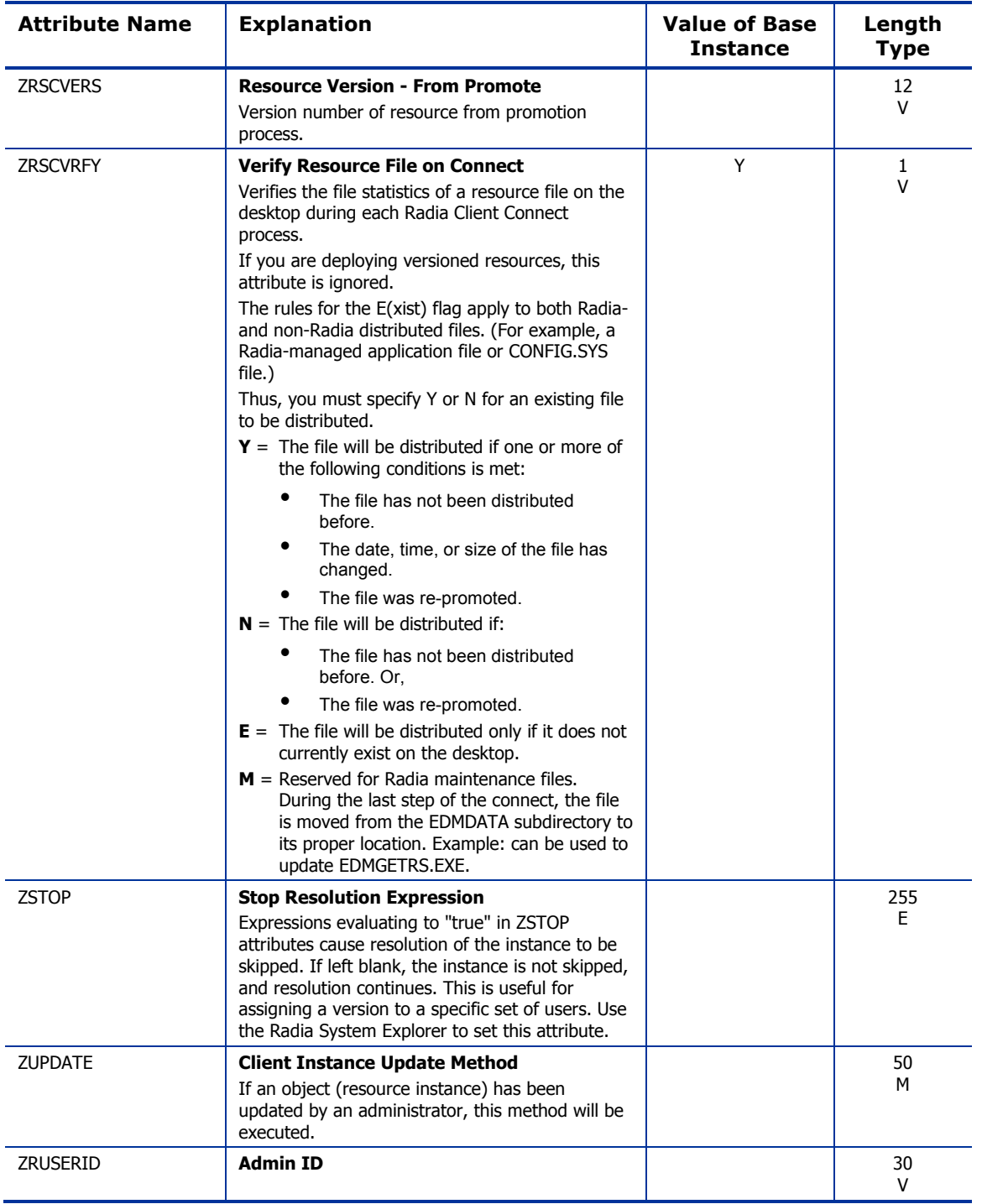

### Client Methods (CMETHOD) Class

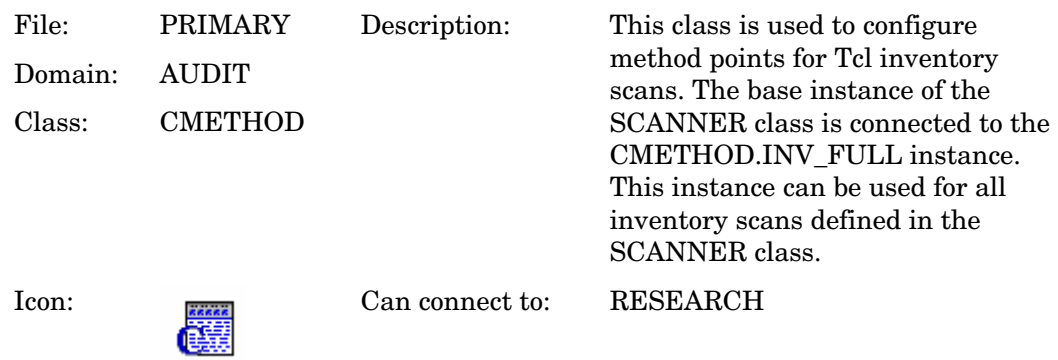

#### **Table 20: CMETHOD Class Attribute Reference**

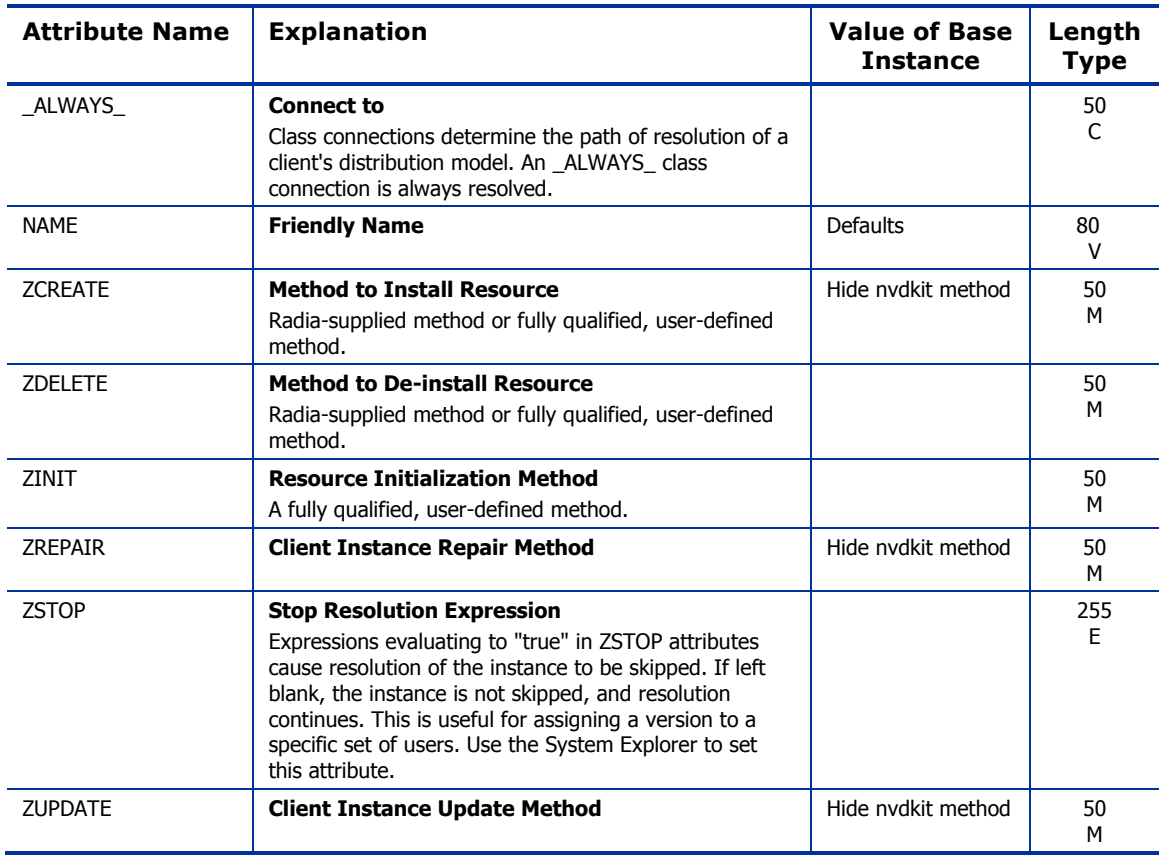

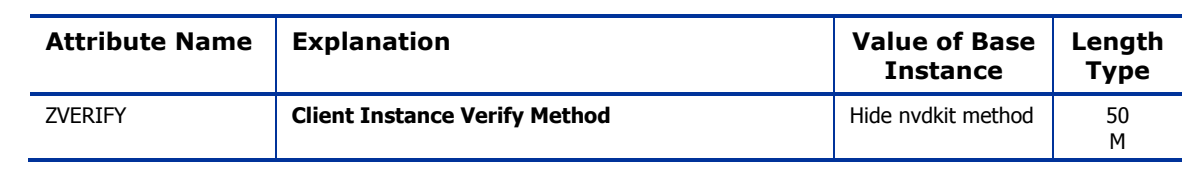

## Desktop (DESKTOP) Class

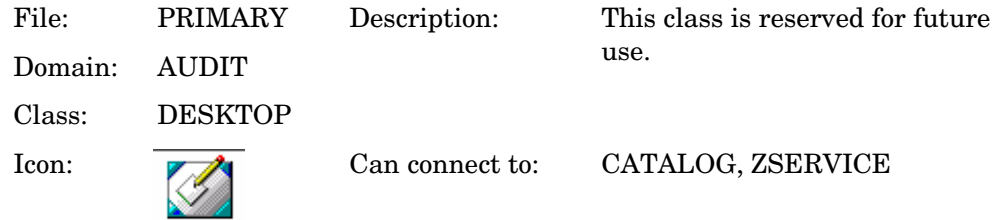

#### **Table 21: DESKTOP Class Attribute Reference**

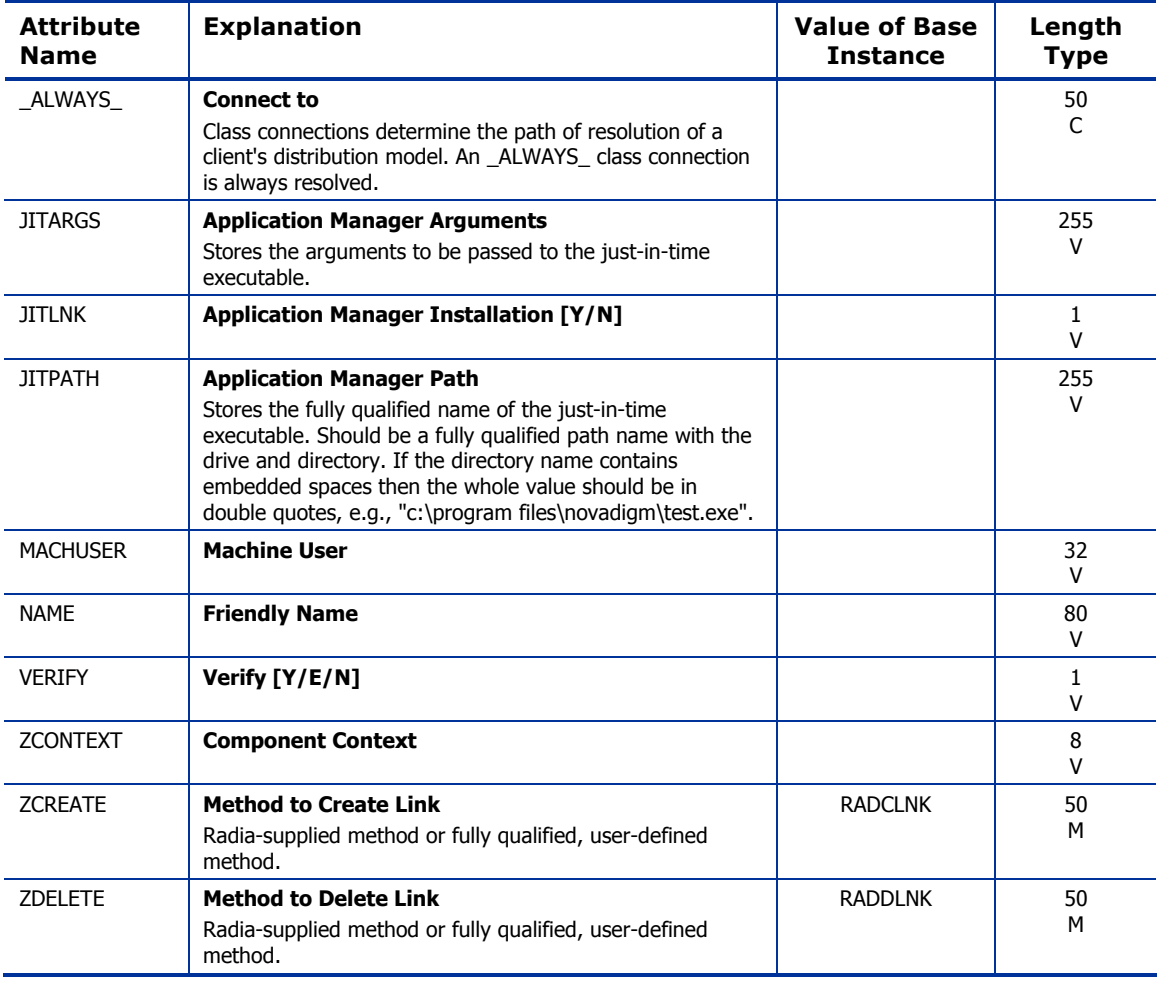

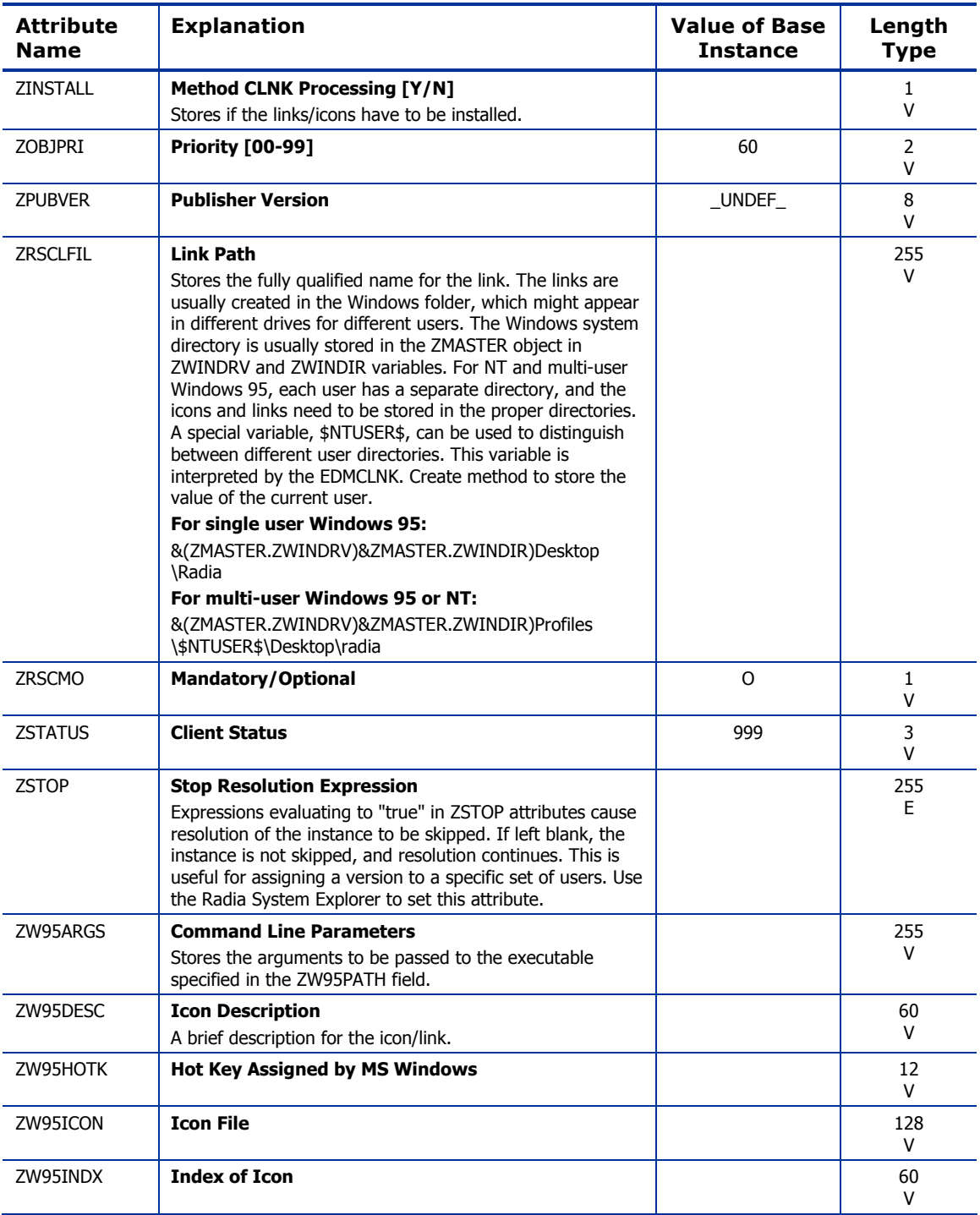

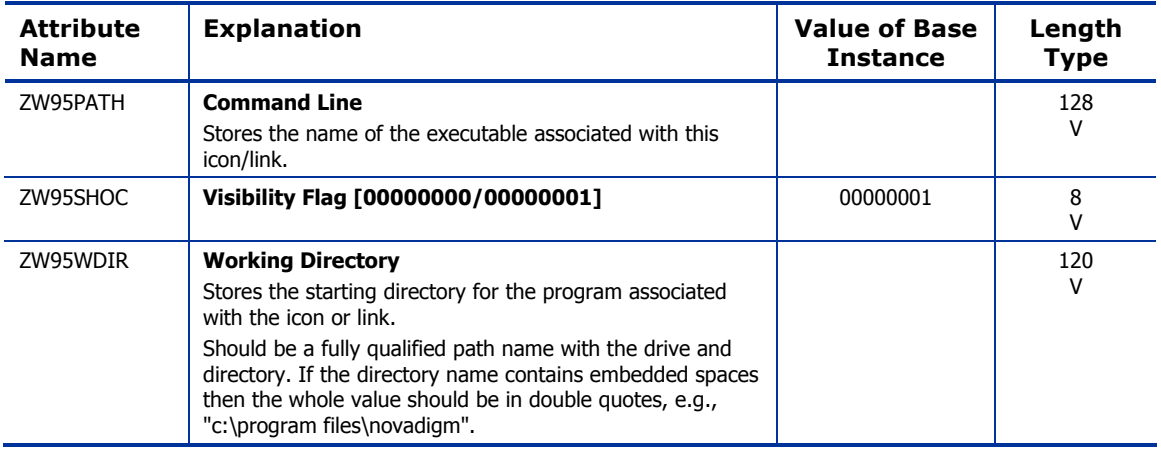

## File (FILE) Class

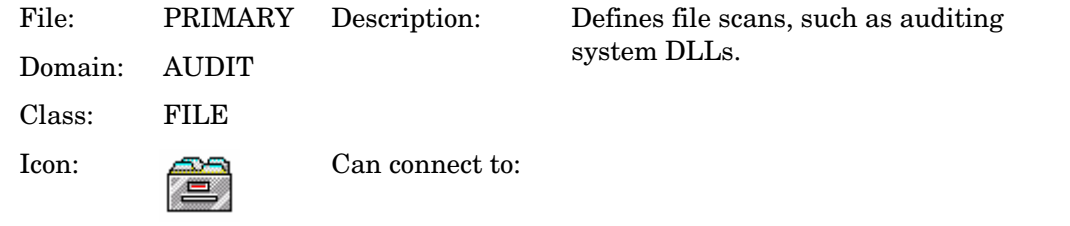

#### **Table 22: FILE Class Attribute Reference**

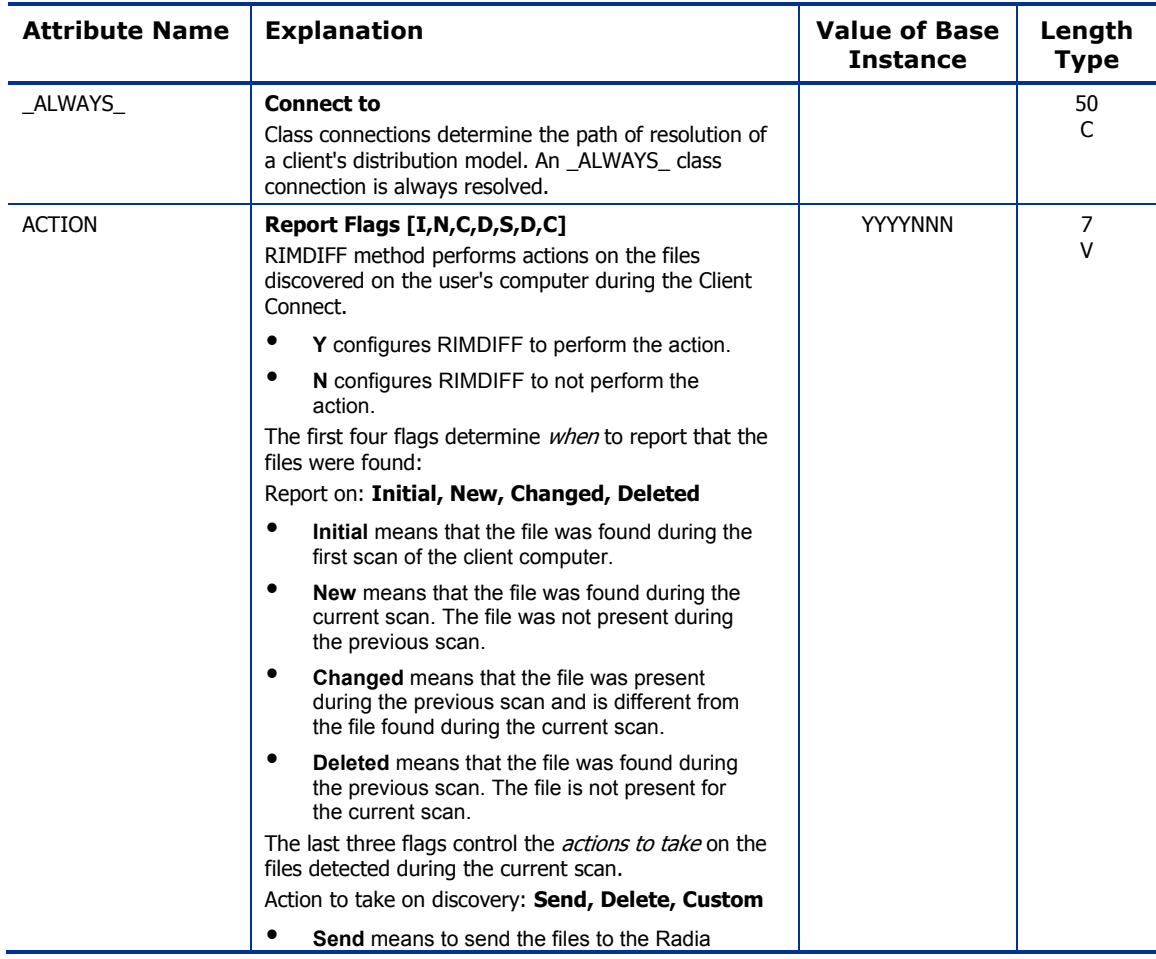

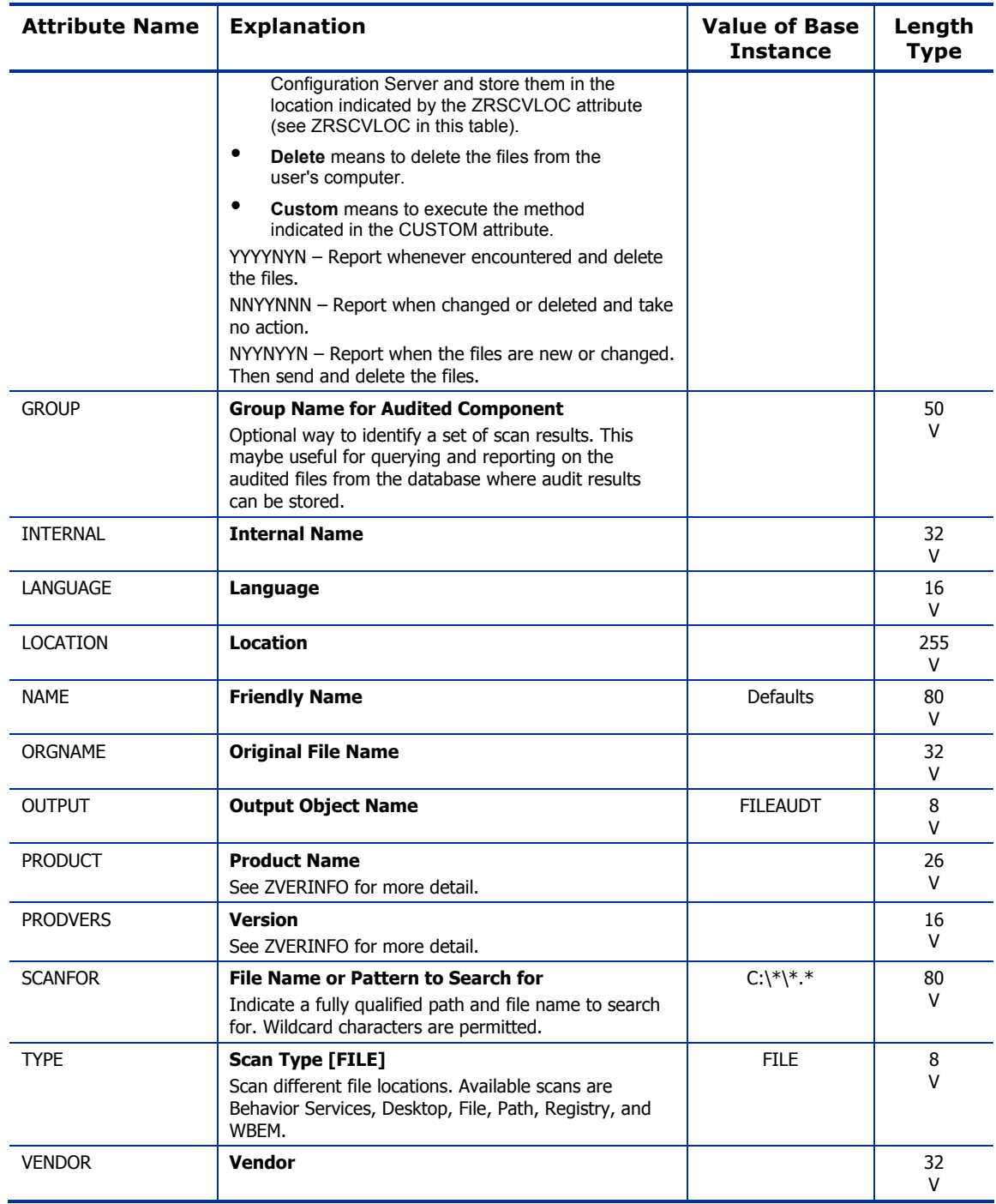

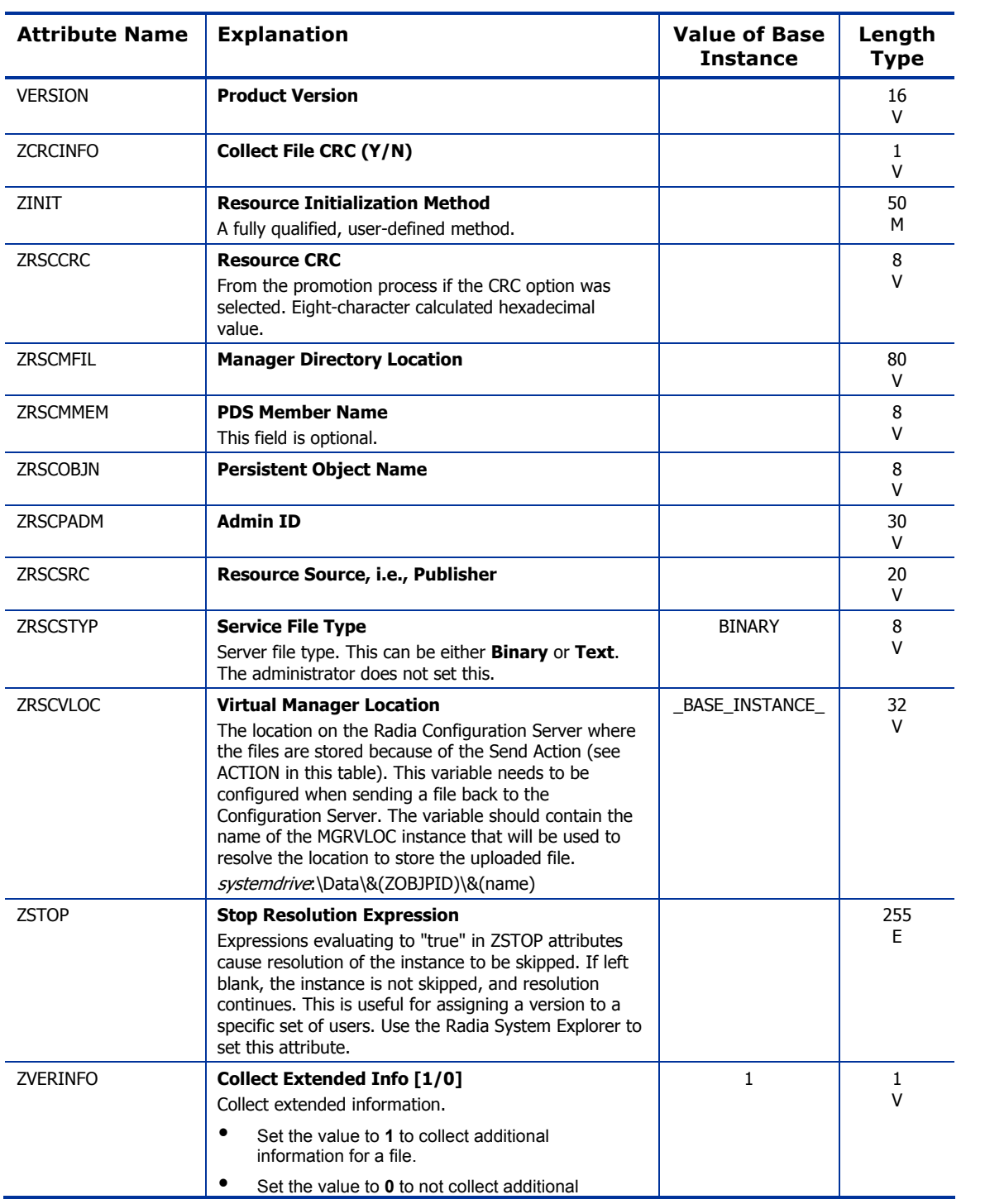

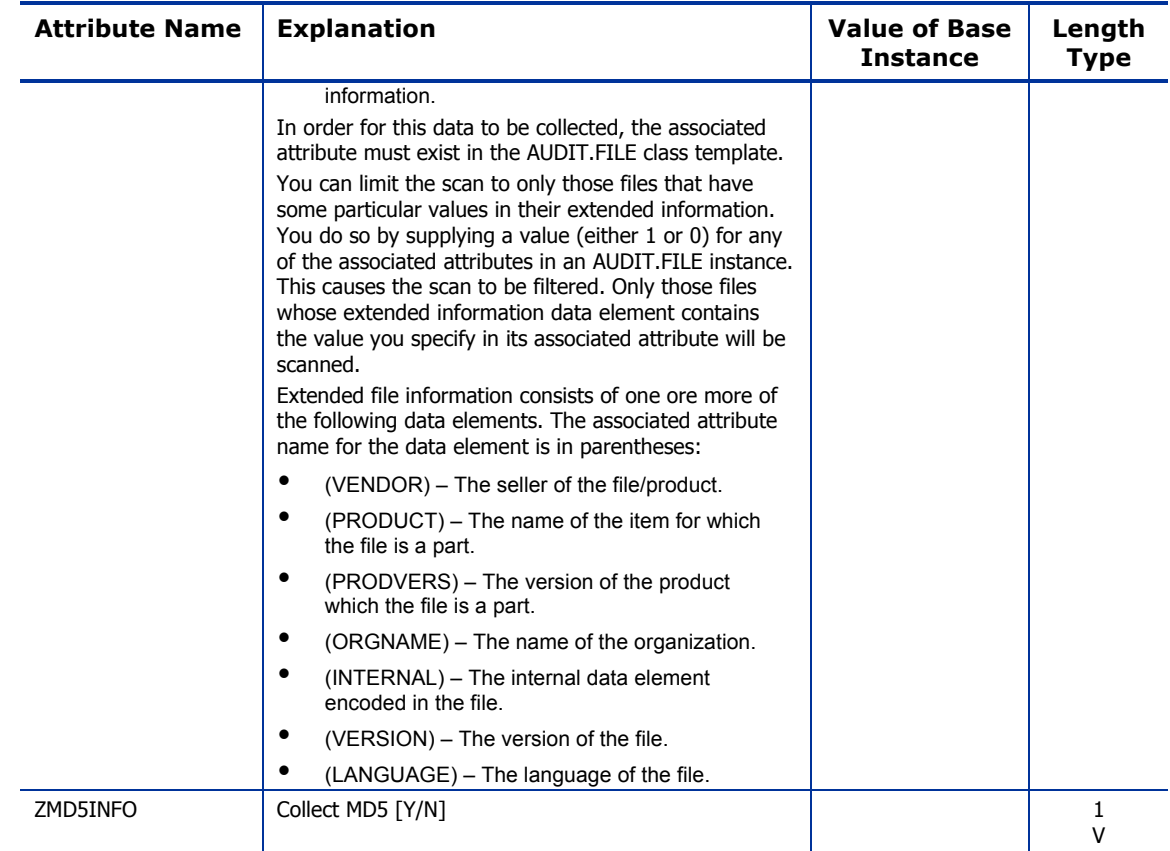

### File Scanner (FILESCAN) Class

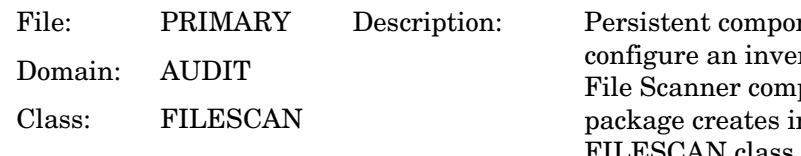

nent class used to ntory scan. Adding ponents to an audit nstances of the FILESCAN class.

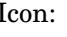

Icon: Can connect to:

#### **Table 23: FILESCAN Class Attribute Reference**

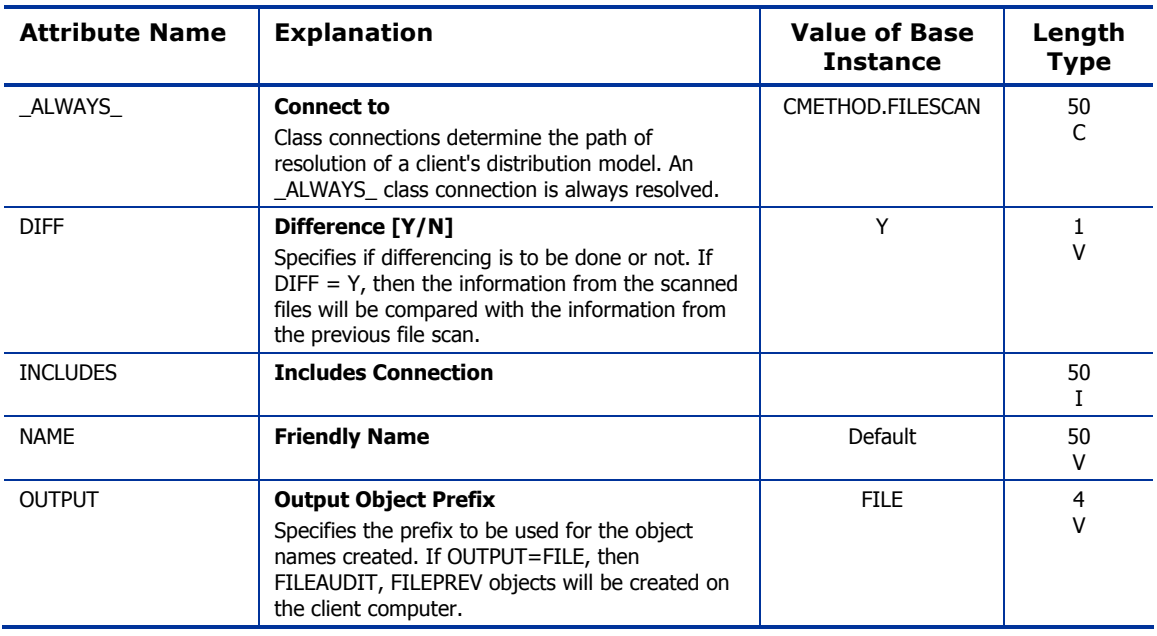

### File Scanner Filters (FILTER) Class

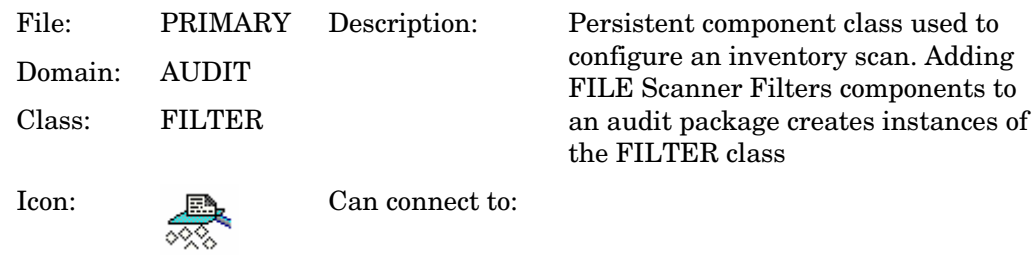

#### **Table 24: FILTER Class Attribute Reference**

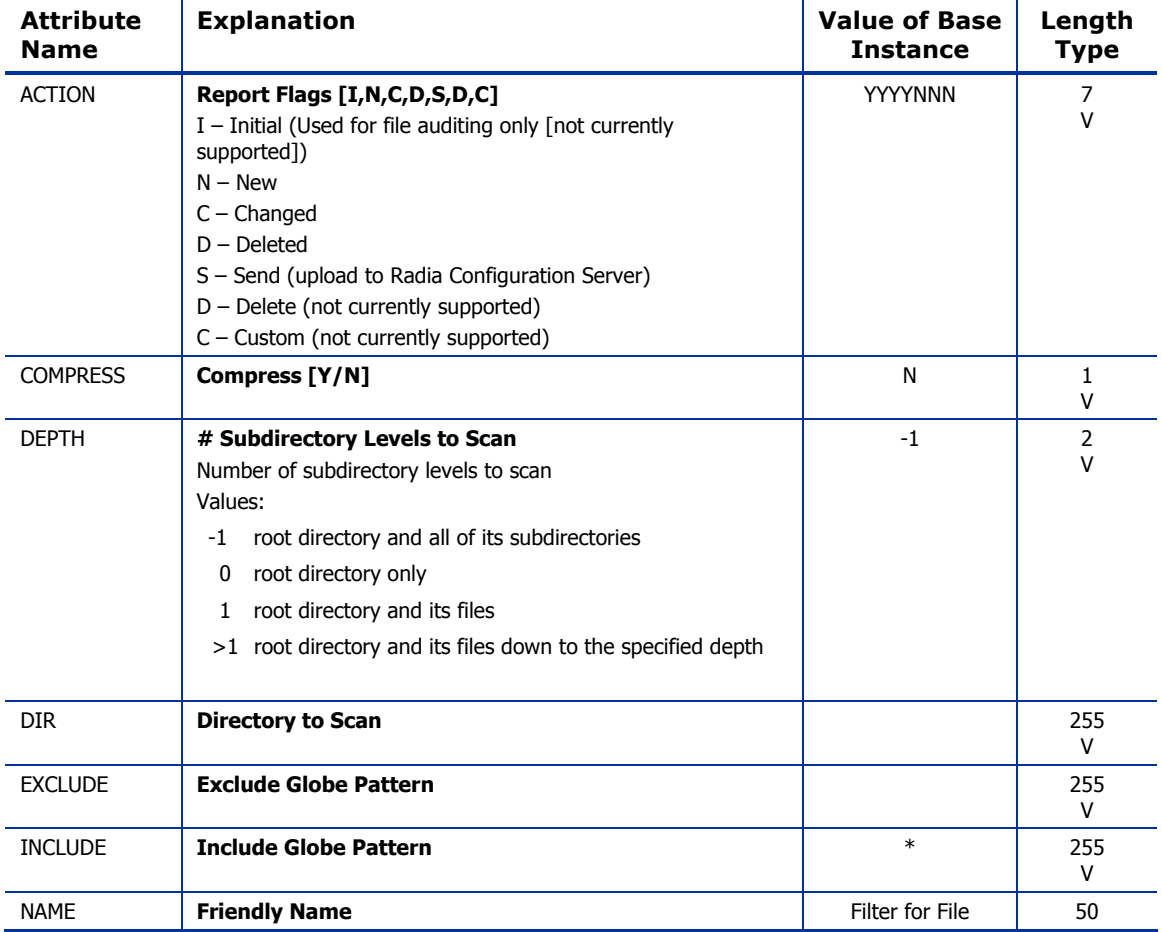

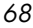

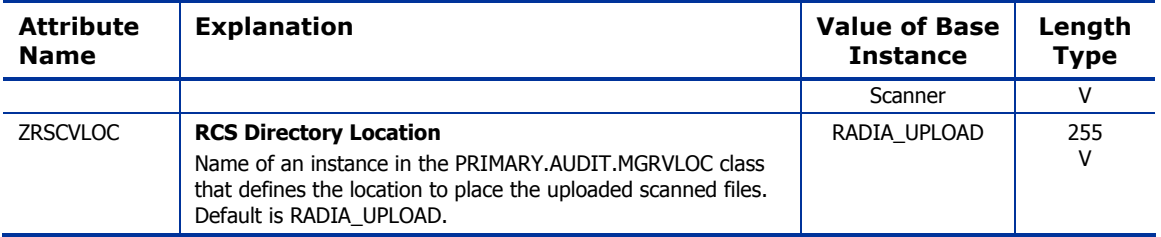

## Inventory Options (RIMOPTS) Class

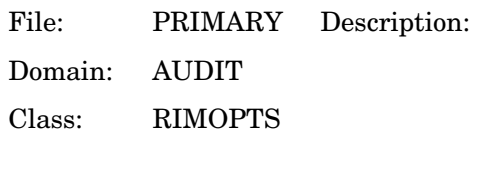

Icon: Can connect to:

Contains the attributes that offer options that control an inventory management task. For additional information, see the *Inventory Manager Guide*.

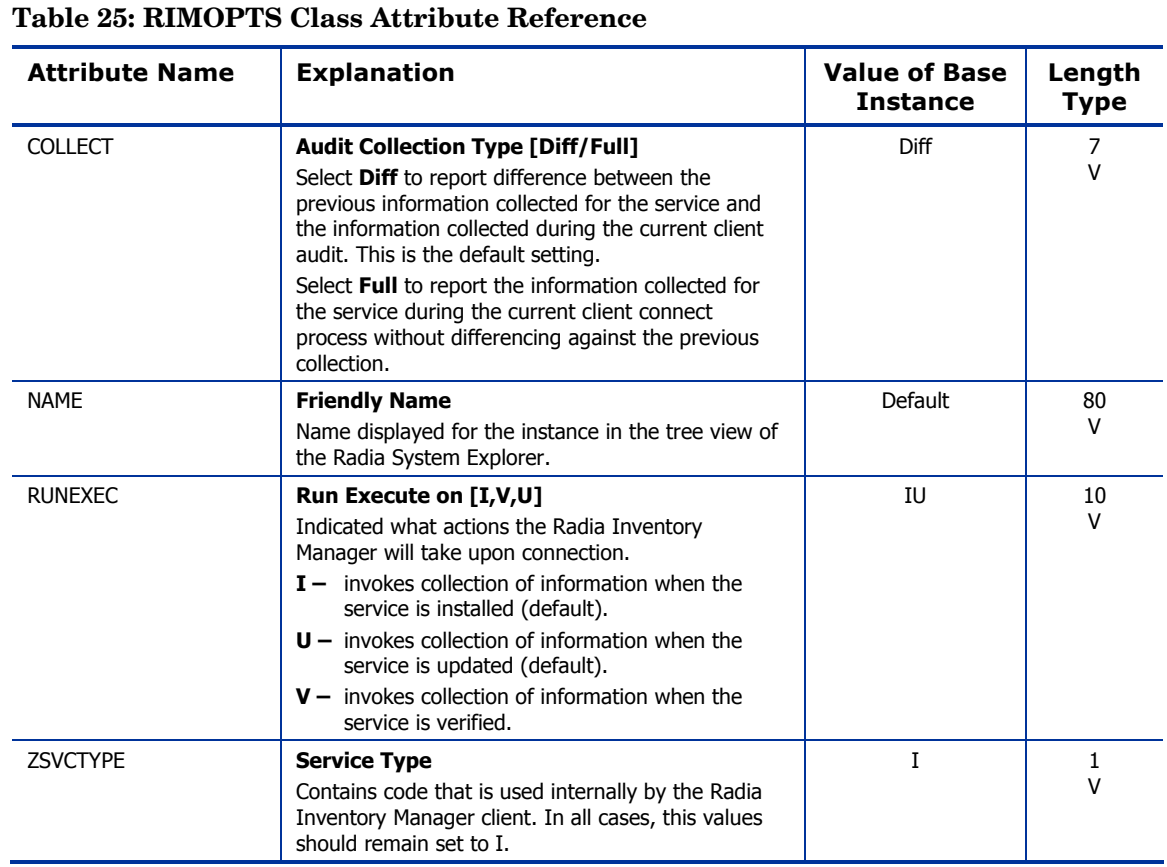

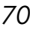

### Inventory Scanners (SCANNER) Class

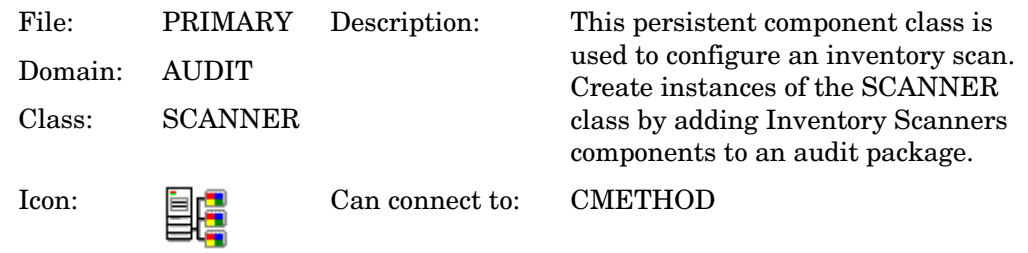

#### **Table 26: SCANNER Class Attribute Reference**

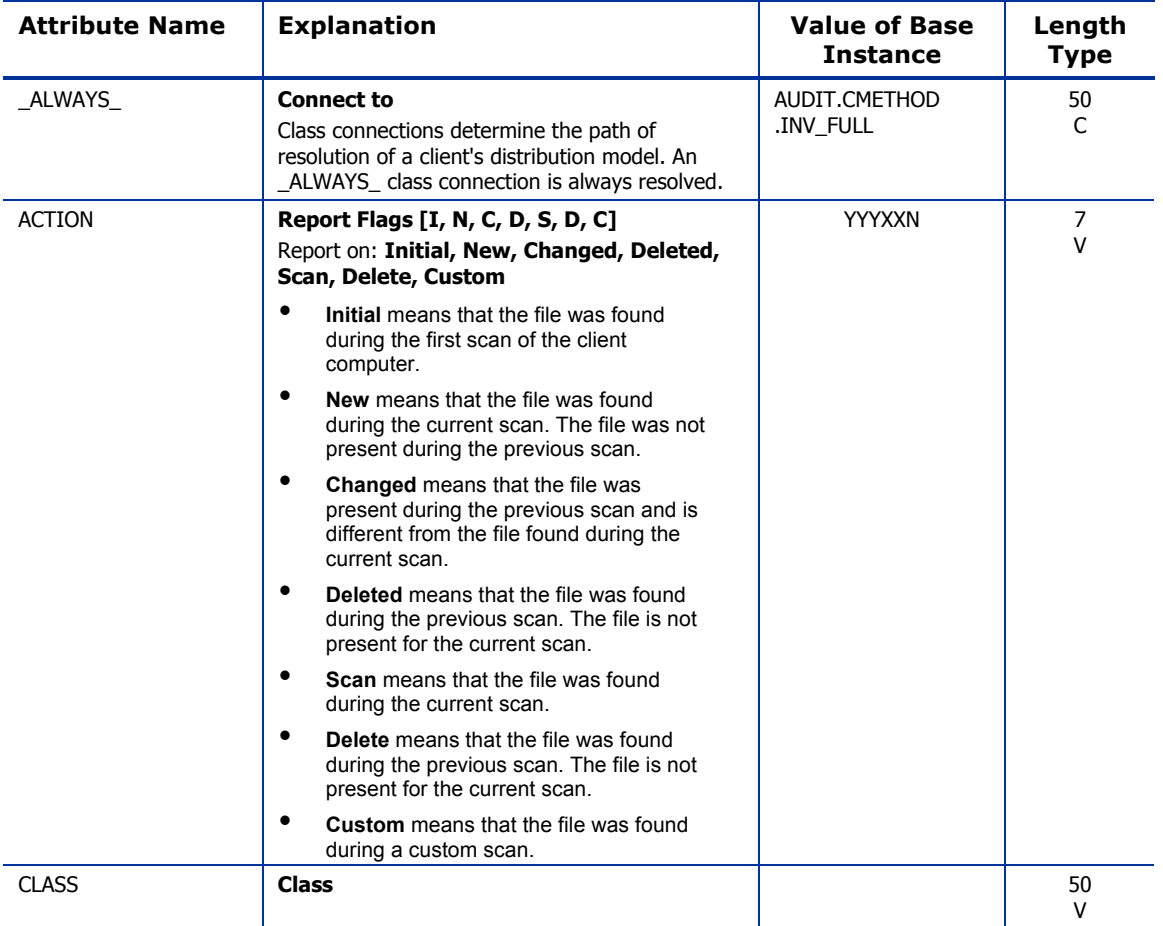

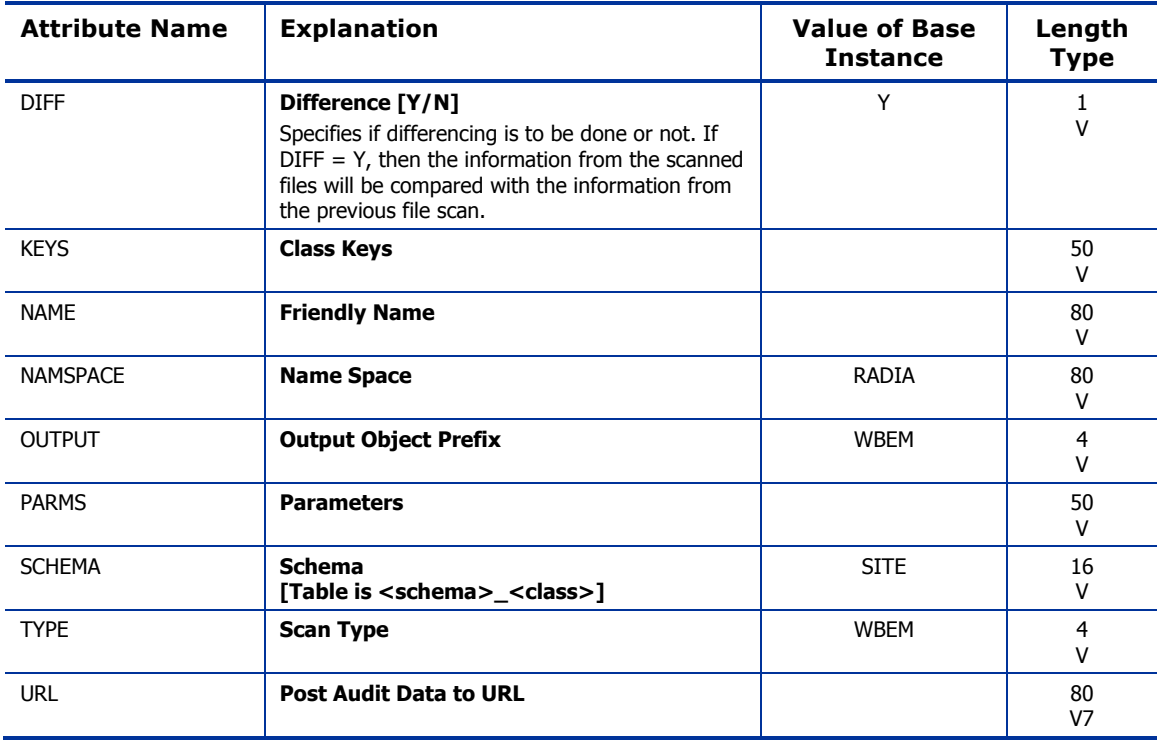
### Path (PATH) Class

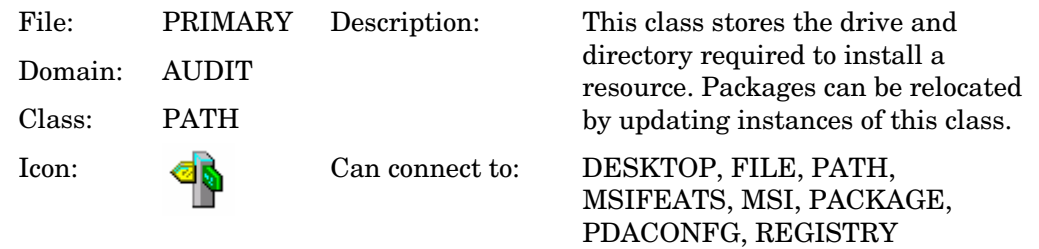

### **Table 27: PATH Class Attribute Reference**

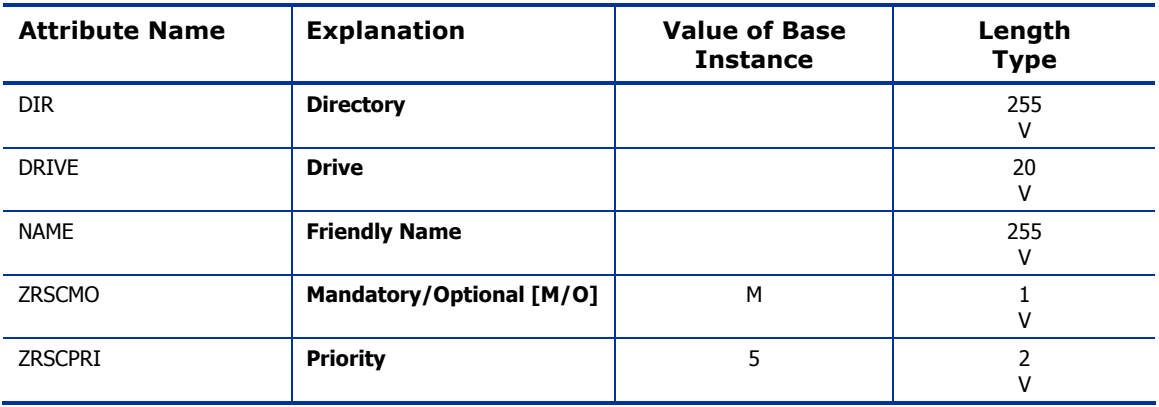

### Registry (REGISTRY) Class

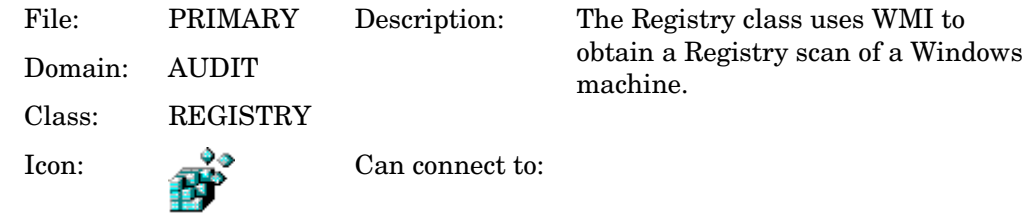

#### **Table 28: REGISTRY Class Attribute Reference**

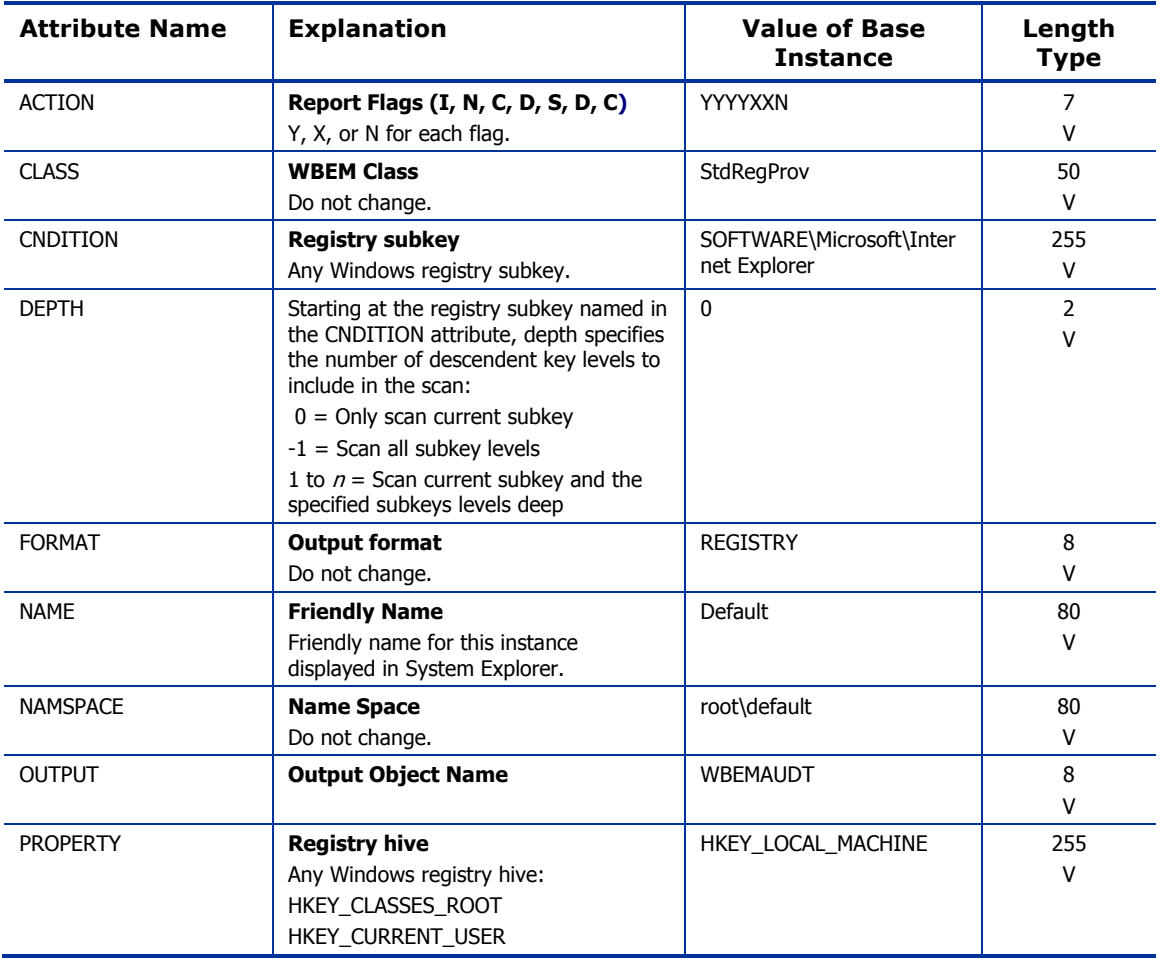

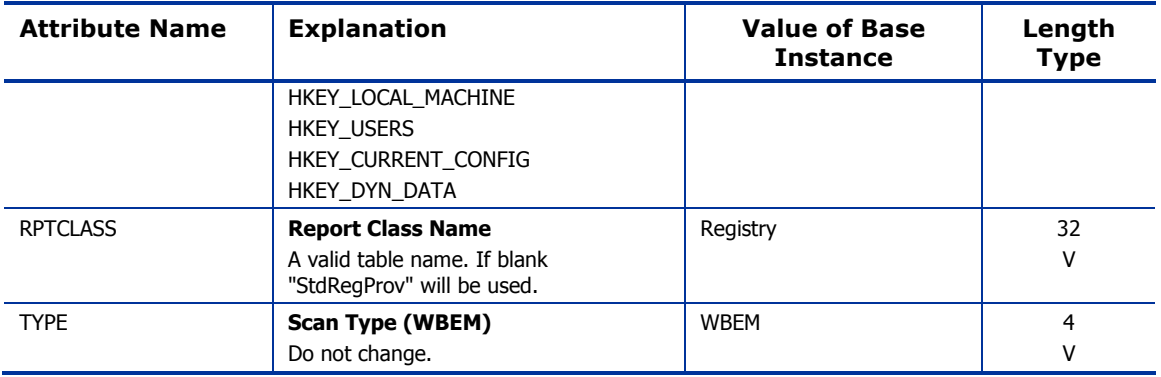

### Scheduling (TIMER) Class

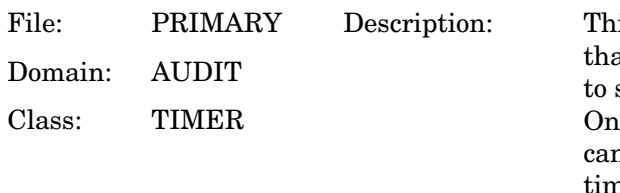

is class contains the instances at enable the Radia administrator set a timer on client computers. e or multiple auditing services n be processed whenever the ner expires.

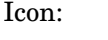

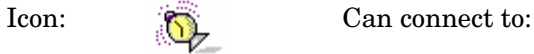

#### **Table 29: TIMER Class Attribute Reference**

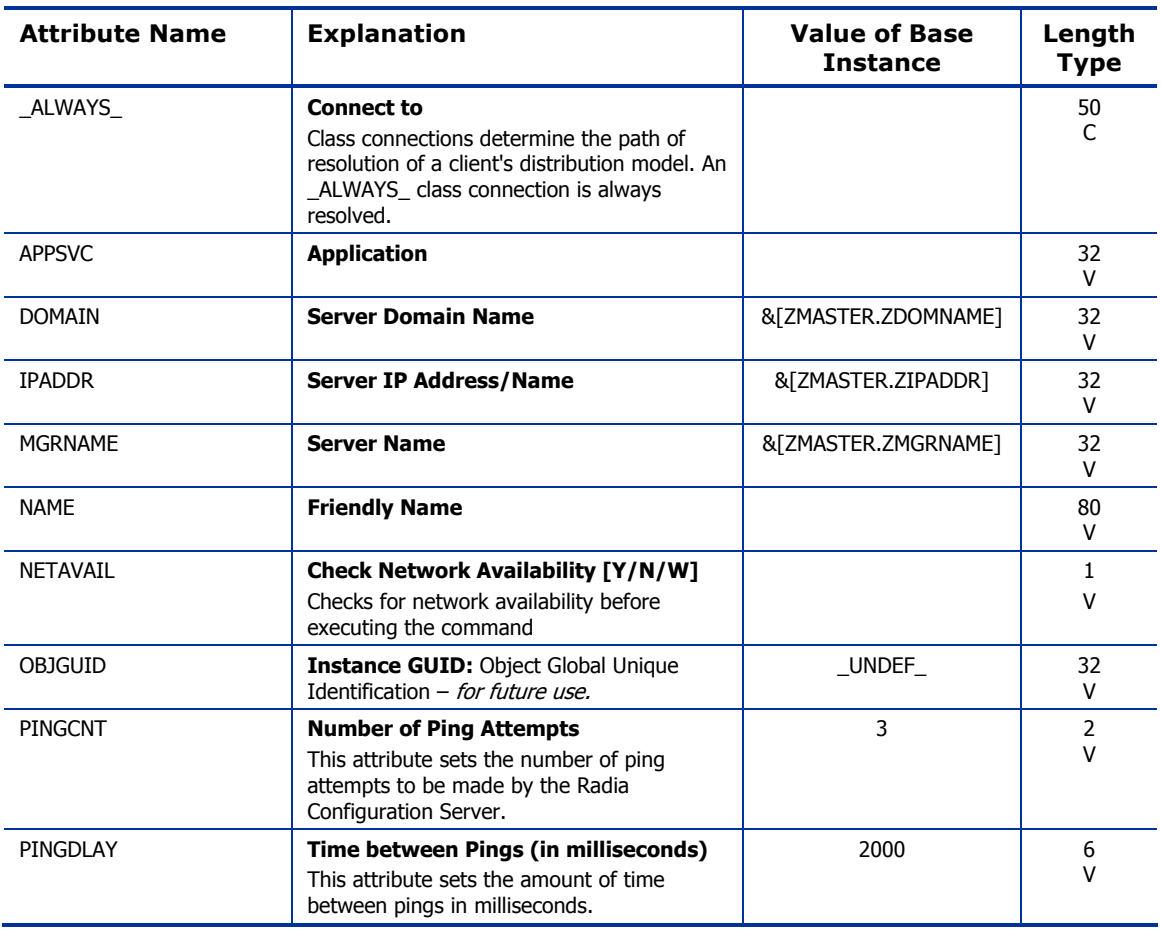

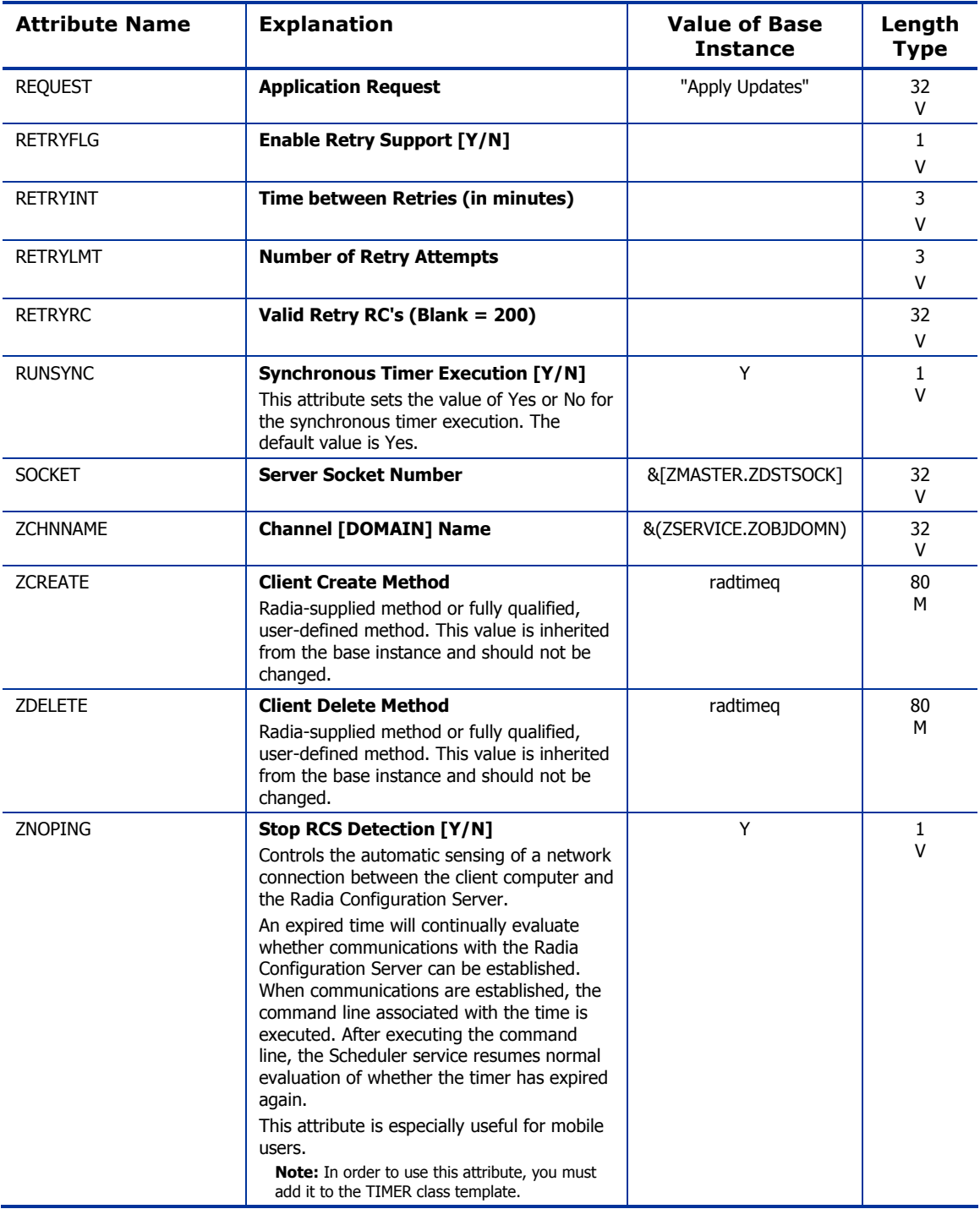

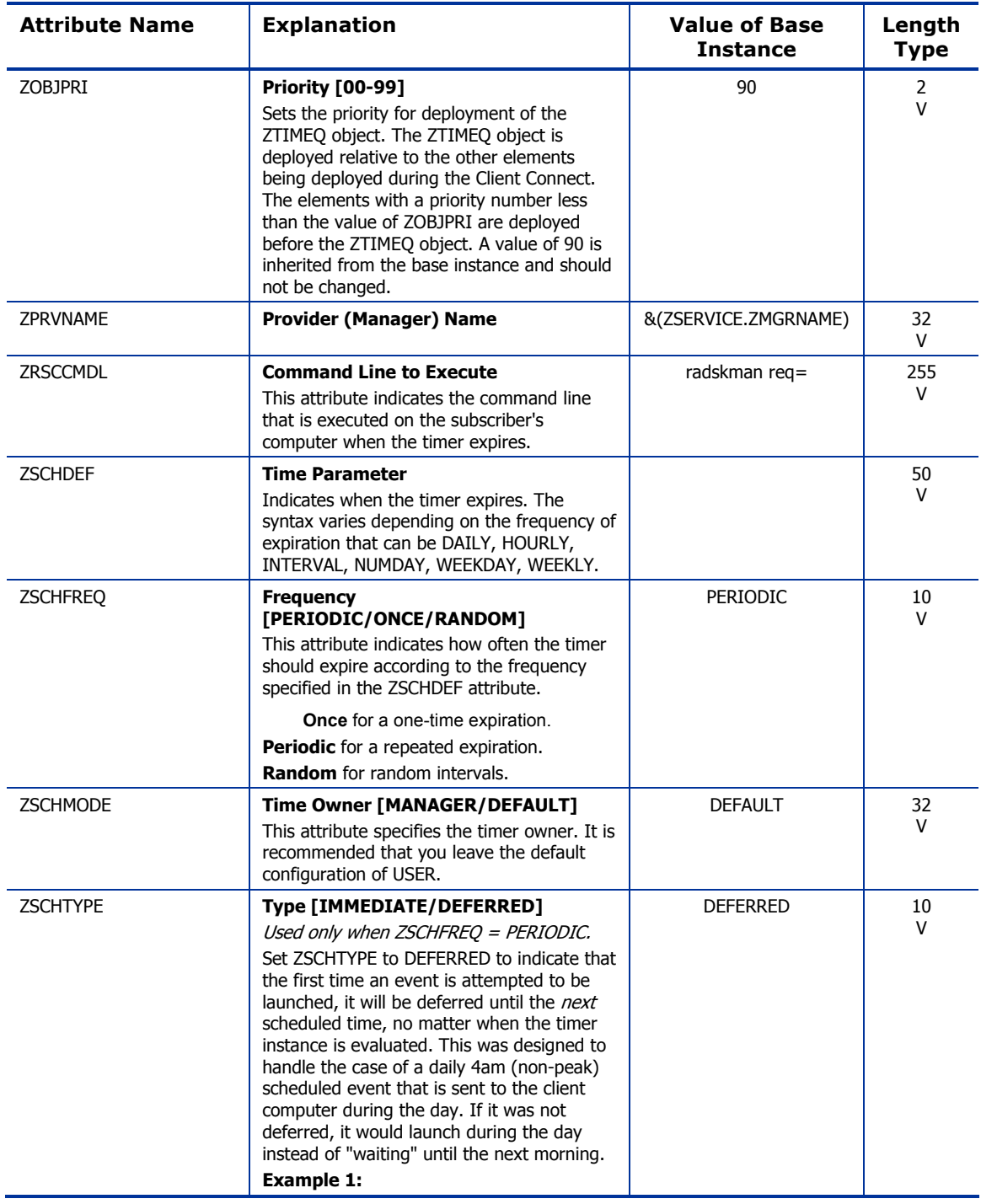

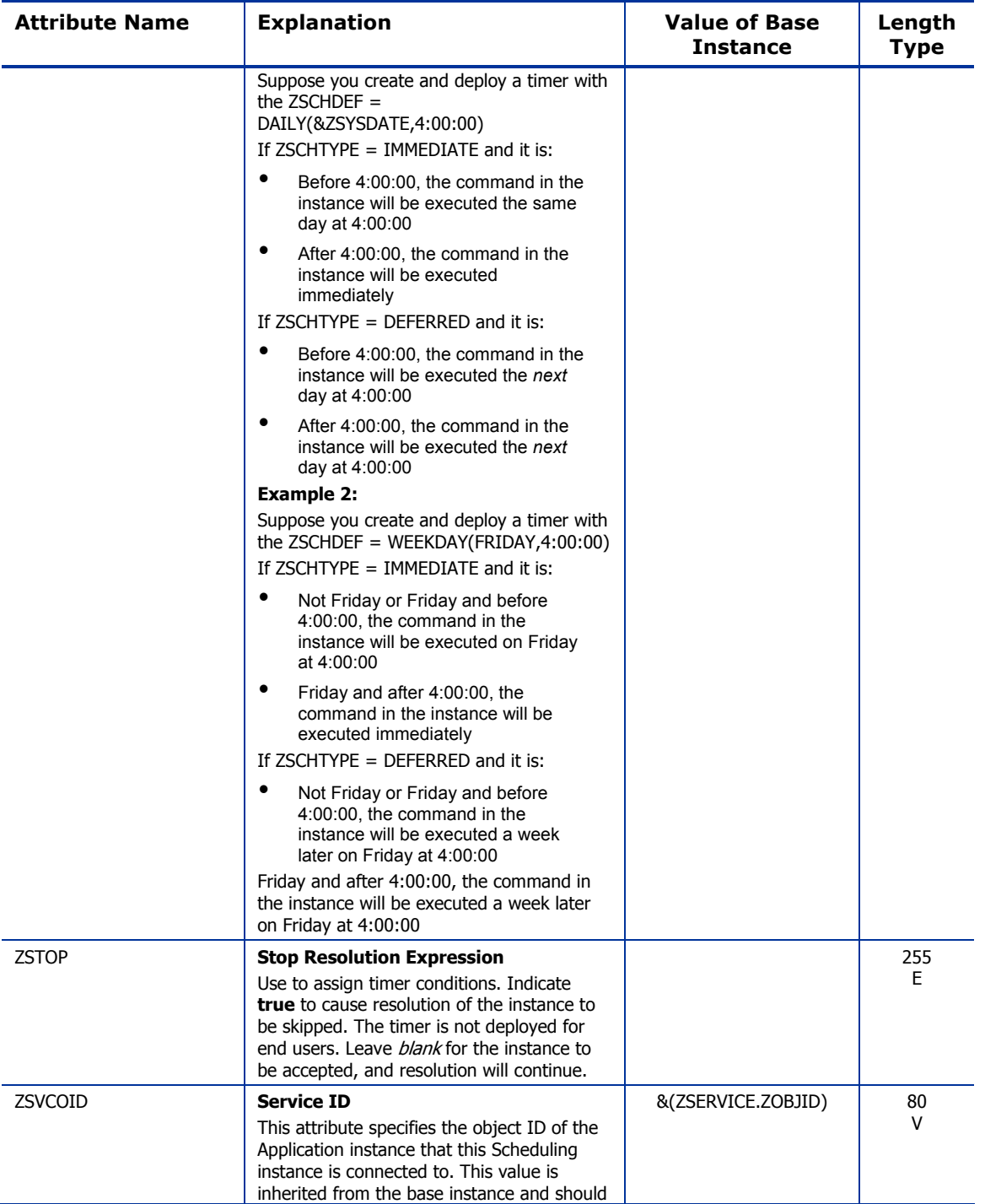

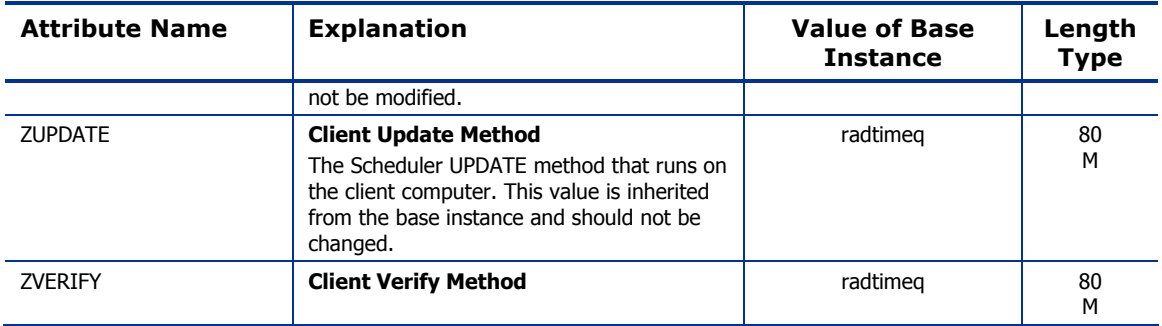

### UNIX Permissions (UNIXPERM) Class

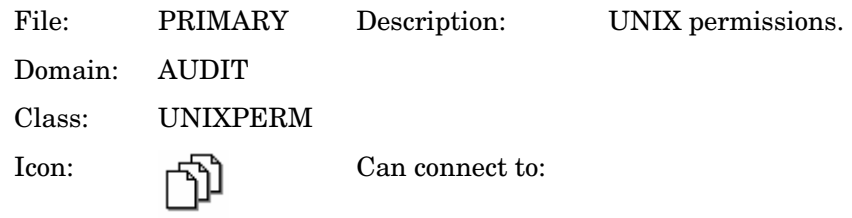

#### **Table 30: UNIXPERM Class Attribute Reference**

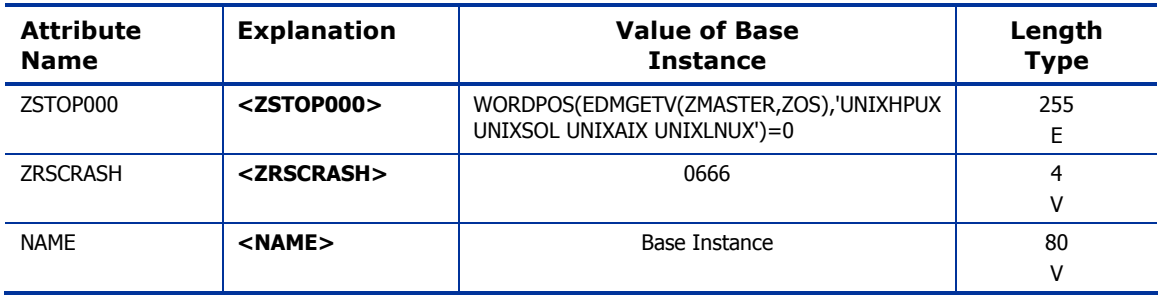

### Virtual Mgr Location (MGRVLOC) Class

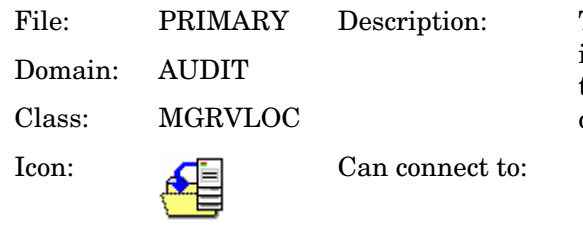

This class is used to specify the initial path for files being transferred to the Radia Configuration Server during a FILE audit.

#### **Table 31: MGRVLOC Class Attribute Reference**

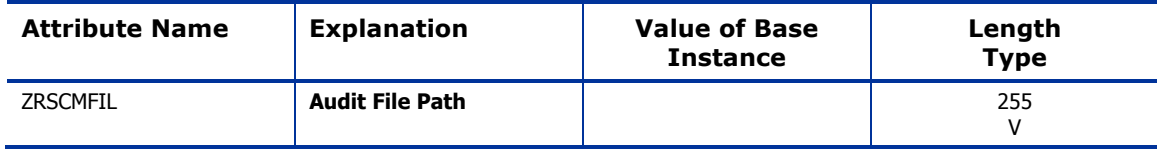

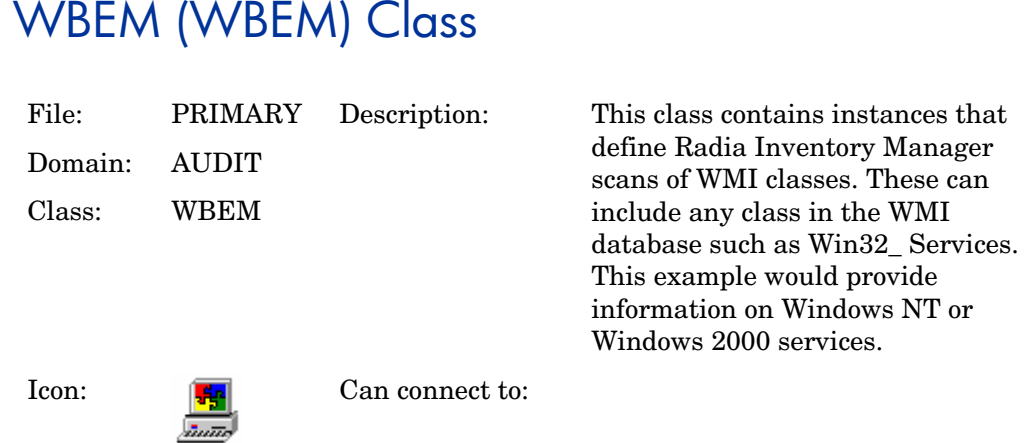

#### **Table 32: WBEM Class Attribute Reference**

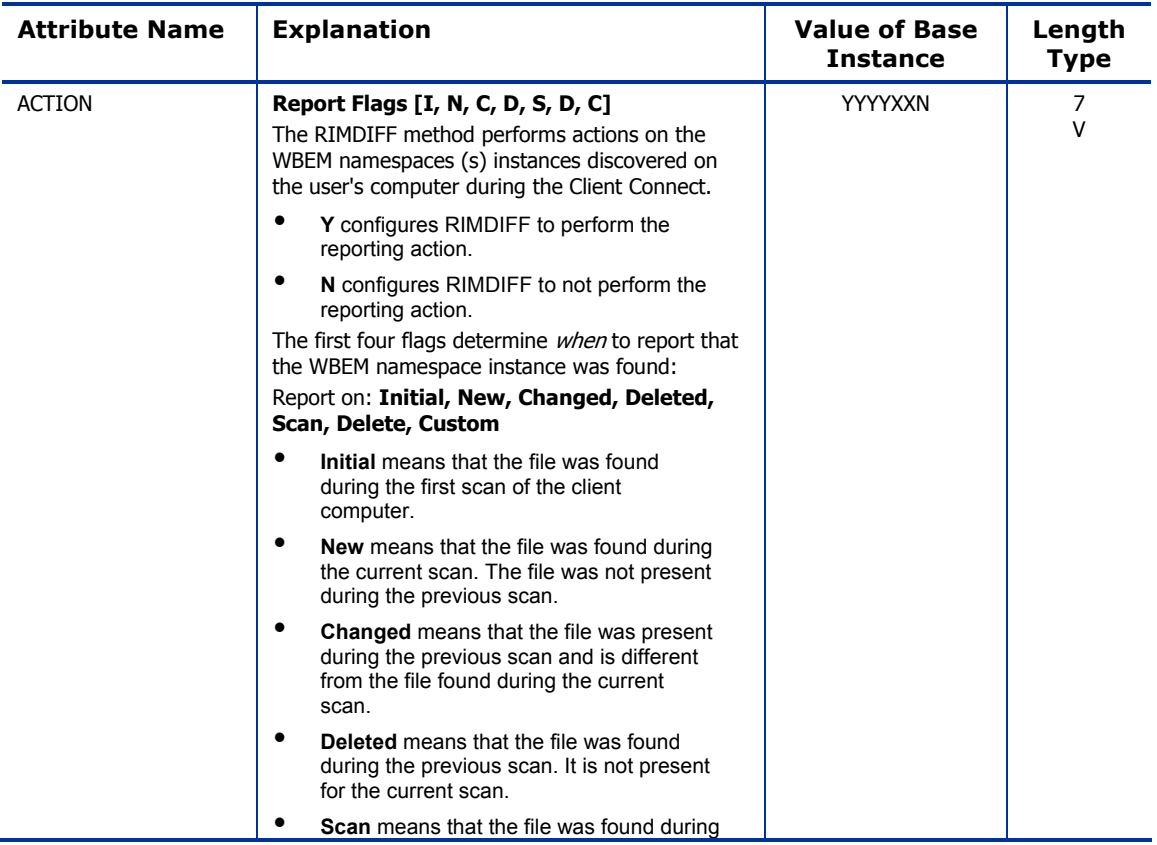

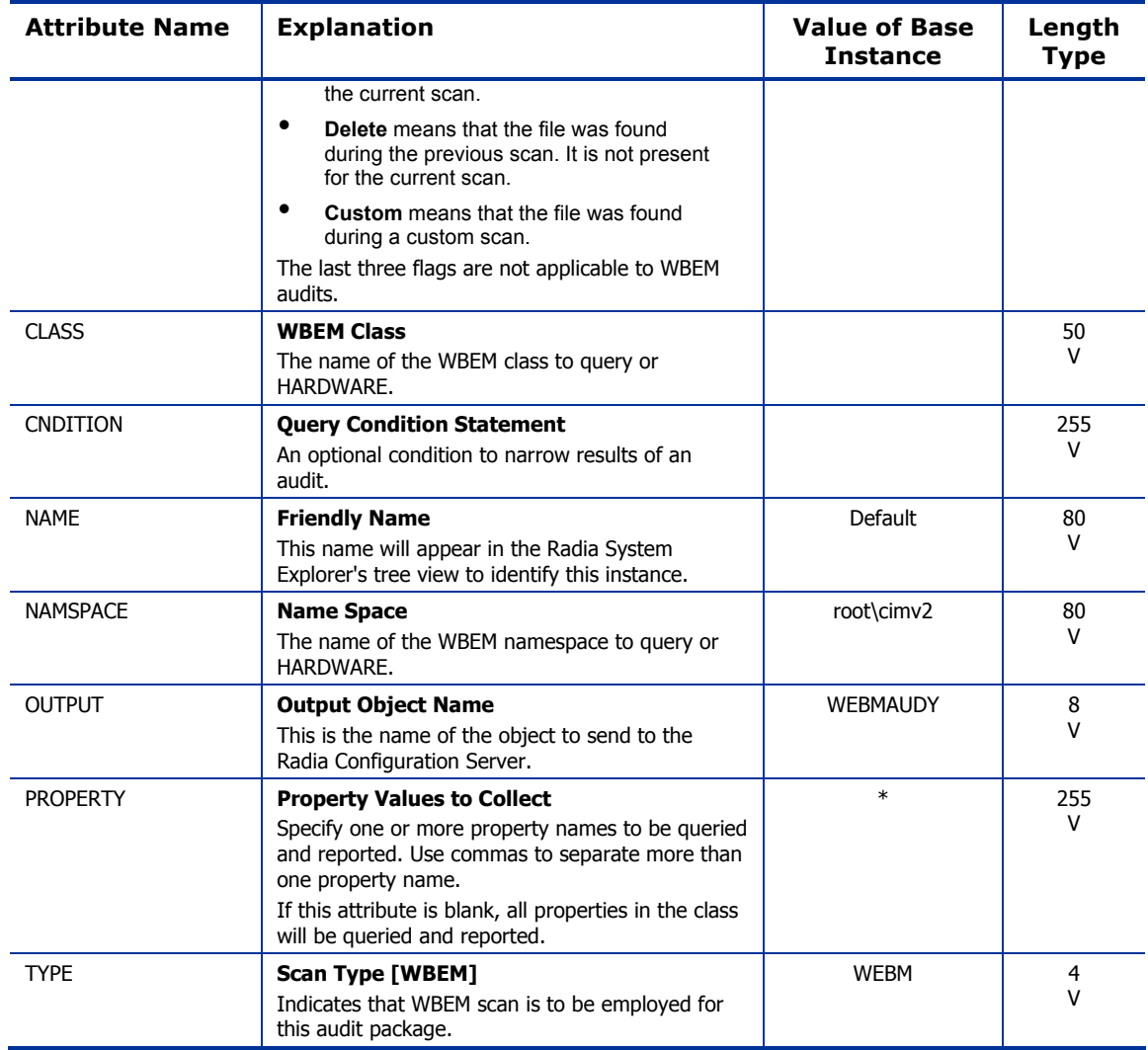

Use the CLIENT domain to configure Client Operations Profiles, including setting access points for application data. Refer to the *Application Manager Guide* and the *Software Manager Guide* for additional information. To read the class reference tables, see the section *[How to Read the Class Reference](#page-22-0)  [Tables](#page-22-0)* on page [23.](#page-22-0) 

*85* 

### Core Settings (SETTINGS) Class

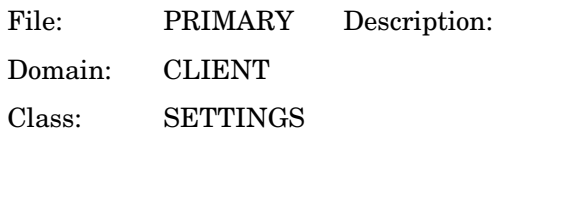

Use an instance in the SETTINGS class to define how to use your Server Access Profile, define scripts you want to use in pre-configuration processing, and other global parameters.

Icon:  $\begin{bmatrix} \sqrt{1} \\ \sqrt{1} \end{bmatrix}$  Can connect to:

#### **Table 33: SETTINGS Class Attribute Reference**

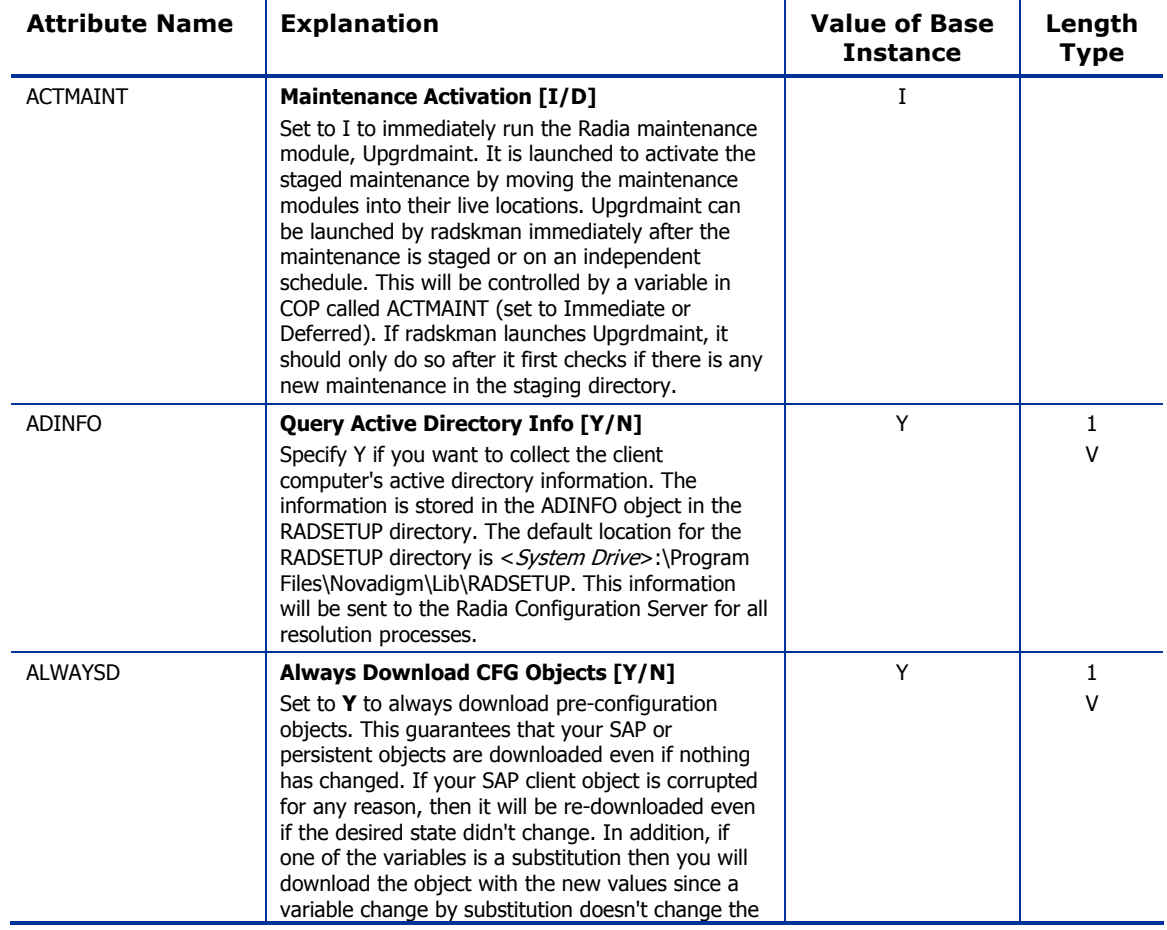

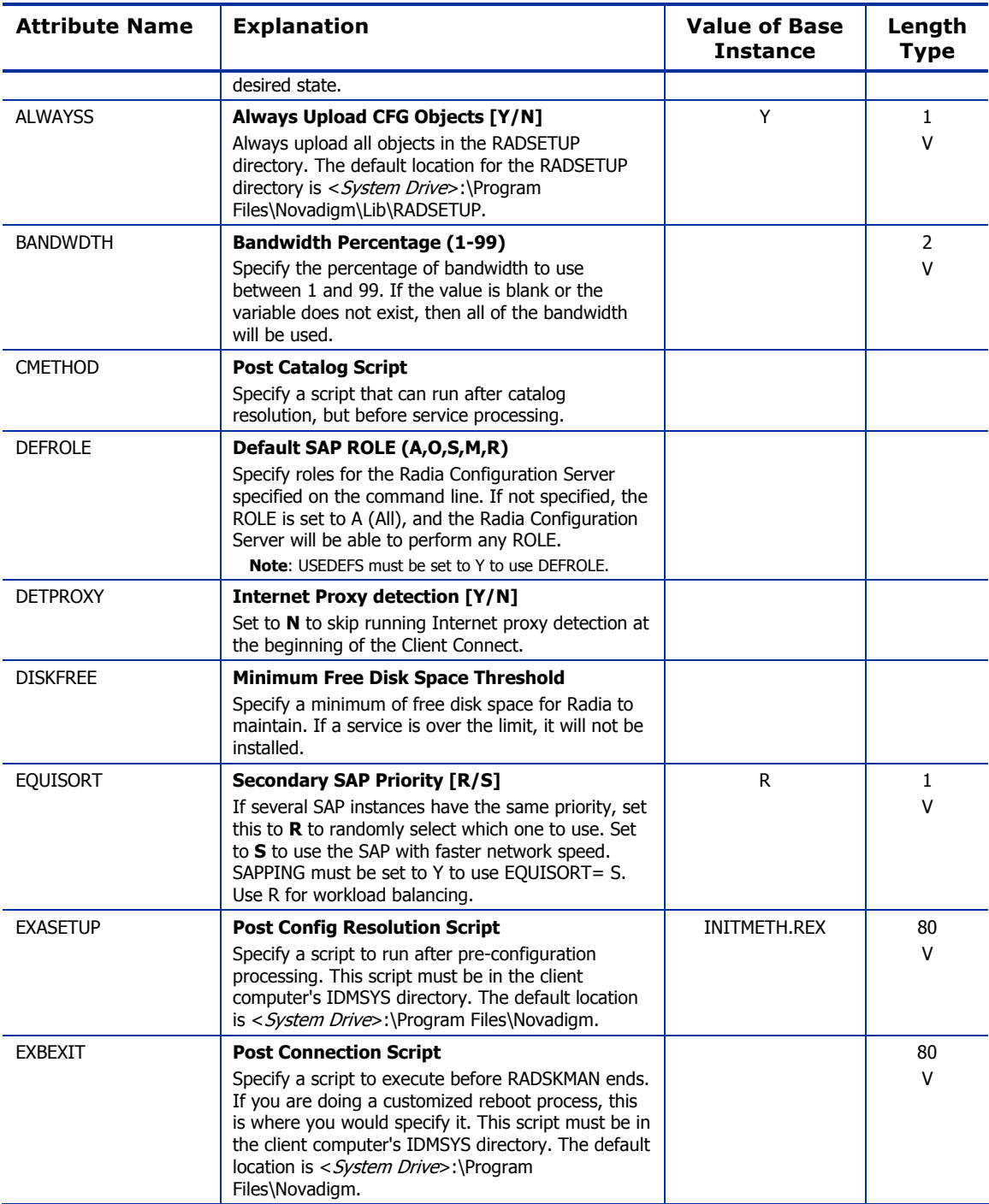

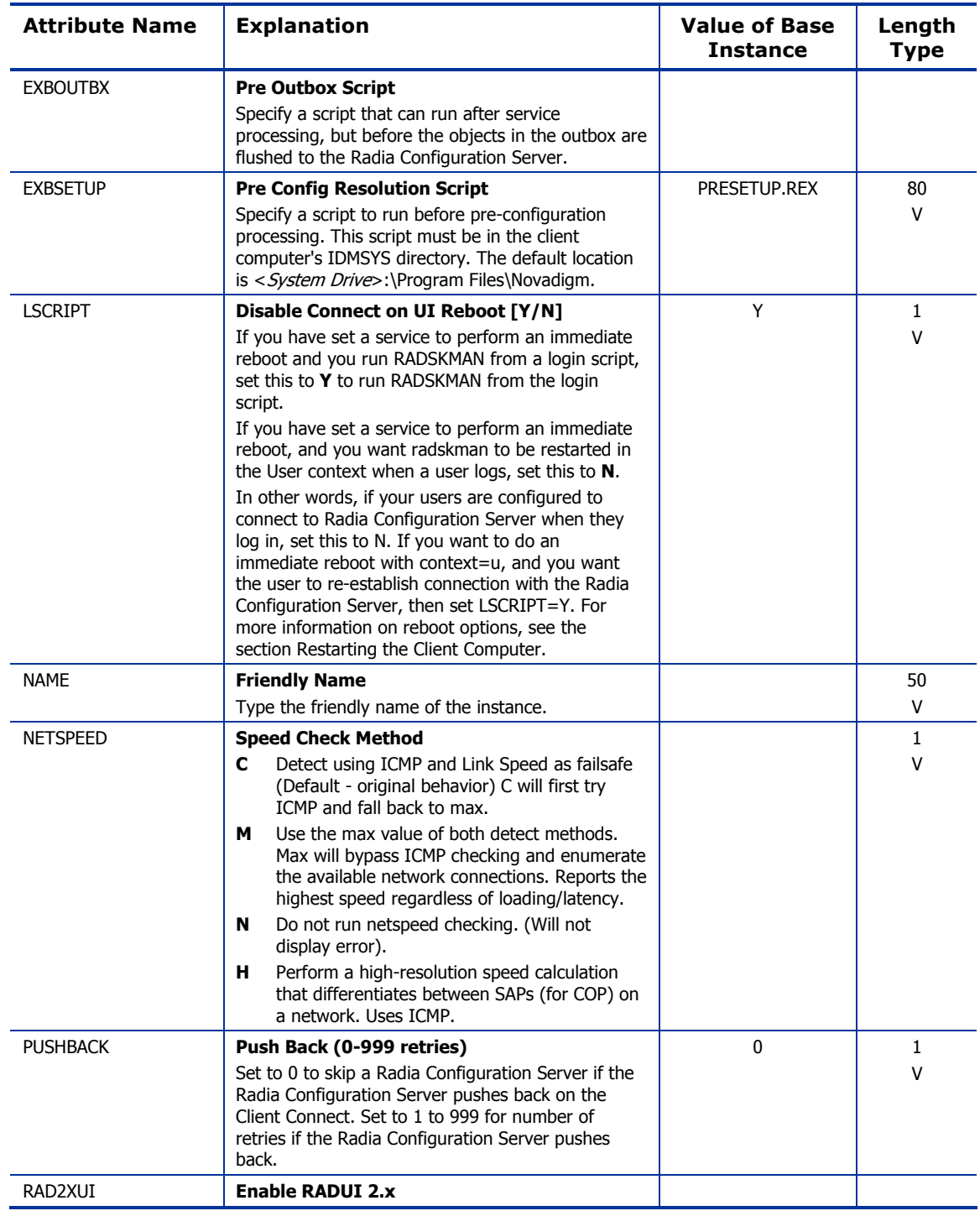

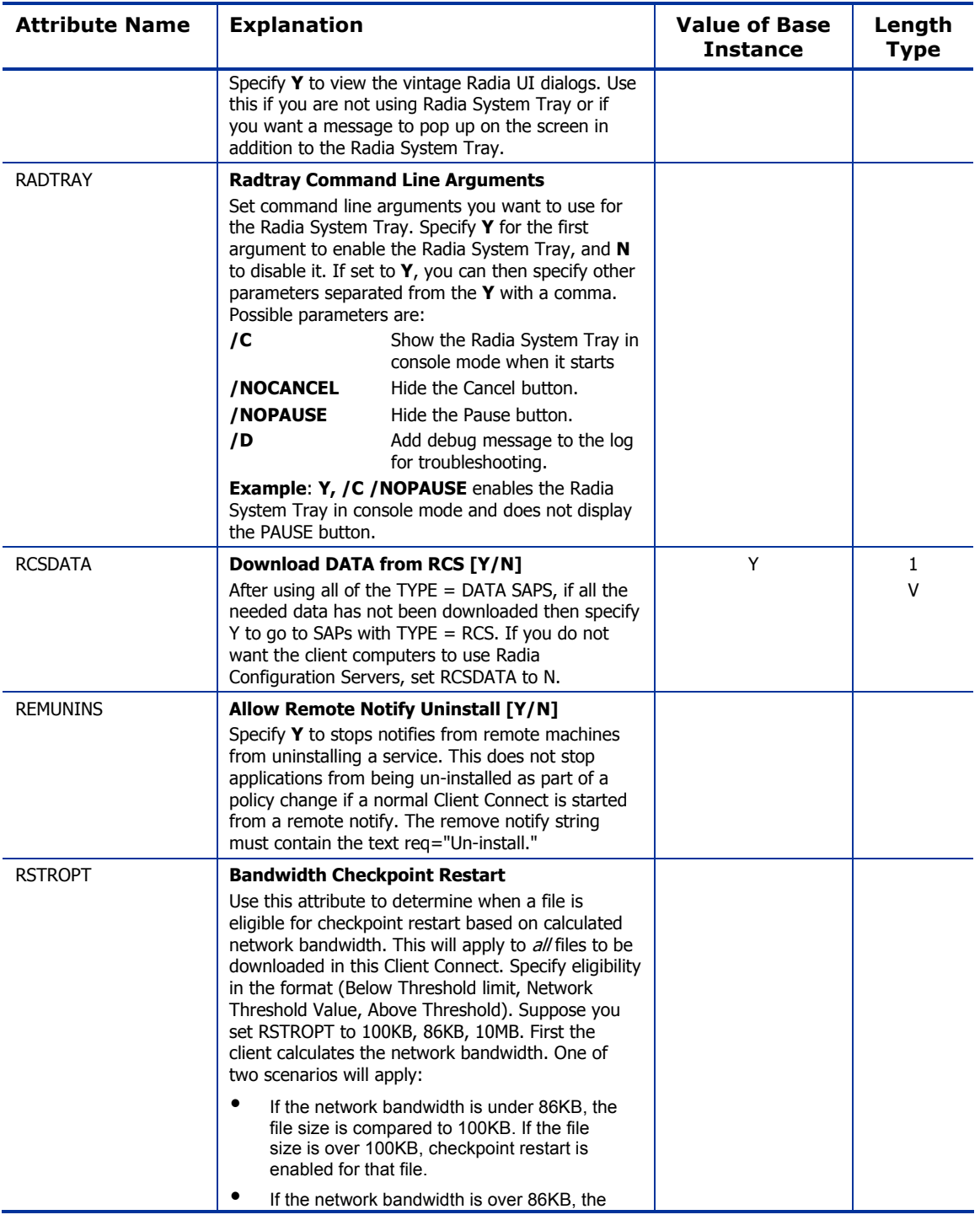

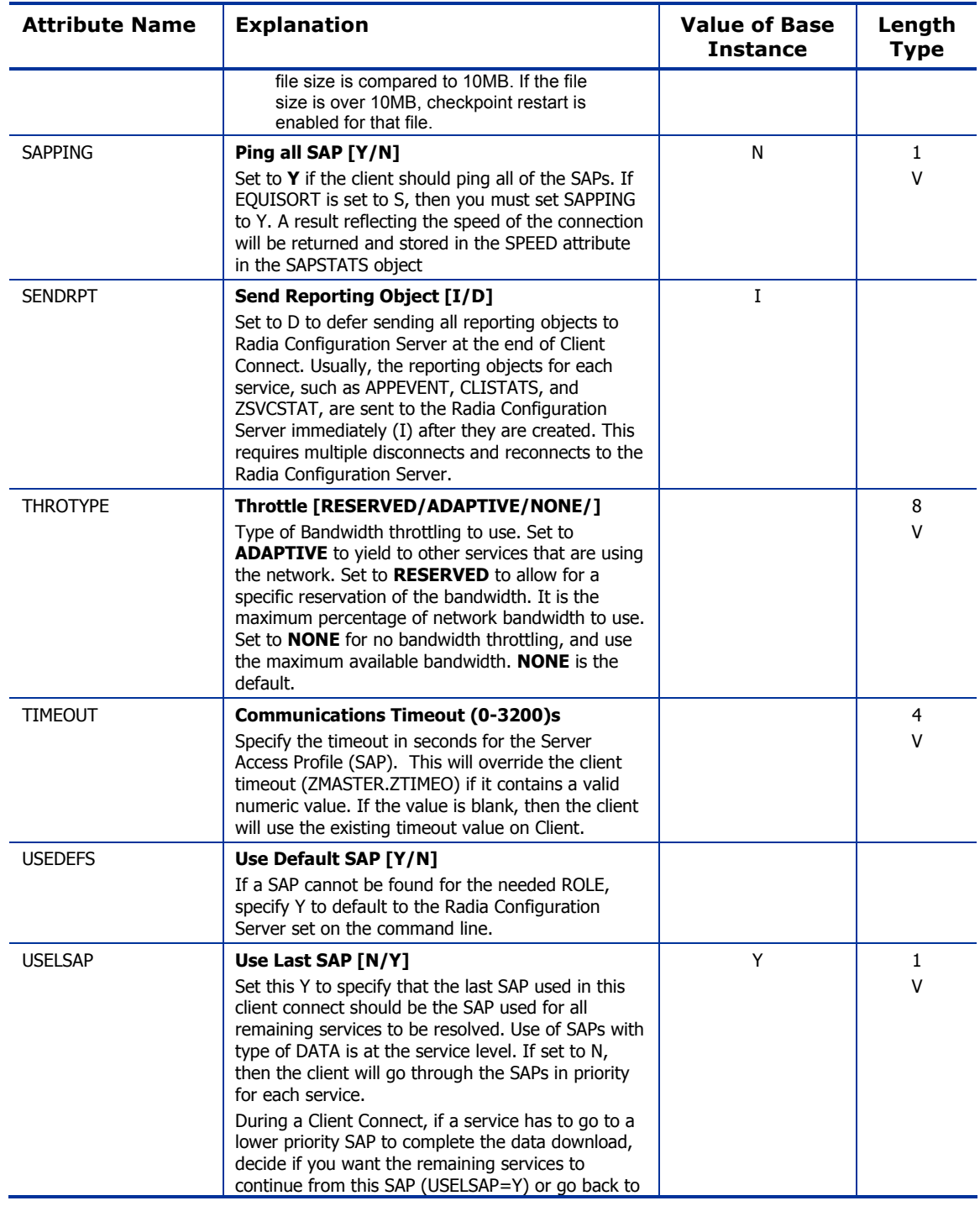

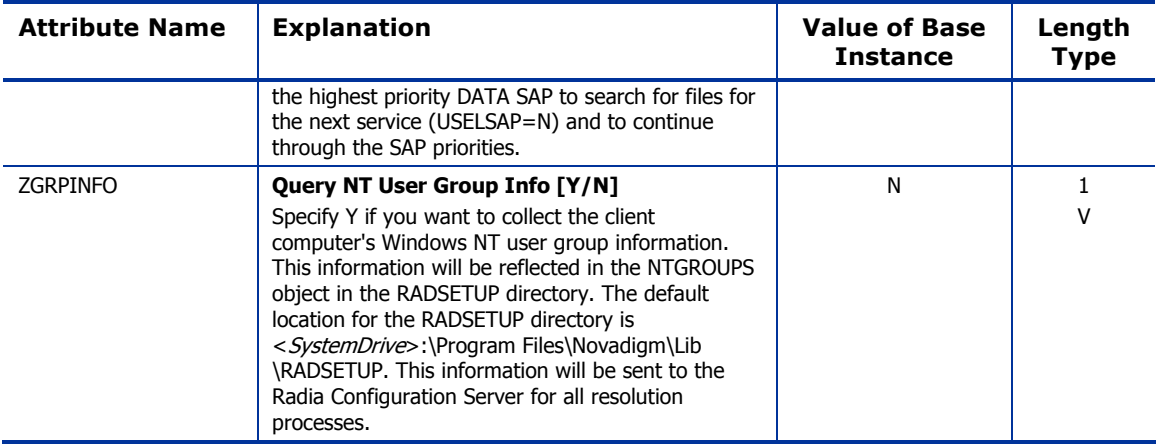

### Diagnostics (DIAGS) Class

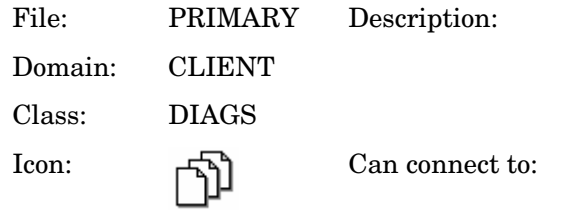

Use this class to override default trace settings on the Radia client computer.

#### **Table 34: DIAGS Class Attribute Reference**

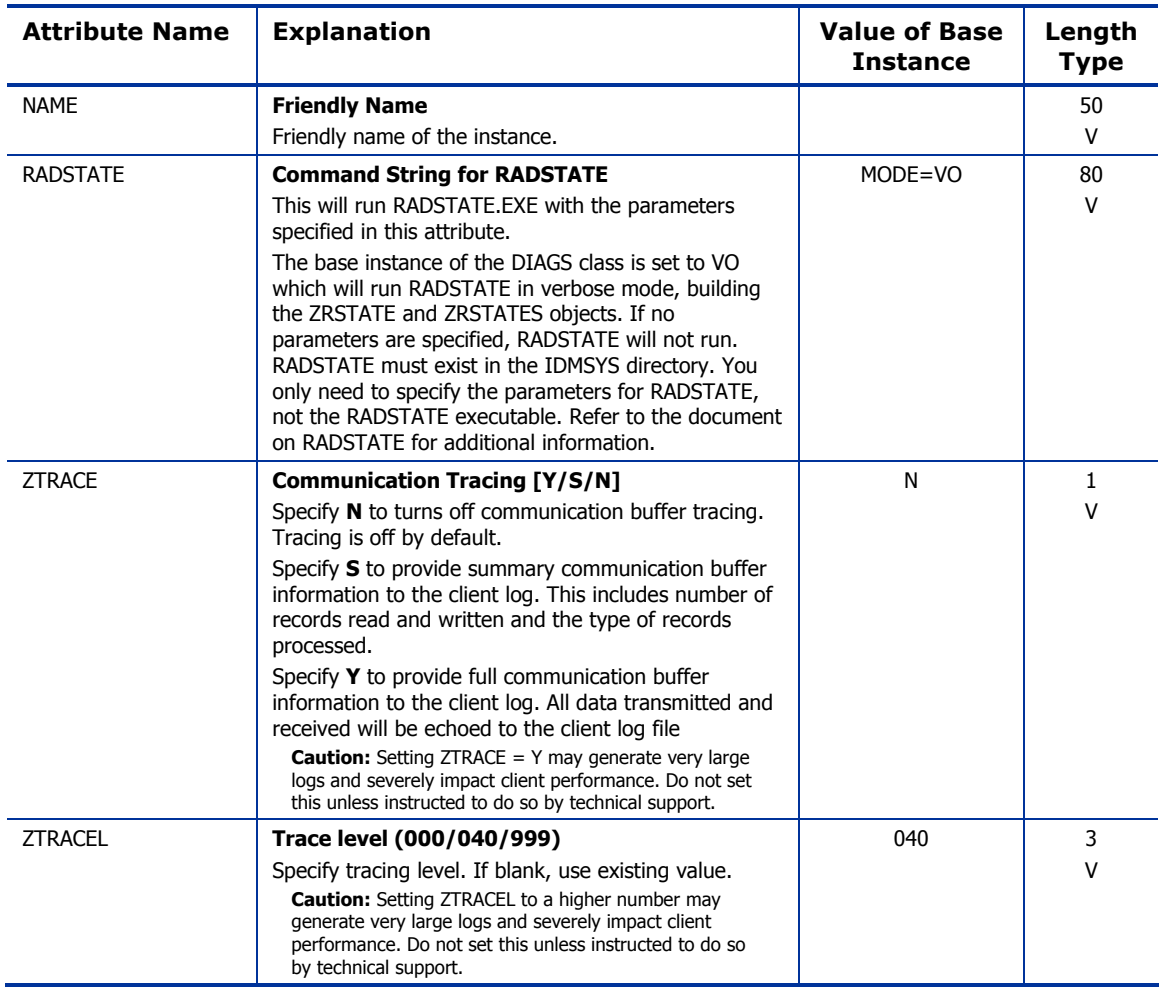

### Hardware Scan Config (RADHWCFG) Class

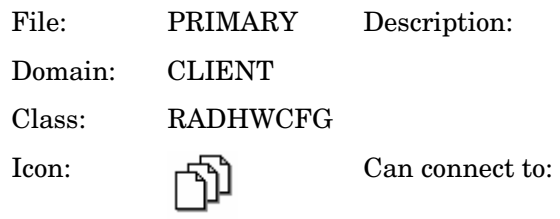

#### **Table 35: RADHWCFG Class Attribute Reference**

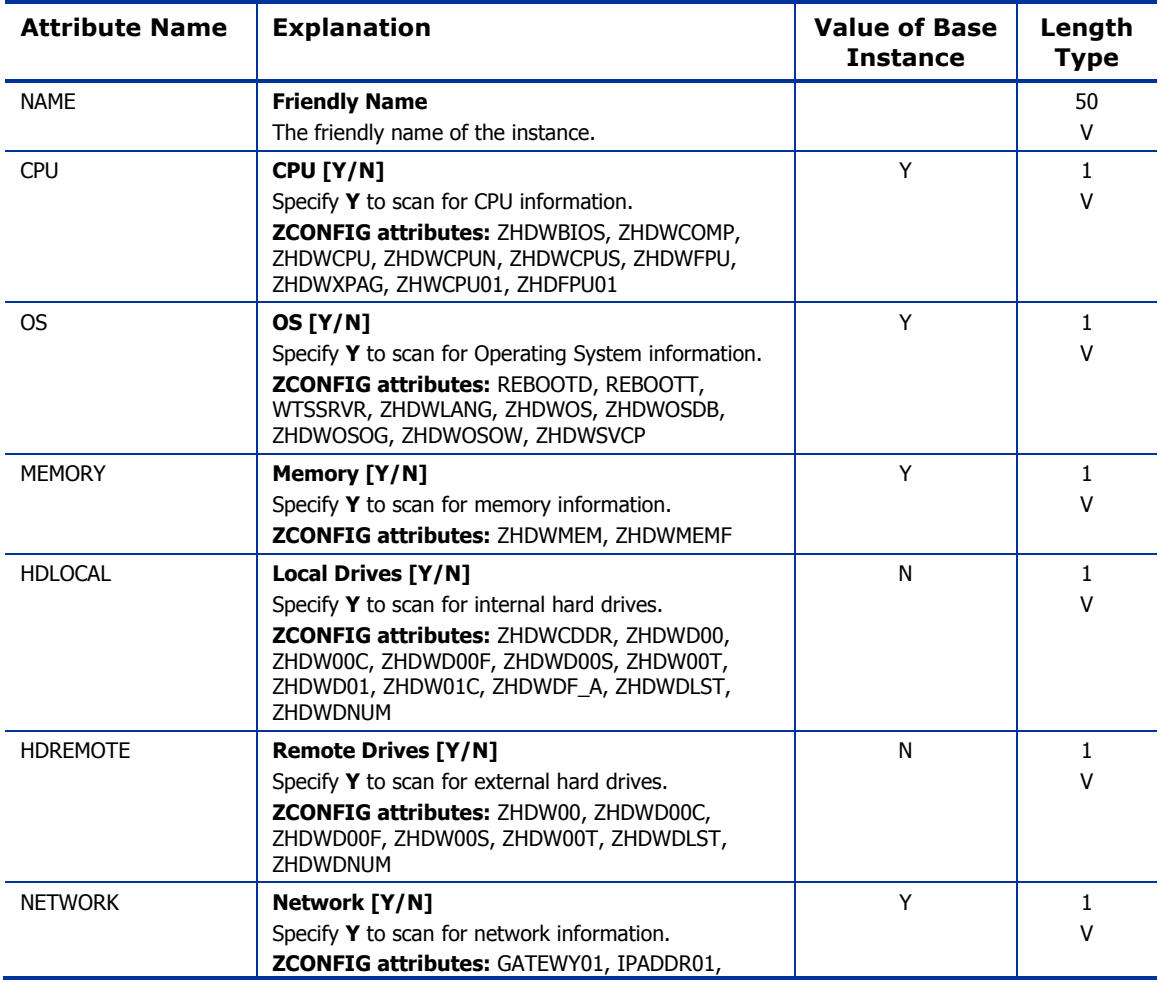

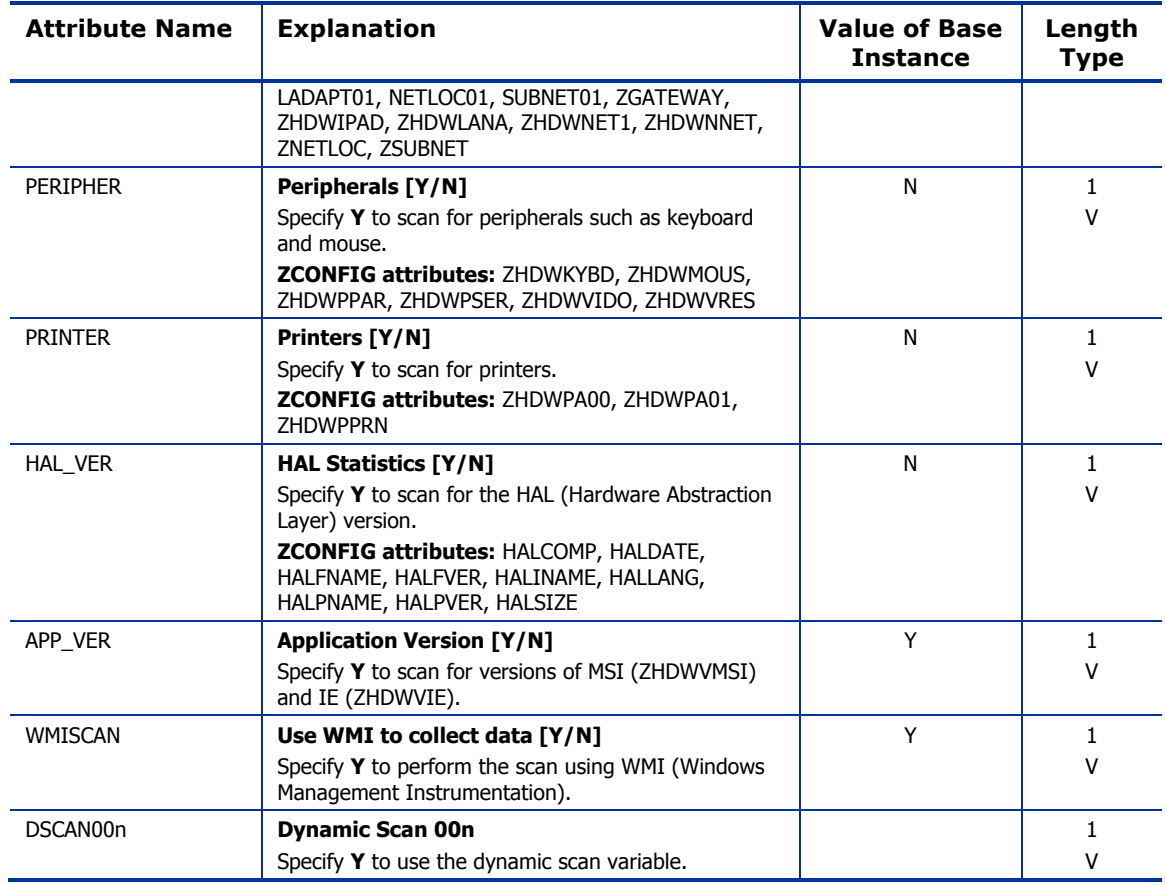

### Network Locations (LOCATION) Class

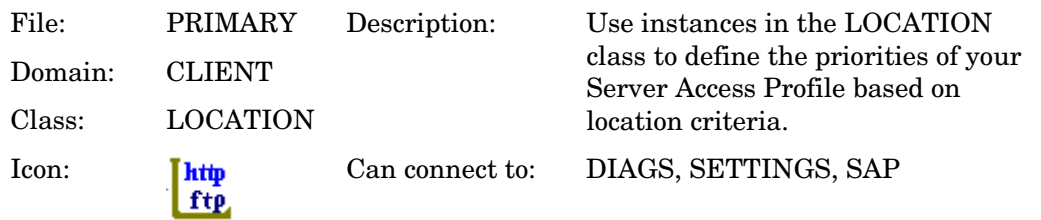

#### **Table 36: LOCATION Class Attribute Reference**

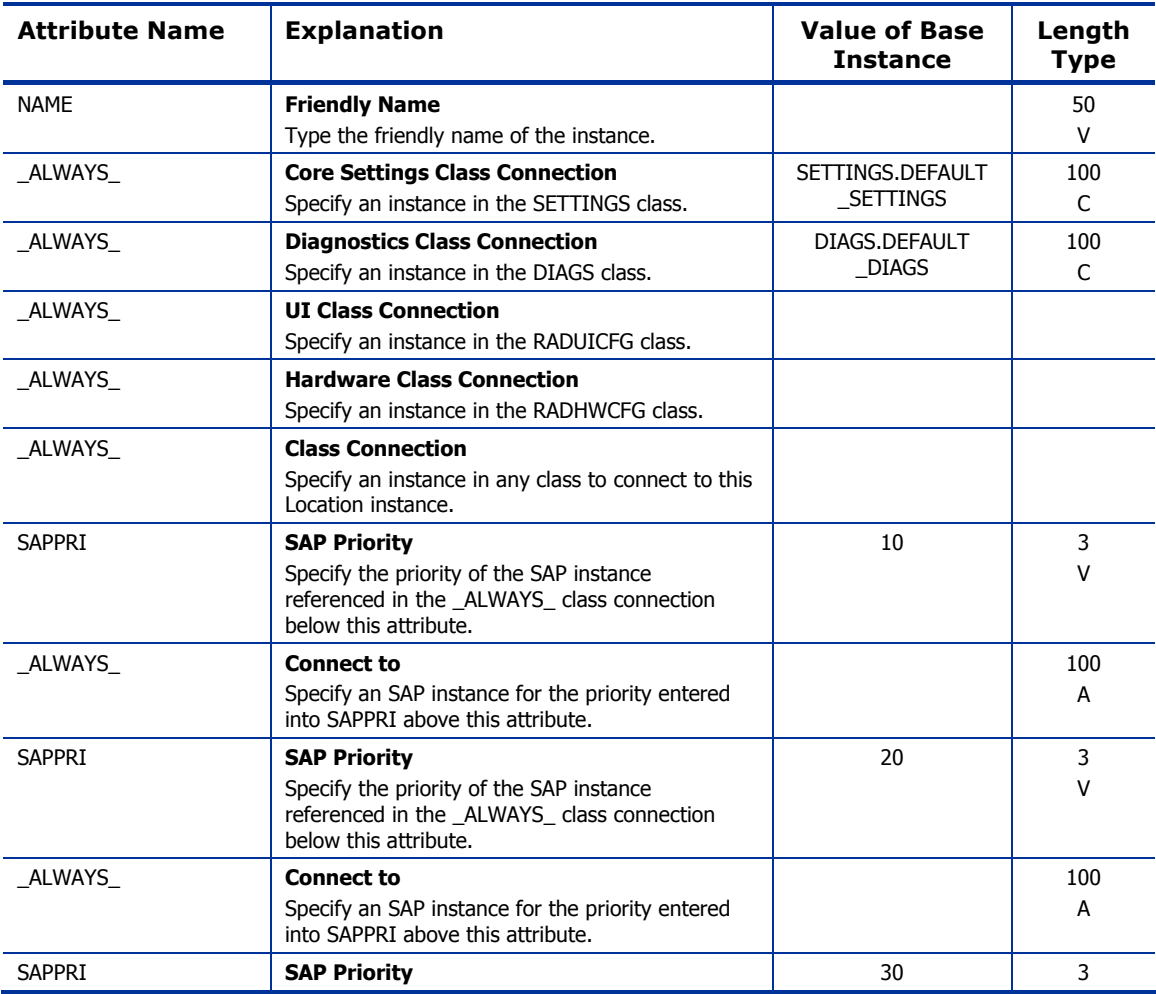

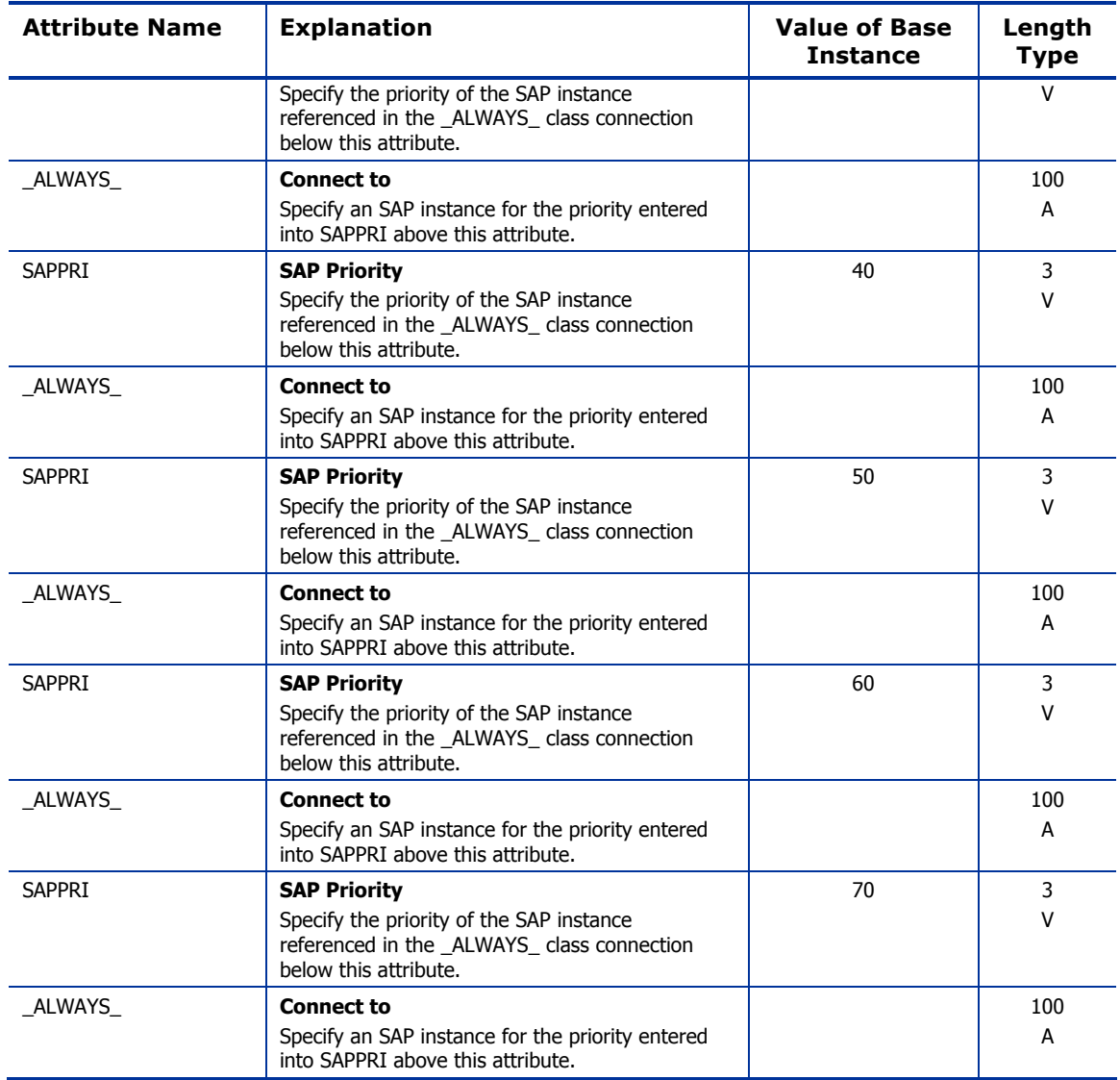

### RSM UI Preferences (RADUICFG) Class

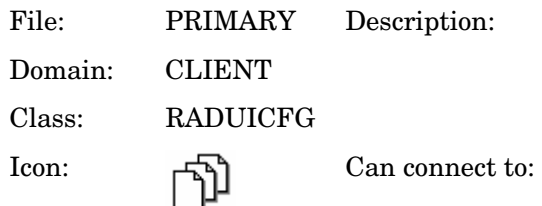

#### **Table 37: RADUICFG Class Attribute Reference**

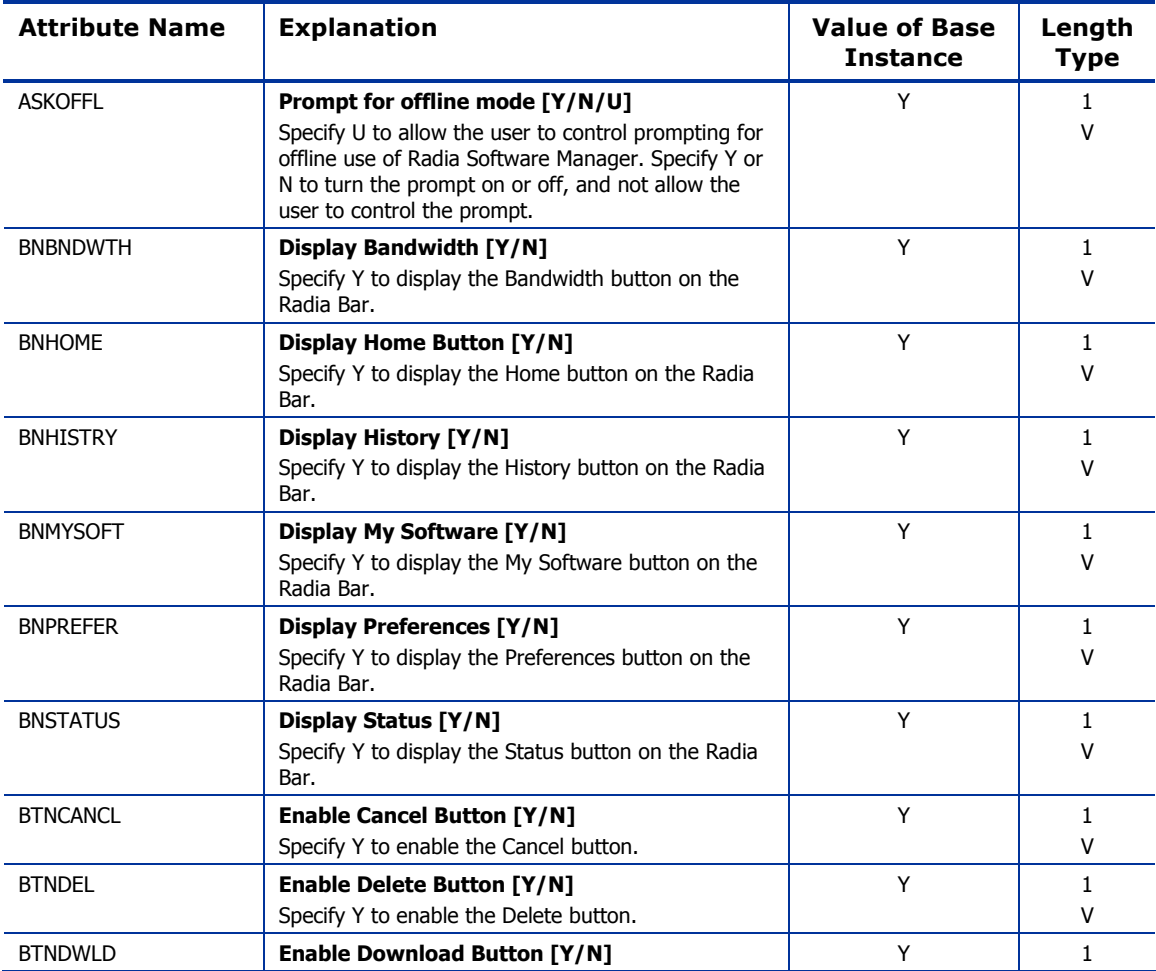

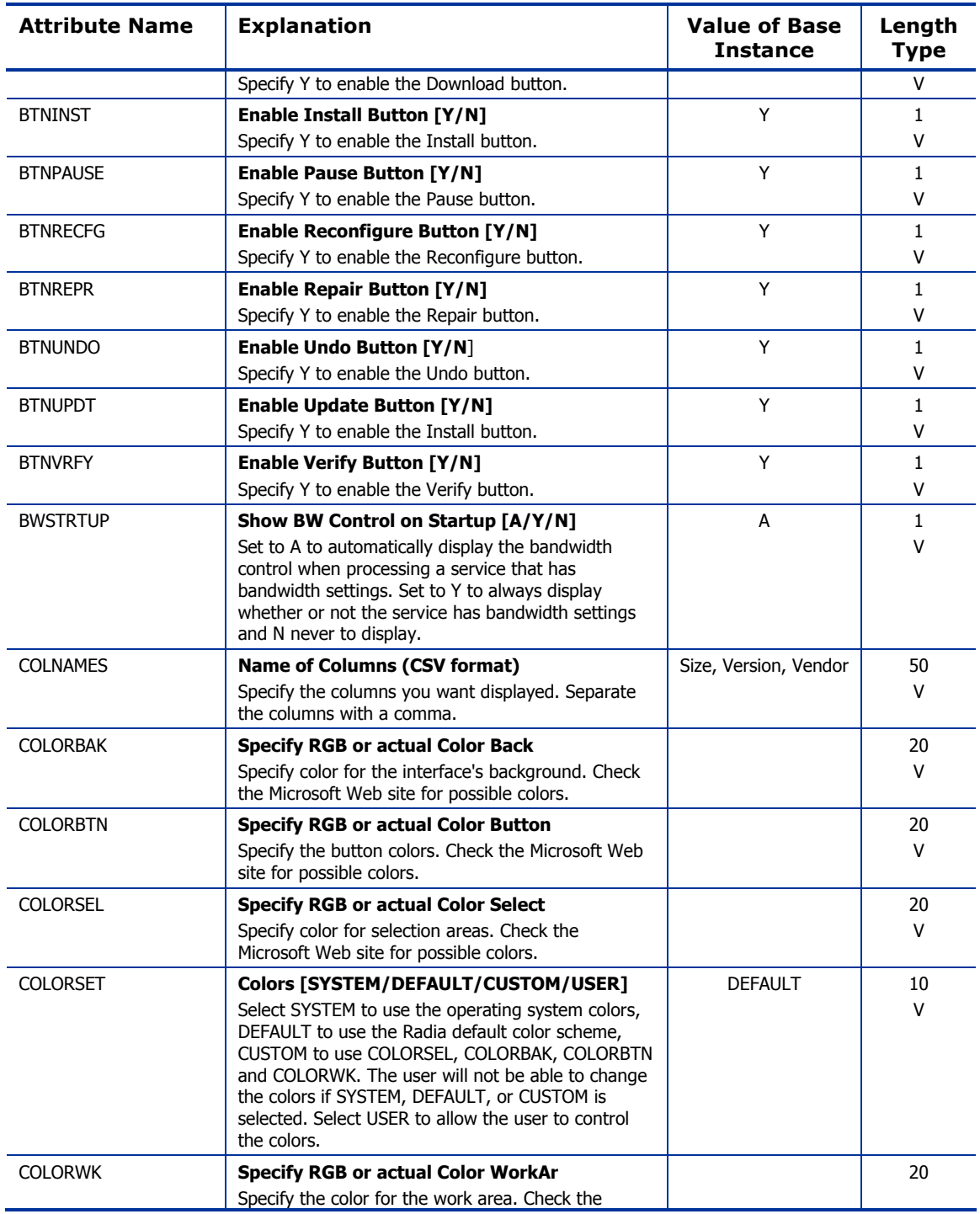

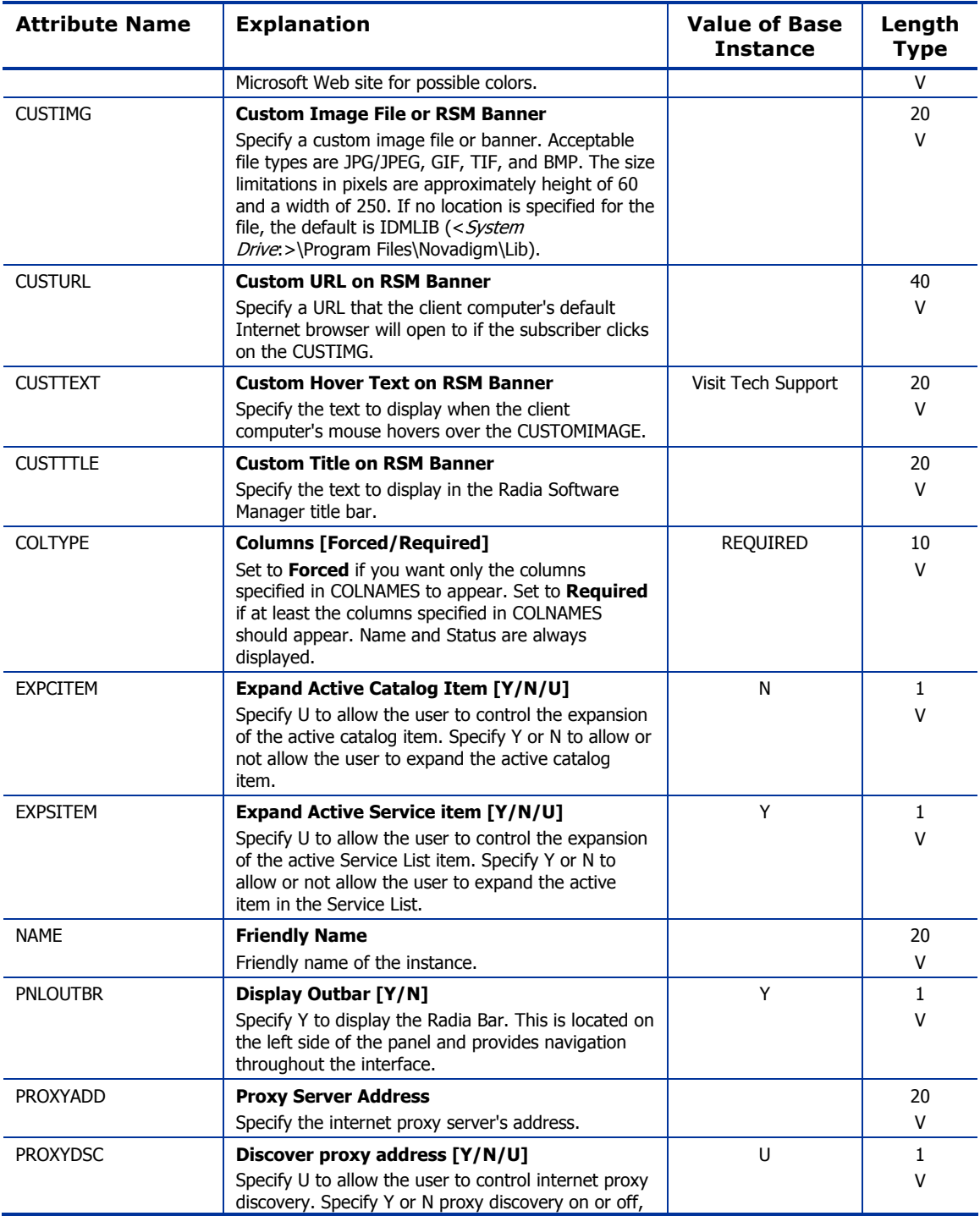

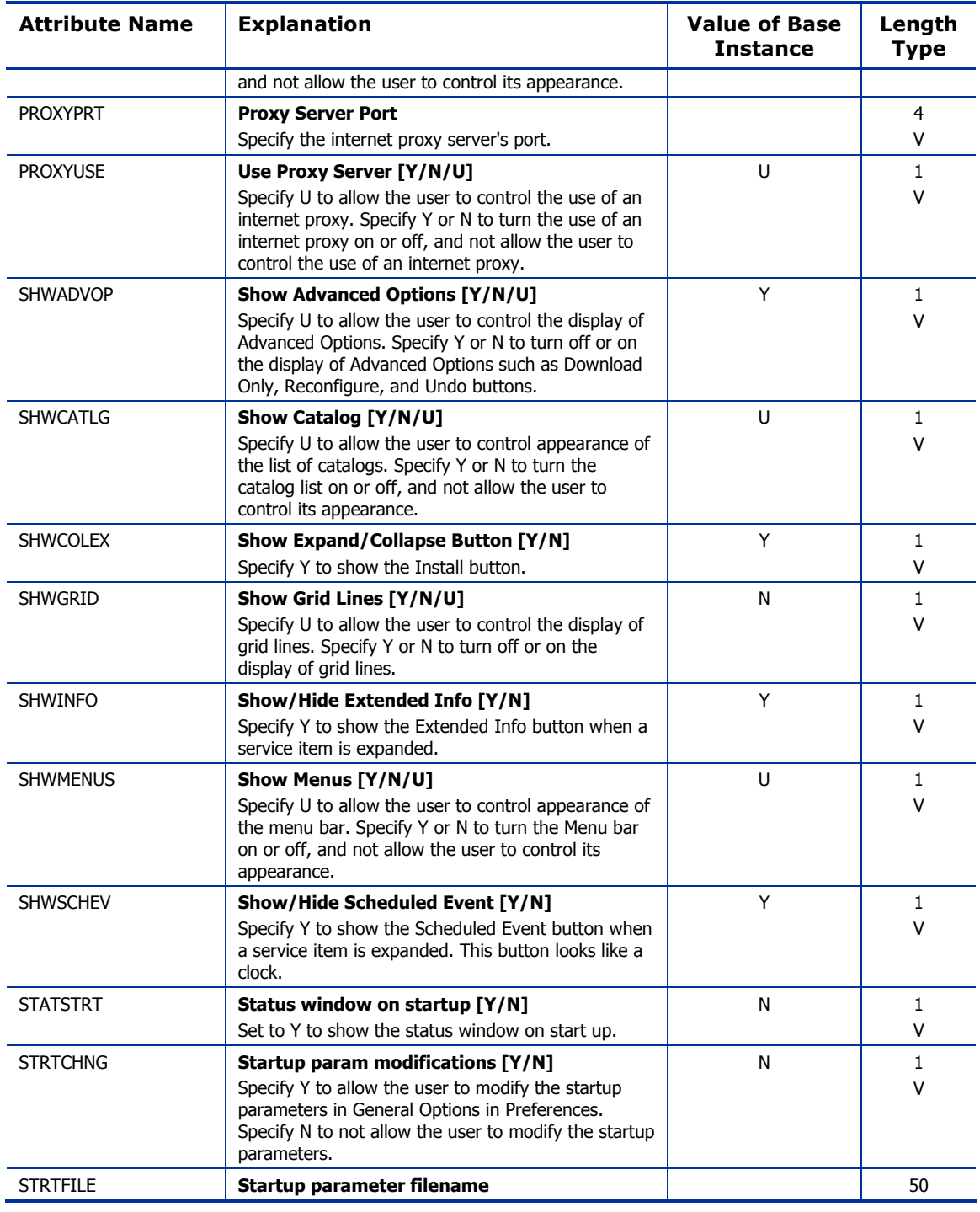

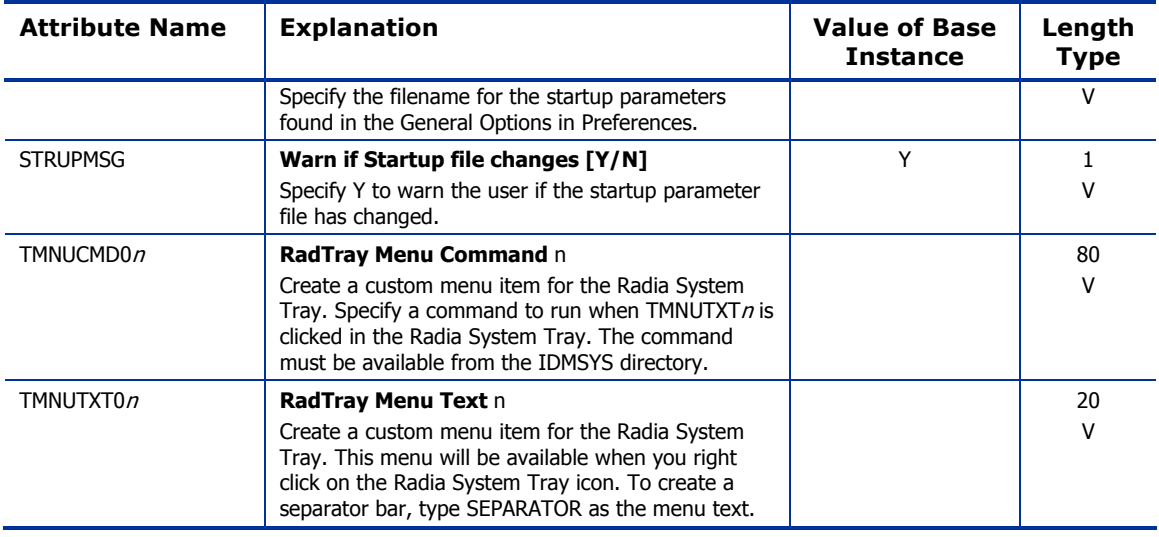

### Server Access Profile (SAP) Class

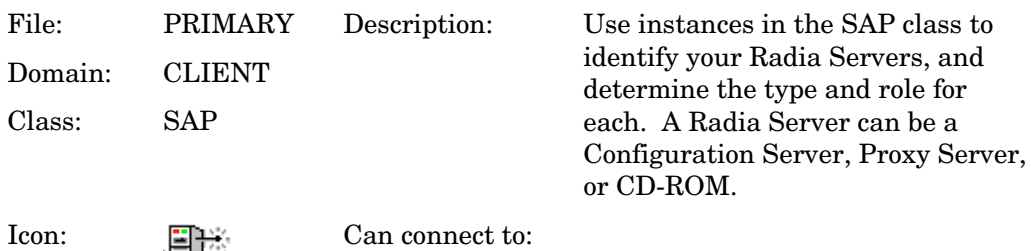

#### **Table 38: SAP Class Attribute Reference**

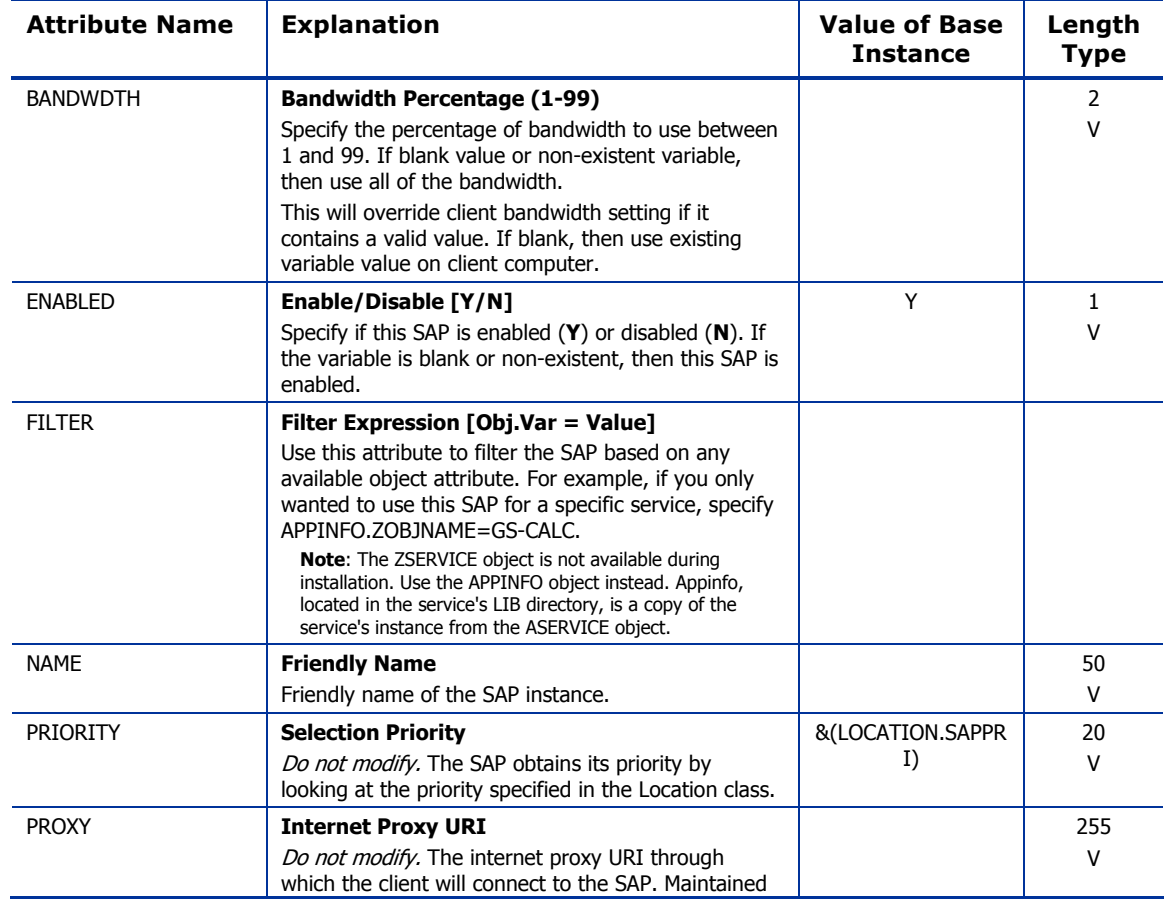

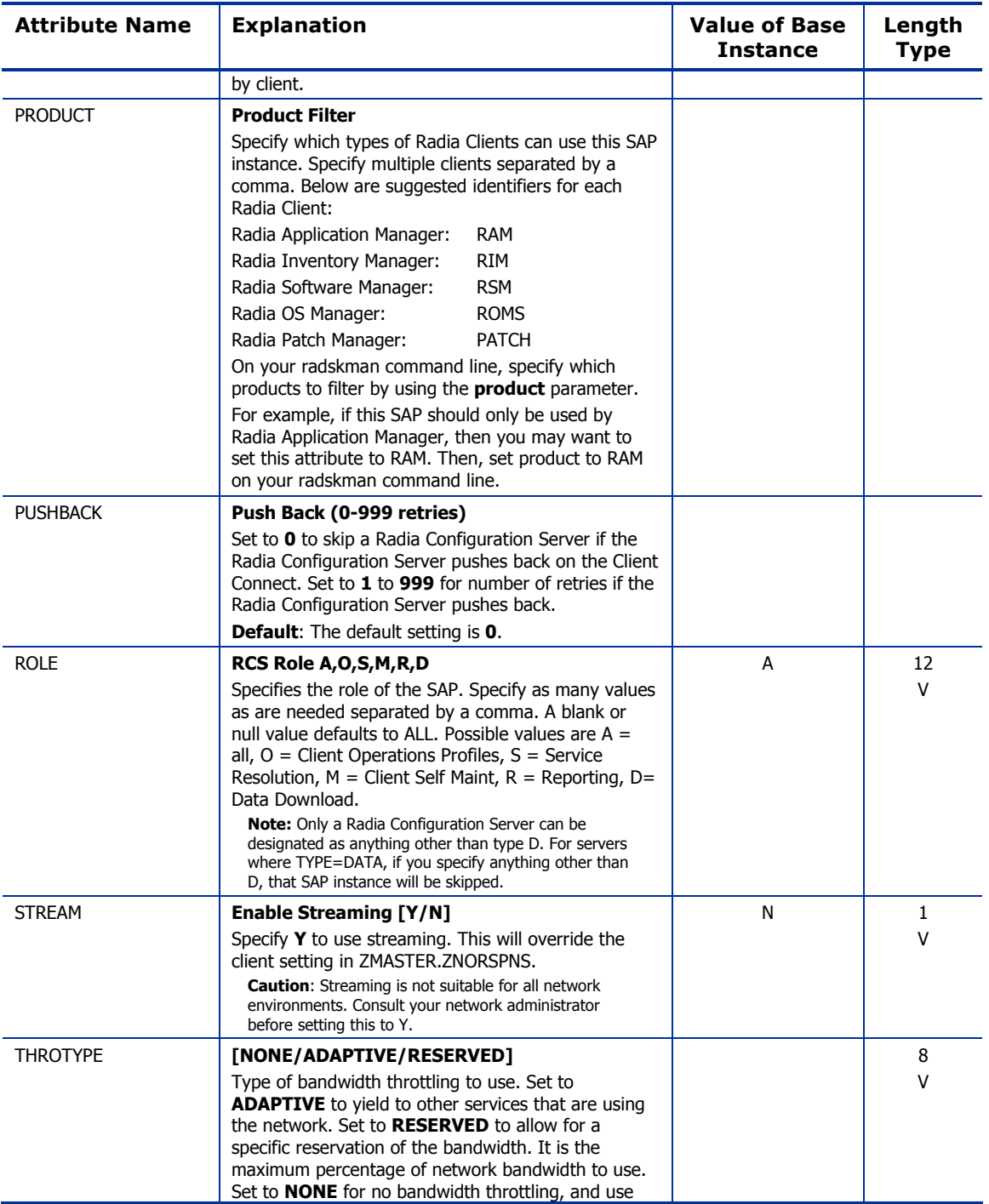

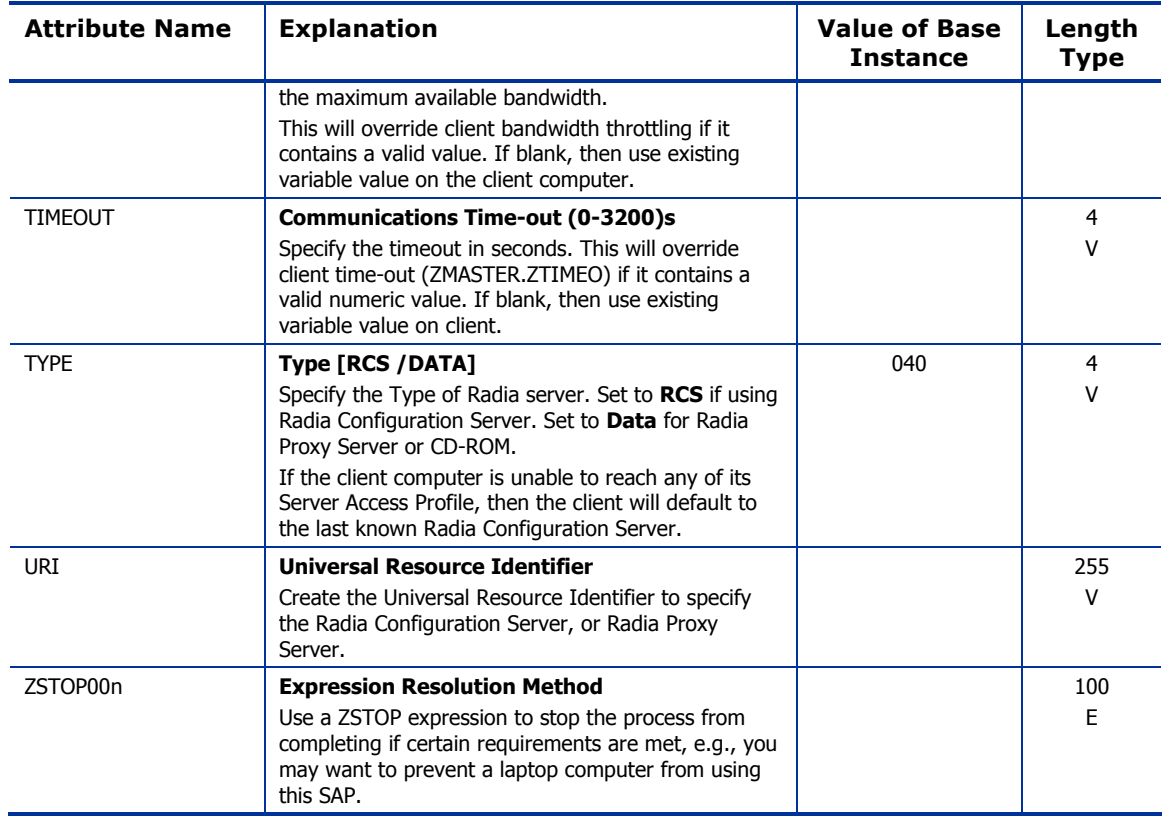

# 5 The NOVADIGM Domain

The NOVADIGM domain is used for versions 3.x and earlier of the Radia Database. For versions 4.x and above, the PRDMAINT domain is used for self-maintenance.

Use the NOVADIGM domain to store packages for self-maintenance. Refer to the *Application Manager Guide* or the *Software Manager Guide* for additional information on self-maintenance packages.

*105* 

## Application (ZSERVICE) Class

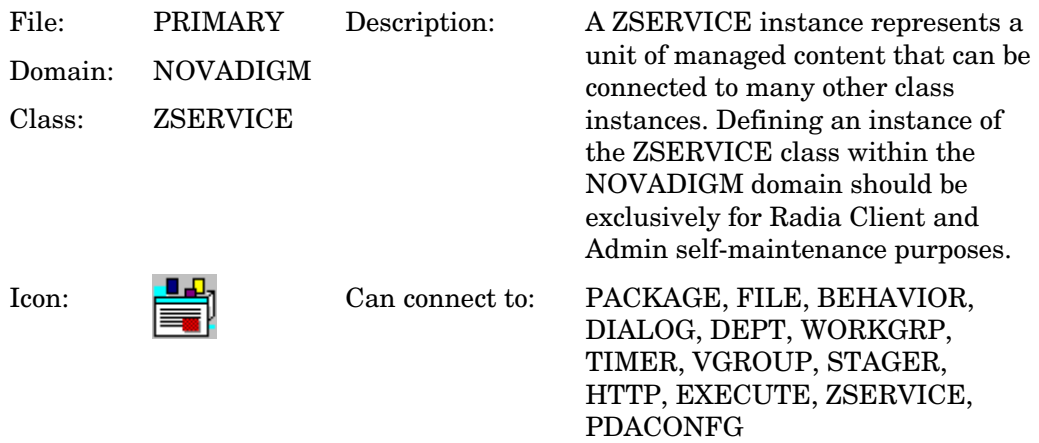

#### **Table 39: ZSERVICE Class Attribute Reference**

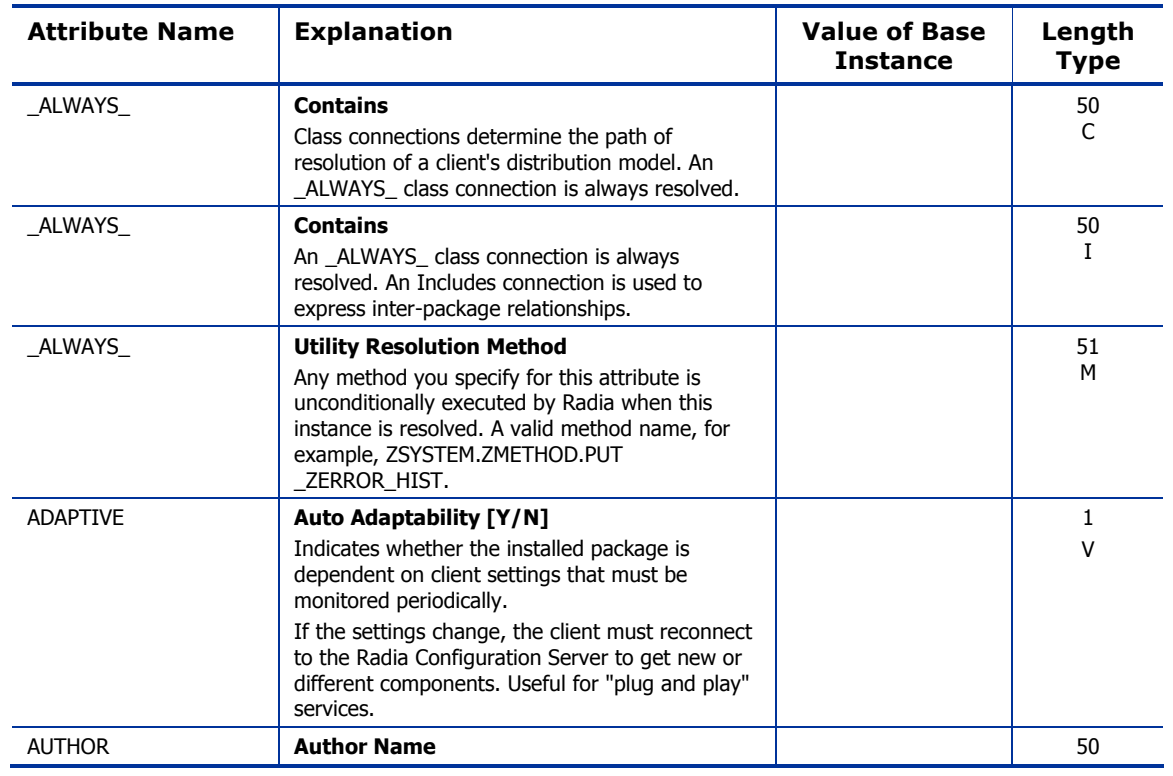

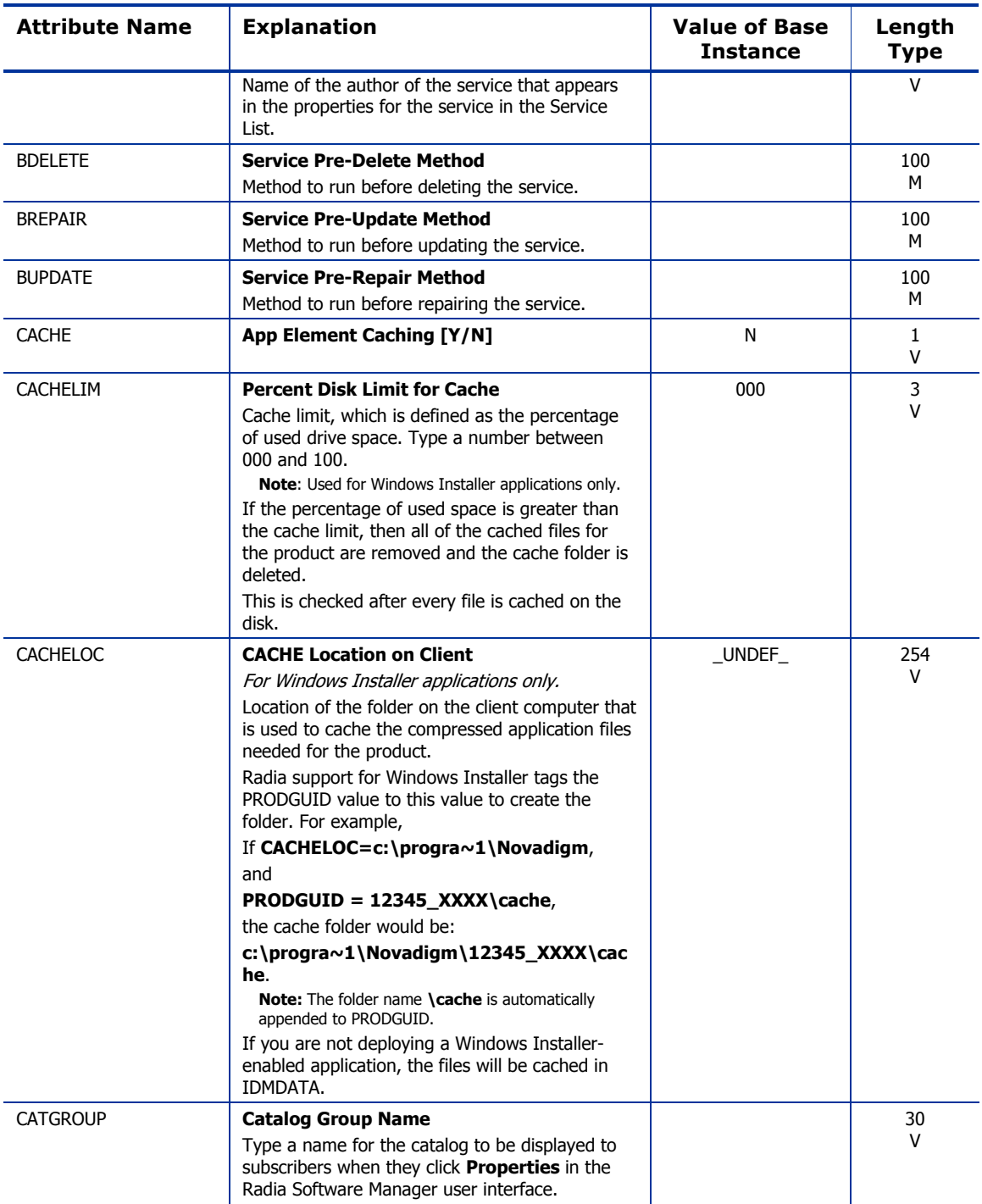

*The NOVADIGM Domain 107* 

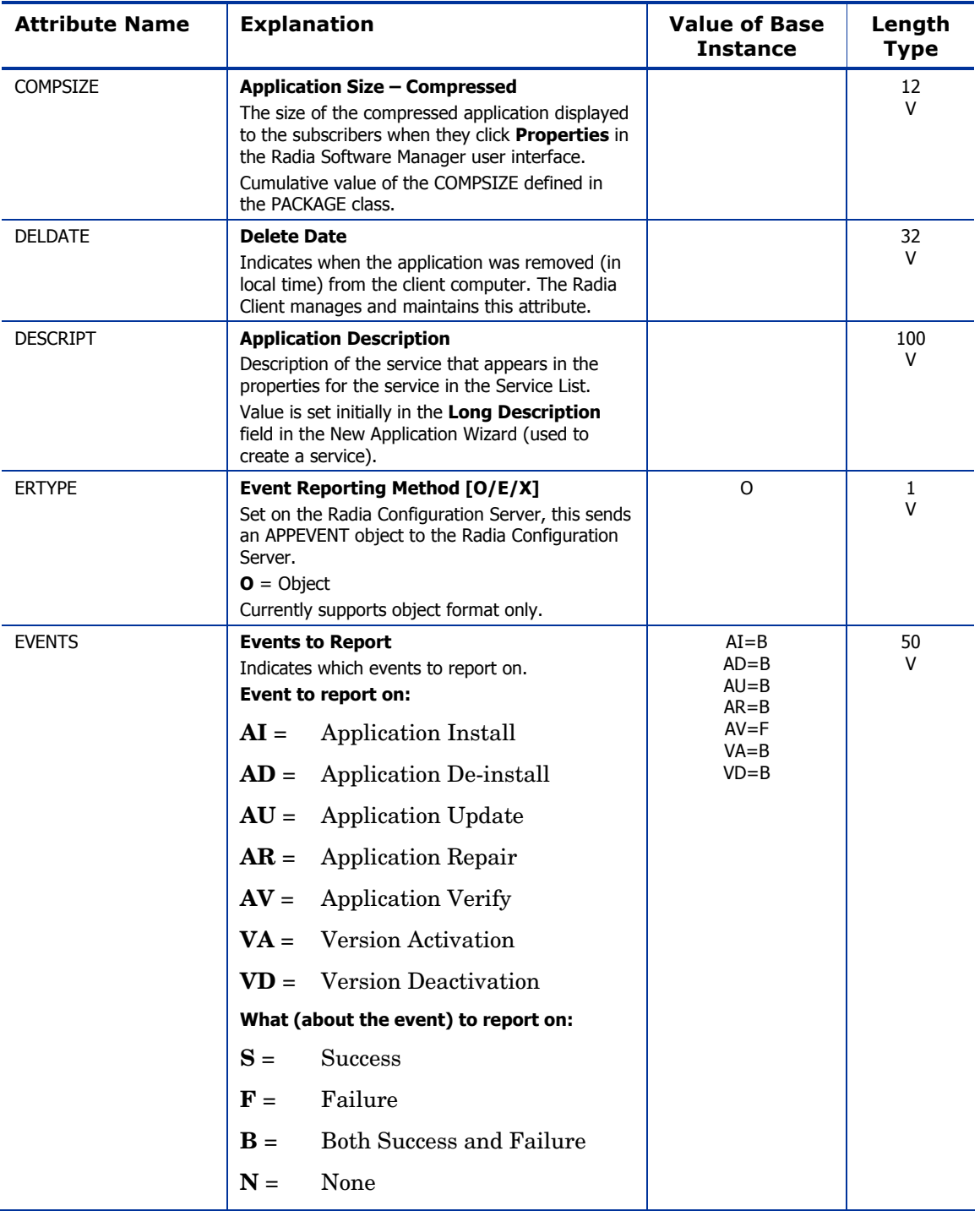
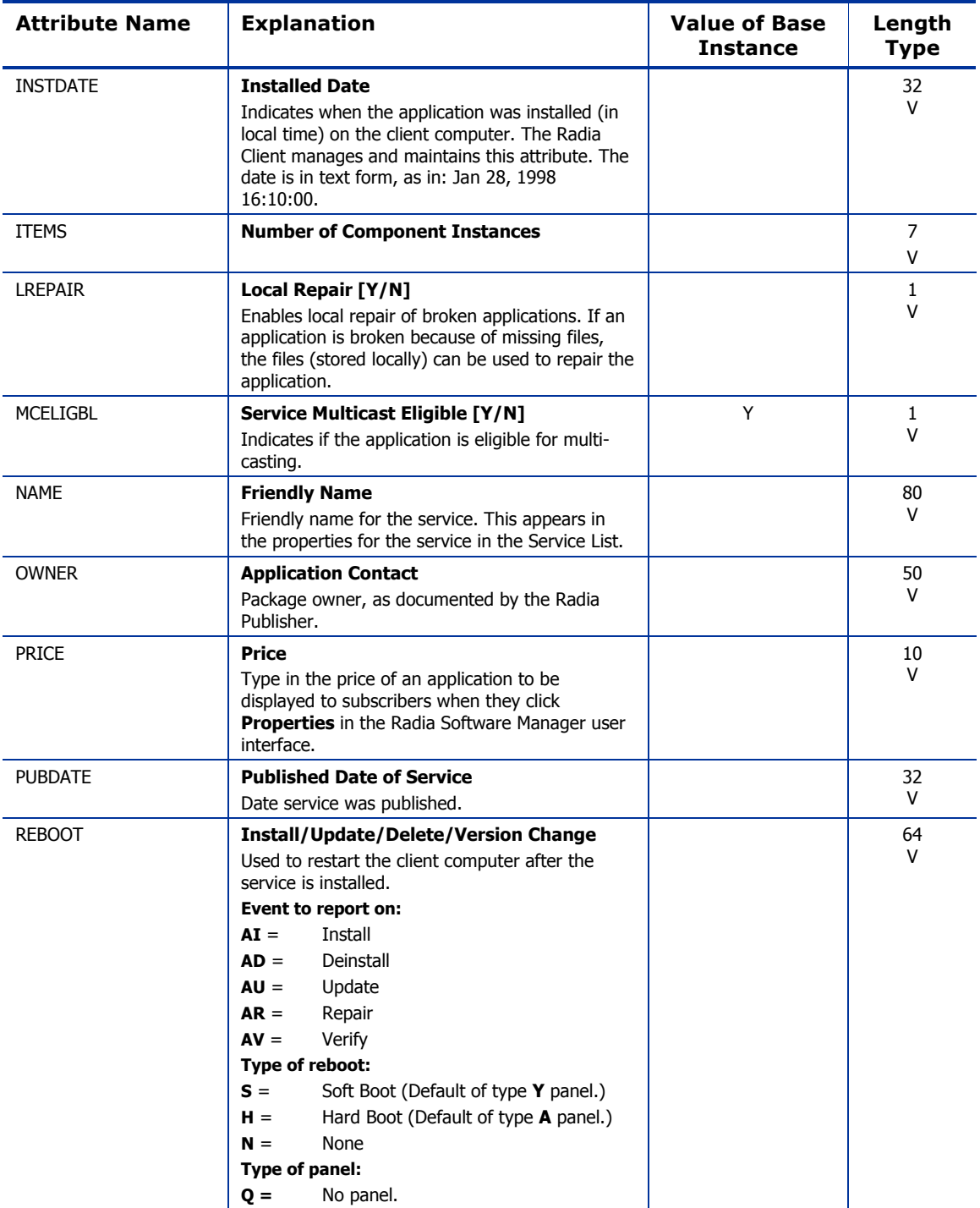

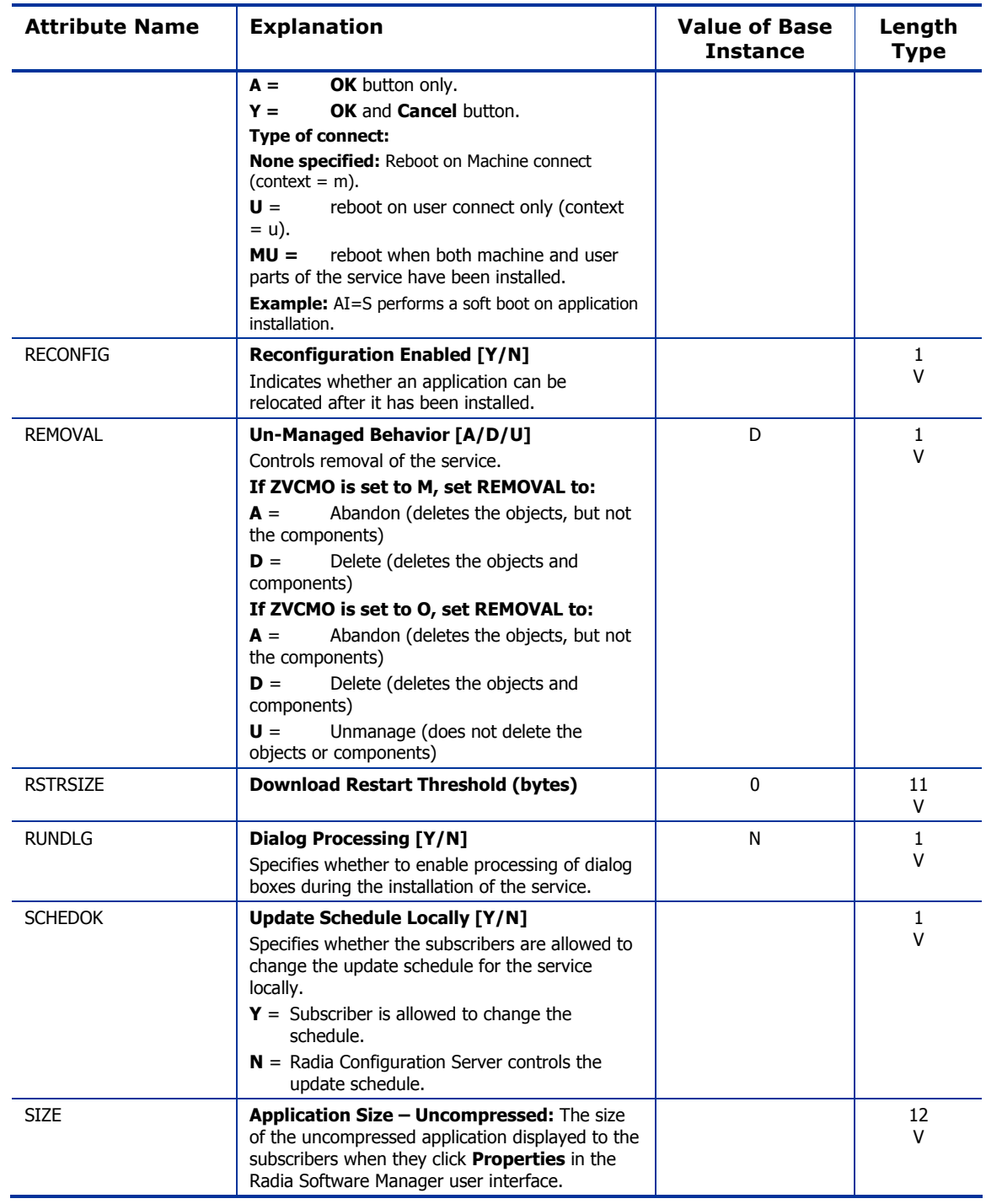

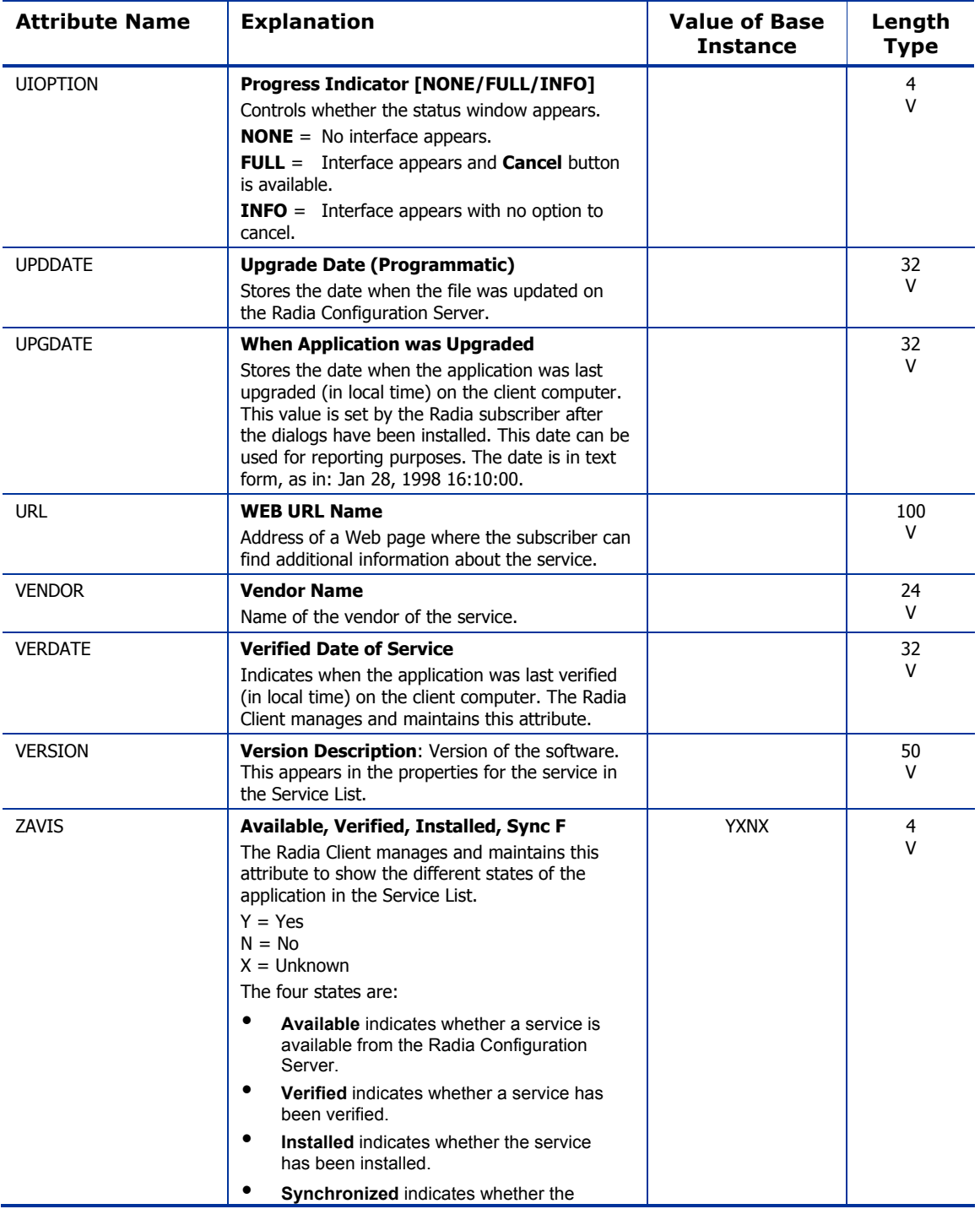

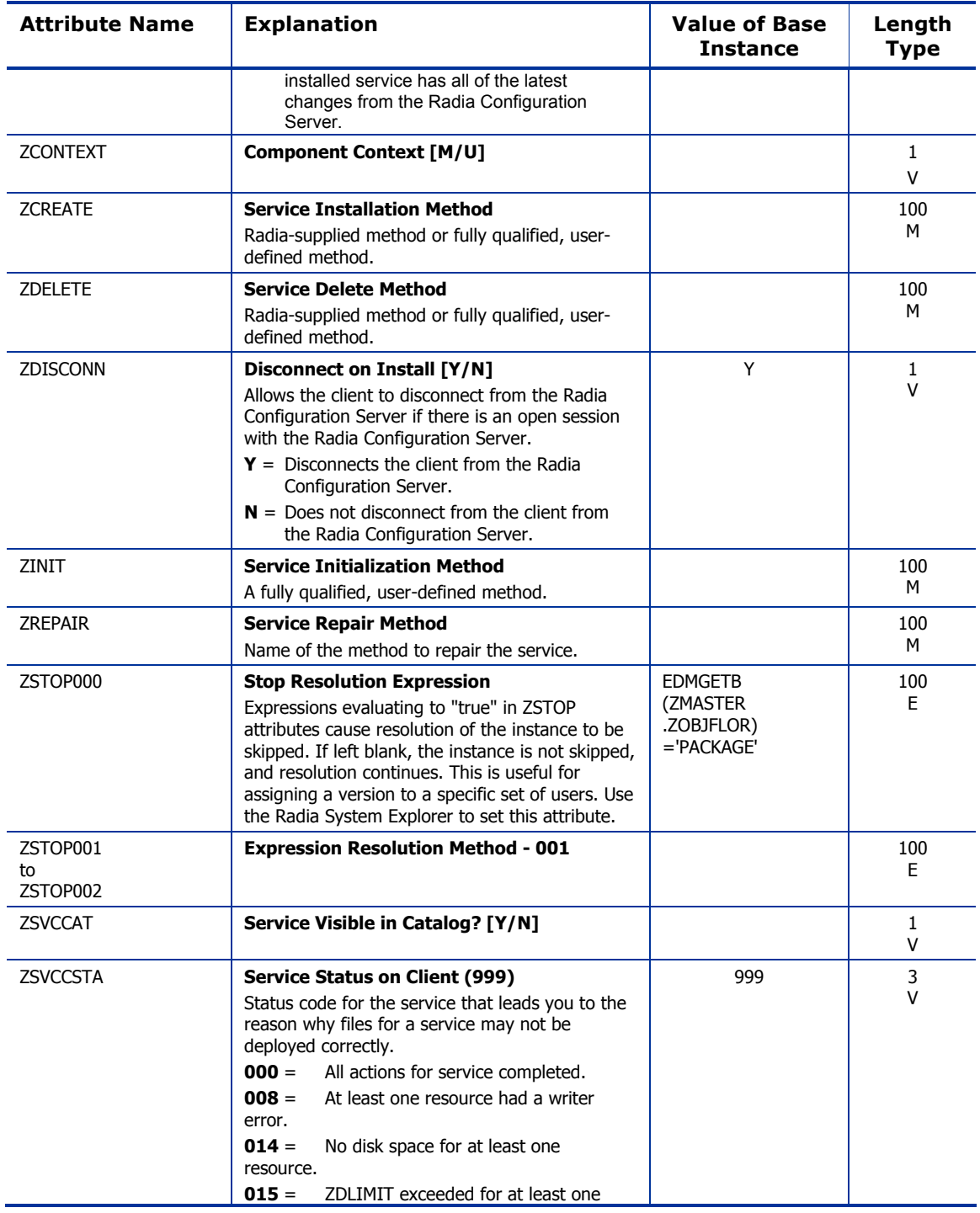

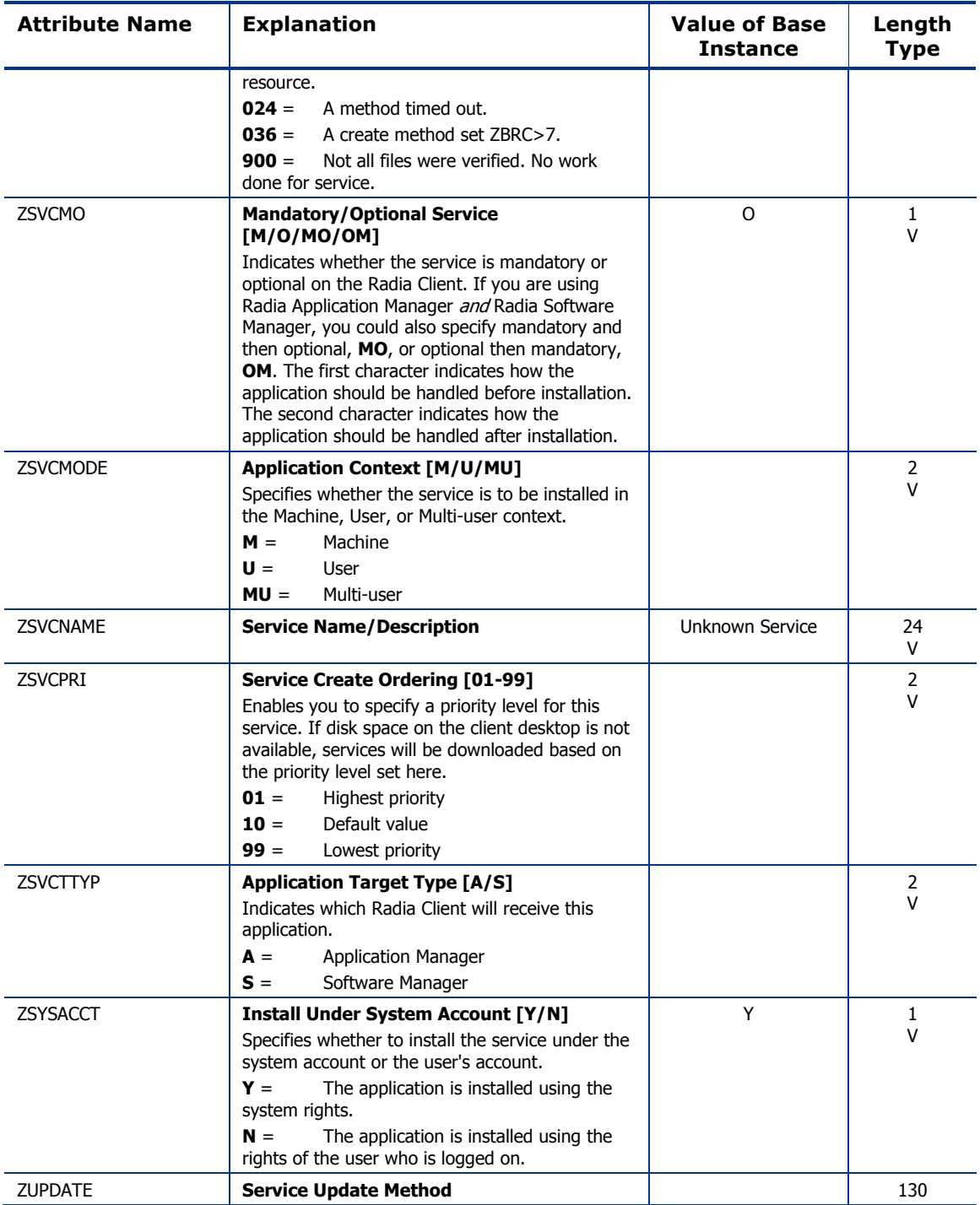

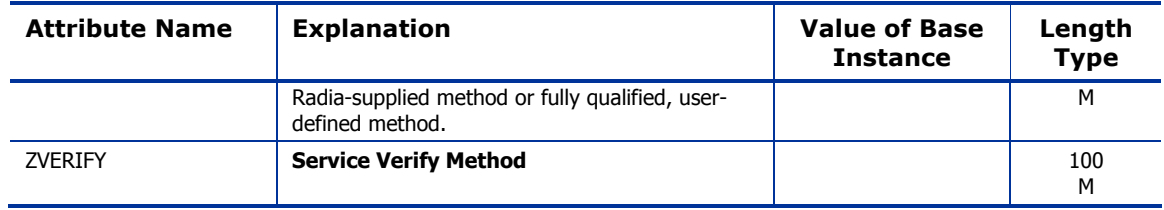

### Application Packages (PACKAGE) Class

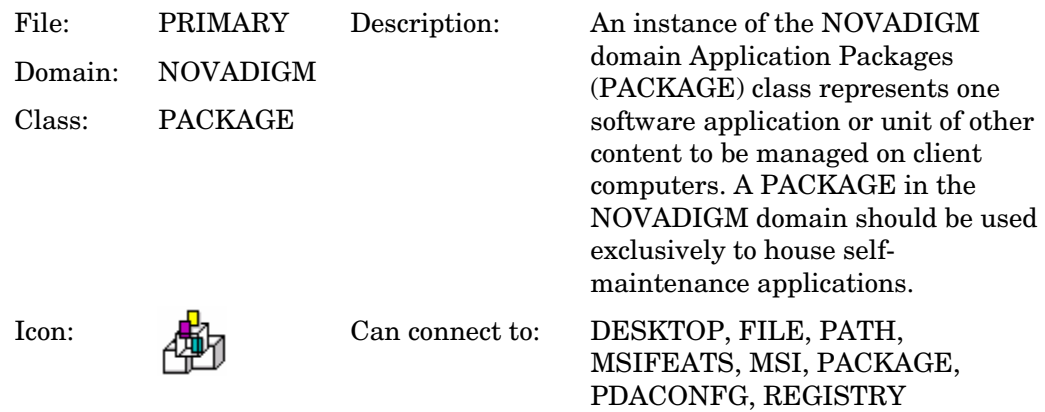

#### **Table 40: PACKAGE Class Attribute Reference**

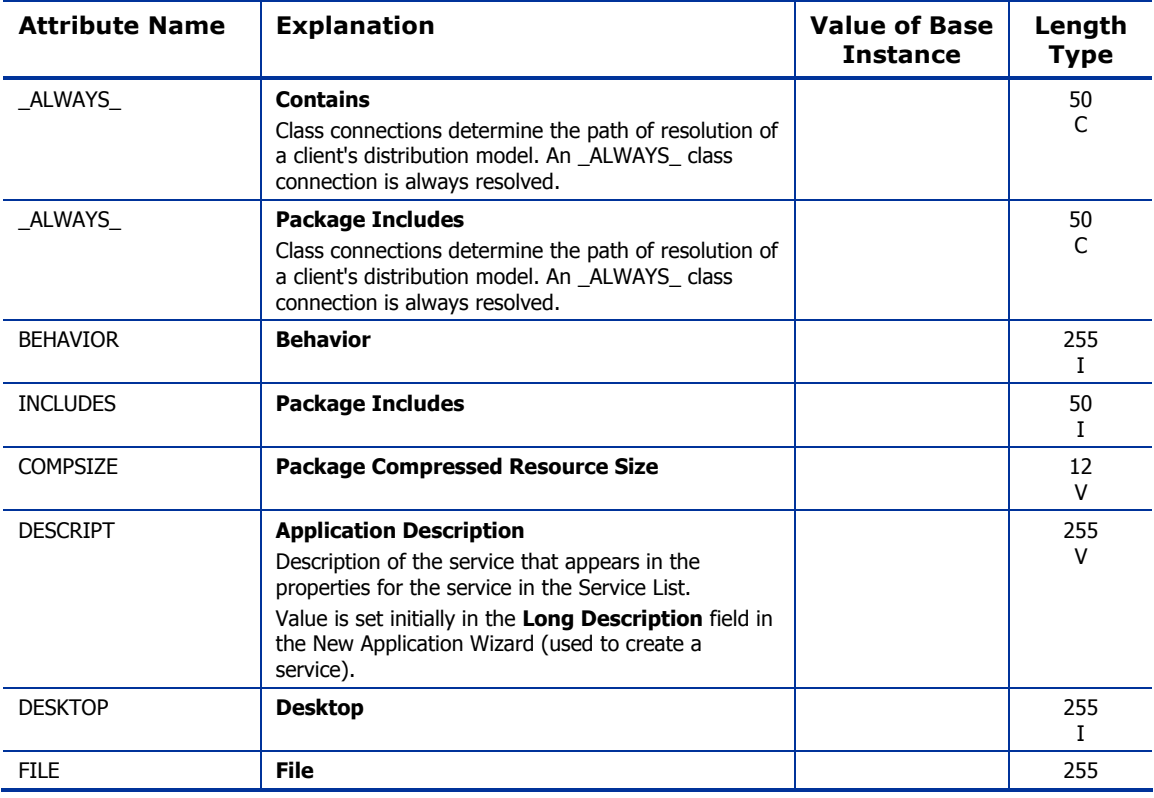

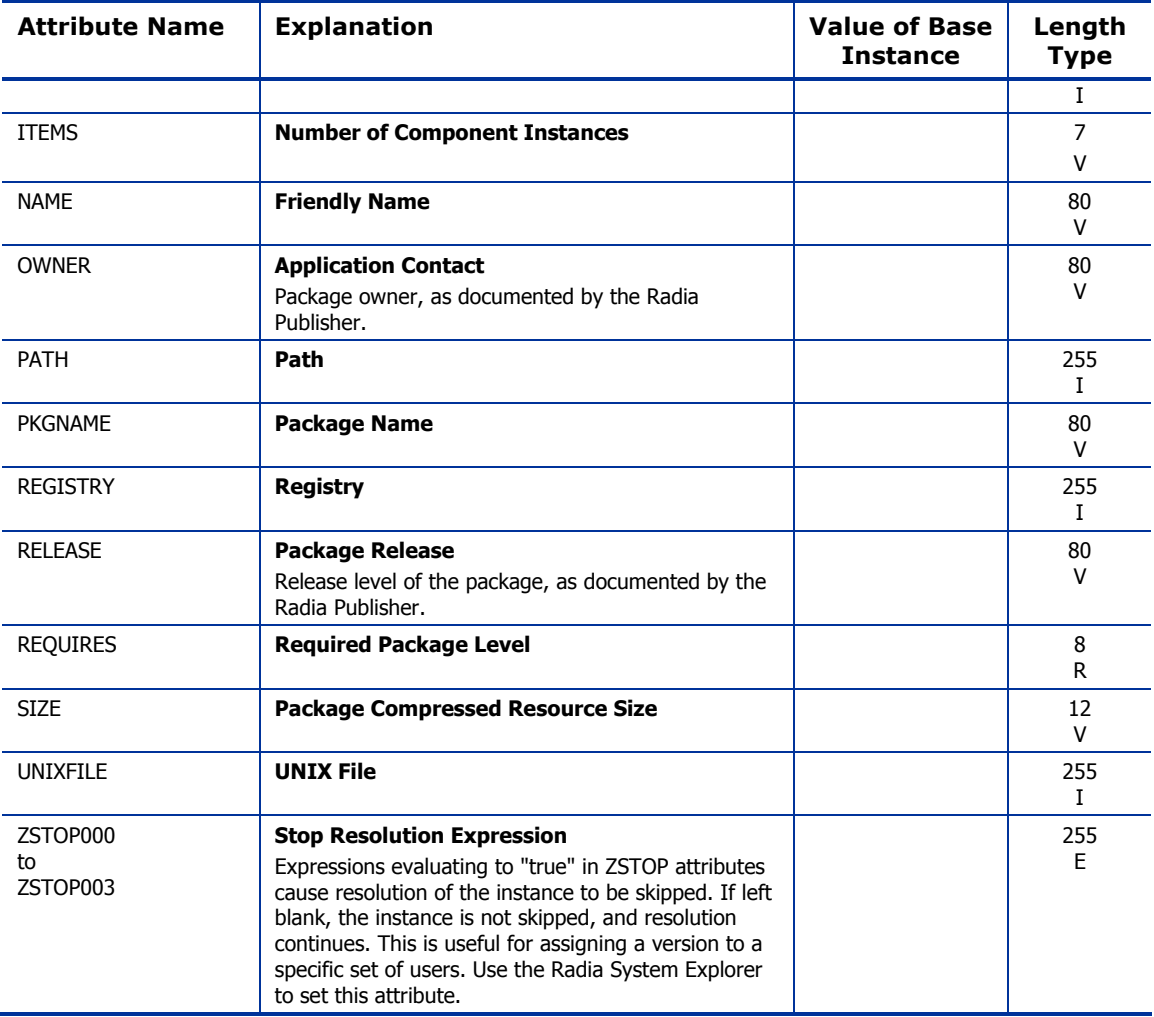

## Desktop (DESKTOP) Class

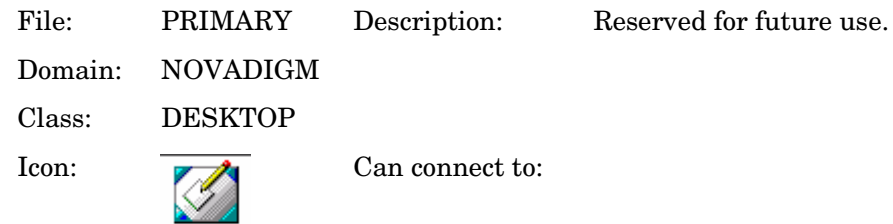

#### **Table 41: DESKTOP Class Attribute Reference**

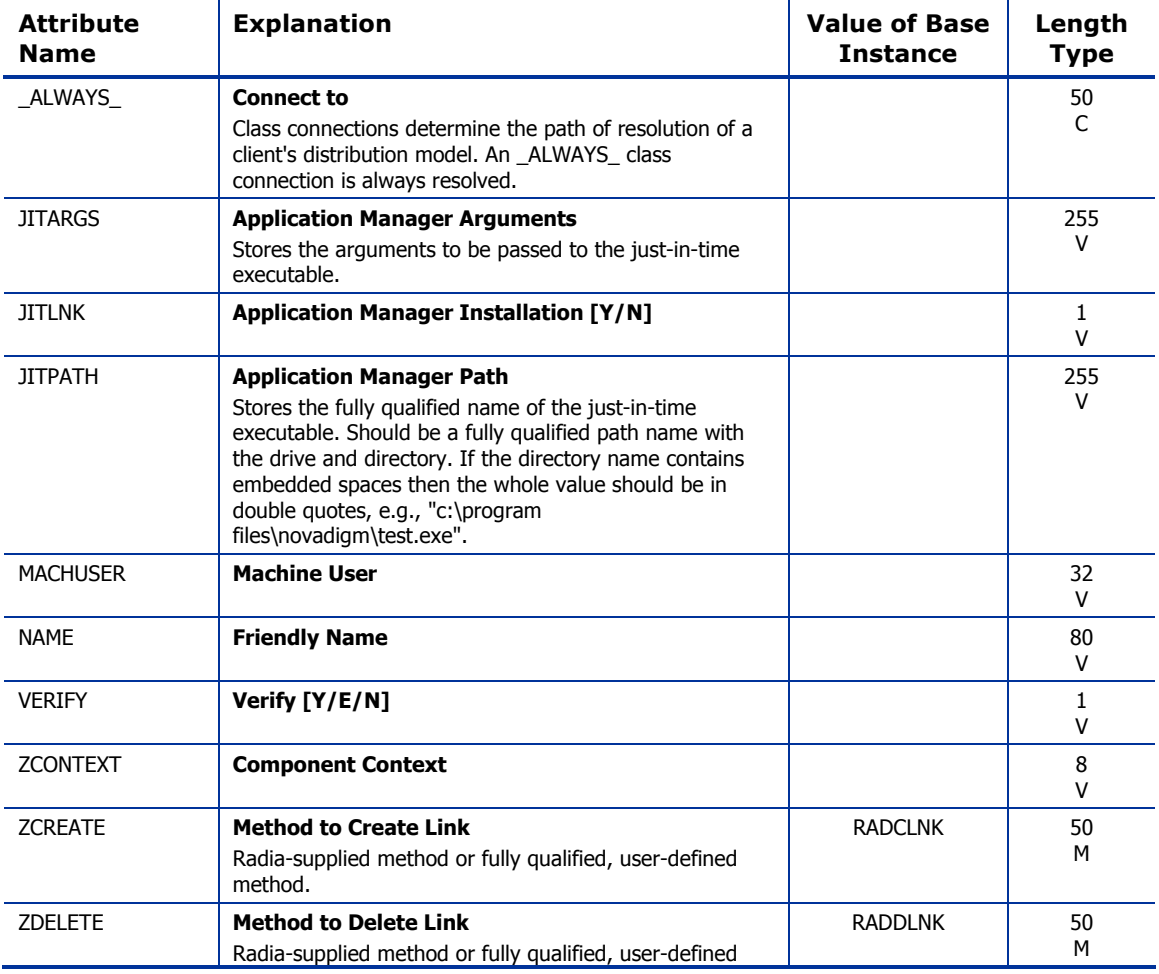

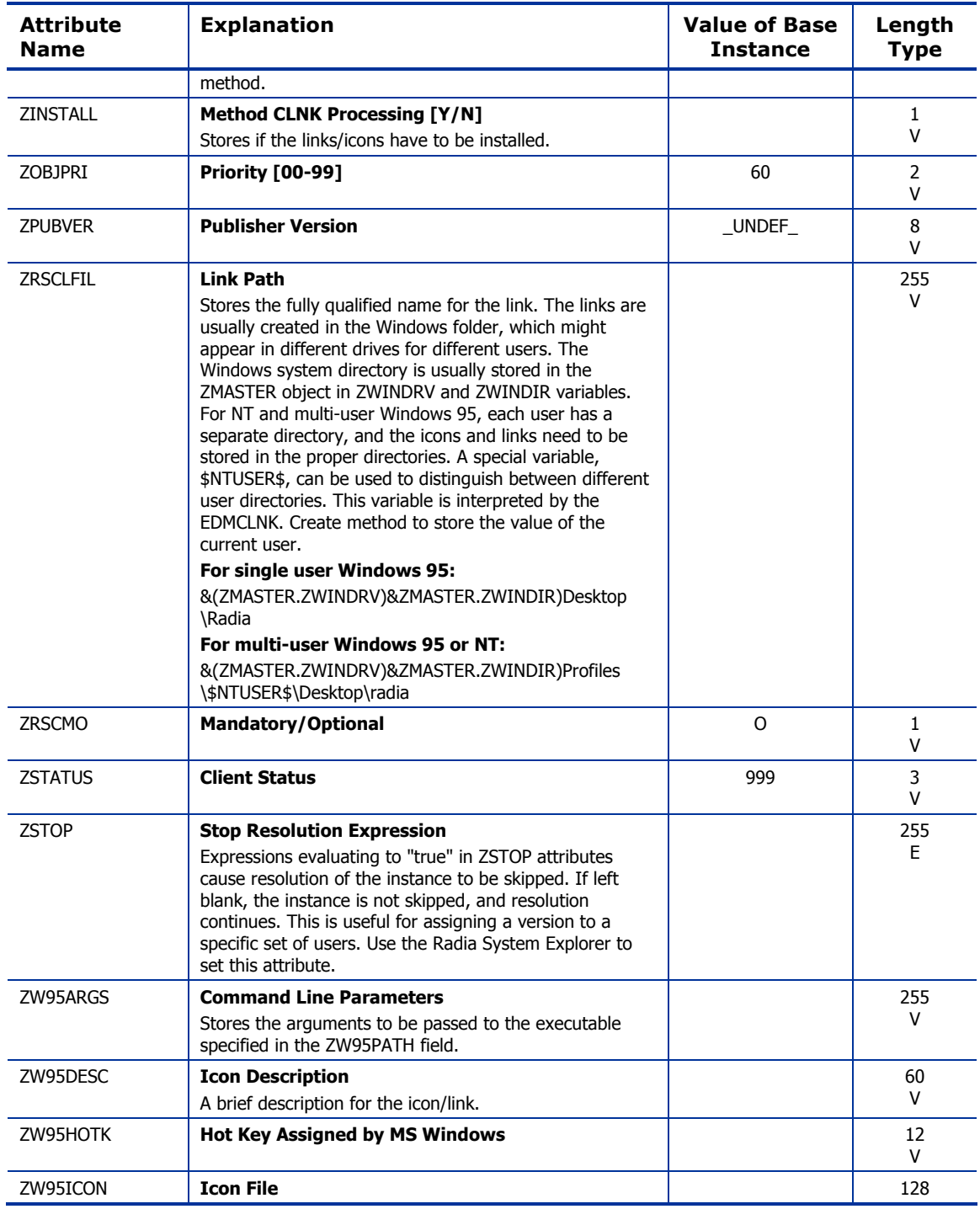

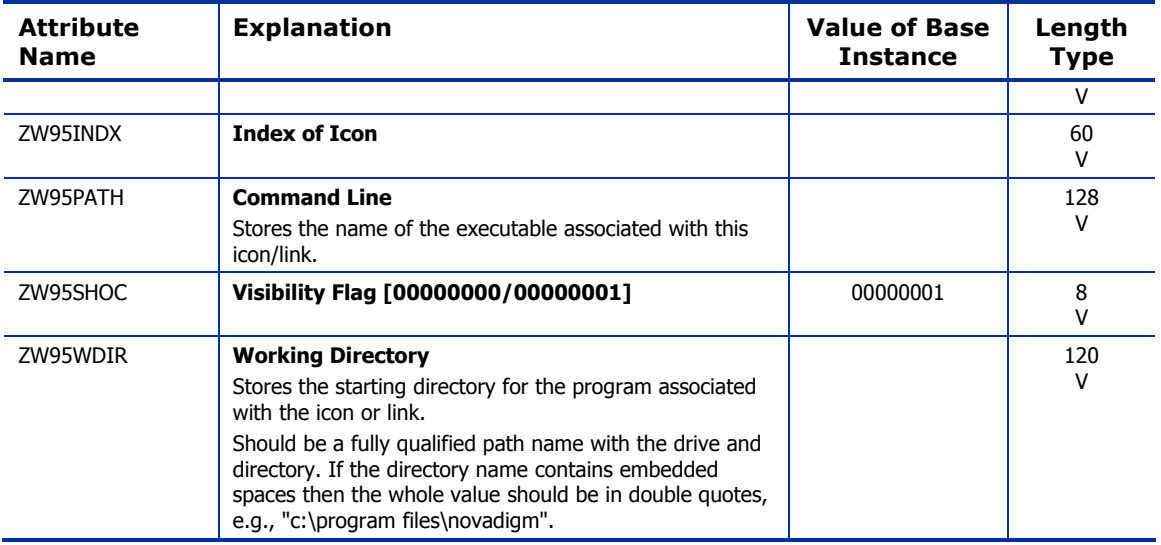

### File Resources (FILE) Class

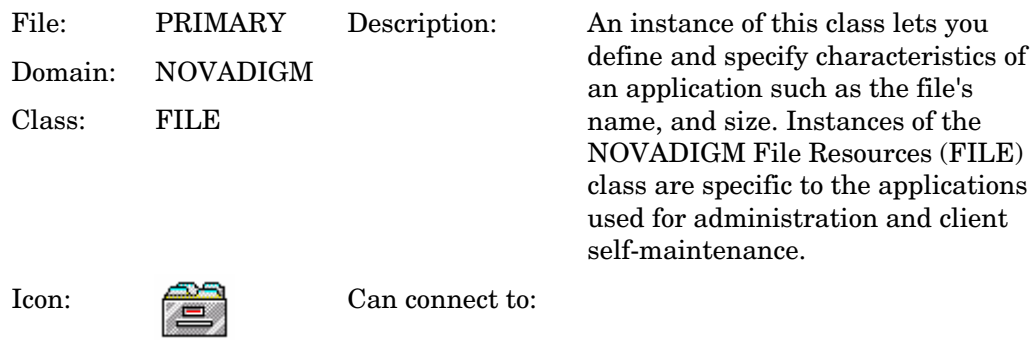

#### **Table 42: FILE Class Attribute Reference**

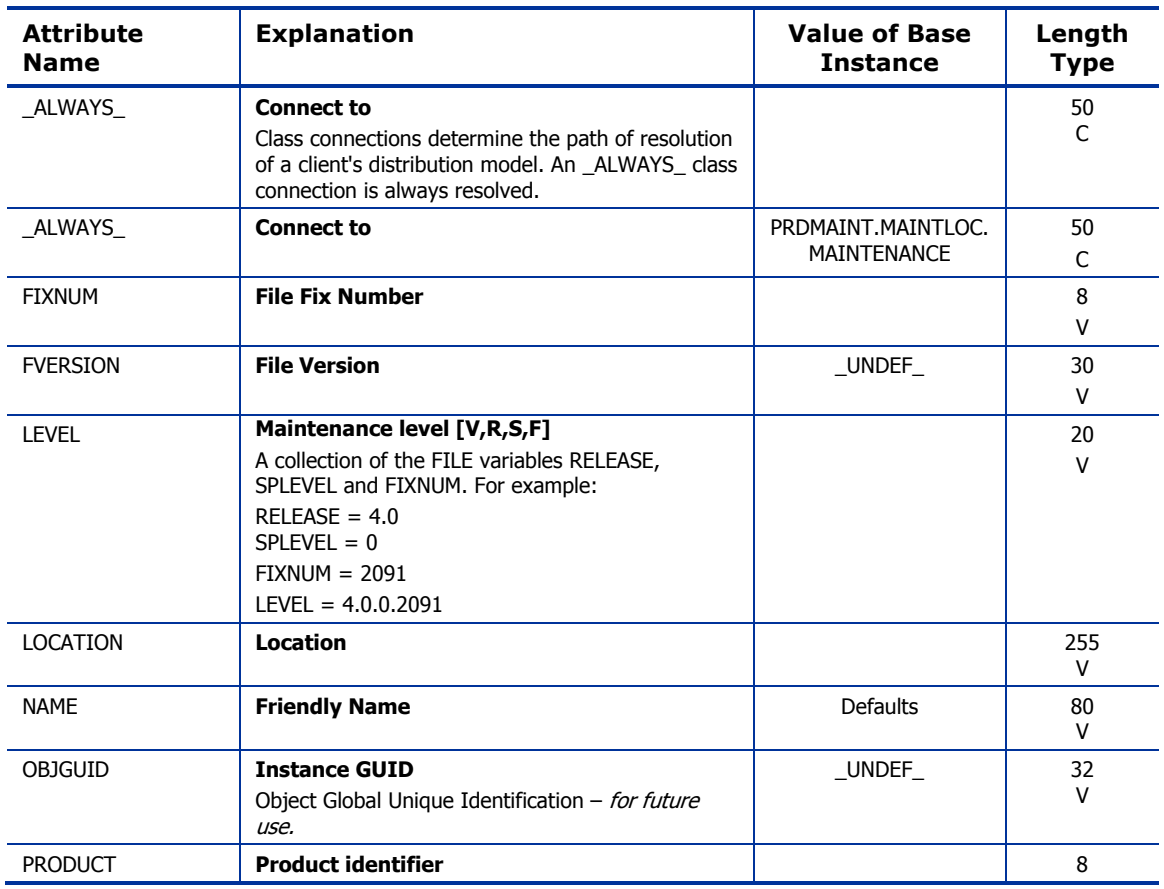

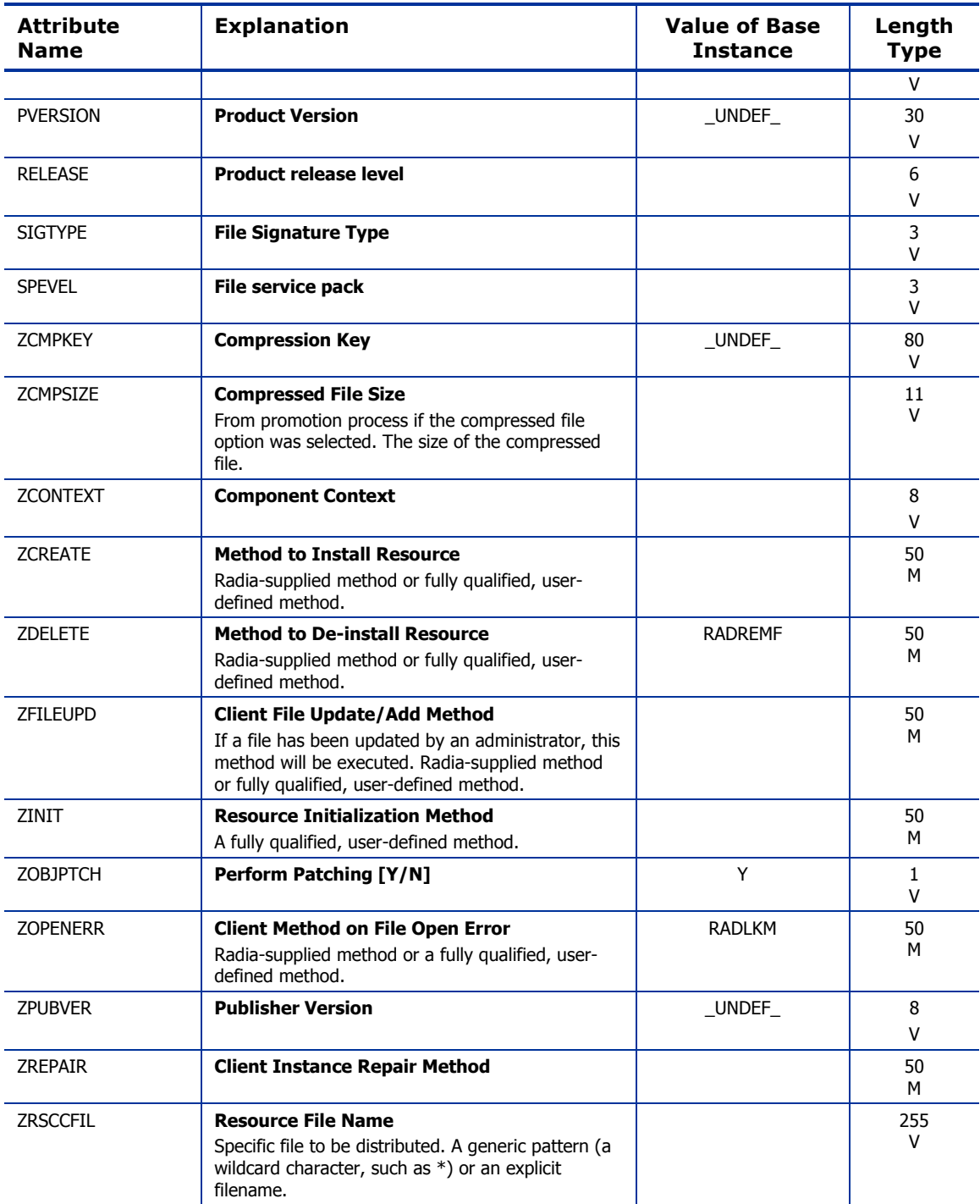

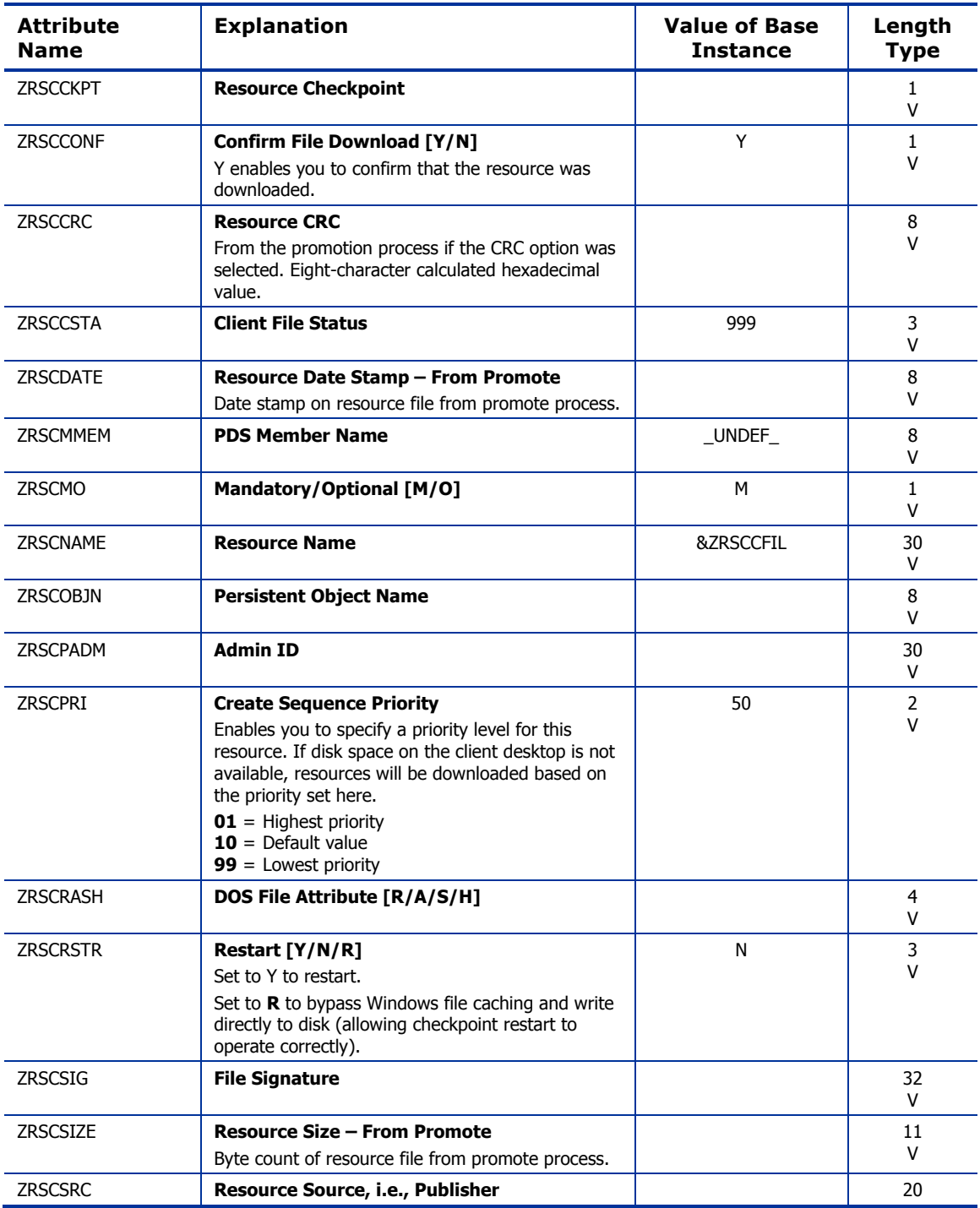

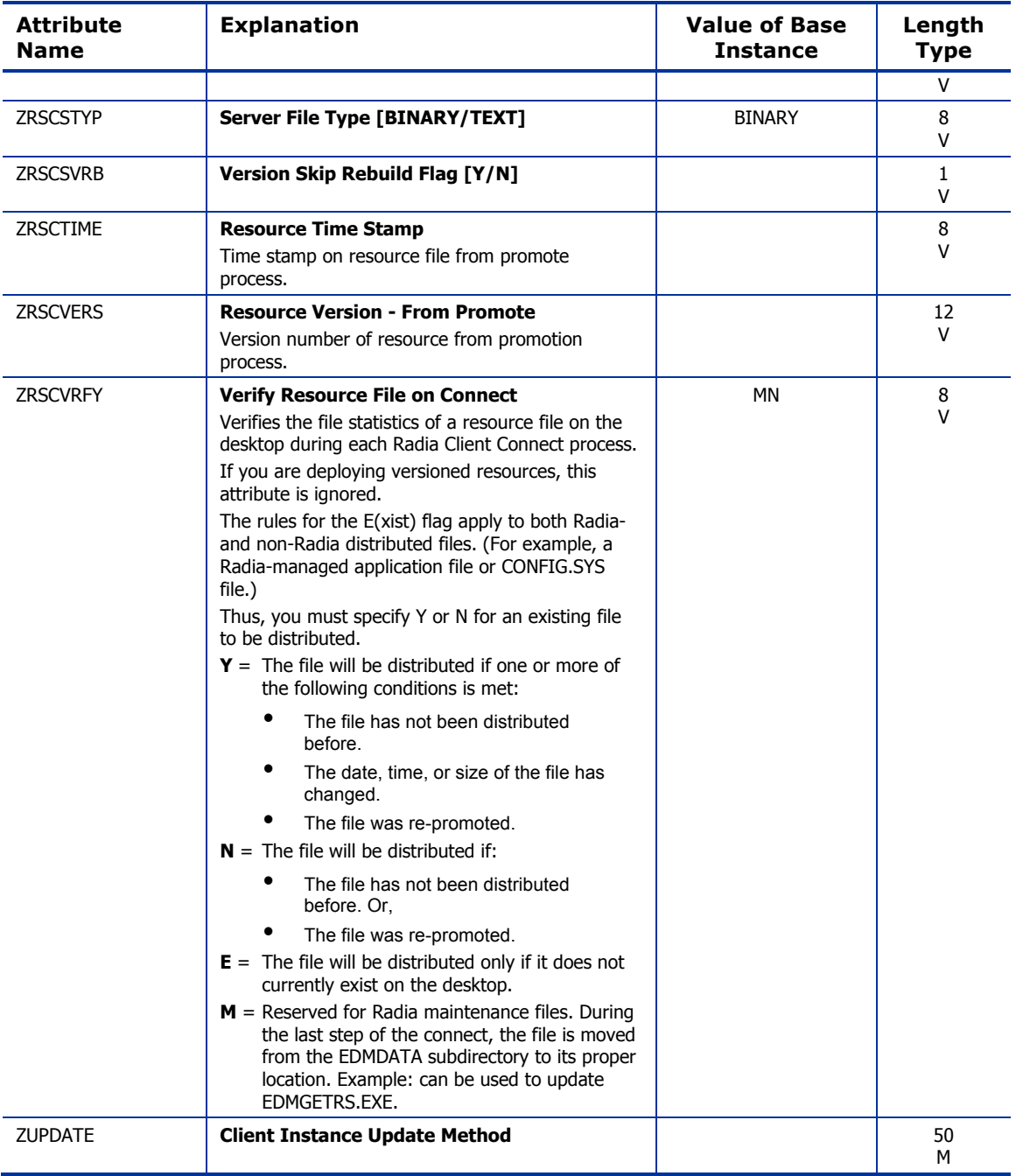

### Maintenance Location (MAINTLOC) Class

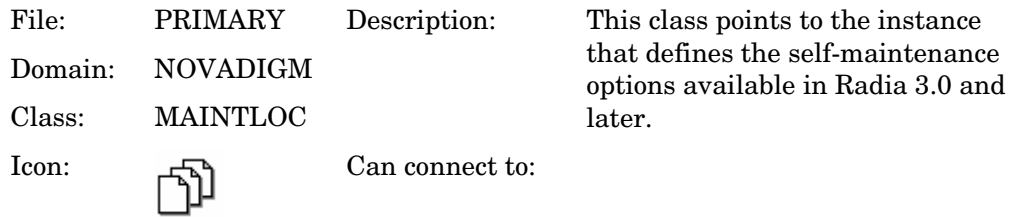

**Table 43: MAINTLOC Class Attribute Reference** 

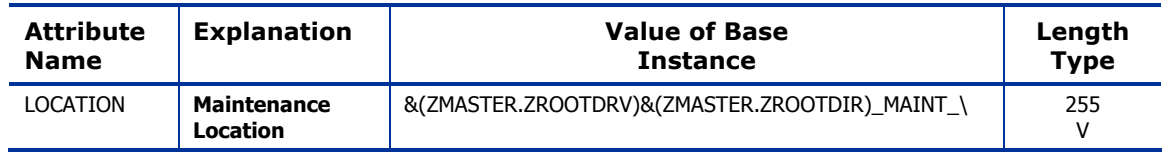

### Path (PATH) Class

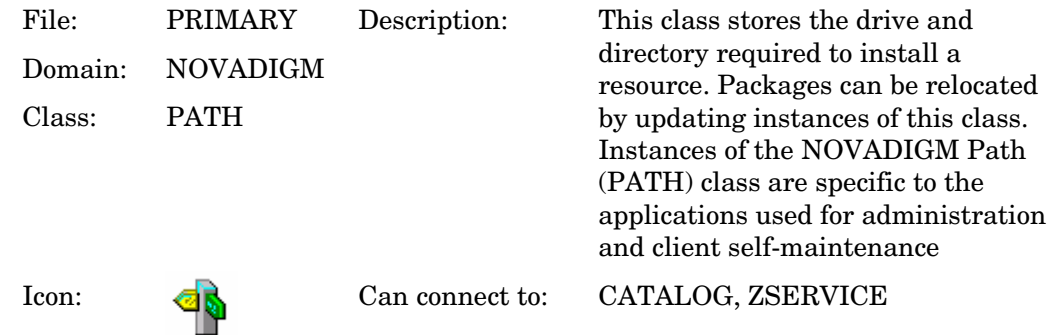

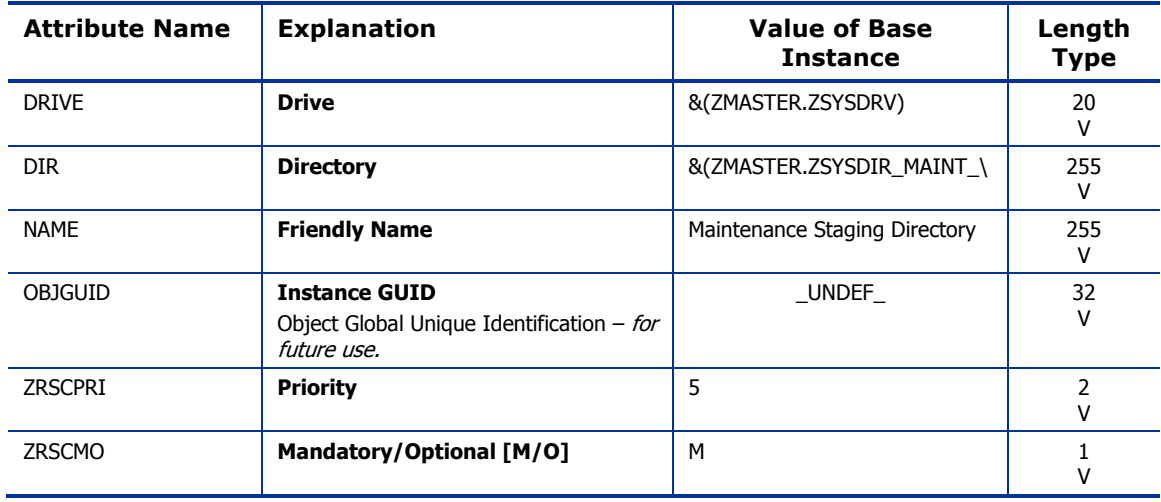

#### **Table 44: PATH Class Attribute Reference**

### Unix File Resources (UNIXFILE) Class

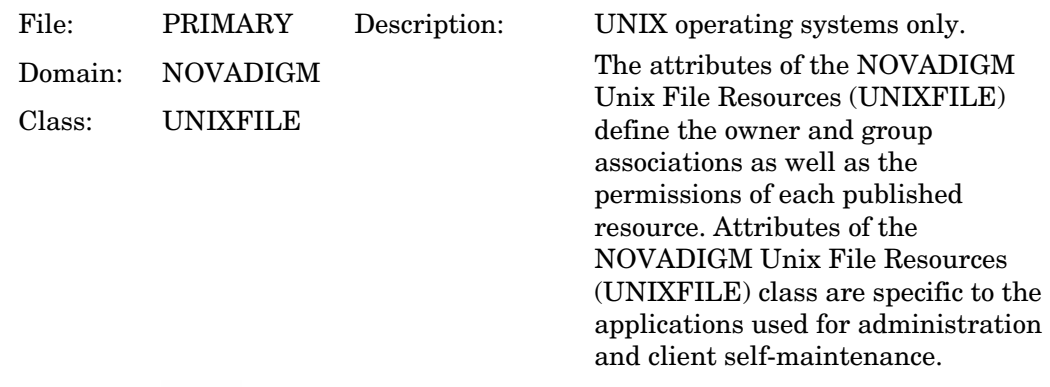

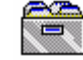

Icon: Can connect to:

### **Table 45: UNIXFILE Class Attribute Reference**

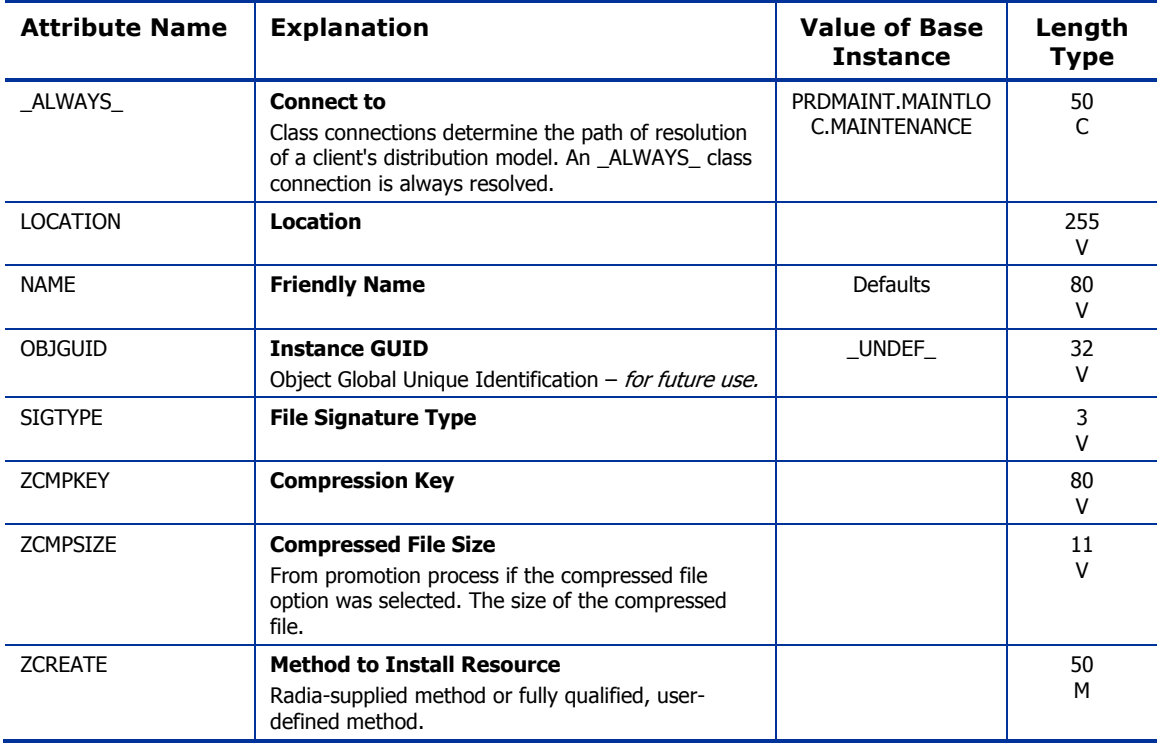

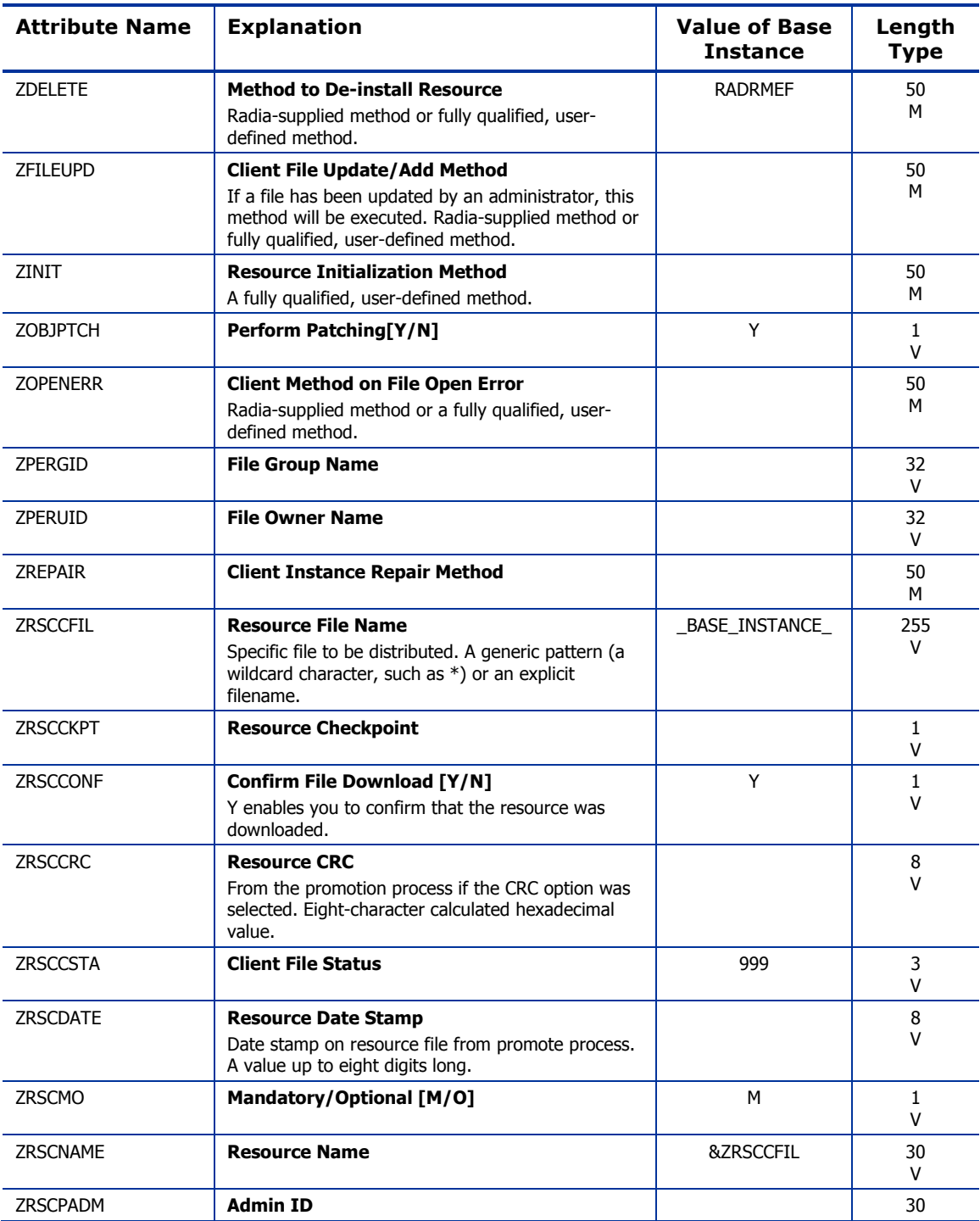

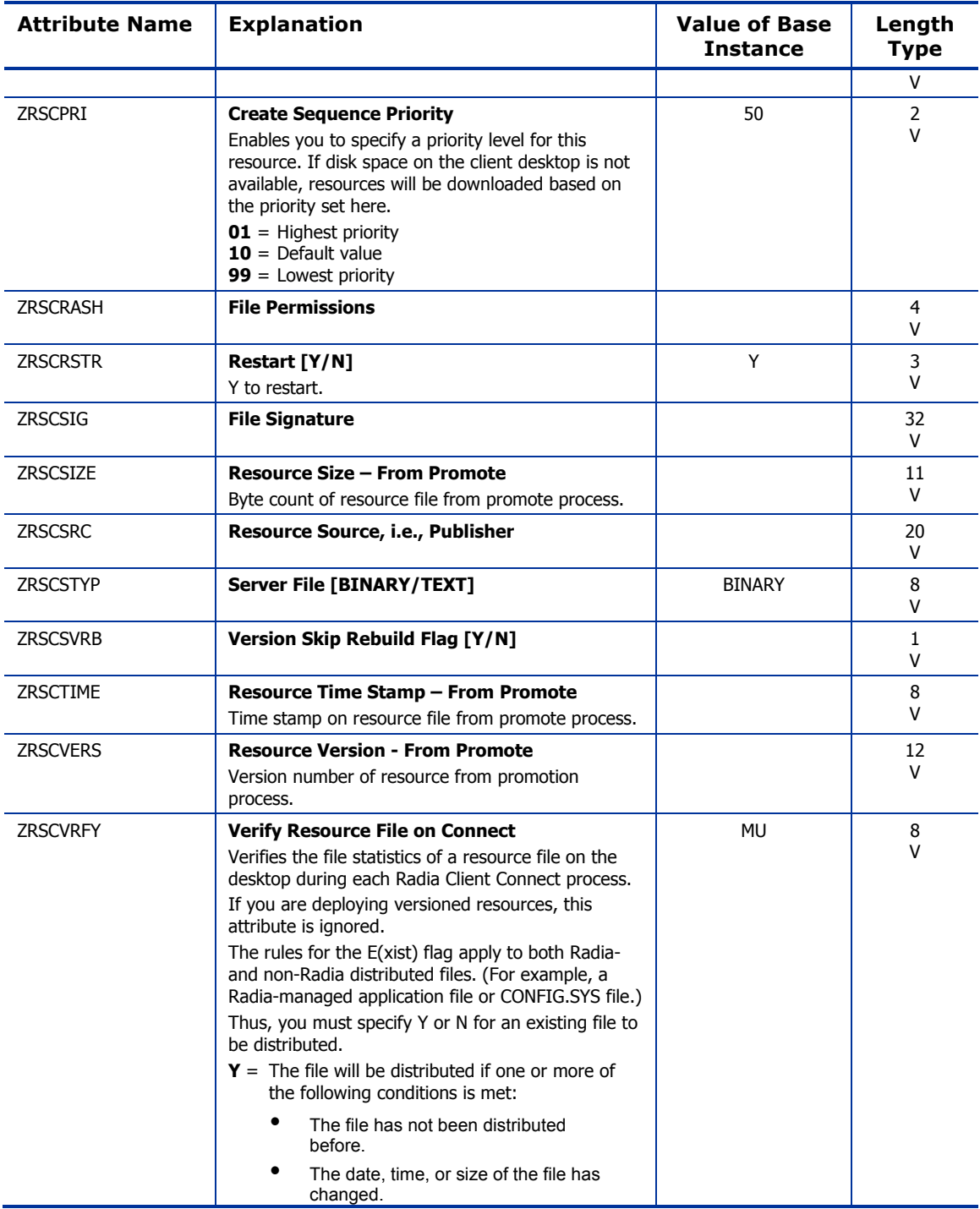

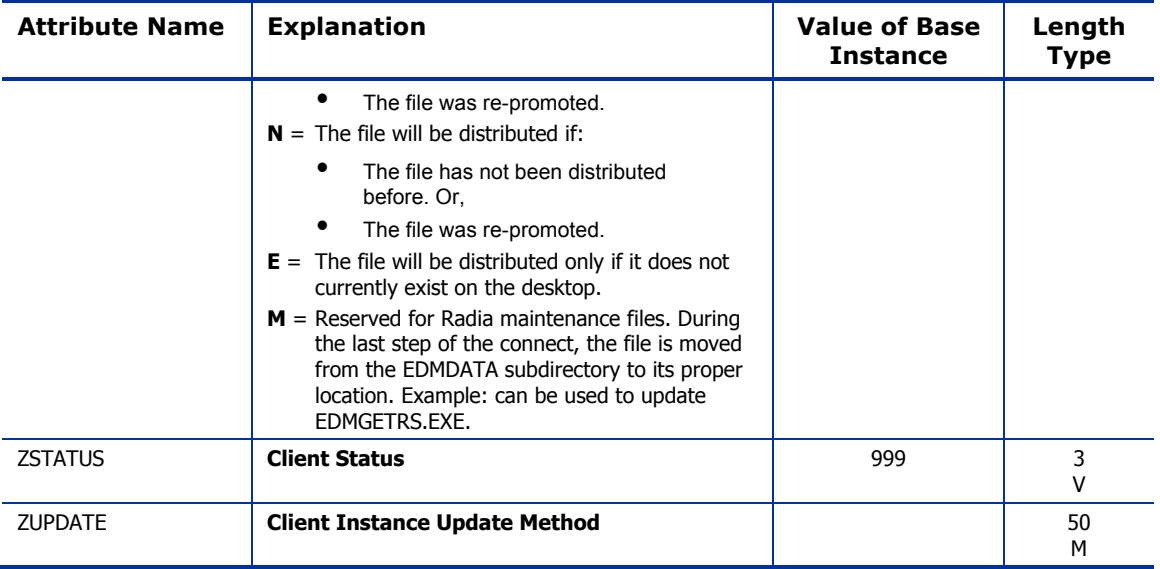

Use the PRDMAINT domain to store packages for self-maintenance. Refer to the *Application Manager Guide* or the *Software Manager Guide* for additional information on self-maintenance packages.

*131* 

## Application (ZSERVICE) Class

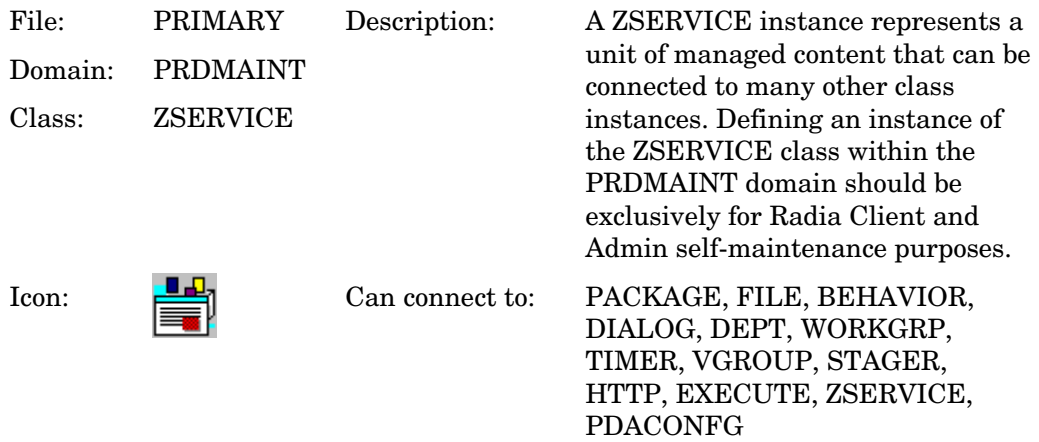

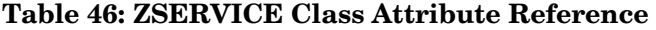

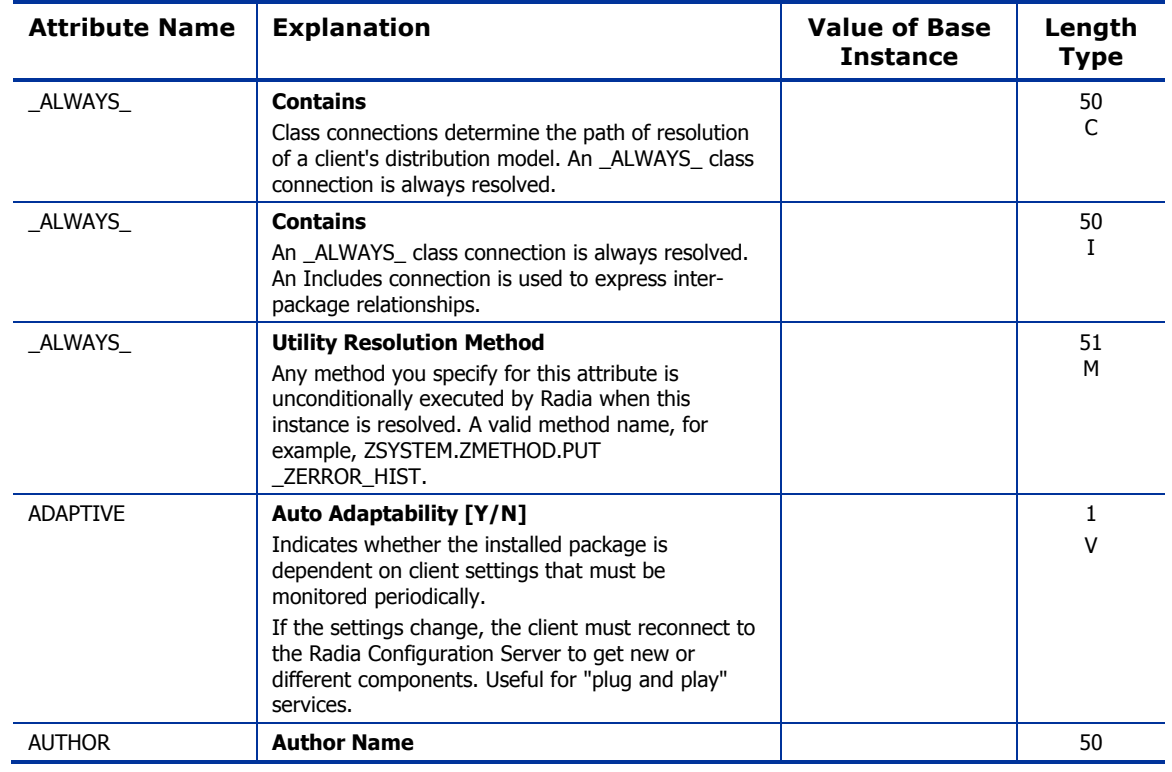

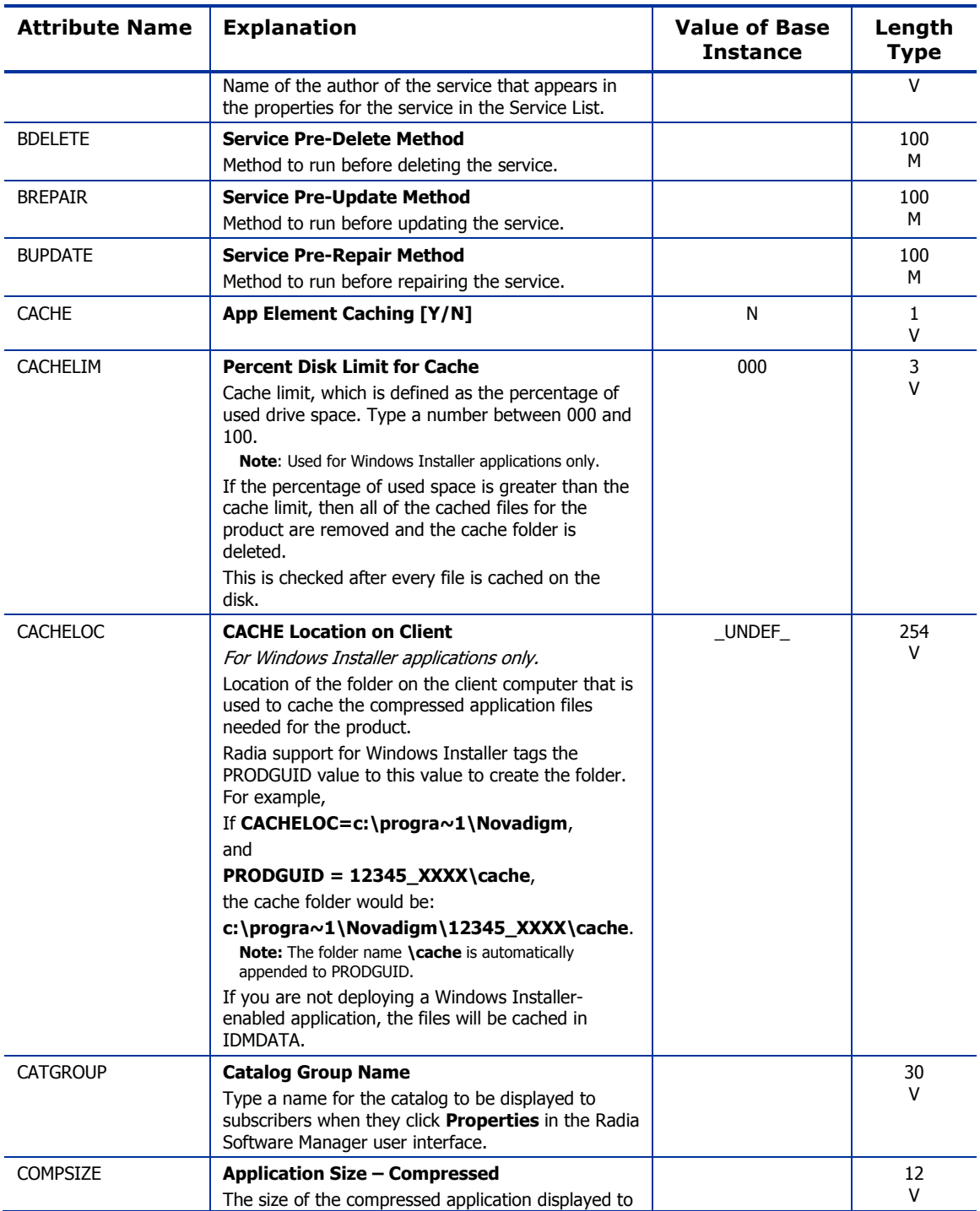

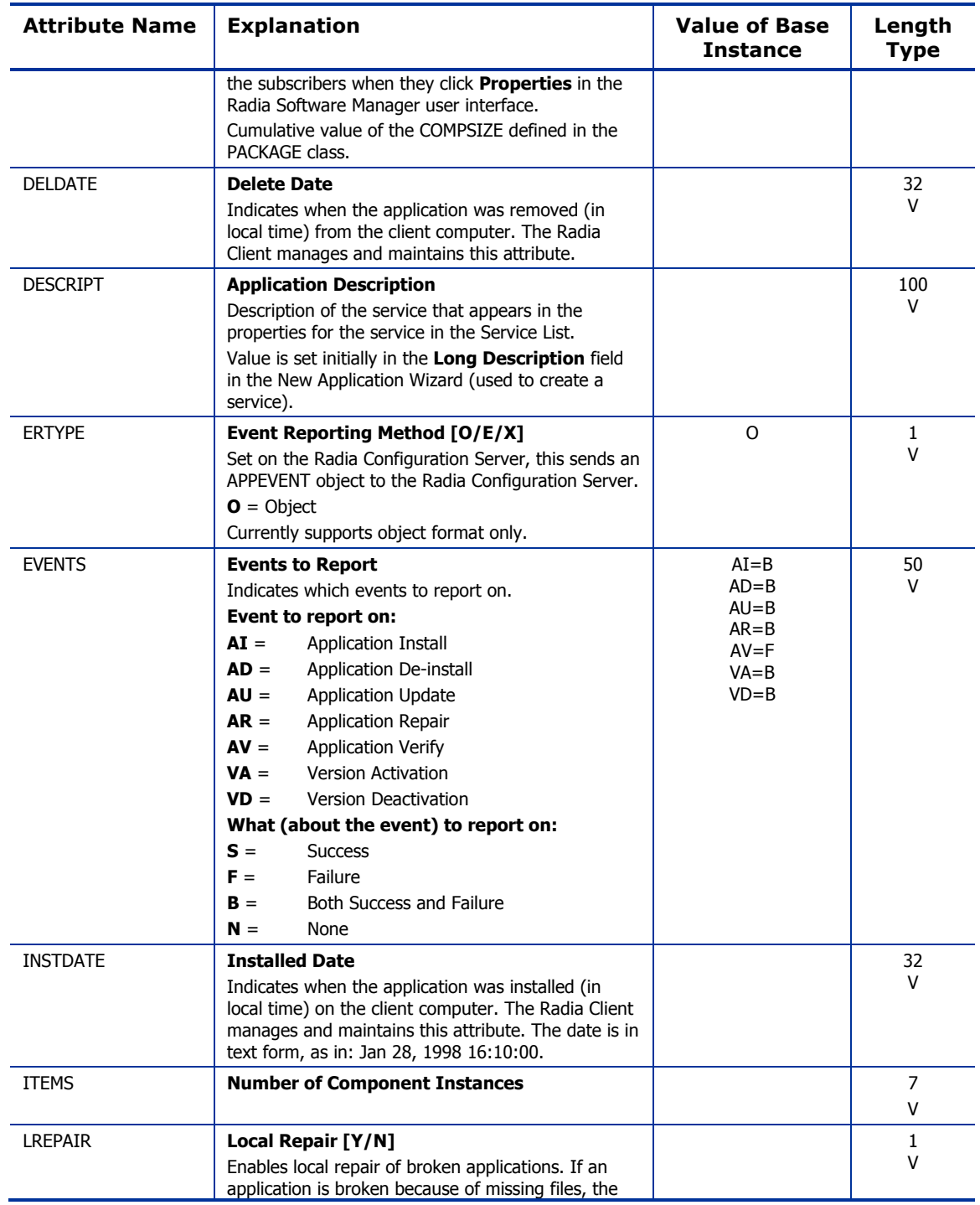

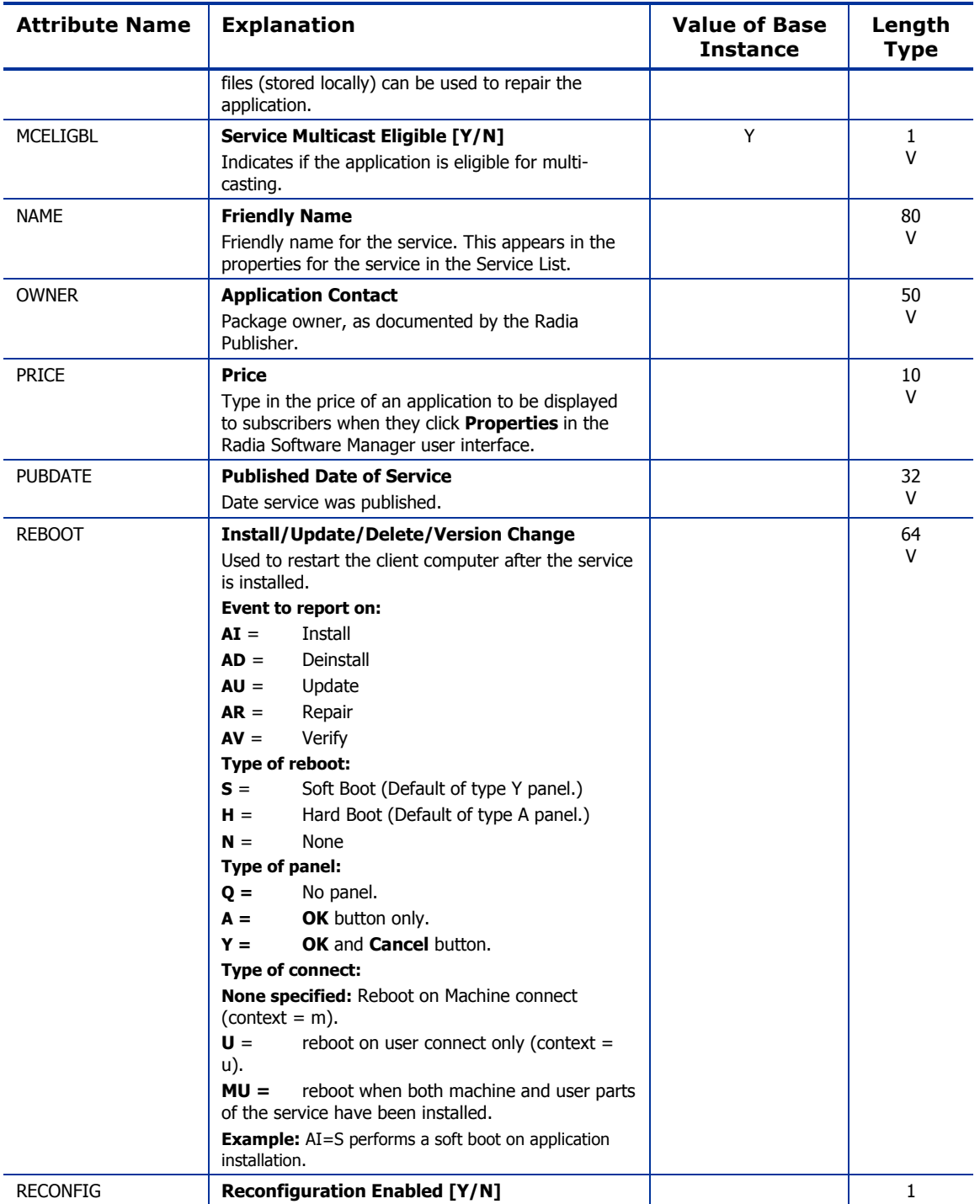

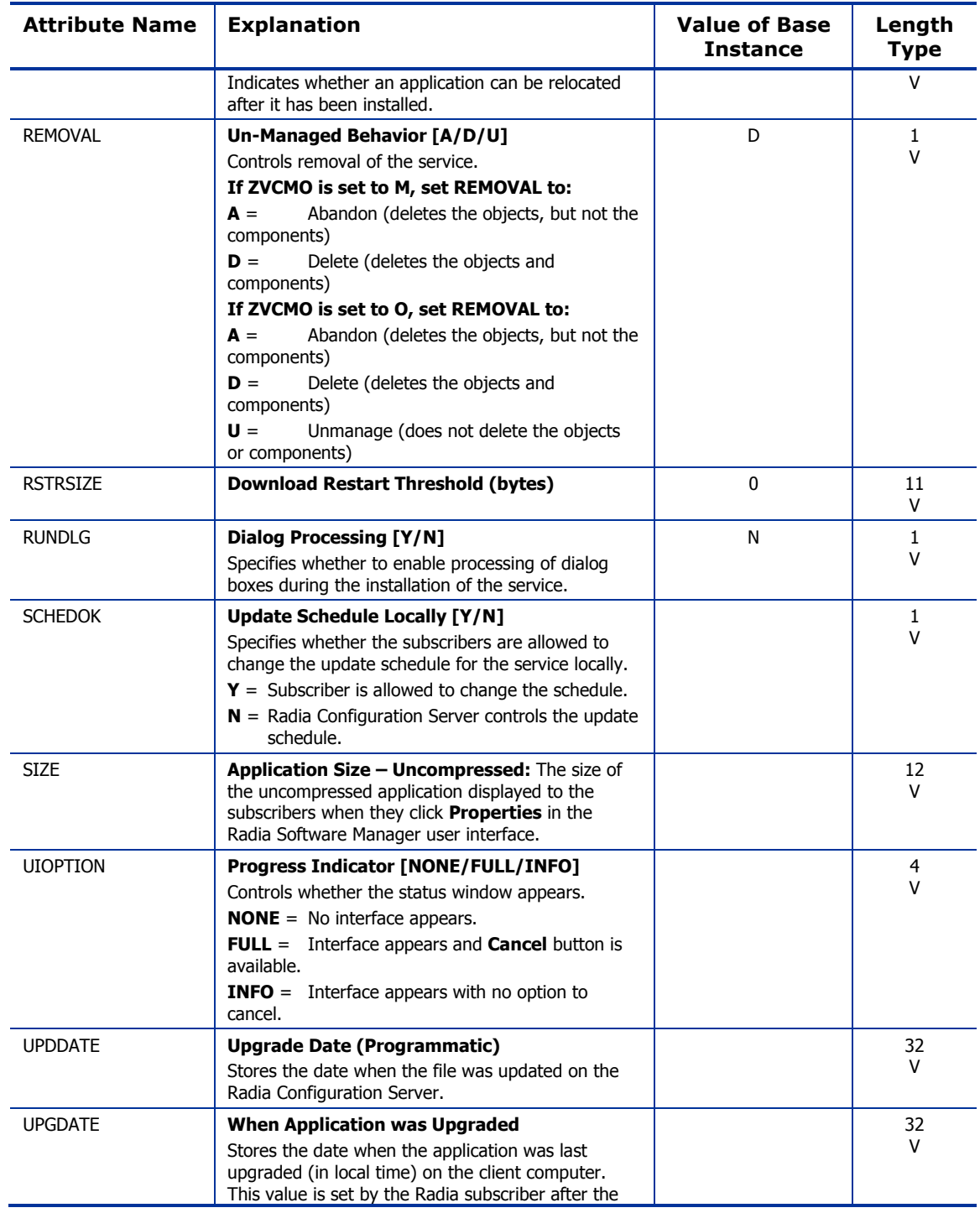

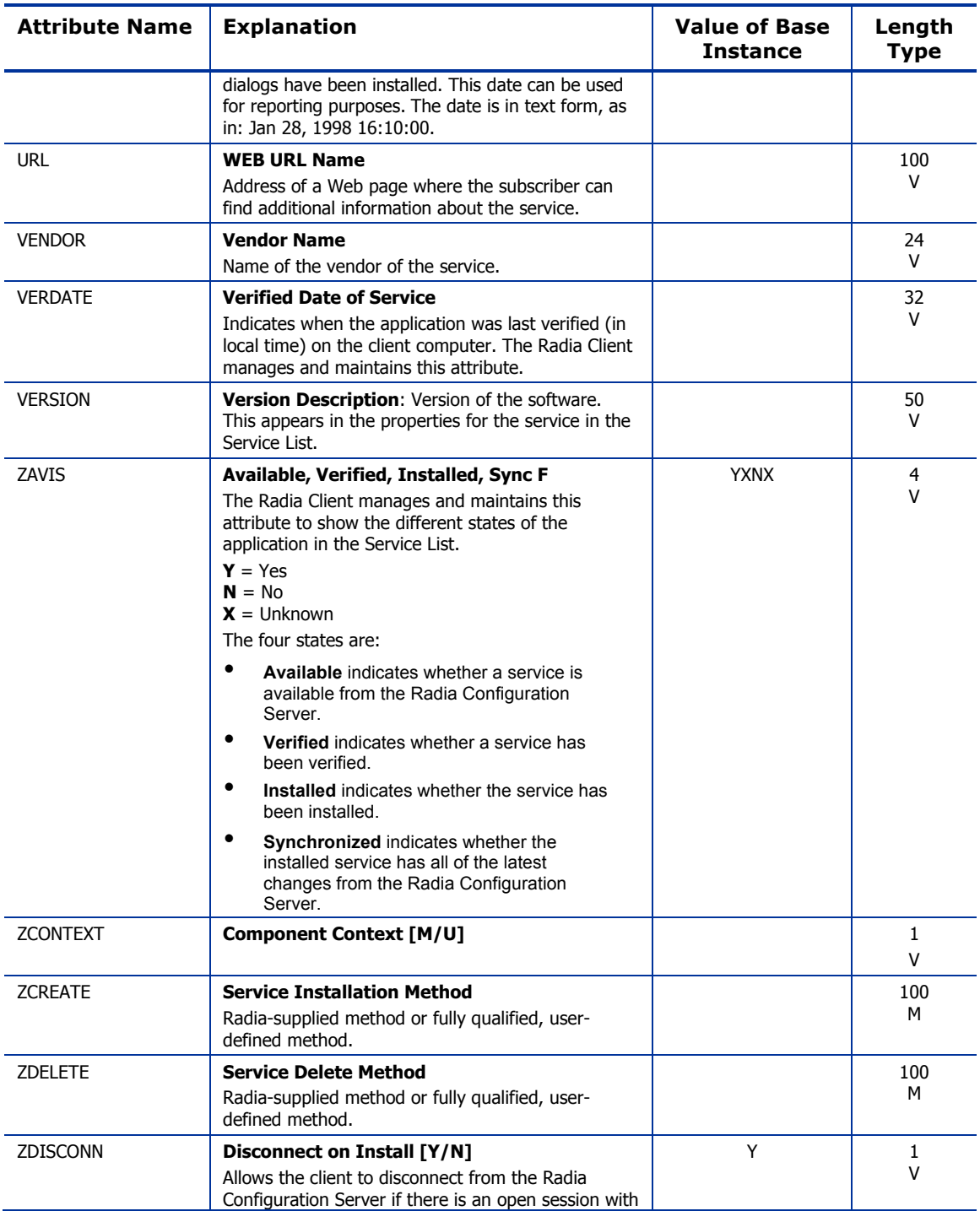

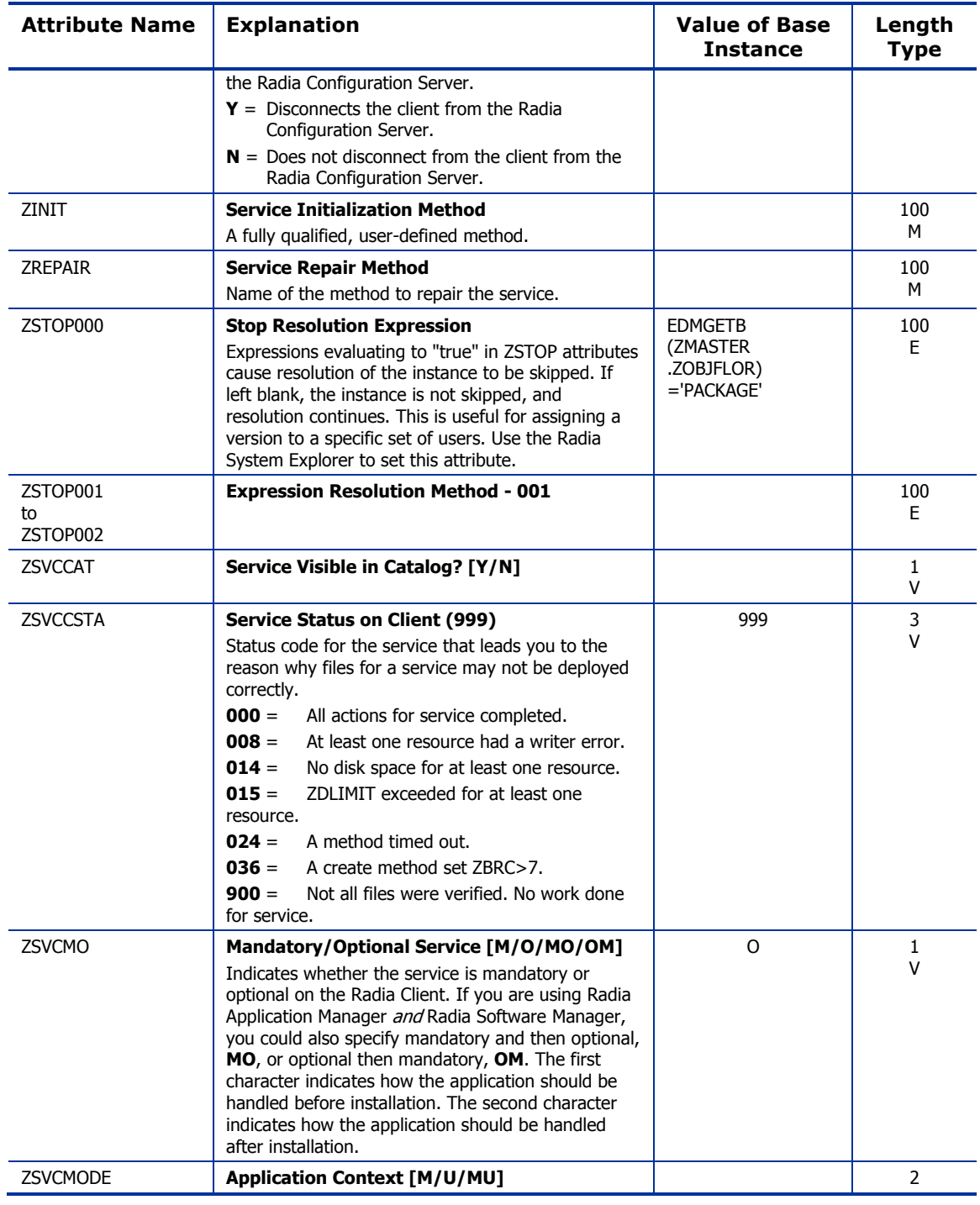

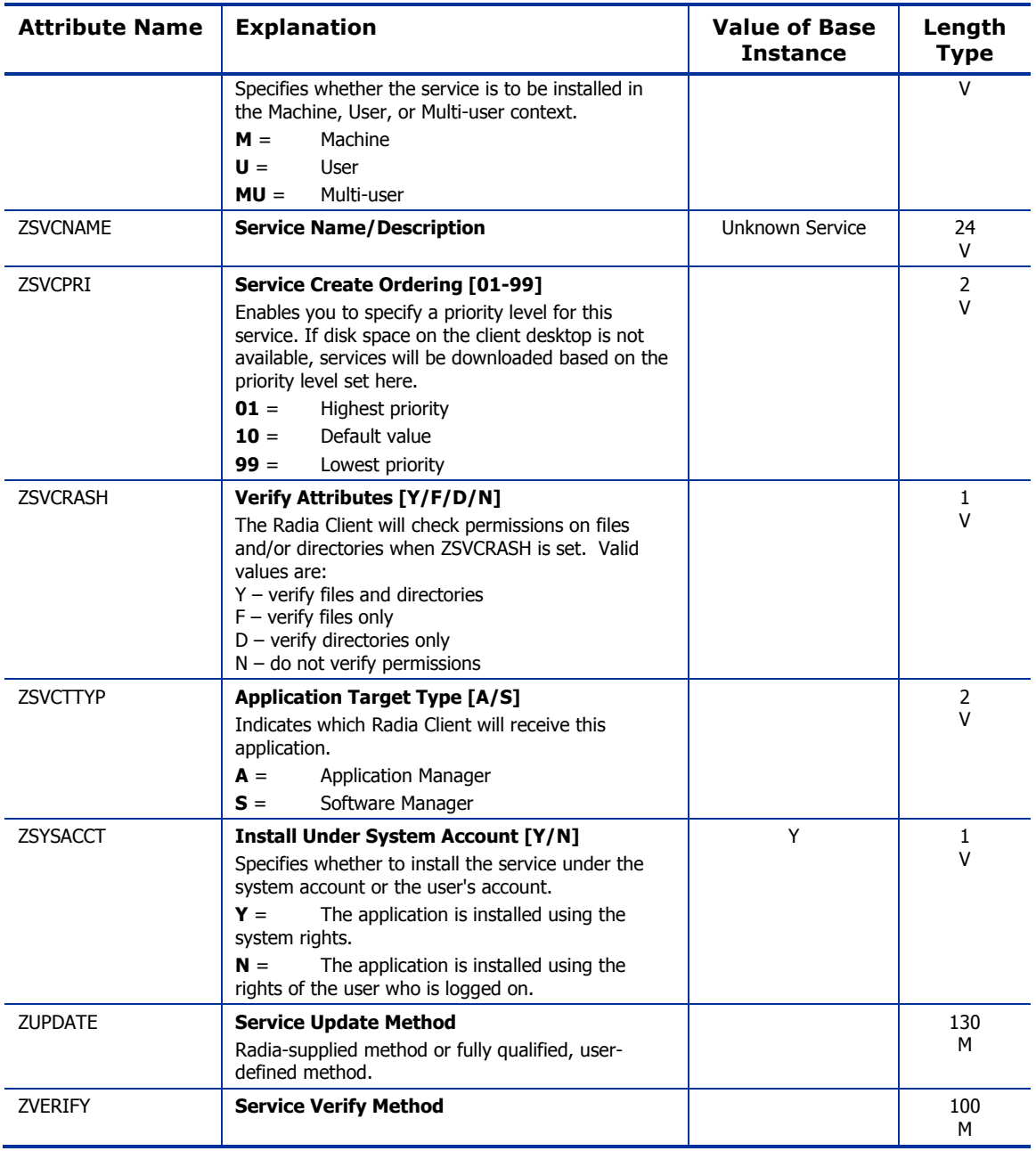

### Application Packages (PACKAGE) Class

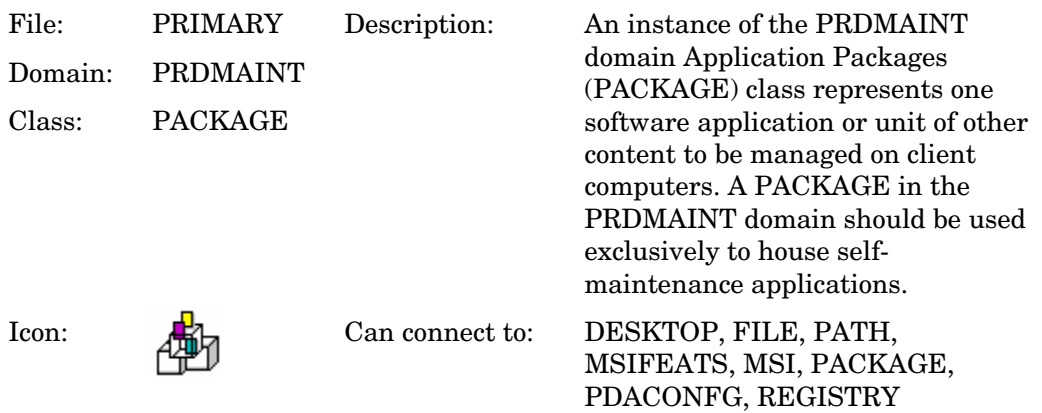

#### **Table 47: PACKAGE Class Attribute Reference**

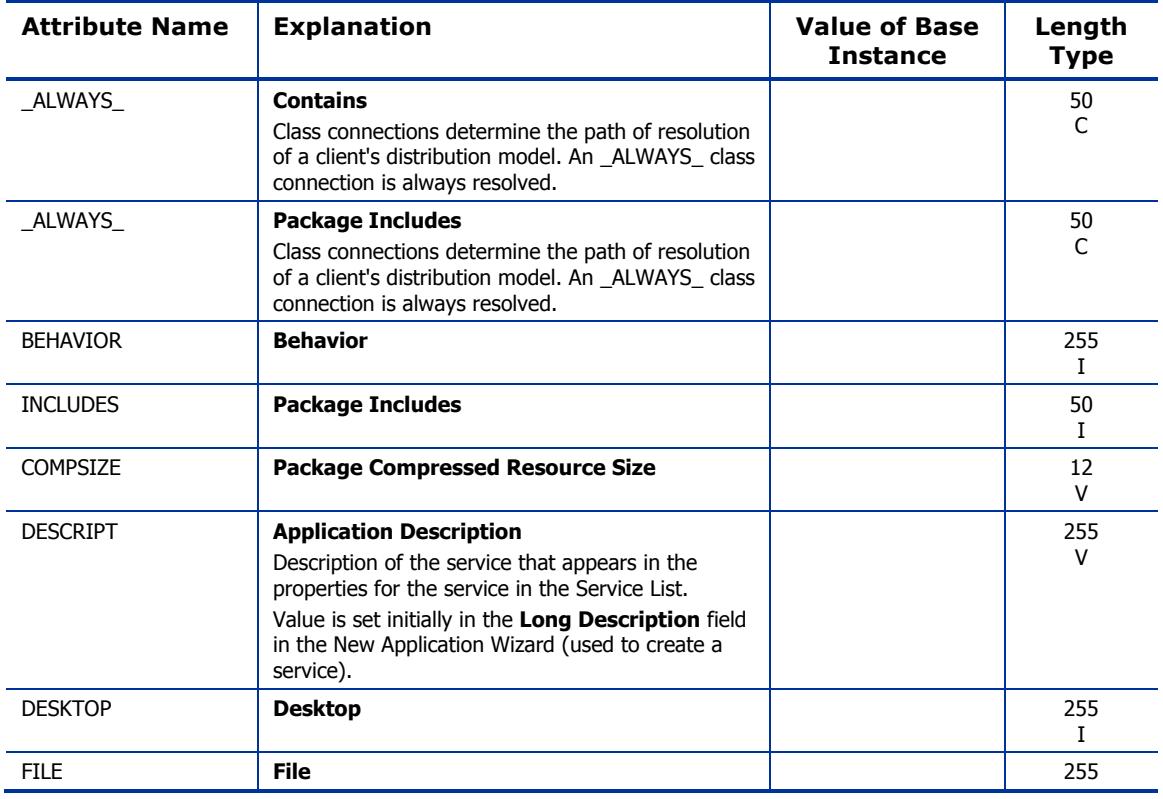

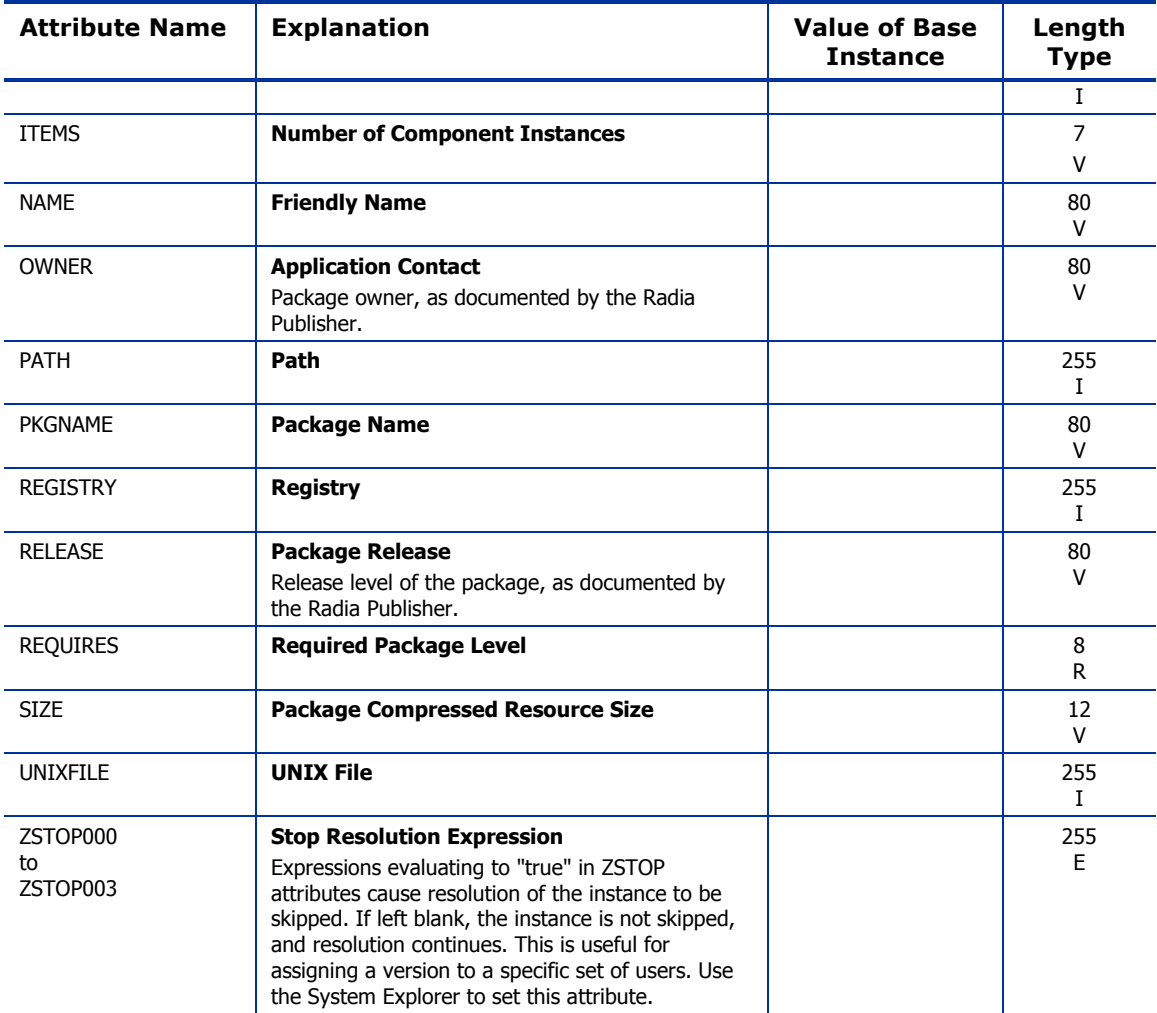

## File Resources (FILE) Class

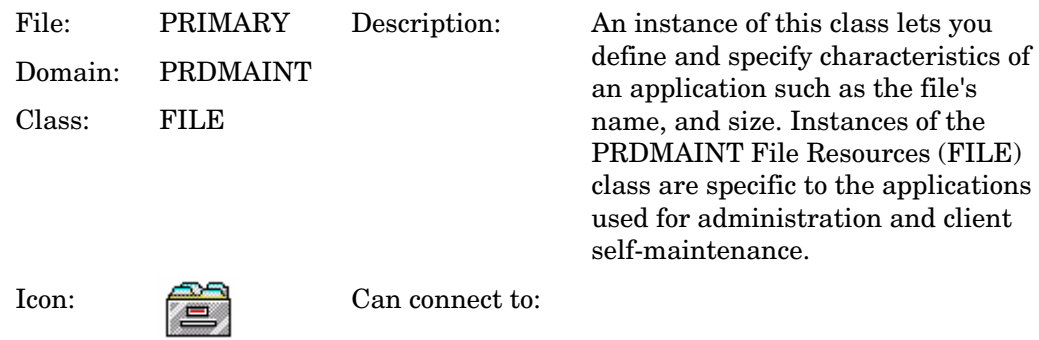

#### **Table 48: FILE Class Attribute Reference**

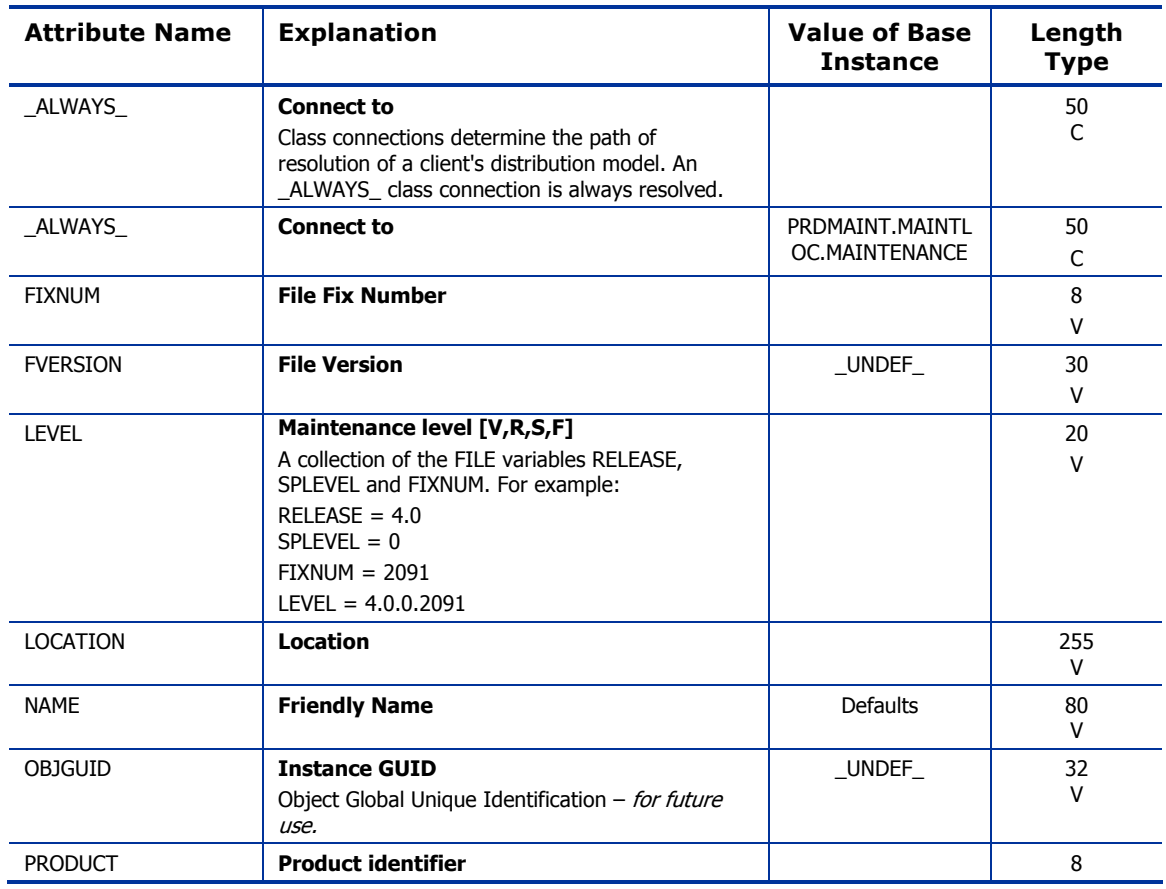

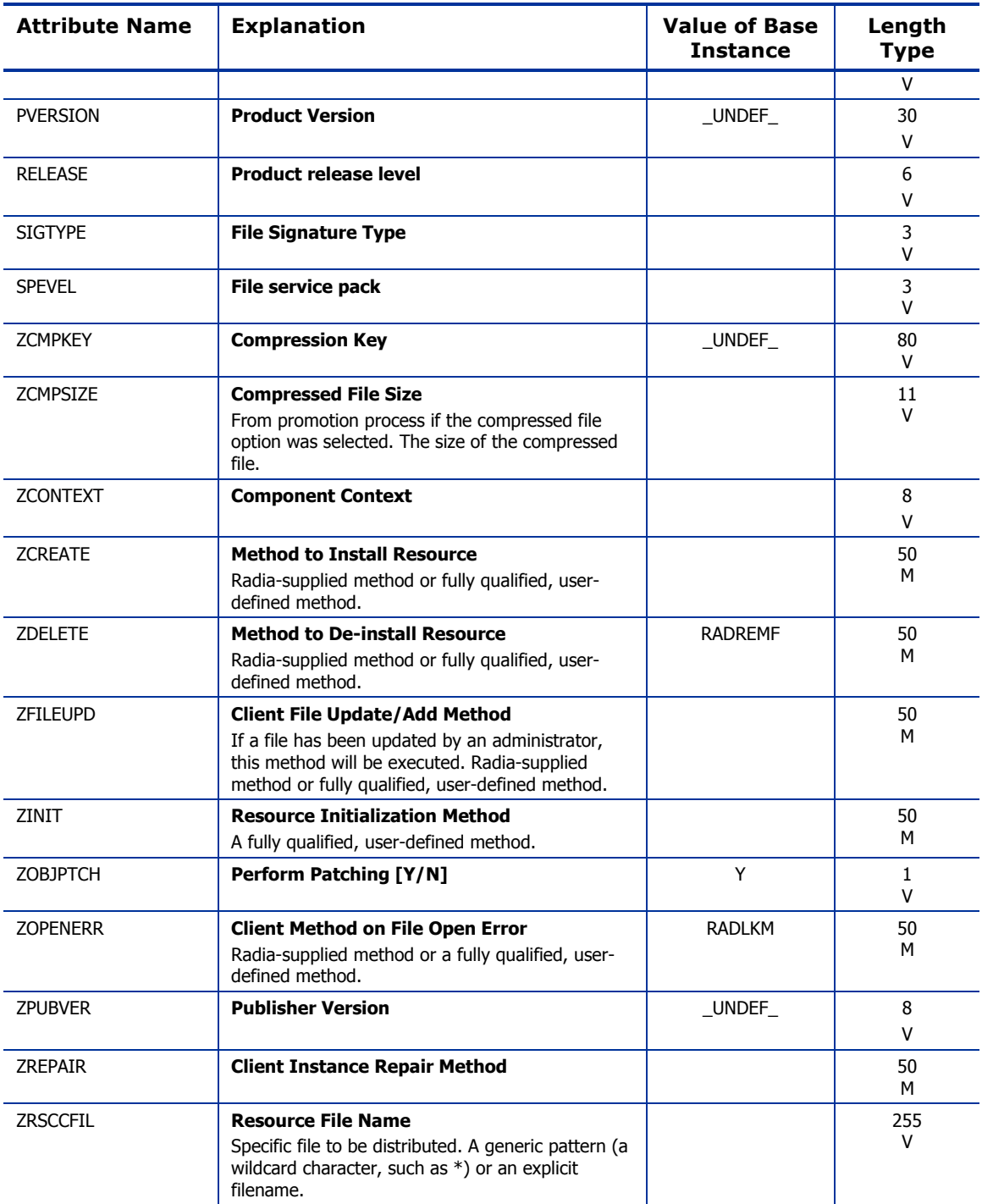

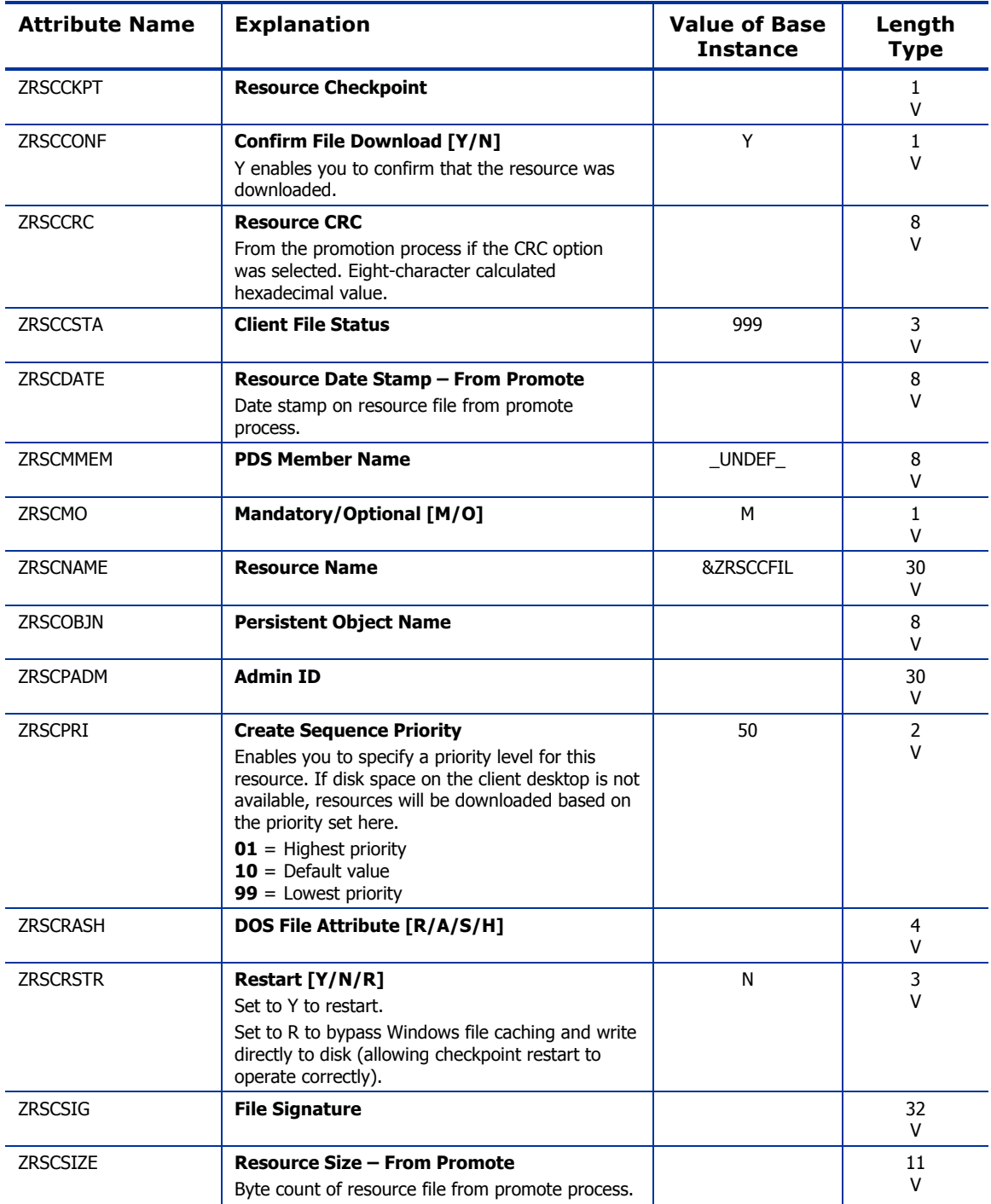
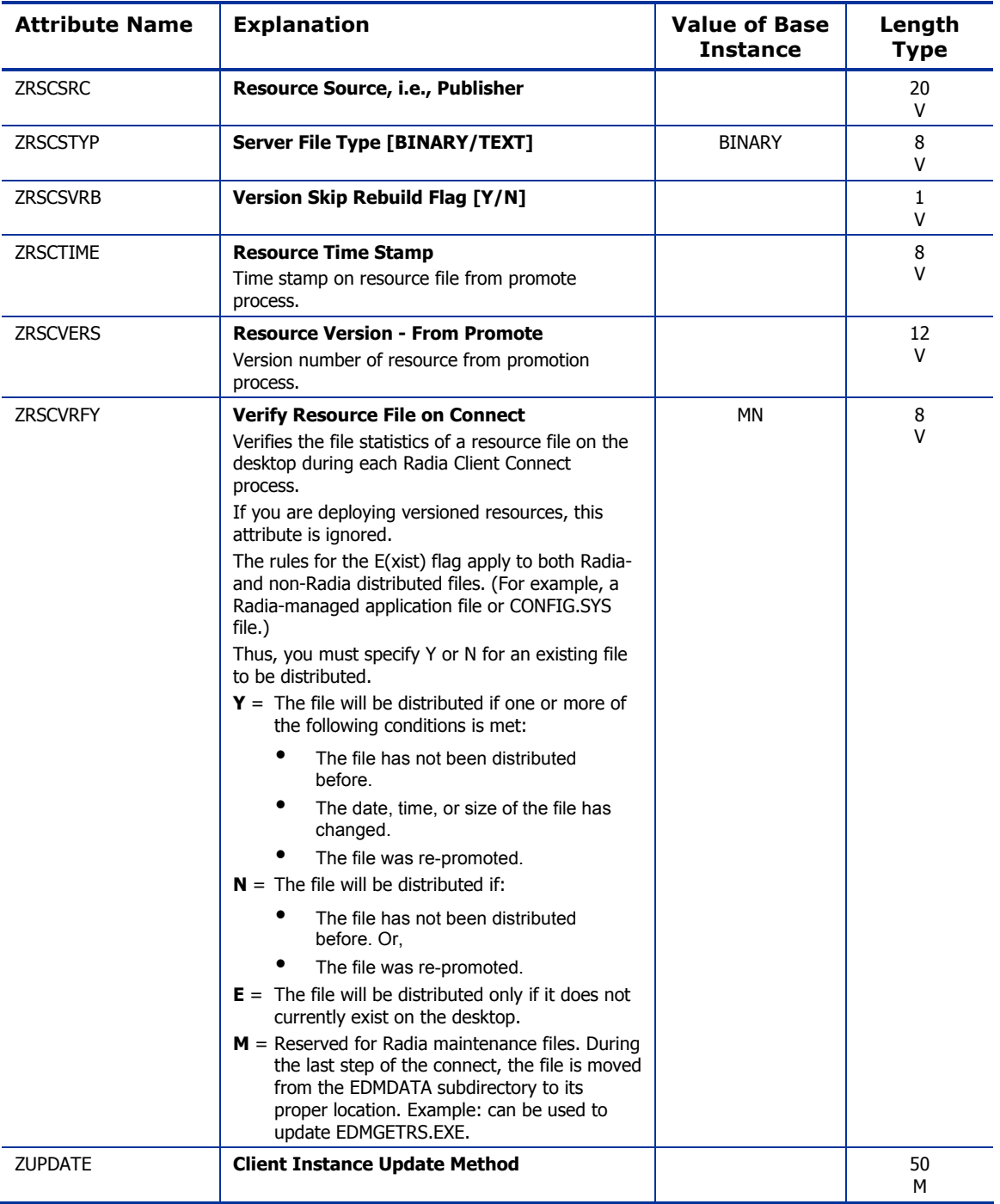

### Mac File Resources (MACFILE) Class

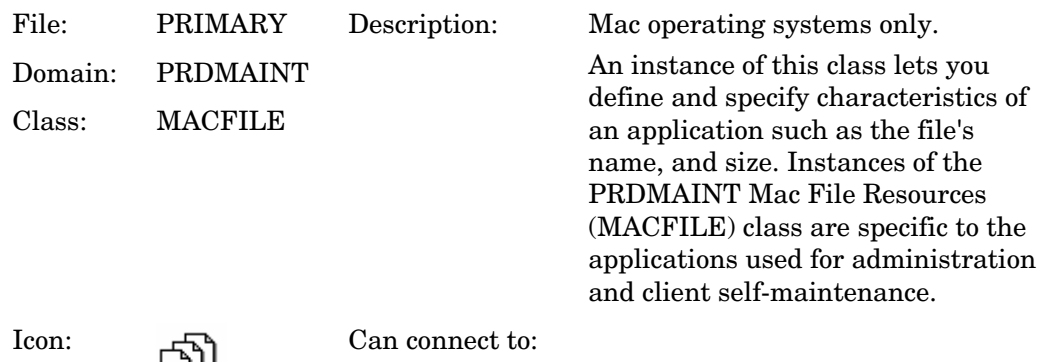

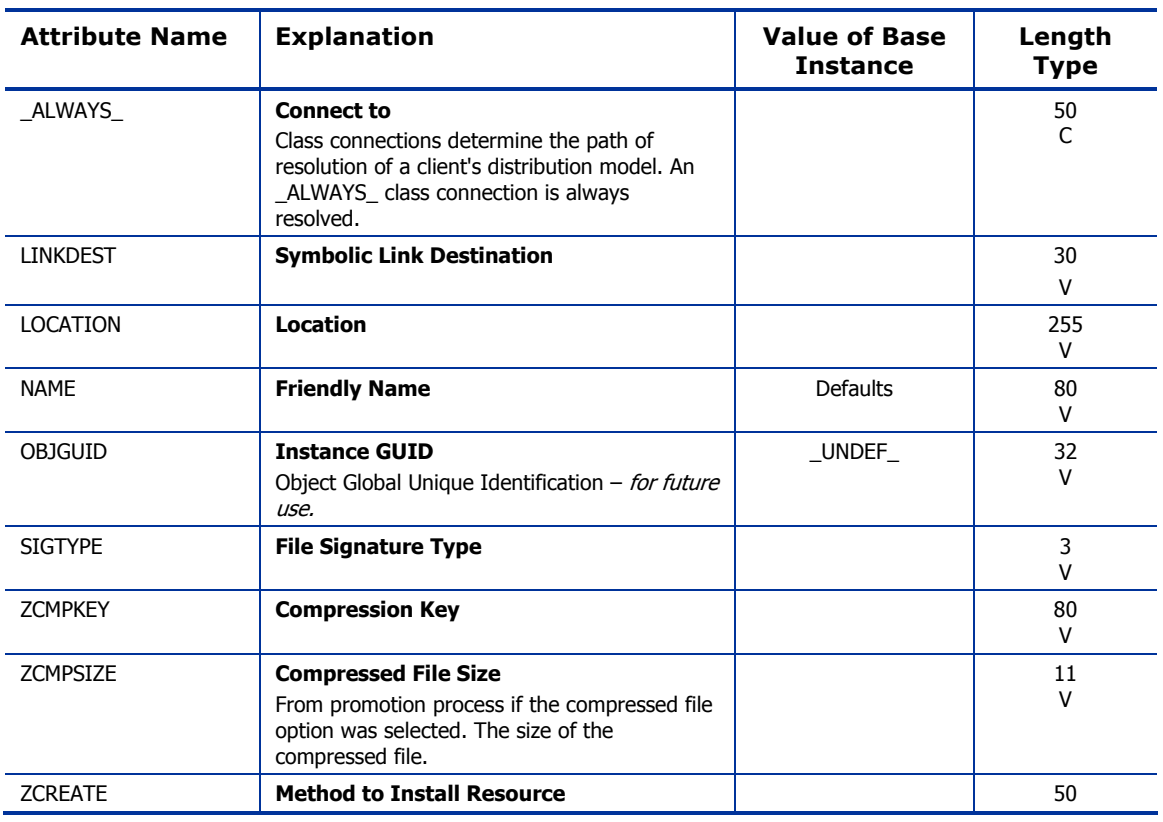

#### **Table 49: MACFILE Class Attribute Reference**

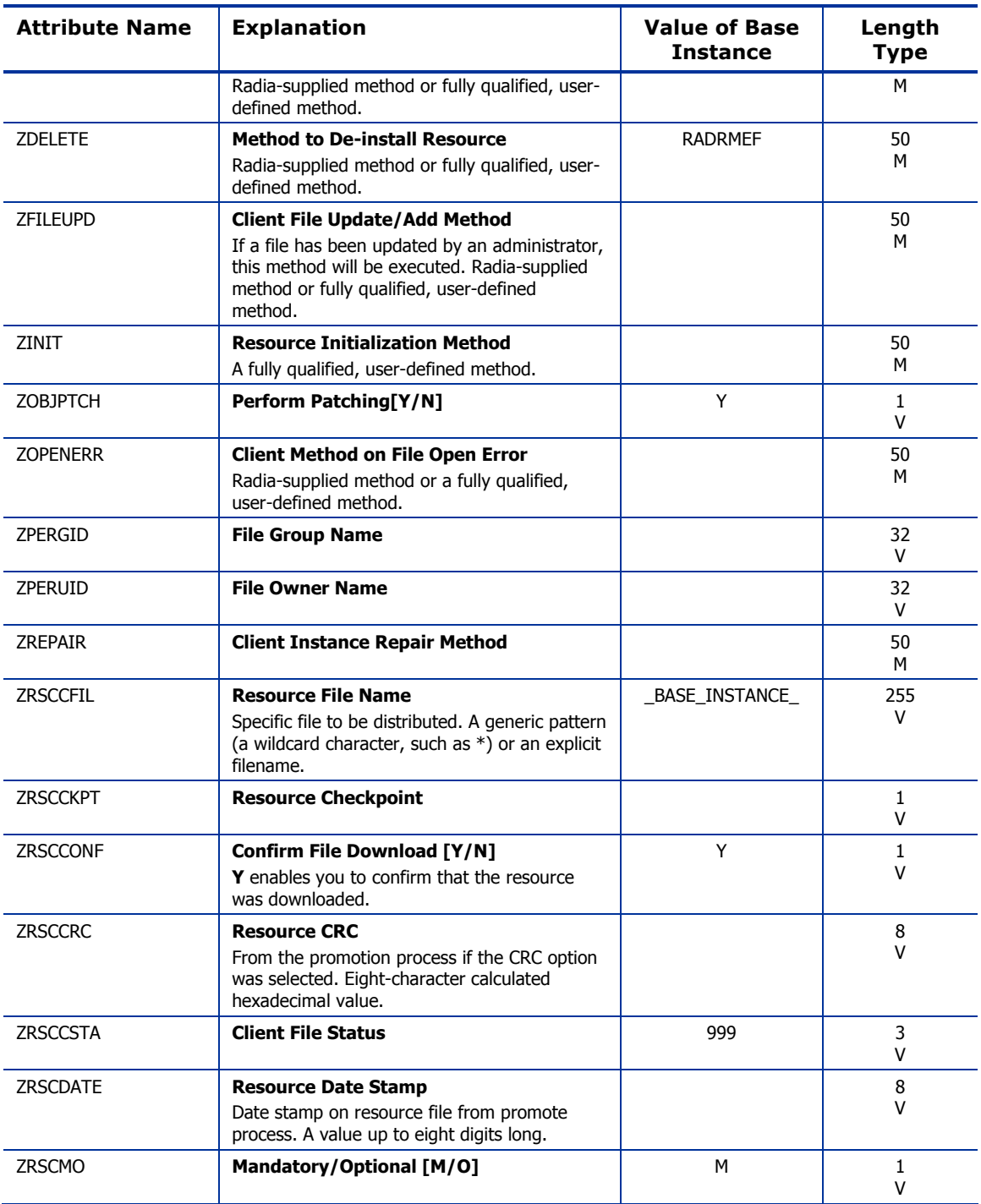

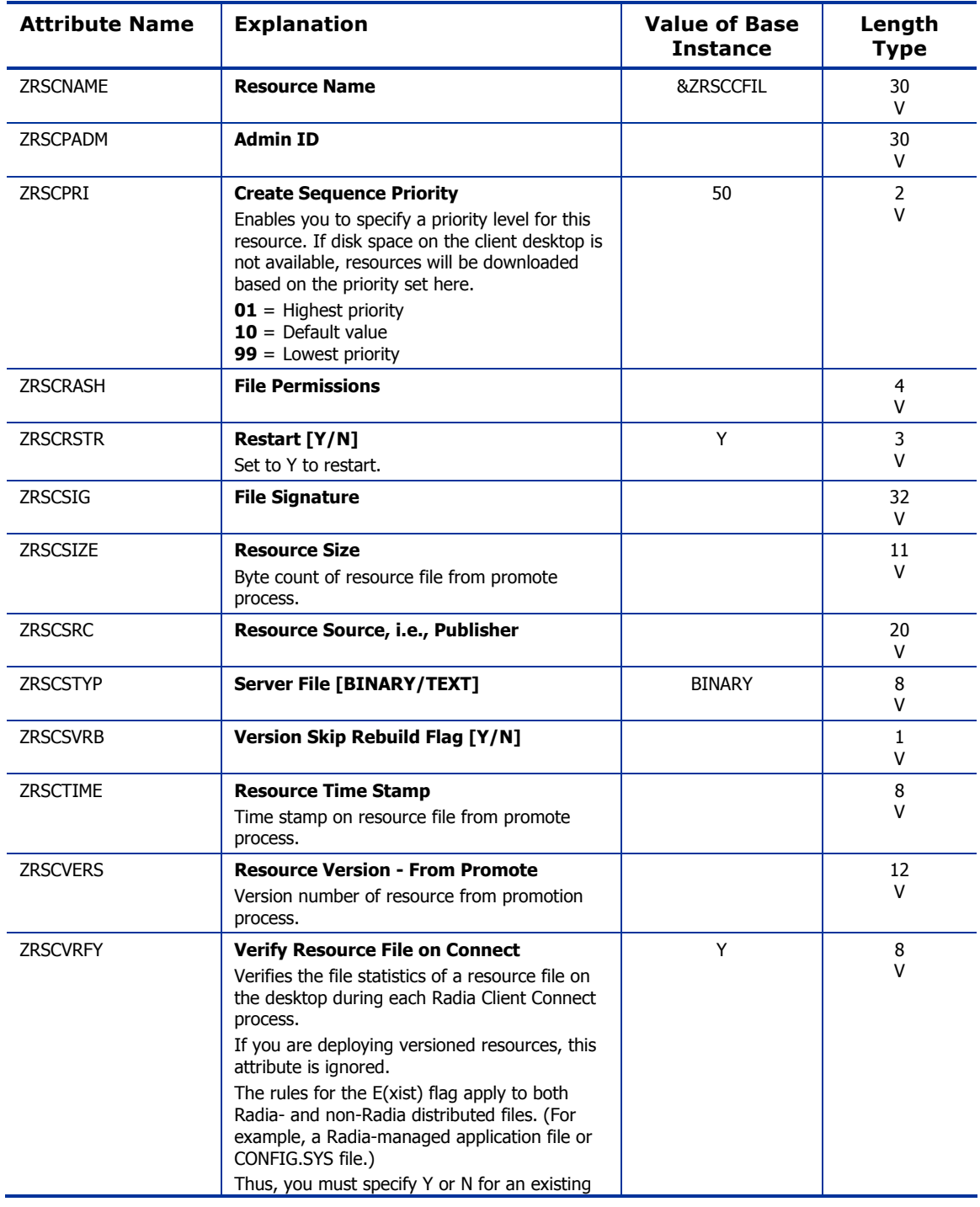

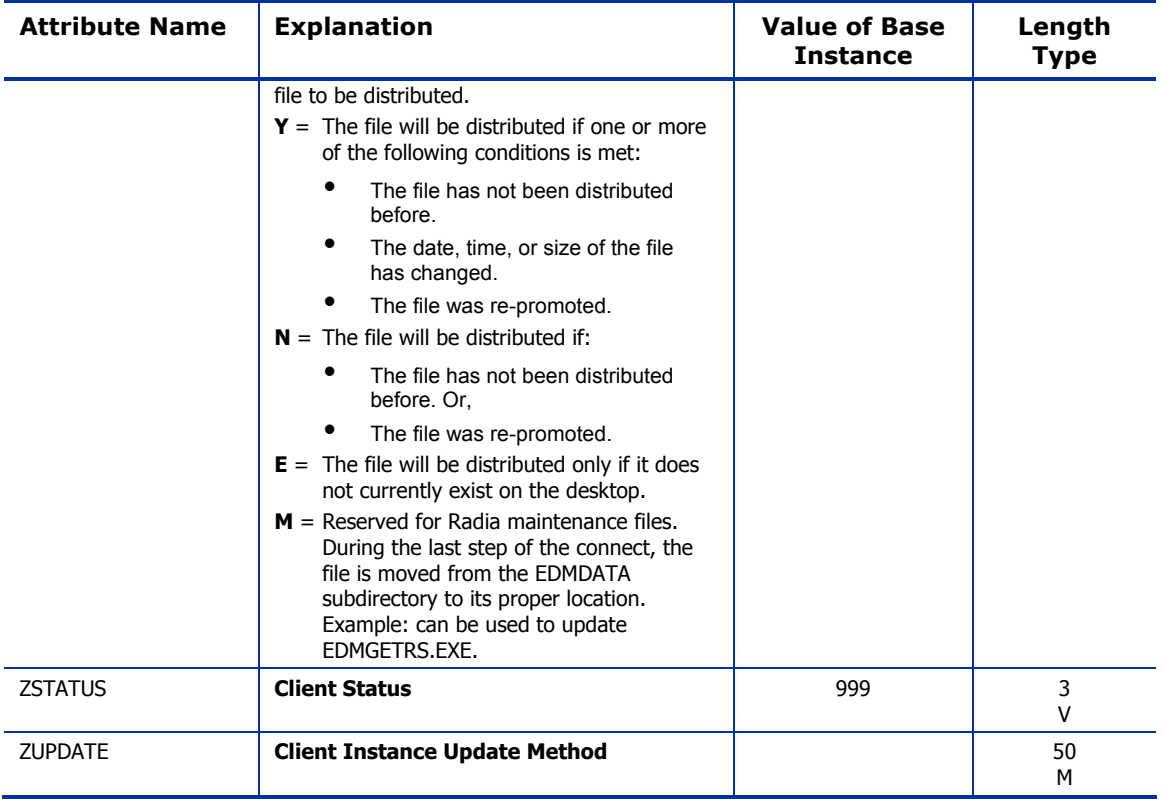

### Maintenance Location (MAINTLOC) Class

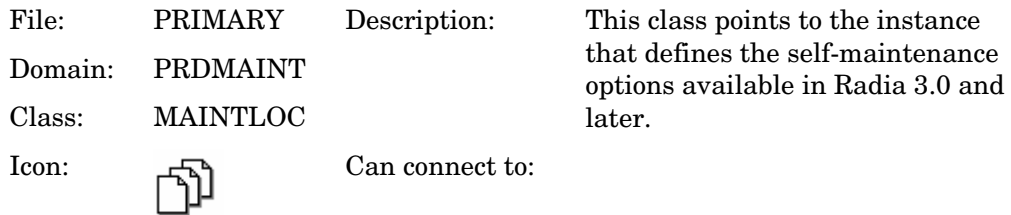

#### **Table 50: MAINTLOC Class Attribute Reference**

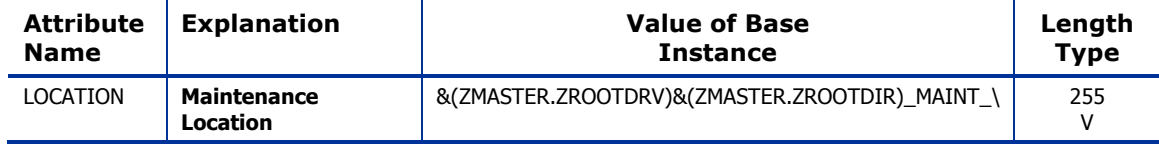

# Path (PATH) Class

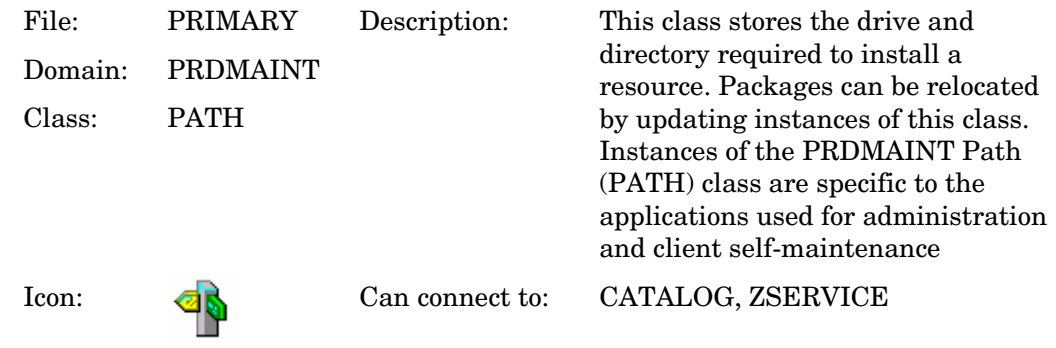

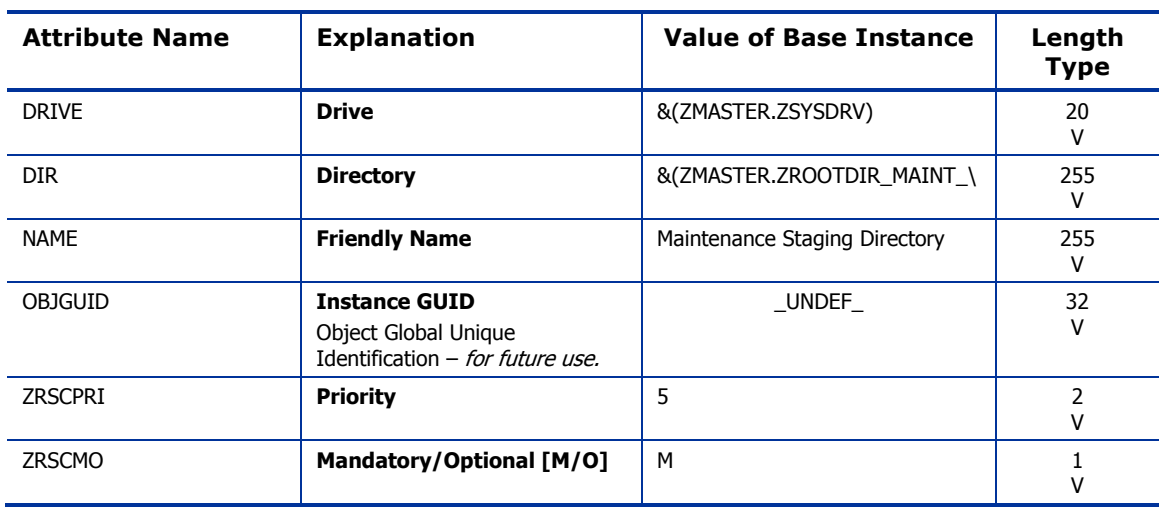

#### **Table 51: PATH Class Attribute Reference**

### Product Maintenance (PRDMAINT) Class

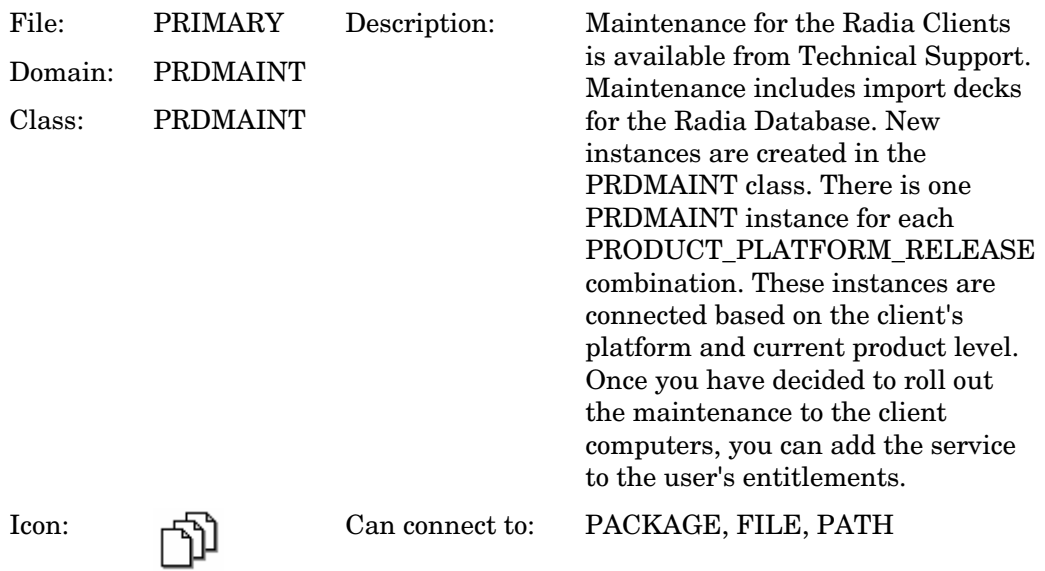

#### **Table 52: PRDMAINT Class Attribute Reference**

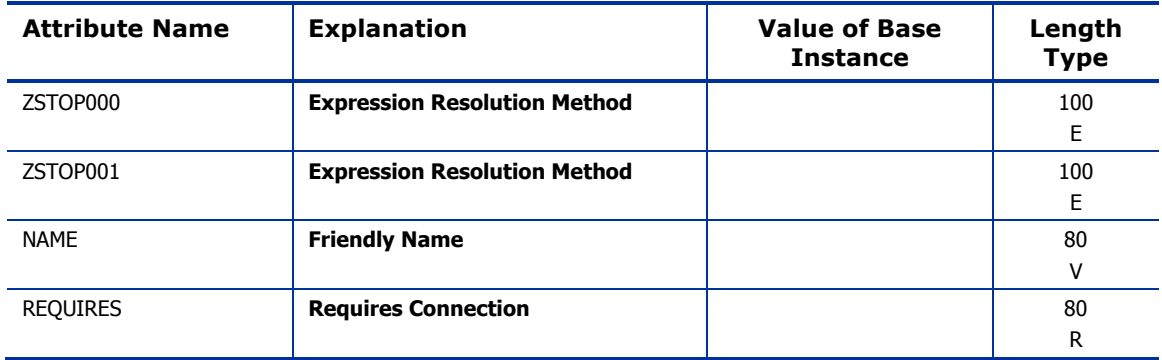

# Scheduling (TIMER) Class

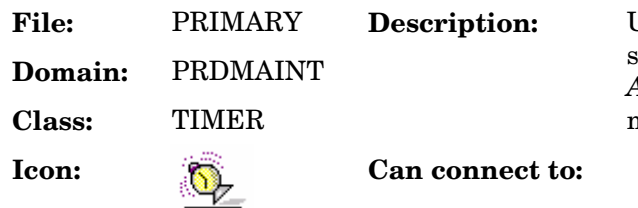

Use the TIMER class to schedule service deployments. Refer to the *Application Manager Guide* for more information.

#### **Table 53: TIMER Class Attribute Reference**

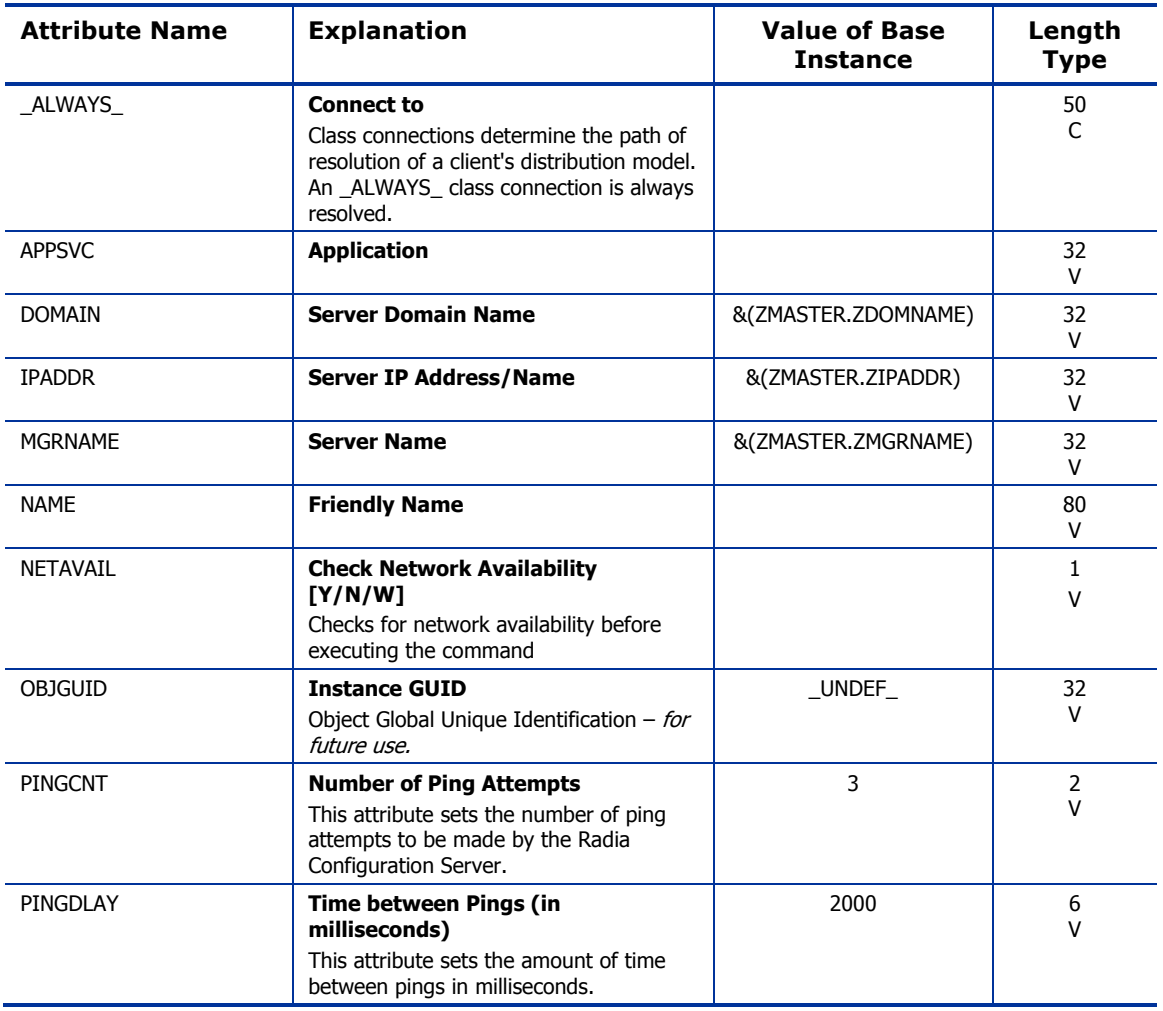

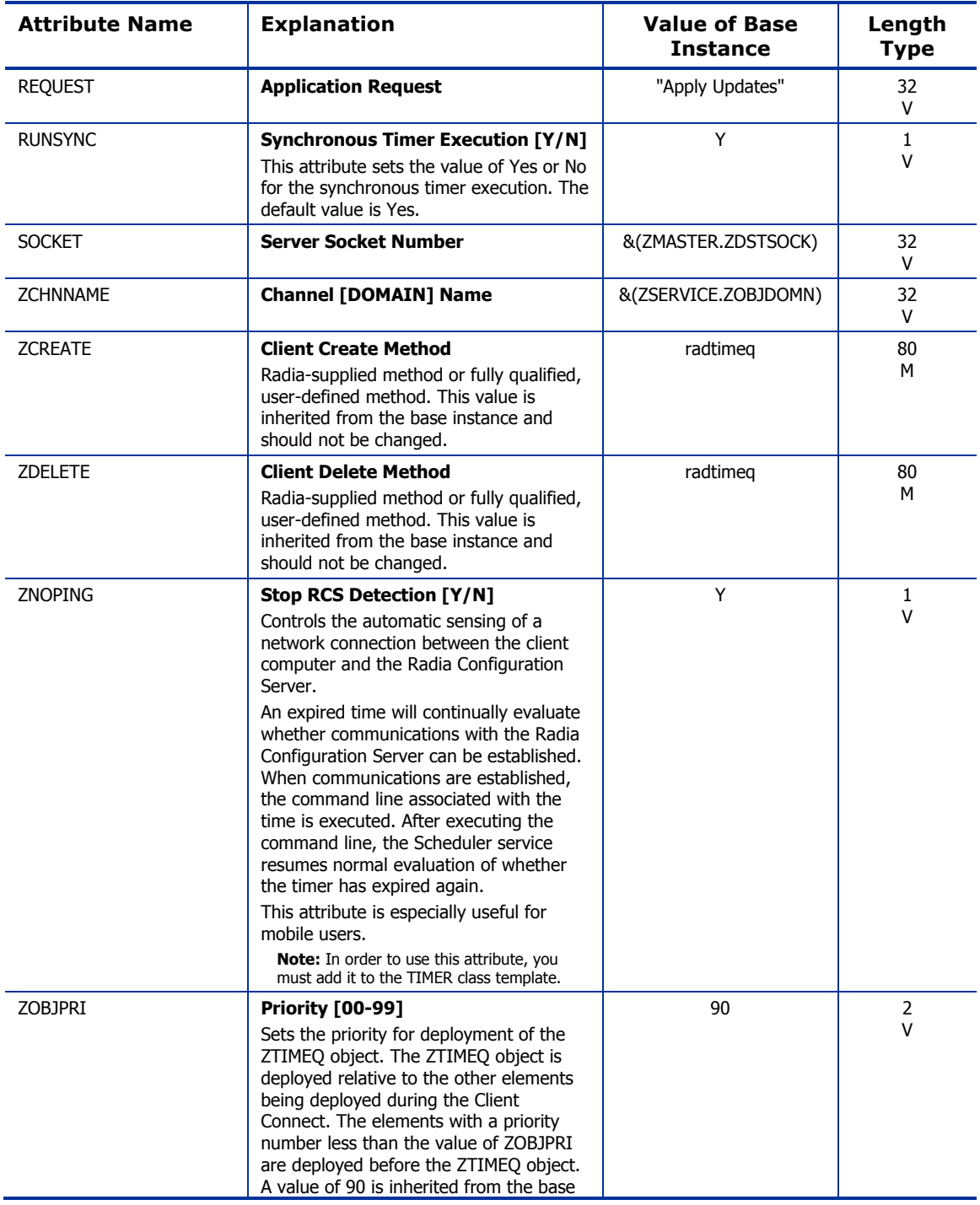

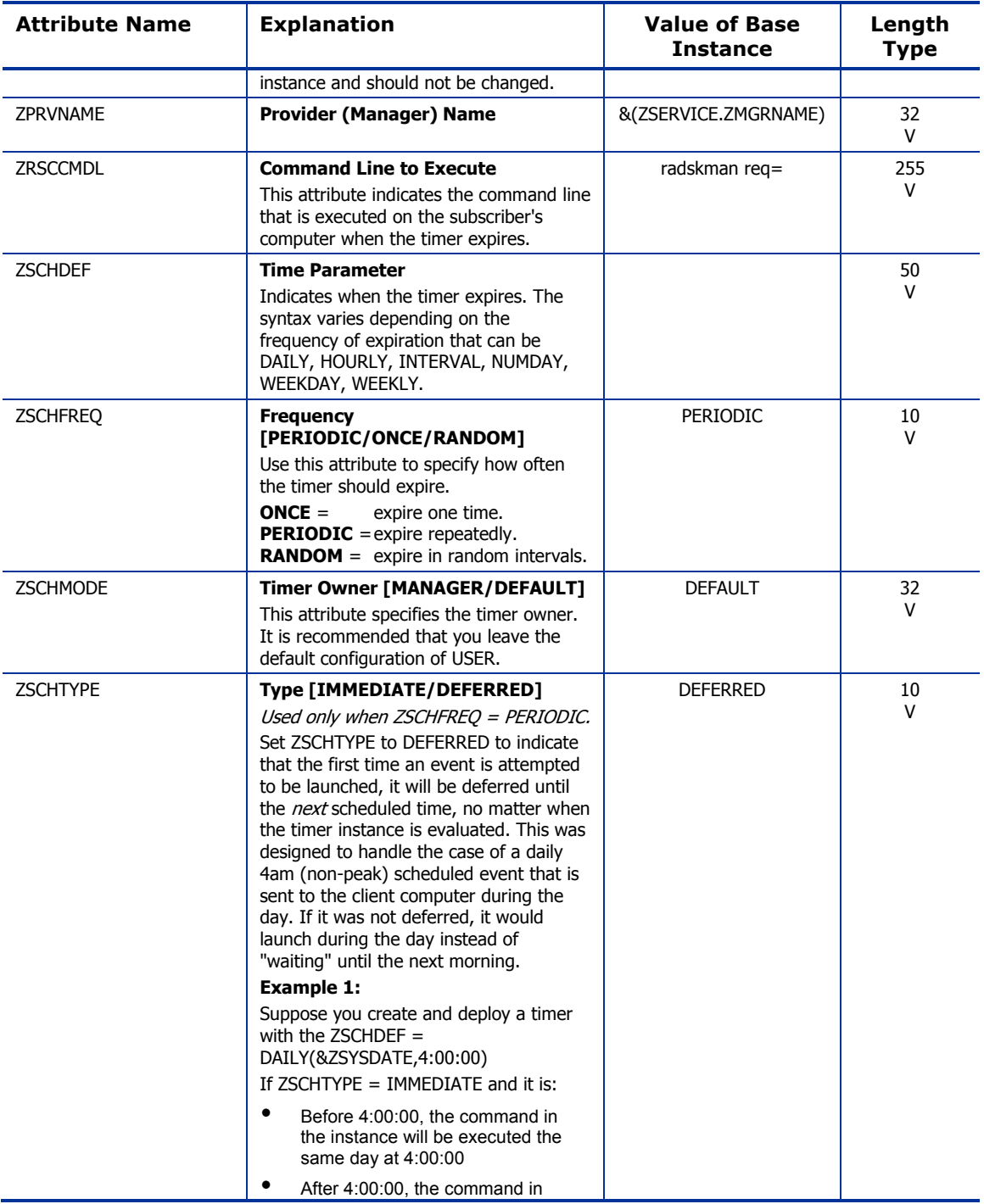

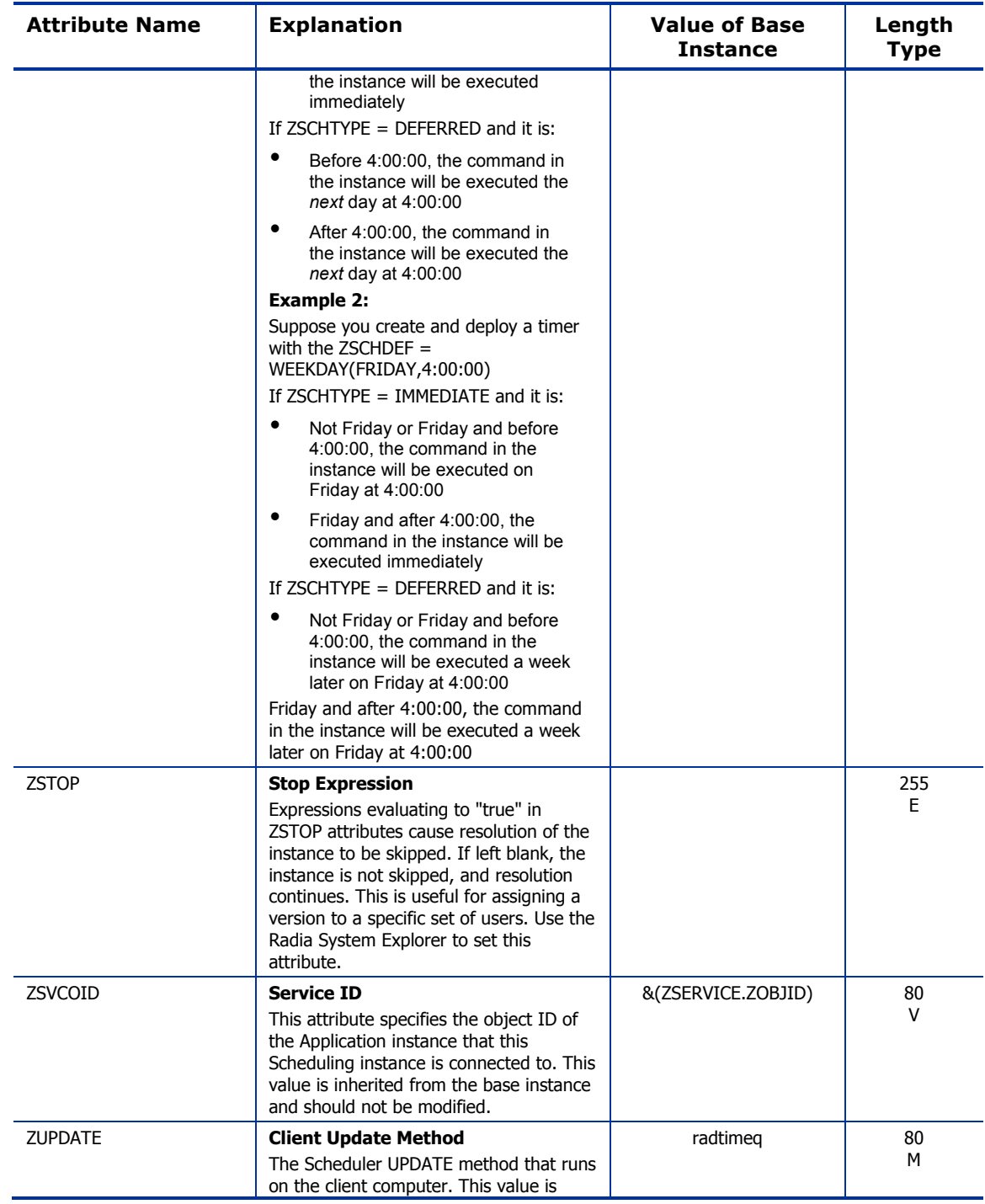

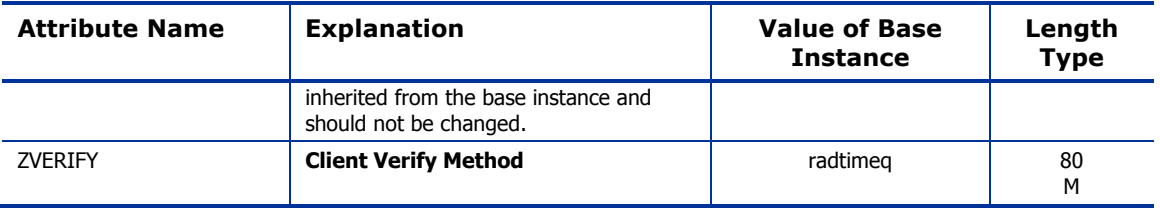

### Unix File Resources (UNIXFILE) Class

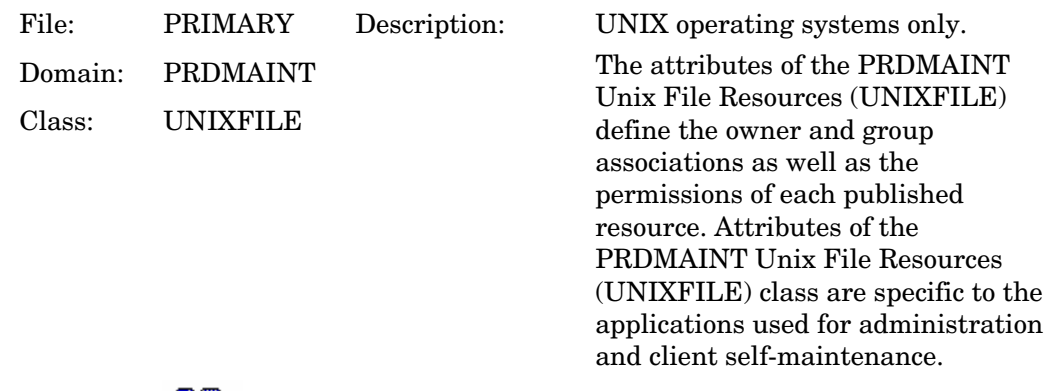

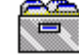

Icon: Can connect to:

#### **Table 54: UNIXFILE Class Attribute Reference**

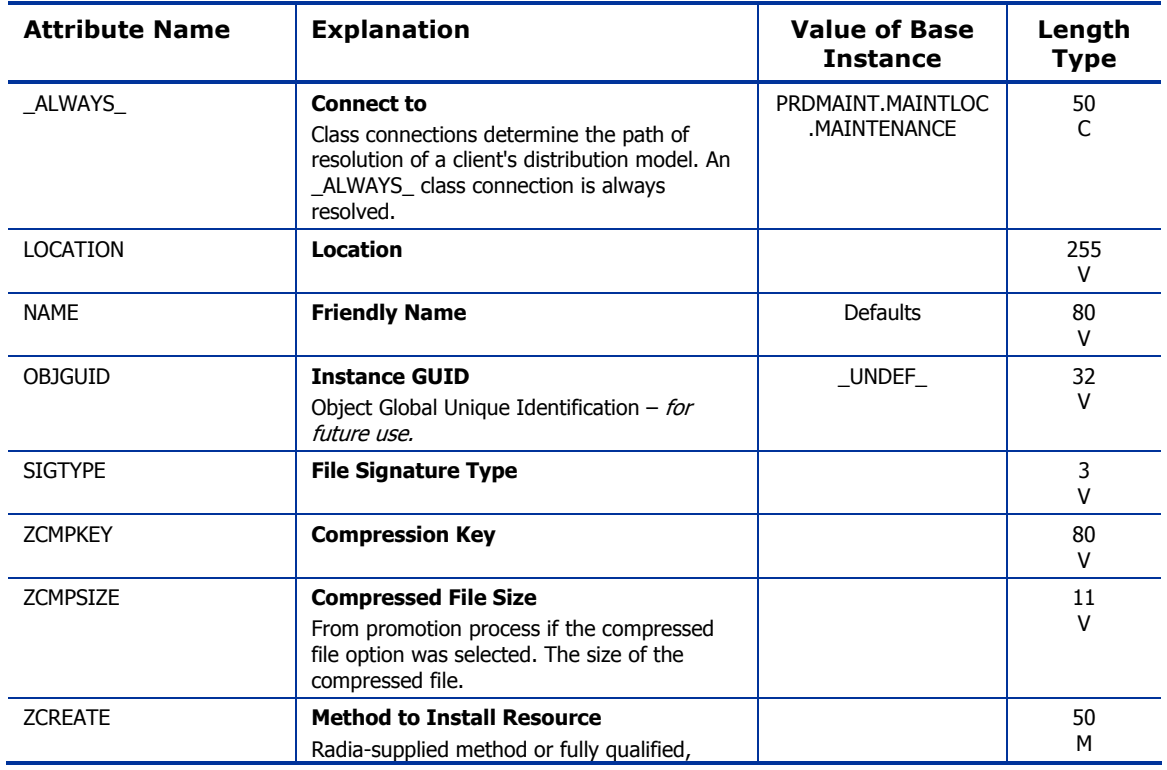

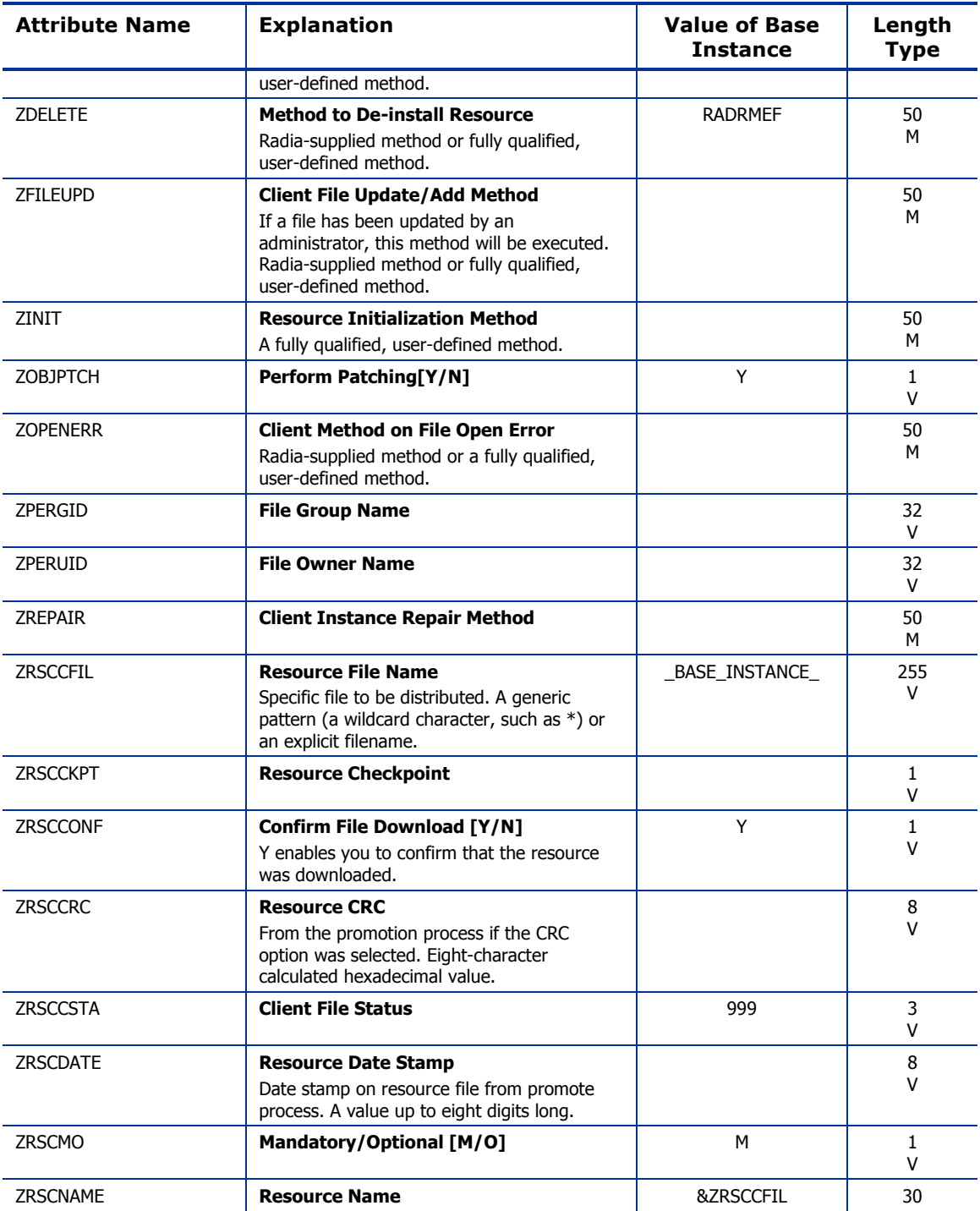

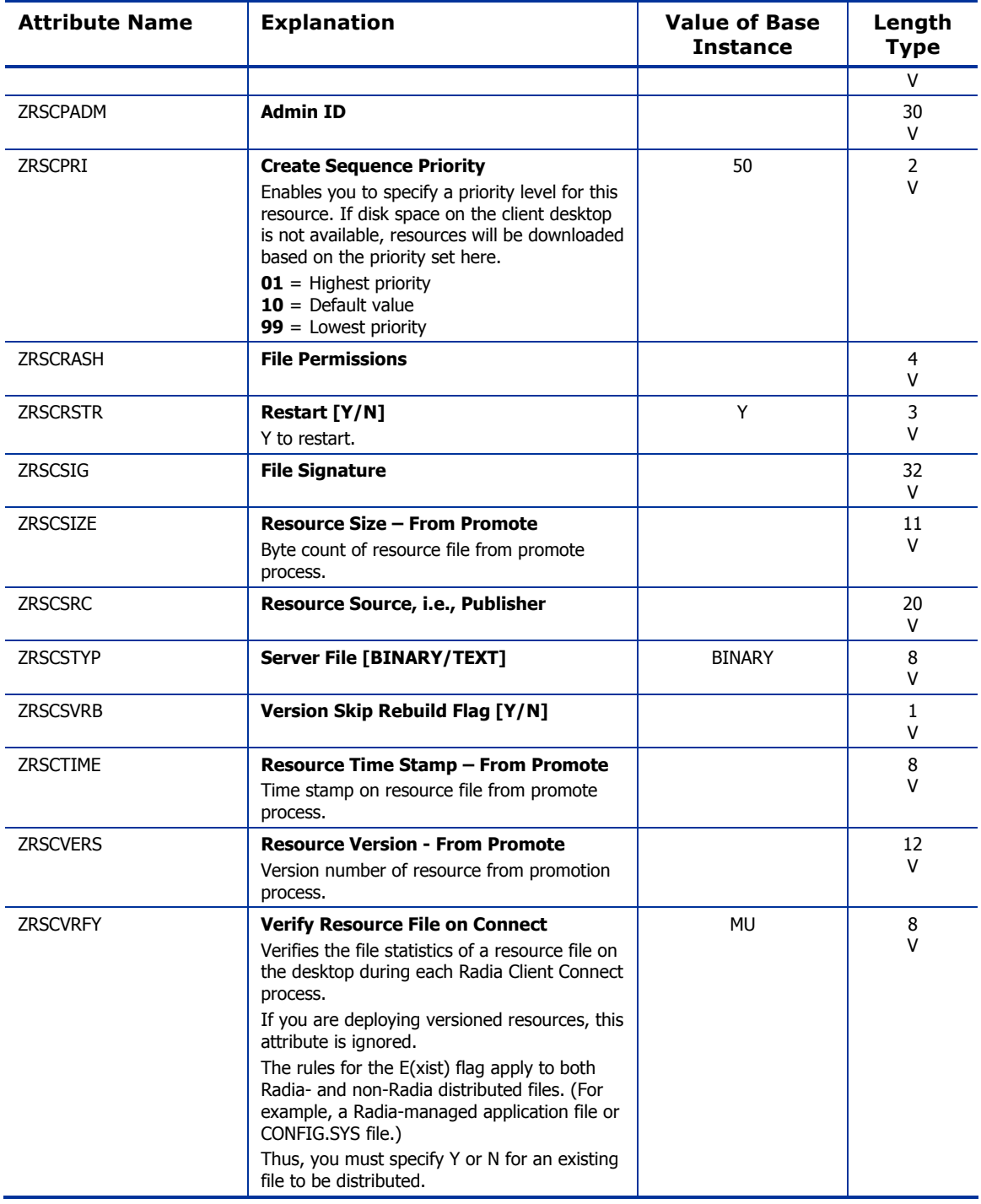

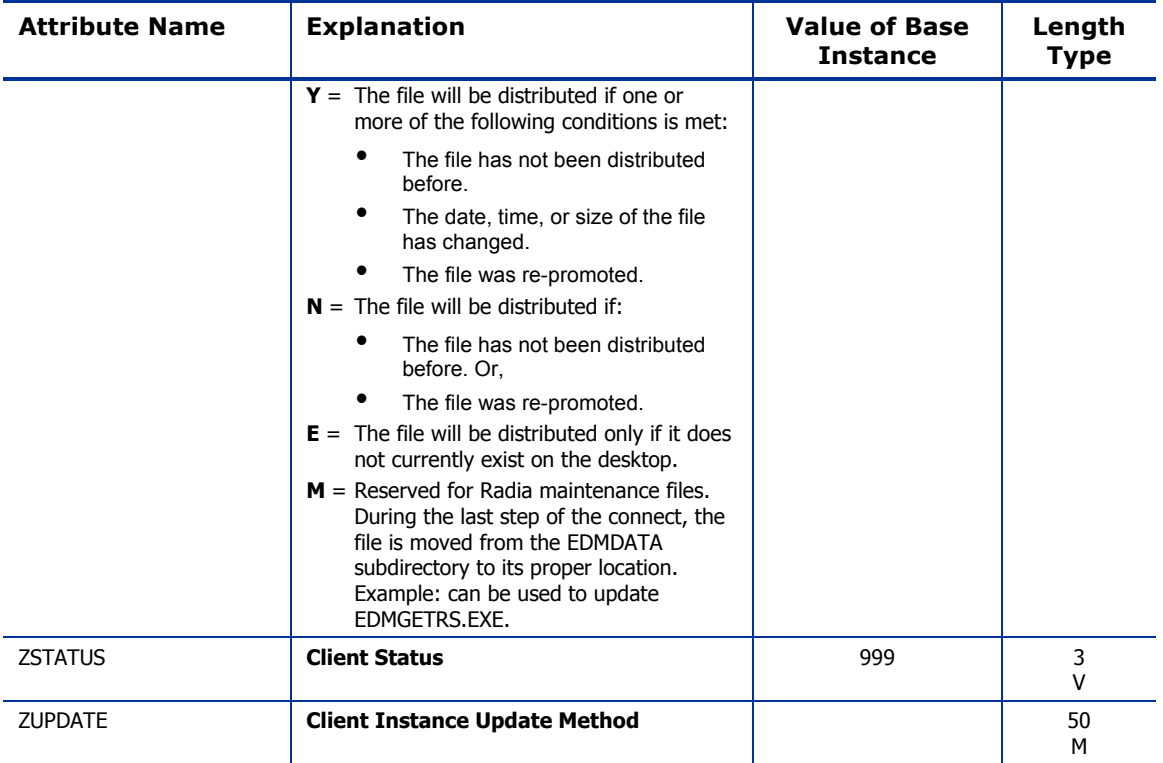

# 7 The PATCH Domain

The PATCH domain stores the list of available patches within the PATCH class. Refer to the *System Explorer Guide* for additional information about this domain and the Service Optimization function.

*163* 

# Patch (PATCH) Class

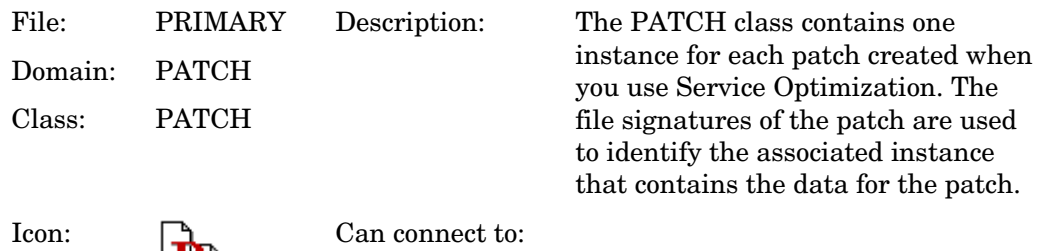

#### **Table 55: PATCH Class Attribute Reference**

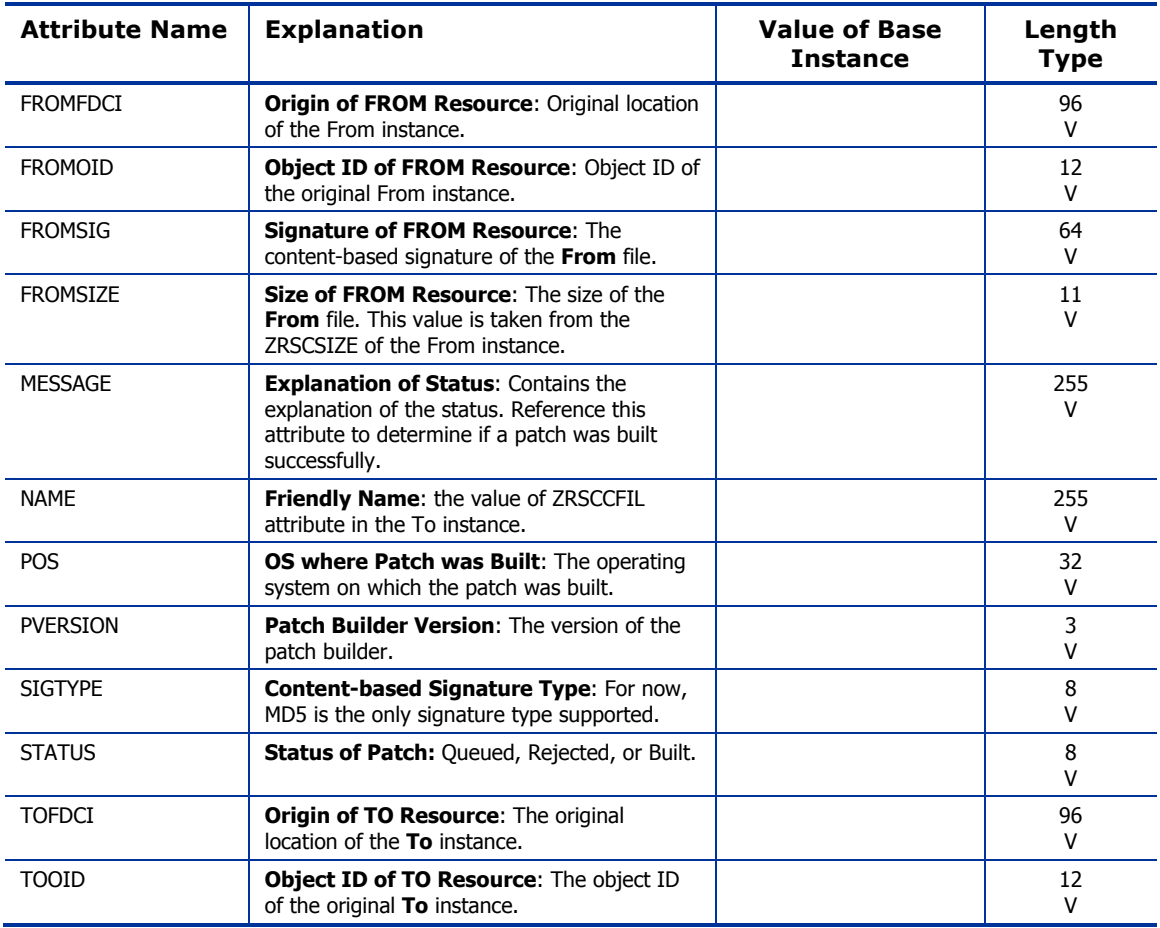

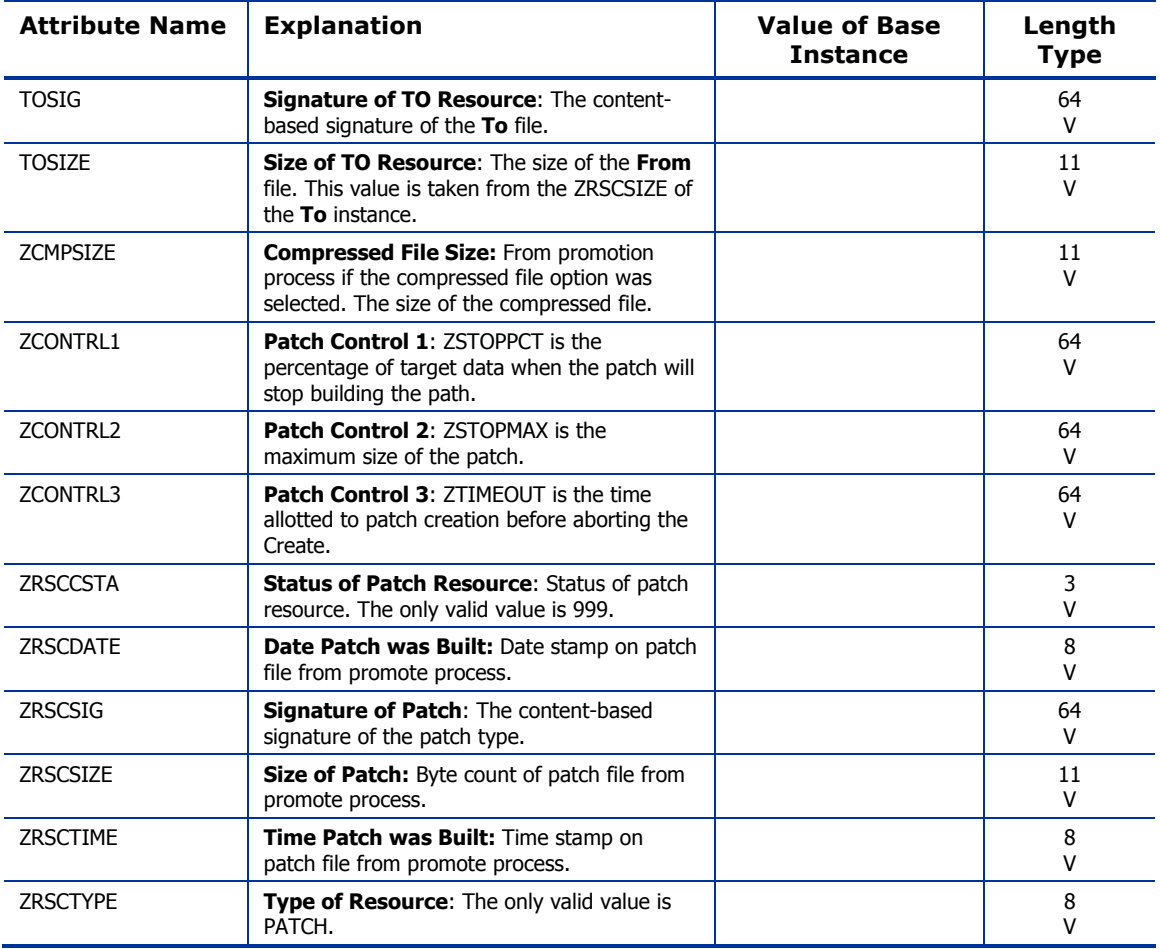

*The PATCH Domain 165* 

# 8 The POLICY Domain

Use the POLICY domain to create users and groups, and to assign users to groups. Refer to the *Application Manager Guide* and the *Software Manager Guide* for additional information.

*167* 

# Country / Region (COUNTRY) Class

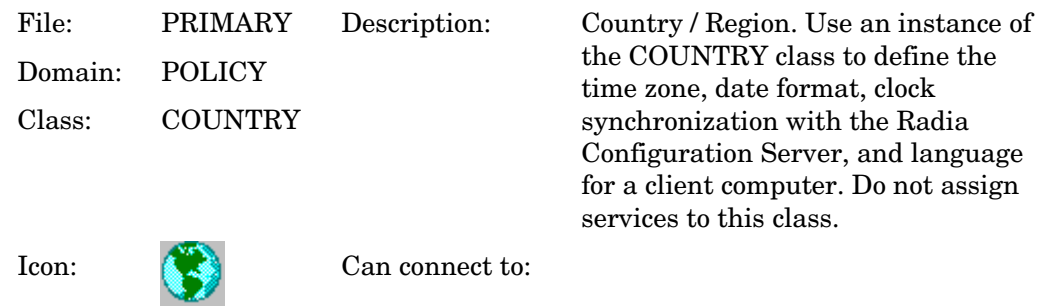

#### **Table 56: COUNTRY Class Attribute Reference**

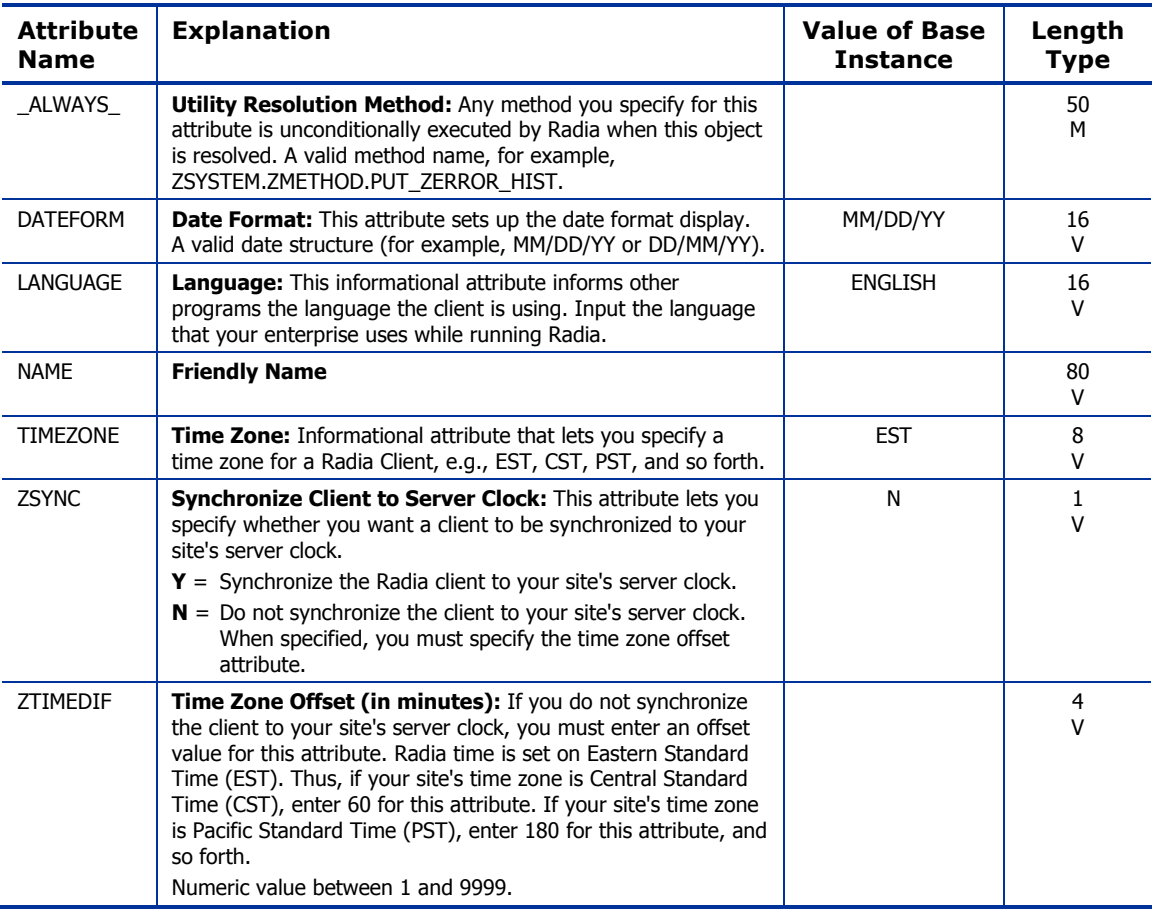

# Departments (DEPT) Class

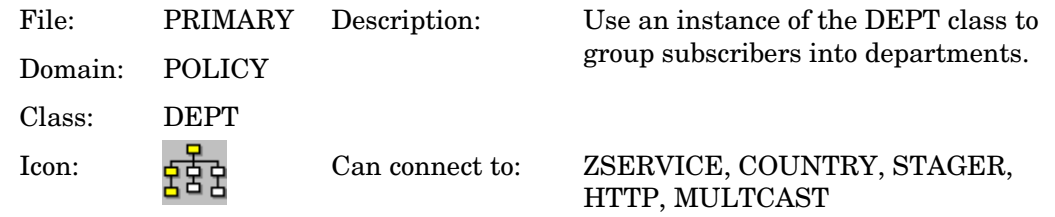

#### **Table 57: DEPT Class Attribute Reference**

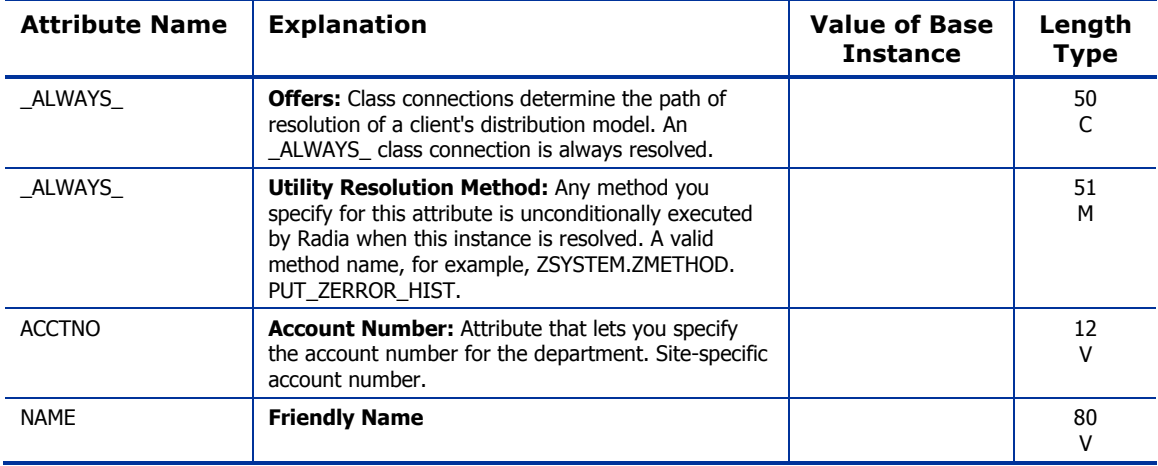

*The POLICY Domain 169* 

### Machine Manufacturer (MANUFACT) Class

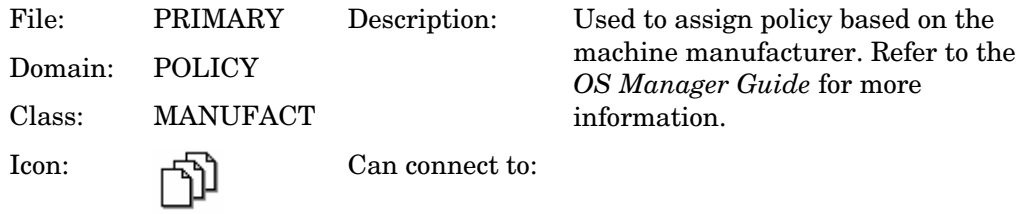

#### **Table 58: MANUFACT Class Attribute Reference**

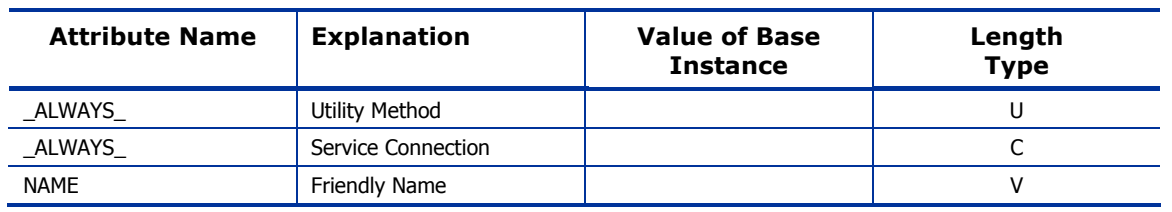

assign policy based on the

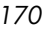

# Machine Models (MODEL) Class

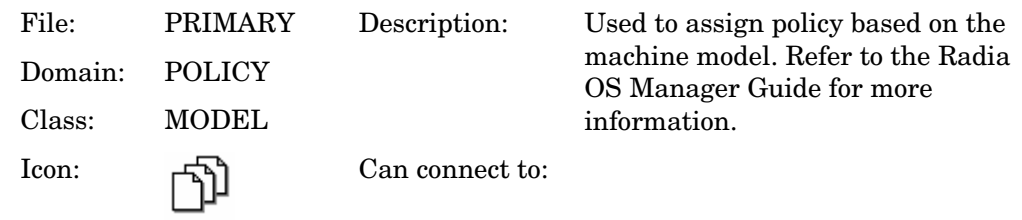

#### **Table 59: MODEL Class Attribute Reference**

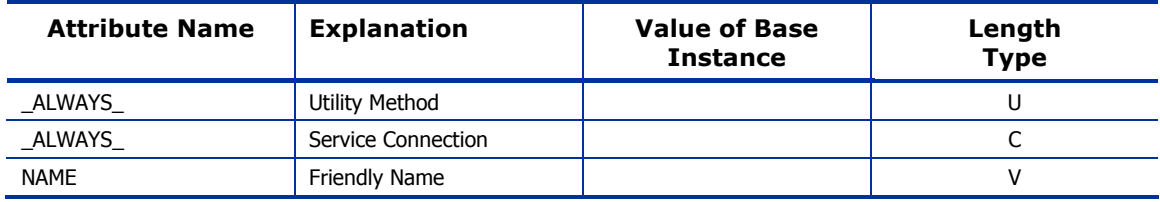

*The POLICY Domain 171* 

# Machine Roles (ROLE) Class

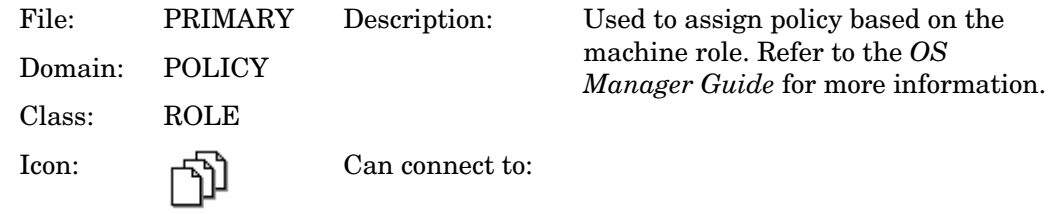

#### **Table 60 ROLE Class Attribute Reference**

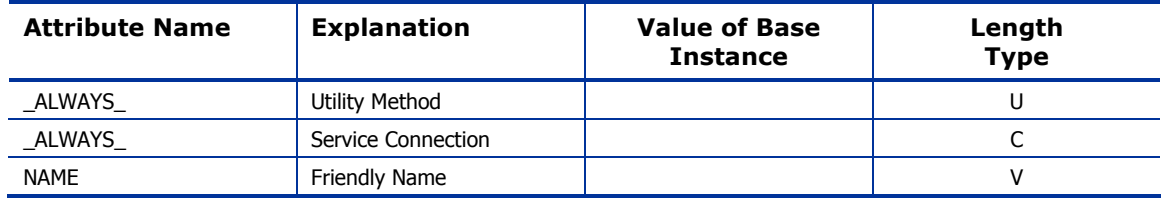

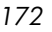

### Machine Subnets (SUBNET) Class

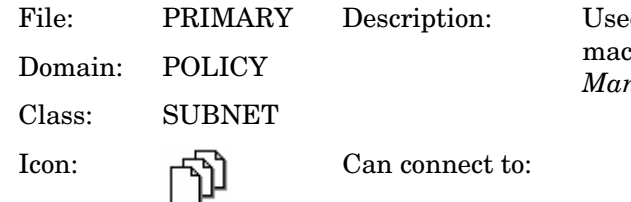

ed to assign policy based on the chine subnet. Refer to the OS *Manager Guide* for more information.

#### **Table 61 SUBNET Class Attribute Reference**

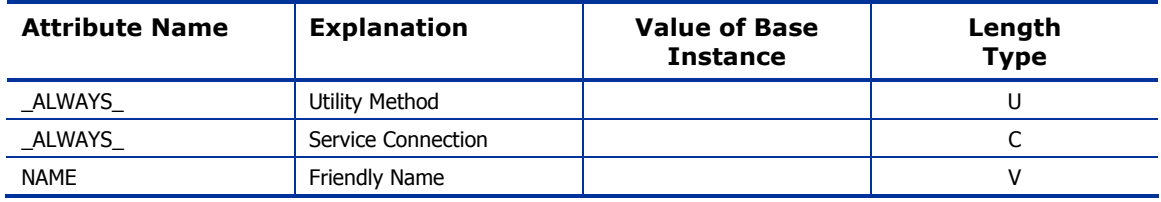

*The POLICY Domain 173* 

# Mobile Device Confg (MBLCONFG) Class

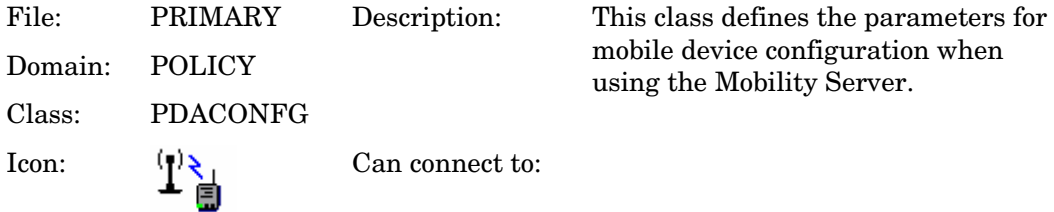

#### **Table 62: MBLCONFG Class Attribute Reference**

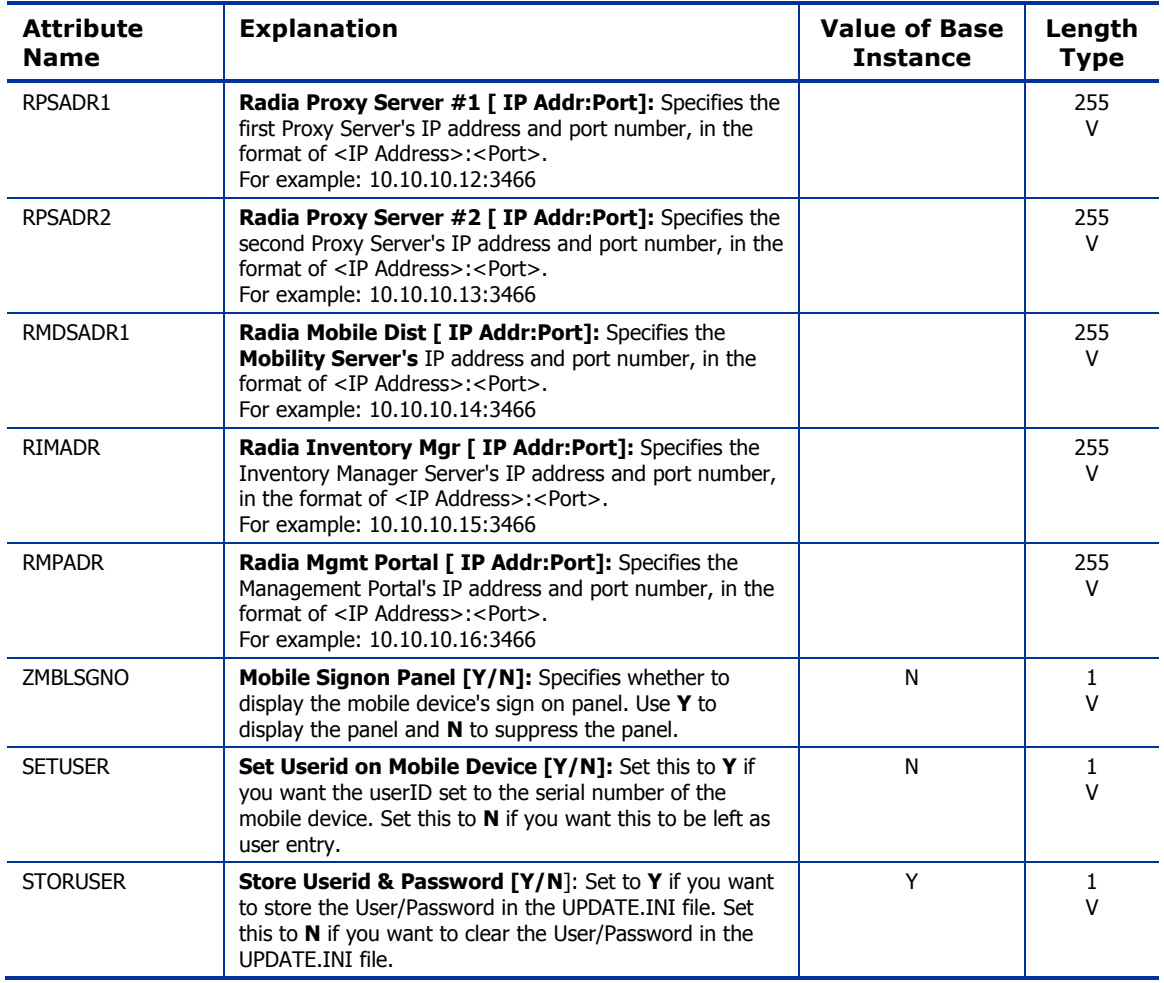

### Multicast (MULTCAST) Class

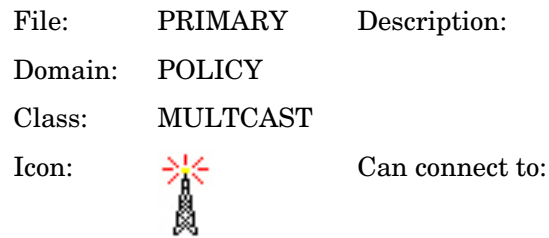

n: Use the MULTCAST class to configure client computers to use multicasting.

#### **Table 63: MULTCAST Class Attribute Reference**

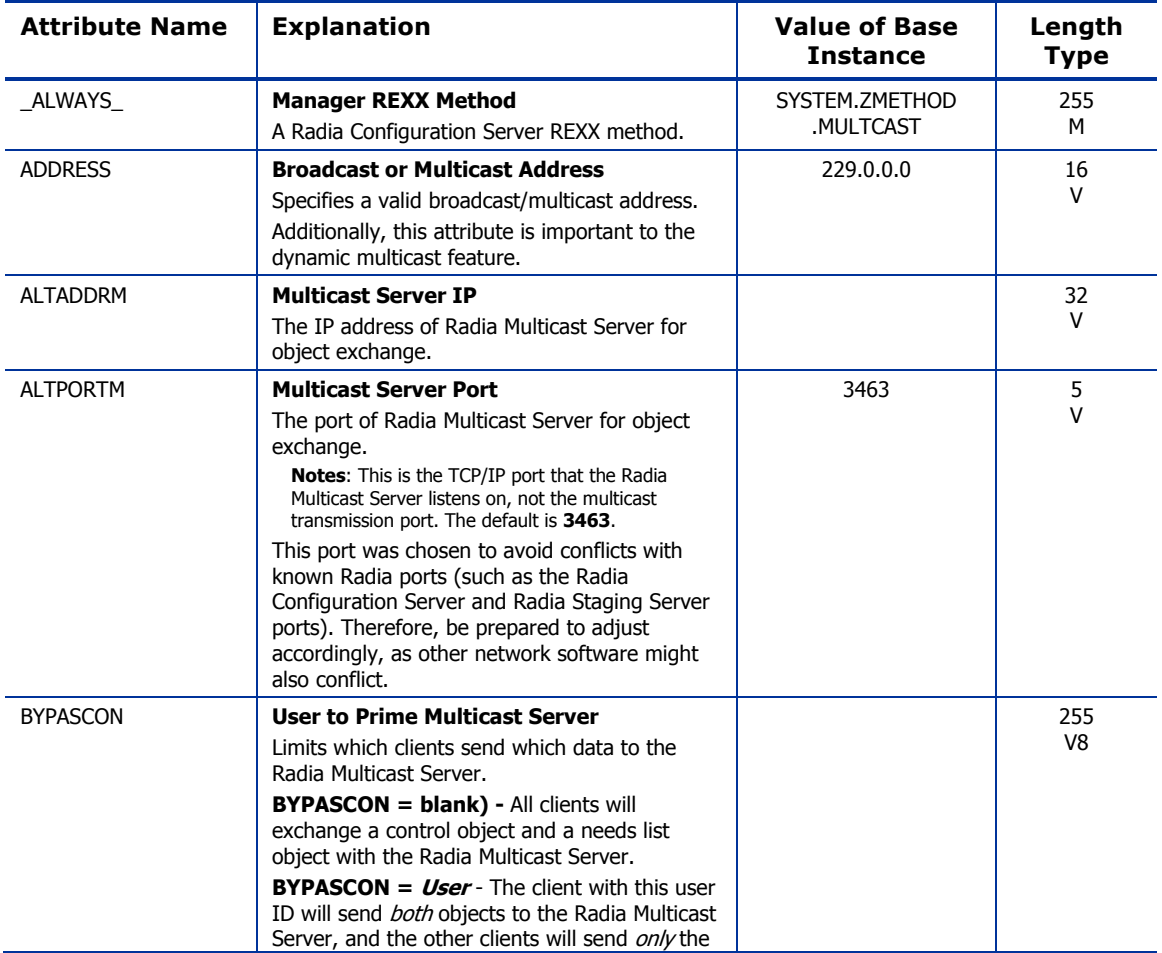

*The POLICY Domain 175* 

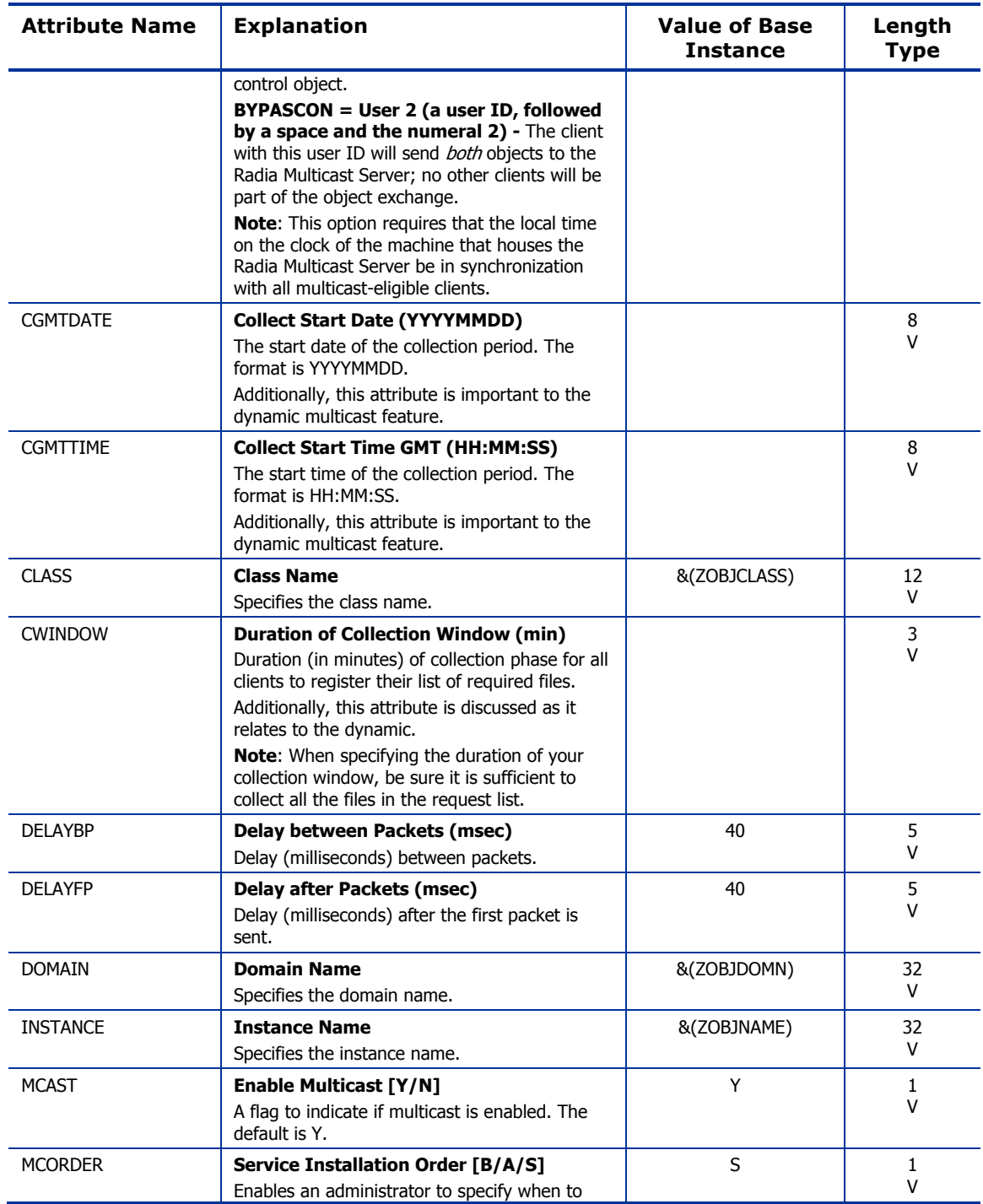

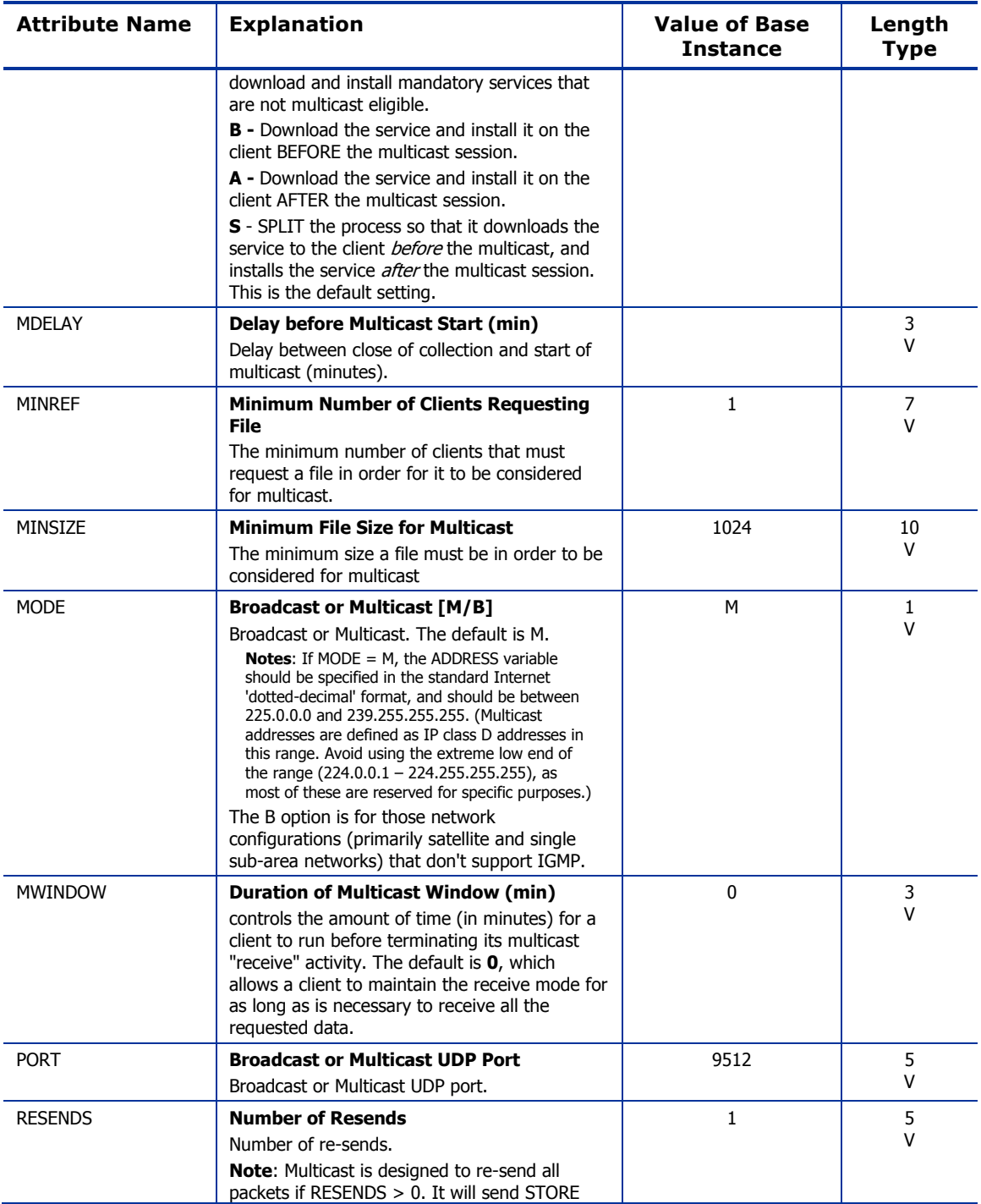

*The POLICY Domain 177* 

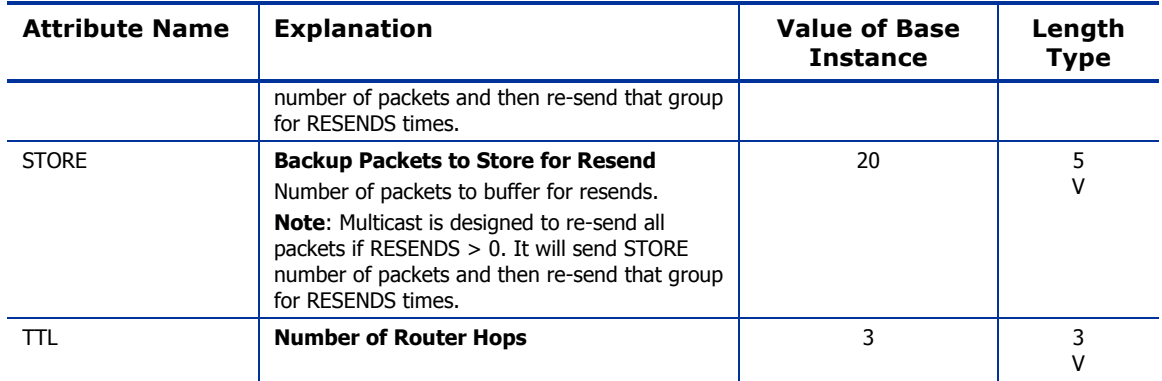

### PDACONFG (PDACONFG) Class

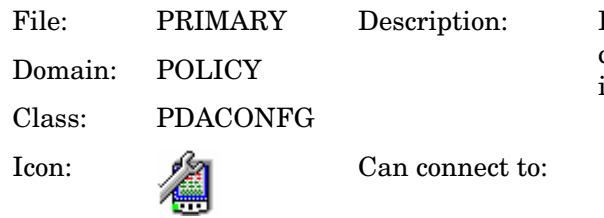

Defines the parameters for PDA configuration and is used to obtain inventory reports of cradled-PDAs

#### **Table 64: PDACONFG Class Attribute Reference**

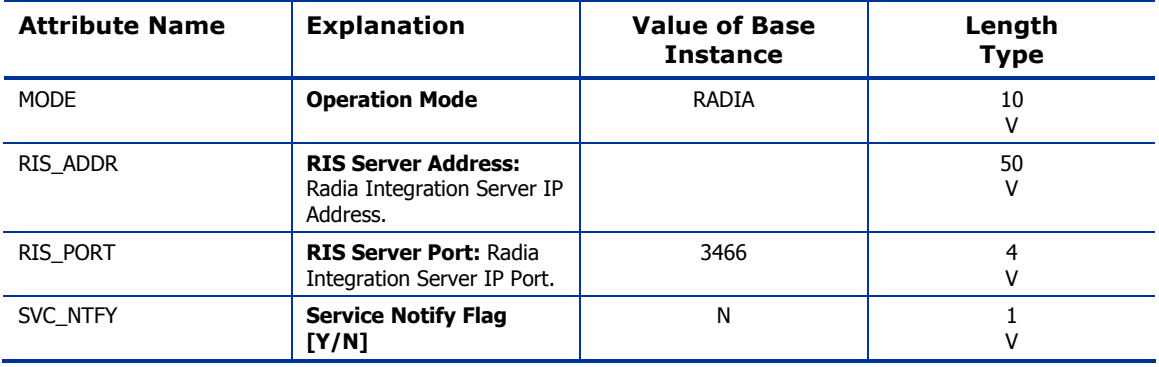

*The POLICY Domain 179* 

# Server Stagers (STAGER) Class

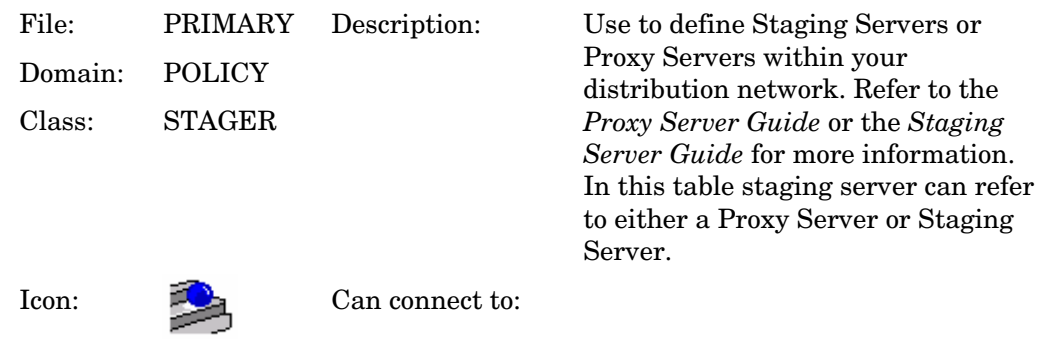

#### **Table 65: STAGER Class Attribute Reference**

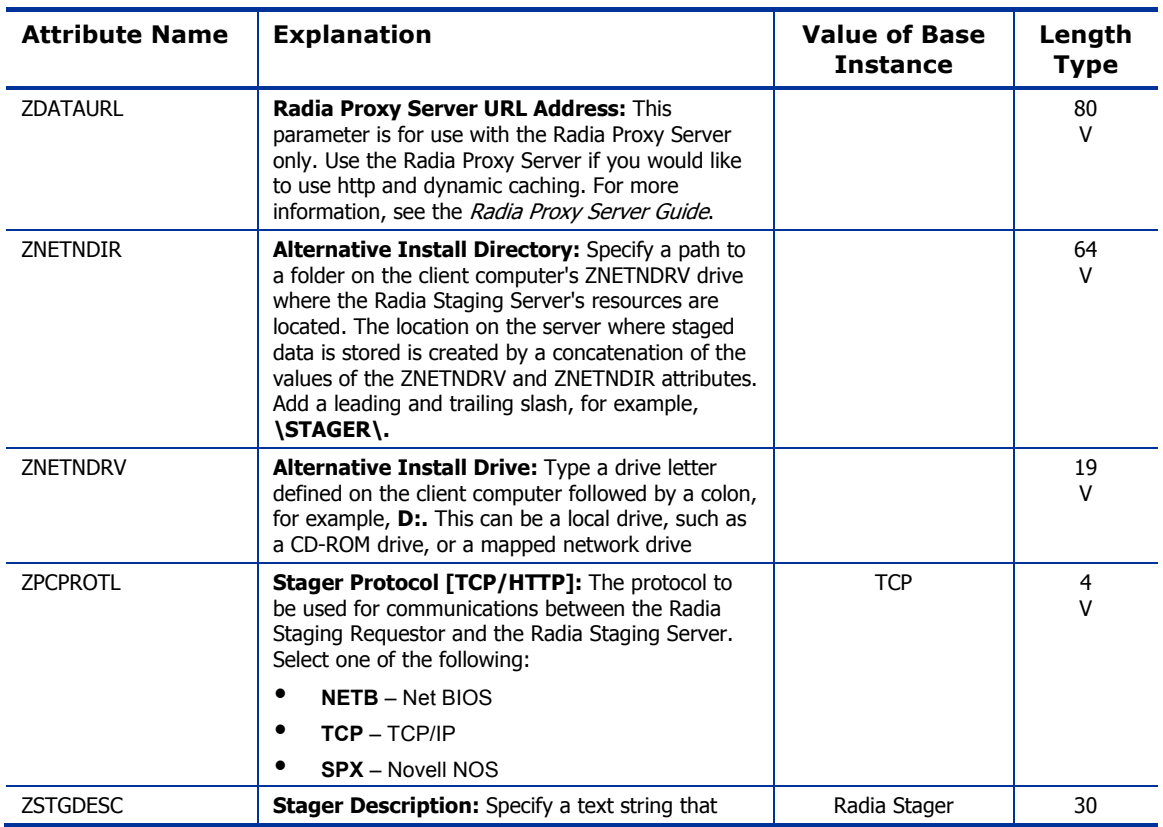
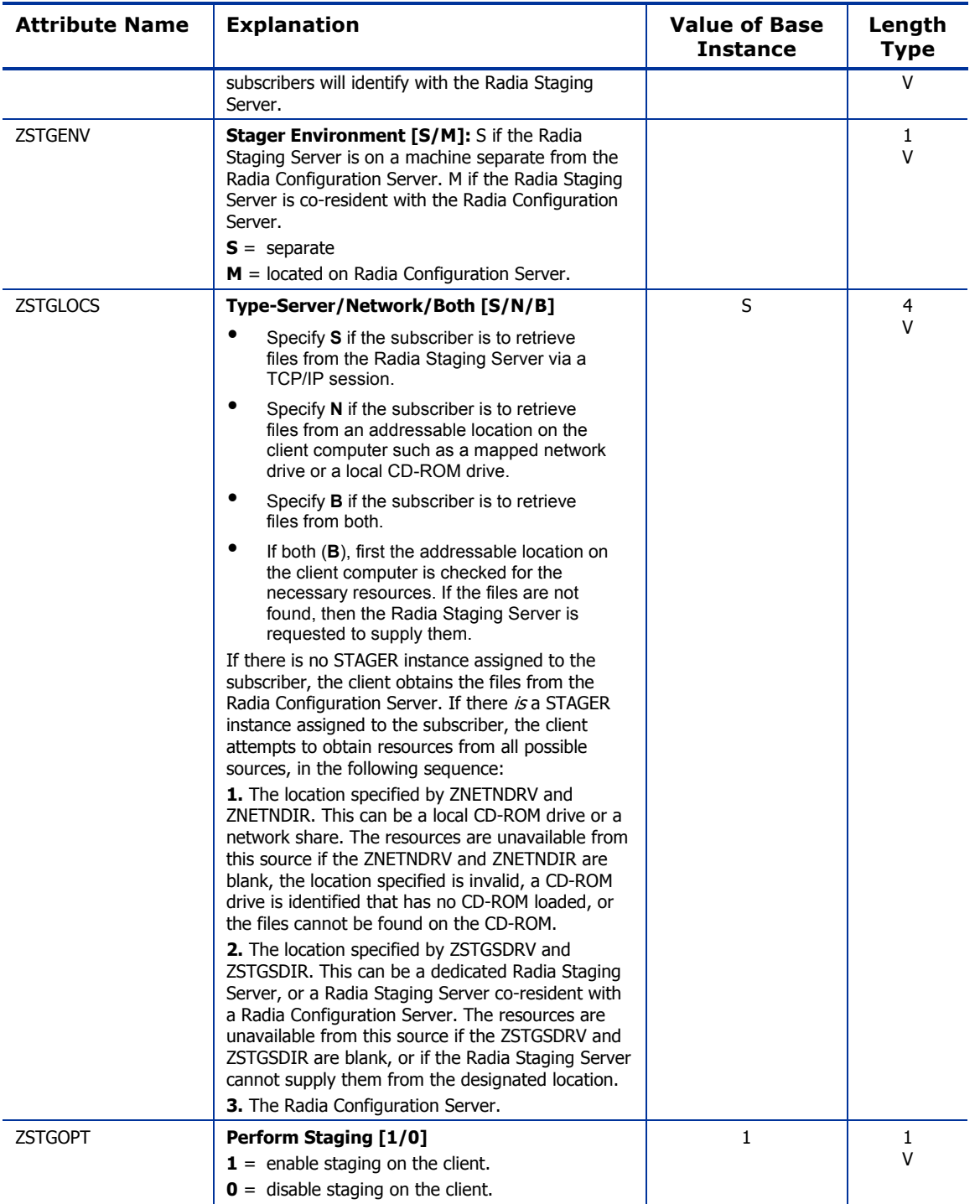

*The POLICY Domain 181* 

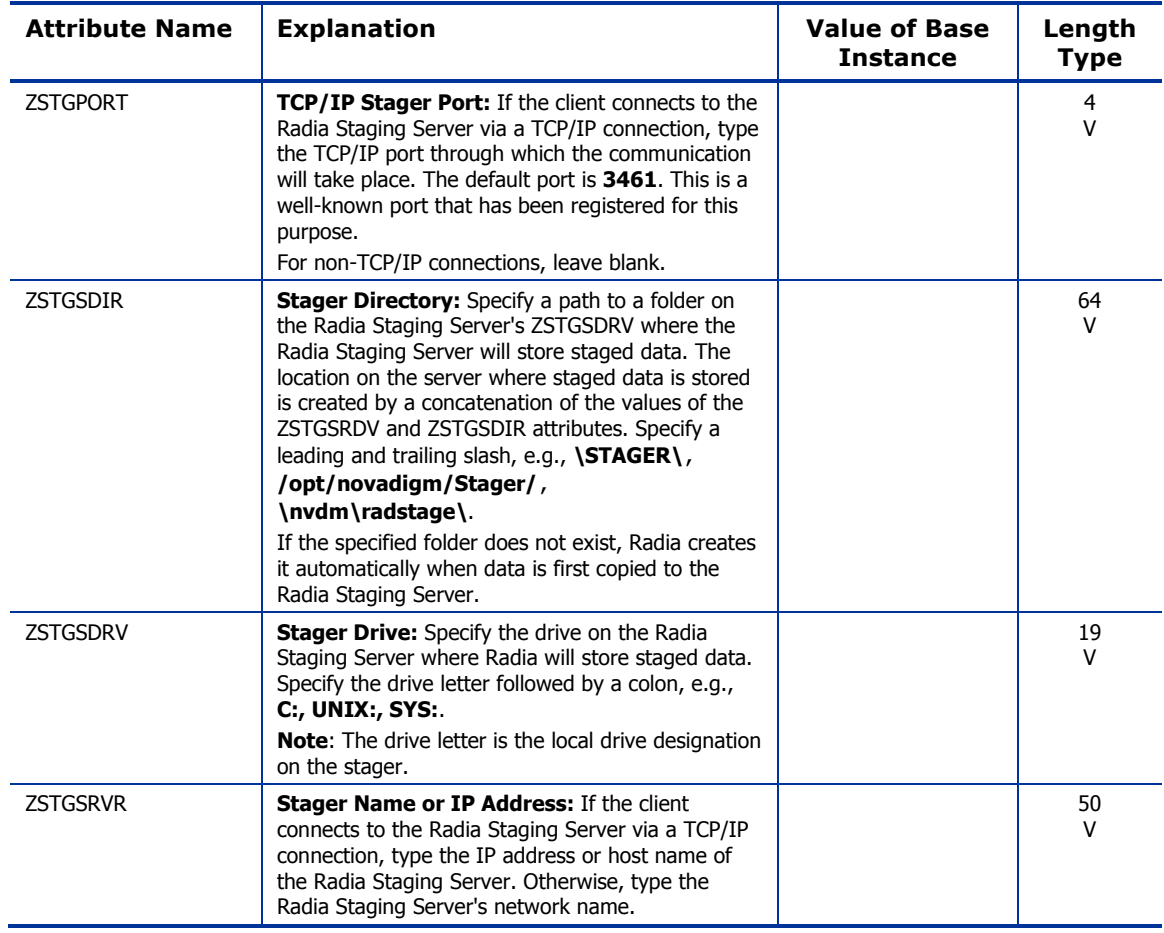

## Users (USER) Class

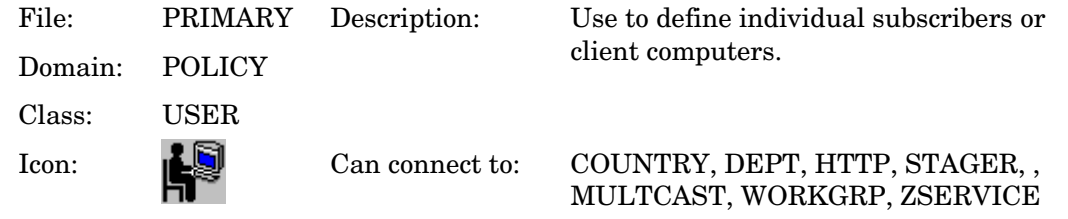

#### **Table 66: USER Class Attribute Reference**

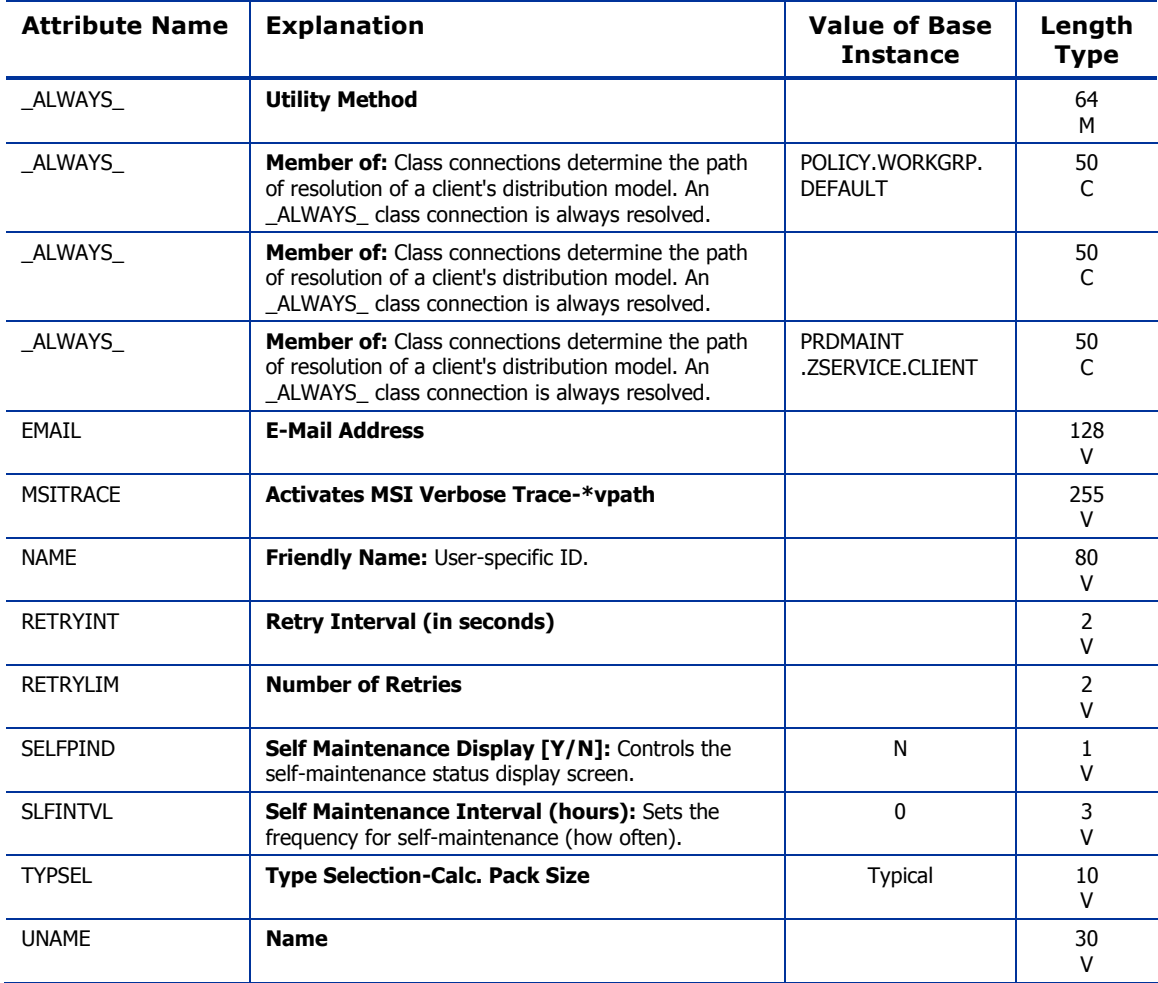

*The POLICY Domain 183* 

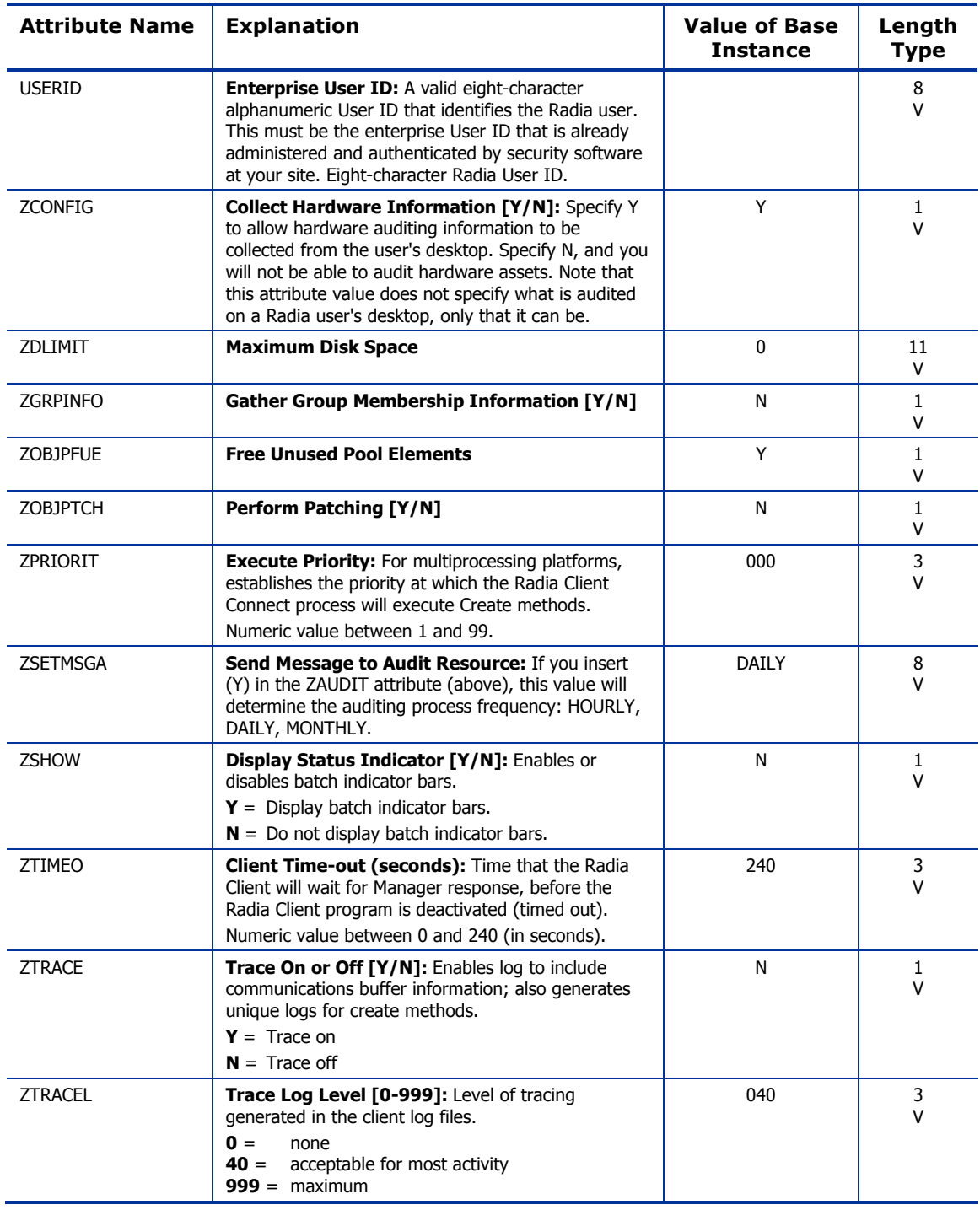

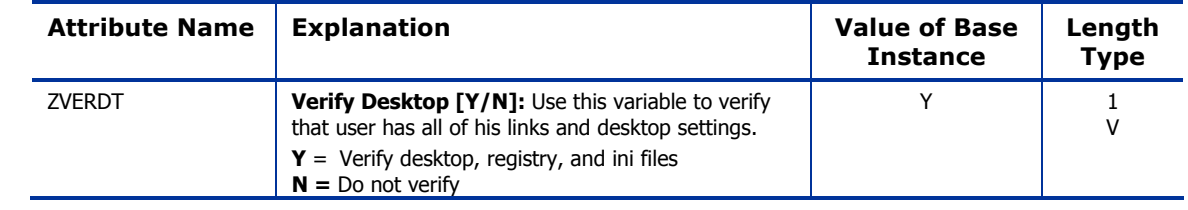

*The POLICY Domain 185* 

## Workgroups (WORKGRP) Class

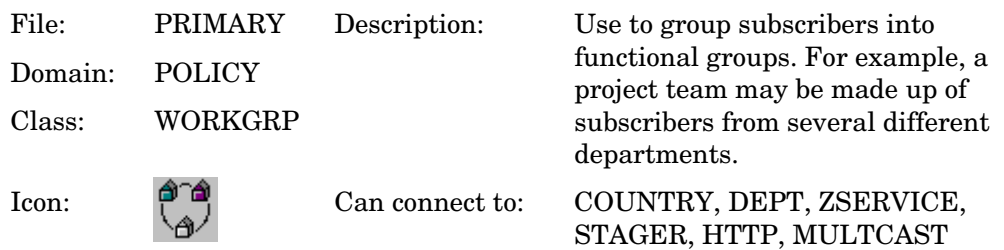

#### **Table 67: WORKGRP Class Attribute Reference**

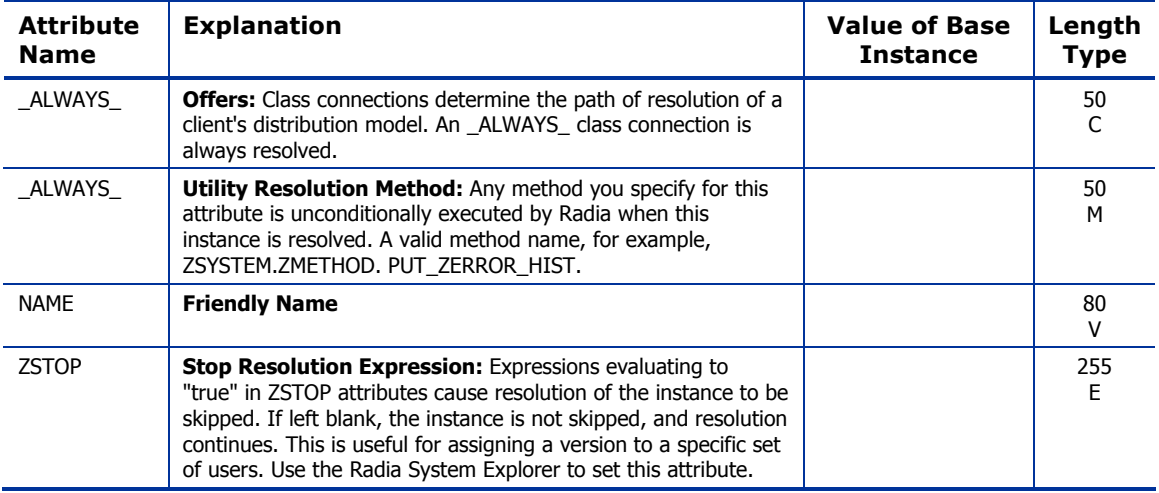

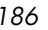

The SOFTWARE domain contains information about the software being managed and the methods used to deploy the software. Refer to the *Application Manager Guide* or the *Software Manager Guide* for additional information.

*187* 

### Alert/Defer (ALERTDEF) Class

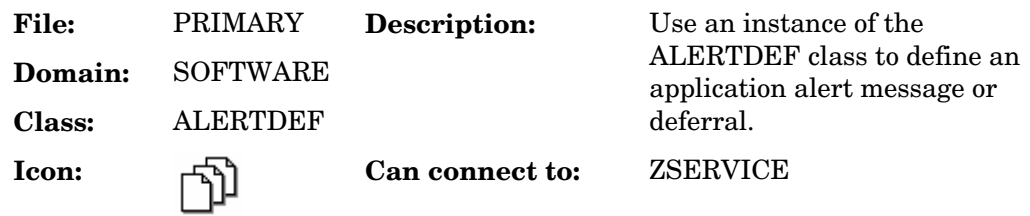

#### **Table 68: ALERTDEF Class Attribute Reference**

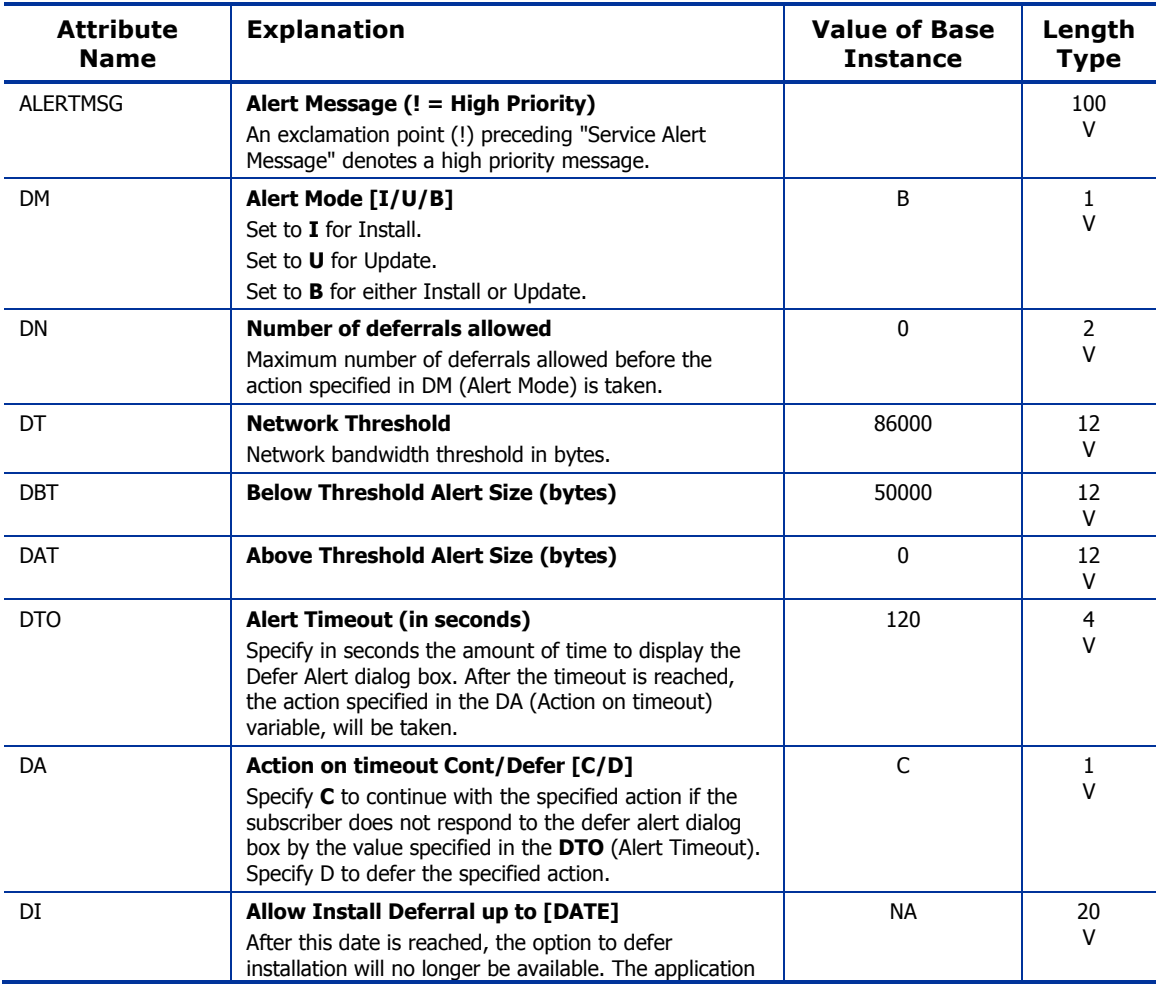

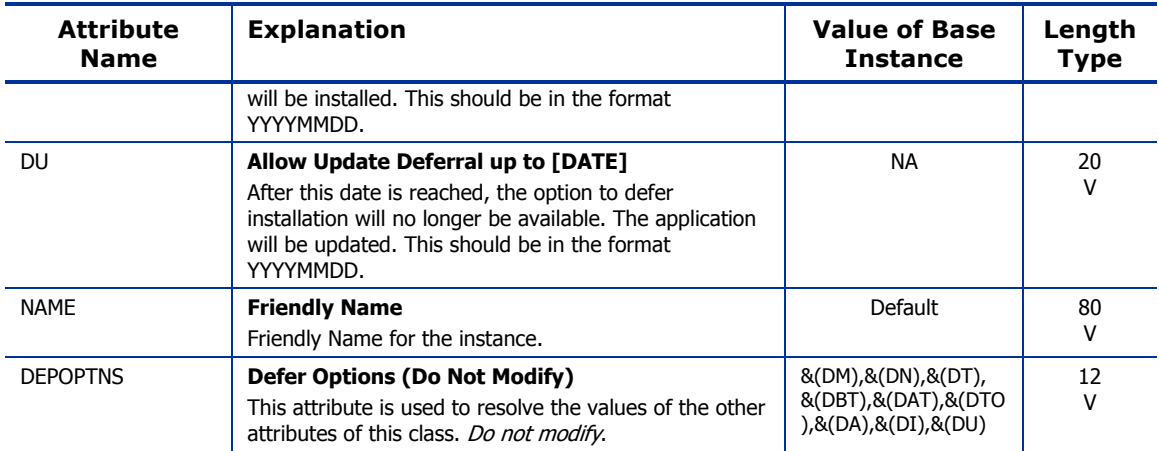

## Application (ZSERVICE) Class

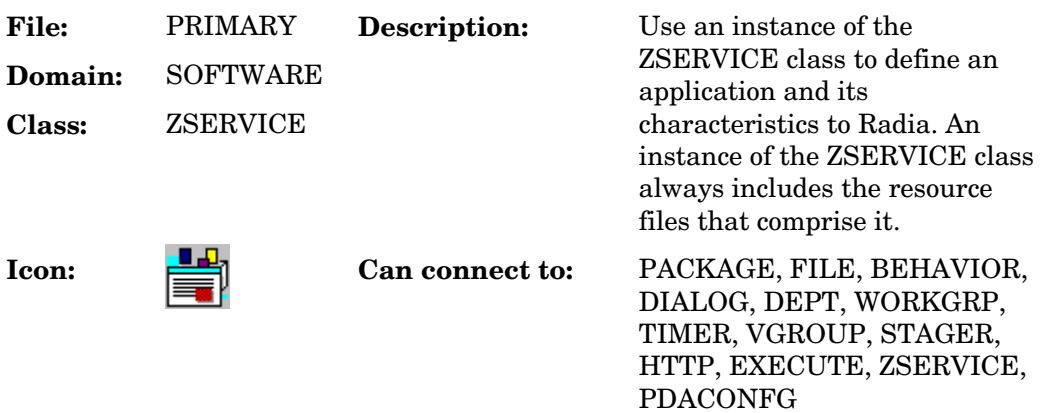

#### **Table 69: ZSERVICE Class Attribute Reference**

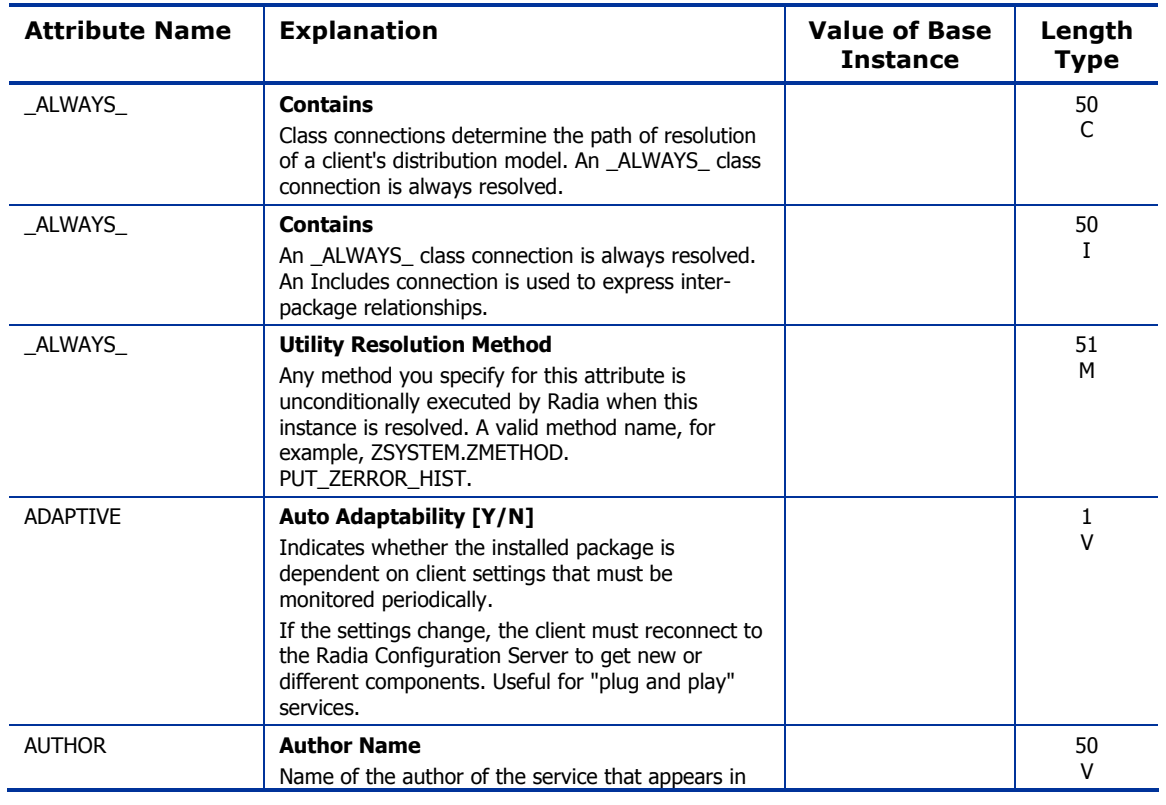

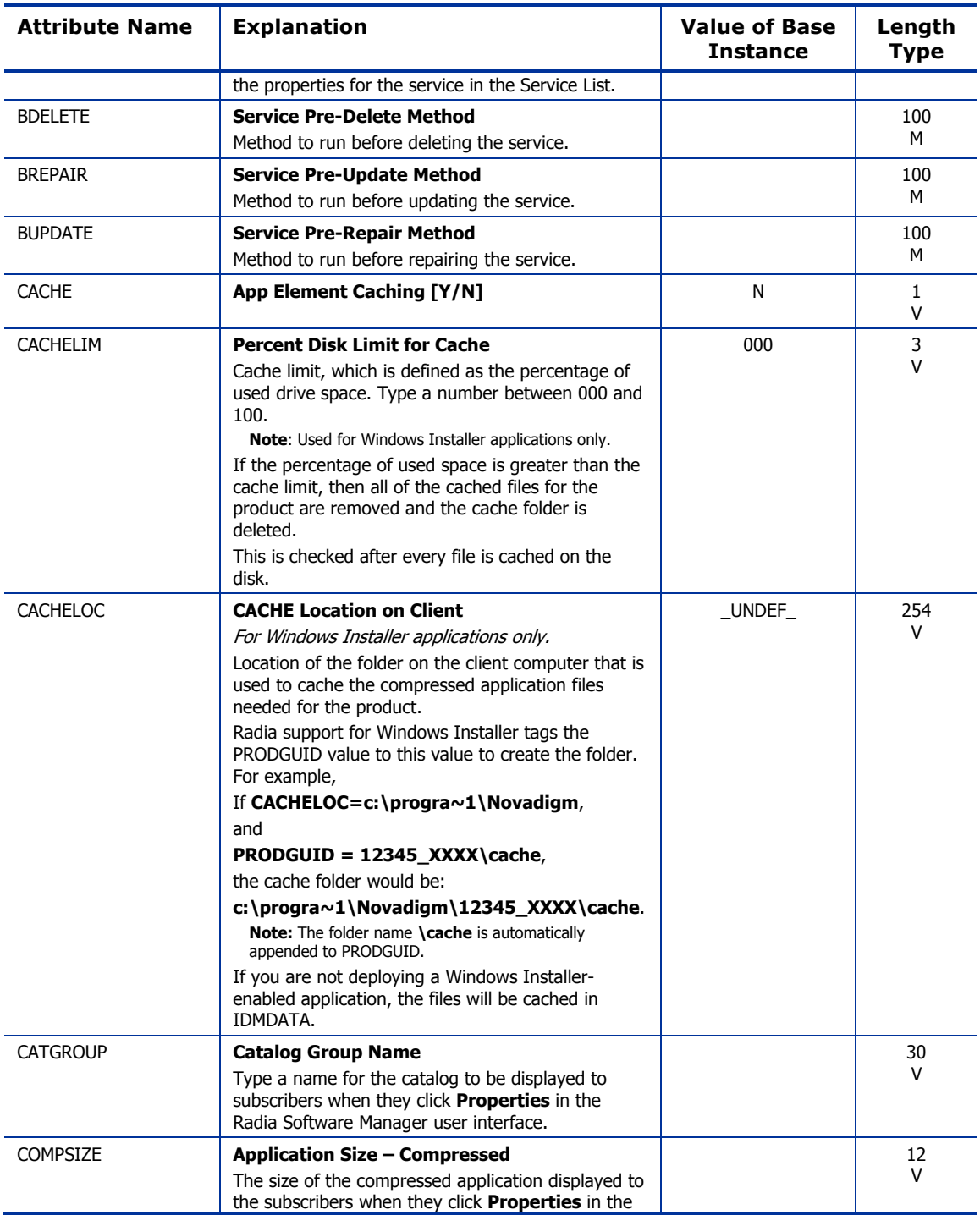

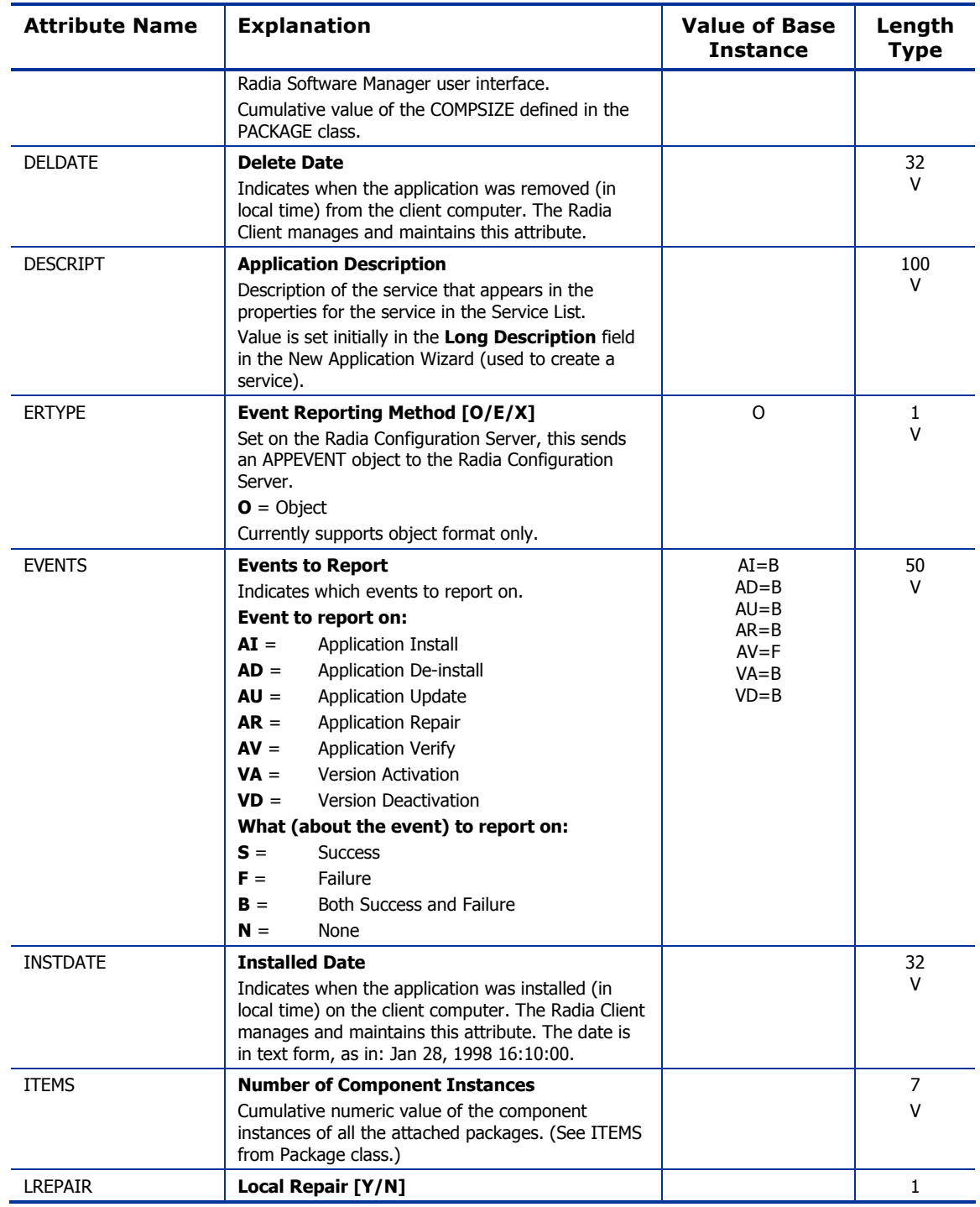

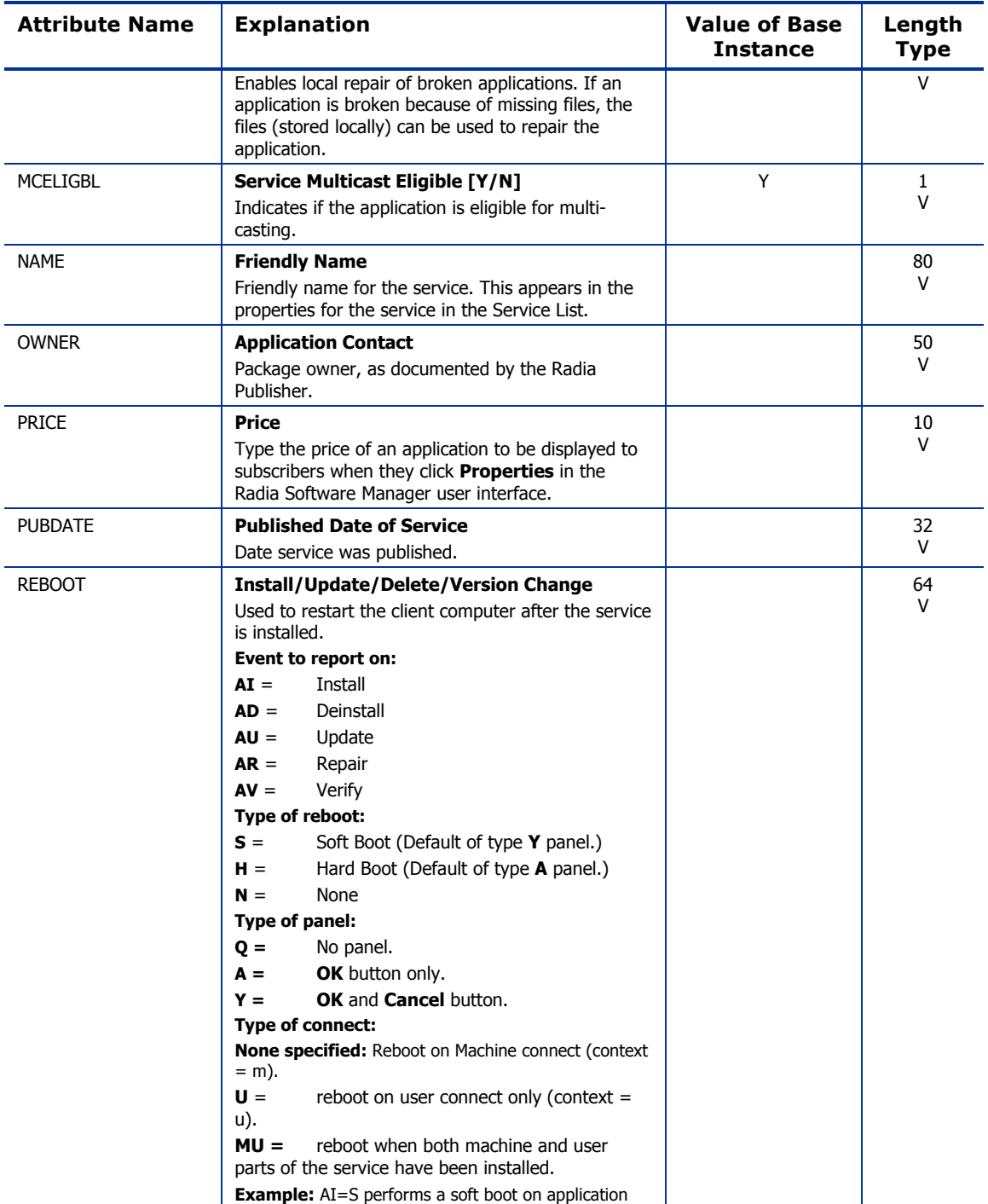

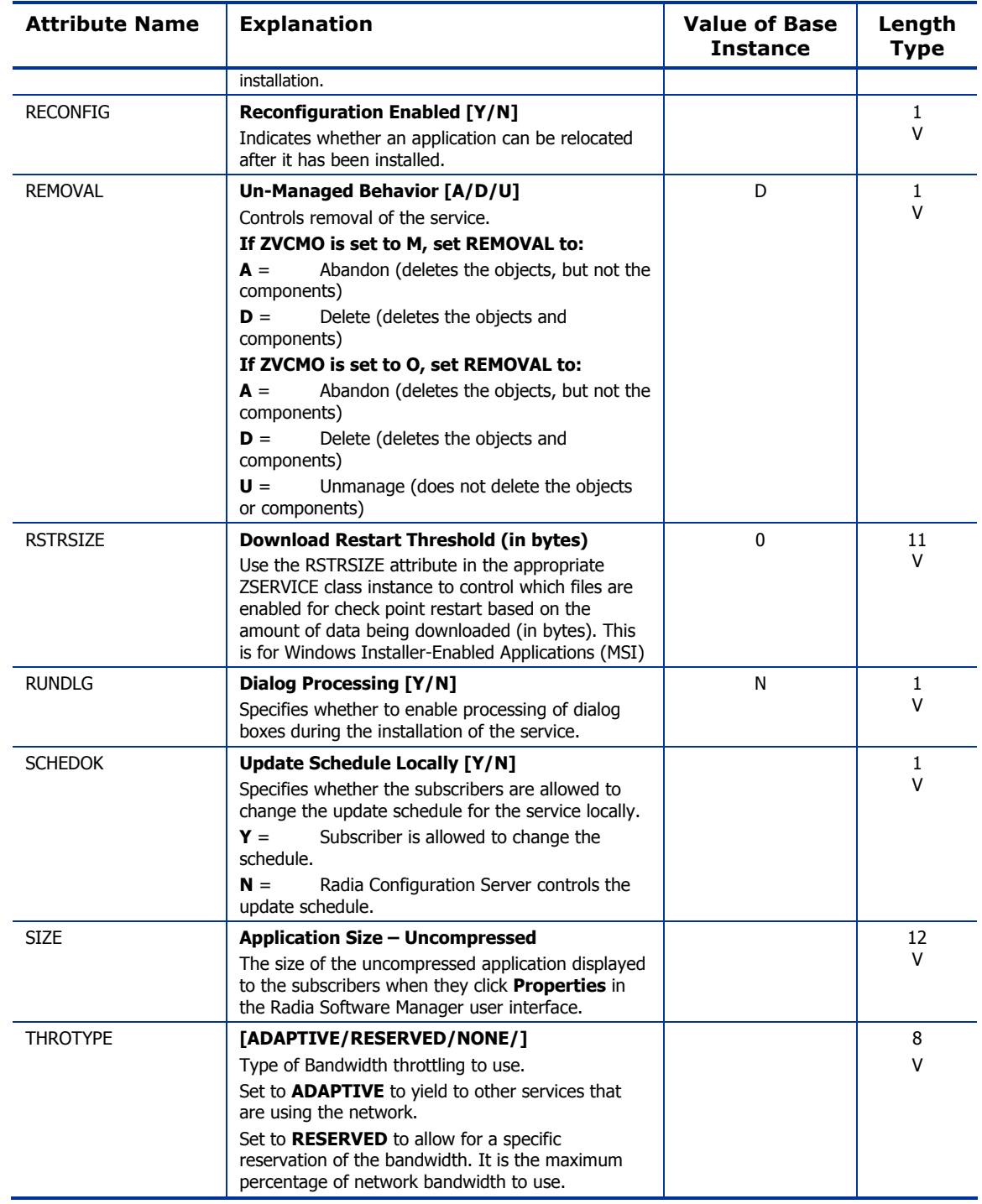

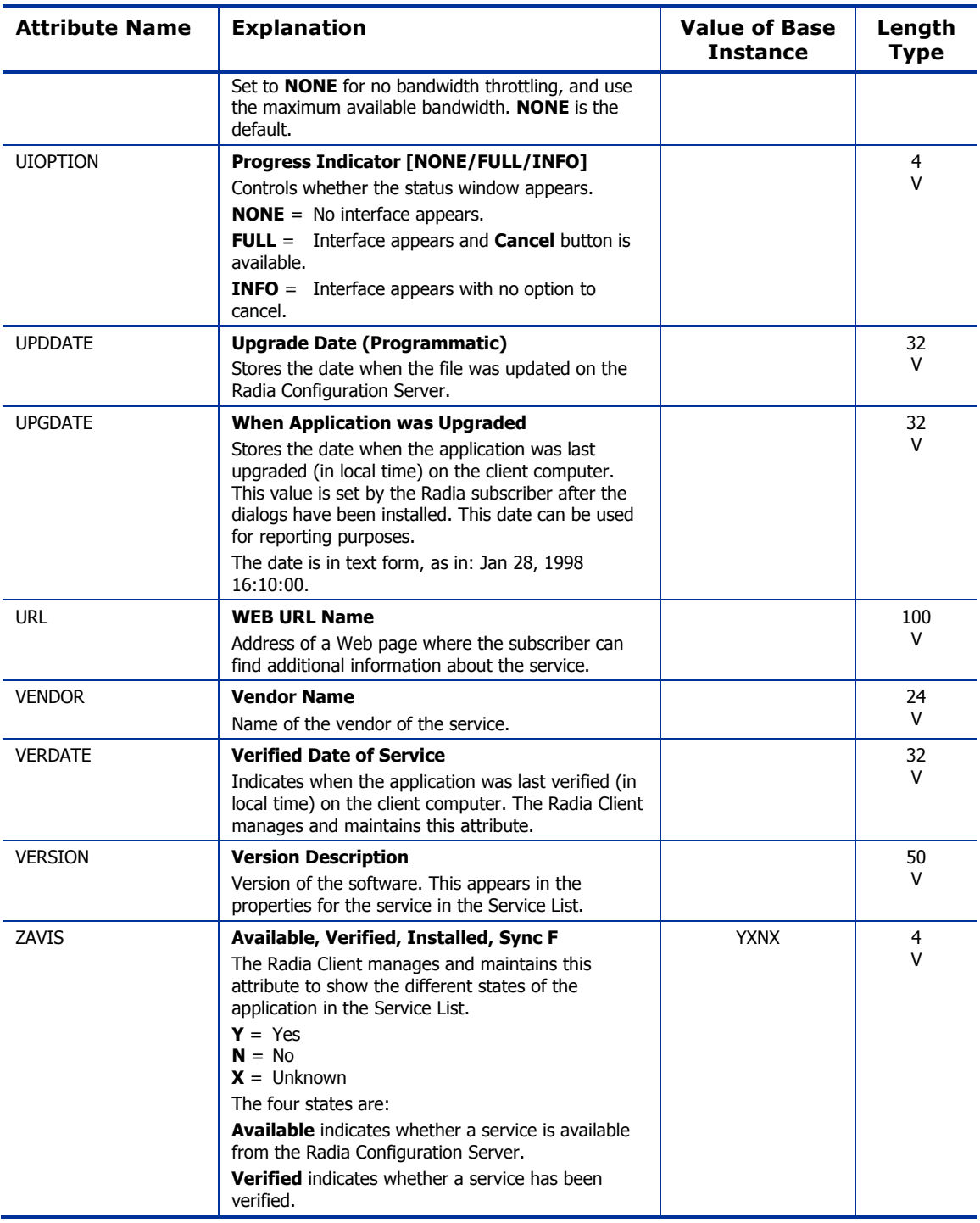

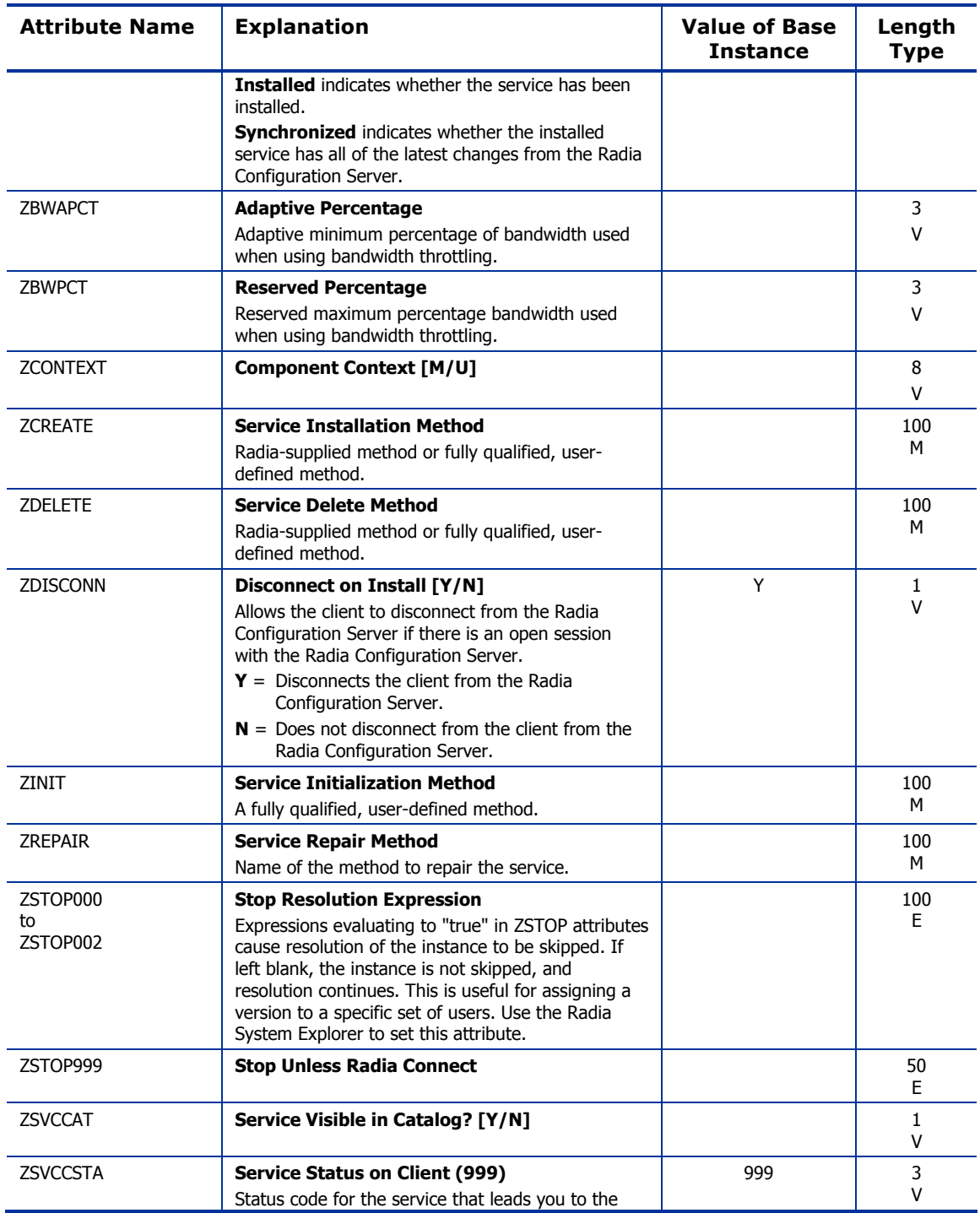

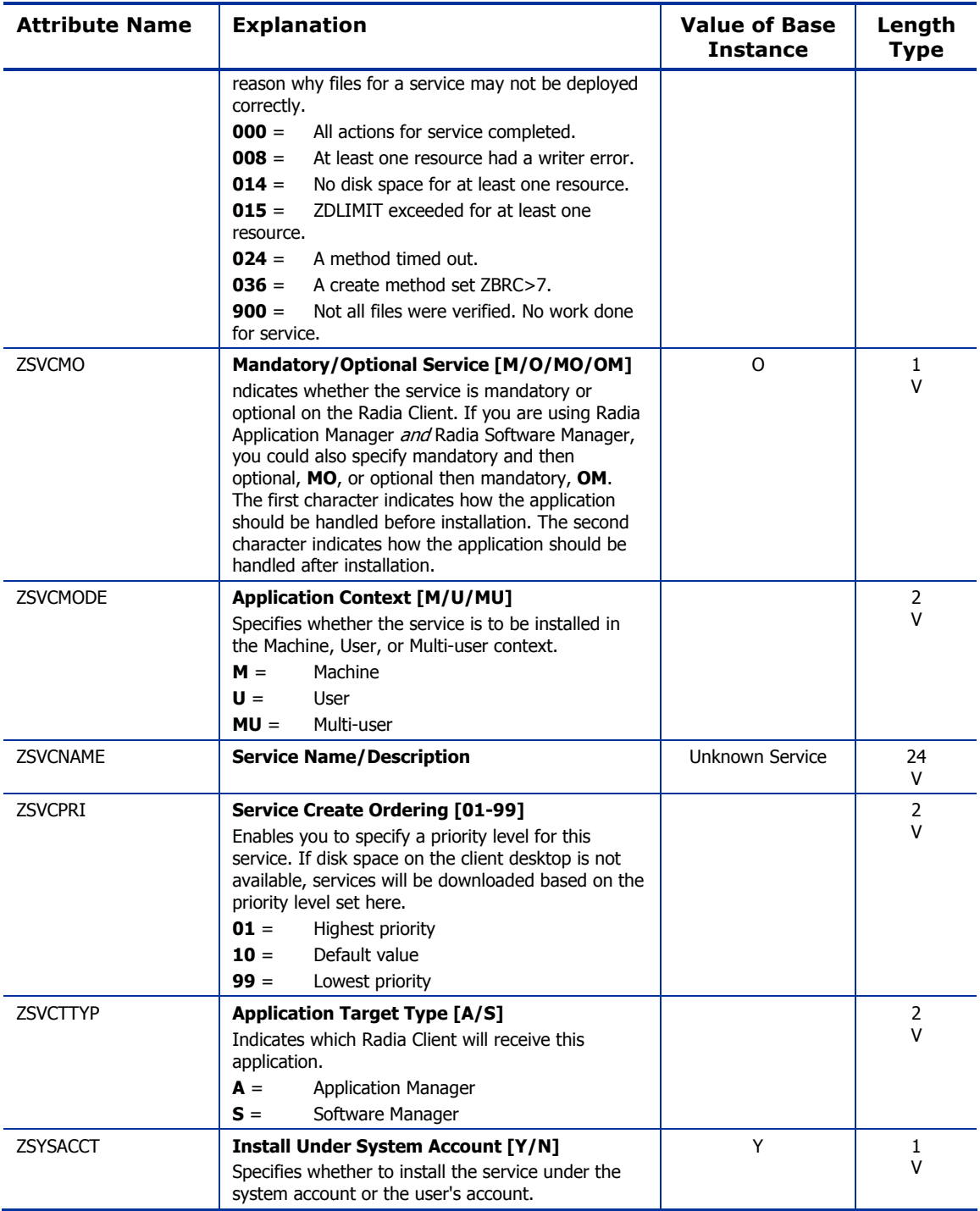

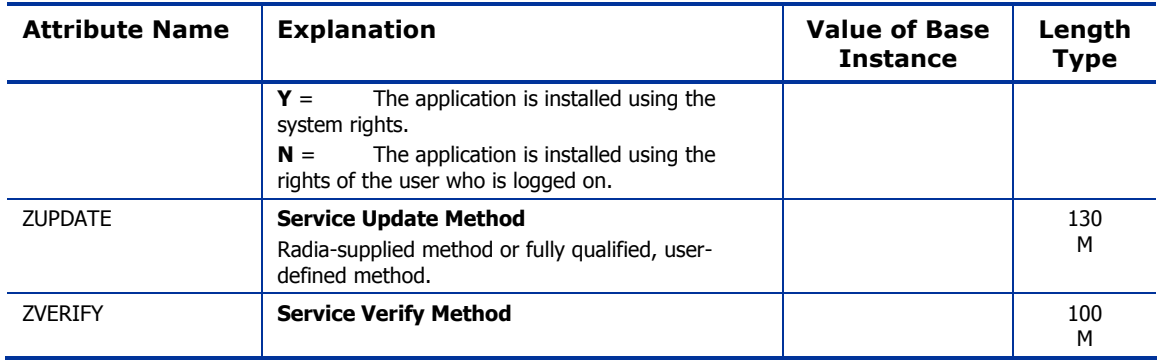

### Application Packages (PACKAGE) Class

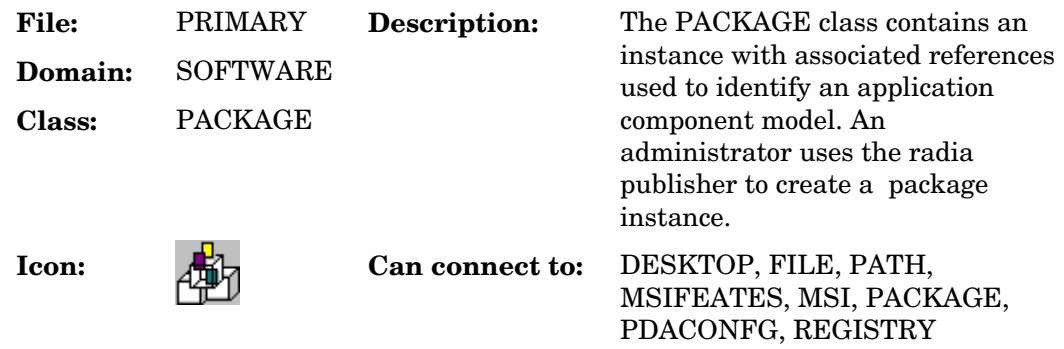

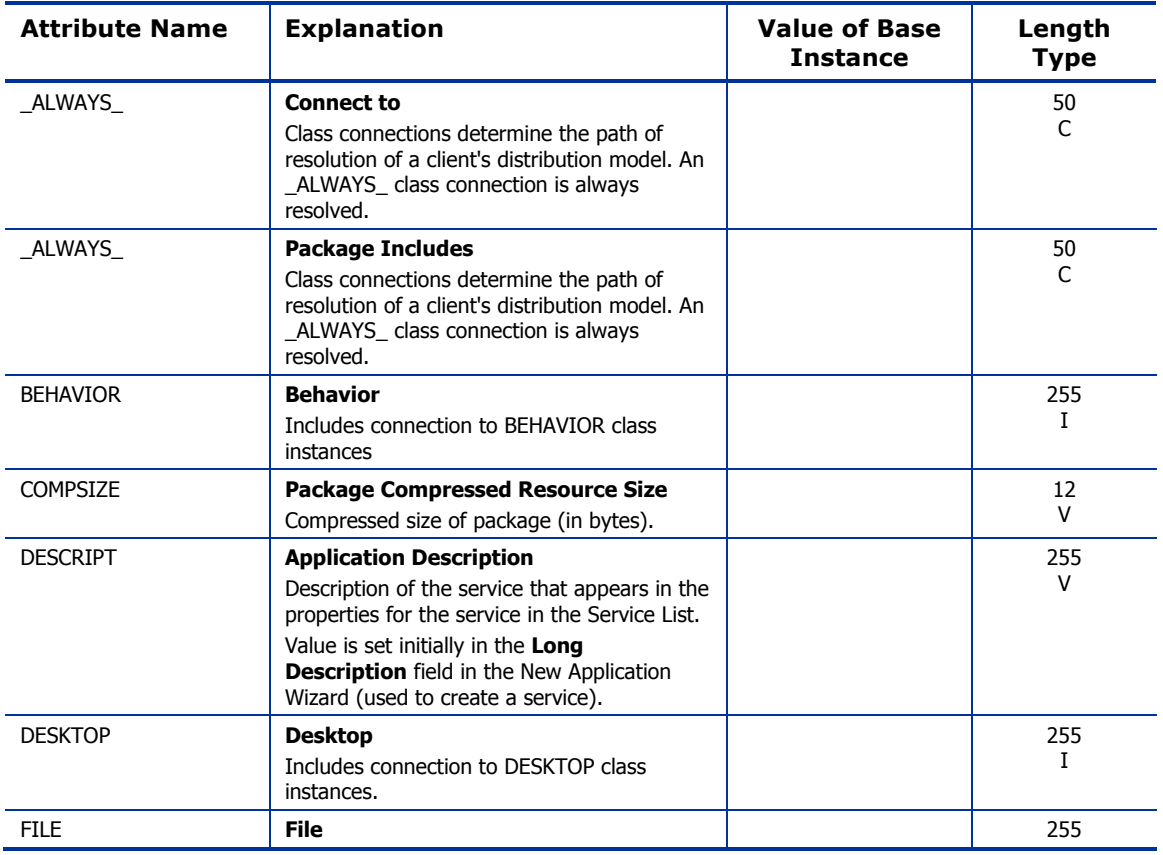

#### **Table 70: PACKAGE Class Attribute Reference**

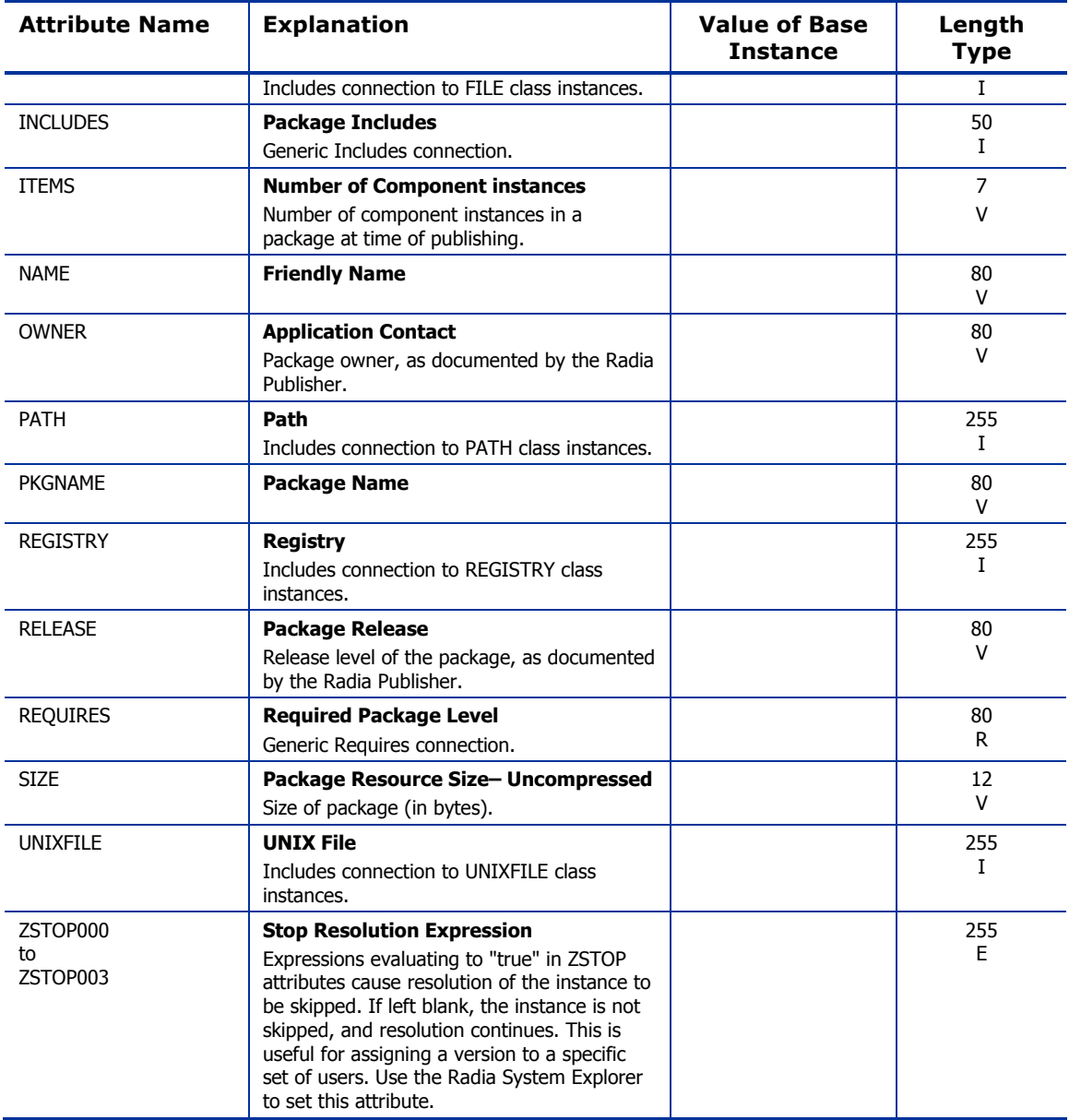

### Auto Run (EXECUTE) Class

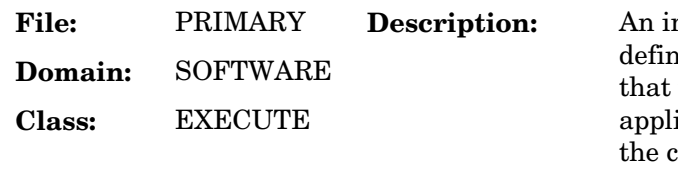

**Description:** An instance of the EXECUTE class hes a file, or a group of files, will be launched after an ication has been installed on the client desktop.

#### **Table 71: EXECUTE Class Attribute Reference**

**Icon: Can connect to:**

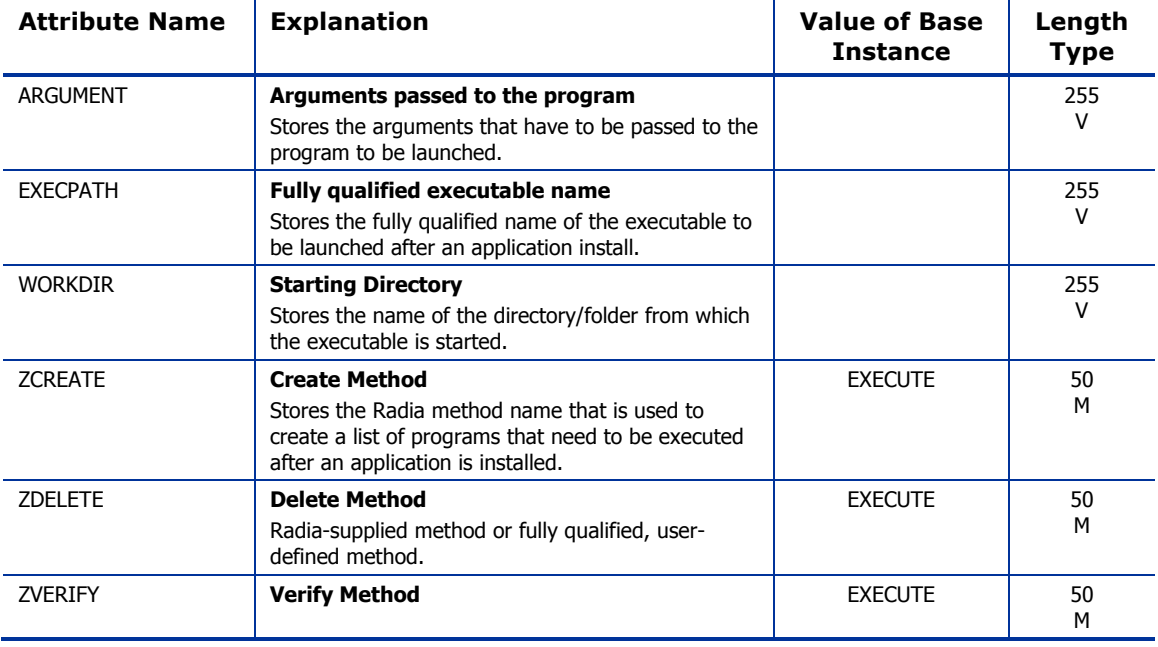

### Behavior Services (BEHAVIOR) Class

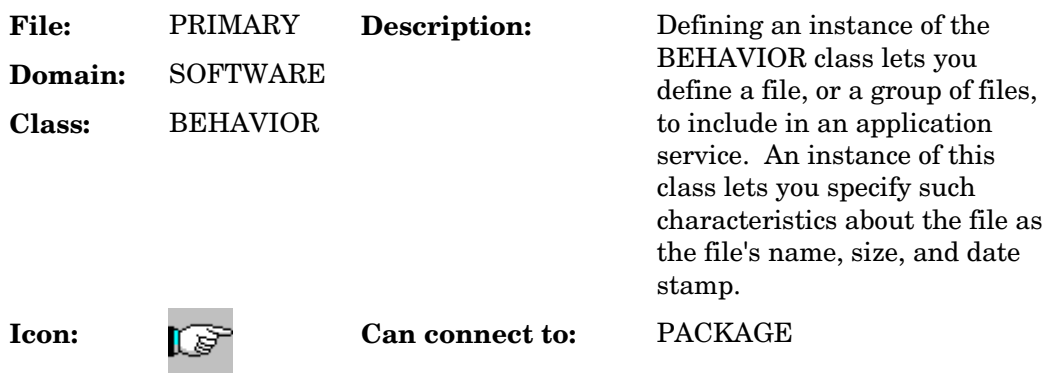

#### **Table 72: BEHAVIOR Class Attribute Reference**

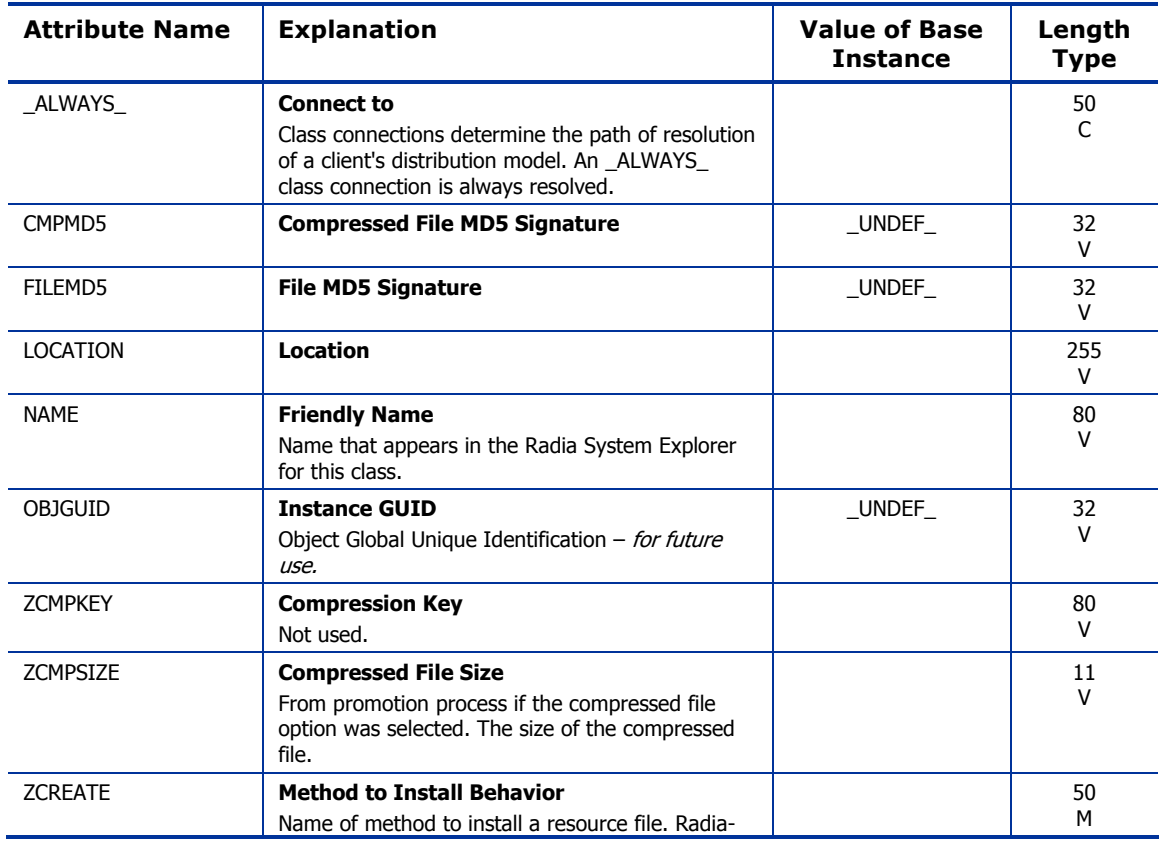

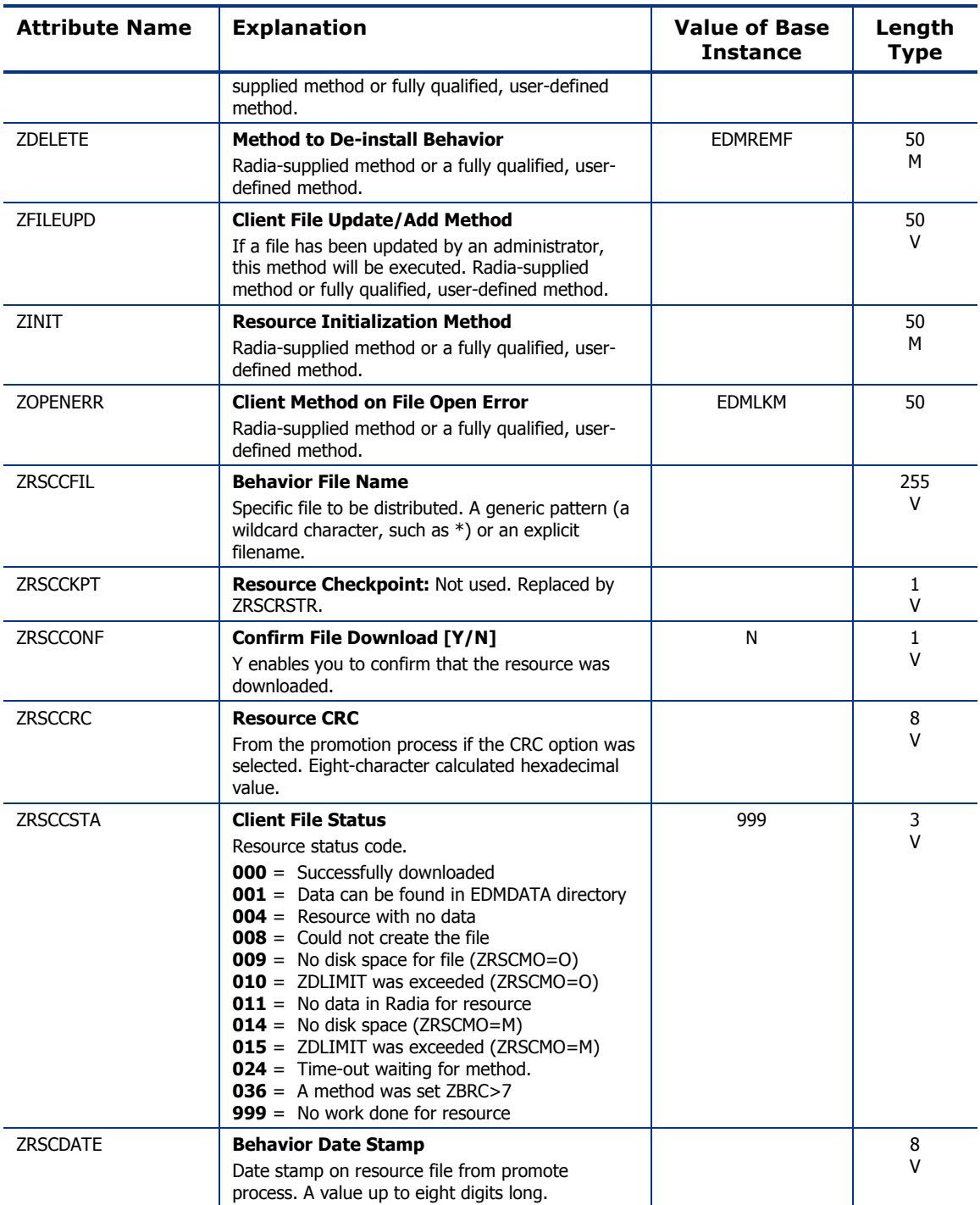

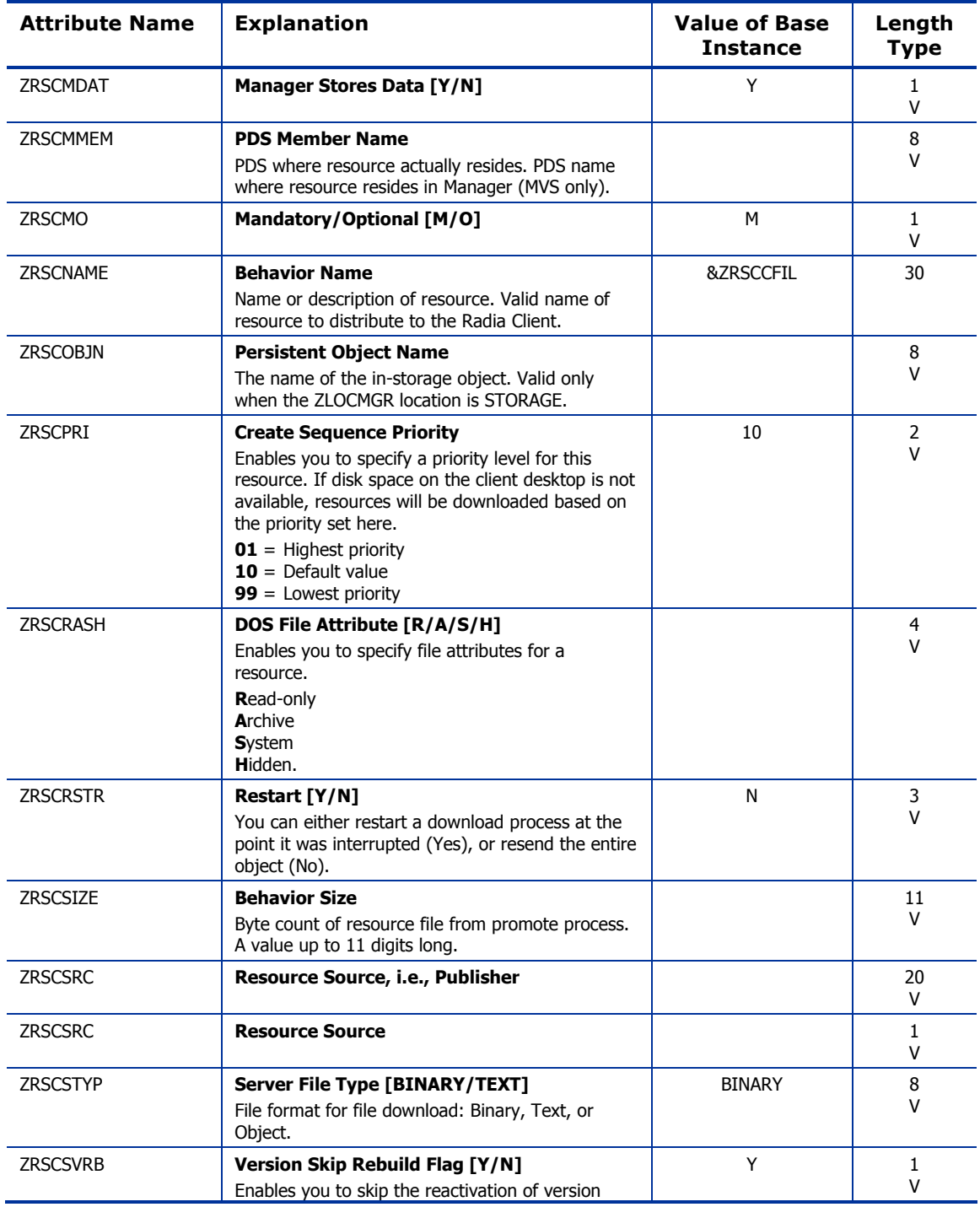

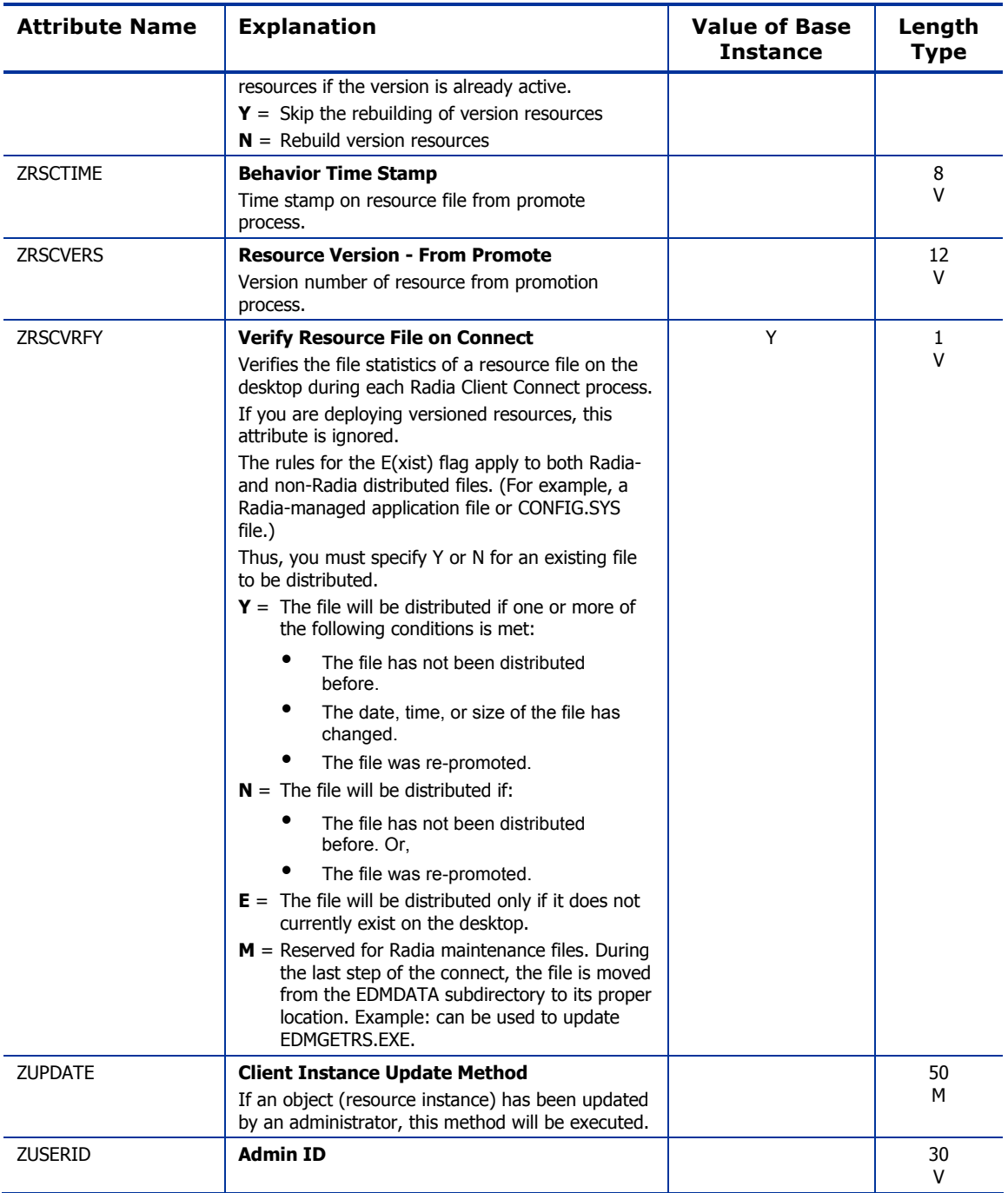

### Class Defaults (METACLAS) Class

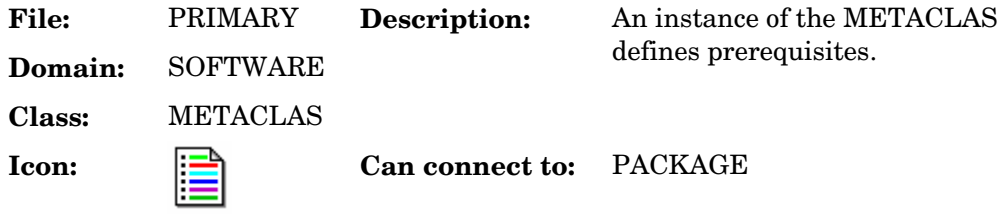

#### **Table 73: METACLAS Class Attribute Reference**

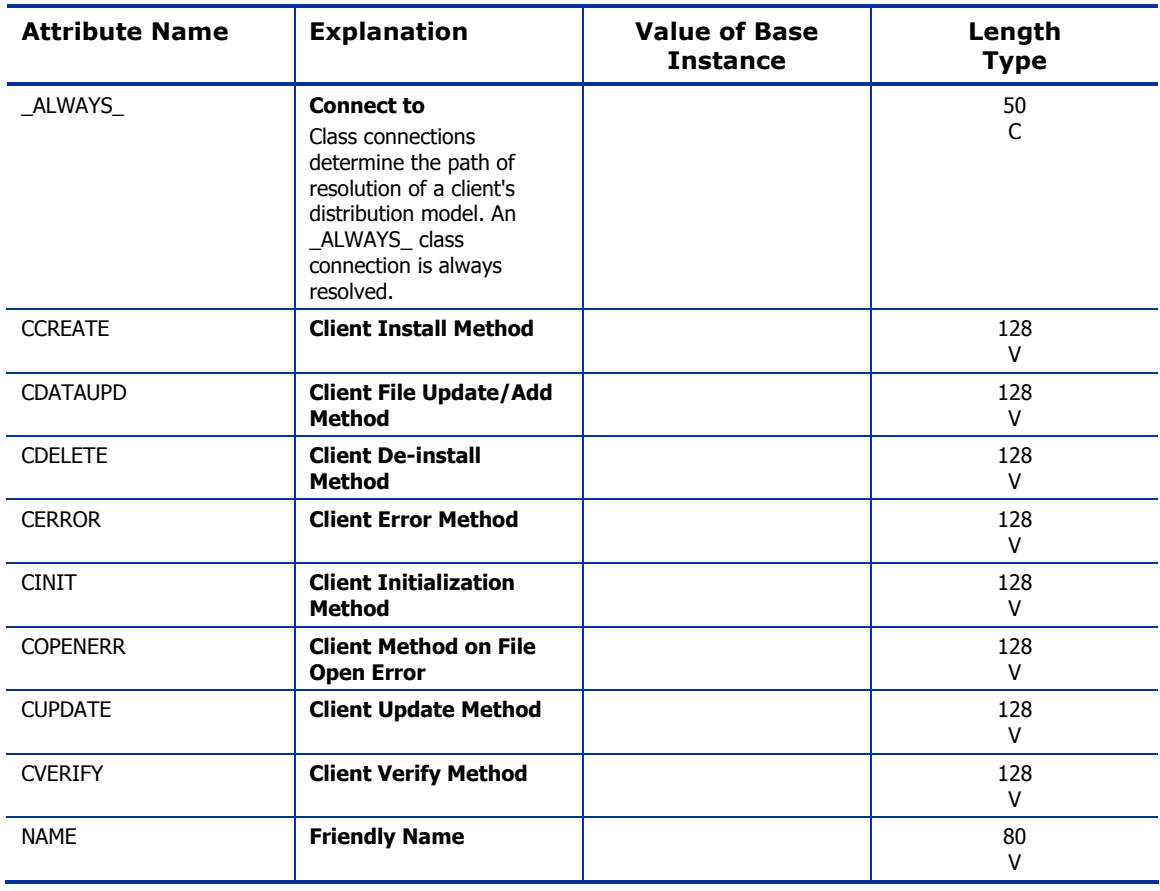

## Desktop (DESKTOP) Class

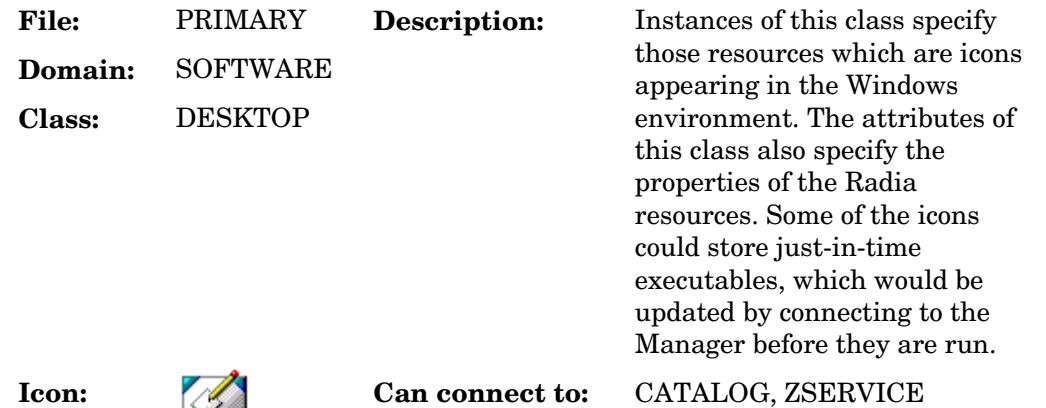

#### **Table 74: DESKTOP Class Attribute Reference**

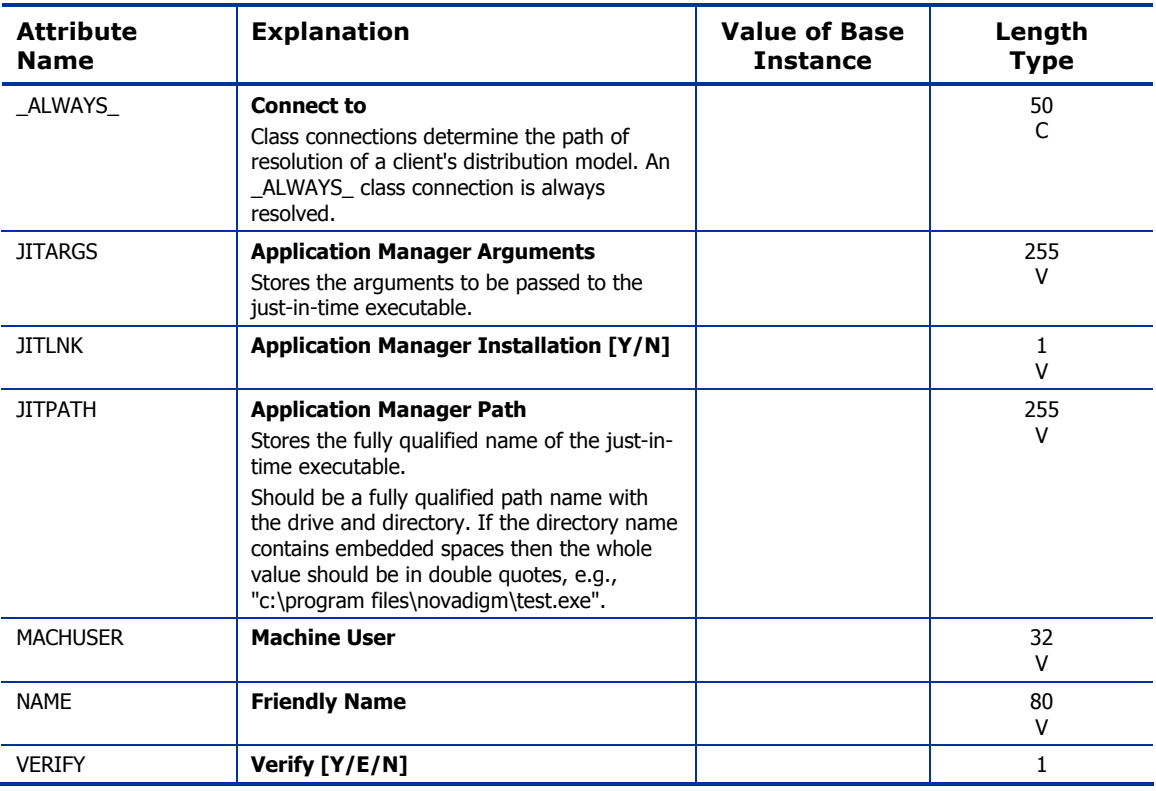

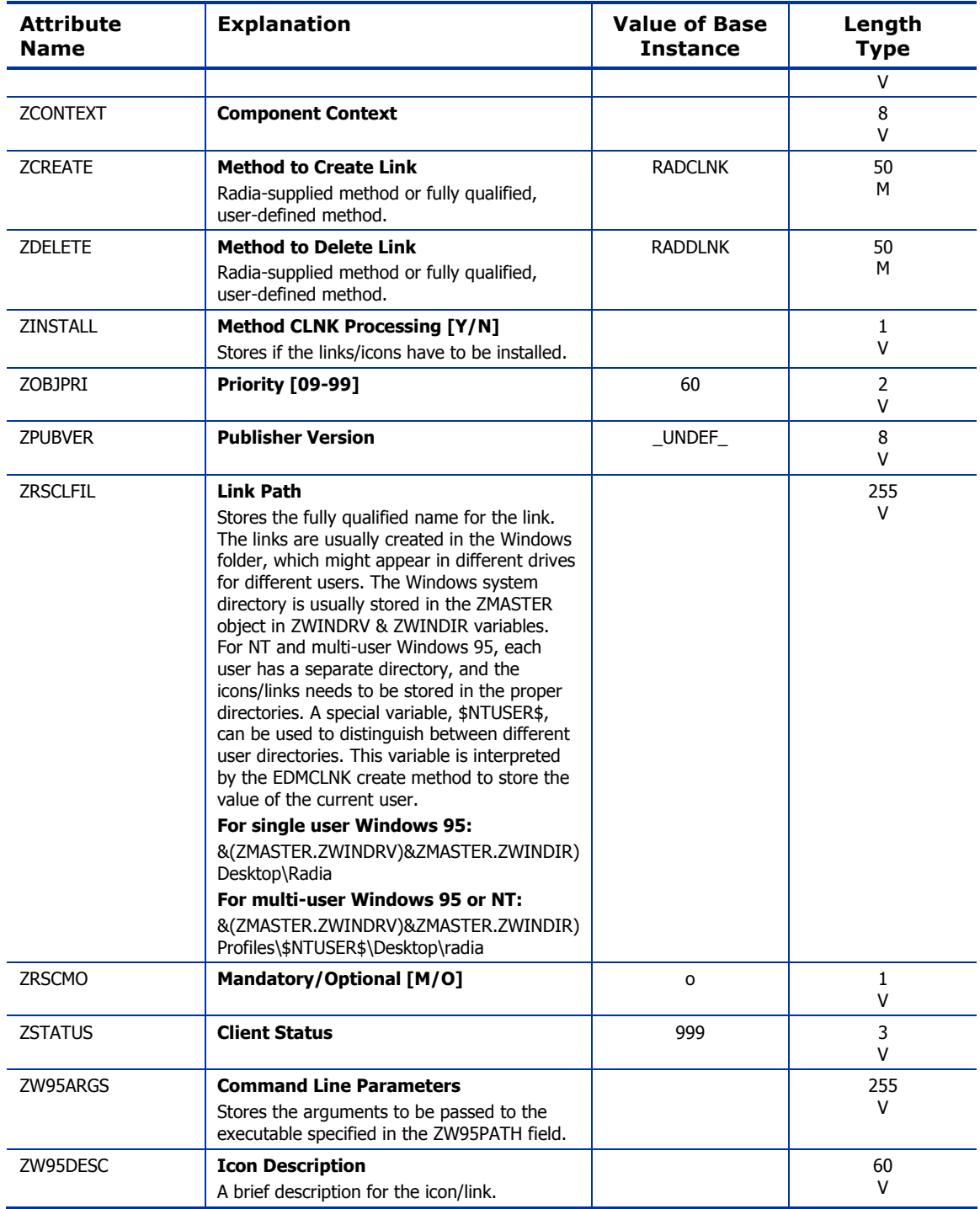

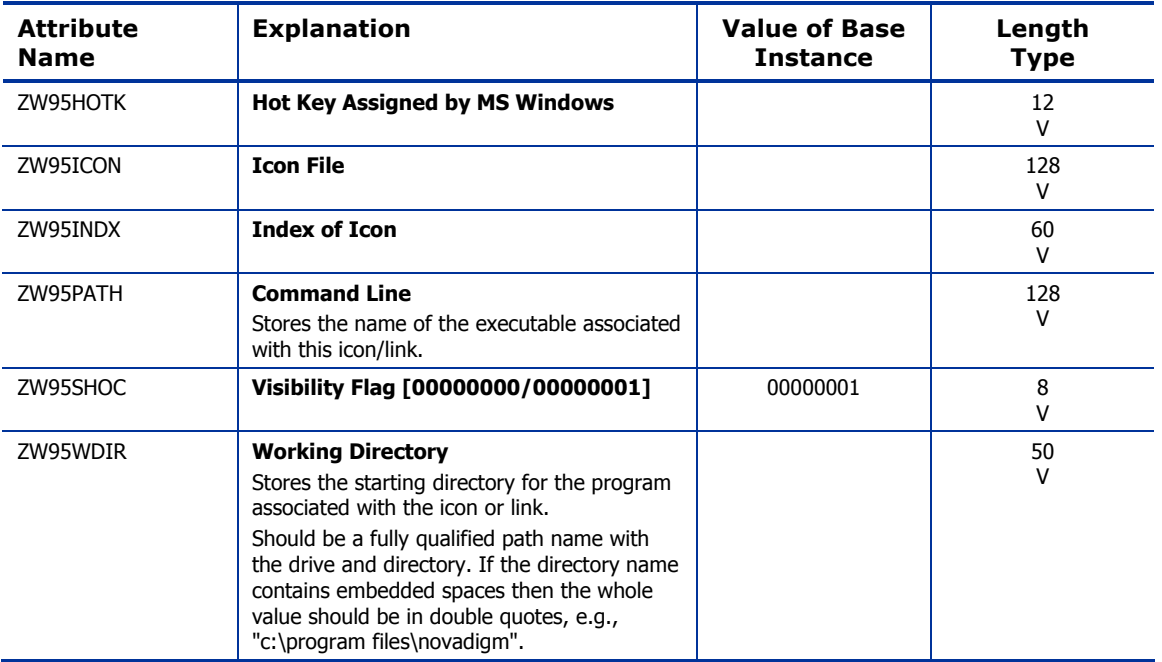

### Dialog Services (DIALOG) Class

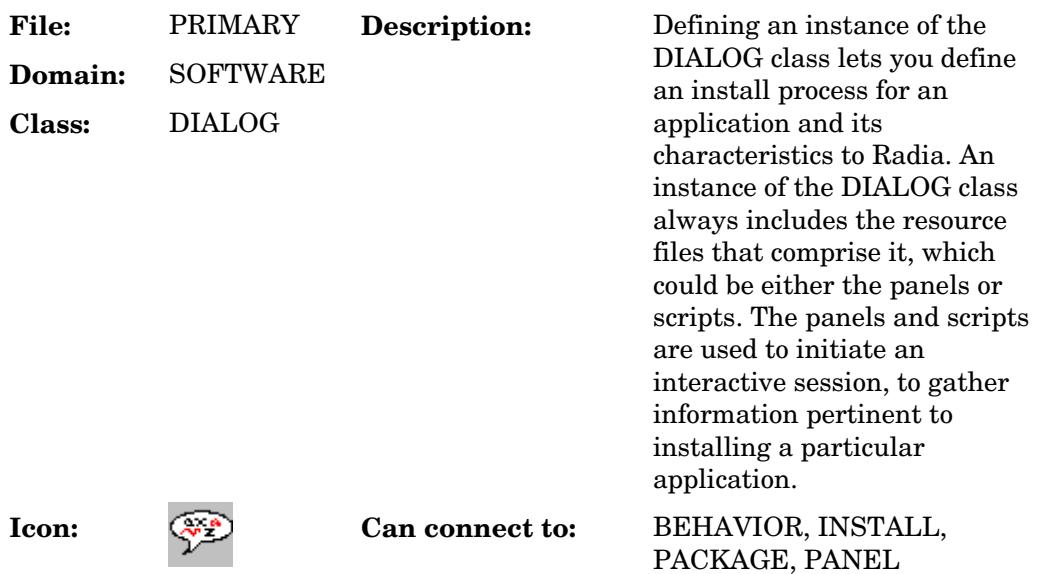

#### **Table 75: DIALOG Class Attribute Reference**

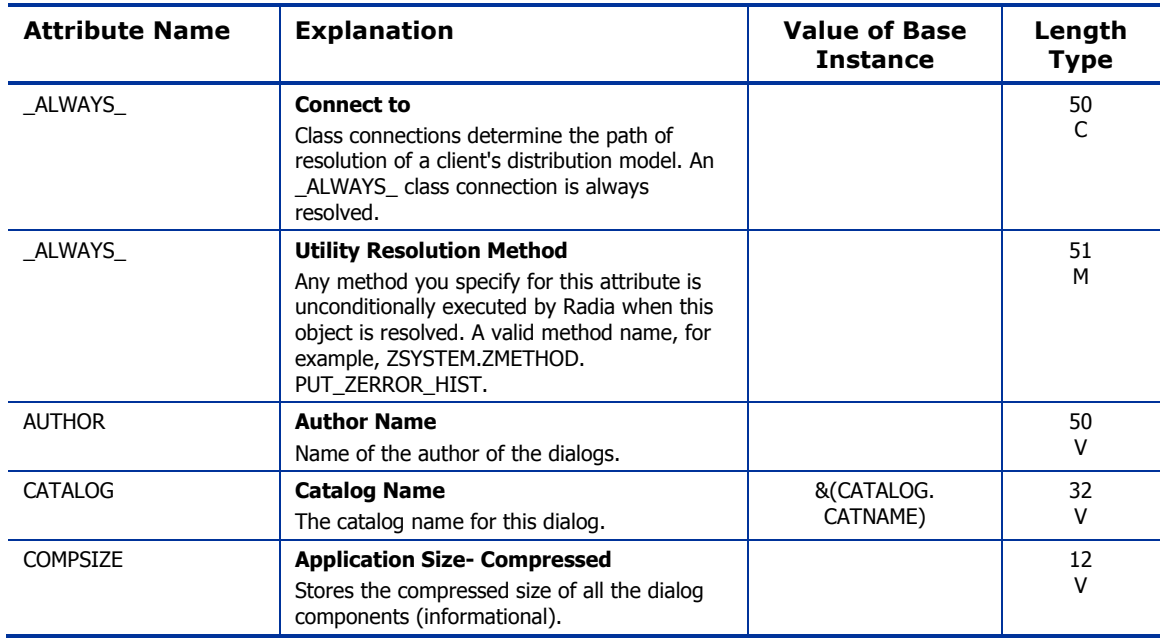

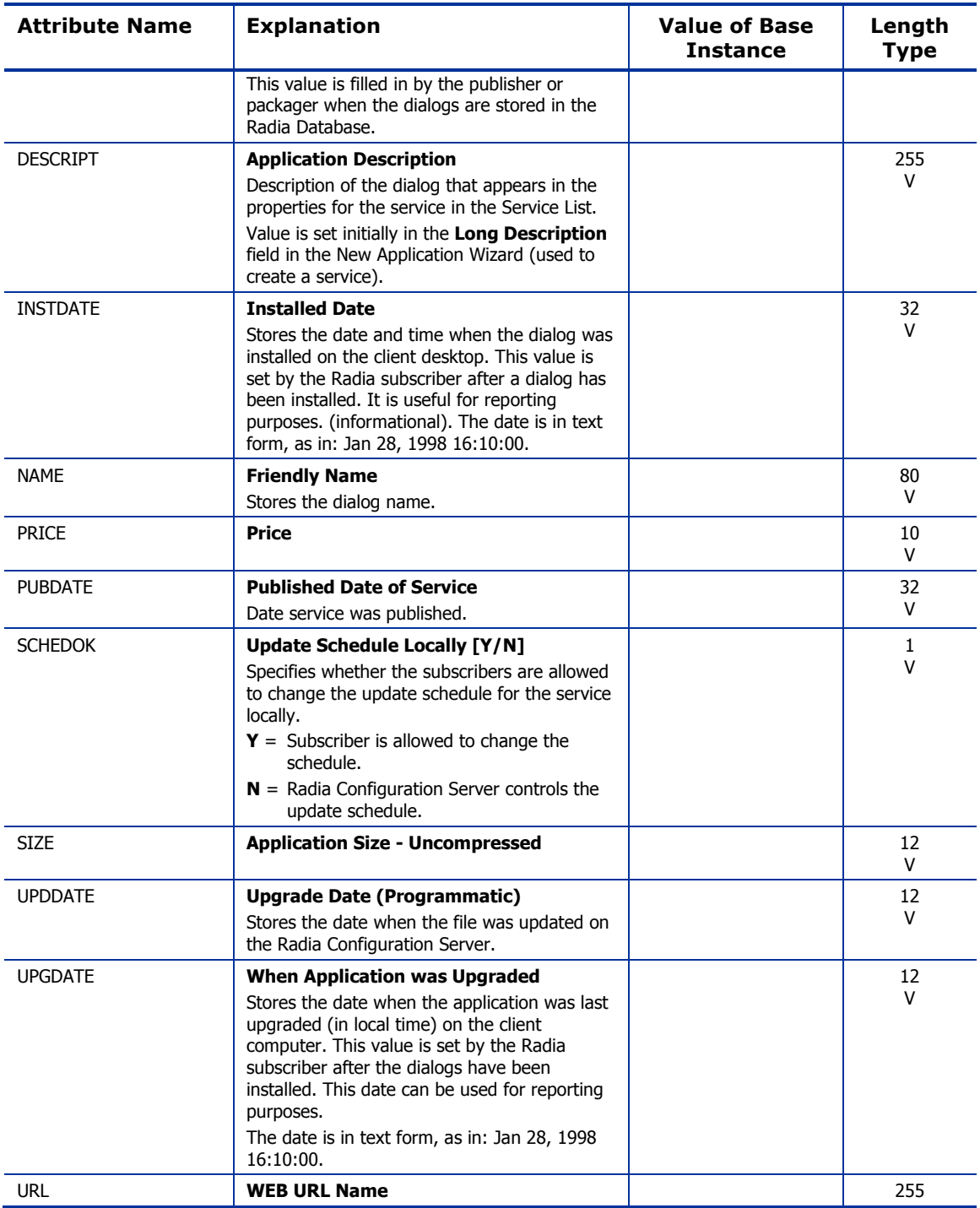

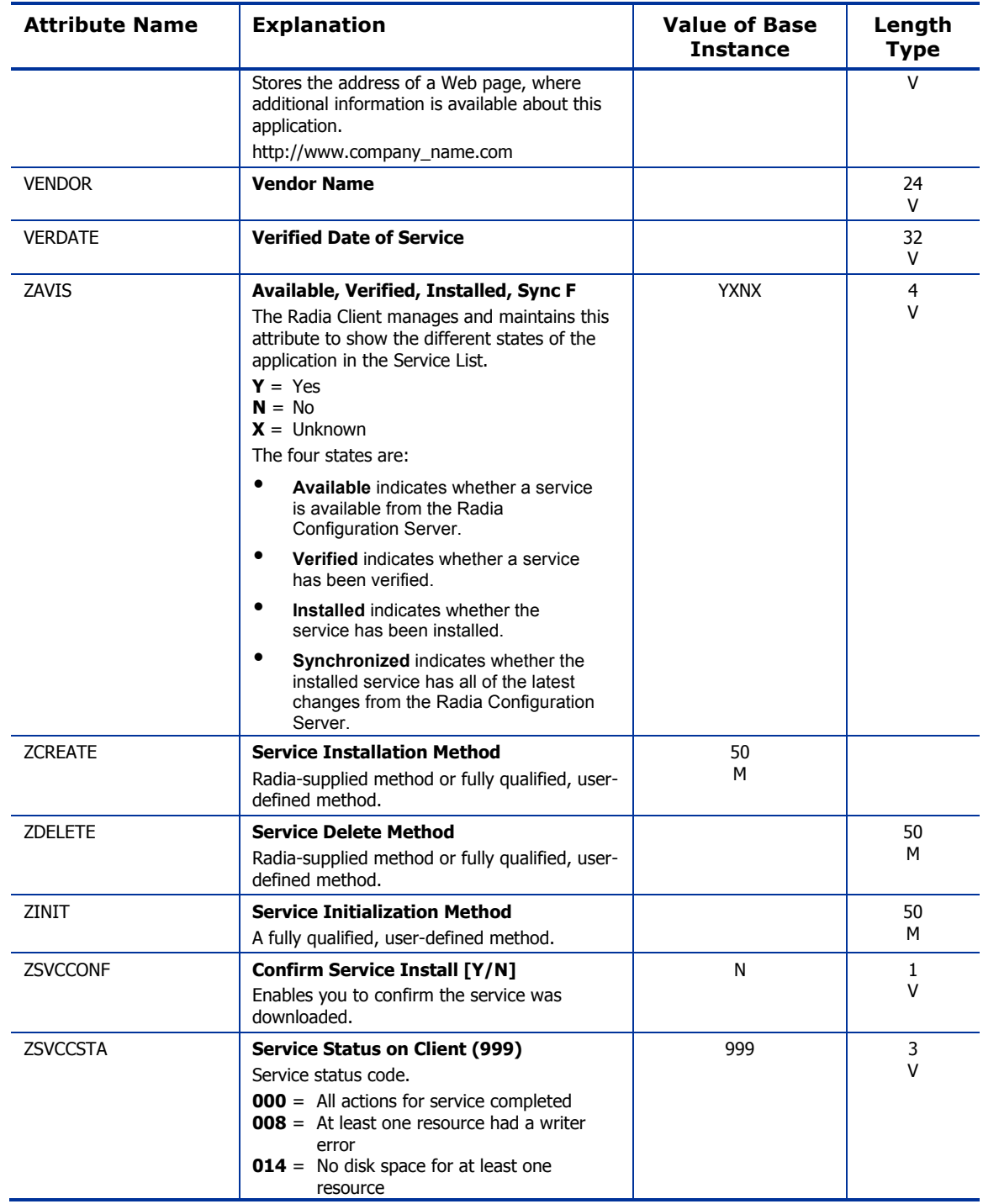

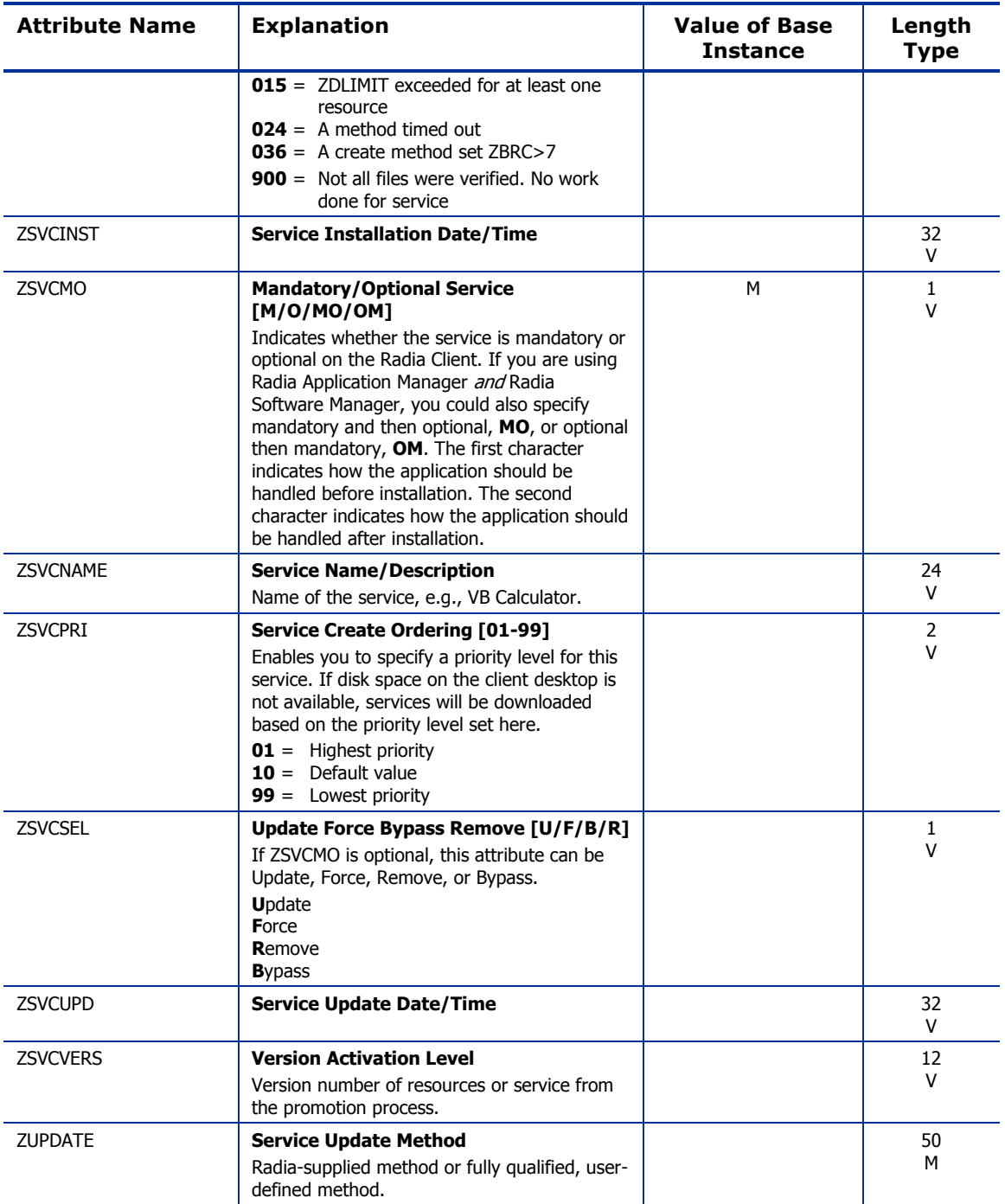

### File Resources (FILE) Class

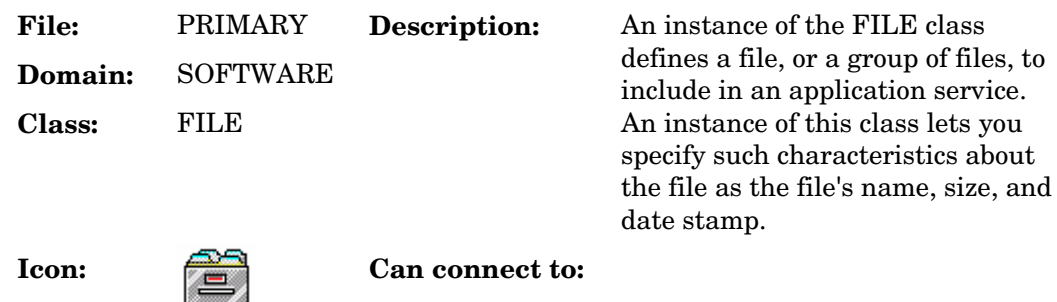

#### **Table 76: FILE Class Attribute Reference**

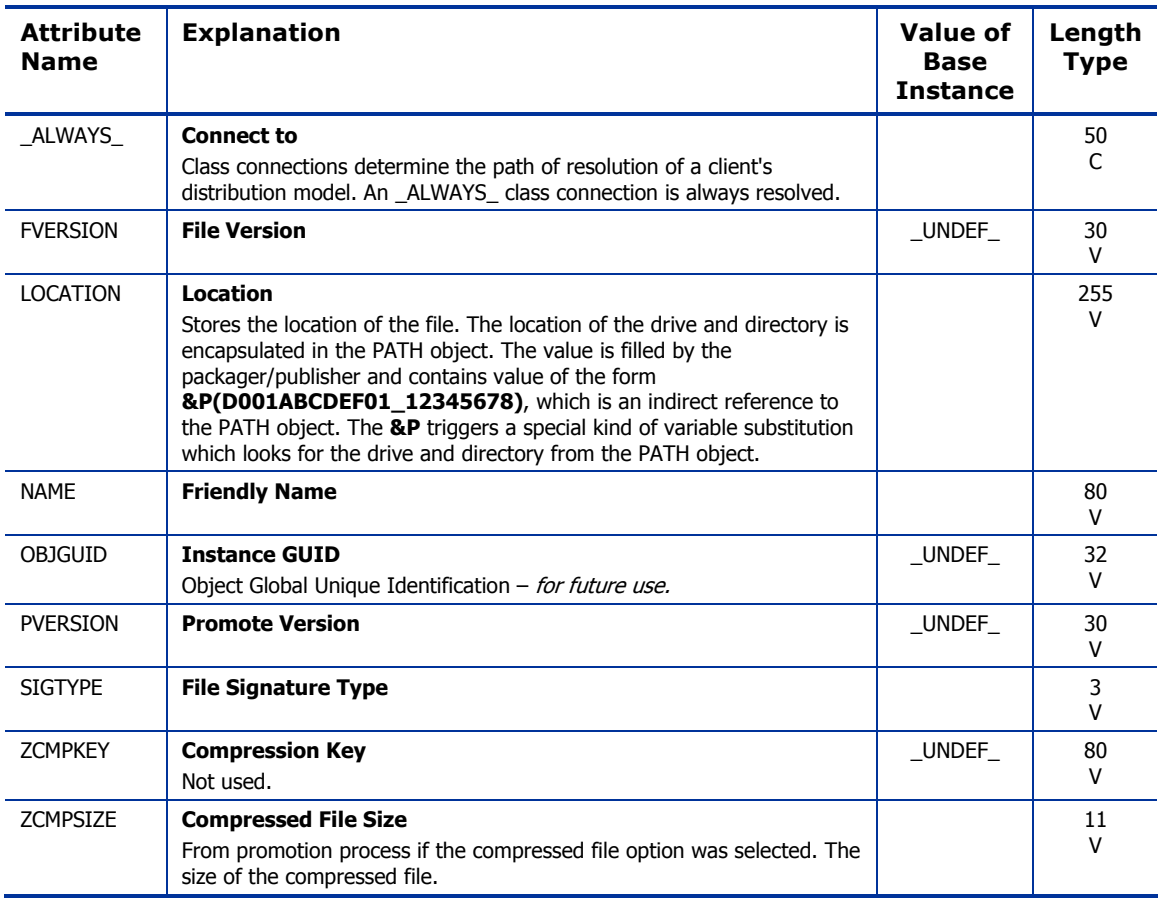

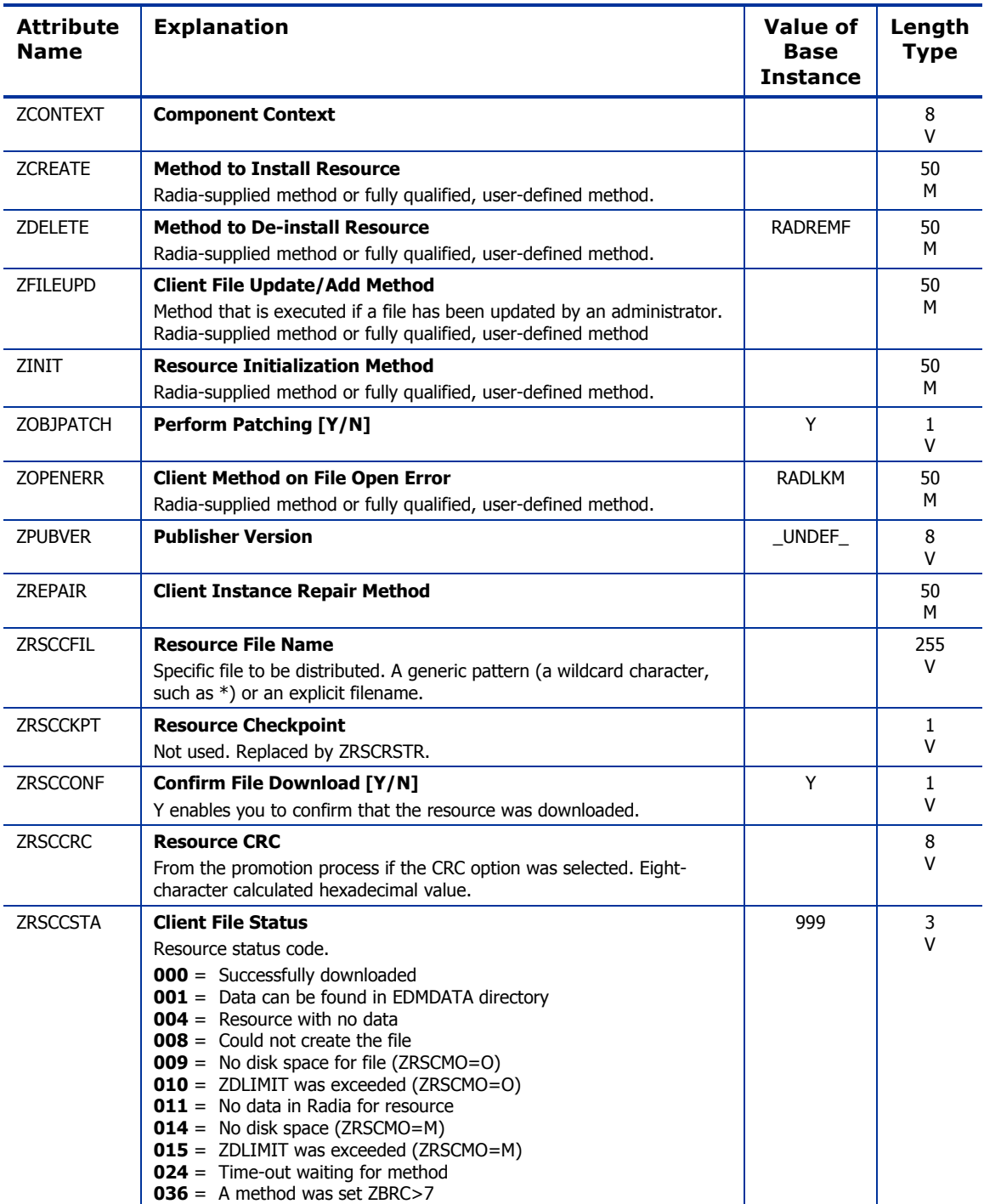

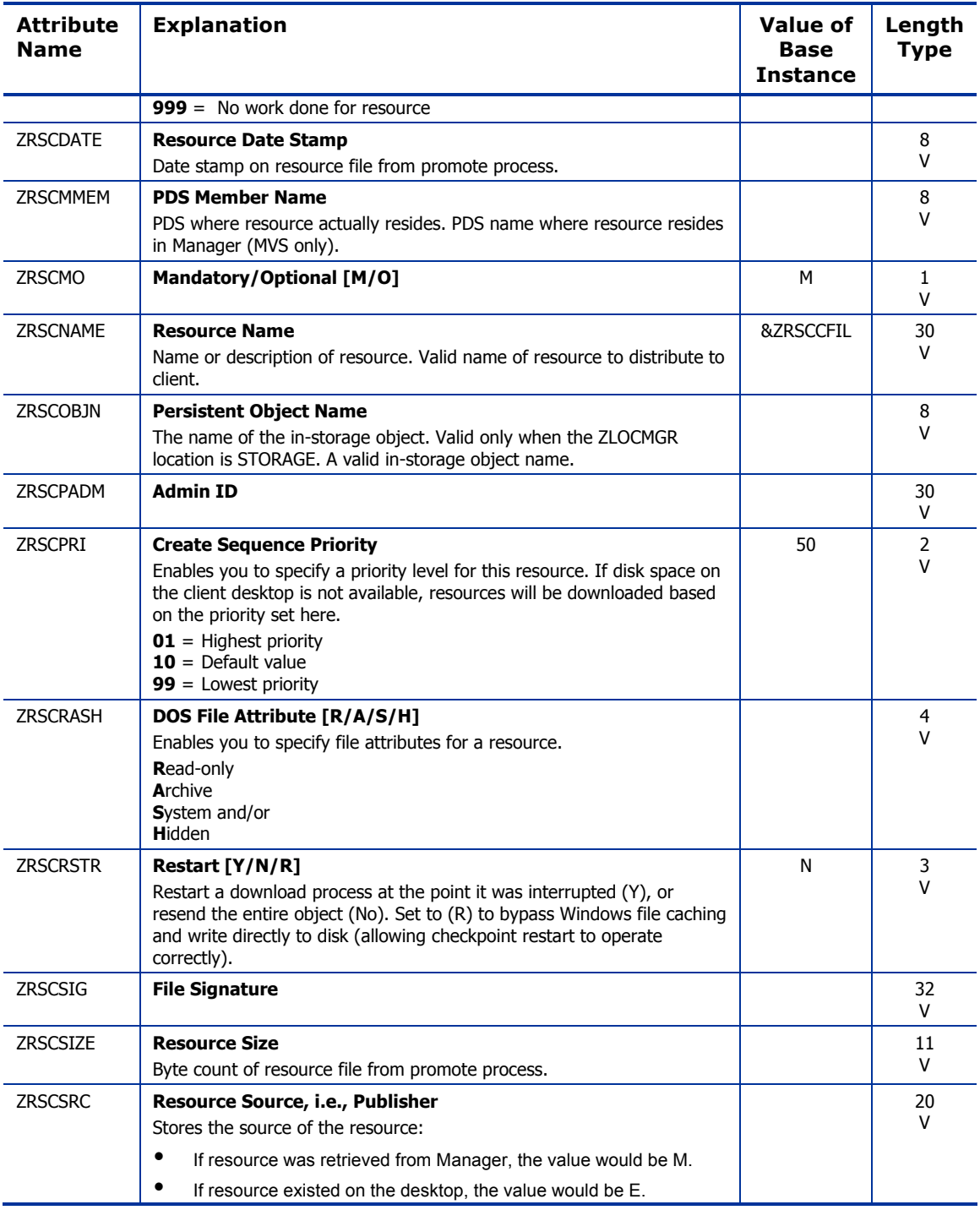
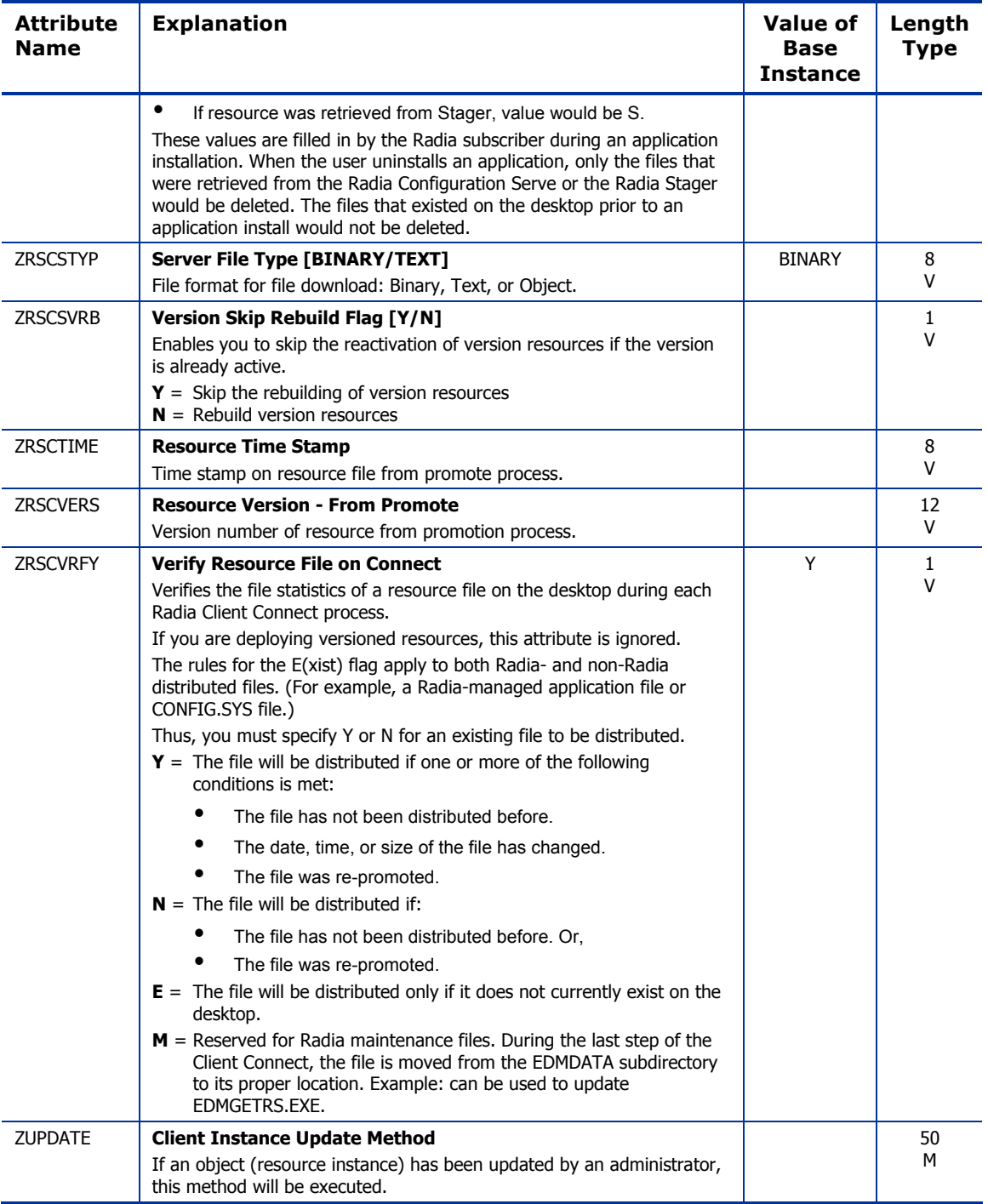

# HTTP Proxy (HTTP) Class

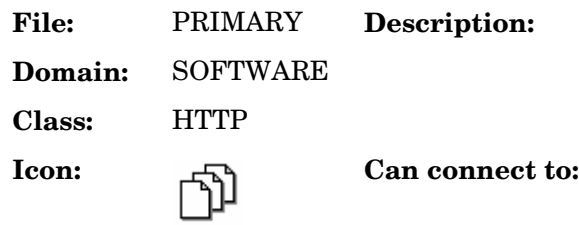

### **Table 77: HTTP Class Attribute Reference**

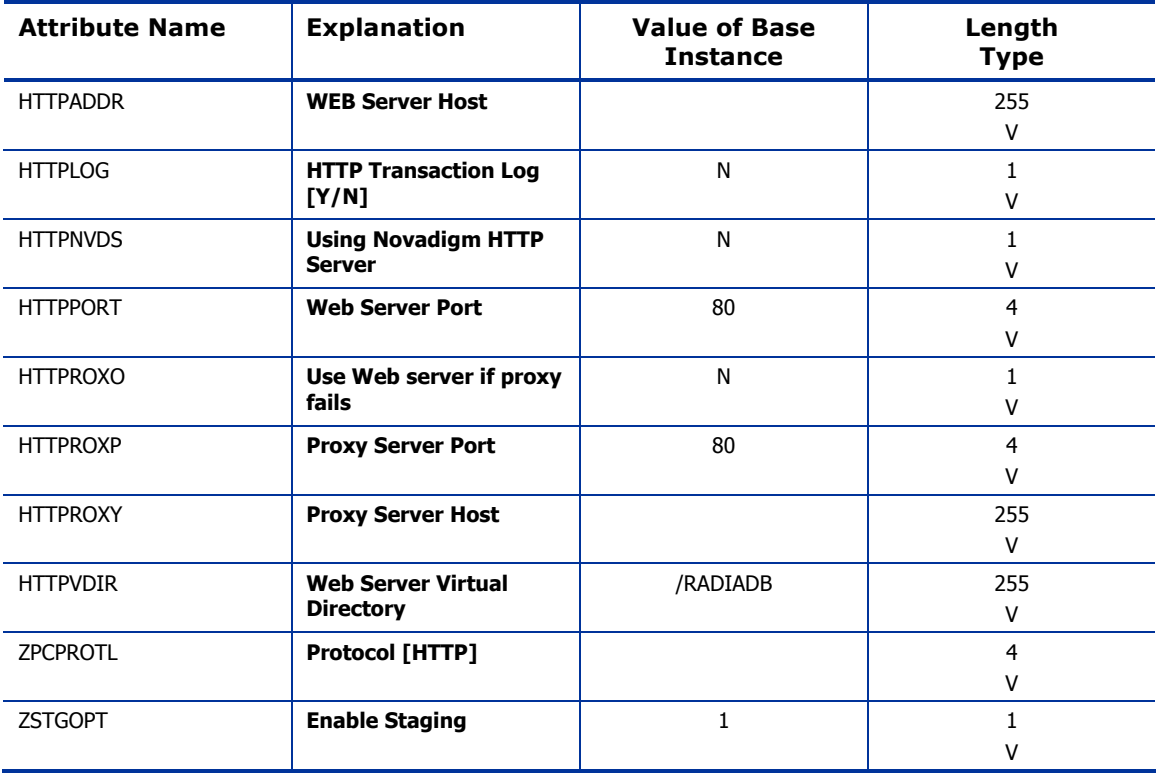

# IBM AIX Packages (AIX) Class

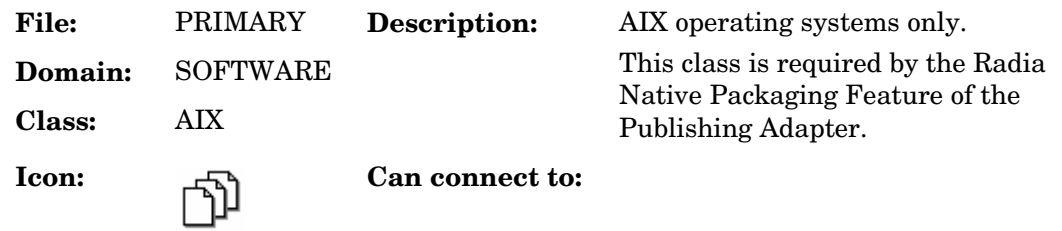

### **Table 78: AIX Class Attribute Reference**

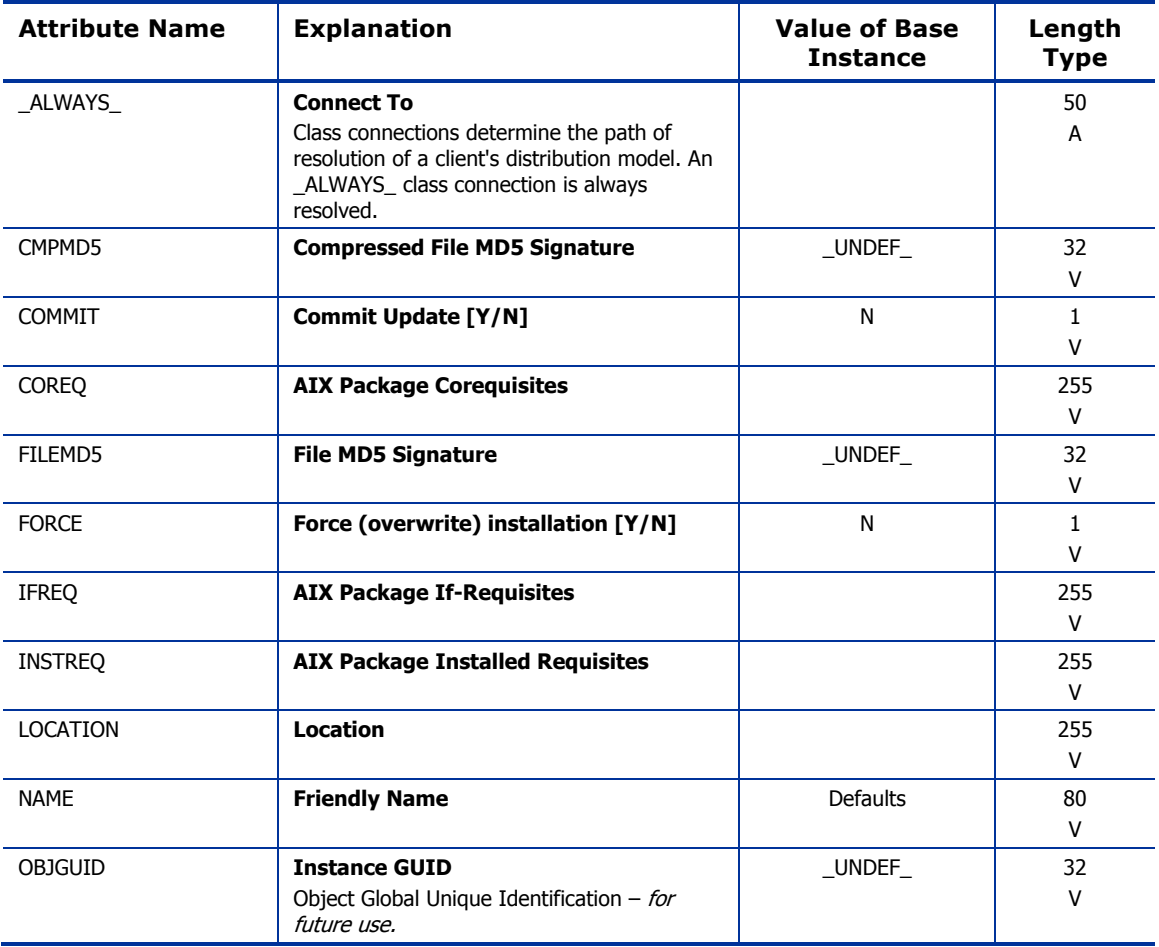

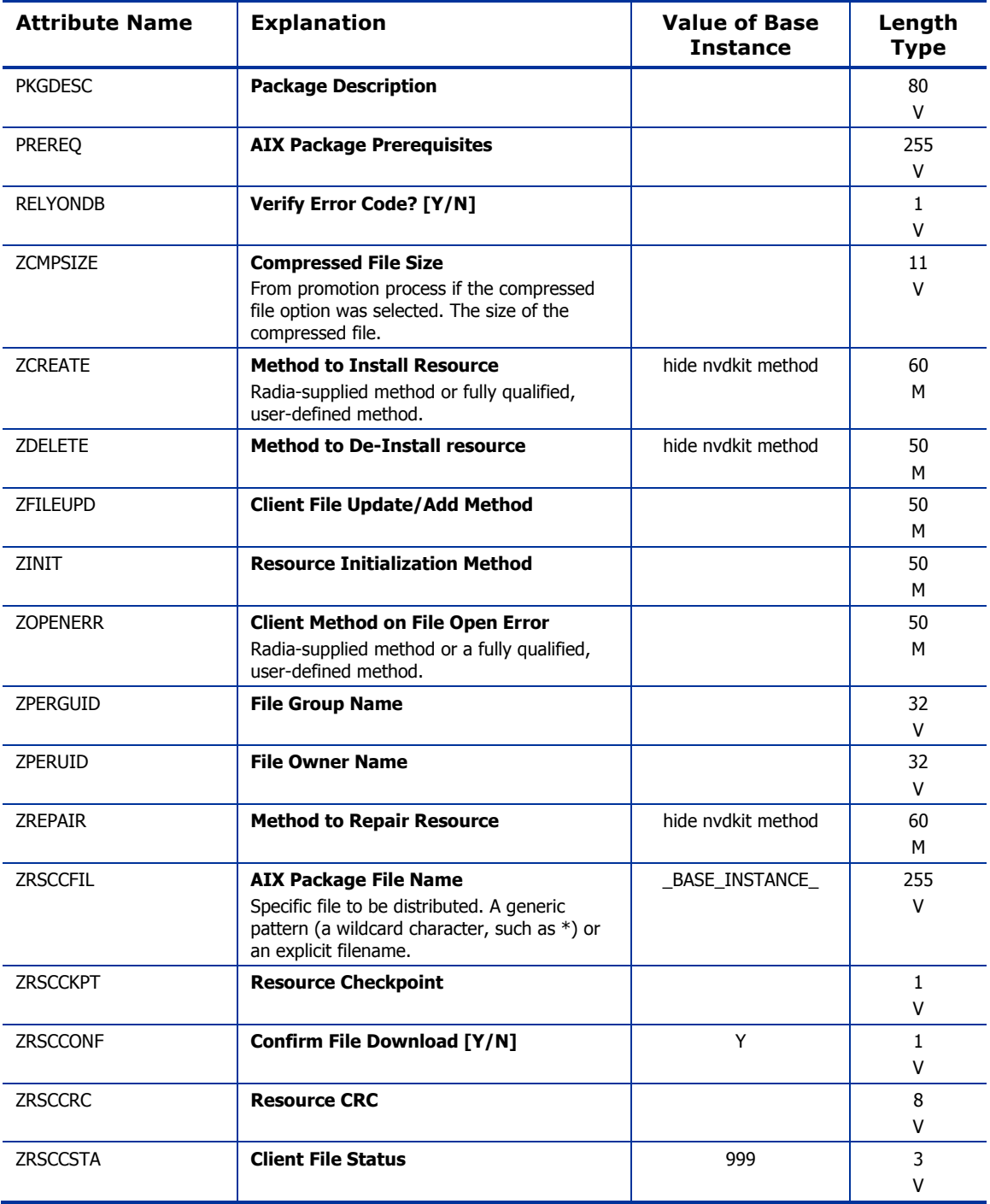

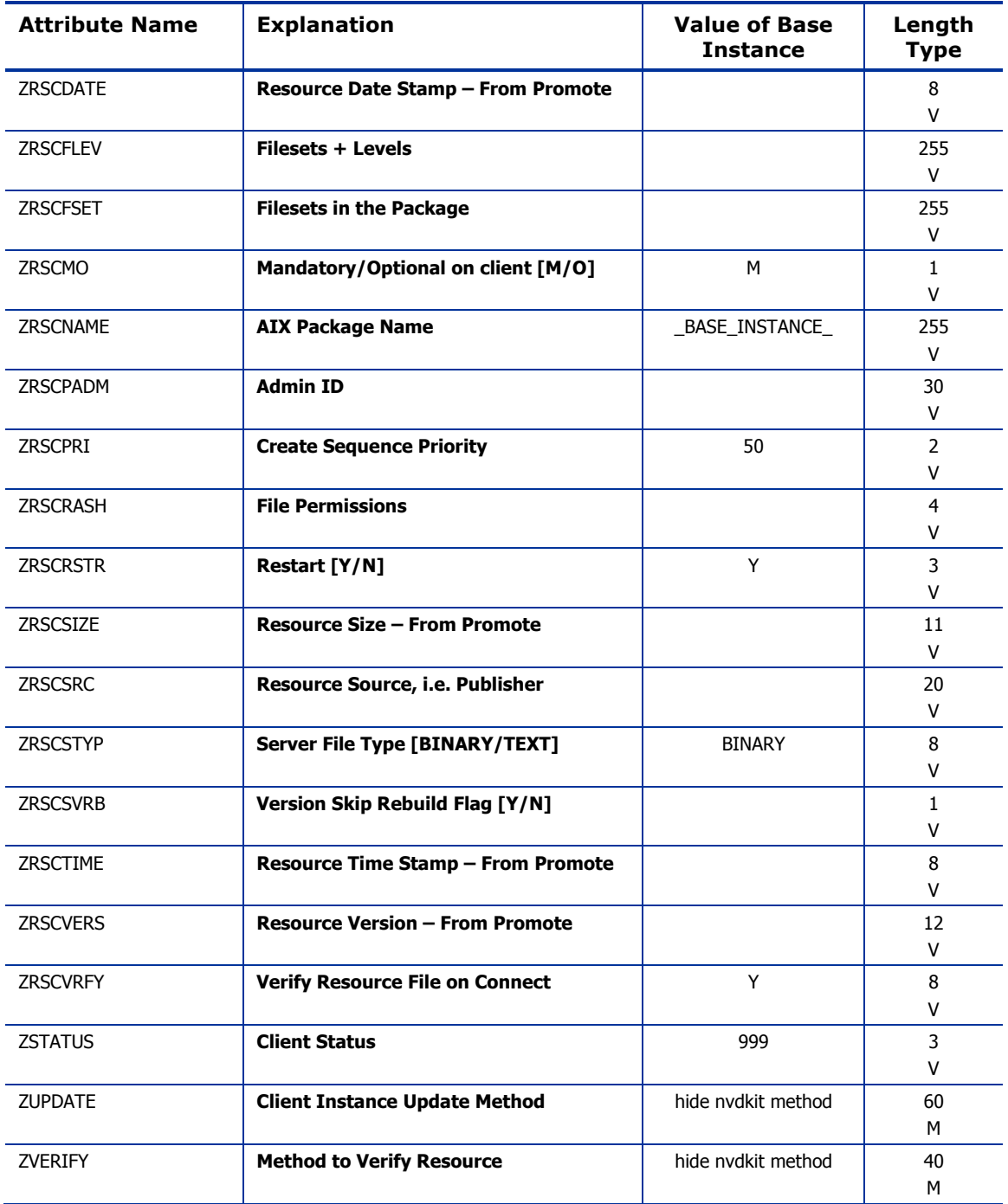

# Install Options (INSTALL) Class

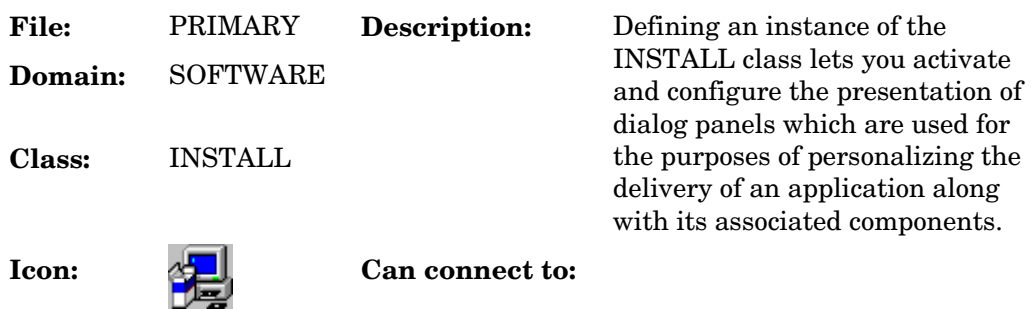

### **Table 79: INSTALL Class Attribute Reference**

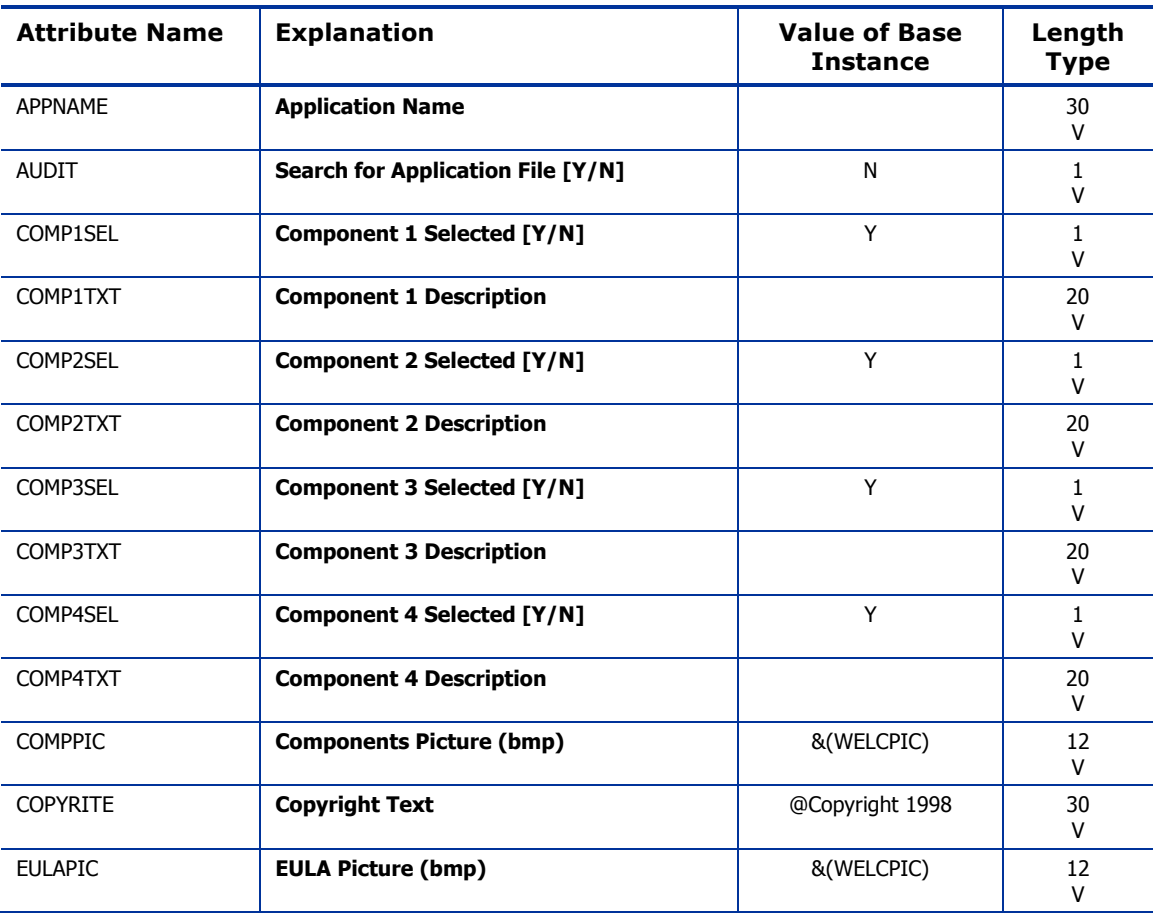

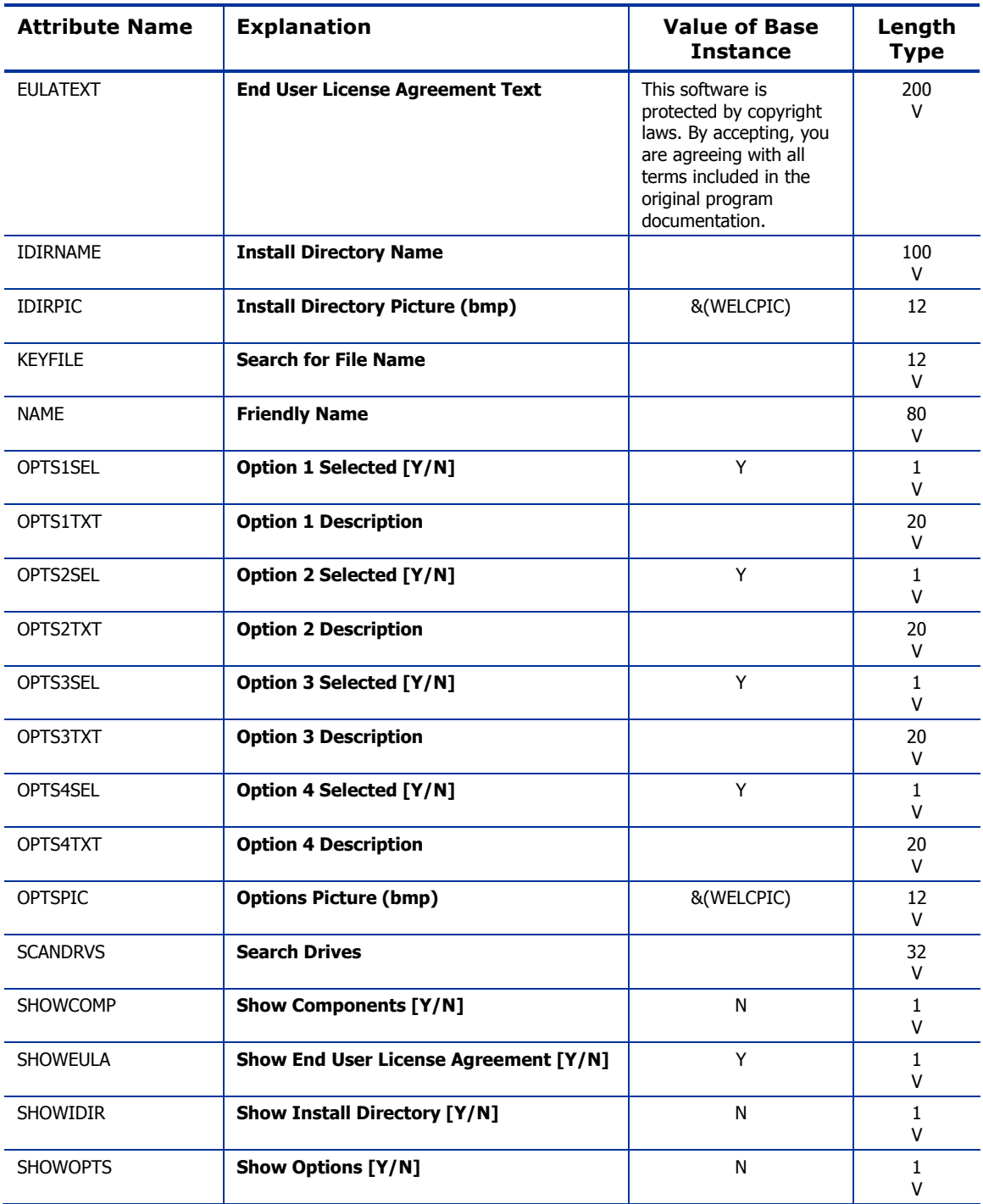

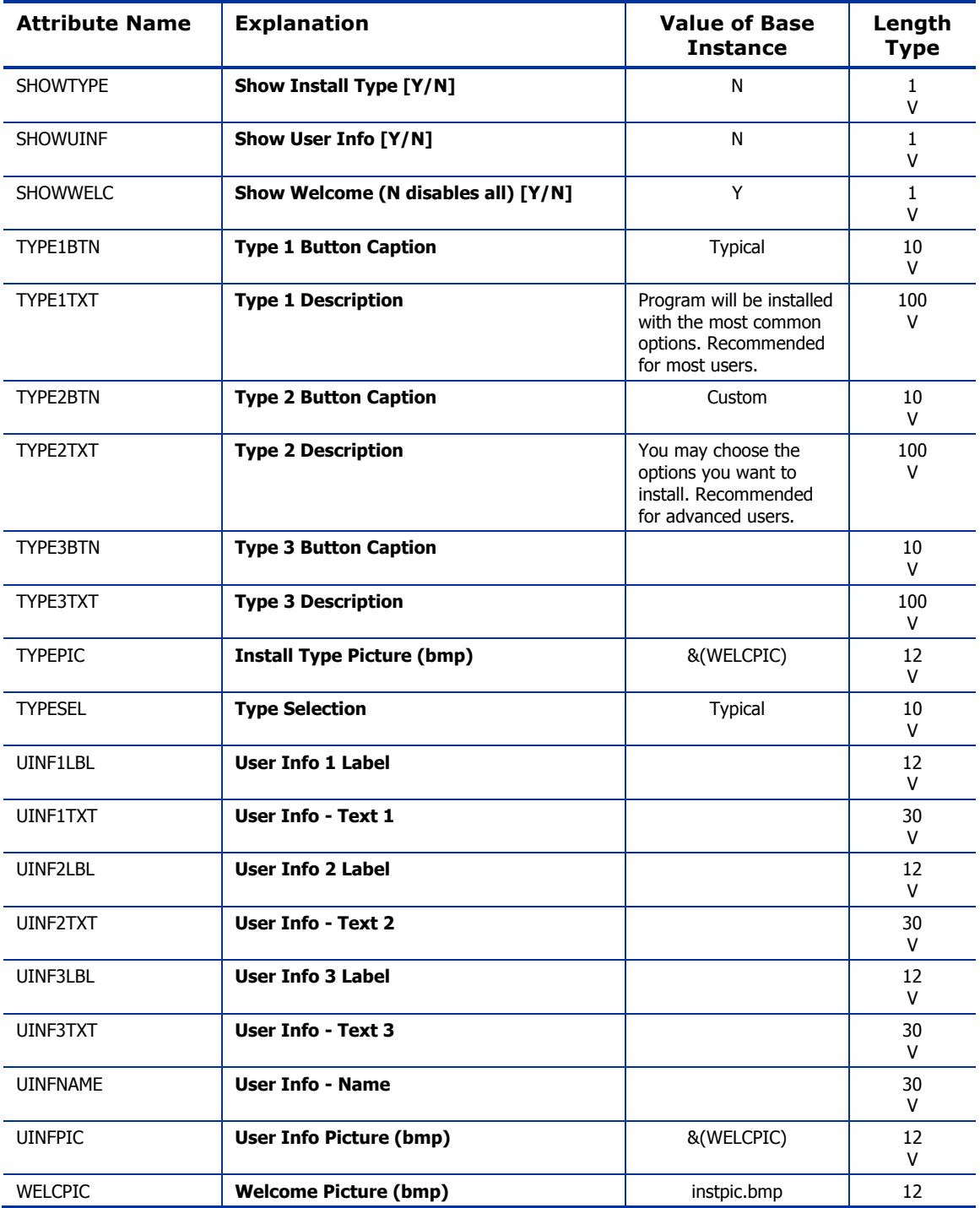

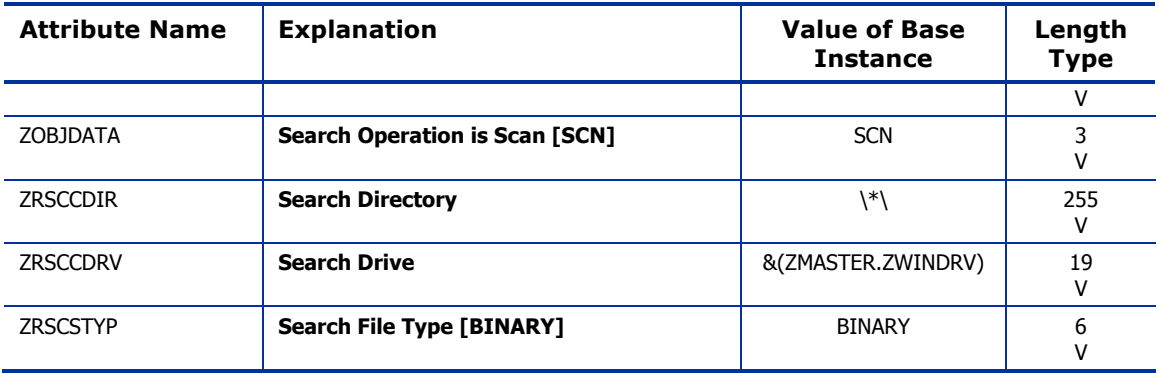

# Linux RPM Packages (RPM) Class

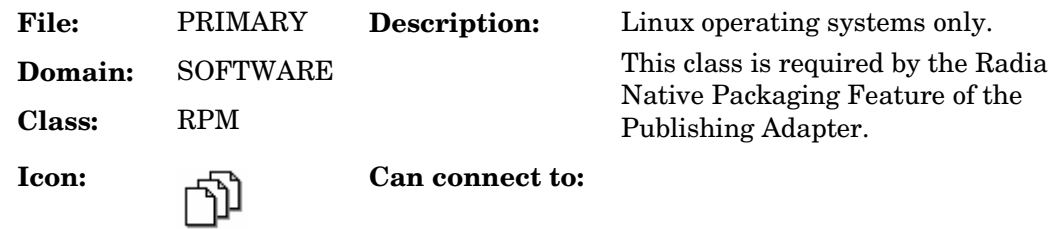

### **Table 80: RPM Class Attribute Reference**

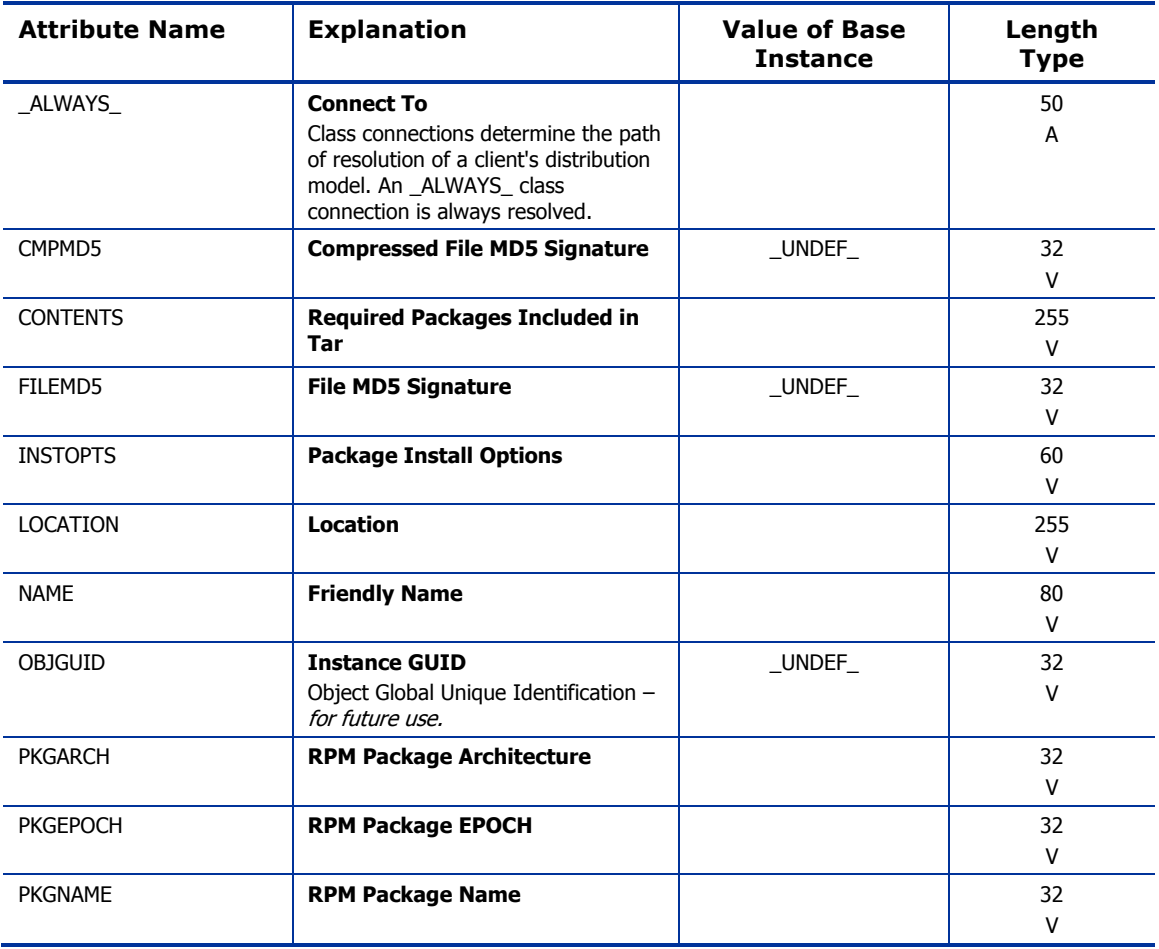

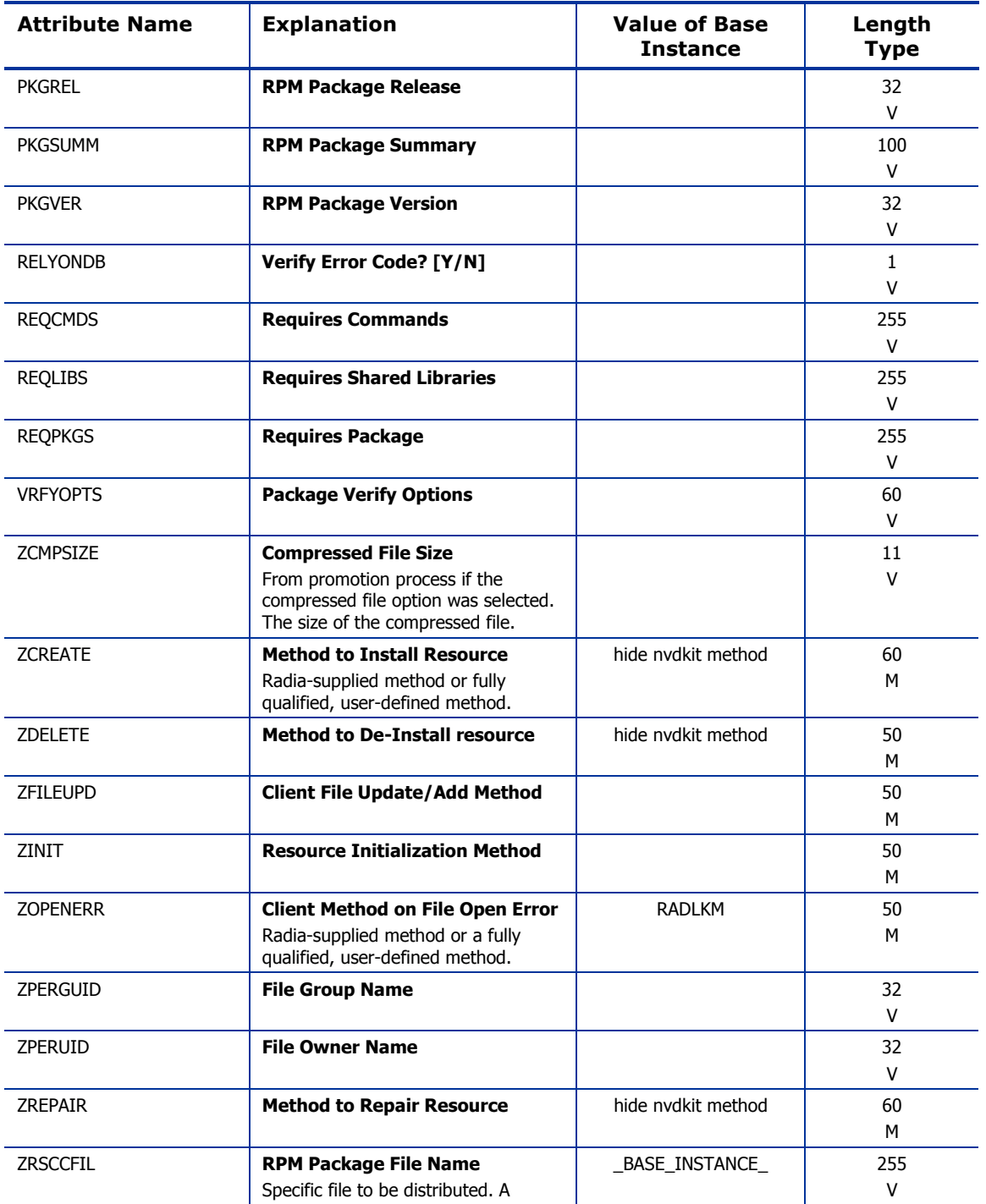

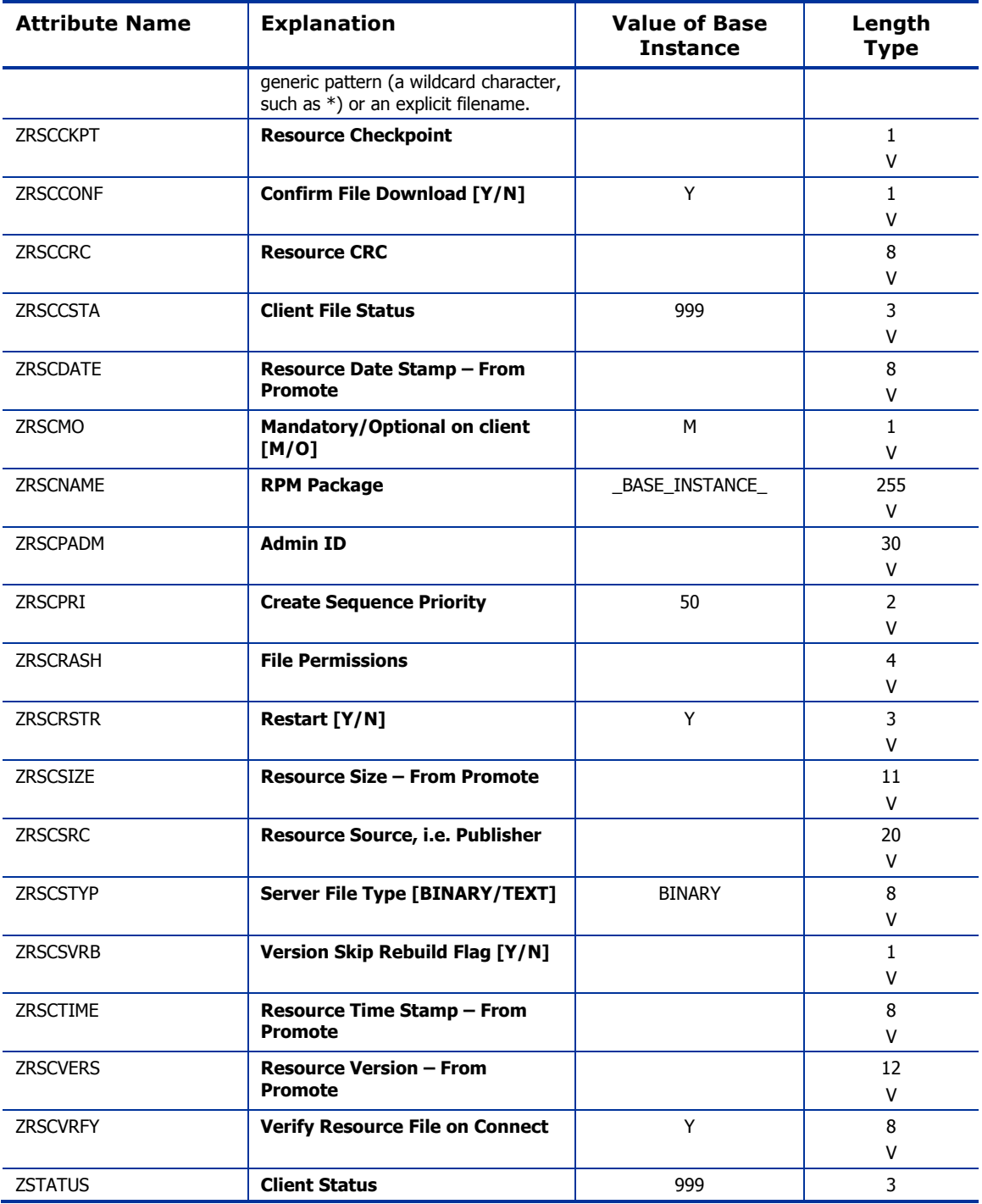

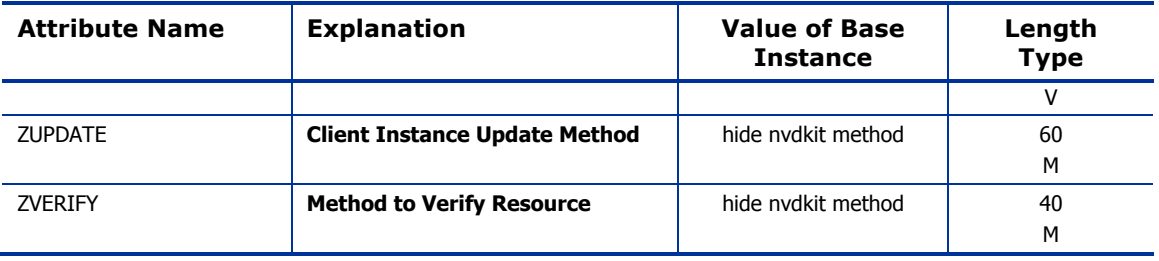

## Mac Alias (MACALIAS) Class

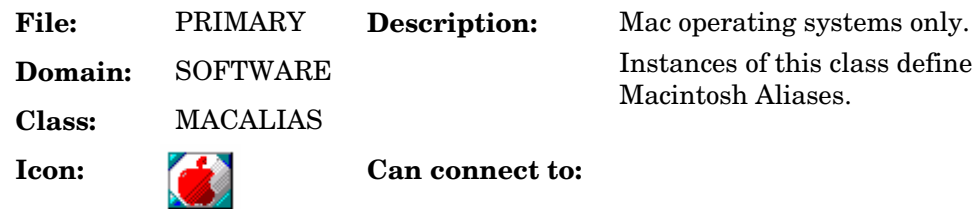

### **Table 81: MACALIAS Class Attribute Reference**

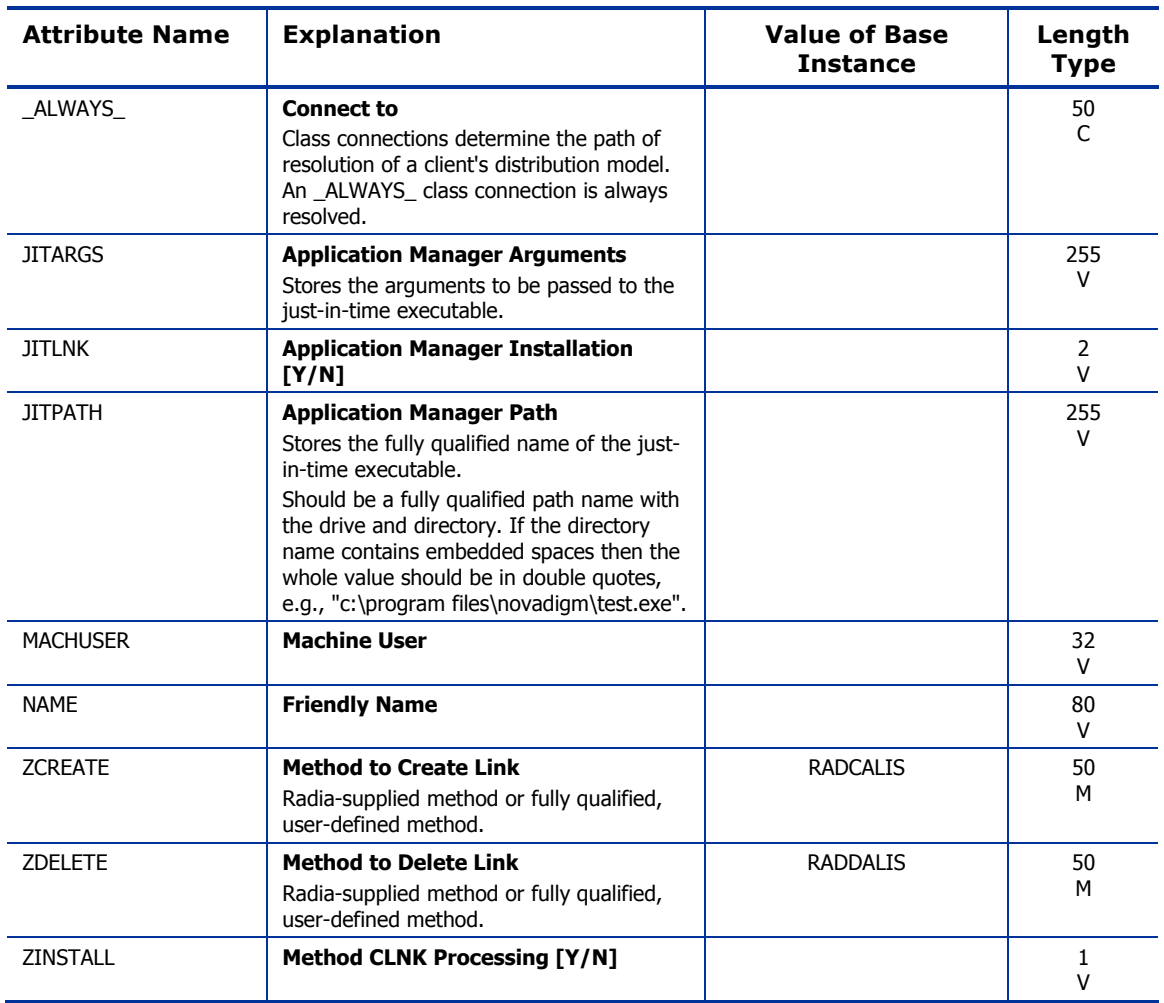

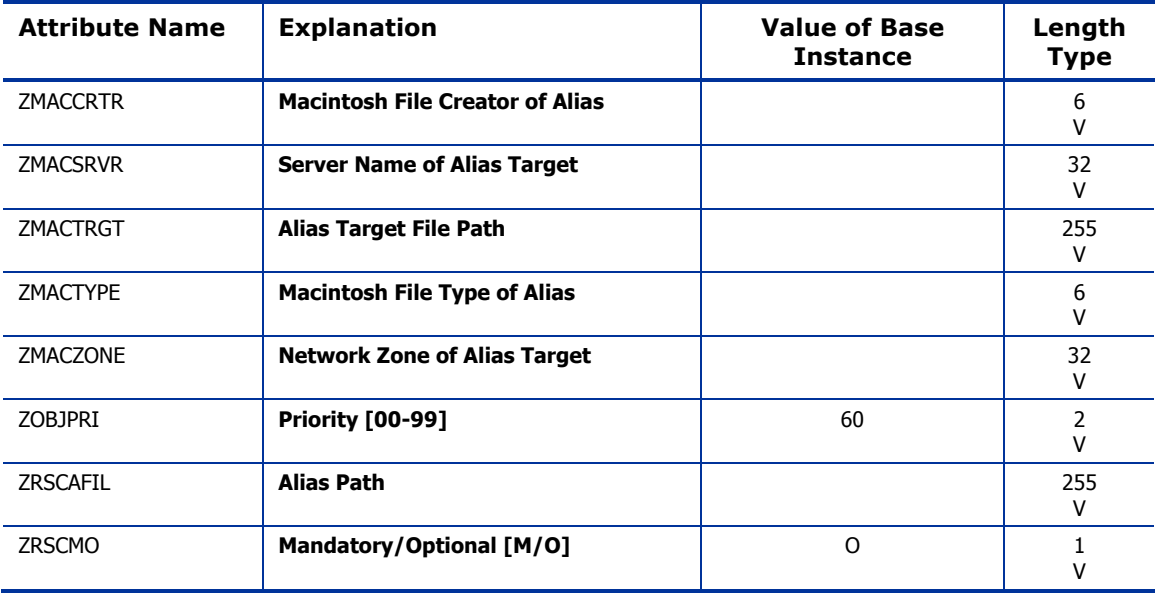

## Mac File Resources (MACFILE) Class

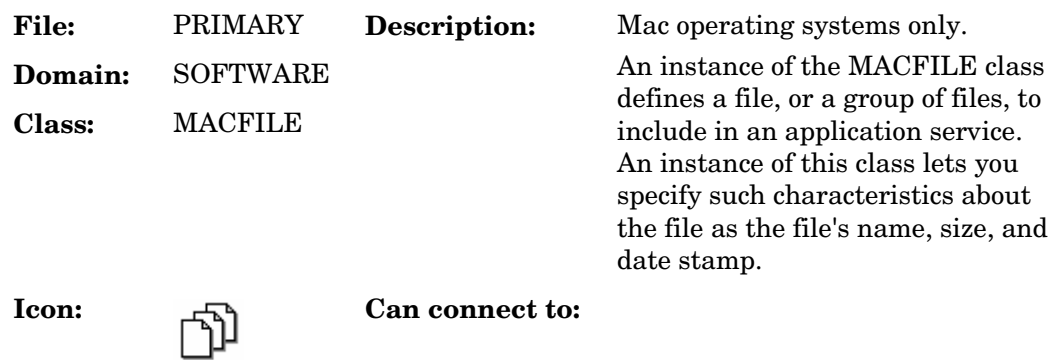

#### **Table 82: MACFILE Class Attribute Reference**

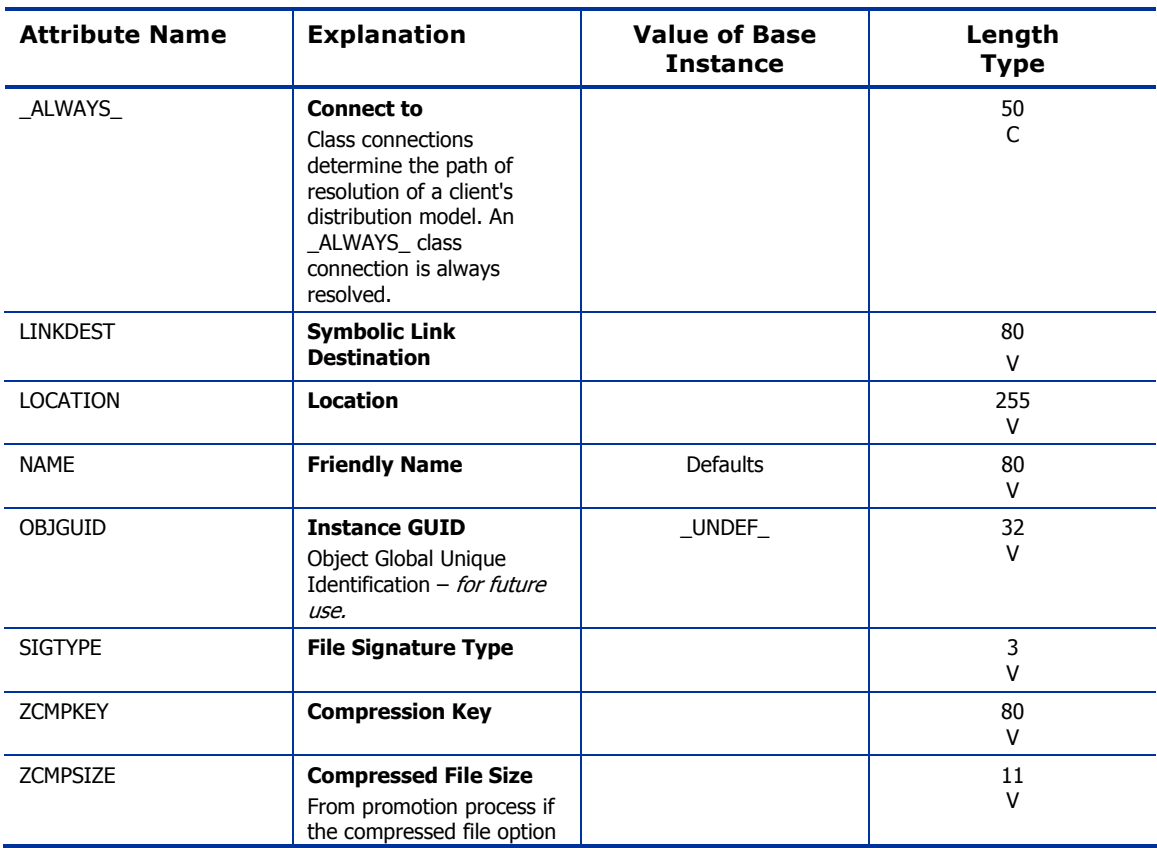

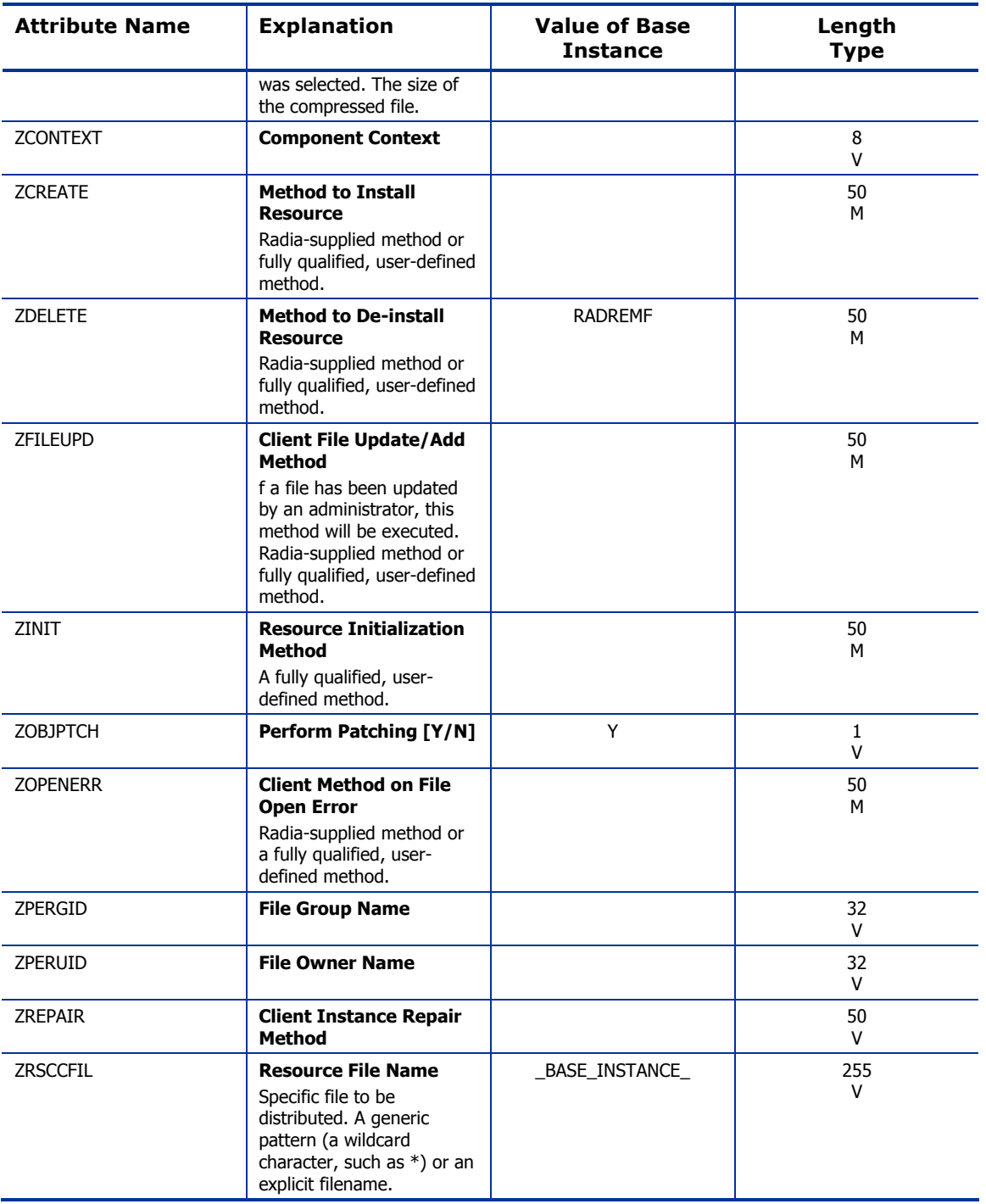

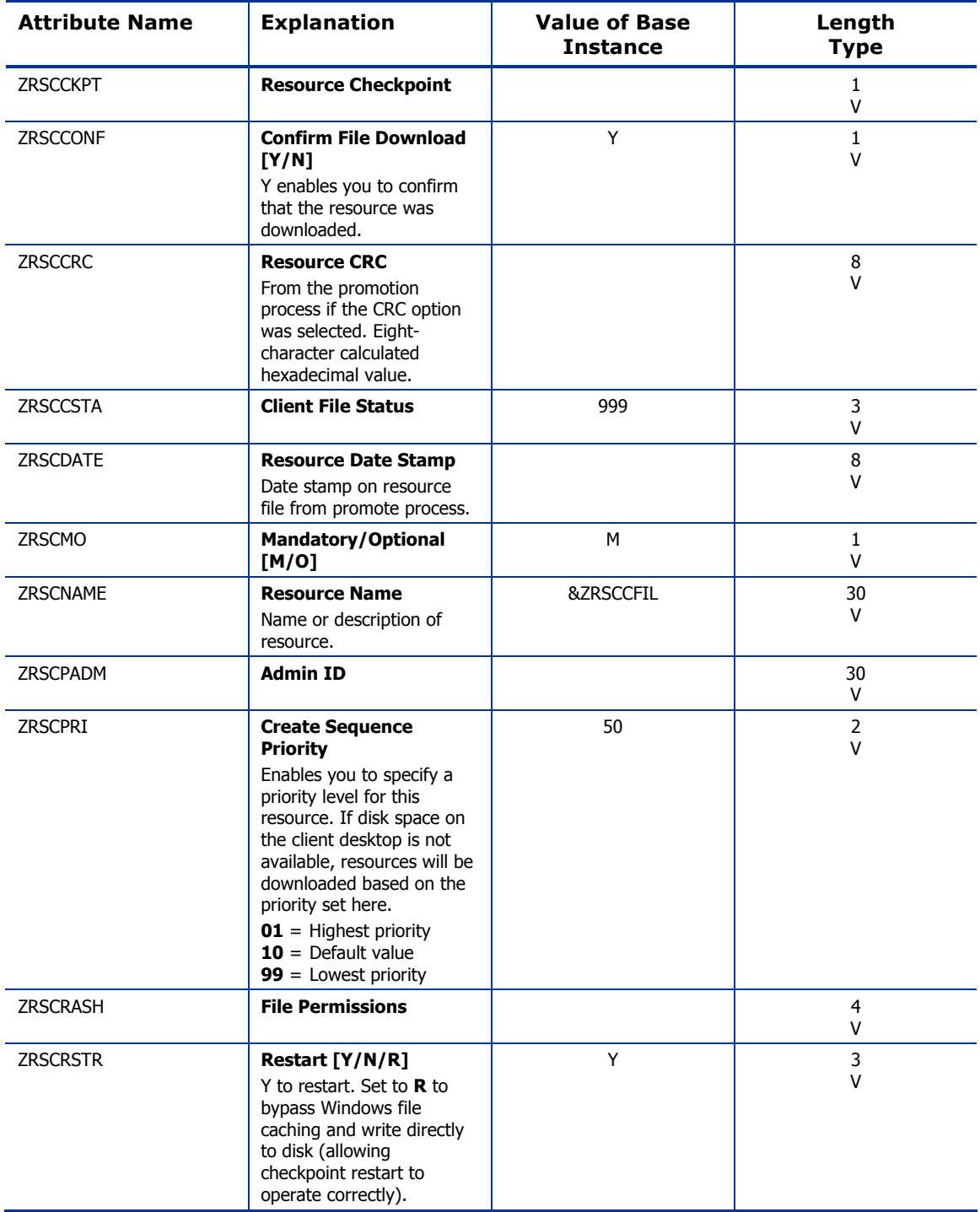

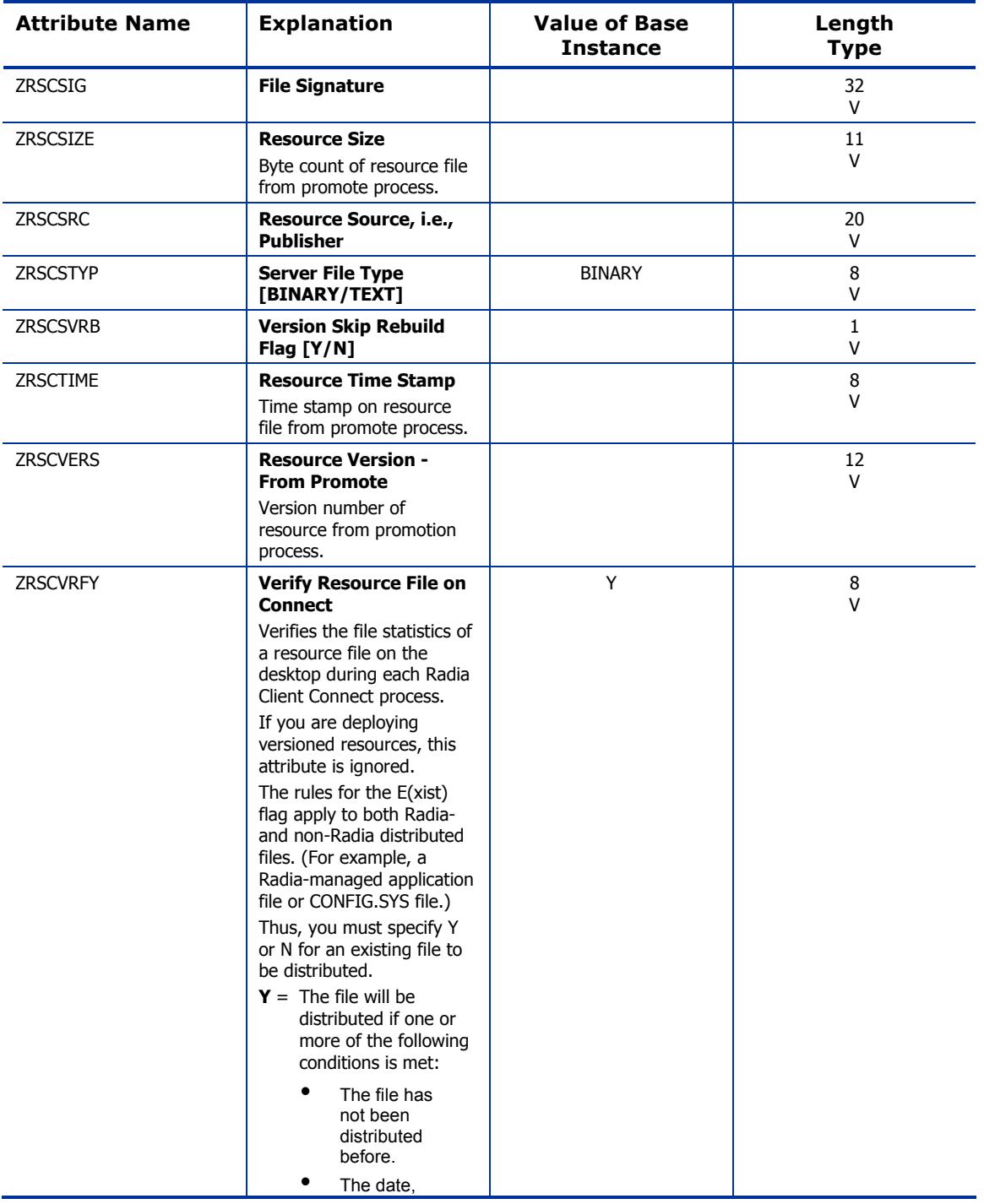

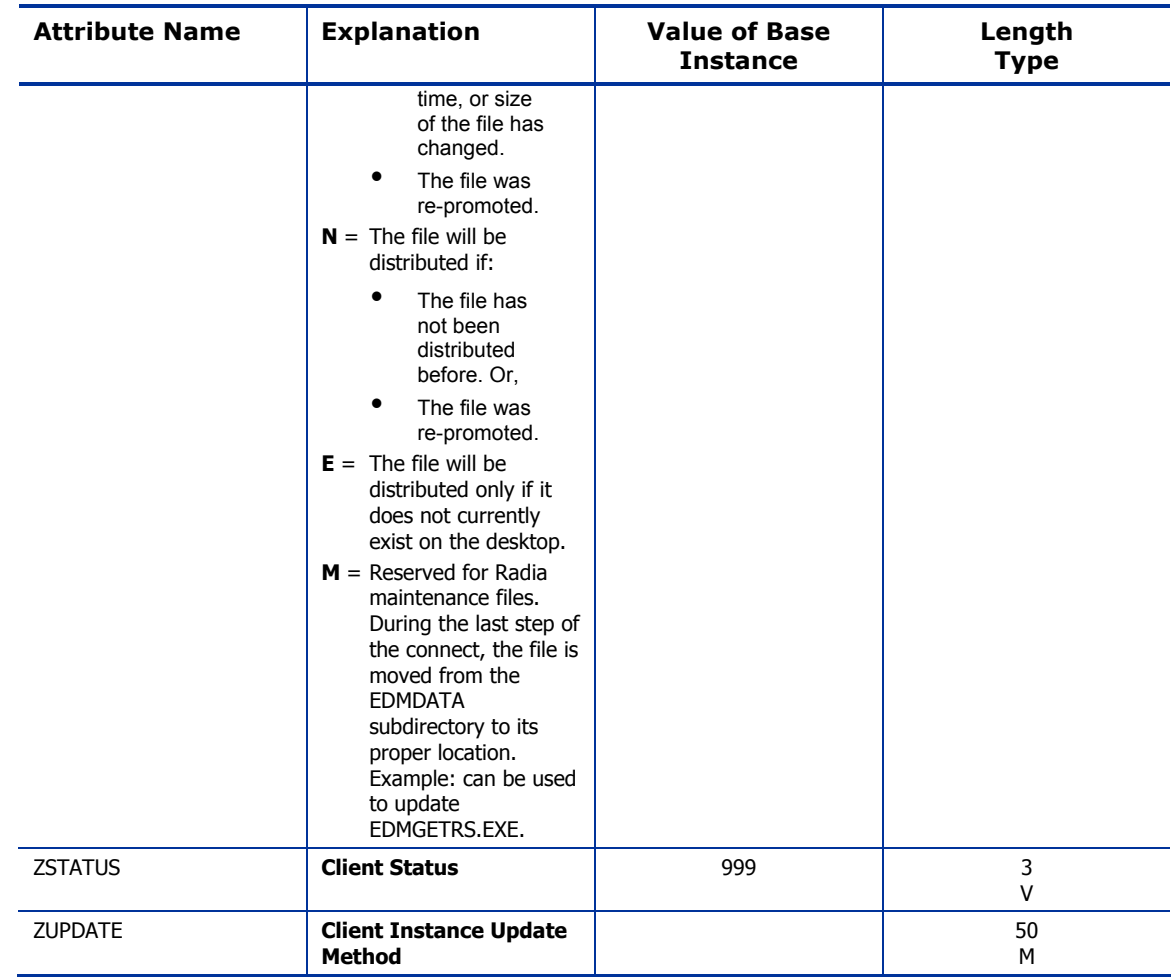

## Mobile File Resources (RMMFILE) Class

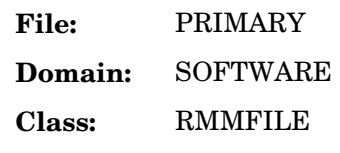

**Description:** Instances of this class when publishing files for Radia Mobile Management using the Radia Mobile Management Publisher.

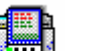

**Icon: Can connect to:**

### **Table 83: RMMFILE Class Attribute Reference**

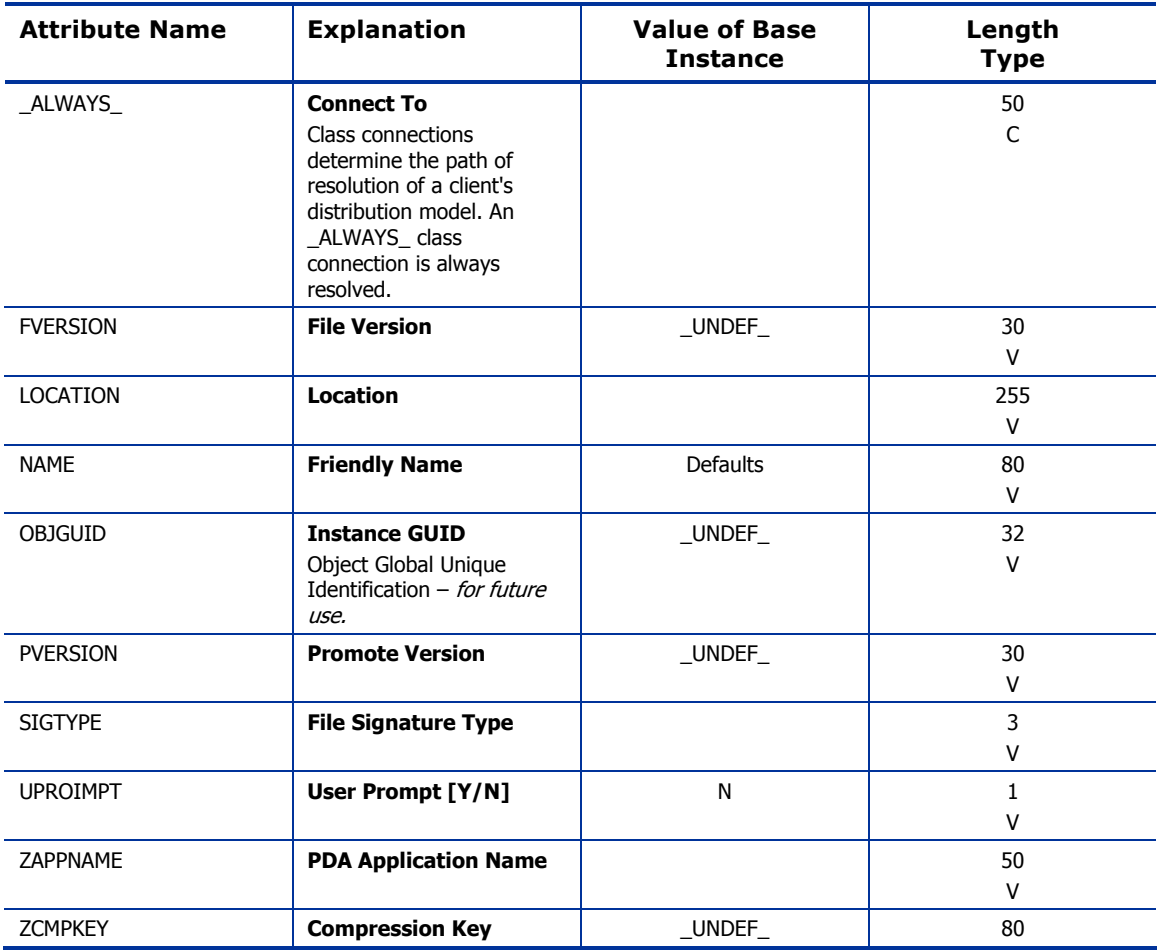

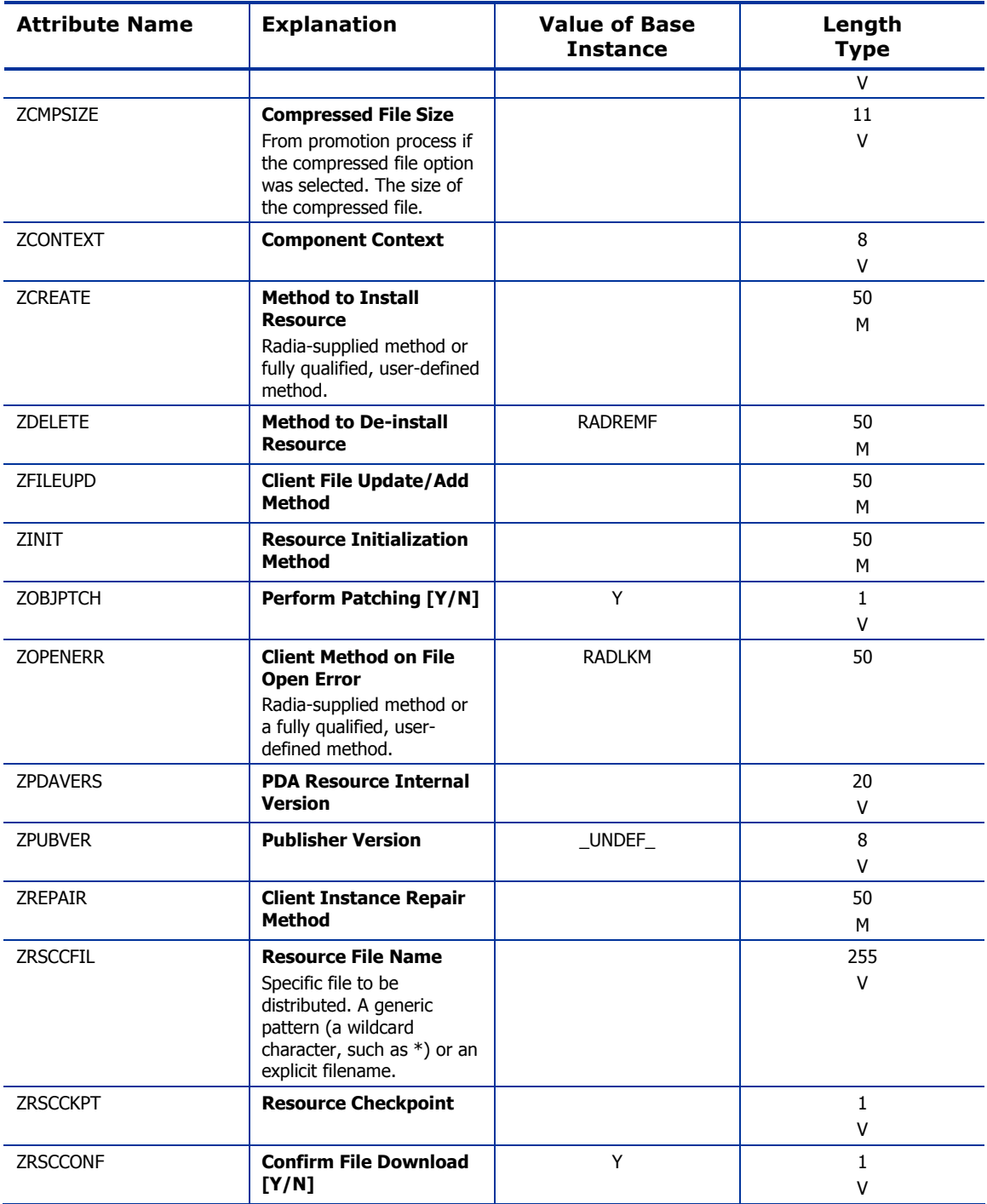

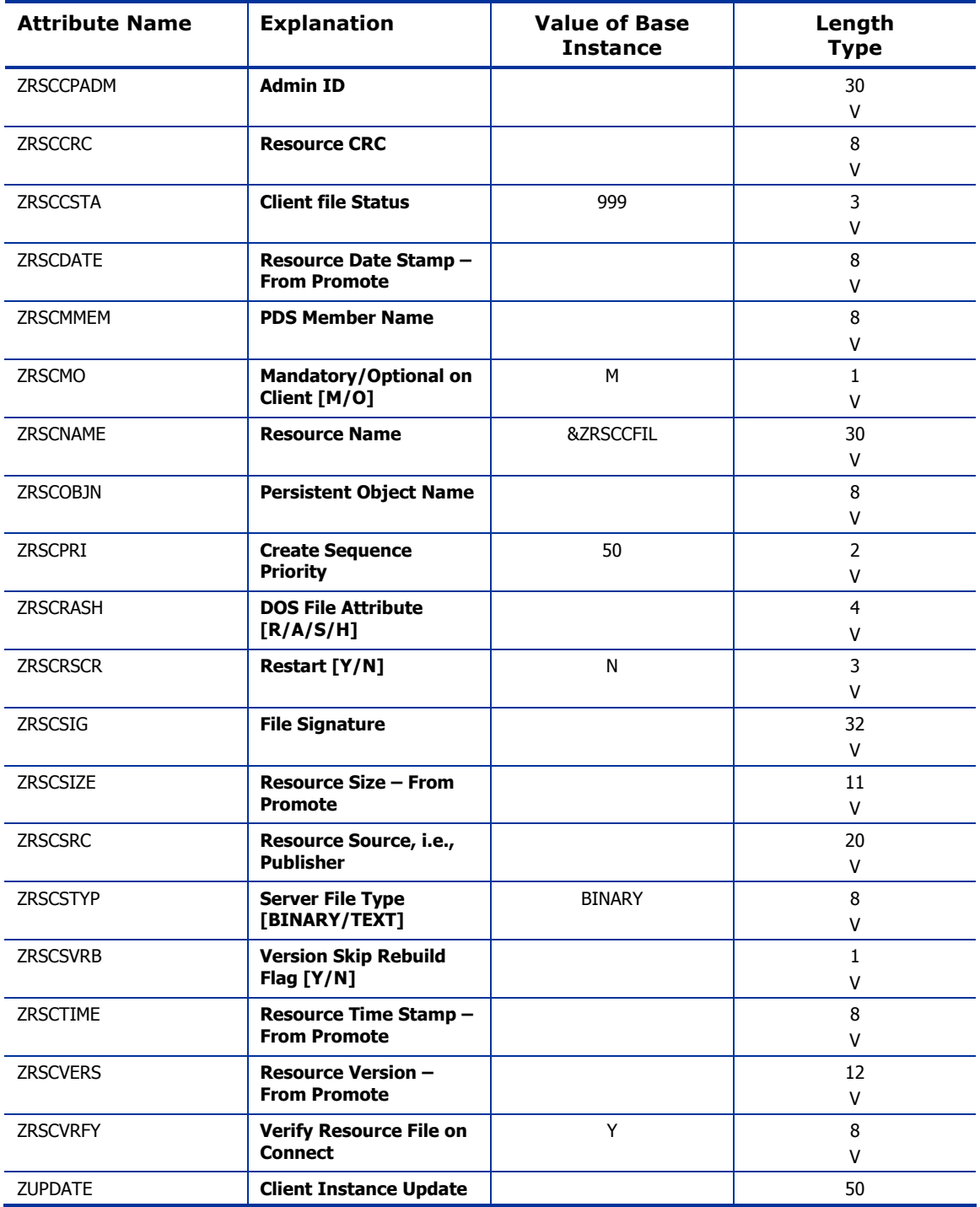

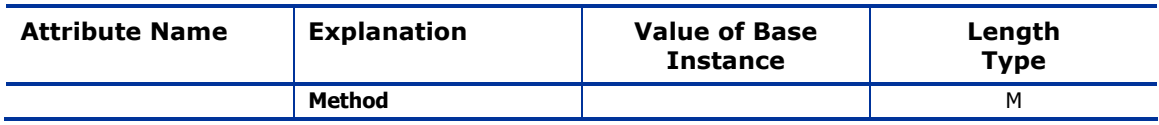

## MSI Basic Resources (MSIBASIC) Class

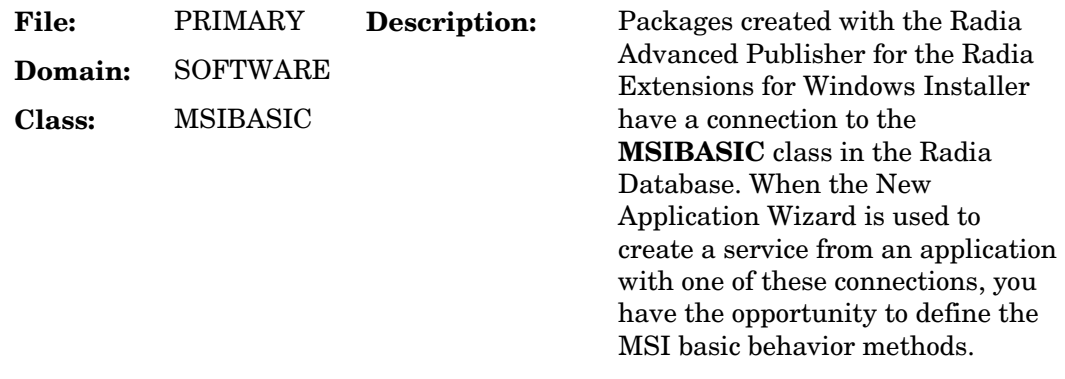

**Icon: Can connect to:** 

#### **Table 84: MSIBASIC Class Attribute Reference**

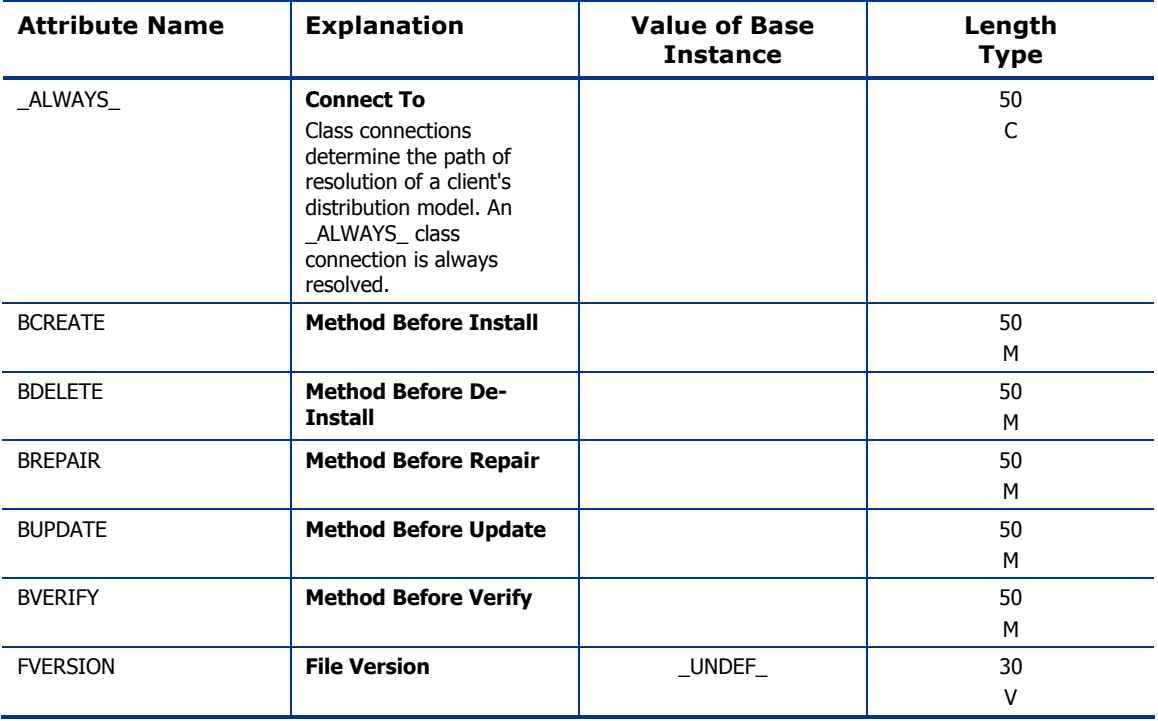

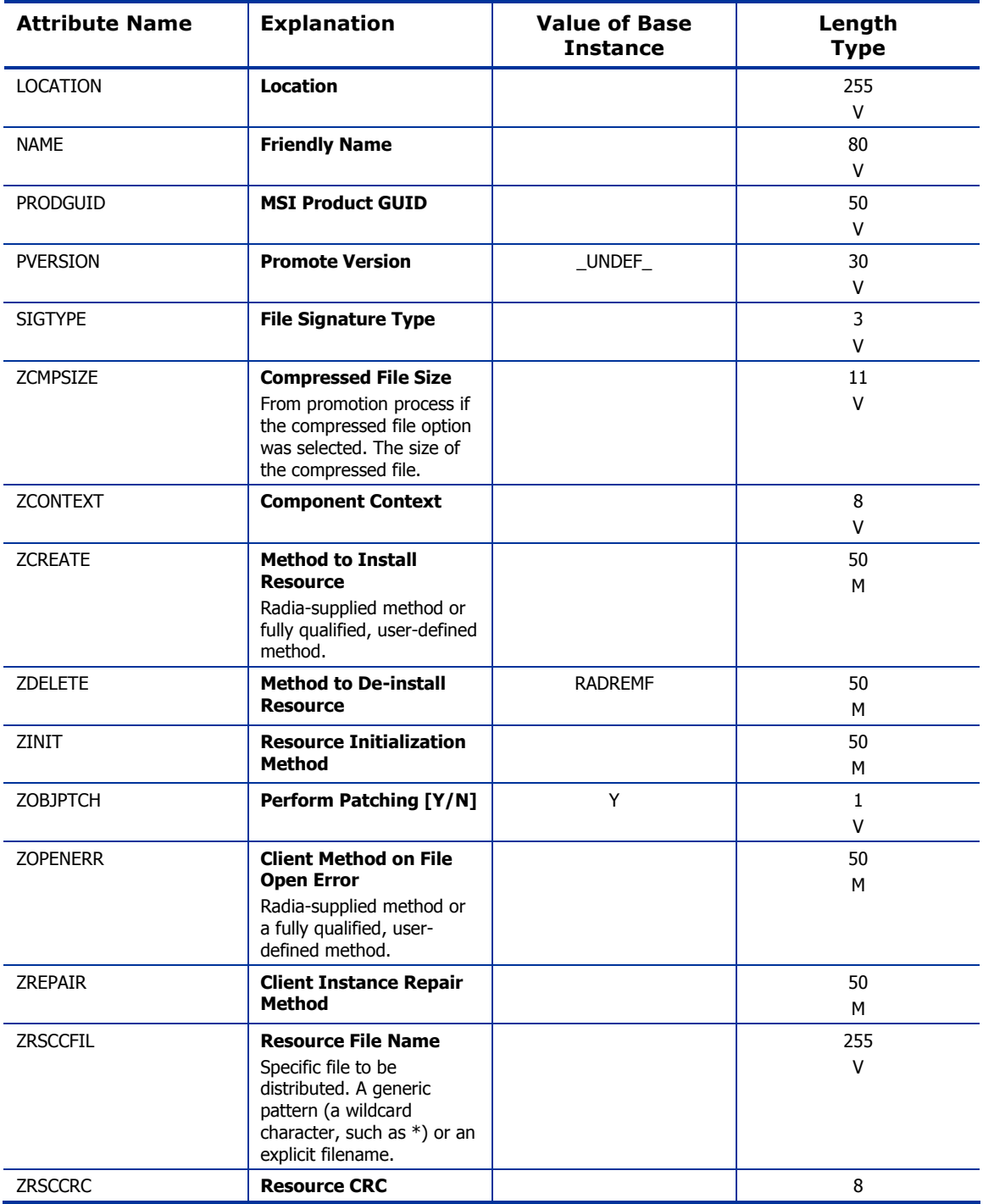

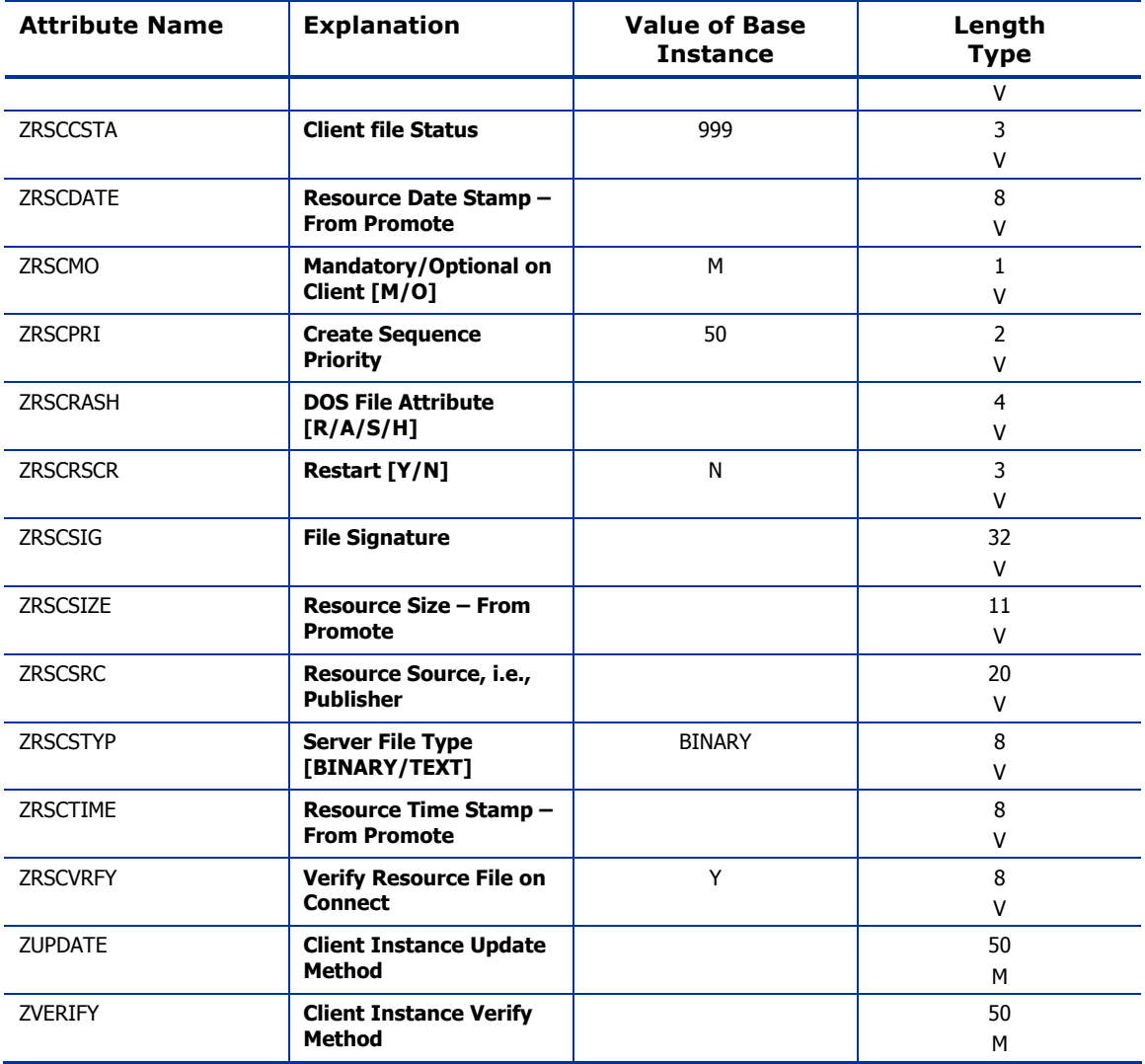

## MSI Features (MSIFEATS) Class

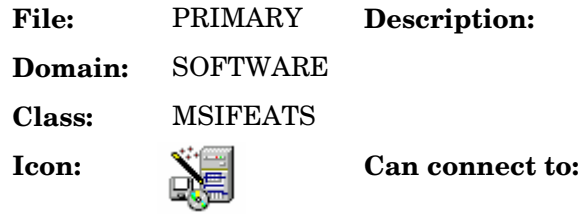

#### **Table 85: MSIFEATS Class Attribute Reference**

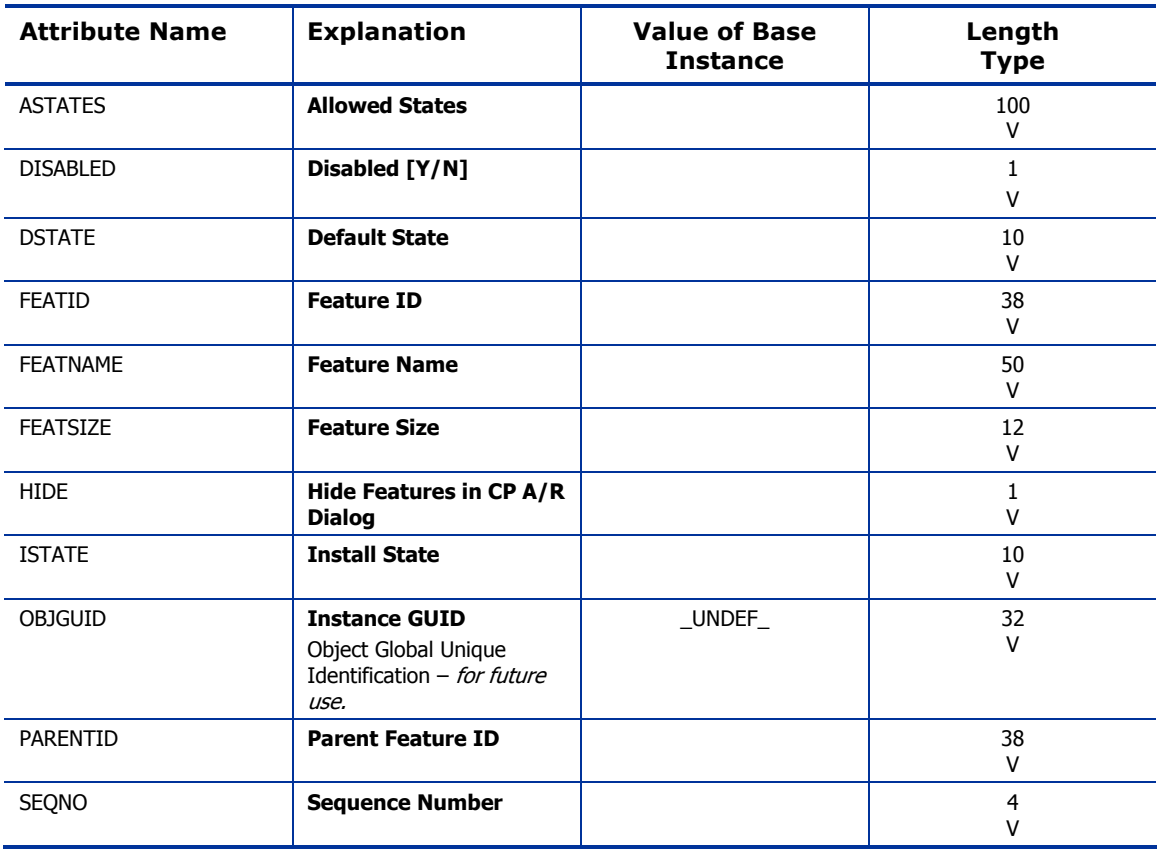

**Description:** An instance of the MSIFEATS class defines MSI feature states.

## MSI Properties (MSIPROPS) Class

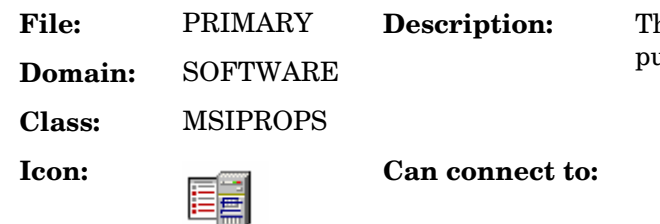

**Description:** The **MSIPROPS** class stores MSI public properties and their values.

### **Table 86: MSIPROPS Class Attribute Reference**

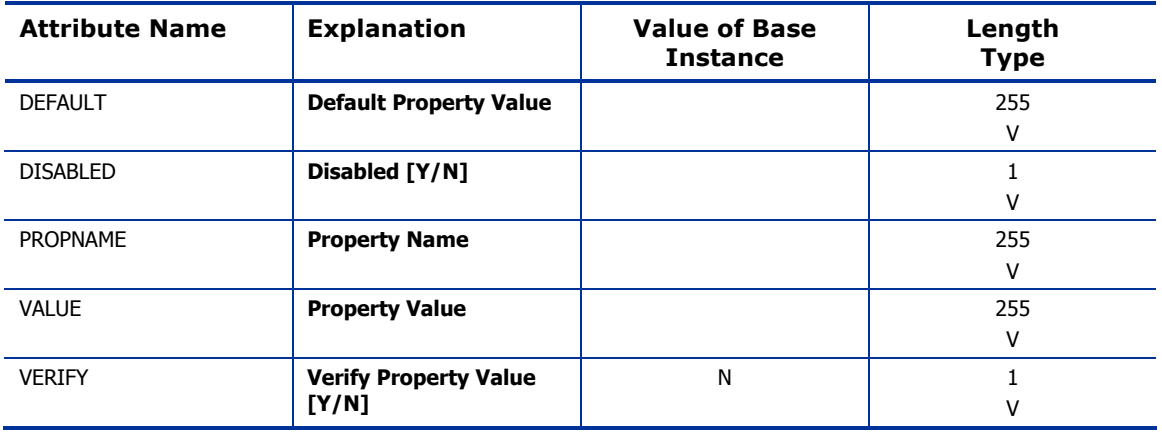

# MSI Resources (MSI) Class

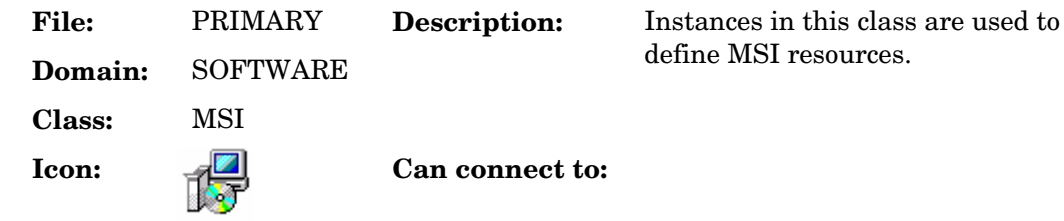

#### **Table 87: MSI Class Attribute Reference**

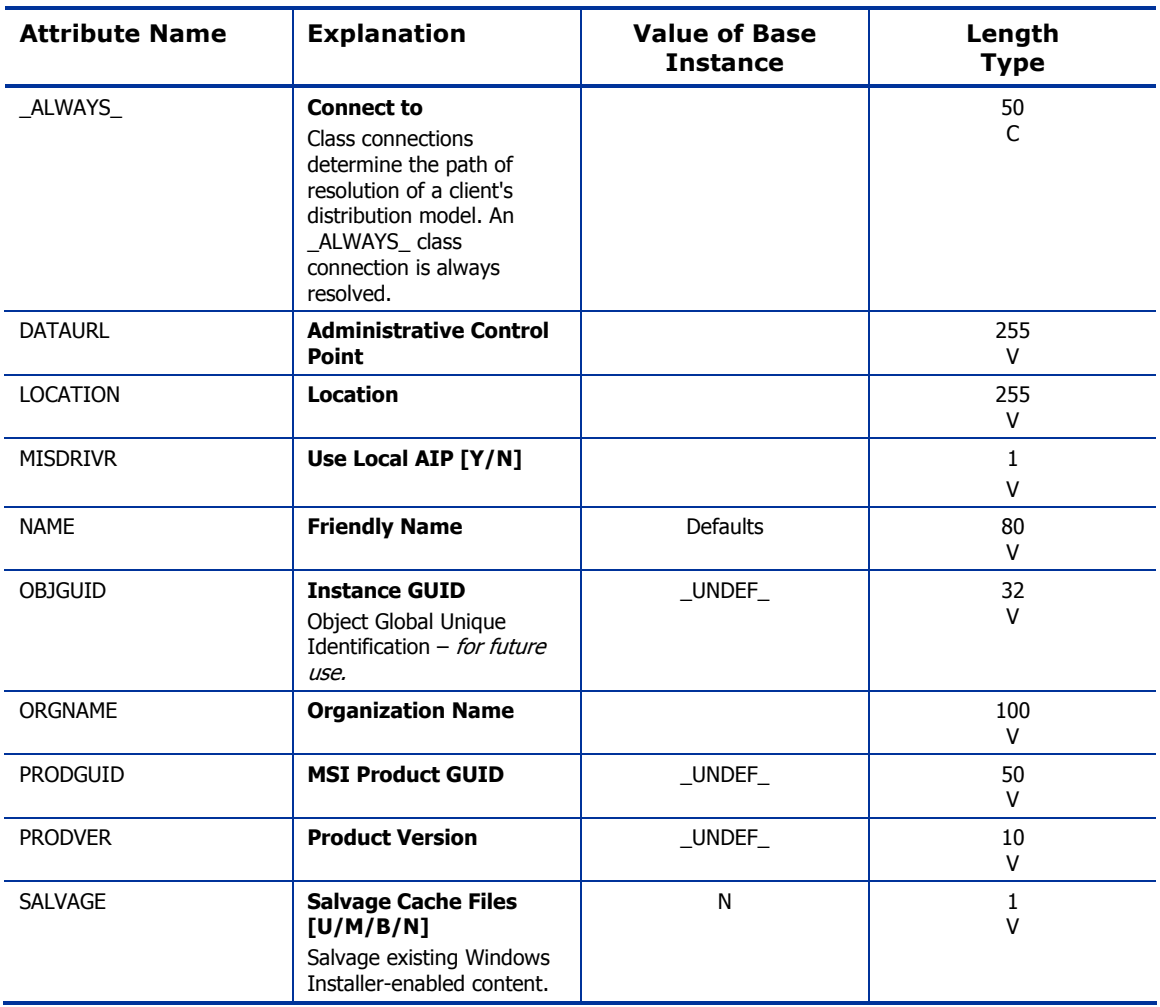

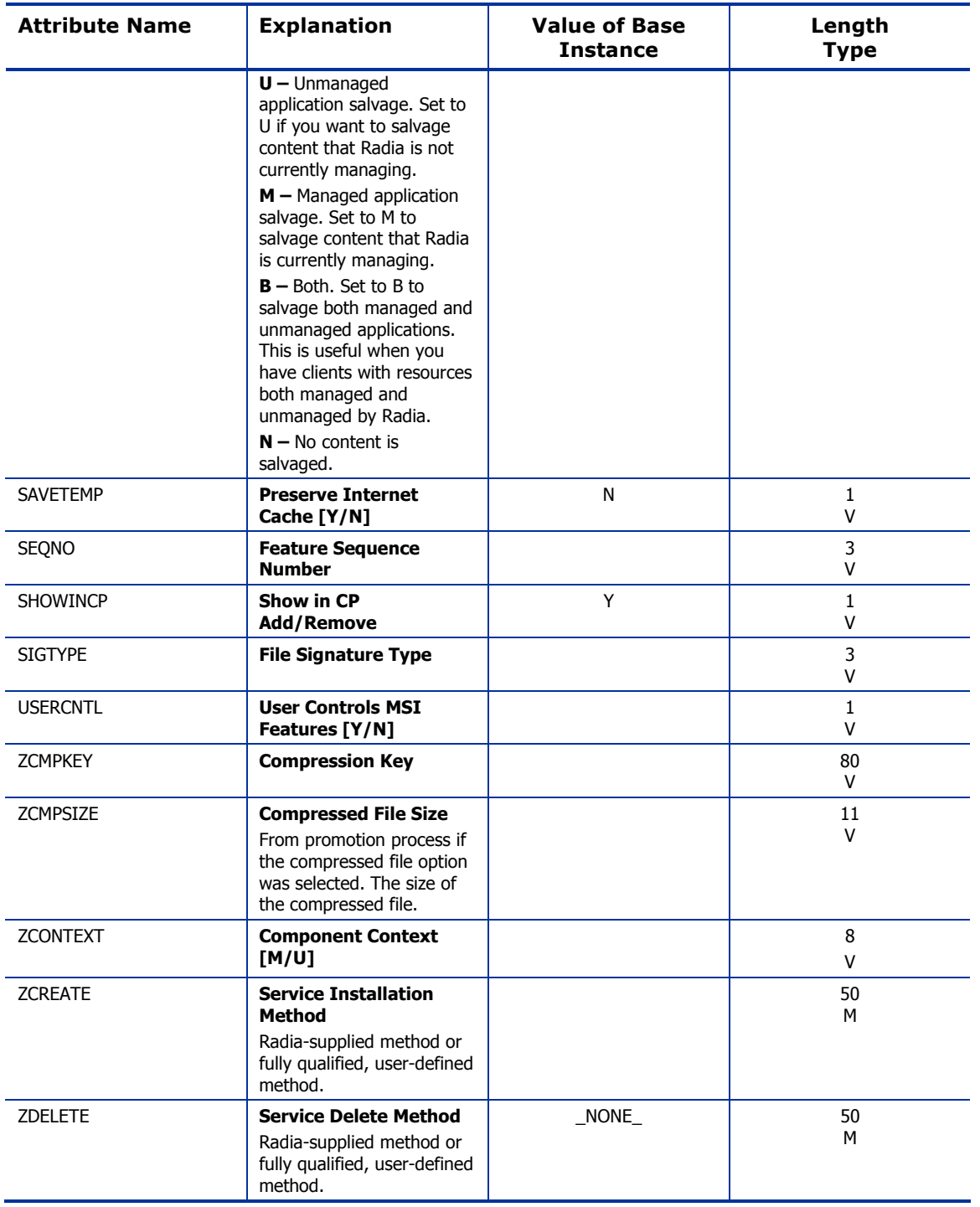

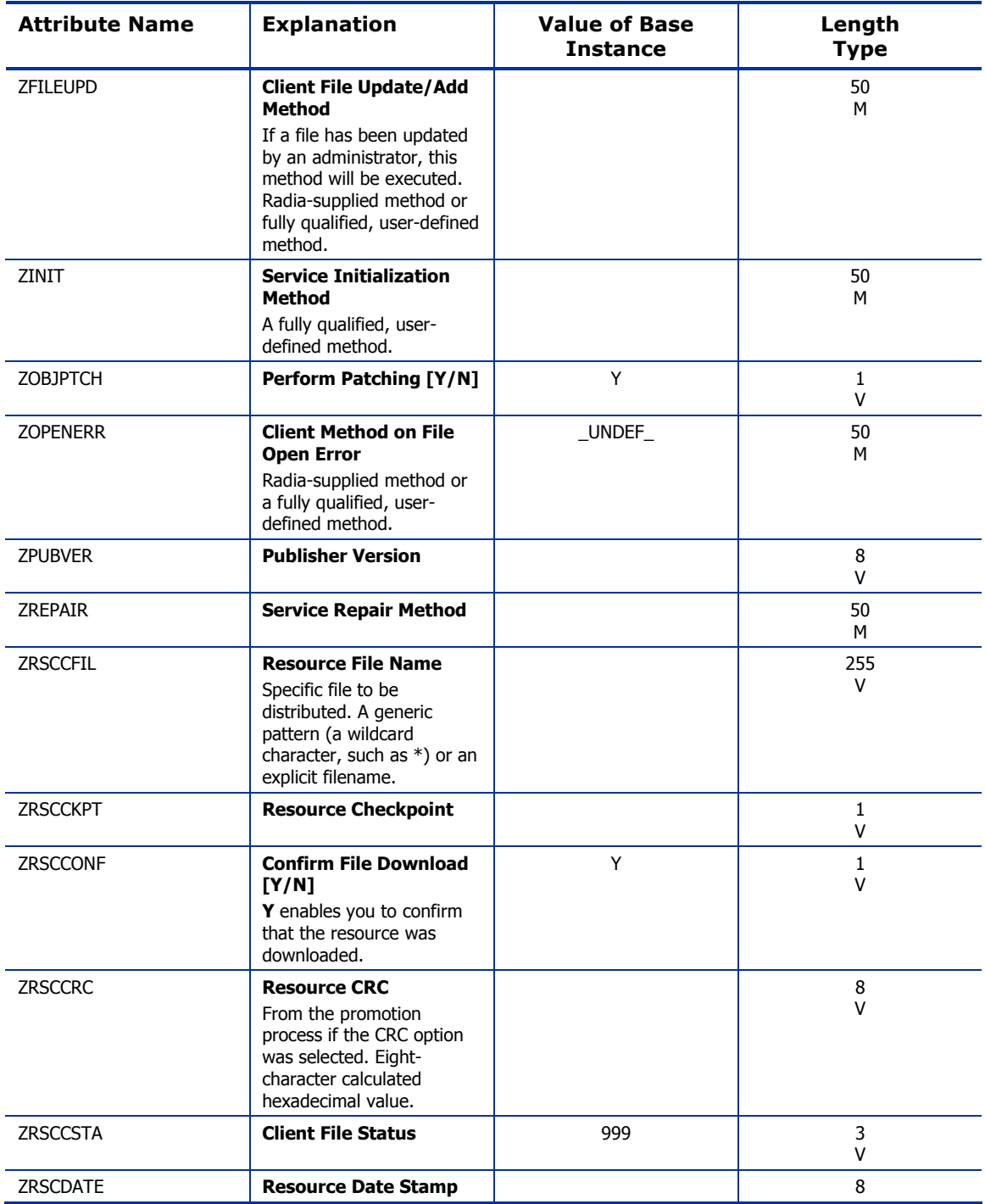

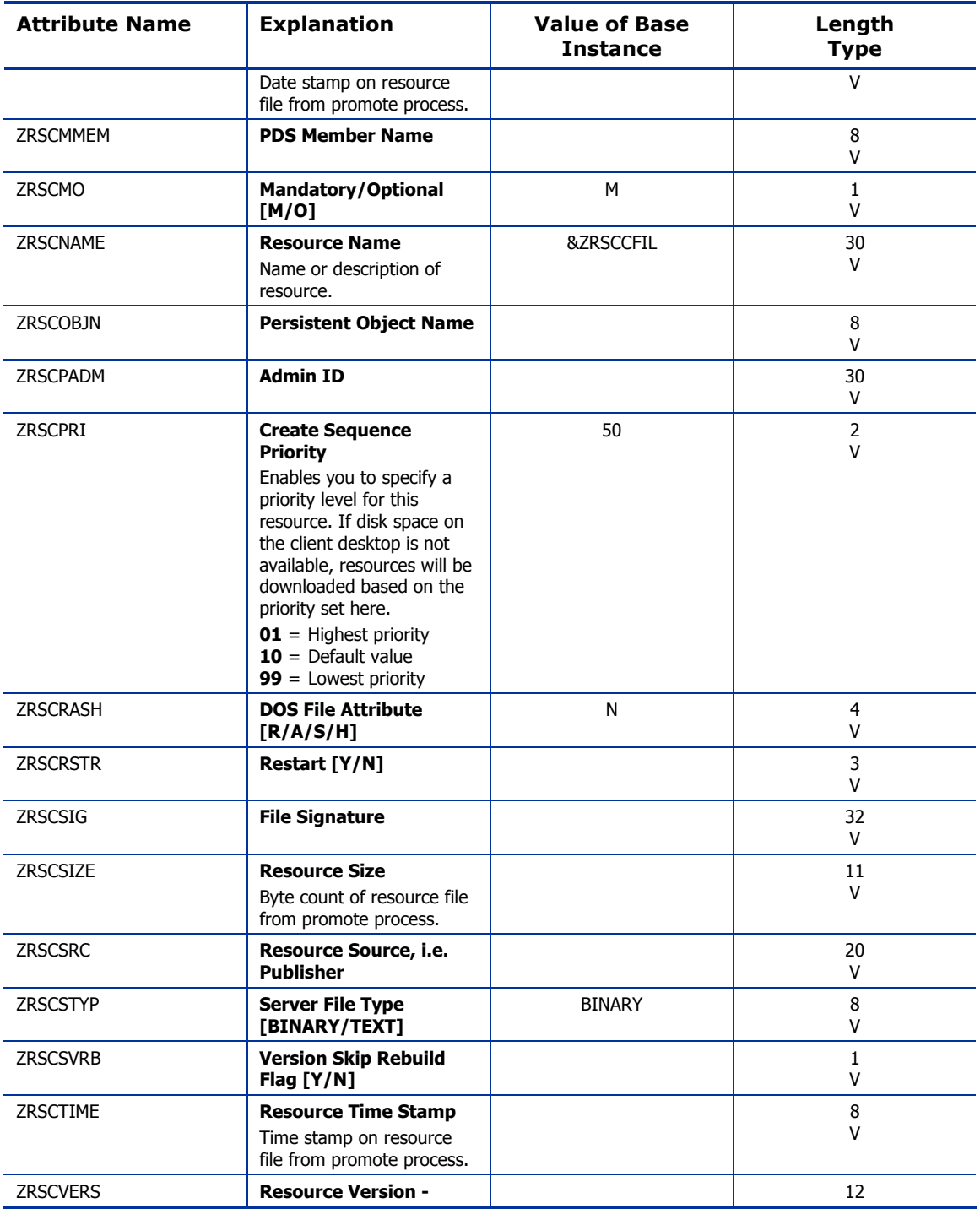

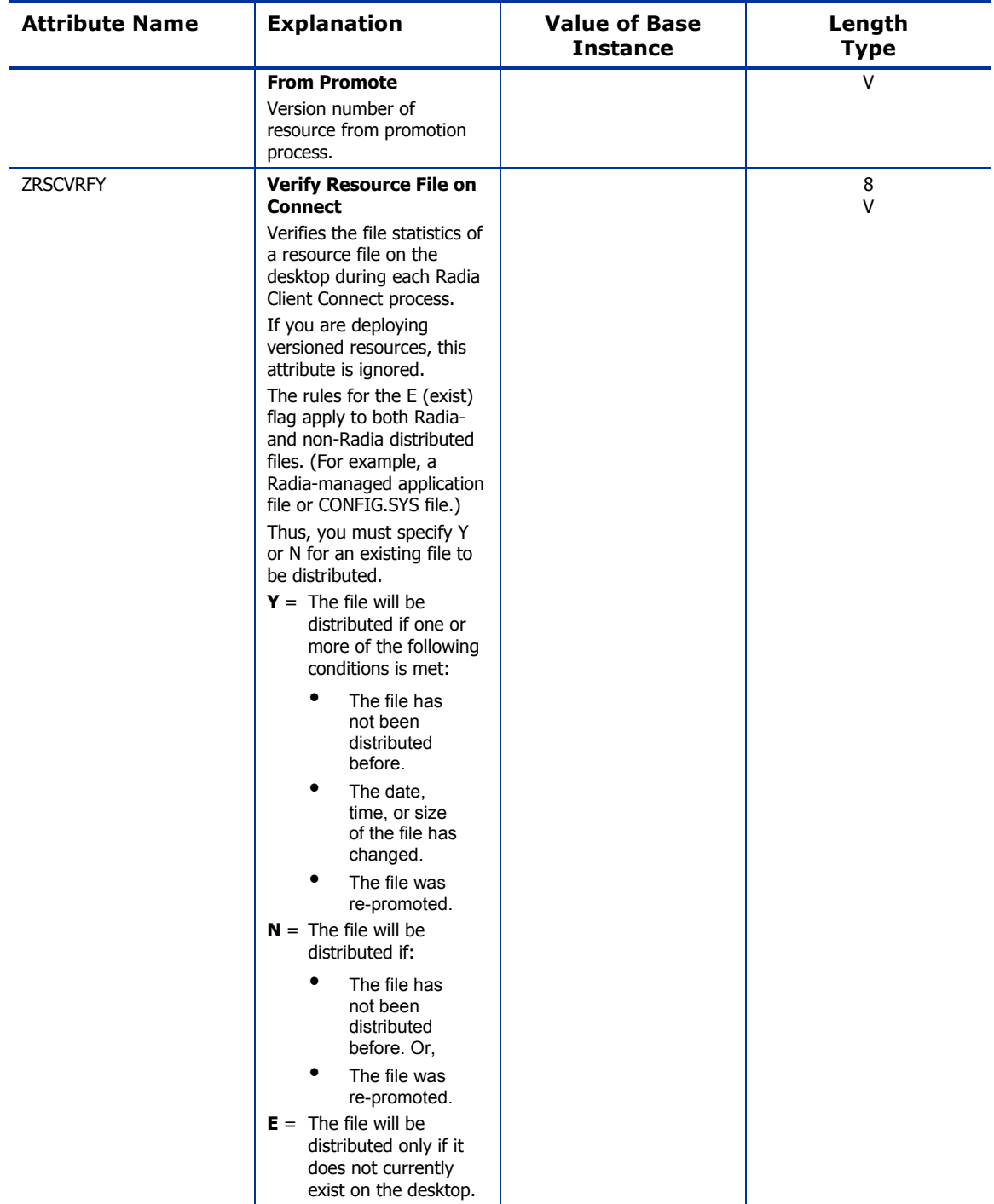

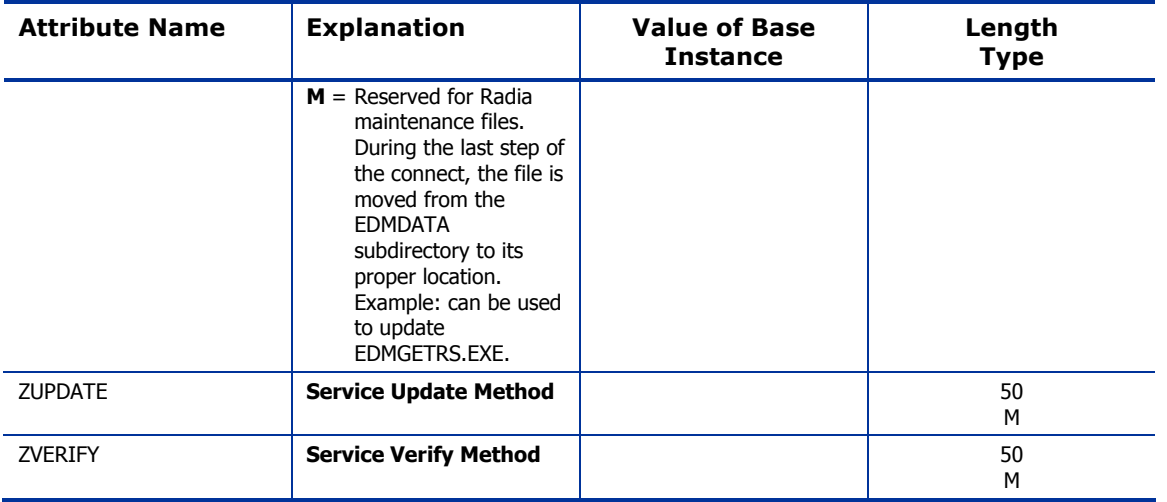

## Panel Services (PANEL) Class

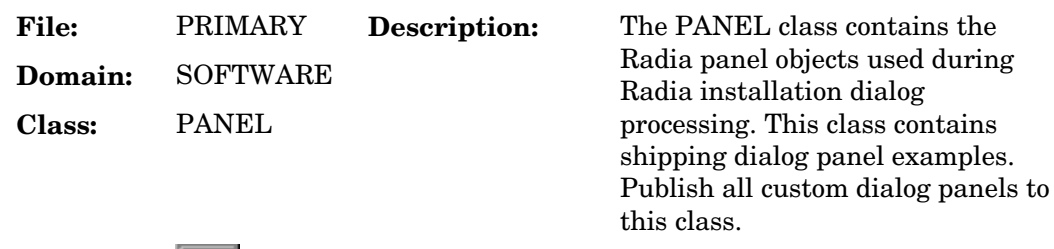

**Icon: Can connect to:** 

### **Table 88: PANEL Class Attribute Reference**

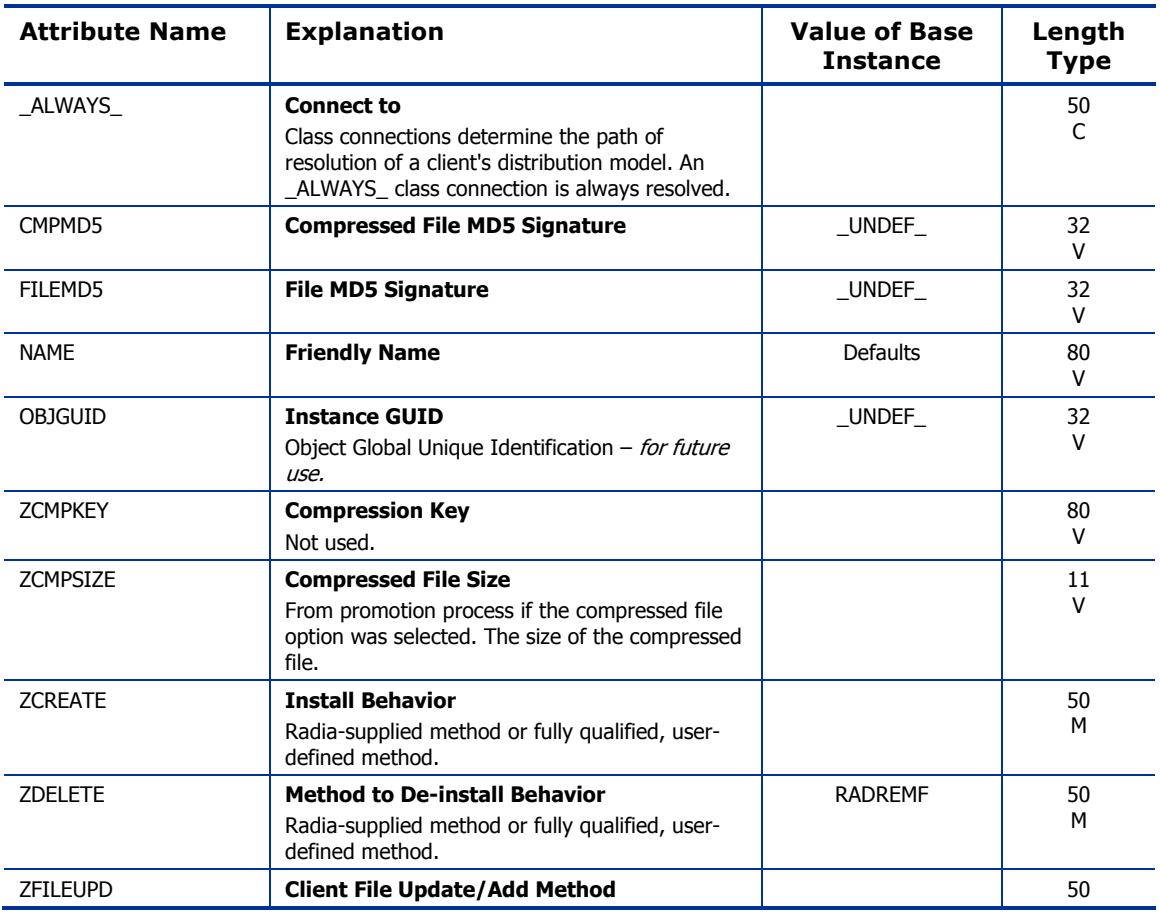
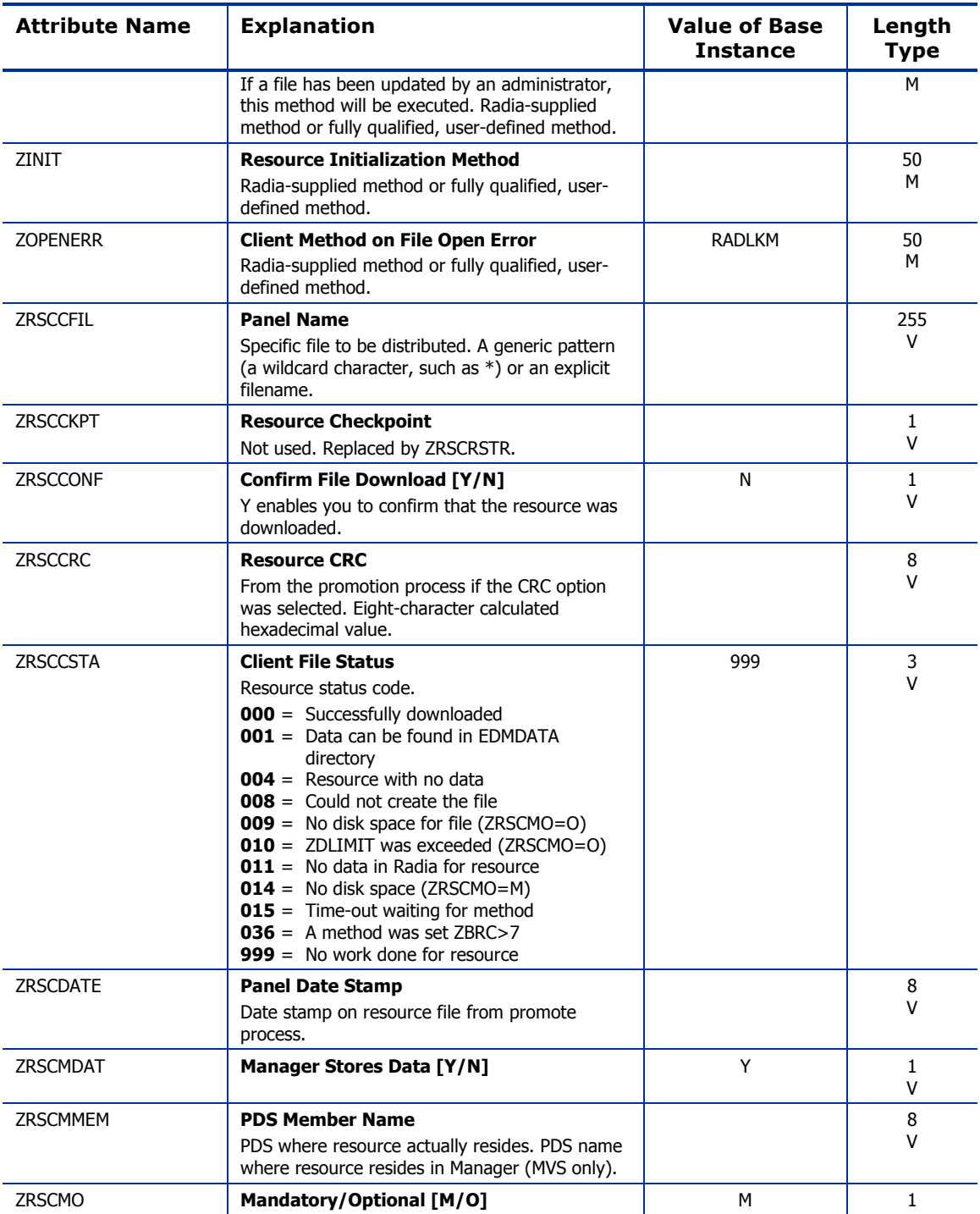

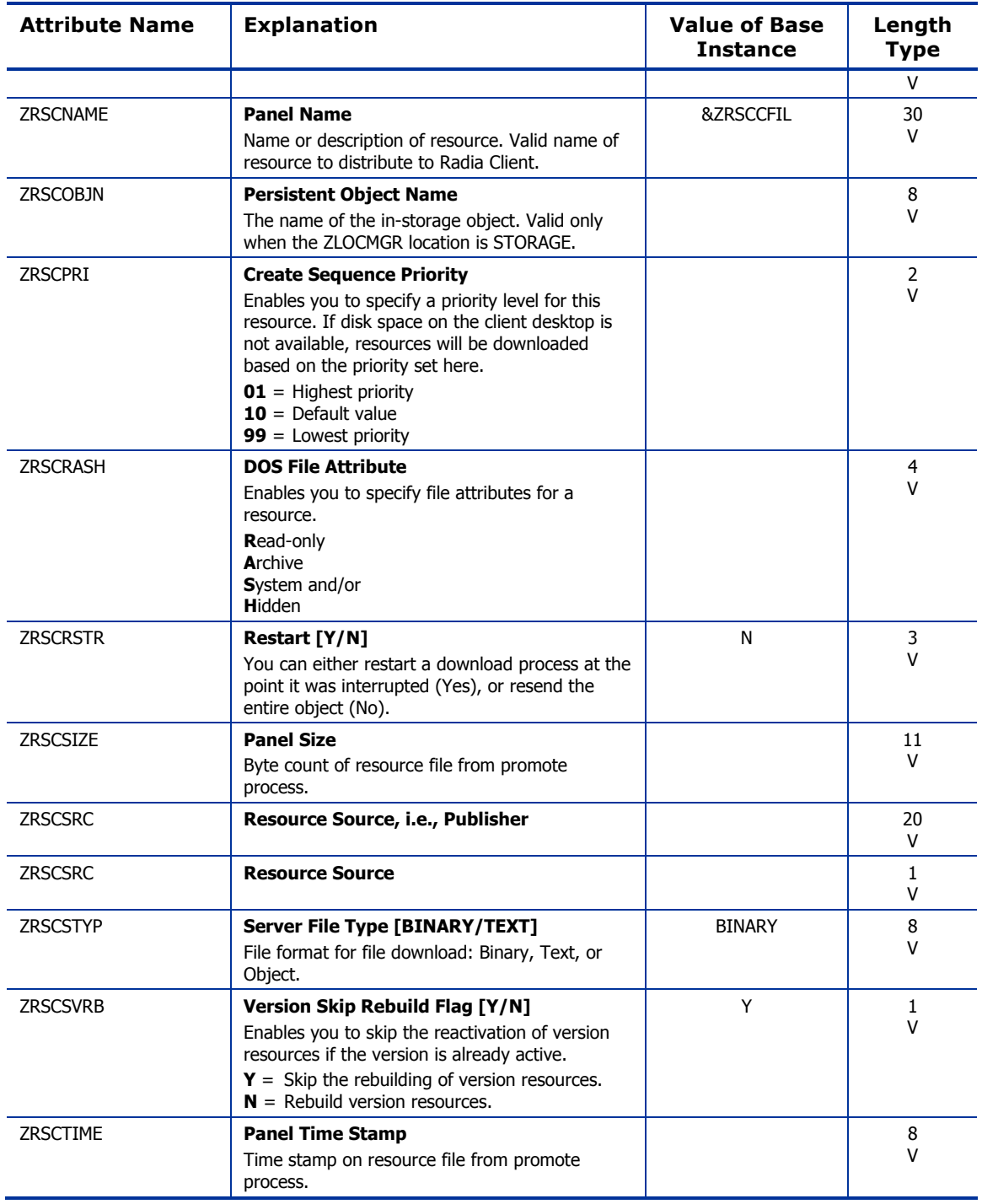

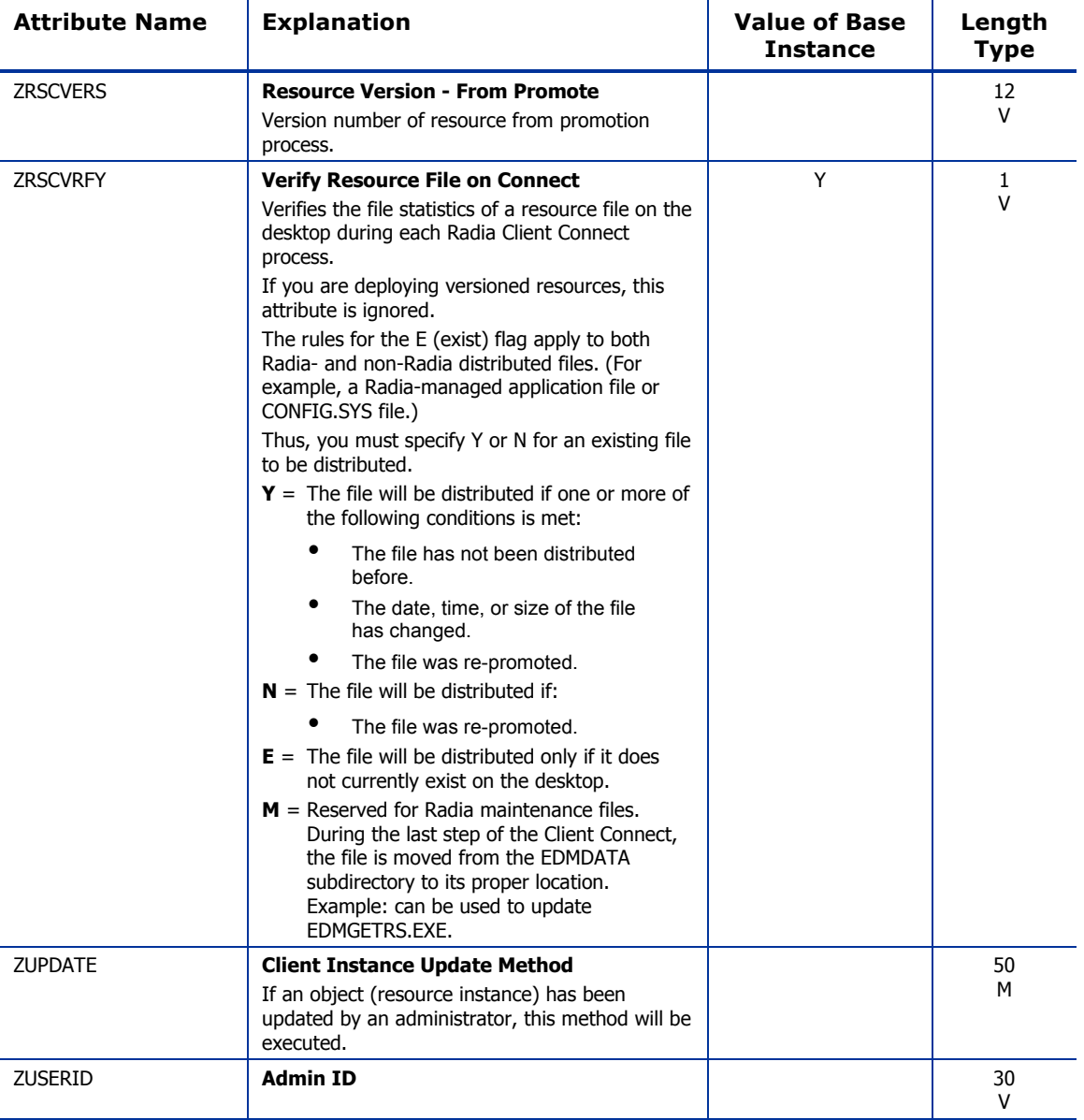

## Path (PATH) Class

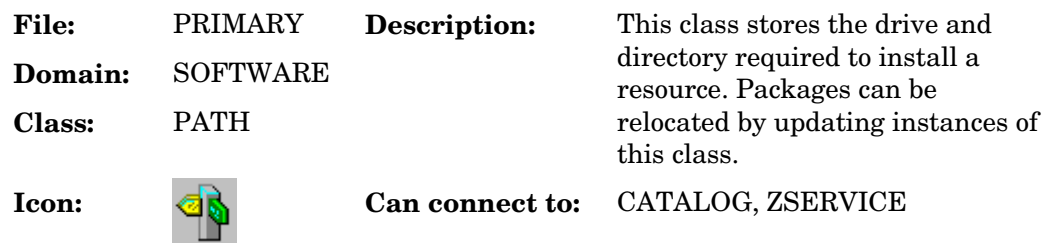

### **Table 89: PATH Class Attribute Reference**

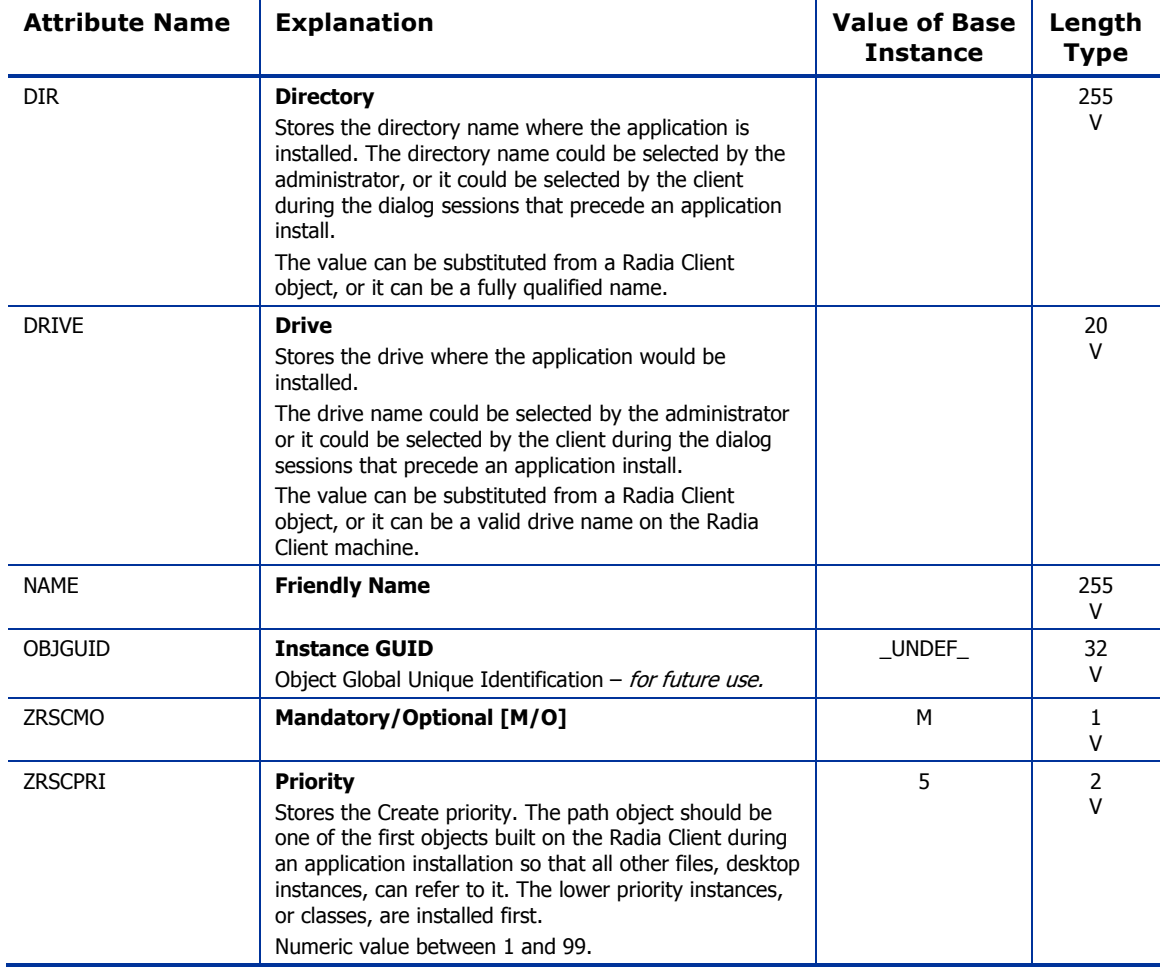

### Registry Resources (REGISTRY) Class

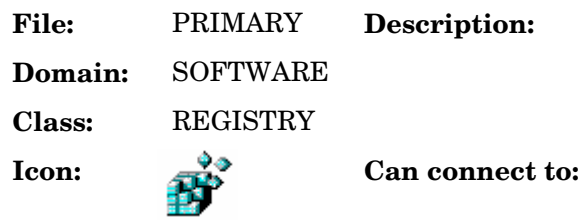

**Description:** An instance of the REGISTRY class defines a registry resource that is part of a PACKAGE.

**Table 90: REGISTRY Class Attribute Reference** 

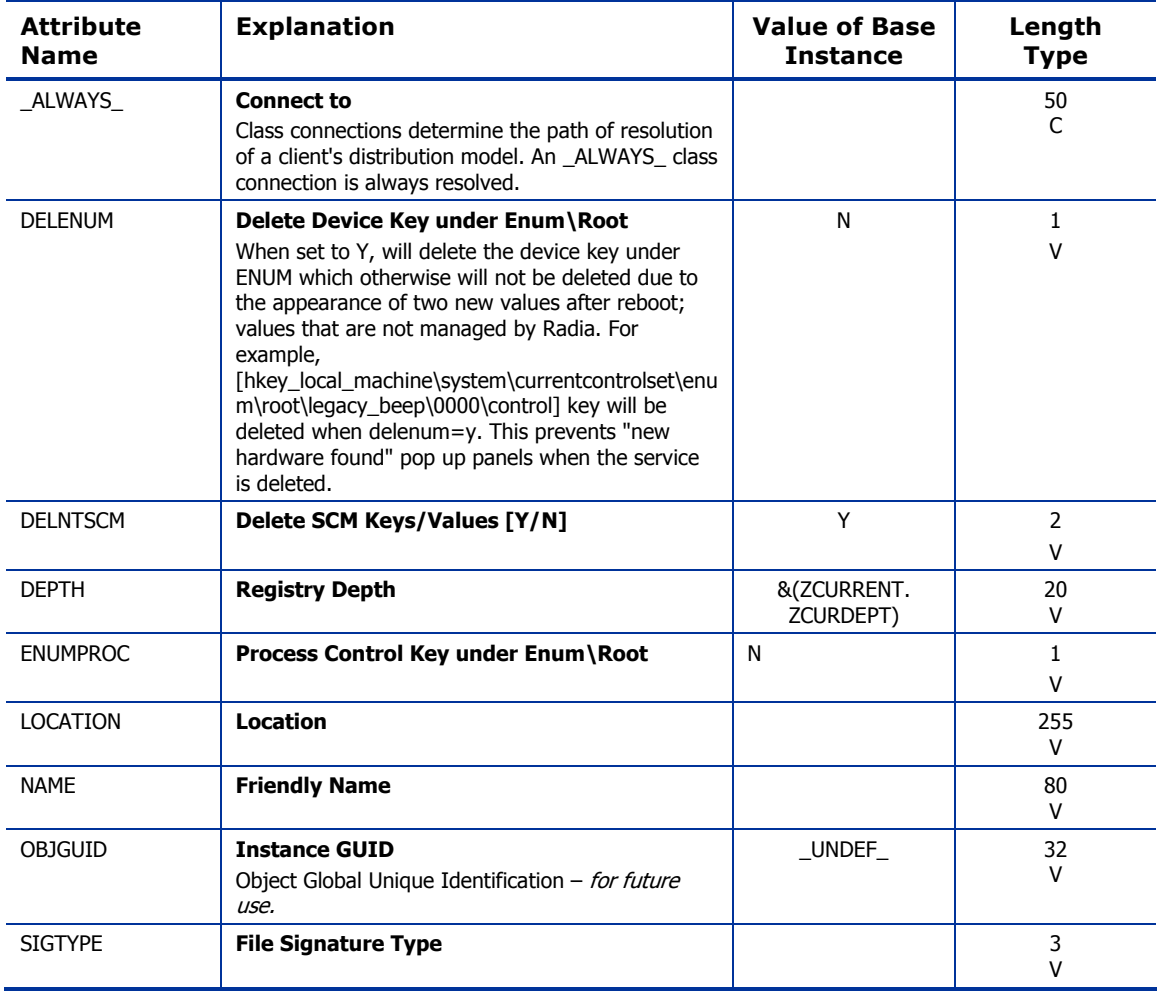

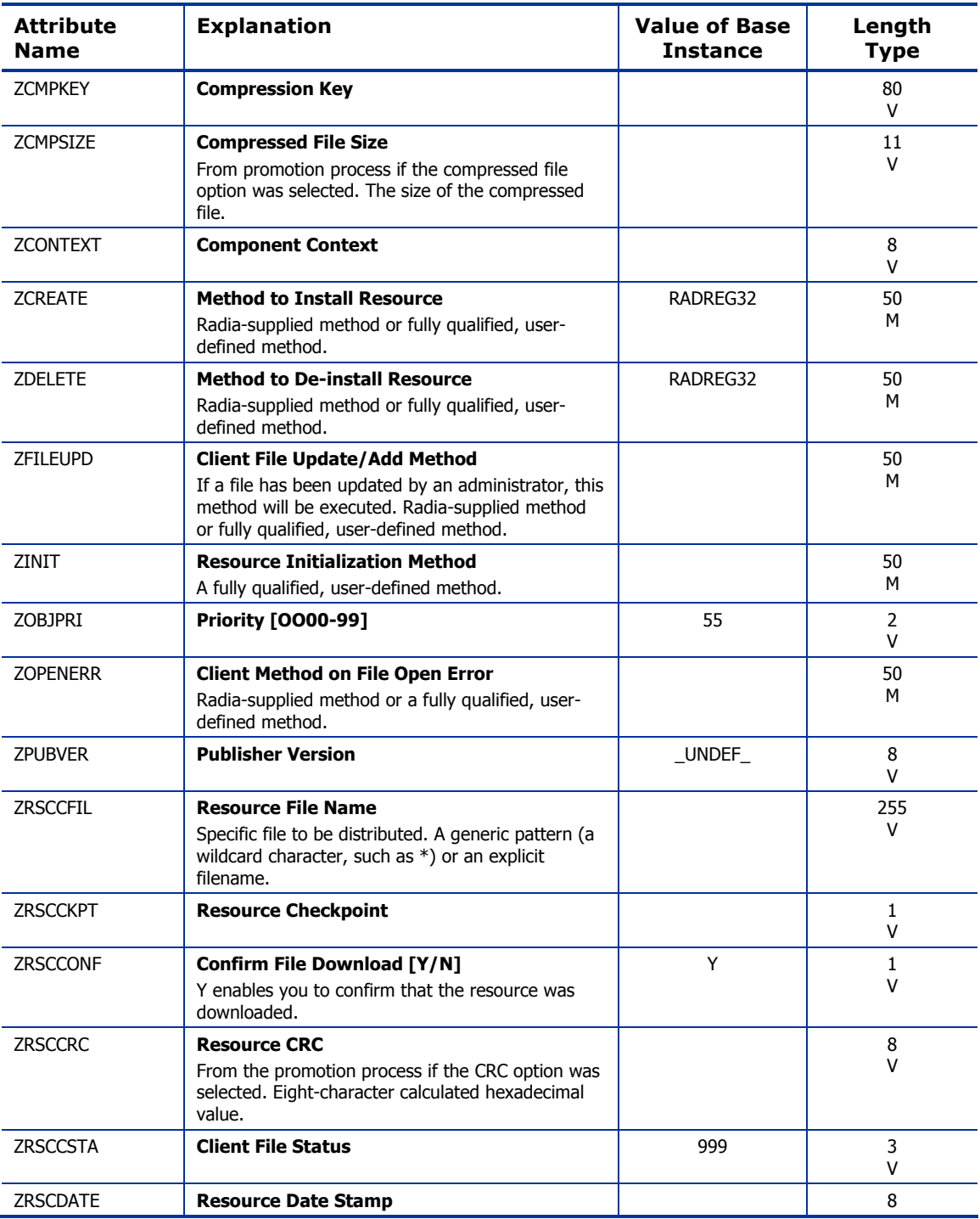

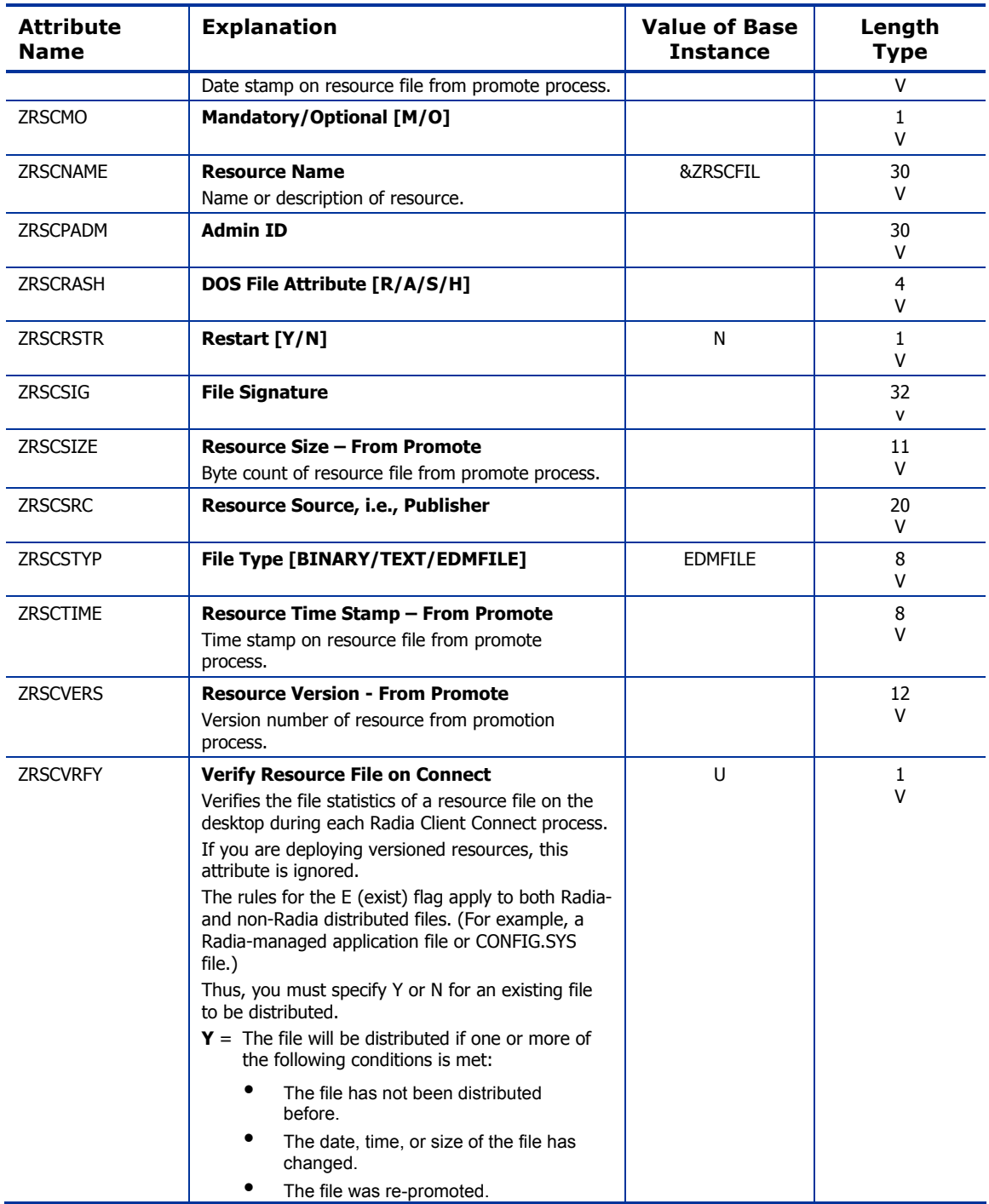

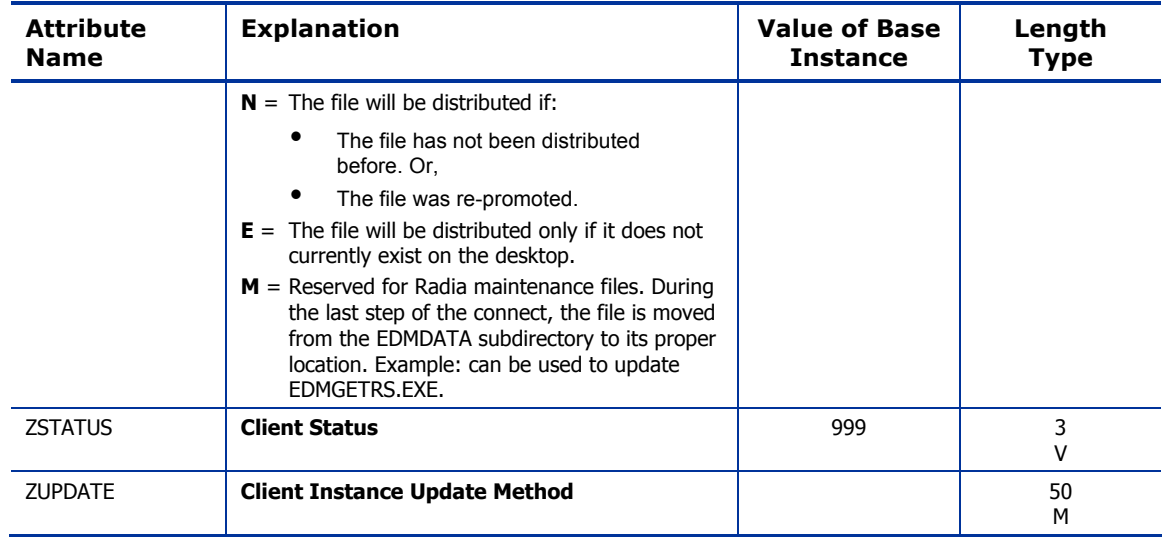

# Replace Application (REPLACE) Class

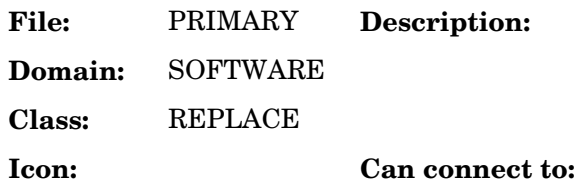

#### **Table 91: REPLACE Class Attribute Reference**

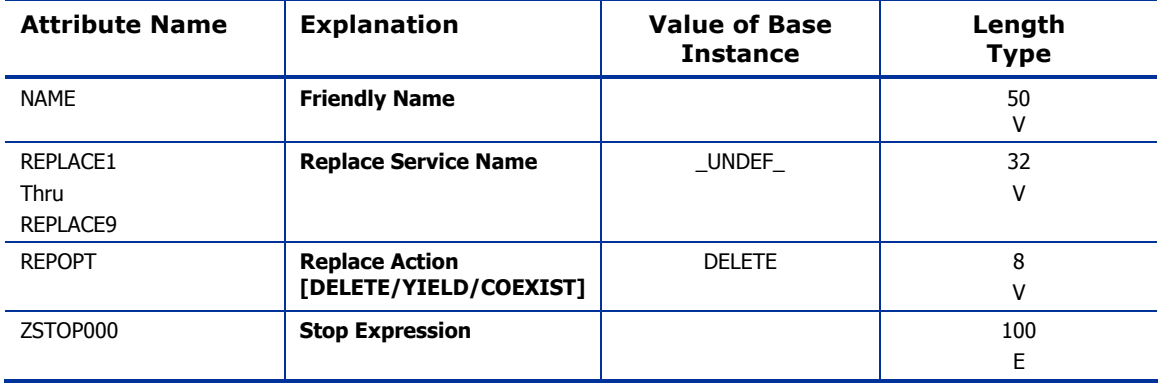

## Scheduling (TIMER) Class

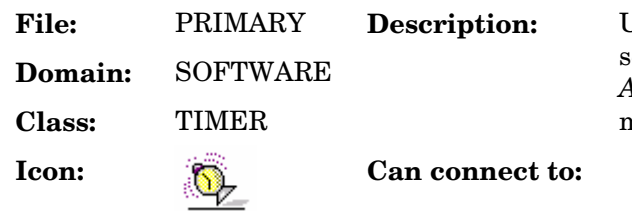

Use the TIMER class to schedule service deployments. Refer to the *Application Manager Guide* for more information.

#### **Table 92: TIMER Class Attribute Reference**

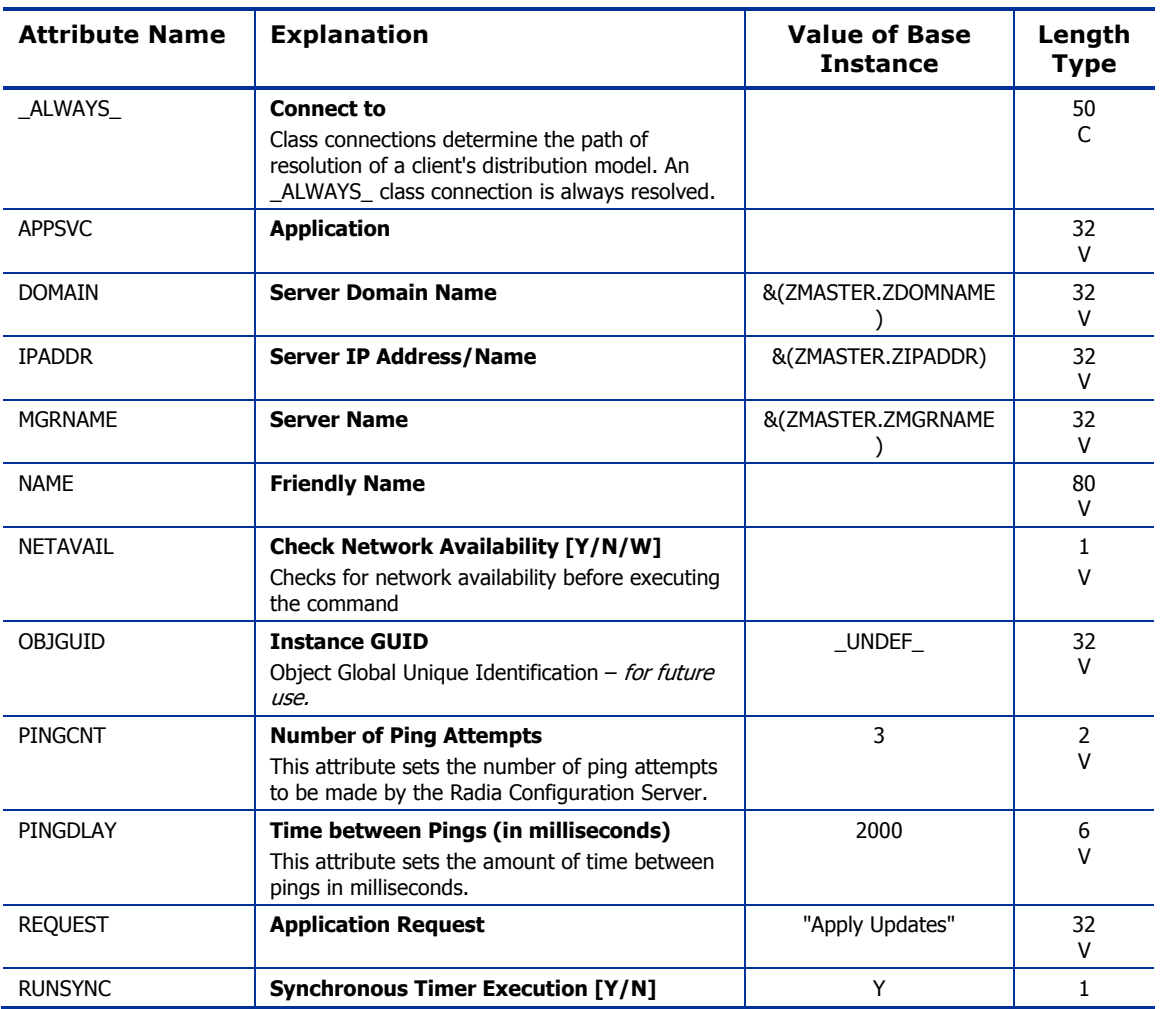

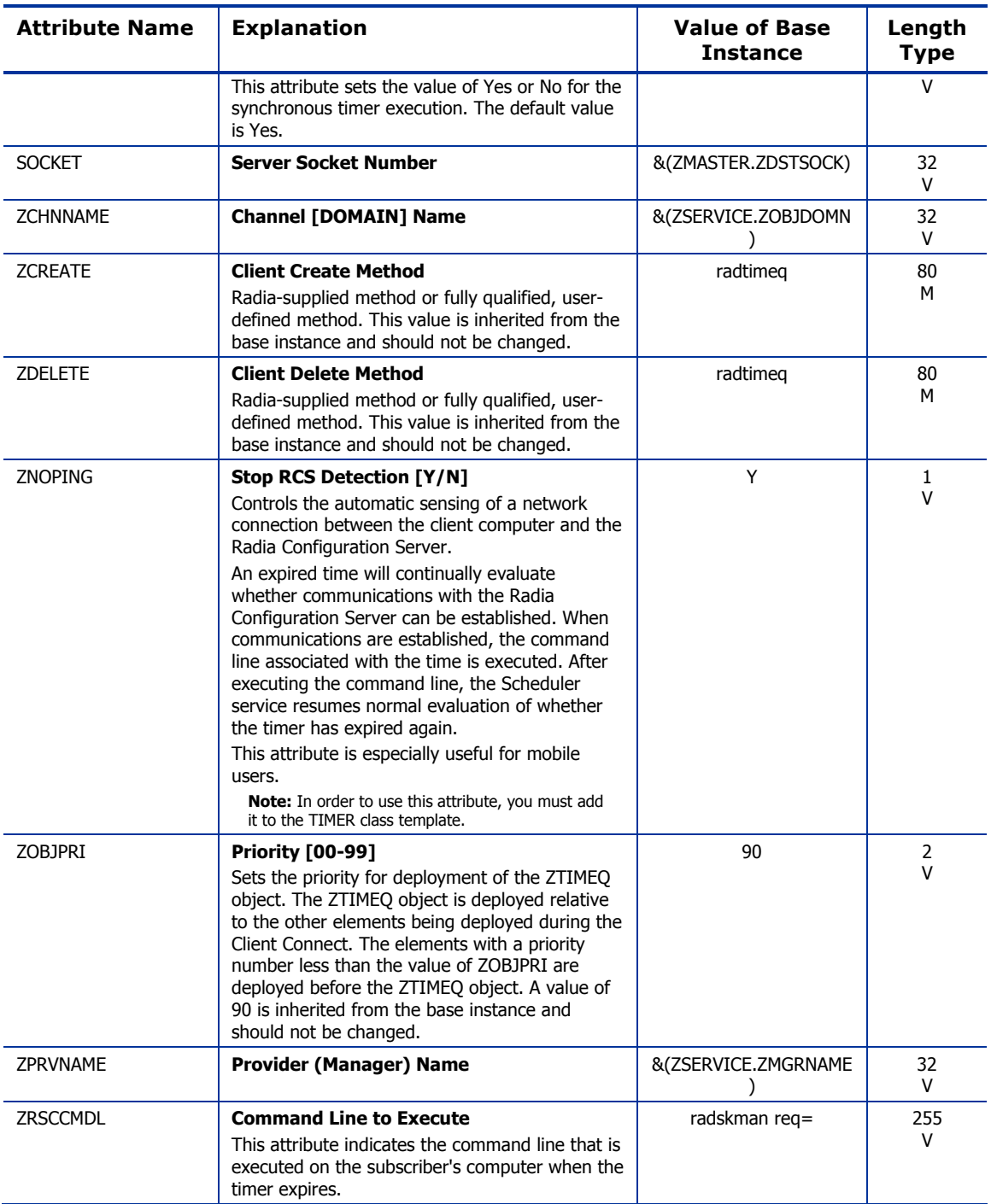

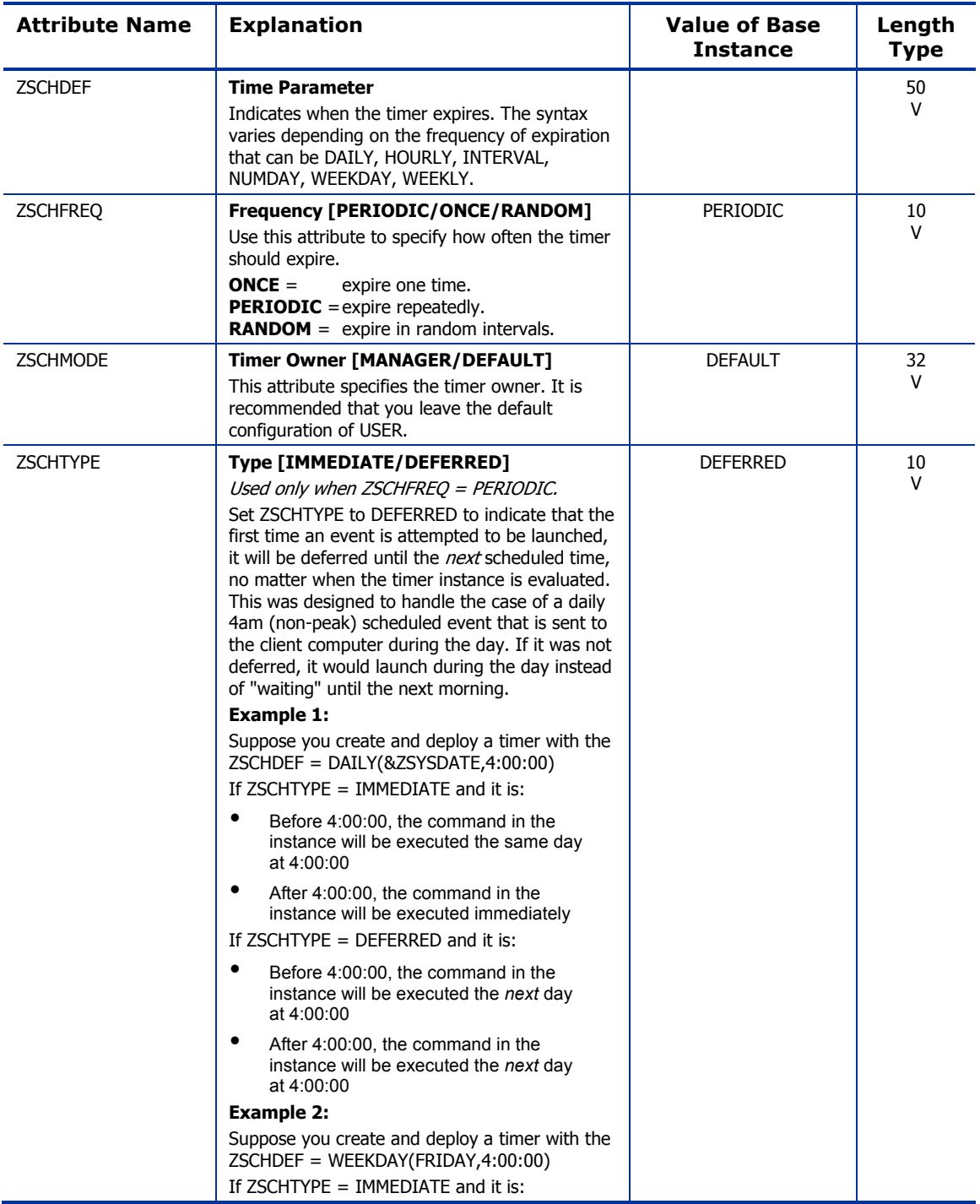

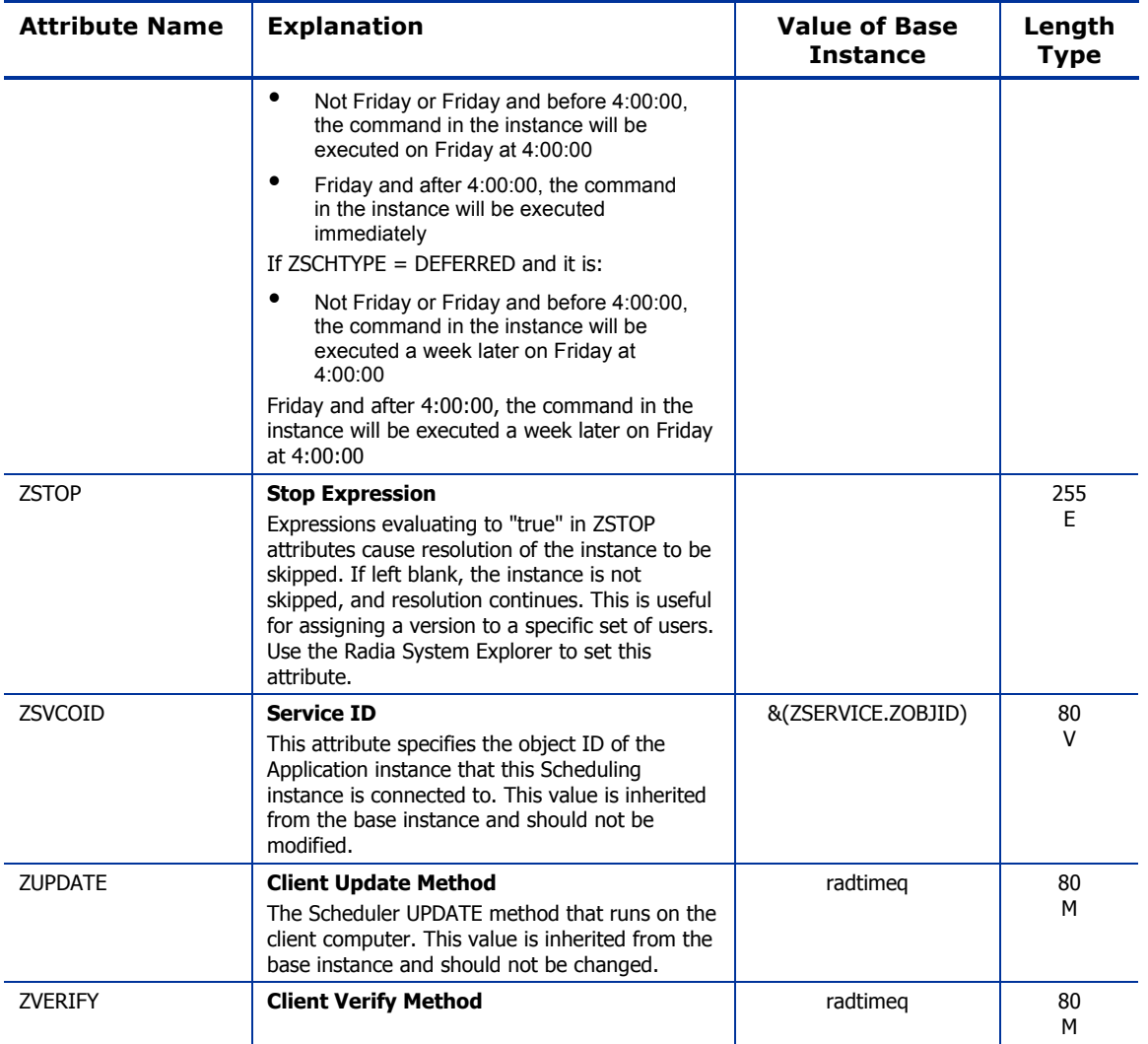

# SD Packages (SD) Class

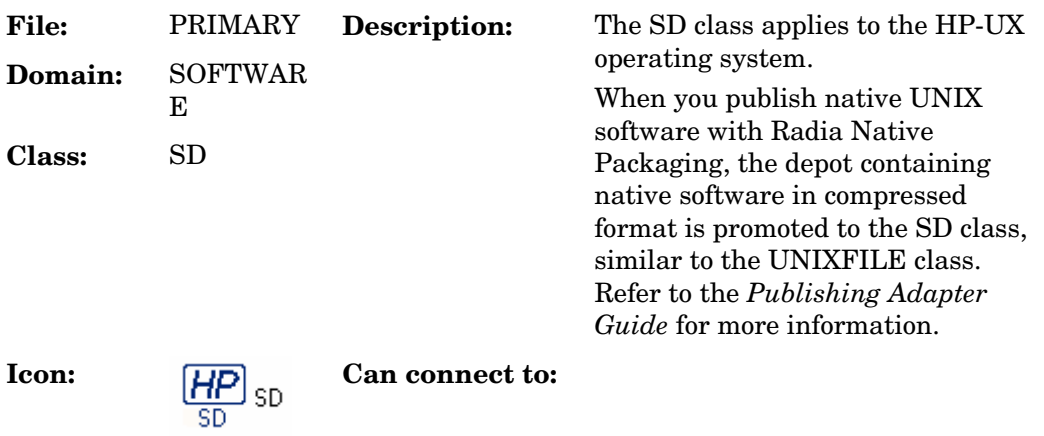

### **Table 93: SD Class Attribute Reference**

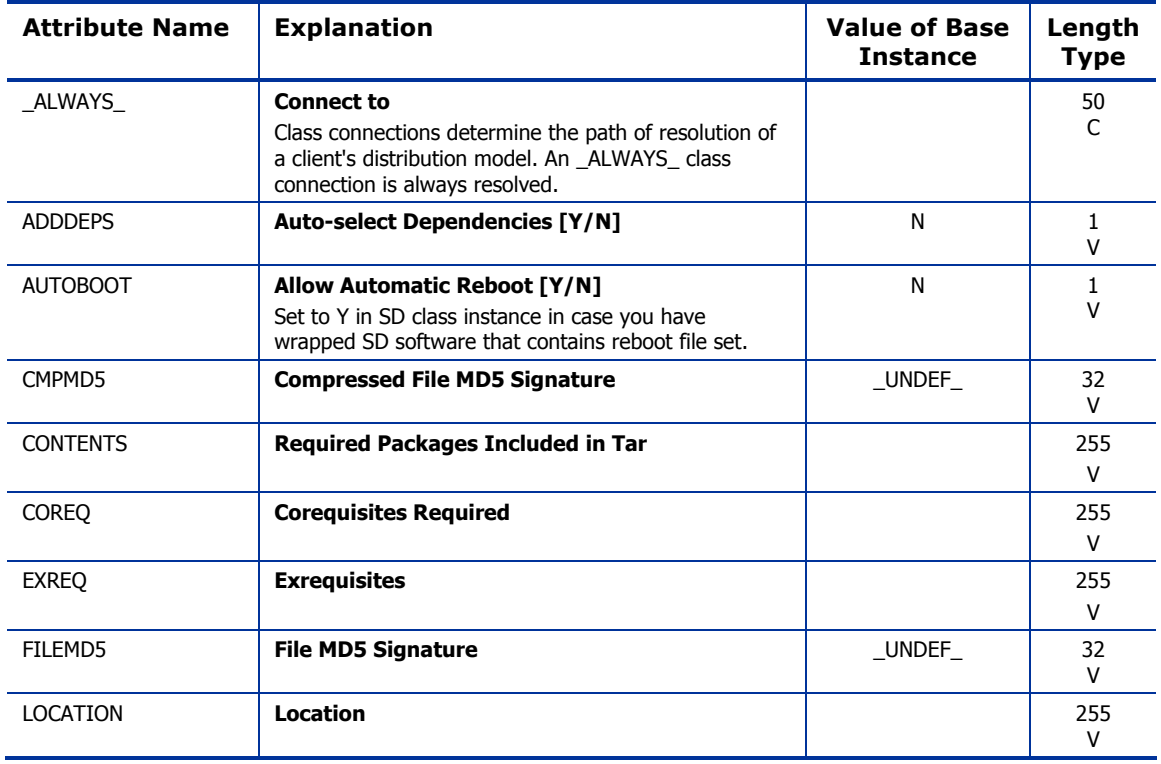

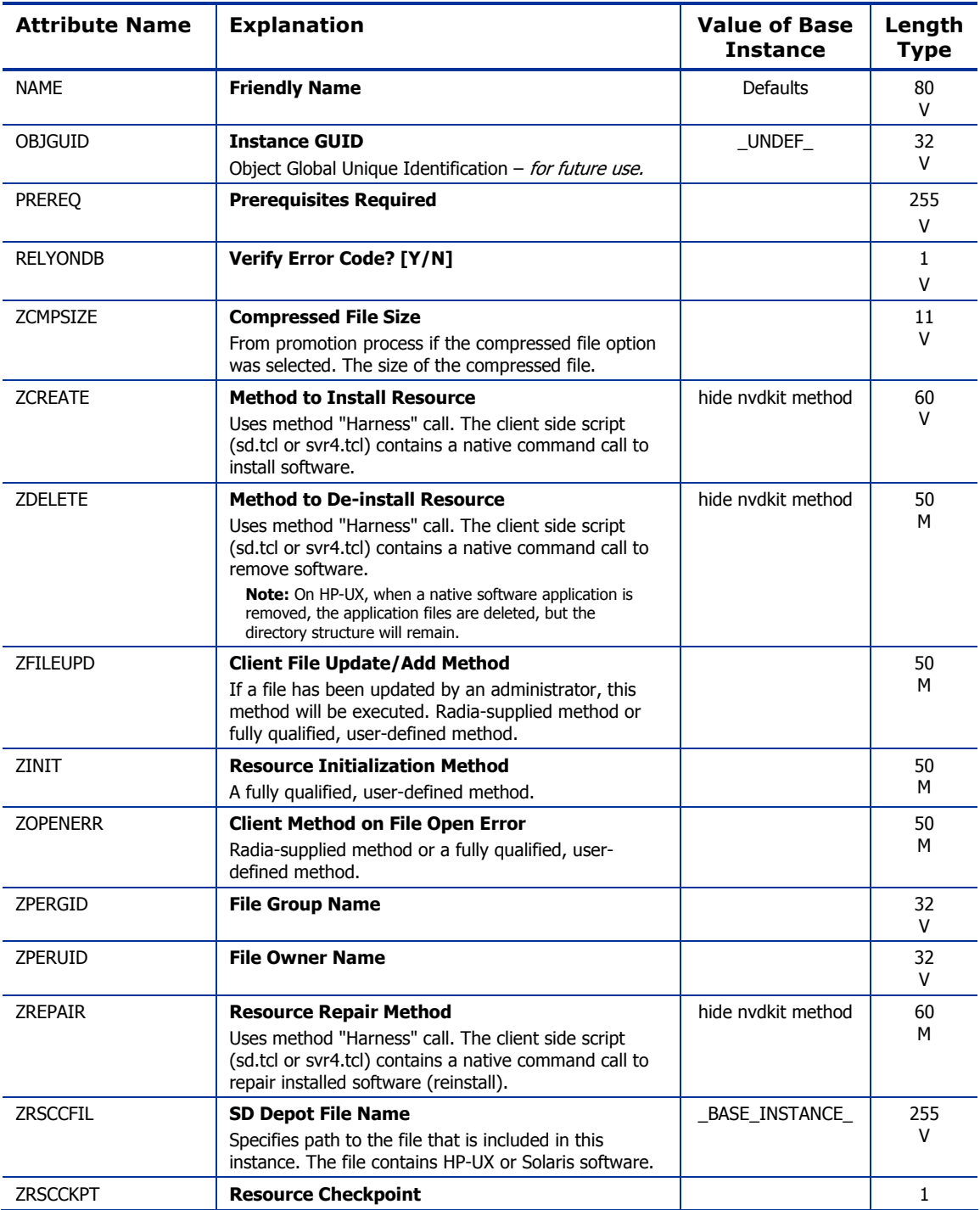

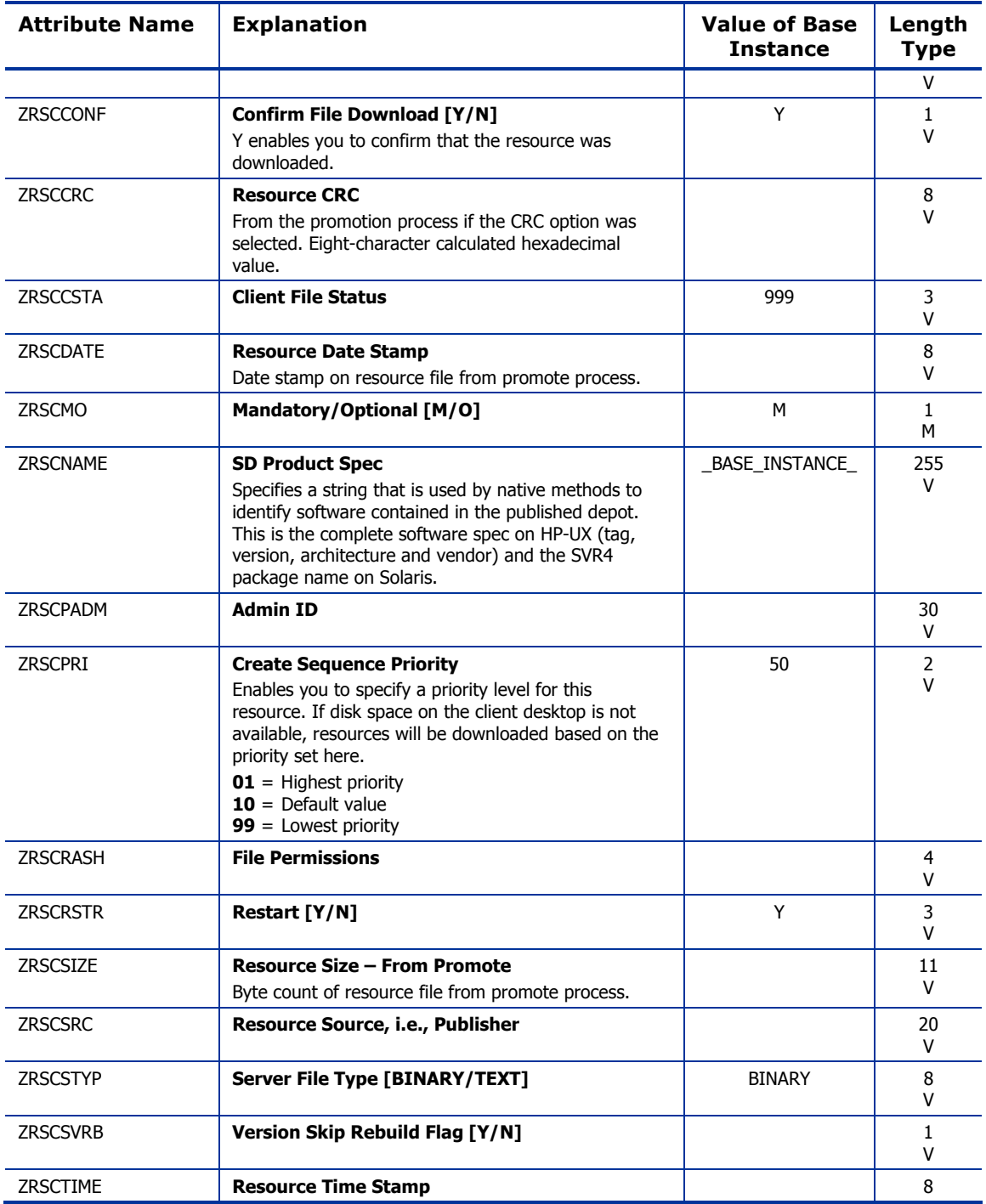

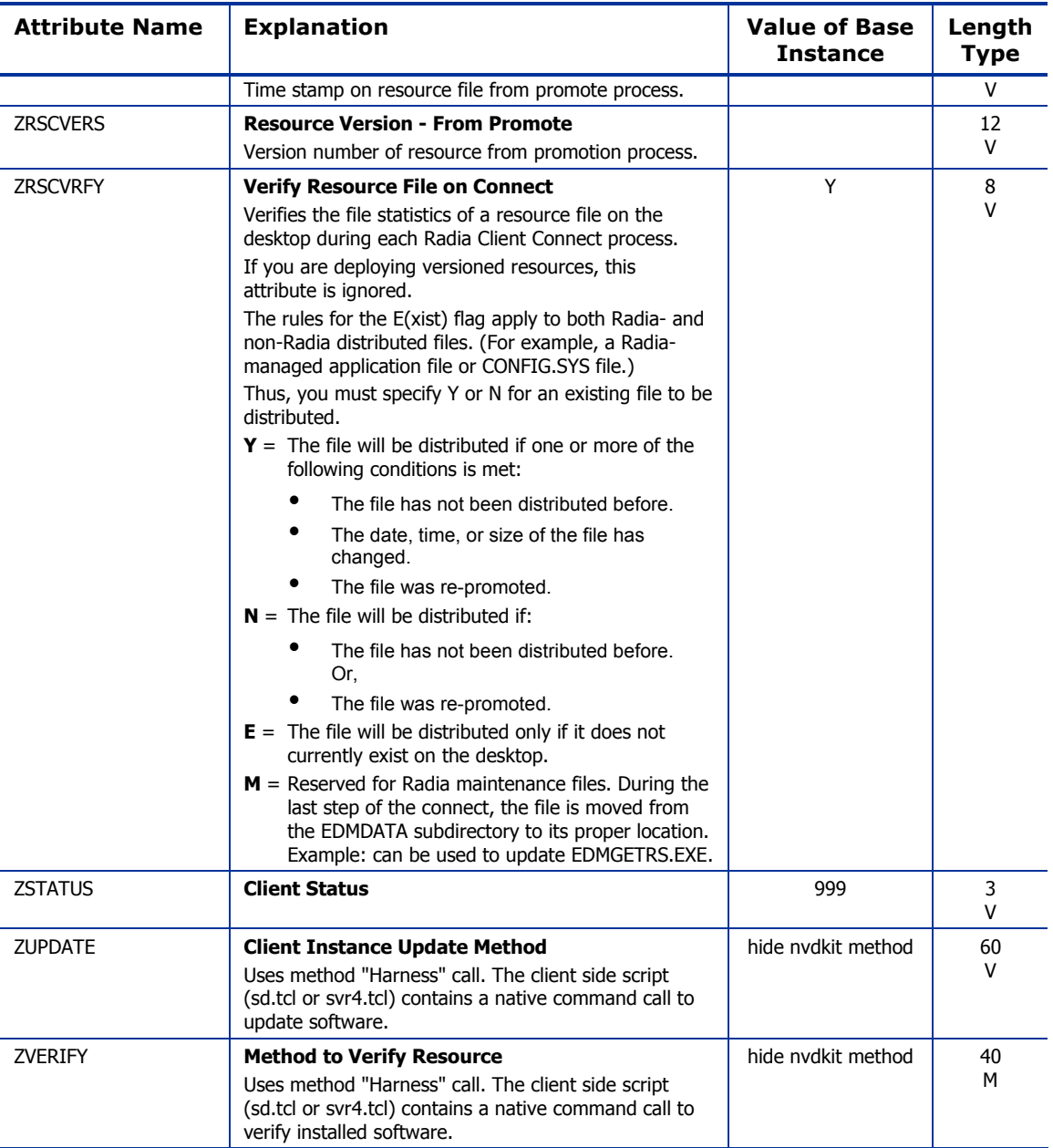

## Solaris Patches (SOLPATCH) Class

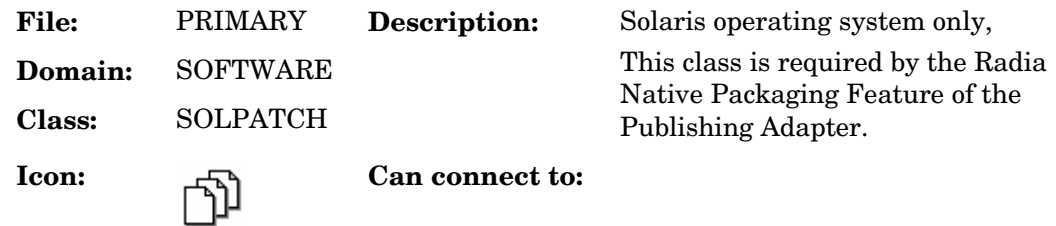

### **Table 94: SOLPATCH Class Attribute Reference**

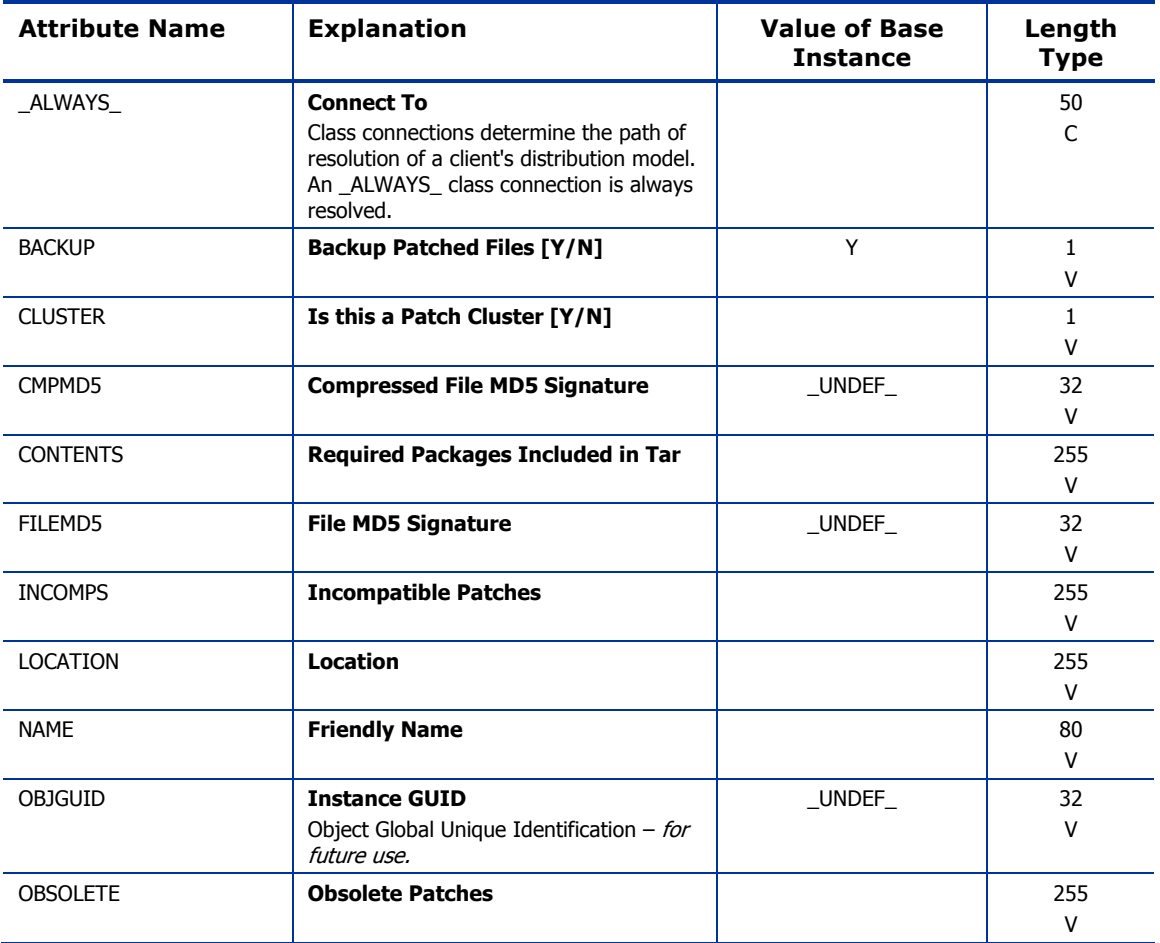

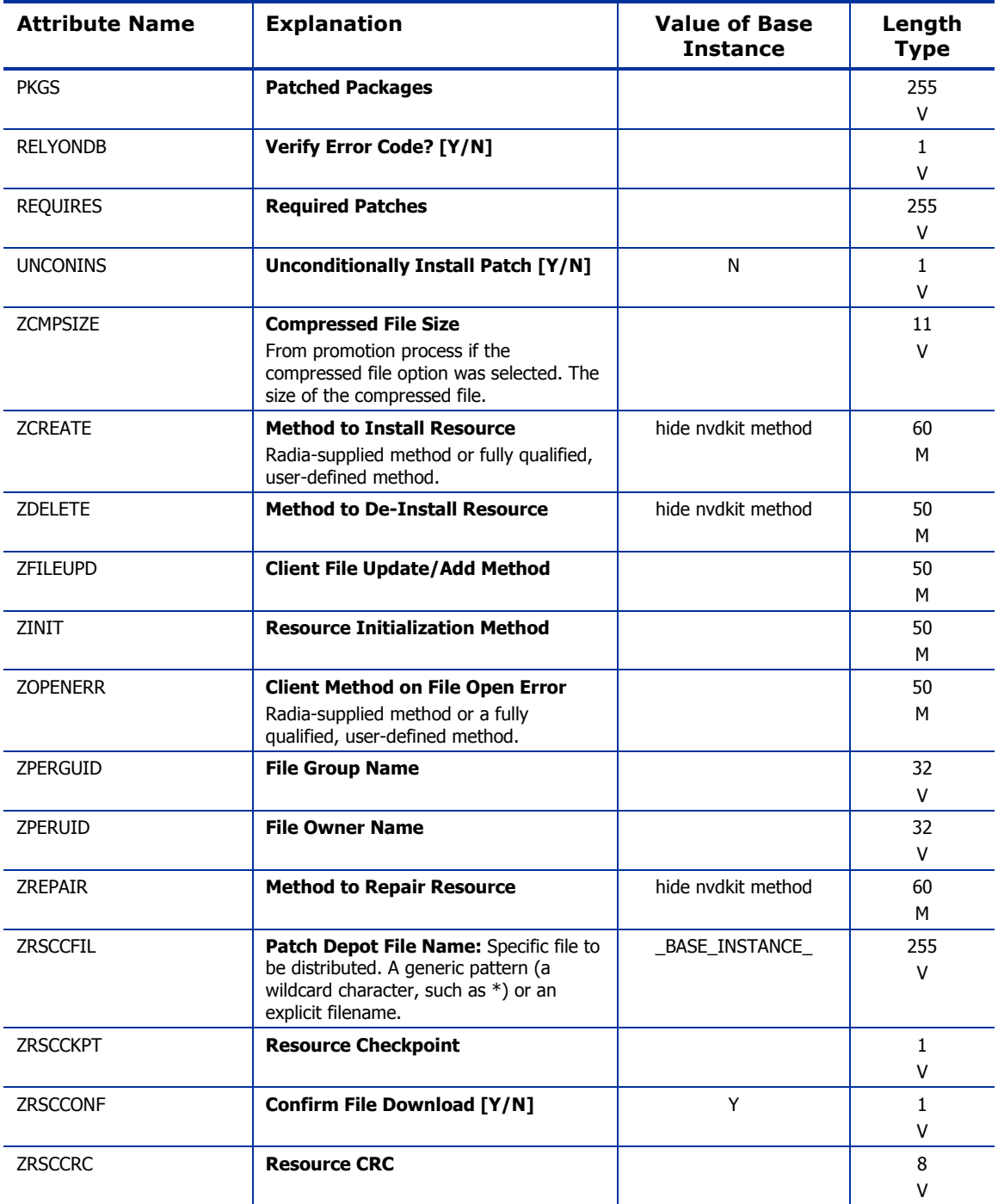

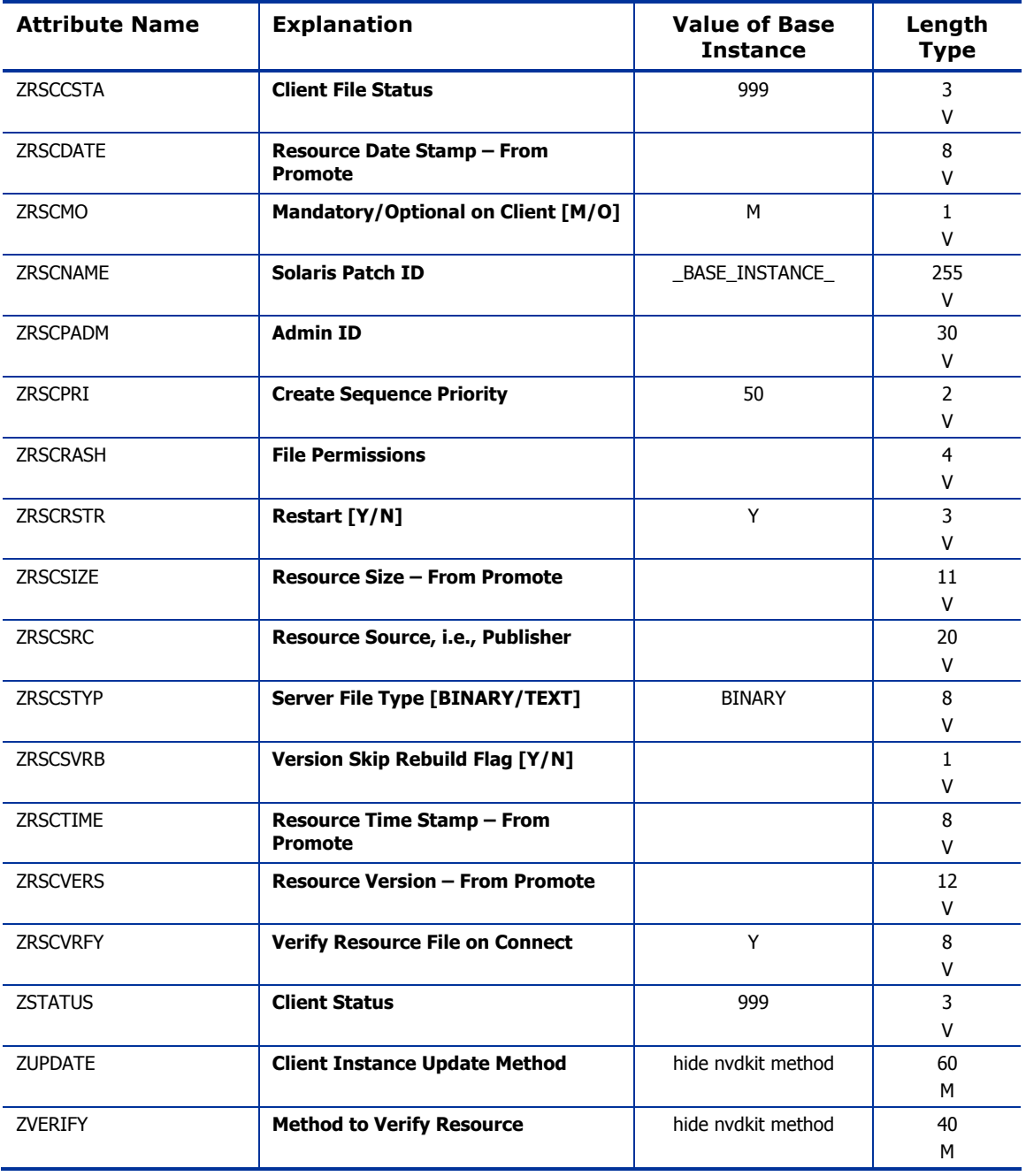

## SVR4 Packages (SVR4) Class

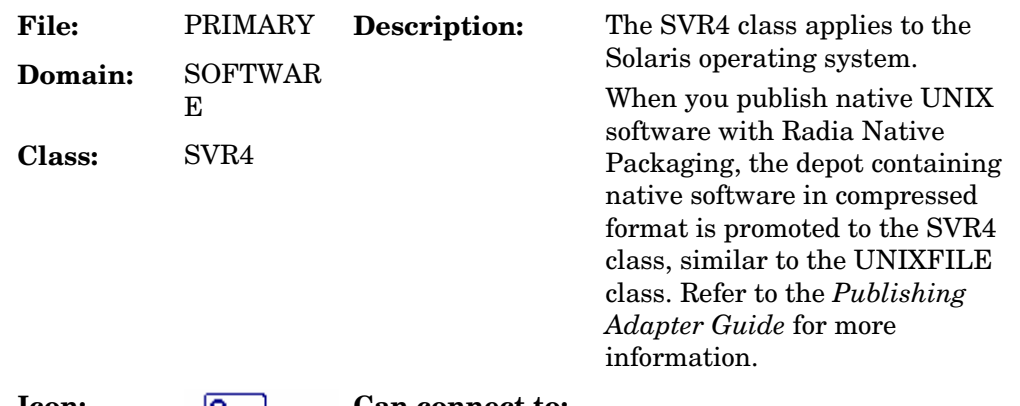

**Icon:**  $\frac{Sun}{SVR4}$   $SVR4$  **Can connect to:** 

### **Table 95: SVR4 Class Attribute Reference**

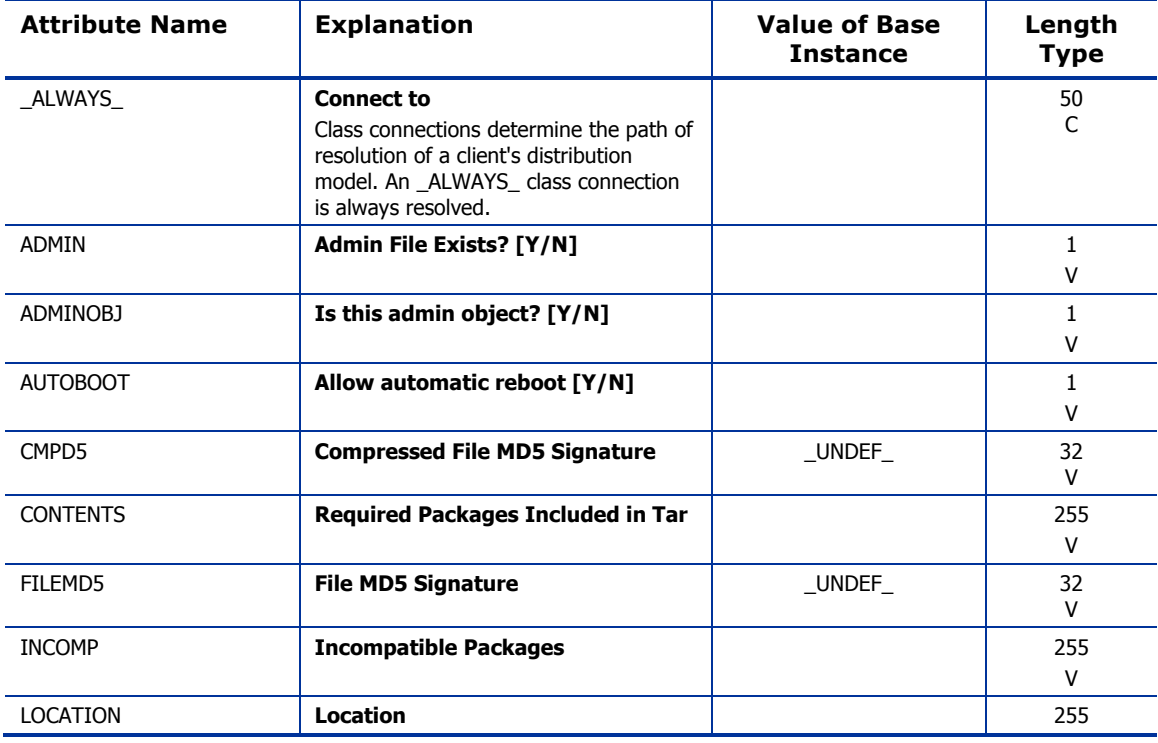

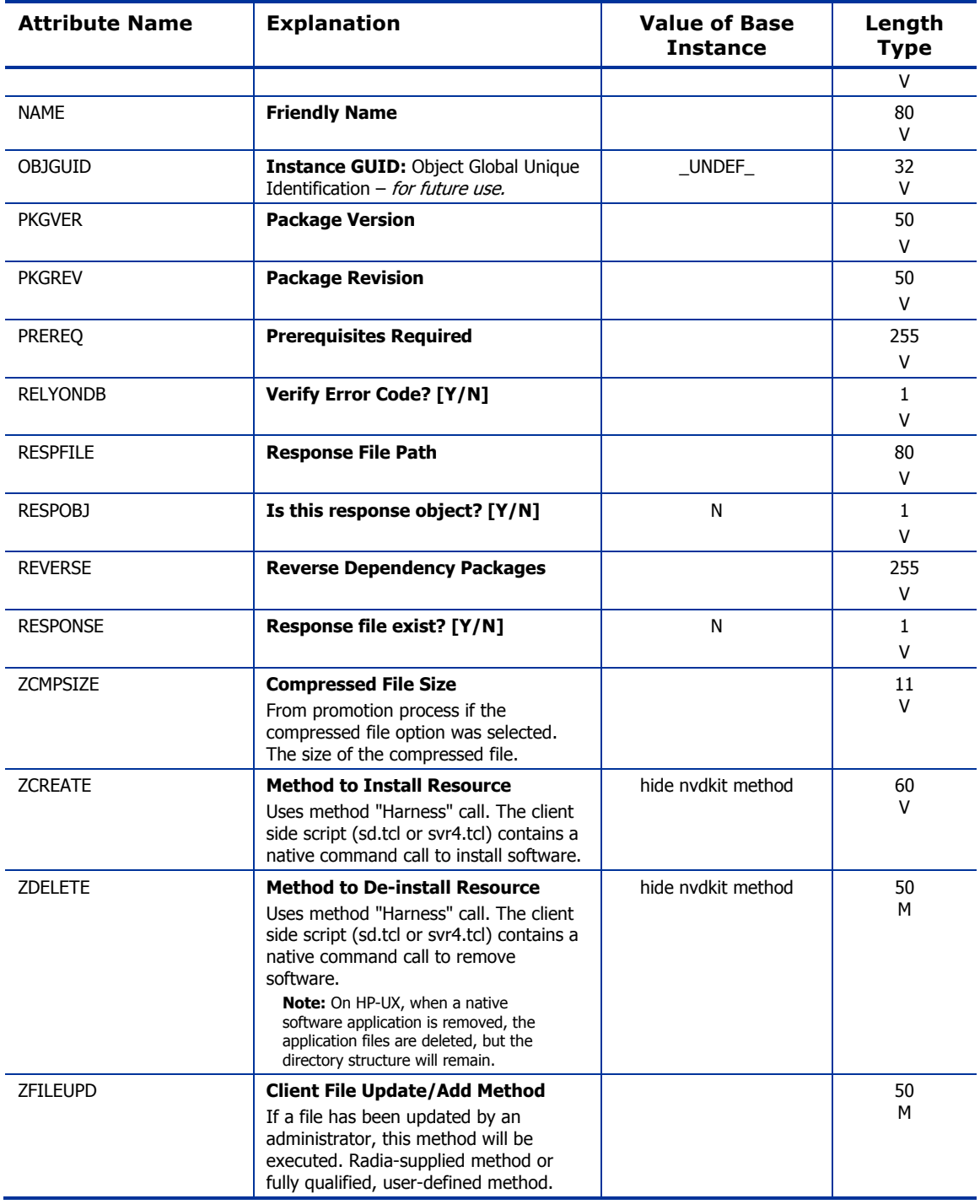

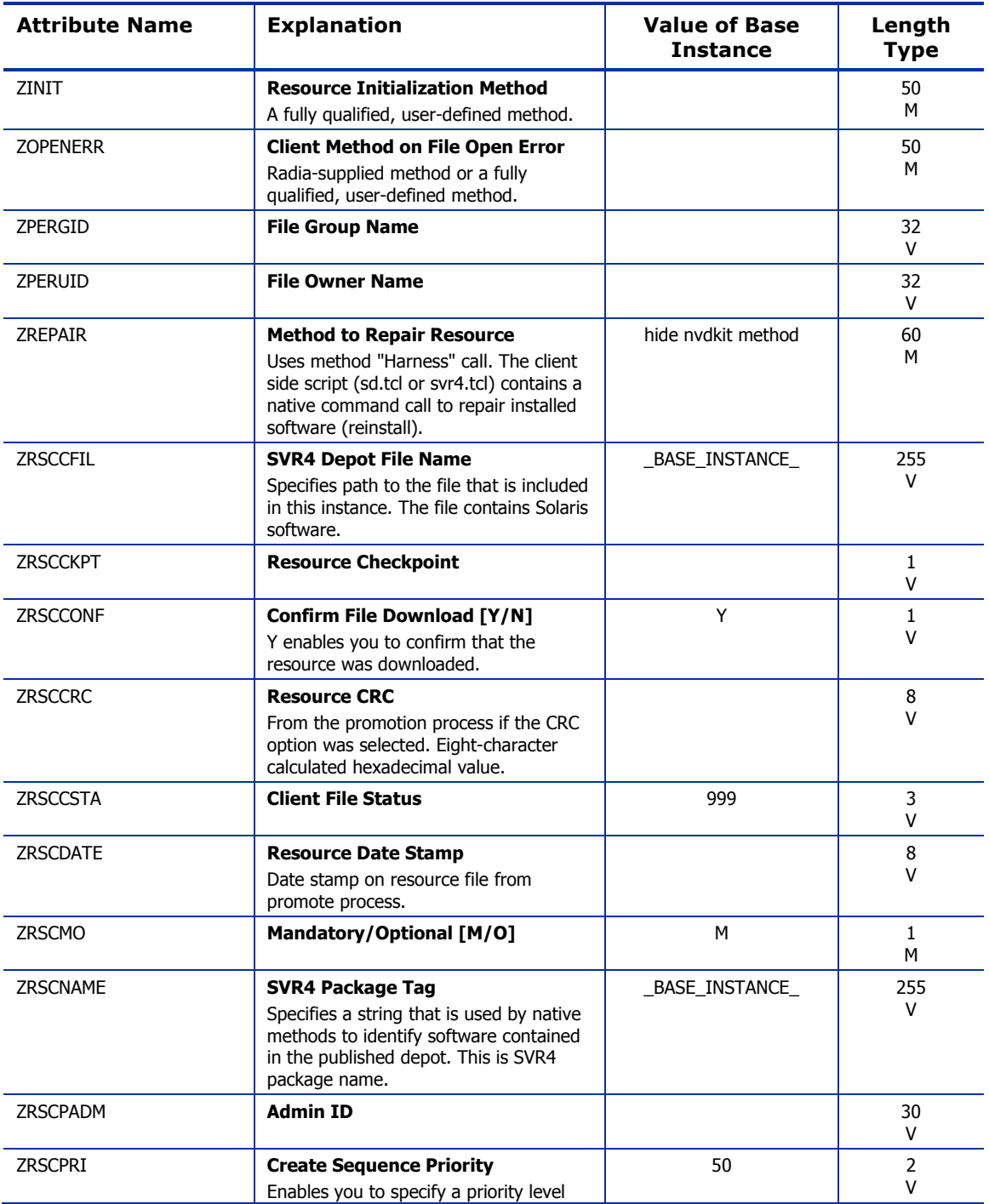

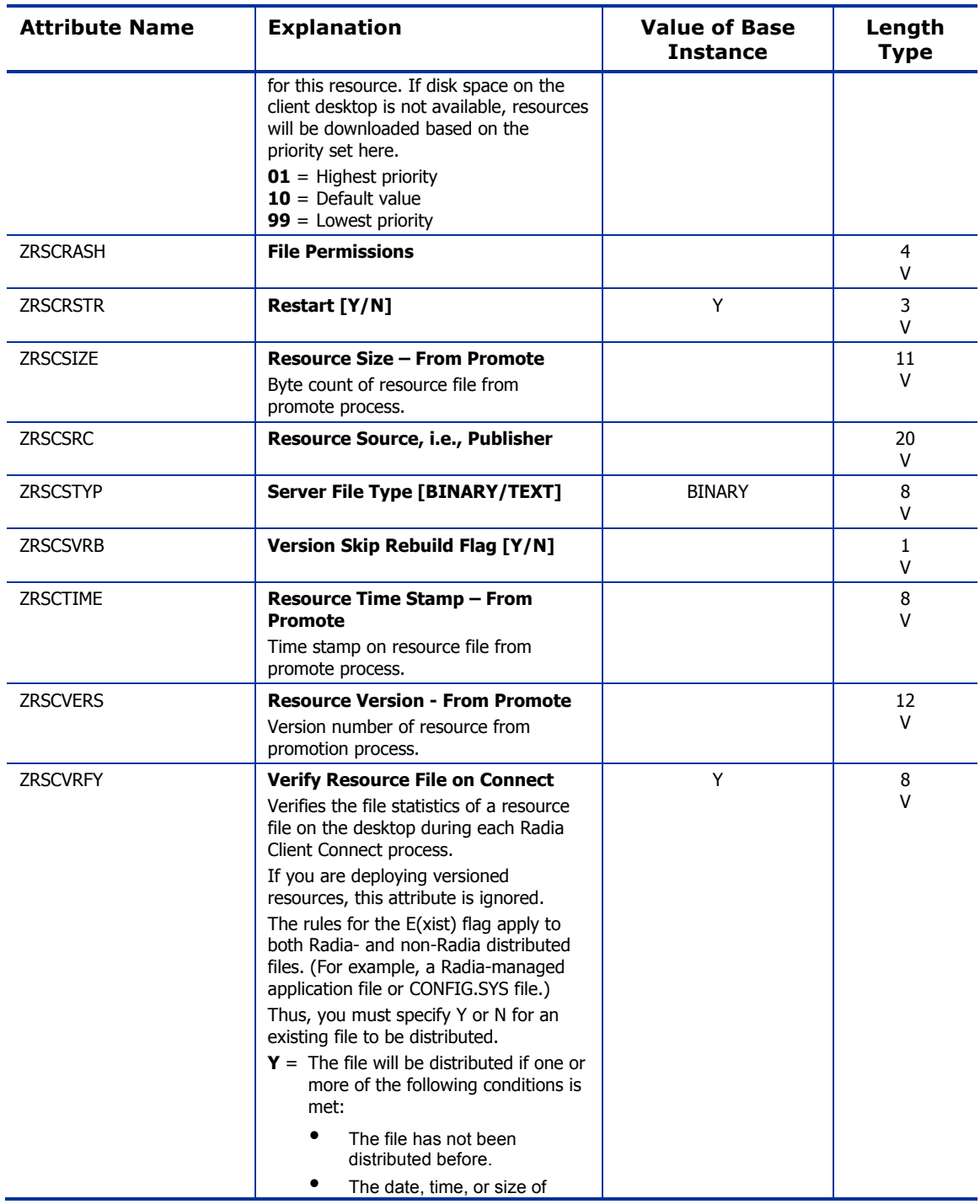

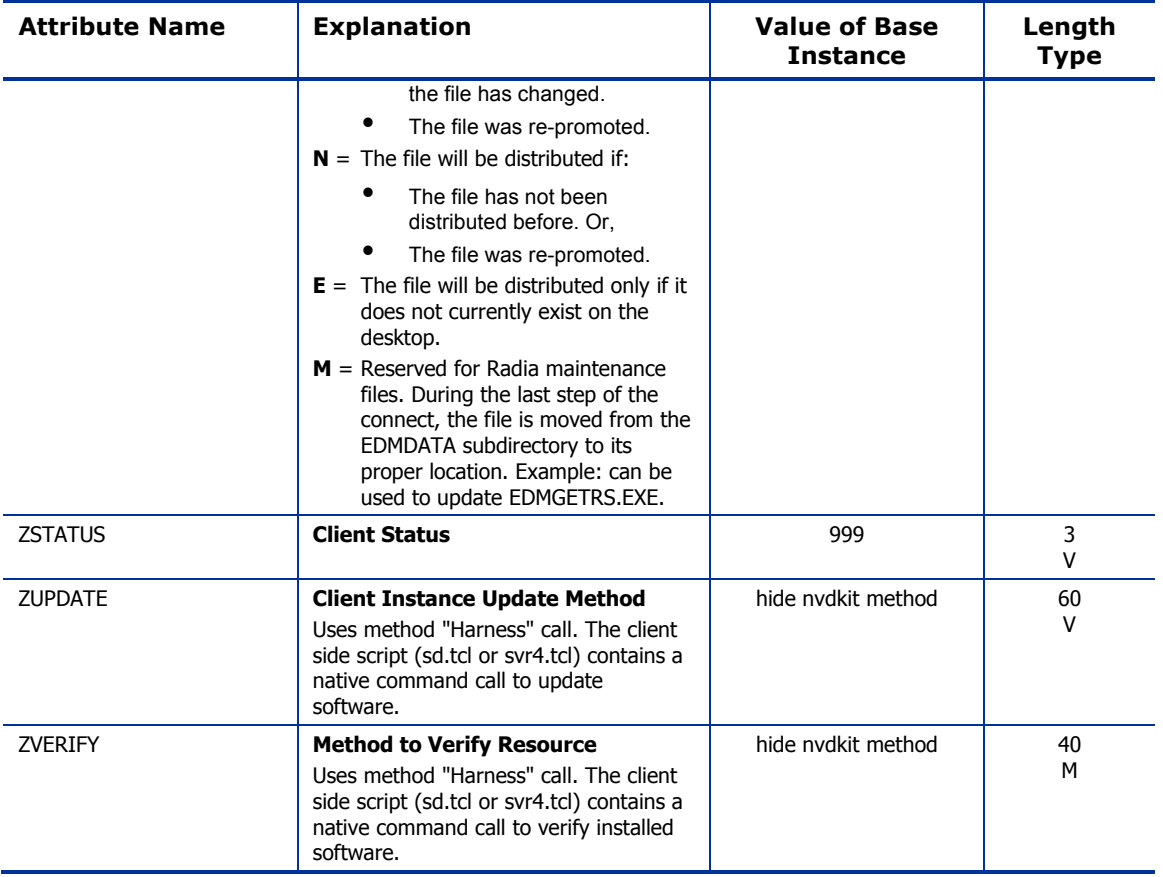

### Unix File Resources (UNIXFILE) Class

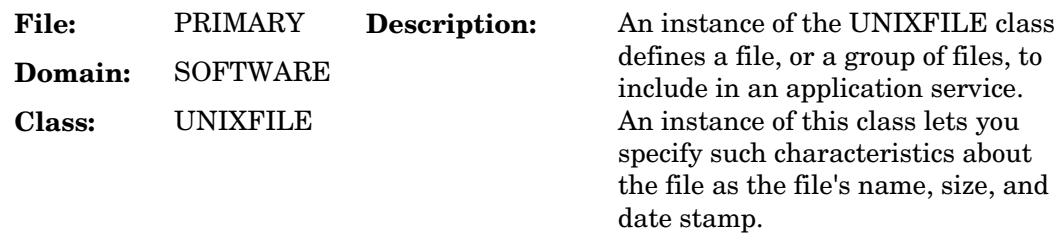

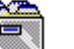

**Icon: Can connect to:**

#### **Table 96: UNIXFILE Class Attribute Reference**

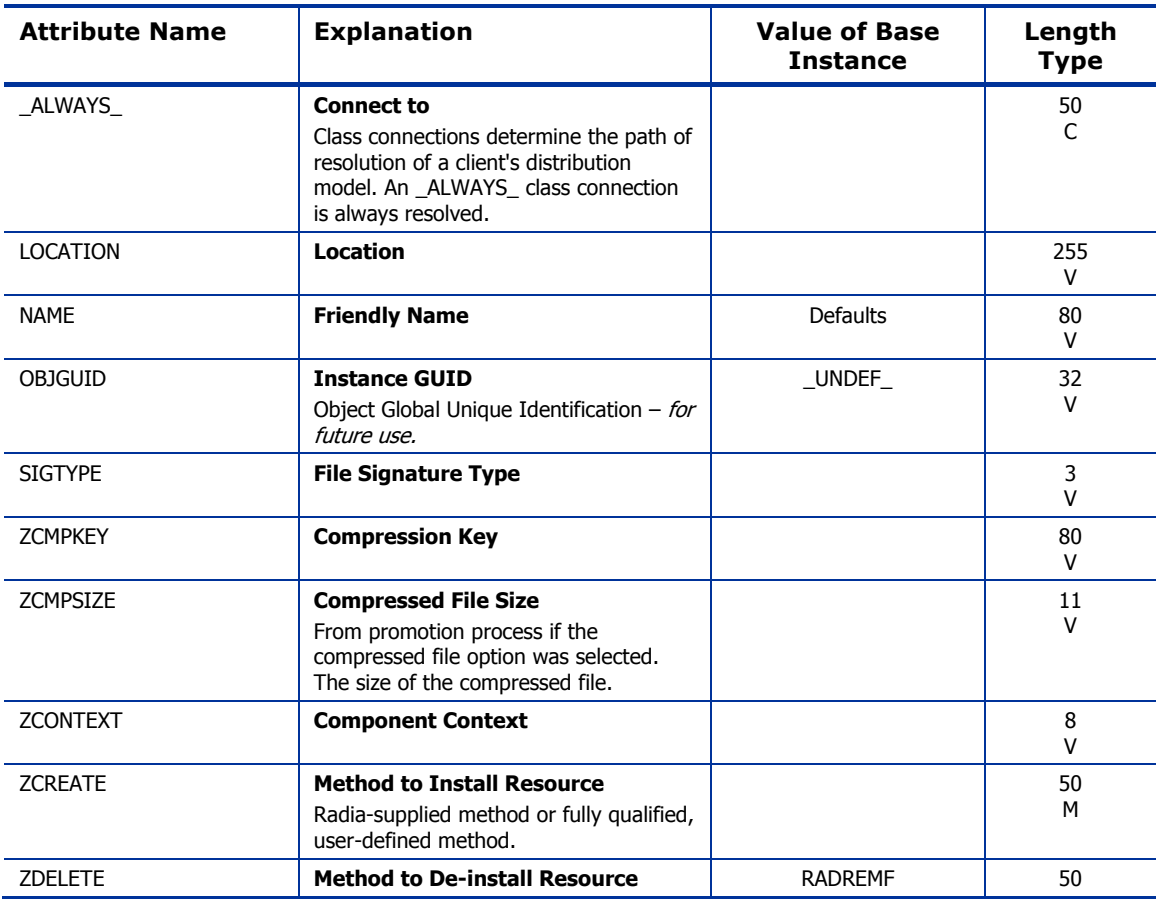

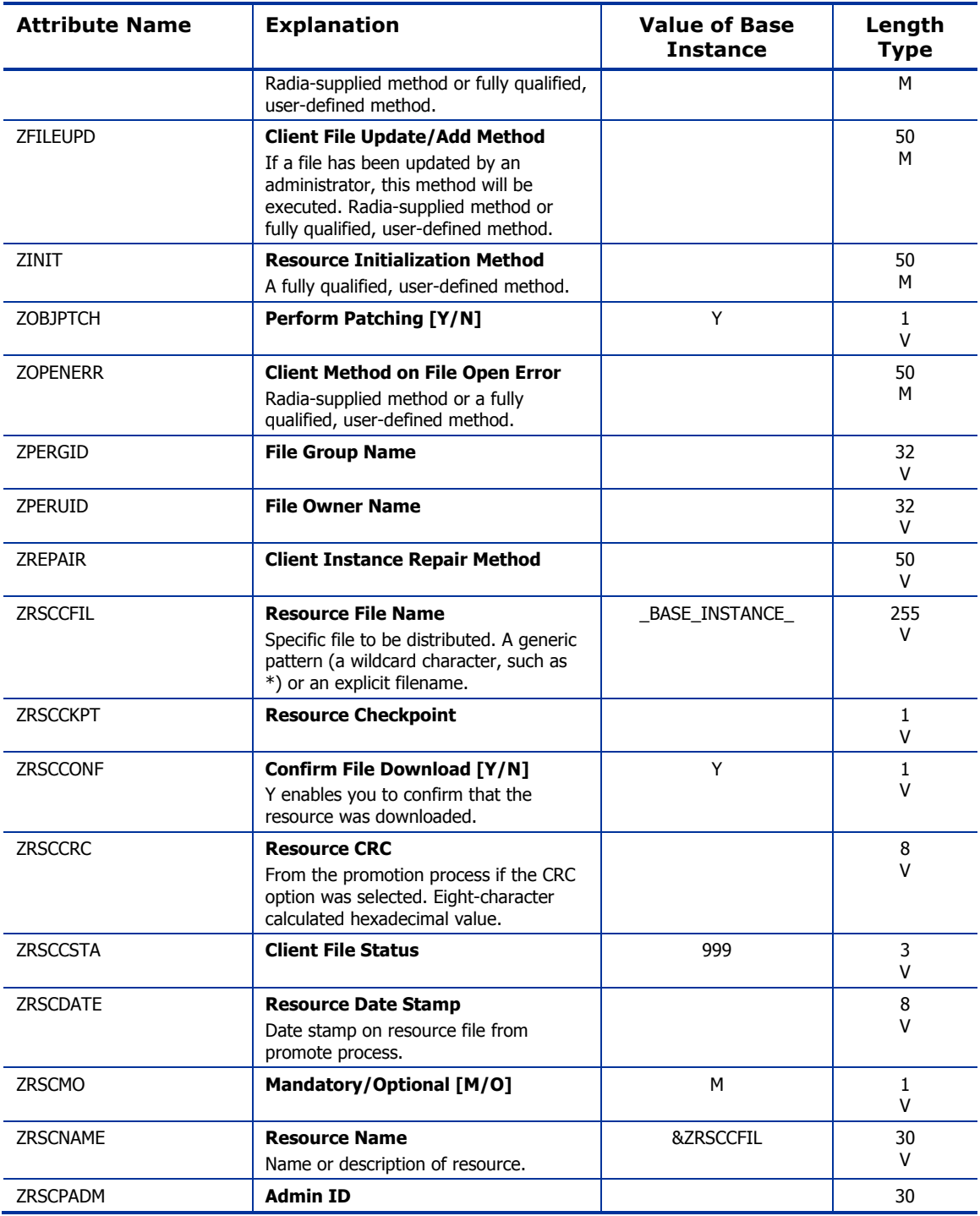

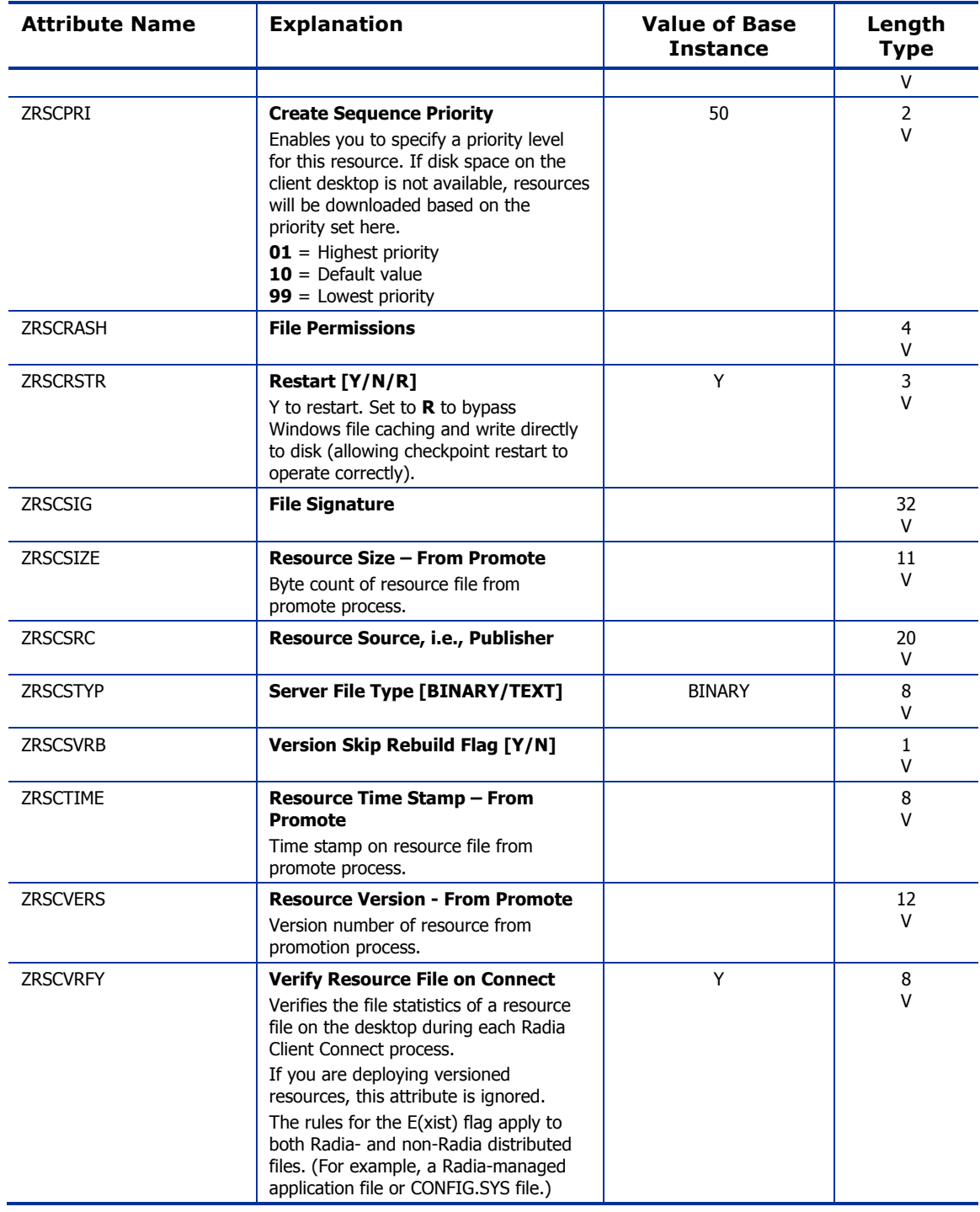

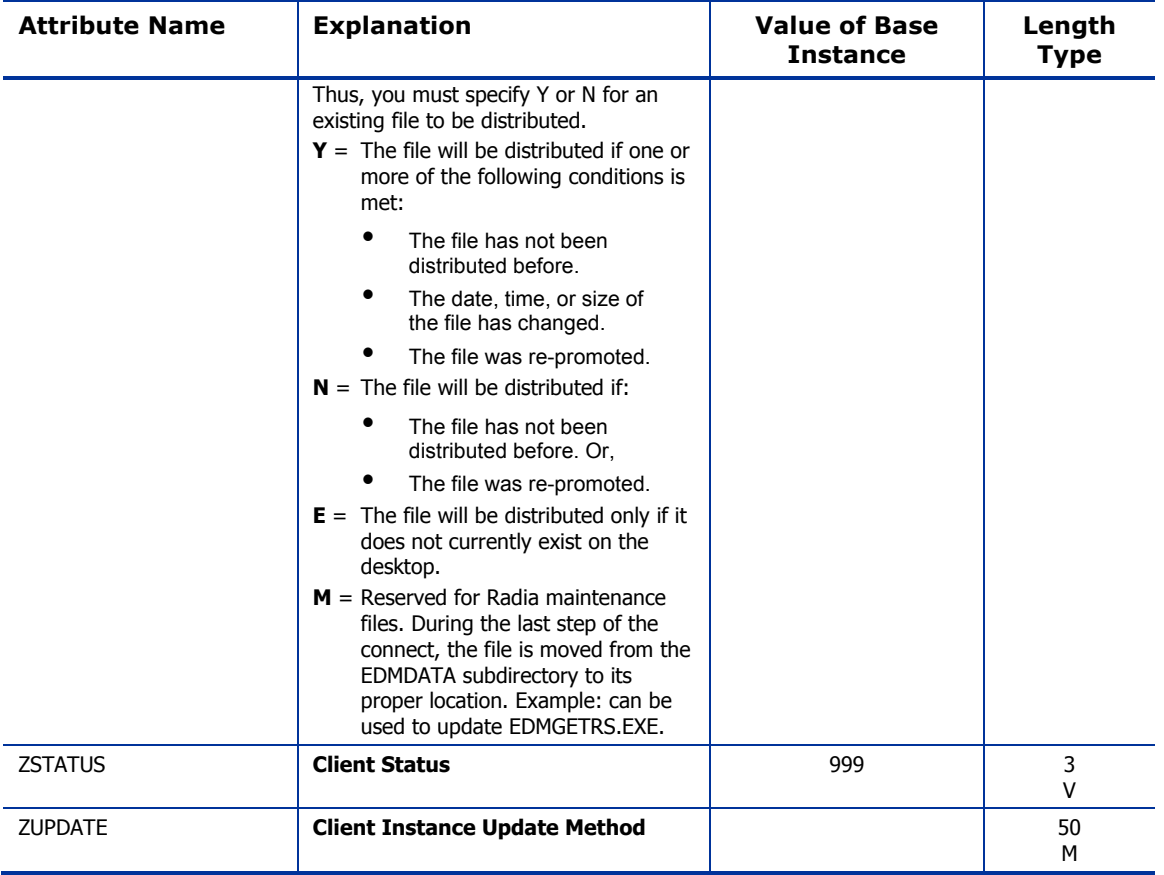

## Version Groups (VGROUP) Class

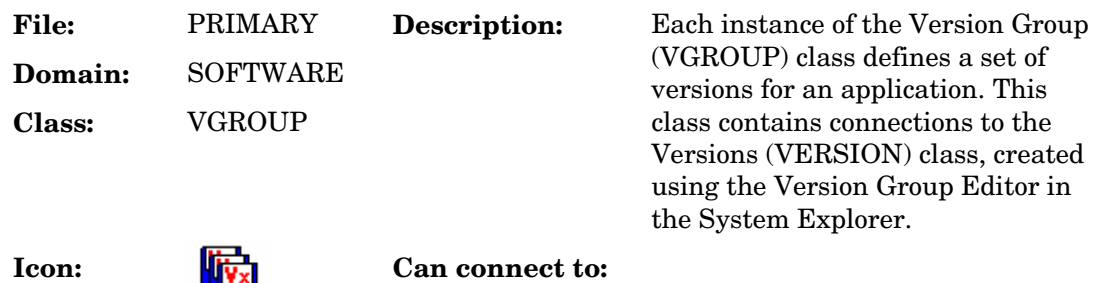

#### **Table 97: VGROUP Class Attribute Reference**

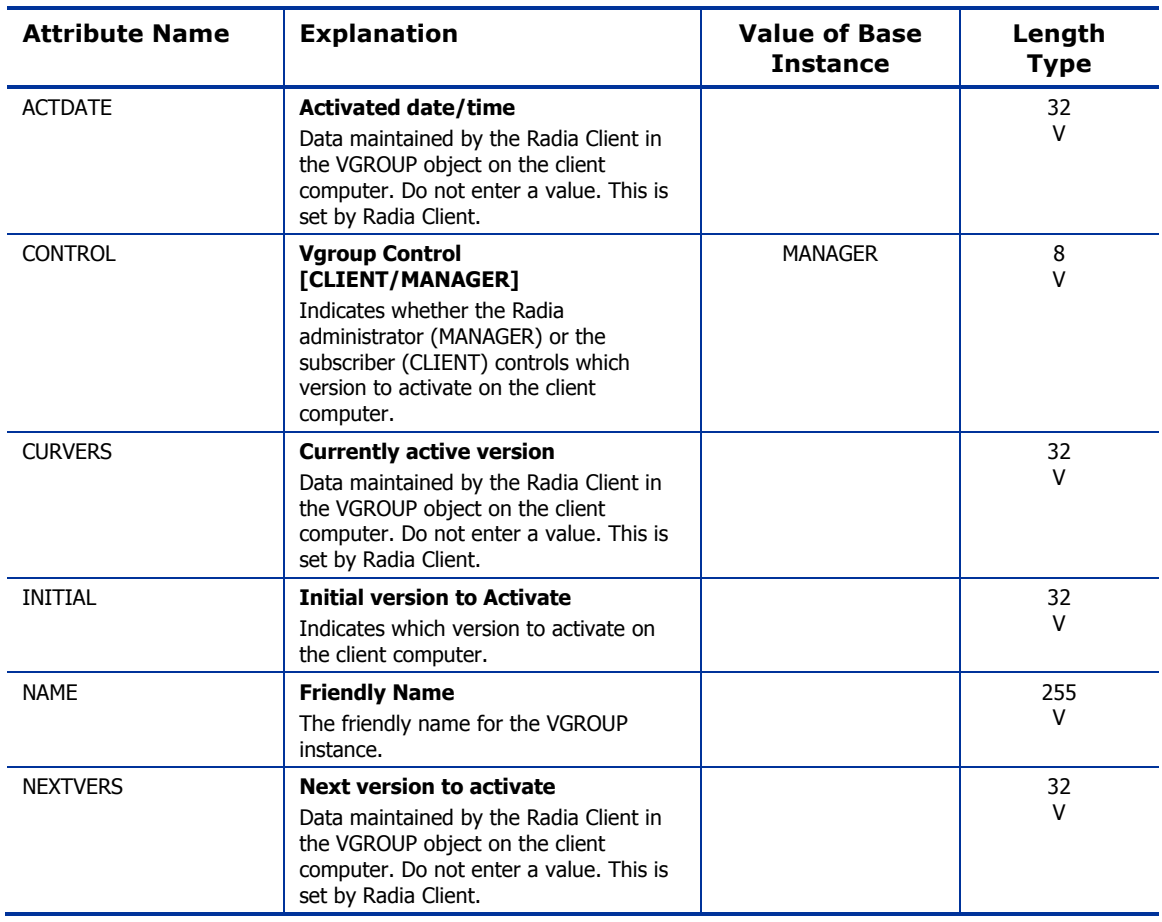

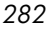

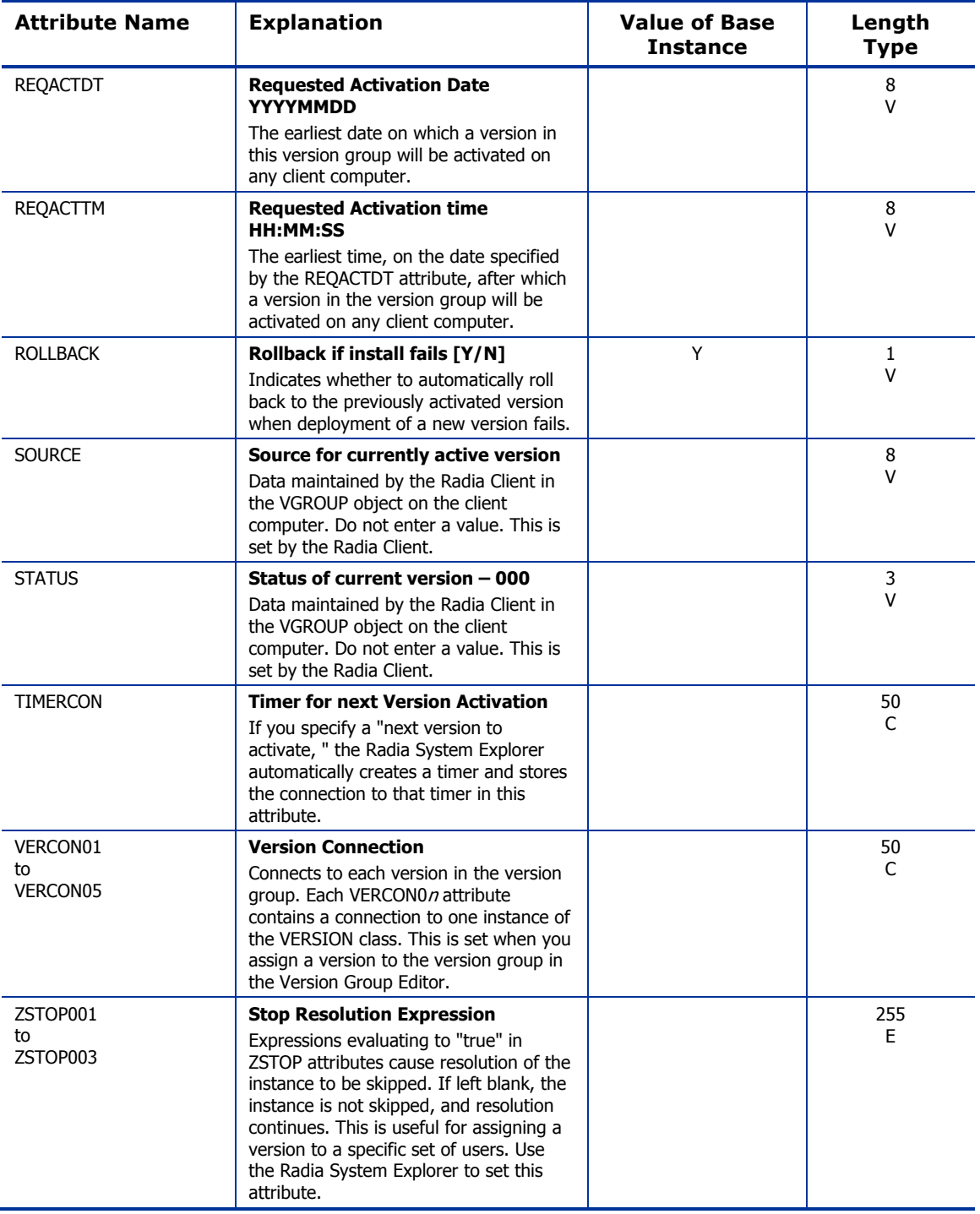

## Versions (VERSION) Class

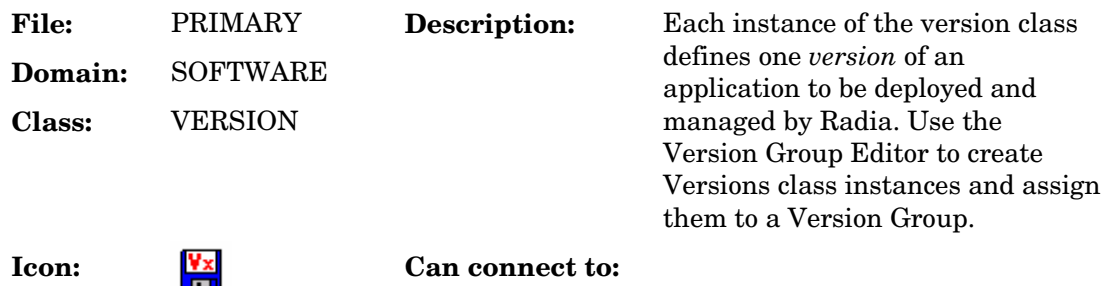

#### **Table 98: VERSION Class Attribute Reference**

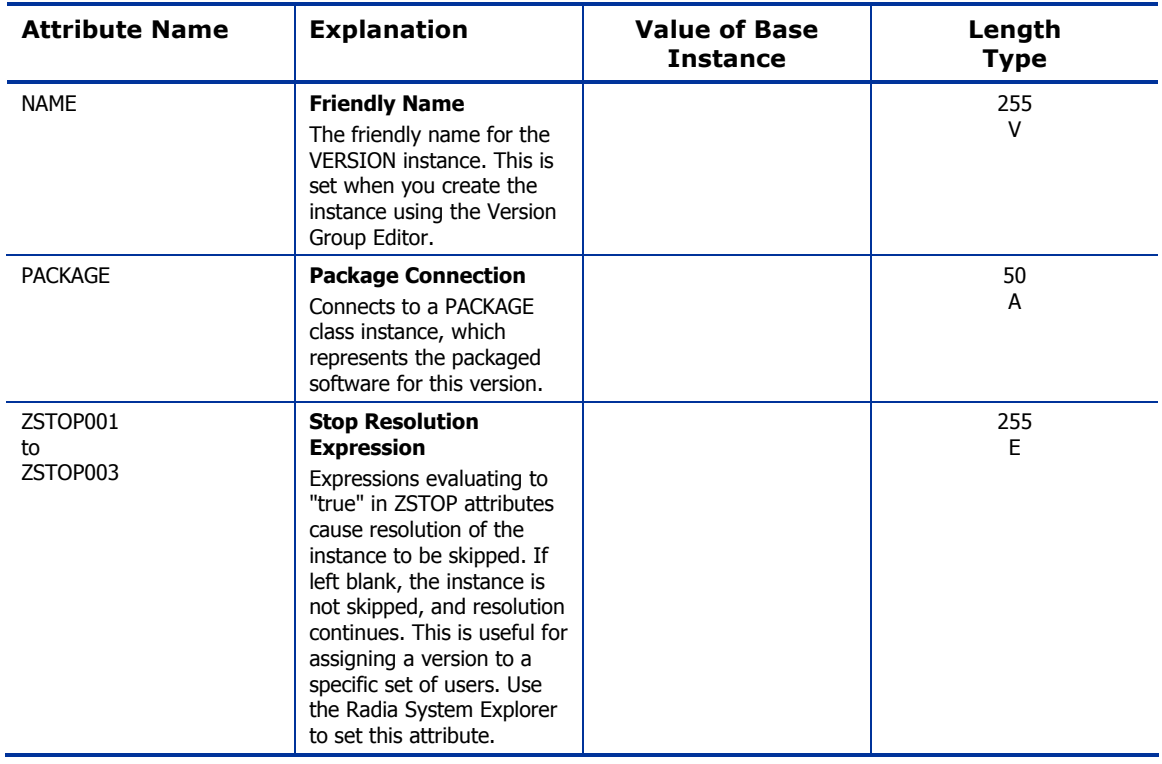

# WTS App Comp Scripts (WTSACS) Class

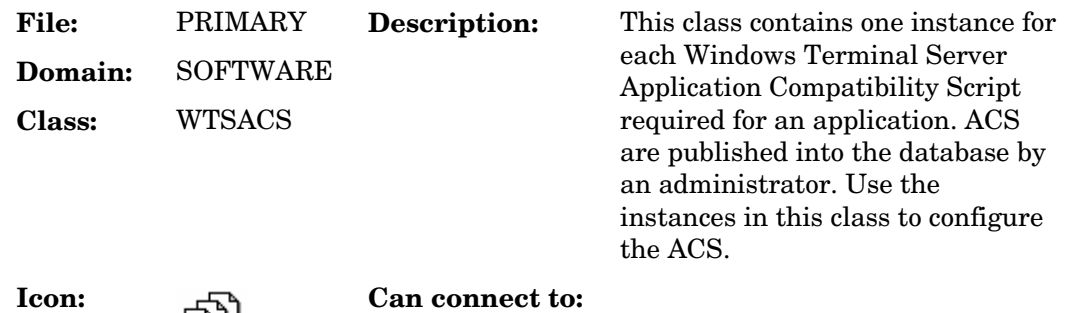

### **Table 99: WTSACS Class Attribute Reference**

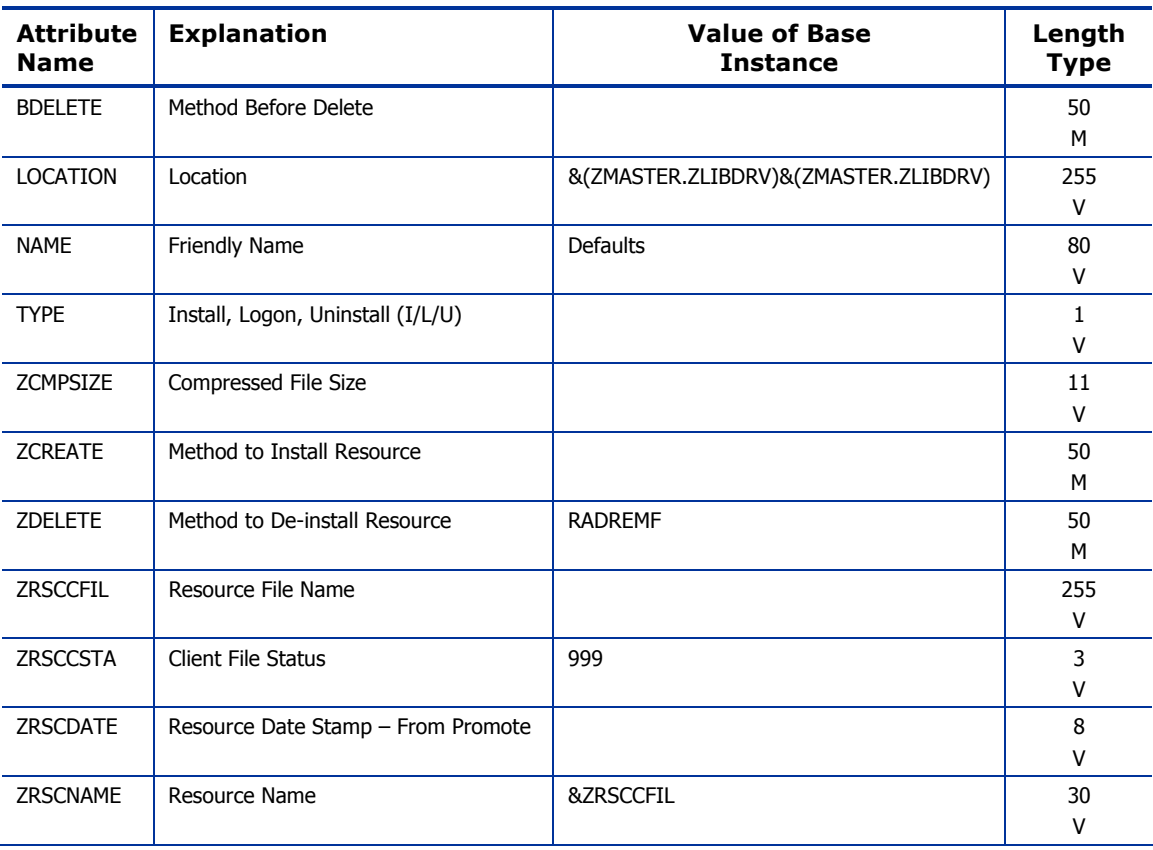

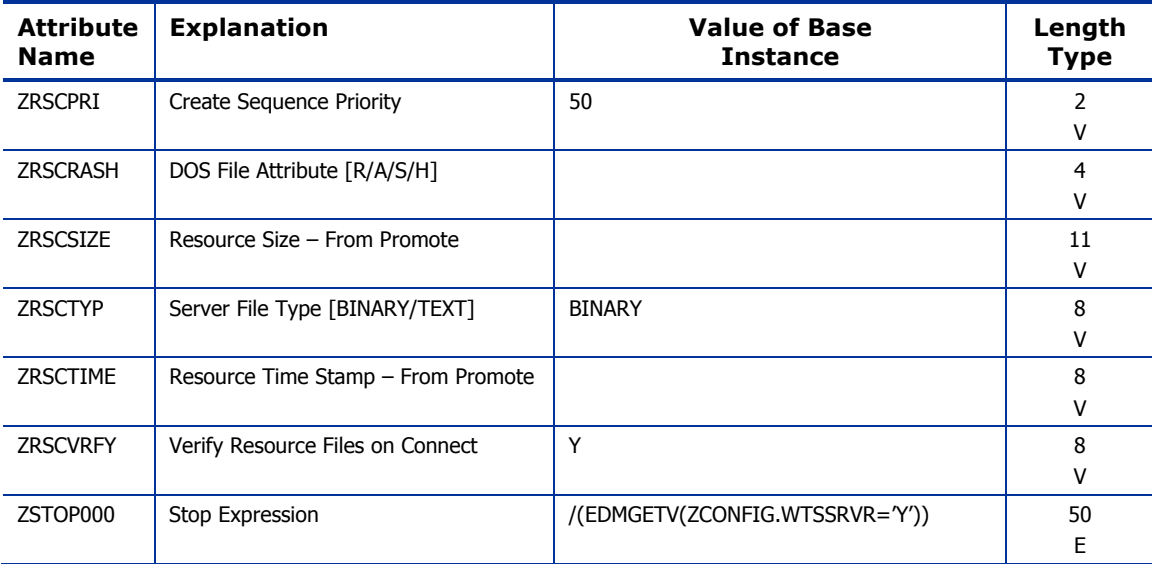

## WTS Control (WTSCTRL) Class

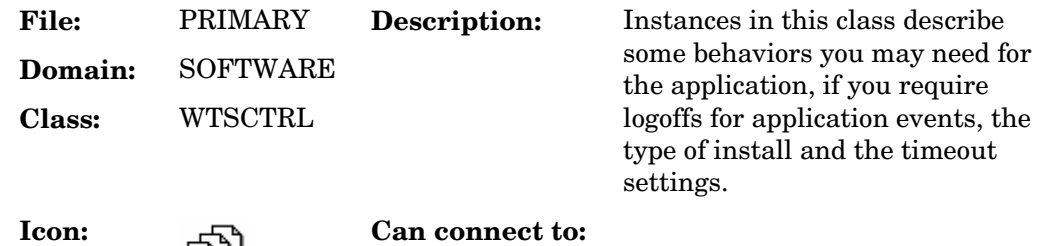

### **Table 100: WTSCTRL Class Attribute Reference**

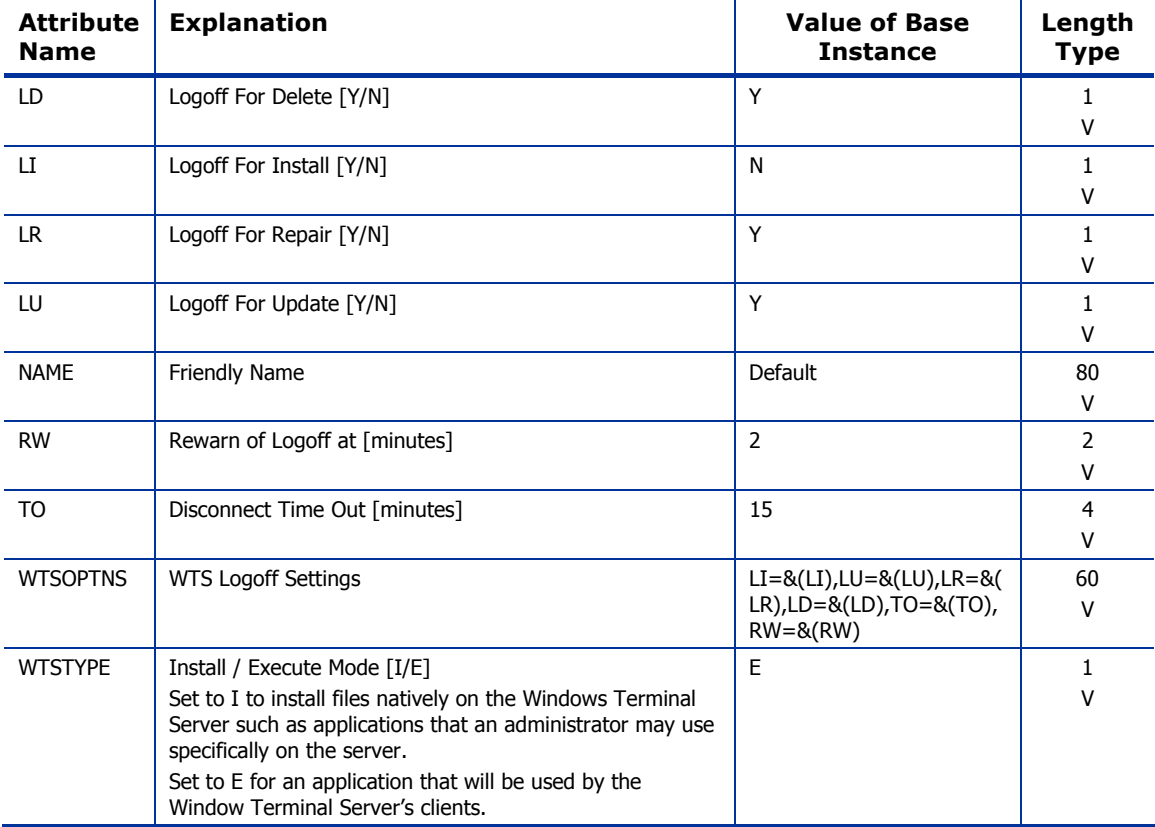
# 10 The SYSTEM Domain

The SYSTEM domain contains administrative and process control definitions. These commands, methods, processes, tables, and system files are used for deploying applications.

*289* 

# Application Manager (ZCOMMAND) Class

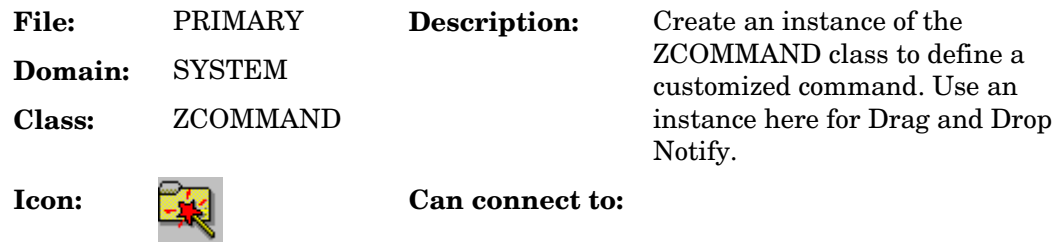

#### **Table 101: ZCOMMAND Class Attribute Reference**

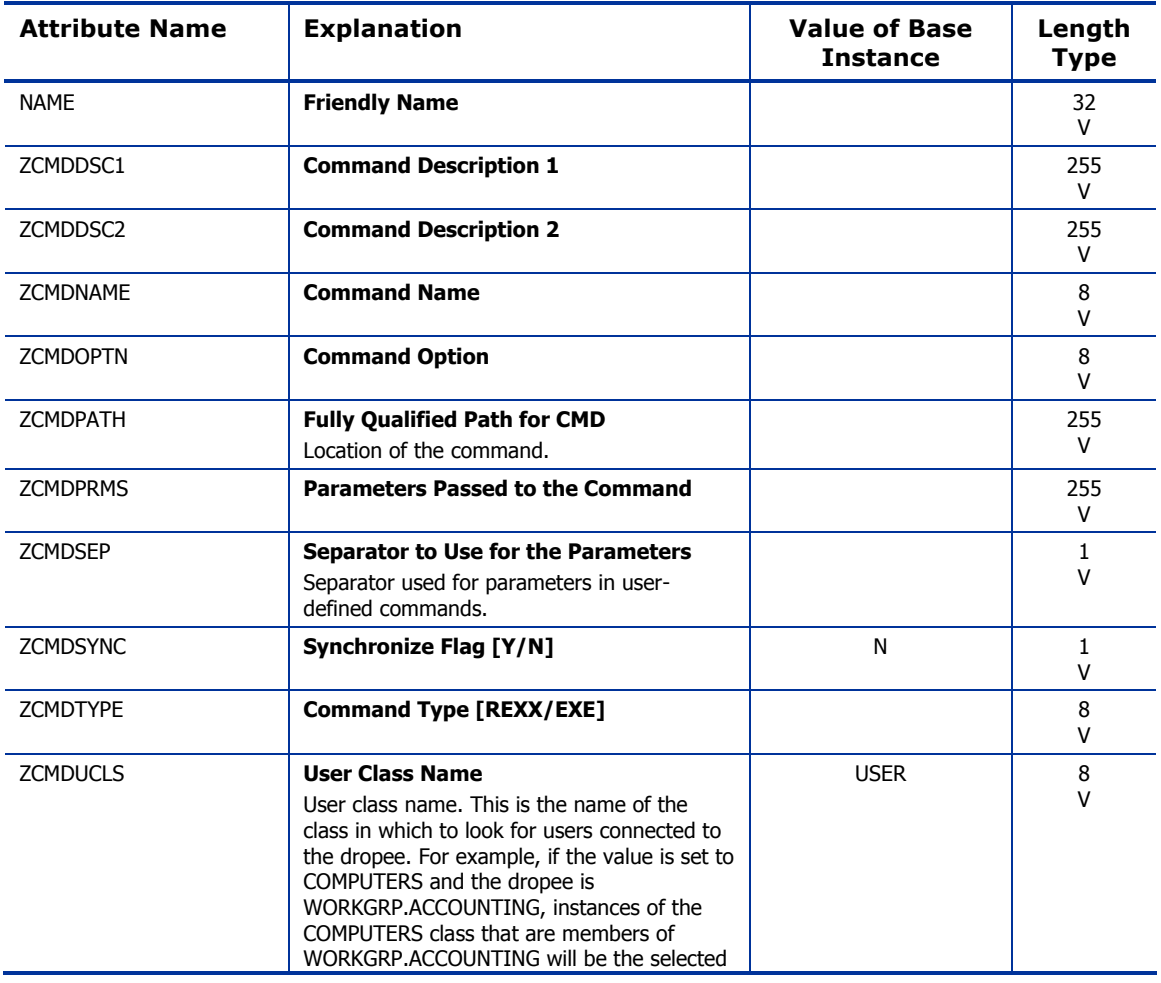

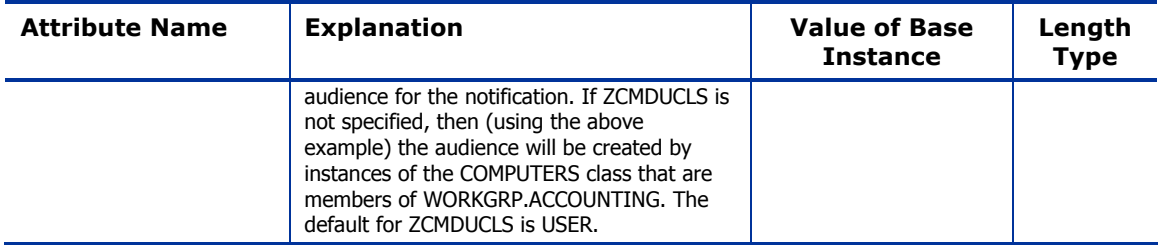

*The SYSTEM Domain 291* 

# Consoles (ZCONSOLE) Class

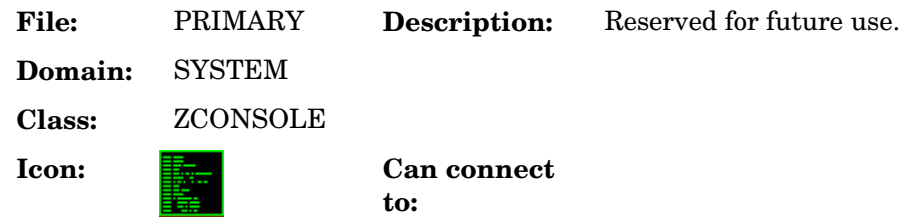

#### **Table 102: ZCONSOLE Class Attribute Reference**

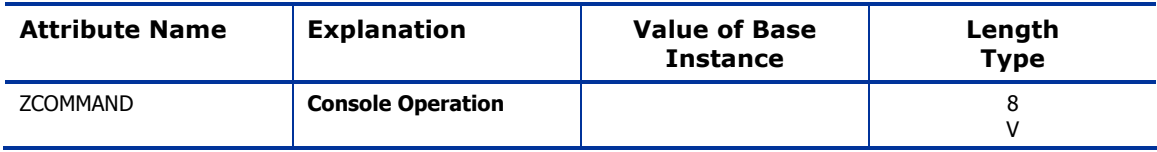

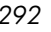

# DB Version (DBVER) Class

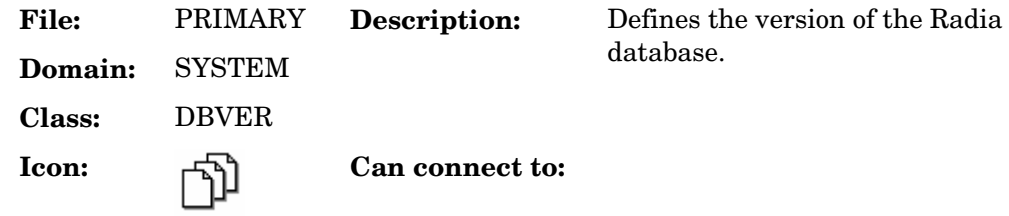

#### **Table 103: DBVER Class Attribute Reference**

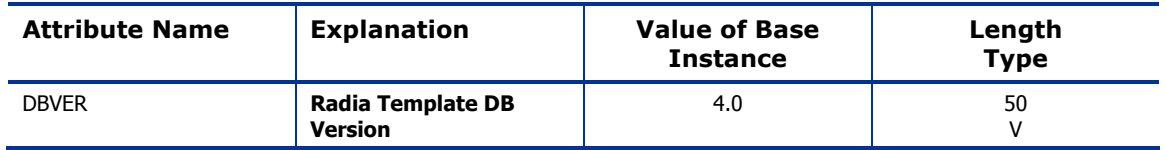

*The SYSTEM Domain 293* 

# Methods (ZMETHOD) Class

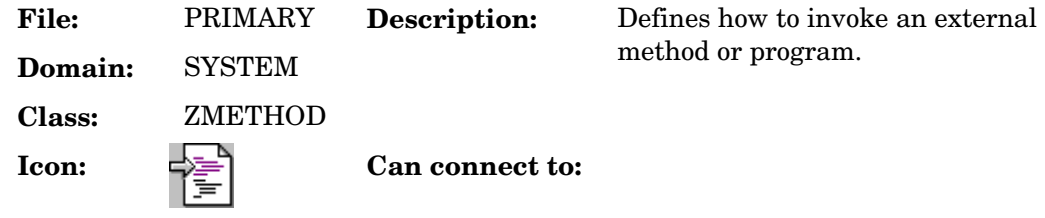

### **Table 104: ZMETHOD Class Attribute Reference**

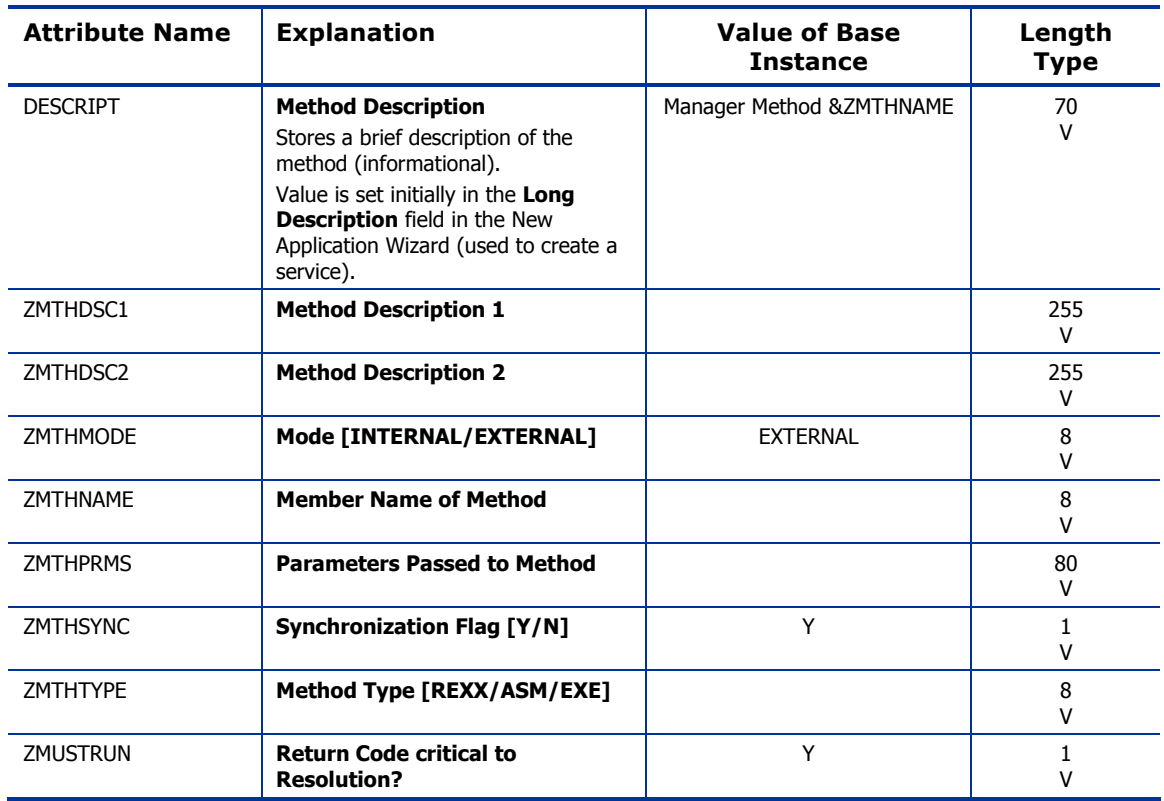

*294 Chapter 10* 

# Radia Intent Class (ZINTENT) Class

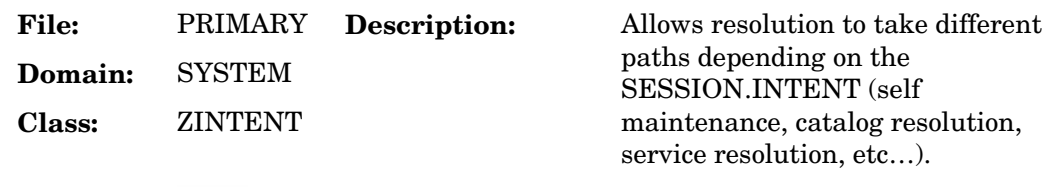

**Icon: Can connect to:**

### **Table 105: ZINTENT Class Attribute Reference**

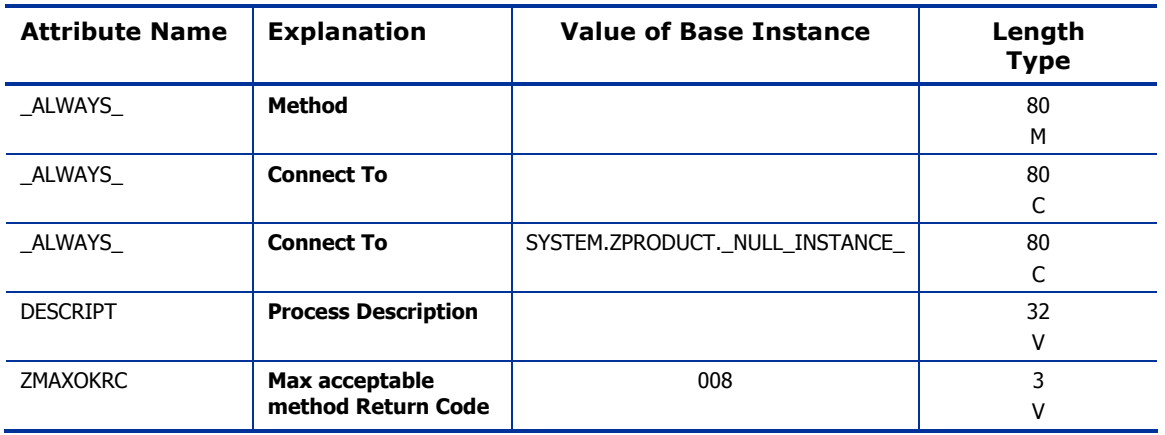

*The SYSTEM Domain 295* 

# Radia Processes (PROCESS) Class

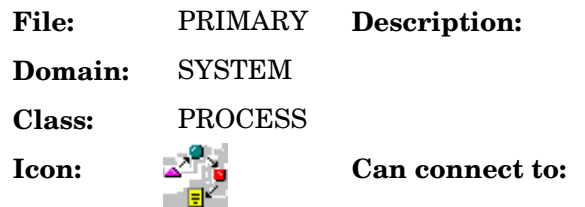

#### **Table 106: PROCESS Class Attribute Reference**

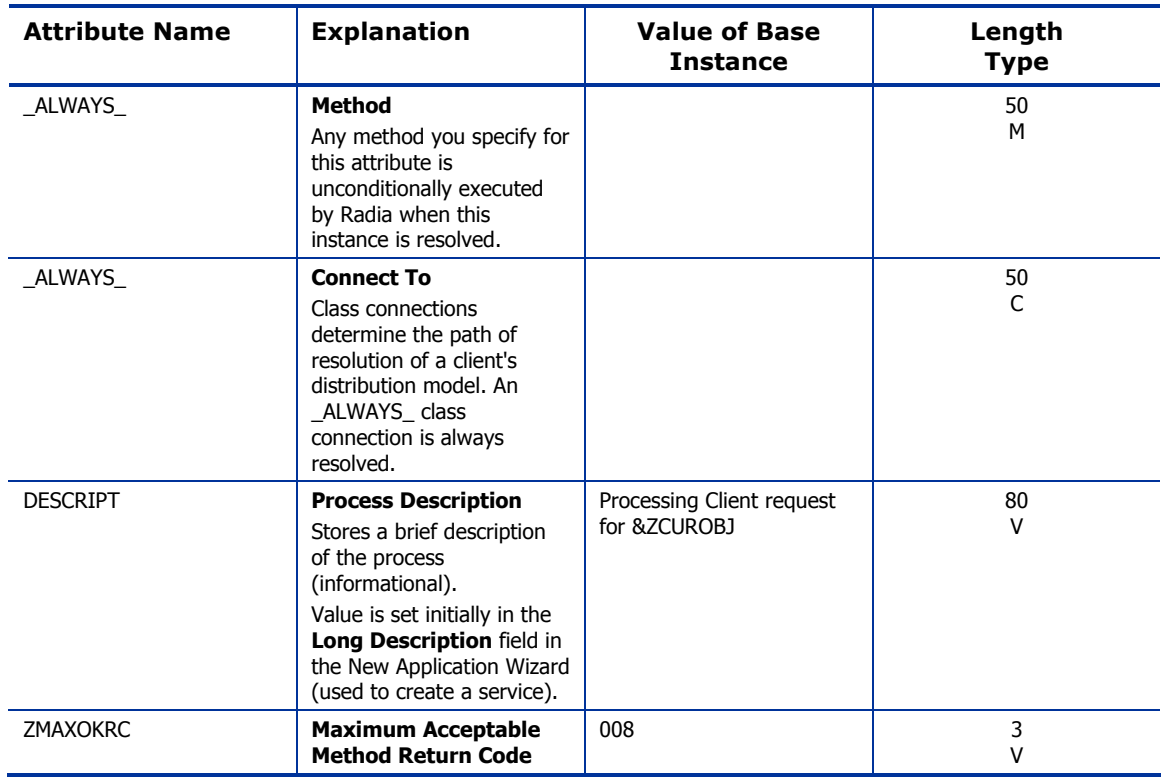

Defines what actions to take when a

client object is received.

# Radia Processes (ZPRODUCT) Class

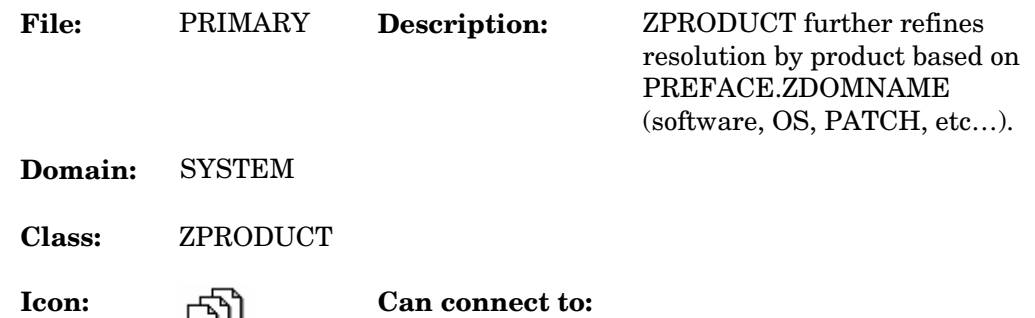

### **Table 107: ZPRODUCT Class Attribute Reference**

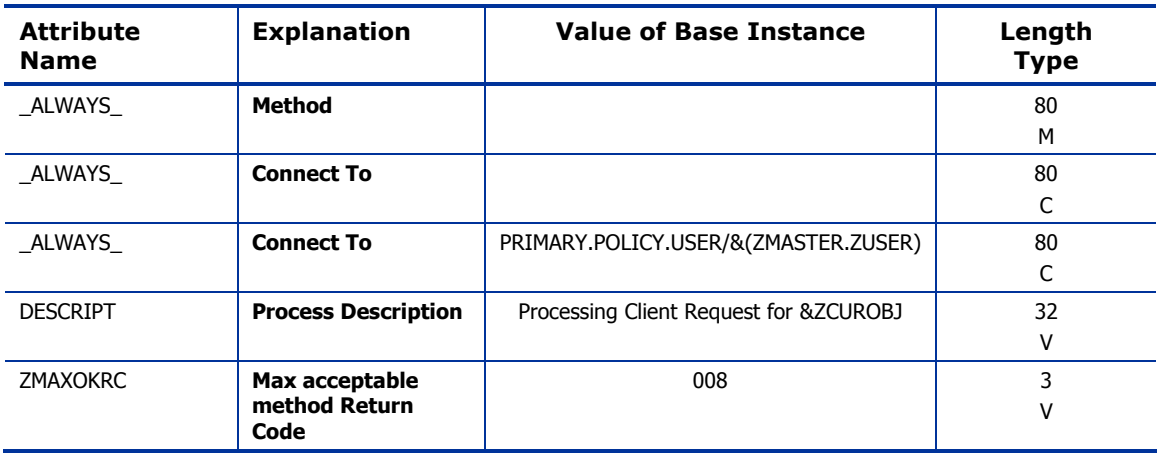

*The SYSTEM Domain 297* 

# SQLTABLE (SQLTABLE) Class

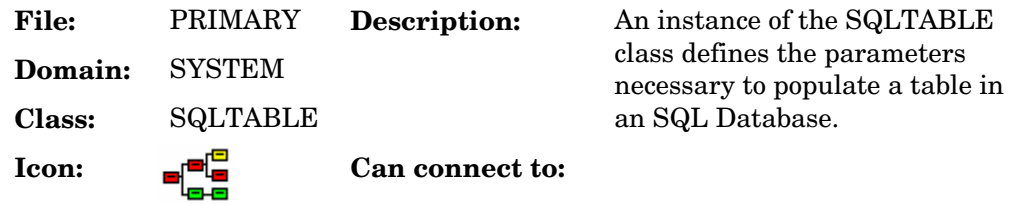

## **Table 108: SQLTABLE Class Attribute Reference**

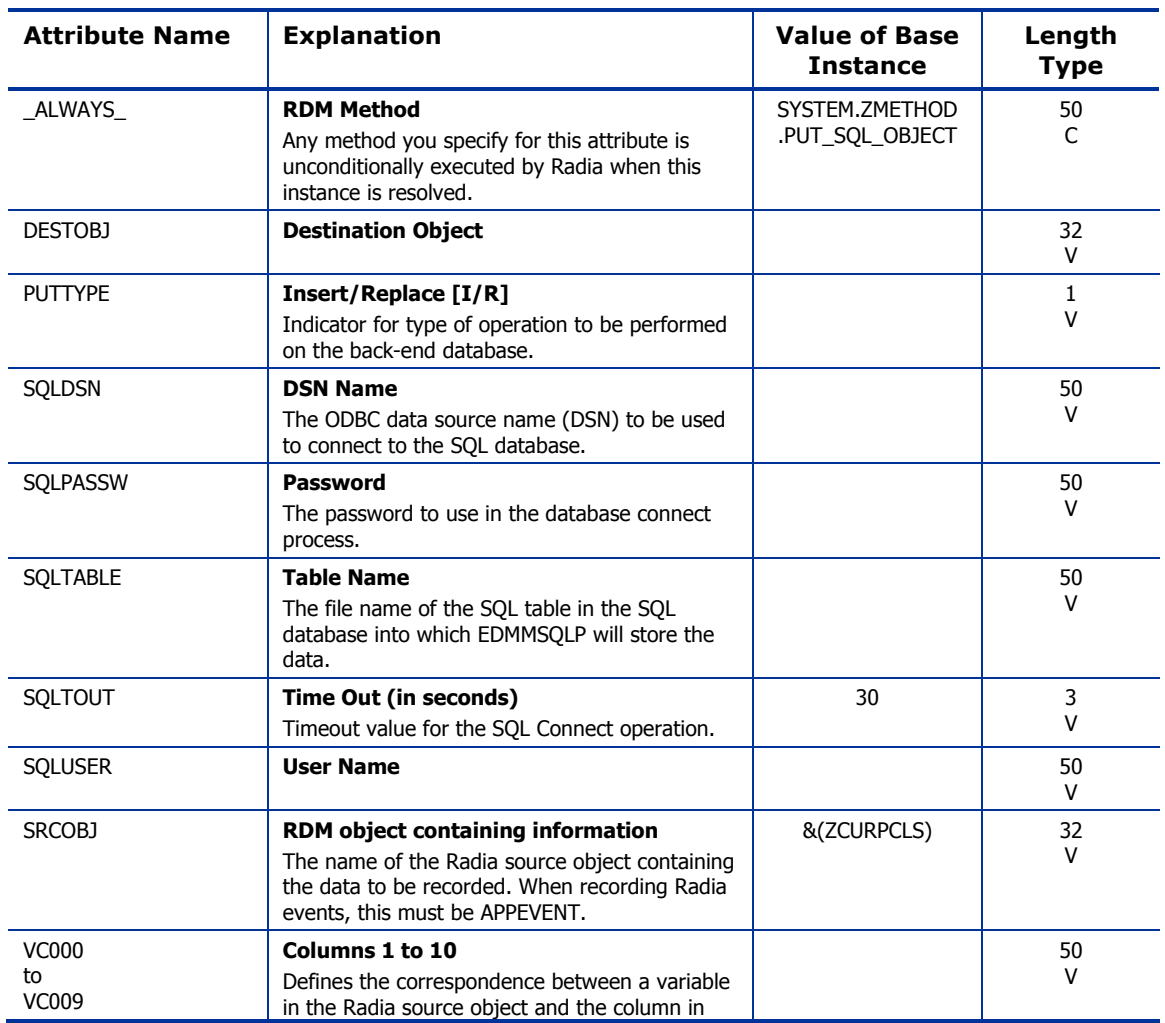

*298 Chapter 10* 

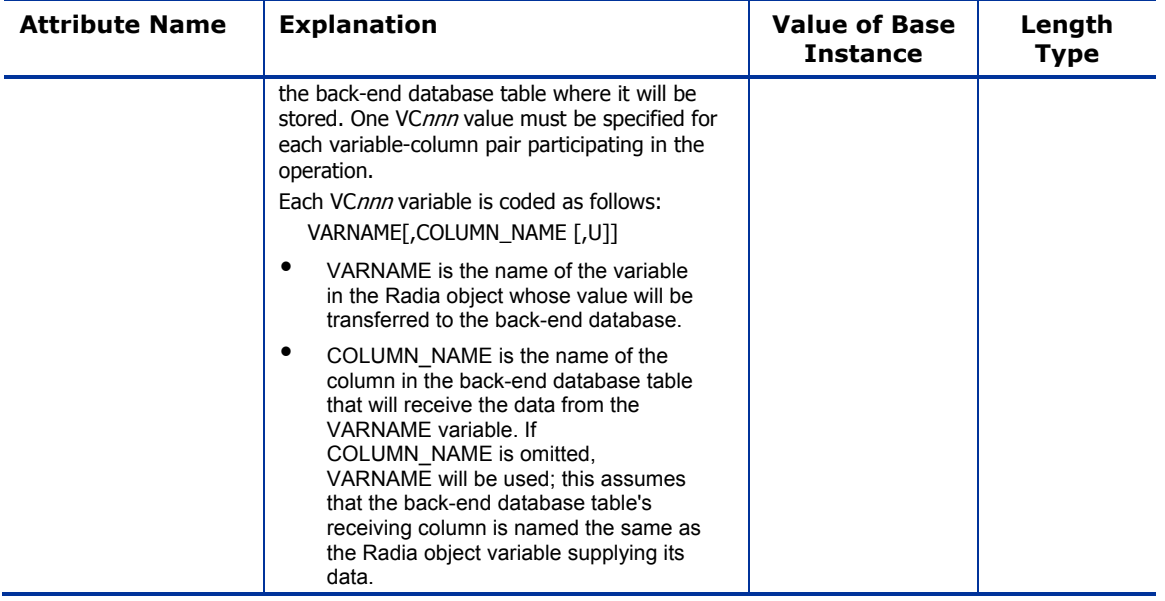

*The SYSTEM Domain 299* 

# System Files (ZFILE) Class

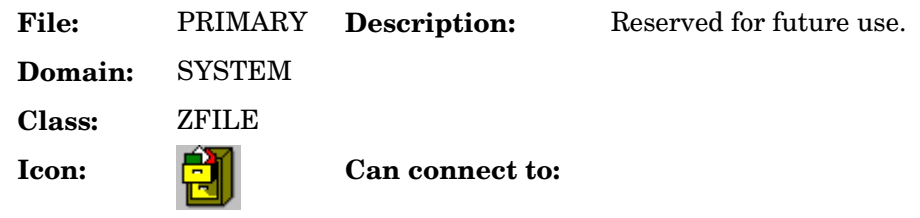

#### **Table 109: ZFILE Class Attribute Reference**

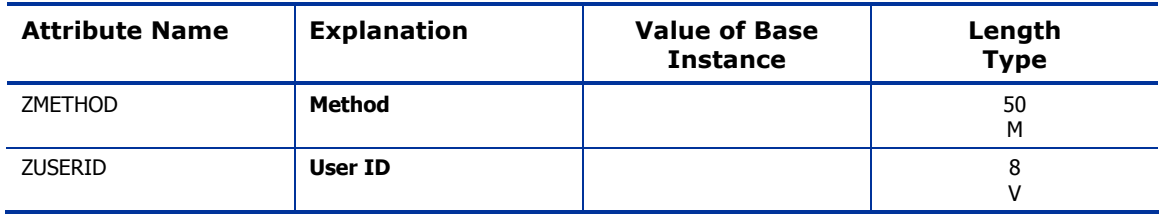

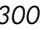

# Index

&ZADMFUNC, 26 &ZRSCCFIL, 56

# \_

\_ALWAYS\_ attribute, 34, 35, 44, 52, 54, 58, 60, 63, 67, 71, 76, 106, 115, 117, 120, 126, 132, 140, 142, 146, 153, 158, 168, 169, 175, 183, 186, 190, 199, 202, 206, 207, 210, 214, 219, 226, 230, 232, 237, 241, 246, 252, 257, 262, 266, 270, 273, 278, 295, 296, 297, 298 \_NAME\_ attribute, 261

#### A

above threshold alert size, 188 access controls, 40, 41 ACCTNO attribute, 169 ACP, 246 ACTDATE attribute, 282 ACTION attribute, 63, 68, 71, 74, 83 action on timeout cont/defer, 188 activated date/time, 282 ACTMAINT attribute, 86 ADAPTIVE attribute, 45, 106, 132, 190 ADD filter attribute, 29, 30, 36, 37, 39 ADDDEPS attribute, 266 ADDRESS attribute, 175 ADINFO, 86 ADMDPT1 attribute, 26 ADMIN domain, 19, 25 Admin ID, 272 ADMINID attribute, 31 ADMINID class, 26 ADMINID connect list, 31 ADMINID instance, 26 Administrative Control Point, 246 administrator ID, 57, 65, 122, 127, 144, 148, 160, 205, 216, 234, 249, 255, 259, 268, 275, 279

administrator name, 26 ADMNAME attribute, 26 ADMPFX1 attribute, 26 AIX class, 219 attributes, 219 alert message, 188 alert mode, 188 alert size above threshold, 188 below threshold, 188 alert timeout, 188 ALERTDEF class, 188 attributes, 188 ALERTMSG attribute, 188 alias path, 231 alias target file path, 231 allow automatic reboot, 266 allow install deferral, 188 Allow Remote Notify Uninstall, 89 allow update deferral, 189 allowed number of deferrals, 188 allowed states, 244 ALTADDRM attribute, 175 ALTPORTM attribute, 175 always connection, 21 ALWAYSD, 86 ALWAYSS, 87 app element caching, 45, 107, 133, 191 APP\_VER attribute, 94 APPEVENT object, 46, 90 application, 76, 153, 262 application contact, 46, 53, 109, 116, 135, 141, 193, 200 application context, 50, 113, 139, 197 application description, 46, 52, 108, 115, 134, 140, 192, 199, 211

*301* 

Application Manager arguments, 60, 117, 207, 230 installation, 60, 117, 207, 230 path, 60, 117, 207, 230 application name, 222 application prefixes, 26 application request, 77, 154, 262 application size compressed, 46, 108, 134, 191, 210 uncompressed, 48, 110, 136, 194, 211 application states Available, 48, 111, 137, 195, 212 Installed, 49, 111, 137, 195, 212 Synchronized, 49, 111, 137, 195, 212 Verified, 48, 111, 137, 195, 212 application target type, 50, 113, 139, 197 application upgrade date, 48, 111, 137, 195, 211 Application Version, 94 Apply Updates, 77, 154, 262 APPNAME attribute, 222 APPSVC attribute, 76, 153, 262 ARGUMENT attribute, 201 arguments passed to the program, 201 arguments, Radia Application Manager, 60, 117, 207, 230 ASKOFFL attribute, 97 ASTATES attribute, 244 Attribute Name column, description, 23 attribute type connection, 21 expression, 21 method, 22 variable, 21 attribute, description, 19 AUDIT attribute, 222 audit collection type, 70 AUDIT domain, 19, 43 audit file path, 82 audit resource, send message, 184 AUDIT.FILE instance, 66 AUTHOR attribute, 45, 106, 132, 190, 210 author name, 45, 106, 132, 190, 210

auto adaptability, 45, 190 AUTOBOOT attribute, 266 automatic reboot, 266 auto-select dependencies, 266 Available state of application, 48, 111, 137, 195, 212

### B

BACKUP attribute, 270 backup packets to store for resend, 178 backup patched files, 270 BANDWDTH, 87 BANDWDTH attribute, 102 Bandwidth Checkpoint Restart, 89 BCREATE attribute, 241 BDELETE attribute, 45, 107, 133, 191, 241 behavior date stamp, 55, 203 file name, 55, 203 name, 56, 204 size, 204 time stamp, 56, 205 un-managed, 110, 136, 194 BEHAVIOR attribute, 31, 52, 115, 140, 199 BEHAVIOR class, 54, 202 attributes, 54, 202 BEHAVIOR connect list, 31 behavior delete method, 54, 203, 252 behavior installation method, 54, 202, 252 below threshold alert size, 188 BNBNDWTH attribute, 97 BNHISTRY attribute, 97 BNHOME attribute, 97 BNMYSOFT attribute, 97 BNPREFER attribute, 97 BNSTATUS attribute, 97 BREPAIR attribute, 45, 107, 133, 191, 241 broadcast address, 175 broadcast mode, 177 broadcast UPD port, 177 BTNCANCL attribute, 97 BTNDEL attribute, 97 BTNDWLD attribute, 97

BTNINST attribute, 98 BTNPAUSE attribute, 98 BTNRECFG attribute, 98 BTNREPR attribute, 98 BTNUNDO attribute, 98 BTNUPDT attribute, 98 BTNVRFY attribute, 98 BUPDATE attribute, 45, 107, 133, 191, 241 BVERIFY attribute, 241 BWSTRTUP attribute, 98 BYPASCON attribute, 175

## C

CACHE attribute, 45, 107, 133, 191 cache files, salvaging, 246 cache limit, 45 cache location on client, 45, 107, 133, 191 CACHELIM attribute, 45, 107, 133, 191 CACHELOC attribute, 45, 107, 133, 191 caching app element, 45, 107, 133, 191 disk limit, 107, 133, 191 Cancel button, 111, 136, 195 caption for type button, 224 CATALOG attribute, 210 catalog group name, 45, 107, 133, 191 catalog name, 210 CATGROUP attribute, 45, 107, 133, 191 CCREATE attribute, 206 CDATAUPD attribute, 206 CDELETE attribute, 206 CERROR attribute, 206 CGMTDATE attribute, 176 CGMTTIME attribute, 176 channel [DOMAIN] name, 77, 154, 263 checkpoint for resource, 55, 122, 127, 144, 147, 159, 203, 215, 234, 248, 253, 258, 267, 275, 279 checkpoint restart, 89 CINIT attribute, 206 class attribute types connection, 21

expression, 21 method, 22 variable, 21 connection types, 21 control information, 27 description, 18 CLASS attribute, 71, 74, 84, 176 class connection, 21 Class Connection, 95 class connection rules, 27 class instances, 28 class keys, 72 class masks, 28 class name, 176 class verify, 38 class verify method, 38 client create method, 77, 154, 263 client de-install method, 206 client delete method, 77, 154, 263 CLIENT domain, 85 client error method, 206 client file status, 203, 215, 234, 248, 253, 258, 268, 272, 275, 279 client file update/add method, 55, 121, 127, 143, 147, 159, 203, 206, 215, 233, 248, 252, 258, 267, 271, 274, 279 client files status, 55, 122, 127, 144, 147, 159 client initialization method, 206 client install method, 206 client instance repair method, 58, 121, 127, 143, 147, 159, 215, 233, 279 client instance update method, 57, 58, 123, 129, 145, 149, 161, 205, 217, 236, 255, 260, 269, 272, 277, 281 client instance verify method, 59 client method on file open error, 55, 121, 127, 143, 147, 159, 203, 206, 215, 233, 248, 253, 258, 267, 271, 275, 279 client status, 61, 118, 129, 149, 161, 208, 236, 260, 269, 272, 277, 281 client time-out, 184 client update method, 80, 157, 206, 265 client verify method, 80, 157, 206, 265 CLISTATS object, 90

CMETHOD attribute, 87 CMETHOD class, 58 attributes, 58 CMPMD5 attribute, 54, 202, 219, 226, 252, 266, 270, 273 CMPSIZE attribute, 52 CNDITION attribute, 74, 84 COLLECT attribute, 70 collect extended info, 65 collect file CRC, 65 collect start date, 176 collect start time GMT, 176 collection duration, 176 start date, 176 start time, 176 COLNAMES attribute, 98 COLORBAK attribute, 98 COLORBTN attribute, 98 Colors [SYSTEM/DEFAULT/CUSTOM/USER], 98 COLORSEL attribute, 98 COLORSET attribute, 98 COLORWK attribute, 98 COLTYPE attribute, 99 Columns [Forced/Required], 99 command description, 290 command line, 62, 119, 209 command line parameters, 61, 118, 208 command line to execute, 78, 155, 263 command name, 290 command option, 290 command yype, 290 COMMIT attribute, 219 COMP1SEL attribute, 222 COMP1TXT attribute, 222 COMP2SEL attribute, 222 COMP2TXT attribute, 222 COMP3SEL attribute, 222 COMP3TXT attribute, 222 COMP4SEL attribute, 222 COMP4TXT attribute, 222 component context, 60, 117, 196, 208, 215, 233, 247, 258, 278

component description, 222 component instances, number, 46, 192 component selected, 222 components picture, 222 COMPPIC attribute, 222 COMPRESS attribute, 68 compressed file MD5 signature, 54, 202, 219, 226, 252, 266, 270, 273 compressed file size, 54, 121, 126, 143, 146, 158, 165, 202, 214, 232, 247, 252, 258, 267, 271, 274, 278 compression key, 54, 121, 126, 143, 146, 158, 202, 214, 232, 247, 252, 258, 278 COMPSIZE attribute, 46, 108, 115, 133, 140, 191, 199, 210 confirm file download, 55, 122, 127, 144, 147, 159, 203, 215, 234, 248, 253, 258, 268, 271, 275, 279 confirm service install, 212 CONNAME attribute, 35 CONNECT attribute, 27 connect list ADMINID, 31 BEHAVIOR, 31 CONUSEID, 31 DEPT, 31 DESKTOP, 31 DIALOG, 31 FILE, 31 METACLAS, 32 PACKAGE, 32 PANEL, 32 REGISTRY, 32 SCANNER, 32 UNIXFILE, 32 USER, 32 WMI, 32 WORKGRP, 32 ZADMIN, 32 ZCONNECT, 33 ZSERVICE, 33 ZVERC, 33 ZVERD, 33 ZVERF, 33 ZVERFDCI, 33

ZVERI, 33 connect to, 34, 52, 54, 58, 60, 63, 67, 71, 76, 117, 120, 126, 142, 146, 153, 158, 199, 202, 206, 207, 210, 214, 219, 226, 230, 232, 237, 241, 246, 252, 257, 262, 266, 270, 273, 278, 296 connection attribute type, 21 console operation, 292 console user name, 35 cont/defer timeout action, 188 contact for application, 46, 53, 109, 116, 135, 141, 193, 200 contains, 106, 115, 132, 140 content-based signature type, 164 context of application, 50, 113, 139, 197 CONTROL attribute, 282 control information for classes, 27 CONUSEID attribute, 31 CONUSEID class, 35 attributes, 35 CONUSEID connect list, 31 COPENERR attribute, 206 COPSNAME, 88 copyright text, 222 COPYRITE attribute, 222 COREQ attribute, 219 COUNTRY class, 168 attributes, 168 CPU attribute, 93 CRC collect file, 65 resource, 55, 65, 122, 127, 144, 147, 159, 203, 215, 234, 248, 253, 258, 268, 275, 279 create link, 60, 117 create link method, 230 create method, 201 create sequence priority, 56, 122, 128, 144, 148, 160, 204, 216, 234, 249, 254, 268, 272, 275, 280 CUPDATE attribute, 206 currently active version, 282 CURVERS attribute, 282 CUSTIMG attribute, 99 Custom Hover Text on RSM Banner, 99 Custom Image File or RSM Banner, 99 Custom Title on RSM Banner, 99

Custom URL on RSM Banner, 99 CUSTTEXT attribute, 99 CUSTTTLE attribute, 99 CUSTURL attribute, 99 CVERIFY attribute, 206 CWINDOW attribute, 176

#### D

DA attribute, 188 DAT attribute, 188 DATAURL attribute, 246 date application deletion, 192 application was upgraded, 48, 111, 137, 195, 211 installation, 46, 109, 134, 192, 211 service was last verified, 195, 212 service was published, 47, 109, 135, 193, 211 upgrade, 48, 111, 136, 195, 211 date stamp behavior, 55, 203 panel, 253 patch, 165 resource, 122, 127, 144, 147, 159, 216, 234, 248, 258, 268, 275, 279 DATEFORM attribute, 168 DBT attribute, 188 DBVER attribute, 293 DBVER class, 293 attributes, 293 DEFAULT attribute, 245 Default SAP ROLE, 87 default state, 244 deferral install, 188 update, 189 deferrals number allowed, 188 DEFERRED, 78, 155, 264 deferring options, 189 DEFROLE attribute, 87 delay after packets, 176

before multicast start, 177 between packets, 176 DELAYBP attribute, 176 DELAYFP attribute, 176 DELDATE attribute, 46, 108, 134, 192 DELENUM attribute, 257 delete date, 46, 108, 134, 192 DELETE filter attribute, 29, 30, 36, 37, 39 delete method, 201 behavior, 54, 203, 252 link, 60, 118, 208, 230 resource, 58, 77, 121, 127, 143, 147, 154, 159, 215, 233, 258, 263, 267, 274, 278 service, 49, 112, 137, 196, 212, 247 delete object, 27 DELNTSCM attribute, 257 DELOBJ attribute, 27 department prefixes, 26 deployment destinations, definition, 15 deployment source, definition, 15 DEPOPTNS attribute, 189 DEPT attribute, 31 DEPT class, 169 attributes, 169 DEPT connect list, 31 DEPTH attribute, 68, 74, 257 DESCRIPT attribute, 46, 52, 108, 115, 134, 140, 192, 199, 211, 294, 295, 296, 297 description application, 46, 52, 108, 115, 134, 140, 192, 199, 211 component, 222 icon, 61, 118, 208 method, 294 option, 223 process, 296 type, 224 version, 48, 111, 137, 195 desired state, definition, 15 DESKTOP attribute, 31, 52, 115, 140, 199 DESKTOP class, 60, 117, 207 attributes, 60, 117, 207 DESKTOP connect list, 31

desktop, verify, 185 destination object, 298 DESTOBJ attribute, 298 DETPROXY attribute, 87 device installation order, 176 DI attribute, 188 DIAGS class, 92 DIAGS class attributes, 92 DIALOG attribute, 31 DIALOG class, 210 attributes, 210 DIALOG connect list, 31 dialog file size, compressed, 210 dialog processing, 47, 110, 136, 194 DIFF attribute, 67, 72 difference, 67, 72 DIR attribute, 68, 73, 125, 151, 256 directory, 73, 256 directory to scan, 68 DISABLED attribute, 244, 245 disconnect on install, 49, 112, 138, 196 Discover proxy address, 99 discrete instances, 28 disk limit, 45 disk limit for cache, 107, 133, 191 disk space, maximum, 184 DISKFREE attribute, 87 Display Bandwidth, 97 Display History, 97 Display Home Button, 97 Display My Software, 97 Display Outbar, 99 Display Preferences, 97 Display Status, 97 display status indicator, 184 distribution model, definition, 15 DM attribute, 188 DN attribute, 188 DOMAIN attribute, 76, 153, 176, 262 domain classes, 27 domain masks, 28 domain name, 176

domain verify, 38 domain verify method, 38 domain, description, 18 DOS file attribute, 56, 122, 144, 204, 216, 249, 254, 259 download restart threshold, 47, 110, 136, 194 download, confirm, 55, 122, 127, 144, 147, 159, 203, 215, 234, 248, 253, 258, 268, 275, 279 DRAGDROP filter attribute, 29, 30, 36, 37, 39 drive, 73, 256 DRIVE attribute, 73, 125, 151, 256 DSCAN00n attribute, 94 DSN name, 298 DSTATE attribute, 244 DT attribute, 188 DTO attribute, 188 DU attribute, 189 duration of collection window, 176 duration of multicast window, 177 Dynamic Scan 00n, 94

# E

EDMCLNK method, 61, 118, 208 EDMLKM, 55 EDMREMF, 54 eligible for multi-casting, 46 EMAIL attribute, 183 Enable Cancel Button, 97 Enable Delete Button, 97 Enable Download Button, 97 Enable Install Button, 98 Enable Pause Button, 98 Enable RADUI 2.x, 88 Enable Reconfigure Button, 98 Enable Repair Button, 98 Enable Undo Button, 98 Enable Update Button, 98 Enable Verify Button, 98 ENABLED attribute, 102 End User License Agreement Text, 223 enterprise user ID, 184 ENUMPROC attribute, 257 EQUISORT, 87

#### *Index 307*

ERTYPE attribute, 46, 108, 134, 192 EULA. *See* End User License Agreement EULA picture, 222 EULAPIC attribute, 222 EULATEXT attribute, 223 event reporting method, 46, 108, 134, 192 EVENTS attribute, 46, 108, 134, 192 events to report, 46, 108, 134, 192 EXASETUP attribute, 87 EXBEXIT, 87 EXBOUTBX, 88 EXBSETUP, 88 EXCLUDE attribute, 68 exclude globe pattern, 68 EXECPATH attribute, 201 executable name, 201 EXECUTE class, 201 attributes, 201 EXECUTE filter attribute, 29, 30, 36, 37, 39 execute priority, 184 Expand Active Catalog Item, 99 Expand Active Service item, 99 EXPCITEM attribute, 99 Explanation column, description, 23 explanation of status, 164 expression attribute type, 21 expression resolution method, 49, 53, 57, 58, 61, 65, 79, 112, 116, 118, 138, 141, 156, 186, 196, 200, 265, 283, 284 EXPSITEM attribute, 99

# F

FEATID attribute, 244 FEATNAME attribute, 244 FEATSIZE attribute, 244 feature ID, 244 feature name, 244 feature sequence number, 247 feature size, 244 FILE attribute, 31, 52, 115, 140, 199 FILE class, 63, 120, 142, 214 attributes, 63, 120, 142, 214 FILE connect list, 31

file domains, 27 file group name, 127, 147, 159, 233, 267, 271, 275, 279 file masks, 28 file MD5 signature, 54, 202, 252, 266, 273 file name behavior, 55, 203 panel, 253 resource, 121, 127, 143, 147, 159, 215, 233, 248, 258, 279 SD depot, 267 SVR4 depot, 275 file name or pattern to search for, 64 file owner name, 127, 147, 159, 233, 267, 271, 275, 279 file permissions, 234, 268, 272, 276, 280 file signature, 122, 128, 144, 148, 160, 216, 235, 249, 259, 280 file signature type, 121, 126, 143, 146, 158, 214, 232, 247, 257, 278 file size, compressed, 54, 121, 126, 143, 146, 158, 165, 202, 214, 232, 247, 252, 258, 267, 274, 278 file type, 259 file verify, 38 file verify method, 38 file version, 214, 237, 241 file, description, 18 FILEAUDT, 64 FILEMD5 attribute, 54, 202, 219, 226, 252, 266, 270, 273 FILESCAN class, 67 attributes, 67 FILTER attribute, 102 FILTER class, 68 attribute, 68 Filter Expression [Obj.Var = Value], 102 filtering, 29, 30 filtering method, 36, 39 FIXNUM attribute, 120, 142 FORCE attribute, 219 FORMAT attribute, 74 free unused pool elements, 184 frequency, 78, 155, 264

friendly name, 46, 53, 54, 58, 60, 64, 67, 68, 70, 72, 73, 76, 84, 109, 116, 117, 120, 125, 126, 135, 141, 142, 146, 151, 153, 158, 164, 183, 186, 189, 193, 200, 202, 206, 207, 211, 214, 223, 230, 232, 246, 252, 256, 257, 262, 267, 274, 278, 282, 284, 290 FROM resource object ID, 164 origin, 164 signature, 164 size, 164 FROMFDCI attribute, 164 FROMOID attribute, 164 FROMSIG attribute, 164 FROMSIZE attribute, 164 fully qualified path for CMD, 290 FVERSION attribute, 120, 142, 214, 237, 241

### G

GATEWY01 attribute, 93 get control information for classes, 27 GETINFO attribute, 27 GROUP attribute, 64 group membership information, 184 group name for audited components, 64 group name of catalog, 191 group name, file, 127, 147, 159, 233, 267, 275, 279

# H

HAL Statistics, 94 HAL\_VER attribute, 94 HALCOMP attribute, 94 HALDATE attribute, 94 HALFNAME attribute, 94 HALFVER attribute, 94 HALINAME attribute, 94 HALLANG attribute, 94 HALPNAME attribute, 94 HALPVER attribute, 94 HALSIZE attribute, 94 Hardware Class Connection, 95 hardware information, collection, 184 harness call, 267, 269, 274, 275, 277 HDLOCAL attribute, 93

HDREMOTE attribute, 93 HIDE attribute, 244 hide features in CP A/R dialog, 244 hot key assigned by MS Windows, 61, 118, 209 HP OpenView Server Management XE "Server Management" \t "*See* HP OpenView Server Management Using Radia" Using Radia, 20 HTTP class, 218 attributes, 218 HTTPADDR attribute, 218 HTTPLOG attribute, 218 HTTPNVDS attribute, 218 HTTPPORT attribute, 218 HTTPROXO attribute, 218 HTTPROXP attribute, 218 HTTPROXY attribute, 218

### I

HTTPVDIR attribute, 218

icon description, 61, 118, 208 icon file, 61, 118, 209 IDIRNAME attribute, 223 IDIRPIC attribute, 223 IFREQ attribute, 219 IMMEDIATE, 79, 155, 264 INCLUDE attribute, 68 include connection, 67 include globe pattern, 68 includes, 52 INCLUDES attribute, 53, 67, 115, 140, 200 includes connection, 21 incompatible patches, 270 INCOMPS attribute, 270 index of icon, 61, 119, 209 INITIAL attribute, 282 initial version to activate, 282 install behavior, 54 INSTALL class, 222 attributes, 222 install deferral, allow, 188 install directory name, 223 install directory picture, 223 install resource, 58

*Index 309* 

install state, 244 install type picture, 224 install under system account, 50, 113, 139, 197 Install/Update/Delete/Version Change, 47, 109, 135, 193 installation date, 192 installation directory, alternative, 180 installation drive, alternative, 180 installation method behavior, 202, 252 link, 60, 117, 230 resource, 58, 121, 126, 143, 147, 159, 215, 233, 258, 267, 274, 278 service, 49, 54, 112, 137, 196, 212, 247 installation, Radia Application Manager, 60, 117, 207, 230 installed date, 46, 109, 134, 211 Installed state of application, 49, 111, 137, 195, 212 INSTANCE attribute, 176 instance GUID, 54, 76, 125, 151, 153, 202, 214, 232, 244, 246, 252, 256, 257, 262, 267, 270, 274, 278 instance masks, 28 instance name, 176 instance verify, 38 instance verify method, 38 instance, description, 18 INSTDATE attribute, 46, 109, 134, 192, 211 INSTREQ attribute, 219 INTERNAL attribute, 64 internal name, 64 Internet cache, preserving, 247 Internet Proxy detection, 87 IPADDR attribute, 76, 153, 262 IPADDR01 attribute, 93 ITEMS attribute, 46, 53, 109, 116, 134, 141, 192, 200

# J

JITARGS attribute, 60, 117, 207, 230 JITLNK attribute, 60, 117, 207, 230 JITPATH attribute, 60, 117, 207, 230

## K

KEYFILE attribute, 223

KEYS attribute, 72

#### L

LADAPT01 attribute, 94 LANGUAGE attribute, 64, 168 Length column, description, 23 LEVEL attribute, 120, 142 LICENSE file, 19 link creation method, 60, 117, 208 link delete method, 60, 118, 208, 230 link path, 61, 118, 208 LINKDEST attribute, 146, 232 list class instances, 28 list class masks, 28 list discrete instances, 28 list domain masks, 28 list file domains, 27 list file masks, 28 list files, 27 LIST filter attribute, 29, 30, 36, 37, 39 list instance masks, 28 LISTCLAS attribute, 27 LISTDOMN attribute, 27 LISTFILE attribute, 27 LISTINST attribute, 28 Local Drives, 93 local repair, 46, 109, 134, 192 LOCATION attribute, 31, 54, 64, 120, 124, 126, 142, 146, 150, 158, 202, 214, 219, 226, 232, 237, 242, 246, 257, 266, 270, 273, 278 LOCATION class, 95 LOCATION class attributes, 95 long description, 46, 52, 108, 115, 134, 140, 192, 199, 211, 294, 296 LREPAIR attribute, 46, 109, 134, 192 LSCRIPT, 88

# M

MACALIAS class, 230 attributes, 230 MACFILE class, 146, 232 attributes, 232 machine/user, 60, 117, 207, 230 MACHUSER attribute, 60, 117, 207, 230 Macintosh file creator of alias, 231 Macintosh file type of alias, 231 Maintenance Activation, 86 maintenance modules, 86 MAINTLOC class, 124, 150 attributes, 124, 150 Manager directory location, 65 Manager REXX method, 175 manager stores data, 55, 204, 253 mandatory/optional, 50, 56, 61, 73, 113, 118, 122, 125, 127, 138, 144, 147, 151, 159, 197, 204, 208, 213, 216, 231, 234, 249, 253, 256, 259, 268, 275, 279 mandatory/optional on client, 272 MANUFACT class, 170 attributes, 170 Mask Filter, 39 MASK filter attribute, 29, 30, 36, 37, 39 MASKCLAS attribute, 28 MASKDOMN attribute, 28 MASKFILE attribute, 28 MASKINST attribute, 28 maximum acceptable method return code, 296 maximum disk space, 184 MBLCONFG class, 174 MBLCONFG class attributes, 174 MCAST attribute, 176 MCELIGBL attribute, 46, 109, 135, 193 MCORDER attribute, 176 MD5, 164 MDELAY attribute, 177 member name of method, 294 MEMORY attribute, 93 MESSAGE attribute, 164 Message, send to audit resource, 184 METACLAS attribute, 32 METACLAS class, 206 attributes, 206 METACLASS connect list, 32 method, 296 client update, 206 create a link, 208

create link, 60, 117, 230 create resource, 77, 154, 263 delete, 201 delete behavior, 54, 203, 252 delete link, 60, 118, 208, 230 delete resource, 58, 77, 121, 127, 143, 147, 154, 159, 215, 233, 258, 263, 267, 274, 278 delete service, 49, 112, 137, 196, 212, 247 delete the client, 206 EDMCLNK, 61, 118 event reporting, 46, 108, 134, 192 expression resolution, 49, 53, 57, 58, 61, 65, 79, 112, 116, 118, 138, 141, 156, 186, 196, 200, 265, 283, 284 file open error, 55, 127, 147, 159 filtering, 36, 39 initialize client, 206 initialize resource, 55, 58, 65, 121, 127, 143, 147, 159, 203, 215, 233, 253, 258, 267, 275, 279 initialize service, 49, 112, 138, 196, 212, 248 install behavior, 54, 202, 252 install client, 206 install resource, 58, 121, 126, 143, 147, 159, 215, 233, 258, 267, 274, 278 install service, 49, 112, 137, 196, 212, 247 repair client instance, 58, 121, 127, 143, 147, 159, 215, 233, 279 repair resource, 267, 275 repair service, 112, 138, 196, 248 service pre-delete, 107, 133, 191 service pre-repair, 107, 133, 191 service pre-update, 107, 133, 191 to update client instance, 123, 145 update, 80, 157, 265 update client instance, 58, 129, 149, 161, 205, 217, 236, 255, 260, 269, 277, 281 update service, 51, 114, 139, 198, 213, 251 update/add client file, 55, 121, 127, 143, 147, 159, 203, 206, 215, 233, 248, 252, 258, 267, 274, 279 update/add client instance, 57 utility resolution, 44, 106, 132, 168, 169, 186, 190, 210 verify, 201 verify client, 80, 157, 265

verify client instance, 59 verify domain, 38 verify file, 38 verify instance, 38 verify resource, 269, 277 verify service, 49, 51, 114, 139, 198, 251 method attribute type, 22 method CLNK processing, 61, 118, 208, 230 method description, 294 method to create link, 230 method to de-install resource, 271 method to install resource, 271 method to repair resource, 271 method to verify resource, 272 method type, 294 MGRNAME attribute, 76, 153, 262 MGRVLOC class, 82 attributes, 82 MGRVLOC instance, 65 minimum file size for multicast, 177 Minimum Free Disk Space Threshold, 87 minimum number of clients requesting file, 177 MINREF attribute, 177 MINSIZE attribute, 177 MISDRIVR attribute, 246 mode, 294 MODE attribute, 177, 179 MODEL class, 171 attributes, 171 MSI class, 246 attributes, 246 MSI features, 247 MSI product GUID, 246 MSI verbose trace, 183 MSIBASIC class attributes, 241 MSIFEATS class, 244 attributes, 244 MSIPROPS, 245 MSIPROPS class, 245 attributes, 245 MSITRACE attribute, 183

MULTCAST class, 175 attributes, 175 multicast address, 175 eligibility, 193 enabling, 176 minimum file size, 177 mode, 177 window duration, 177 multicast eligible, 109, 135 Multicast Server IP, 175 Multicast Server port, 175 multicast UPD port, 177 multi-casting, 46 MWINDOW attribute, 177

## N

name administrator, 26 application, 222 author, 45, 106, 132, 190, 210 behavior, 204 behavior file, 55, 203 catalog group, 191 class, 176 domain, 176 instance, 176 organization, 246 package, 200 panel file, 253 PDS member, 204, 216, 249 resource, 122, 127, 144, 148, 159, 216, 234, 249, 254, 259, 268, 275, 279 resource file, 121, 127, 143, 147, 159, 215, 233, 248, 258, 279 SD depot file, 267 SVR4 depot file, 275 user class, 290 vendor, 195, 212 NAME, 92, 95 NAME attribute, 46, 53, 54, 58, 60, 64, 67, 68, 70, 72, 73, 74, 76, 84, 93, 99, 102, 109, 116, 117, 120,

125, 126, 135, 141, 142, 146, 151, 153, 158, 164,

211, 214, 219, 223, 226, 230, 232, 237, 242, 246, 252, 256, 257, 262, 267, 270, 274, 278, 282, 284, 290 Name of Columns (CSV format), 98 name space, 72, 84 NAMSPACE attribute, 72, 74, 84 NETAVAIL attribute, 76, 153, 262 NETLOC01 attribute, 94 NETSPEED, 88 NETWORK attribute, 93 network threshold, 188 network zone of alias target, 231 next version to activate, 282 NEXTVERS attribute, 282 NOTIFY file, description, 20 NOVADIGM domain, 105 number of component instances, 46 number of deferrals allowed, 188 number of ping attempts, 76, 153, 262 number of resends, 178 number of router hops, 178 nvdkit, 58 hide method, 267

168, 169, 183, 186, 189, 193, 200, 202, 206, 207,

# $\bigcirc$

object GUID, 126, 146, 158 object ID of FROM resource, 164 object ID of TO resource, 164 object, deleting, 27 OBJGUID attribute, 54, 76, 120, 125, 126, 142, 146, 151, 153, 158, 202, 214, 219, 226, 232, 237, 244, 246, 252, 256, 257, 262, 267, 270, 274, 278 OBSOLETE attribute, 270 obsolete patches, 270 operation mode, 179 option description, 223 option selected, 223 optional/mandatory, 50, 56, 61, 73, 113, 118, 122, 125, 127, 138, 144, 147, 151, 159, 197, 204, 208, 213, 216, 231, 234, 249, 253, 256, 259, 268, 275, 279 options picture, 223 options, deferring, 189

OPTS1SEL attribute, 223 OPTS1TXT attribute, 223 OPTS2SEL attribute, 223 OPTS2TXT attribute, 223 OPTS3SEL attribute, 223 OPTS3TXT attribute, 223 OPTS4SEL attribute, 223 OPTS4TXT attribute, 223 OPTSPIC attribute, 223 organization name, 246 ORGNAME attribute, 64, 246 origin of FROM resource, 164 origin of TO resource, 164 original file name, 64 OS attribute, 93 OS where patch was built, 164 ouput object prefix, 67, 72 OUTPUT attribute, 64, 67, 72, 74, 84 output object name, 64, 84 OWNER attribute, 46, 53, 109, 116, 135, 141, 193, 200 owner of package, 46, 53, 109, 116, 135, 141, 193

## P

package definition, 17 owner, 46, 53, 109, 116, 135, 141, 193 PACKAGE attribute, 32, 284 PACKAGE class, 52, 115, 140, 199 attributes, 52, 115, 140, 199 package compressed resource size, 116, 141 PACKAGE connect list, 32 package connection, 284 package file size compressed, 115, 140 package file size, compressed, 52 package includes, 52, 53, 115, 140, 199, 200 package level, required, 200 package name, 116, 141, 200 package release, 53, 116, 141, 200 package resource file size compressed, 199

#### *Index 313*

package resource size, 53 package resource size, uncompressed, 200 packets backup, 178 delay after, 176 delay between, 176 panel date stamp, 253 file name, 253 size, 254 time stamp, 254 PANEL attribute, 32 PANEL class, 252 attributes, 252 PANEL connect list, 32 parameters, 72 parameters passed to method, 294 parameters passed to the command, 290 parent feature ID, 244 PARENTID attribute, 244 PARMS, 72 patch date stamp, 165 size, 165 time stamp, 165 patch builder version, 164 PATCH class, 19, 164 attributes, 164 patch control, 165 patch depot file name, 271 PATCH domain, 19 patch resource status, 165 patch status, 164 patched packages, 271 patching, 121, 127, 143, 147, 159, 184, 215, 233, 248, 279 path link, 61, 118, 208 Radia Application Manager, 60, 117, 207, 230 PATH attribute, 53, 116, 141, 200 PATH class, 73, 125, 151, 256 attributes, 73, 125, 151, 256

PDACONFG class, 179 attributes, 179 PDS member name, 55, 65, 122, 144, 204, 216, 249, 253 percent disk limit for cache, 45 perform patching, 121, 143 staging, 181 perform patching, 127, 147, 159, 215, 233, 248, 279 PERIODIC, 78, 155, 264 PERIPHER attribute, 94 persistent object name, 56, 65, 122, 144, 204, 216, 249, 254 persistent objects, 86 ping attempts, 76, 153, 262 PINGCNT attribute, 76, 153, 262 PINGDLAY attribute, 76, 153, 262 PKGARCH attribute, 226 PKGDESC attribute, 220 PKGNAME attribute, 53, 116, 141, 200, 226 PKGREL attribute, 227 PKGS attribute, 271 PKGSUMM attribute, 227 PKGVER attribute, 227 PNLOUTBR attribute, 99 POLICY domain, 19, 167 pool elements, 184 PORT attribute, 177 POS attribute, 164 post audit data to URL, 72 Post Catalog Script, 87 PRDMAINT attribute, 32 PRDMAINT class, 152 attributes, 152 PRDMAINT domain, 19, 131 Pre Outbox Script, 88 pre-delete method, 45, 107, 133, 191 prefixes application, 26 department, 26 pre-repair method, 45, 107, 133, 191 PREREQ attribute, 220 preserve Internet cache, 247

pre-update method, 45, 107, 133, 191 price, 47 PRICE attribute, 47, 109, 135, 193, 211 price of an application, 109, 135 PRIMARY file ADMIN domain, 19, 25 AUDIT domain, 19, 43 CLIENT domain, 85 description, 19 NOVADIGM domain, 105 PATCH domain, 19, 163 POLICY domain, 19, 167 PRDMAINT domain, 19, 131 SOFTWARE domain, 19, 187 SYSTEM domain, 20, 289 PRINTER attribute, 94 priority, 61, 73, 78, 118, 125, 151, 154, 208, 231, 256, 258, 263 executes, 184 sequence, 56, 122, 128, 144, 148, 160, 204, 216, 234, 249, 254, 268, 275, 280 PRIORITY attribute, 102 PROCESS class, 296 attributes, 296 process description, 296 PRODGUID attribute, 45, 107, 133, 191, 242, 246 PRODUCT attribute, 64, 103, 120, 142 Product Filter, 103 product name, 64 product version, 65, 246 PRODVER attribute, 246 PRODVERS attribute, 64 PROFILE file, description, 20 progress indicator, 48, 111, 136, 195 promote version, 214 Prompt for offline mode, 97 PROPERTY attribute, 74, 84 property values to collect, 84 PROPNAME attribute, 245 provider (Manager) name, 78, 155, 263 PROXY attribute, 102 Proxy Server Address, 99 Proxy Server Port, 100

PROXYADD attribute, 99 PROXYDSC attribute, 99 PROXYPRT attribute, 100 PROXYUSE attribute, 100 PUBDATE attribute, 47, 109, 135, 193, 211 published date of service, 47, 109, 135, 193, 211 publisher version, 61, 118, 208, 215, 248, 258 Push Back, 88, 103 PUSHBACK, 103 PUSHBAKC, 88 PUTTYE attribute, 298 PVERSION attribute, 121, 143, 164, 214, 237, 242

# Q

query condition statement, 84 Query Filter, 39 QUERY filter attribute, 30, 39

# R

RAD2XUI attribute, 88 RADHWCFG class, 93 RADHWCFG class attributes, 93 Radia Application Manager arguments, 60, 117, 207, 230 installation, 60, 117, 207, 230 path, 60, 117, 207, 230 Radia Database attribute, description, 19 class, description, 18 contents of, 18 domain, description, 18 file, description, 18 instance, description, 18 Radia Proxy Server, URL address, 180 Radia System Tray, 89 Radia template DB version, 293 RADIA\_UPLOAD, 69 RADSTATE, 92 RADTIMEQ, 77, 80, 154, 263 RADTRAY attribute, 89 Radtray Command Line Arguments, 89 RadTray Menu Command n, 101

RADUICFG class, 95, 97 RADUICFG class attributes, 97 RCS directory location, 69 RCSDATA, 89 RDM method, 298 REBOOT attribute, 47, 109, 135, 193 reboot, automatic, 266 REBOOTD attribute, 93 REBOOTT attribute, 93 RECONFIG attribute, 47, 110, 135, 194 reconfiguration enabled, 47, 110, 135, 194 REGISTRY attribute, 32, 53, 116, 141, 200 REGISTRY class, 74, 257 attributes, 74, 257 REGISTRY connect list, 32 Registry Depth, 257 RELEASE attribute, 53, 116, 121, 141, 143, 200 Remote Drives, 93 REMOVAL attribute, 47, 110, 136, 194 REMUNINS attribute, 89 repair method client instance, 58, 121, 127, 143, 147, 159, 215, 233, 279 resource, 267, 275 service, 112, 138, 196, 248 repair, locally, 46, 109, 134, 192 REPLACE class, 261 attributes, 261 REPLACE1, 261 REPLACE9, 261 REPOPT, 261 report flags, 63, 68, 71, 83 reporting events, 46, 108, 134, 192 reporting events method, 108, 134, 192 REQACTDT attribute, 283 REQACTTM attribute, 283 REQCMDS attribute, 227 REQLIBS attribute, 227 REQPKGS attribute, 227 REQUEST attribute, 77, 154, 262

requested activation date, 283

RadTray Menu Text n, 101

requested activation time, 283 required package level, 53, 116, 141, 200 required patches, 271 REQUIRES attribute, 53, 116, 141, 200, 271 requires connection, 21 RESENDS attribute, 177 resends, number, 178 resolution method, utility, 44, 106, 132, 168, 169, 186, 190, 210 resolution, stopping with ZSTOP, 49, 53, 57, 58, 61, 65, 79, 112, 116, 118, 138, 141, 156, 186, 196, 200, 265, 283, 284 resource date stamp, 122, 127, 144, 147, 159, 216, 234, 248, 258, 268, 275, 279 file name, 121, 127, 143, 147, 159, 215, 233, 248, 258, 279 name, 122, 144, 216, 234, 249, 254, 259, 268, 275, 279 size, 122, 128, 144, 148, 160, 216, 235, 249, 259, 268, 276, 280 time stamp, 123, 128, 145, 148, 160, 217, 235, 249, 259, 268, 276, 280 resource checkpoint, 55, 122, 127, 144, 147, 159, 203, 215, 234, 248, 253, 258, 267, 271, 275, 279 resource CRC, 55, 65, 122, 127, 144, 147, 159, 203, 215, 234, 248, 253, 258, 268, 271, 275, 279 resource date stamp, 272 resource delete method, 58, 121, 127, 143, 147, 159, 215, 233, 258, 267, 274, 278 resource file size, 56 verify on connect, 57, 123, 128, 145, 148, 160, 205, 217, 235, 250, 255, 259, 269, 276, 280 resource initialization method, 55, 58, 65, 121, 127, 143, 147, 159, 203, 215, 233, 253, 258, 267, 271, 275, 279 resource installation method, 58, 121, 126, 143, 147, 159, 215, 233, 258, 267, 274, 278 resource name, 127, 148, 159 resource repair method, 267, 275 resource size, 272 resource source, 56, 65, 122, 128, 145, 148, 160, 204, 216, 235, 254, 268, 280 resource time stamp, 272 resource type, 165

resource verify method, 269, 277 resource version, 57, 123, 128, 145, 148, 160, 205, 217, 235, 249, 255, 259, 269, 272, 276, 280 RESPFILE attribute, 274 RESPOBJ attribute, 274 RESPONSE attribute, 274 response file path, 274 restart, 56, 122, 128, 144, 148, 160, 204, 216, 234, 249, 254, 259, 268, 272, 276, 280 retry interval, 183 number of, 183 RETRYFLG attribute, 77 RETRYINT attribute, 77, 183 RETRYLIM attribute, 183 RETRYLMT attribute, 77 RETRYRC attribute, 77 return code, 294, 296 RIMADR attribute, 174 RIMOPTS class, 70 attributes, 70 RIS server address, 179 RIS server port, 179 RIS\_ADDR attribute, 179 RIS\_PORT attribute, 179 RMDSADR1 attribute, 174 RMMFILE class, 237 attributes, 237 RMPADR attribute, 174 rnable multicast, 176 ROLE attribute, 103 ROLE class, 172 ROLE class attributes, 172 ROLLBACK attribute, 283 rollback if install fails, 283 router hops, 178 RPM class, 226 attributes, 226 RPSADR1 attribute, 174 RPSADR2 attribute, 174 RPTCLASS attribute, 75 RSTROPT attribute, 89 RSTRSIZE attribute, 47, 110, 136, 194

run execute on, 70 RUNDLG attribute, 47, 110, 136, 194 RUNEXEC attribute, 70 RUNSYNC attribute, 77, 154, 262

## S

SALVAGE attribute, 246 salvage cache files, 246 SAP class, 102 SAP class attributes, 102 SAPPING, 90 SAPPRI, 95 SAVETEMP attribute, 247 scan type, 64, 72, 84 SCANDRVS attribute, 223 SCANFOR attribute, 64 SCANNER attribute, 32 SCANNER class, 71 attributes, 71 SCANNER connect list, 32 SCHEDOK attribute, 47, 110, 136, 194, 211 schedule update locally, 48, 110, 136, 194, 211 SCHEMA attribute, 72 SD class, 266 SD class attributes, 266 SD depot, file name, 267 search directory, 225 search drive, 225 search drives, 223 search file type, 225 search for application file, 222 search for file name, 223 search operation is scan, 225 self maintenance display, 183 interval, 183 SELFPIND attribute, 183 send message to audit resource, 184 Send Reporting Object, 90 SENDRPT attribute, 90 separator to use for the parameters, 290 SEQNO attribute, 244, 247

*Index 317* 

sequence number, 244, 247 sequence priority, 56, 122, 128, 144, 148, 160, 204, 216, 234, 249, 254, 268, 275, 280 server domain name, 76, 153, 262 server file type, 56, 123, 128, 145, 148, 160, 204, 217, 235, 249, 254, 268, 272, 276, 280 server IP address/name, 76, 153, 262 Server Management. *See* HP OpenView Server Management Using Radia server name, 76, 153, 262 Server Name of Alias Target, 231 server socket number, 77, 154, 263 service create ordering, 50, 113, 139, 197, 213 service delete method, 49, 112, 137, 196, 212, 247 service file type, 65 service ID, 80, 156, 265 service initialization method, 49, 112, 138, 196, 212, 248 service installation date/time, 213 service installation method, 49, 112, 137, 196, 212, 247 service multicast eligible, 46, 109, 135, 193 service name/description, 50, 113, 139, 197, 213 service notify flag, 179 service pre-delete method, 45, 107, 133, 191 service pre-repair method, 45, 107, 133, 191 service pre-update method, 45, 107, 133, 191 service repair method, 112, 138, 196, 248 service status on client, 49, 112, 138, 196, 212 service type, 70 service update date/time, 213 service update method, 51, 114, 139, 198, 213, 251 service verified date, 111, 137, 195 service verify method, 49, 51, 114, 139, 198, 251 service visible in catalog, 49, 112, 138, 196 SETTINGS class, 86 SETTINGS class attributes, 86 SETUSER attribute, 174 Show Advanced Options, 100 Show BW Control on Startup, 98 Show Catalog, 100 show components, 223 show end user license agreement, 223

Show Expand/Collapse Button, 100 Show Grid Lines, 100 show in CP add/remove, 247 show install directory, 223 show install type, 224 Show Menus, 100 show options, 223 show user info, 224 show welcome, 224 Show/Hide Extended Info, 100 Show/Hide Scheduled Event, 100 SHOWCOMP attribute, 223 SHOWEULA attribute, 223 SHOWIDIR attribute, 223 SHOWINCP attribute, 247 SHOWOPTS attribute, 223 SHOWTYPE attribute, 224 SHOWUINF attribute, 224 SHOWWELC attribute, 224 SHWADVOP attribute, 100 SHWCATLG attribute, 100 SHWCOLEX attribute, 100 SHWGRID attribute, 100 SHWINFO attribute, 100 SHWMENUS attribute, 100 SHWSCHEV attribute, 100 signature of FROM resource, 164 signature of patch, 165 signature of TO resource, 165 SIGTYPE attribute, 121, 126, 143, 146, 158, 164, 214, 232, 237, 242, 247, 257, 278 size application, compressed, 46, 108, 134, 191 behavior, 204 dialog file, compressed, 210 package file, compressed, 52, 115, 140 package resource, 200 package resource file, compressed, 199 panel, 254 patch, 165 resource, 56, 122, 128, 144, 148, 160, 216, 235, 249, 259, 268, 276, 280

SIZE attribute, 48, 53, 110, 116, 136, 141, 194, 200, 211 Size of FROM Resource, 164 size of TO resource, 165 SLFINTVL attribute, 183 SOCKET attribute, 77, 154, 263 SOFTWARE domain, 19, 187 Solaris patch ID, 272 SOLPATCH class, 270 SOLPATCH Class Attributes, 270 SOURCE attribute, 283 source for currently active version, 283 Specify RGB or actual Color, 98 SPEVEL attribute, 121, 143 SQLDSN attribute, 298 SQLPASSW attribute, 298 SQLTABLE attribute, 298 SQLTABLE class, 298 attributes, 298 SQLTOUT attribute, 298 SQLUSER attribute, 298 SRCOBJ attribute, 298 stager description, 181 directory, 182 drive, 182 environment, 181 IP address, 182 name, 182 port, 182 protocol, 180 STAGER class, 180 attributes, 180 staging, enable, 181 starting directory, 201 Startup param modifications, 100 Startup parameter filename, 100 STATE attribute, 244 states of the application Available, 48, 111, 137, 195, 212 Installed, 49, 111, 137, 195, 212 Synchronized, 49, 111, 137, 195, 212

Verified, 48, 111, 137, 195, 212 states, allowed, 244 STATSTRT, 100 status client, 129, 149, 161, 236, 260, 269, 277, 281 client file, 127, 147, 159, 203, 215 STATUS attribute, 164, 283 status explanation, 164 status indicator, display, 184 status of client, 61, 118, 208 status of current version, 283 status of patch, 164 status of patch resource, 165 Status window on startup, 100 stop RCS detection, 77, 154, 263 stop resolution, 49, 53, 57, 58, 61, 65, 79, 112, 116, 118, 138, 141, 156, 186, 196, 200, 265, 283, 284 stop unless Radia connect, 49, 196 STORE attribute, 178 STORUSER attribute, 174 STREAM attribute, 103 STRTCHNG attribute, 100 STRTFILE attribute, 100 STRUPMSG attribute, 101 subdirectory levels to scan, 68 SUBNET class, 173 SUBNET class attributes, 173 SUBNET01 attribute, 94 SVC\_NTFY attribute, 179 SVR4 Class, 273 SVR4 class attributes, 273 SVR4 depot, file name, 275 Symbolic Link Destination, 232 synchronization flag, 294 synchronize client, 168 synchronize flag, 290 Synchronized state of application, 49, 111, 137, 195, 212 synchronous timer execution, 77, 154, 262 SYSTEM domain, 20, 289

### T

table name, 298

*Index 319* 

TCMDTXT0*n* attribute, 101 threshold, 188 network, 188 threshold download restart, 110, 136, 194 THROTYPE, 90 THROTYPE attribute, 103, 194 time between pings, 76, 153, 262 time out, 298 time owner, 78 time parameter, 78, 155, 264 time stamp behavior, 56, 205 panel, 254 patch, 165 resource, 123, 128, 145, 148, 160, 217, 235, 249, 259, 268, 276, 280 timeout alert, 188 cont/defer, 188 TIMEOUT, 90 TIMEOUT attribute, 104 time-out of client, 184 TIMER class, 76, 153, 262 attributes, 76, 153, 262 timer for next version activation, 283 timer owner, 155, 264 TIMERCON attribute, 283 TIMEZONE attribute, 168 TMNUTXT0*n* attribute, 101 TO resource object ID, 164 origin, 164 signature, 165 size, 165 TOFDCI attribute, 164 TOOID, 164 TOSIG attribute, 165 TOSIZE attribute, 165 trace log level, 184 on or off, 184 TTL attribute, 178

type, 78, 155, 264 TYPE attribute, 64, 72, 75, 84, 104 type button caption, 224 Type column, description, 23 type description, 224 type of resource, 165 type selection, 224 type selection-calc. pack size, 183 TYPE1BTN attribute, 224 TYPE1TXT attribute, 224 TYPE2BTN attribute, 224 TYPE2TXT attribute, 224 TYPE3BTN attribute, 224 TYPE3TXT attribute, 224 TYPEPIC attribute, 224 TYPESEL attribute, 224 TYPSEL attribute, 183

## U

UI Class Connection, 95 UI dialogs, 89 UINF1LBL attribute, 224 UINF1TXT attribute, 224 UINF2LBL attribute, 224 UINF2TXT attribute, 224 UINF3LBL attribute, 224 UINF3TXT attribute, 224 UINFNAME attribute, 224 UINFPIC attribute, 224 UIOPTION attribute, 48, 111, 136, 195 UNAME attribute, 183 unconditionally install patch, 271 UNCONINS attribute, 271 UNIX File connect list, 32 UNIXFILE attribute, 32, 53, 116, 141, 200 UNIXFILE Class, 278 UNIXFILE class attributes, 126, 158, 278 UNIXPERM class, 81 attributes, 81 un-managed behavior, 47, 110, 136, 194 unused pool elements, 184 update deferral, allow, 189

Update Filter, 39 UPDATE filter attribute, 29, 30, 36, 37, 39 update force bypass remove, 213 update method, 80, 157, 265 client, 206 client instance, 57, 58, 205, 217, 236, 255, 260, 269, 277, 281 service, 51, 114, 139, 198, 213, 251 UPDATE method, 80, 156, 265 update schedule locally, 48, 110, 136, 194, 211 update/add method, client, 55, 121, 127, 143, 147, 159, 203, 206, 215, 233, 248, 252, 258, 267, 274, 279 UPDDATE attribute, 48, 111, 136, 195, 211 UPGDATE attribute, 48, 111, 136, 195, 211 upgrade date, 48, 111, 136, 195, 211 upgrade date of application, 48, 111, 137, 195, 211 Upgrdmaint, 86 UPROIMPT attribute, 237 URI attribute, 104 URL attribute, 48, 72, 111, 137, 195, 211 URL name, 111, 137, 195 Use Default SAP, 90 Use Proxy Server, 100 Use WMI to collect data, 94 USEDEFS attribute, 90 USELSAP, 90 USER attribute, 32 USER class, 183 attributes, 183 user class name, 290 USER connect list, 32 user controls MSI features, 247 user ID for enterprise, 184 user info - name, 224 user info - text, 224 user info label, 224 user info picture, 224 user name, 298 User to Prime Multicast Server, 176 user/machine, 60, 117, 207, 230 USERCNTL attribute, 247 USERID attribute, 184

utility resolution method, 44, 106, 132, 168, 169, 186, 190, 210

### V

VALUE attribute, 245 Value of Base Instance column, description, 23 variable attribute type, 21 VC000 attribute, 298 vendor, 64 VENDOR attribute, 48, 64, 111, 137, 195, 212 vendor name, 48, 111, 137, 195, 212 VERCON01 attribute, 283 VERDATE attribute, 48, 111, 137, 195, 212 verified date of service, 48, 111, 137, 195, 212 Verified state of application, 48, 111, 137, 195, 212 verify domain, 38 file, 38 instance, 38 VERIFY attribute, 60, 117, 207, 245 verify desktop, 185 verify method, 201 client, 80, 157, 206, 265 client instance, 59 resource, 269, 277 service, 49, 51, 114, 139, 198, 251 verify resource file on connect, 57, 123, 128, 145, 148, 160, 205, 217, 235, 250, 255, 259, 269, 272, 276, 280 VEROBJ attribute, 28 version, 64 file, 214, 237, 241 patch builder, 164 promote, 214 publisher, 61, 118, 208, 215, 248, 258 resource, 57, 123, 128, 145, 148, 160, 205, 217, 235, 249, 255, 259, 269, 276, 280 version activation level, 213 VERSION attribute, 48, 65, 111, 137, 195 VERSION class, 284 attributes, 284 version connection, 283 version description, 48, 111, 137, 195

*Index 321* 

version skip rebuild flag, 56, 123, 128, 145, 148, 160, 204, 217, 235, 249, 254, 268, 272, 276, 280 VGROUP class, 282 attributes, 282 vgroup control, 282 virtual manager location, 65 visibility flag, 62, 119, 209 vpath, 183

### W

Warn if Startup file change, 101 WBEM class, 83, 84 attributes, 83 Web URL, 211 WEB URL name, 48, 111, 137, 195 welcome picture, 224 WELCPIC attribute, 222, 223, 224 Windows Installer applications, 107, 133, 191 WMI attribute, 32 WMI connect list, 32 WMISCAN attribute, 94 WORKDIR attribute, 201 WORKGRP attribute, 32 WORKGRP class, 186 attributes, 186 WORKGRP connect list, 32 working directory, 62, 119, 209 WSCTRL class, 287 WTSACS class, 285 WTSACS Class Attributes, 285 WTSCTRL Class Attributes, 287 WTSSRVR attribute, 93

# Z

ZADMIN attribute, 32 ZADMIN class, 27 attributes, 27 ZADMIN connect list, 32 ZADMIN instance, 26 ZAPPNAME attribute, 237 ZAVIS attribute, 48, 111, 137, 195, 212 ZBWAPCT attribute, 196

ZBWPCT attribute, 196 ZCHNNAME attribute, 77, 154, 263 ZCMDDSC1 attribute, 290 ZCMDDSC2 attribute, 290 ZCMDNAME attribute, 290 ZCMDOPTN attribute, 290 ZCMDPATH attribute, 290 ZCMDPRMS attribute, 290 ZCMDSEP attribute, 290 ZCMDSYNC attribute, 290 ZCMDTYPE attribute, 290 ZCMDUCLS attribute, 290 ZCMPKEY attribute, 54, 121, 126, 143, 146, 158, 202, 214, 232, 237, 247, 252, 258, 278 ZCMPSIZE attribute, 54, 121, 126, 143, 146, 158, 165, 202, 214, 220, 227, 232, 238, 242, 247, 252, 258, 267, 271, 274, 278 ZCOMMAND attribute, 292 ZCOMMAND class, 290 attributes, 290 ZCONFIG attribute, 184 ZCONFIG attributes, 93 ZCONNECT attribute, 33 ZCONNECT class, 31 ZCONNECT class attributes, 31 ZCONNECT class instance, 27 ZCONNECT connect list, 33 ZCONSOLE class, 292 attributes, 292 ZCONTEXT attribute, 49, 60, 112, 117, 121, 137, 143, 196, 208, 215, 233, 238, 242, 247, 258, 278 ZCONTRL1 attribute, 165 ZCONTRL2 attribute, 165 ZCONTRL3 attribute, 165 ZCONUSER, 35 ZCONUSER class, 34 ZCONUSER class attributes, 34 ZCRCINFO attribute, 65 ZCREATE attribute, 49, 54, 58, 60, 77, 112, 117, 121, 126, 137, 143, 146, 154, 158, 196, 201, 202, 208, 212, 215, 220, 227, 230, 233, 238, 242, 247, 252, 258, 263, 267, 271, 274, 278 ZDATAURL attribute, 180

ZDELETE attribute, 49, 54, 58, 60, 77, 112, 117, 121, 127, 137, 143, 147, 154, 159, 196, 201, 203, 208, 212, 215, 220, 227, 230, 233, 238, 242, 247, 252, 258, 263, 267, 271, 274, 278 ZDISCONN attribute, 49, 112, 137, 196 ZDLIMIT attribute, 49, 55, 112, 138, 196, 203, 212, 215 ZDLIMIT attribute attribute, 184, 253 ZFILE class, 300 attributes, 300 ZFILEUPD attribute, 55, 121, 127, 143, 147, 159, 203, 215, 220, 227, 233, 238, 248, 252, 258, 267, 271, 274, 279 ZGATEWAY attribute, 94 ZGRPINFO, 91 ZGRPINFO attribute, 184 ZHDFPU01 attribute, 93 ZHDW00 attribute, 93 ZHDW00C attribute, 93 ZHDW00S attribute, 93 ZHDW00T attribute, 93 ZHDW01C attribute, 93 ZHDWBIOS attribute, 93 ZHDWCDDR attribute, 93 ZHDWCOMP attribute, 93 ZHDWCPU attribute, 93 ZHDWCPUN attribute, 93 ZHDWCPUS attribute, 93 ZHDWD00 attribute, 93 ZHDWD00C attribute, 93 ZHDWD00F attribute, 93 ZHDWD00S attribute, 93 ZHDWD01 attribute, 93 ZHDWDF\_A attribute, 93 ZHDWDLST attribute, 93 ZHDWDLST attribute, 93 ZHDWDNUM attribute, 93 ZHDWFPU attribute, 93 ZHDWIPAD attribute, 94 ZHDWKYBD attribute, 94 ZHDWLANA attribute, 94 ZHDWLANG attribute, 93 ZHDWMEM attribute, 93 ZHDWMEMF attribute, 93

ZHDWMOUS attribute, 94 ZHDWNET1 attribute, 94 ZHDWNNET attribute, 94 ZHDWOS attribute, 93 ZHDWOSDB attribute, 93 ZHDWOSOG attribute, 93 ZHDWOSOW attribute, 93 ZHDWPA00 attribute, 94 ZHDWPA01 attribute, 94 ZHDWPPAR attribute, 94 ZHDWPPRN attribute, 94 ZHDWPSER attribute, 94 ZHDWSVCP attribute, 93 ZHDWVIDO attribute, 94 ZHDWVIE attribute, 94 ZHDWVMSI attribute, 94 ZHDWVRES attribute, 94 ZHDWXPAG attribute, 93 ZHWCPU01 attribute, 93 ZINIT attribute, 49, 55, 58, 65, 112, 121, 127, 138, 143, 147, 159, 196, 203, 212, 215, 220, 227, 233, 238, 242, 248, 253, 258, 267, 271, 275, 279 ZINSTALL attribute, 61, 118, 208, 230 ZINTENT class, 295 ZINTENT Class Attributes, 295 ZLIST class, 40 ZLIST class attributes, 40 ZLIST class instance, 27 ZLIST32 class, 41 ZLIST32 class attributes, 41 ZLIST32 class instance, 27, 28 ZMACCRTR attribute, 231 ZMACSRVR attribute, 231 ZMACTRGT attribute, 231 ZMACTYPE attribute, 231 ZMACZONE attribute, 231 ZMASTER object, 61, 118, 208 ZMAXOKRC attribute, 295, 296, 297 ZMBLSGNO attribute, 174 ZMETHOD, 106, 132, 168, 169, 186, 210, 298 ZMETHOD attribute, 300 ZMETHOD Class, 294 ZMETHOD class attribute, 294

ZMTHDSC1 attribute, 294 ZMTHDSC2 attribute, 294 ZMTHMODE attribute, 294 ZMTHNAME attribute, 294 ZMTHPRMS attribute, 294 ZMTHSYNC attribute, 294 ZMTHTYPE attribute, 294 ZMUSTRUN attribute, 294 ZNAME001 attribute, 41 ZNAME01 attribute, 40 ZNETLOC attribute, 94 ZNETNDIR attribute, 180, 181 ZNETNDRV attribute, 180, 181 ZNOPING attribute, 77, 154, 263 ZOBJDATA attribute, 225 ZOBJPATCH attribute, 215 ZOBJPFUE attribute, 184 ZOBJPRI attribute, 61, 78, 118, 154, 208, 231, 258, 263 ZOBJPTCH attribute, 121, 127, 143, 147, 159, 184, 233, 238, 242, 248, 279 ZOPENERR attribute, 55, 121, 127, 143, 147, 159, 203, 215, 220, 227, 233, 238, 242, 248, 253, 258, 267, 271, 275, 279 ZPCPROTL attribute, 180, 218 ZPDAVERS attribute, 238 ZPERGID attribute, 127, 147, 159, 233, 267, 275, 279 ZPERGUID attribute, 220, 227, 271 ZPERUID attribute, 127, 147, 159, 220, 227, 233, 267, 271, 275, 279 ZPRIORIT attribute, 184 ZPRODUCT class, 297 attributes, 297 ZPRVNAME attribute, 78, 155, 263 ZPUBVER attribute, 61, 118, 121, 143, 208, 215, 238, 248, 258 ZREPAIR attribute, 49, 58, 112, 121, 127, 138, 143, 147, 159, 196, 215, 220, 227, 233, 238, 242, 248, 267, 271, 275, 279 ZRSCAFIL attribute, 231 ZRSCCDIR attribute, 225 ZRSCCDRV attribute, 225 ZRSCCFIL, 216, 254

- ZRSCCFIL attribute, 55, 121, 127, 143, 147, 159, 164, 203, 204, 215, 220, 227, 233, 238, 242, 248, 253, 258, 267, 271, 275, 279
- ZRSCCKPT attribute, 55, 122, 127, 144, 147, 159, 203, 215, 220, 228, 234, 238, 248, 253, 258, 267, 271, 275, 279
- ZRSCCMDL attribute, 78, 155, 263
- ZRSCCONF attribute, 55, 122, 127, 144, 147, 159, 203, 215, 220, 228, 234, 238, 248, 253, 258, 268, 271, 275, 279
- ZRSCCPADM attribute, 239
- ZRSCCRC attribute, 55, 65, 122, 127, 144, 147, 159, 203, 215, 220, 228, 234, 239, 242, 248, 253, 258, 268, 271, 275, 279
- ZRSCCSTA attribute, 55, 122, 127, 144, 147, 159, 165, 203, 215, 220, 228, 234, 239, 243, 248, 253, 258, 268, 272, 275, 279
- ZRSCDATE, 234, 279
- ZRSCDATE attribute, 55, 122, 127, 144, 147, 159, 165, 203, 216, 221, 228, 239, 243, 248, 253, 258, 268, 272, 275
- ZRSCFLEV attribute, 221
- ZRSCFSET attribute, 221
- ZRSCLFIL attribute, 61, 118, 208
- ZRSCMDAT attribute, 55, 204, 253
- ZRSCMFIL attribute, 65, 81, 82
- ZRSCMMEM attribute, 55, 65, 122, 144, 204, 216, 239, 249, 253
- ZRSCMO, 55, 203, 253
- ZRSCMO attribute, 56, 61, 73, 118, 122, 125, 127, 144, 147, 151, 159, 204, 208, 215, 216, 221, 228, 231, 234, 239, 243, 249, 253, 256, 259, 268, 272, 275, 279
- ZRSCNAME attribute, 56, 122, 127, 144, 148, 159, 204, 216, 221, 228, 234, 239, 249, 254, 259, 268, 272, 275, 279
- ZRSCOBJN attribute, 56, 65, 122, 144, 204, 216, 239, 249, 254
- ZRSCPADM attribute, 65, 122, 127, 144, 148, 160, 216, 221, 228, 234, 249, 259, 268, 272, 275, 279
- ZRSCPRI attribute, 56, 73, 122, 125, 128, 144, 148, 151, 160, 204, 216, 221, 228, 234, 239, 243, 249, 254, 256, 268, 272, 275, 280
- ZRSCRASH attribute, 56, 122, 128, 144, 148, 160, 204, 216, 221, 228, 234, 239, 243, 249, 254, 259, 268, 272, 276, 280
- ZRSCRSCR attribute, 239, 243
- ZRSCRSTR attribute, 56, 122, 128, 144, 148, 160, 203, 204, 215, 216, 221, 228, 234, 249, 253, 254, 259, 268, 272, 276, 280 ZRSCSIG attribute, 122, 128, 144, 148, 160, 165, 216, 235, 239, 243, 249, 259, 280 ZRSCSIZE, 165 ZRSCSIZE attribute, 56, 122, 128, 144, 148, 160, 164, 165, 204, 216, 221, 228, 235, 239, 243, 249, 254, 259, 268, 272, 276, 280 ZRSCSRC attribute, 56, 65, 122, 128, 145, 148, 160, 204, 216, 221, 228, 235, 239, 243, 249, 254, 259, 268, 272, 276, 280 ZRSCSTYP attribute, 56, 65, 123, 128, 145, 148, 160, 204, 217, 221, 225, 228, 235, 239, 243, 249, 254, 259, 268, 272, 276, 280 ZRSCSVRB attribute, 56, 123, 128, 145, 148, 160, 204, 217, 221, 228, 235, 239, 249, 254, 268, 272, 276, 280 ZRSCTIME attribute, 56, 123, 128, 145, 148, 160, 165, 205, 217, 221, 228, 235, 239, 243, 254, 259, 268, 272, 276, 280 ZRSCTYPE attribute, 165 ZRSCVERS attribute, 57, 123, 128, 145, 148, 160, 205, 217, 221, 228, 235, 239, 249, 255, 259, 269, 272, 276, 280 ZRSCVLOC attribute, 64, 65, 69 ZRSCVRFY attribute, 57, 123, 128, 145, 148, 160, 205, 217, 221, 228, 235, 239, 243, 250, 255, 259, 269, 272, 276, 280 ZRSTIME attribute, 249 ZRUSEID attribute, 57 ZSCHDEF attribute, 78, 155, 264 ZSCHFREQ attribute, 78, 155, 264 ZSCHMODE attribute, 78, 155, 264 ZSCHTYPE attribute, 78, 155, 264 ZSERVICE attribute, 33 ZSERVICE class, 44, 106, 132, 190 attributes, 44, 106, 132, 190 ZSERVICE connect list, 33 ZSETMSGA attribute, 184 ZSHOW attribute, 184 ZSTATUS attribute, 61, 118, 129, 149, 161, 208, 221, 228, 236, 260, 269, 272, 277, 281 ZSTGDESC attribute, 180
	- ZSTGENV attribute, 181
- ZSTGLOCS attribute, 181
ZSTGOPT attribute, 181, 218 ZSTGPORT attribute, 182 ZSTGRSRV attribute, 182 ZSTGSDIR attribute, 181 ZSTGSDRV attribute, 181, 182 ZSTOP attribute, 57, 58, 61, 65, 79, 118, 156, 186, 265 ZSTOP000 attribute, 49, 53, 112, 138, 196, 200, 261 ZSTOP001, 112, 138 ZSTOP001 attribute, 116, 141, 283, 284 ZSTOP00n attribute, 104 ZSTOP999 attribute, 49, 196 ZSTOPMAX, 165 ZSTOPPCT, 165 ZSUBNET attribute, 94 ZSVCCAT attribute, 49, 112, 138, 196 ZSVCCONF attribute, 212 ZSVCCSTA attribute, 49, 112, 138, 196, 212 ZSVCINST attribute, 213 ZSVCMO attribute, 50, 113, 138, 197, 213 ZSVCMODE attribute, 50, 113, 138, 197 ZSVCNAME attribute, 50, 113, 139, 197, 213 ZSVCOID attribute, 79, 156, 265 ZSVCPRI attribute, 50, 113, 139, 197, 213 ZSVCSEL attribute, 213 ZSVCSTAT object, 90 ZSVCTTYP attribute, 50, 113, 139, 197 ZSVCTYPE, 70 ZSVCUPD attribute, 213 ZSVCVERS attribute, 213 ZSYNC attribute, 168 ZSYSACCT attribute, 50, 113, 139, 197 ZTIMEDIF attribute, 168 ZTIMEO attribute, 184 ZTIMEOUT, 165 ZTIMEQ object, 78, 154, 263 ZTRACE, 92 ZTRACE attribute, 184 ZTRACEL, 92 ZTRACEL attribute, 184 ZUPDATE attribute, 51, 57, 58, 80, 113, 123, 129, 139, 145, 149, 156, 161, 198, 205, 213, 217, 221,

229, 236, 239, 243, 251, 255, 260, 265, 269, 272, 277, 281 ZUSERID attribute, 205, 255, 300 ZVCMO, 47, 110, 136, 194 ZVERA class, 29 attributes, 29 ZVERC attribute, 33 ZVERC class, 30 attributes, 30 ZVERC connect list, 33 ZVERD attribute, 33 ZVERD class, 36 attributes, 36 ZVERD connect list, 33 ZVERDT attribute, 185 ZVERF attribute, 33 ZVERF class, 37 attributes, 37 ZVERF connect list, 33 ZVERFDCI, 38 ZVERFDCI attribute, 33 ZVERFDCI class, 38 attributes, 38 ZVERFDCI connect list, 33 ZVERI attribute, 33 ZVERI class, 39 attributes, 39 ZVERI connect list, 33 ZVERIFY attribute, 51, 59, 80, 114, 139, 157, 198, 201, 221, 229, 243, 251, 265, 269, 272, 277 ZVERINFO attribute, 65 ZW95ARGS attribute, 61, 118, 208 ZW95DESC attribute, 61, 118, 208 ZW95HOTK attribute, 61, 118, 209 ZW95ICON attribute, 61, 118, 209 ZW95INDX attribute, 61, 119, 209 ZW95PATH, 61, 118, 208 ZW95PATH attribute, 62, 119, 209 ZW95SHOC attribute, 62, 119, 209 ZW95WDIR attribute, 62, 119, 209

*Index 325*